# **HPC**

# Run-Time Library Reference Manual for OpenVMS Systems

Order Number: AA-RSMUC-TE

## January 2005

This manual describes the functions and macros in the HP  $\rm C$  Run-Time Library for OpenVMS systems.

**Revision/Update Information:** This manual supersedes the *HP C* 

Run-Time Library Reference Manual for OpenVMS Systems, Order Number

AA-RSMUB-TE, Version 7.3-2

Software Version: OpenVMS I64 Version 8.2

OpenVMS Alpha Version 8.2

© Copyright 2005 Hewlett-Packard Development Company, L.P.

Confidential computer software. Valid license from HP required for possession, use or copying. Consistent with FAR 12.211 and 12.212, Commercial Computer Software, Computer Software Documentation, and Technical Data for Commercial Items are licensed to the U.S. Government under vendor's standard commercial license.

The information contained herein is subject to change without notice. The only warranties for HP products and services are set forth in the express warranty statements accompanying such products and services. Nothing herein should be construed as constituting an additional warranty. HP shall not be liable for technical or editorial errors or omissions contained herein.

UNIX is a registered trademark of The Open Group.

X/Open is a registered trademark of X/Open Company Ltd. in the UK and other countries.

Intel and Itanium are trademarks or registered trademarks of Intel Corporation or its subsidiaries in the United States and other countries.

Printed in the US

ZK5763

The HP OpenVMS documentation set is available on CD-ROM.

This document was prepared using VAX DOCUMENT Version 2.1.

Portions of the HP C Run-Time Library have been implemented using source copyrighted by the University of California, Berkley and its contributors.

Copyright (c) 1981 Regents of the University of California.

All rights reserved.

Redistribution and use in source and binary forms, with or without modification, are permitted provided that the following conditions are met:

- Redistributions of source code must retain the above copyright notice, this list of conditions and the following disclaimer.
- 2. Redistributions in binary form must reproduce the above copyright notice, this list of conditions and the following disclaimer in the documentation and/or other materials provided with the distribution.
- 3. All advertising materials mentioning features or use of this software must display the following acknowledgement: This product includes software developed by the University of California, Berkeley and its contributors.
- 4. Neither the name of the University nor the names of its contributors may be used to endorse or promote products derived from this software without specific prior written permission.

THIS SOFTWARE IS PROVIDED BY THE REGENTS AND CONTRIBUTORS "AS IS" AND ANY EXPRESS OR IMPLIED WARRANTIES, INCLUDING, BUT NOT LIMITED TO, THE IMPLIED WARRANTIES OF MERCHANTABILITY AND FITNESS FOR A PARTICULAR PURPOSE ARE DISCLAIMED. IN NO EVENT SHALL THE REGENTS OR CONTRIBUTORS BE LIABLE FOR ANY DIRECT, INDIRECT, INCIDENTAL, SPECIAL, EXEMPLARY, OR CONSEQUENTIAL DAMAGES (INCLUDING, BUT NOT LIMITED TO, PROCUREMENT OF SUBSTITUTE GOODS OR SERVICES; LOSS OF USE, DATA, OR PROFITS; OR BUSINESS INTERRUPTION) HOWEVER CAUSED AND ON ANY THEORY OF LIABILITY, WHETHER IN CONTRACT, STRICT LIABILITY, OR TORT (INCLUDING NEGLIGENCE OR OTHERWISE) ARISING IN ANY WAY OUT OF THE USE OF THIS SOFTWARE, EVEN IF ADVISED OF THE POSSIBILITY OF SUCH DAMAGE.

# **Contents**

| Preface xxi |         |                                                           | xxii |
|-------------|---------|-----------------------------------------------------------|------|
| 1           | Introdu | uction                                                    |      |
|             | 1.1     | Using the HP C Run-Time Library                           | 1–2  |
|             | 1.2     | RTL Linking Options on Alpha and I64 Systems (Alpha, I64) | 1–3  |
|             | 1.2.1   | Linking with the Shareable Image                          | 1–3  |
|             | 1.2.2   | Linking with the Object Libraries (Alpha only)            | 1–4  |
|             | 1.2.3   | Examples                                                  | 1-5  |
|             | 1.3     | RTL Linking Options on VAX Systems (VAX only)             | 1–6  |
|             | 1.3.1   | Linking with the HP C RTL                                 | 1-7  |
|             | 1.3.1.1 | Linking with the HP C RTL Shareable Images                | 1-7  |
|             | 1.3.1.2 | Linking with or Providing Your Own Shareable Images       | 1–8  |
|             | 1.3.1.3 |                                                           | 1–8  |
|             | 1.3.1.4 | Linking with the HP C RTL Object Libraries /NOSYSSHR      | 1–9  |
|             | 1.3.2   | Resolving Link-Time Conflicts with Multiple C RTLs        | 1–9  |
|             | 1.3.2.1 | Using VAXC\$LCL.OPT                                       | 1-10 |
|             | 1.3.2.2 |                                                           | 1–11 |
|             | 1.3.2.3 |                                                           | 1-12 |
|             | 1.3.3   | Linking Examples for HP C or HP C++ Code Only             | 1-12 |
|             | 1.3.4   | Linking Examples for VAX C and HP C Code Combined         | 1–13 |
|             | 1.3.5   | Linking with the VAX C RTL /NOSYSSHR                      | 1-14 |
|             | 1.4     | HP C RTL Function Prototypes and Syntax                   | 1–14 |
|             | 1.4.1   | Function Prototypes                                       | 1-14 |
|             | 1.4.2   | Syntax Conventions for Function Prototypes                | 1-15 |
|             | 1.4.3   | UNIX Style File Specifications                            | 1-15 |
|             | 1.4.4   | Extended File Specifications                              | 1–18 |
|             | 1.5     | Feature-Test Macros for Header-File Control               | 1–18 |
|             | 1.5.1   | Standards Macros                                          | 1–18 |
|             | 1.5.2   | Selecting a Standard                                      | 1–19 |
|             | 1.5.3   | Interactions with the /STANDARD Qualifier                 | 1–20 |
|             | 1.5.4   | Multiple-Version-Support Macro                            | 1–22 |
|             | 1.5.5   | Compatibility Modes                                       | 1–22 |
|             | 1.5.6   | Curses and Socket Compatibility Macros                    | 1–24 |
|             | 1.5.7   | 2-Gigabyte File Size Macro                                | 1–24 |
|             | 1.5.8   | 32-Bit UID and GID Macros (Alpha, 164)                    | 1–25 |
|             | 1.5.9   | Standard-Compliant stat Structure (Alpha, 164)            | 1–25 |
|             | 1.6     | Enabling C RTL Features Using Feature Logical Names       | 1–25 |
|             | 1.7     | 32-Bit UIDs/GIDs and POSIX Style Identifiers              | 1–41 |
|             | 1.8     | Input and Output on OpenVMS Systems                       | 1–41 |
|             | 181     | RMS Record and File Formats                               | 1_43 |

|   | 1.8.2    | Access to RMS Files                                       |
|---|----------|-----------------------------------------------------------|
|   | 1.8.2.1  | Accessing RMS Files in Stream Mode                        |
|   | 1.8.2.2  | Accessing RMS Record Files in Record Mode                 |
|   | 1.8.2.2. | 1 Accessing Variable-Length or VFC Record Files in Record |
|   |          | Mode                                                      |
|   | 1.8.2.2. | Accessing Fixed-Length Record Files in Record Mode        |
|   | 1.8.2.3  | Example—Difference Between Stream Mode and Record Mode    |
|   | 1.9      | Specific Portability Concerns                             |
|   | 1.9.1    | Reentrancy                                                |
|   | 1.9.2    | Multithread Restrictions                                  |
|   | 1.10     | 64-Bit Pointer Support (Alpha, 164)                       |
|   | 1.10.1   | Using the HP C Run-Time Library                           |
|   | 1.10.2   | Obtaining 64-Bit Pointers to Memory                       |
|   | 1.10.3   | HP C Header Files                                         |
|   | 1.10.4   | Functions Affected                                        |
|   | 1.10.4.1 |                                                           |
|   | 1.10.4.2 |                                                           |
|   | 1.10.4.3 |                                                           |
|   | 1.10.4.4 |                                                           |
|   | 1.10.4.5 |                                                           |
|   | 1.10.5   | Reading Header Files                                      |
|   |          |                                                           |
| 2 | Unders   | tanding Input and Output                                  |
|   | 2.1      | Using RMS from RTL Routines                               |
|   | 2.2      | UNIX I/O and Standard I/O                                 |
|   | 2.3      | Wide-Character Versus Byte I/O Functions                  |
|   | 2.4      | Conversion Specifications                                 |
|   | 2.4.1    | Converting Input Information                              |
|   | 2.4.2    | Converting Output Information                             |
|   | 2.5      | Terminal I/O                                              |
|   | 2.6      | Program Examples                                          |
|   | _        |                                                           |
| 3 |          | ter, String, and Argument-List Functions                  |
|   | 3.1      | Character-Classification Functions                        |
|   | 3.2      | Character-Conversion Functions                            |
|   | 3.3      | String and Argument-List Functions                        |
|   | 3.4      | Program Examples                                          |
| 4 | Error a  | nd Signal Handling                                        |
|   | 4.1      | Error Handling                                            |
|   | 4.2      | Signal Handling                                           |
|   | 4.2.1    | OpenVMS Versus UNIX Terminology                           |
|   | 4.2.2    | UNIX Signals and the HP C RTL                             |
|   | 4.2.3    | Signal-Handling Concepts                                  |
|   | 4.2.4    | Signal Actions                                            |
|   | 4.2.5    | Signal Handling and OpenVMS Exception Handling            |
|   | 4.3      | Program Example                                           |
|   |          | <u> </u>                                                  |

| 5  | Subpro                                                                                                    | ocess Functions                                                                                                    |                                                                                      |
|----|----------------------------------------------------------------------------------------------------|----------------------------------------------------------------------------------------------------|--------------------------------------------------------------------------------------|
|    | 5.1<br>5.2<br>5.2.1<br>5.2.2<br>5.3<br>5.4<br>5.5                                                                                                    | Implementing Child Processes in HP C The exec Functions     exec Processing     exec Error Conditions Synchronizing Processes Interprocess Communication Program Examples                                                                                                    | 5-2<br>5-3<br>5-4<br>5-5<br>5-5<br>5-5                                               |
| 6  | Curses                                                                                                    | S Screen Management Functions and Macros                                                                                                    |                                                                                      |
|    | 6.1<br>6.2<br>6.3<br>6.3.1<br>6.3.2<br>6.4<br>6.5<br>6.6                                                                                               | Using the BSD-Based Curses Package (Alpha only) Curses Overview Curses Terminology Predefined Windows (stdscr and curscr) User-Defined Windows Getting Started with Curses Predefined Variables and Constants Cursor Movement Program Example                                                                                                    | 6-1<br>6-2<br>6-4<br>6-5<br>6-5<br>6-7<br>6-9<br>6-10                                |
| 7  | Math F                                                                                                    | unctions                                                                                                    |                                                                                      |
|    | 7.1<br>7.2<br>7.3<br>7.4                                                                                                    | Math Function Variants—float, long double (Alpha, 164)  Error Detection  The <fp.h> Header File  Example</fp.h>                                                                                                    | 7-3<br>7-4<br>7-5                                                                    |
| 8  | Memor                                                                                                    | ry Allocation Functions                                                                                                    |                                                                                      |
|    | 8.1                                                                                                    | Program Example                                                                                                    | 8–2                                                                                  |
| 9  | Systen                                                                                                    | n Functions                                                                                                    |                                                                                      |
| 10 | Devel                                                                                                    | loping International Software                                                                                                    |                                                                                      |
|    | 10.1<br>10.1.1<br>10.1.2<br>10.2<br>10.3<br>10.4<br>10.5<br>10.6<br>10.7<br>10.7.1<br>10.7.2<br>10.7.3<br>10.8<br>10.8.1<br>10.8.2<br>10.8.3<br>10.8.4 | Internationalization Support Installation Unicode Support Features of International Software Developing International Software Using HP C Locales Using the setlocale Function to Set Up an International Environment Using Message Catalogs Handling Different Character Sets Charmap File Converter Functions Using Codeset Converter Files Handling Culture-Specific Information Extracting Cultural Information From a Locale Date and Time Formatting Functions Monetary Formatting Function Numeric Formatting | 10-1<br>10-1<br>10-2<br>10-3<br>10-4<br>10-6<br>10-6<br>10-6<br>10-8<br>10-8<br>10-8 |

|     | 10.9             | Functions for Handling Wide Characters                                                                              | 10–9           |
|-----|------------------|----------------------------------------------------------------------------------------------------|----------------|
|     | 10.9.1           | Character Classification Functions                                                                                  | 10–9           |
|     | 10.9.2           | Case Conversion Functions                                                                                           | 10–9           |
|     | 10.9.3           | Functions for Input and Output of Wide Characters                                                                   | 10–10          |
|     | 10.9.4<br>10.9.5 | Functions for Converting Multibyte and Wide Characters Functions for Manipulating Wide-Character Strings and Arrays | 10–10<br>10–11 |
|     | 10.9.5           | Collating Functions                                                                                                 | 10–11          |
|     | 10.10            | Conating Functions                                                                                                  | 10-11          |
| 11  | Date/            | Γime Functions                                                                                                    |                |
|     | 11.1             | Date/Time Support Models                                                                                            | 11–1           |
|     | 11.2             | Overview of Date/Time Functions                                                                                     | 11–2           |
|     | 11.3             | HP C RTL Date/Time Computations—UTC and Local Time                                                                  | 11–3           |
|     | 11.4             | Time-Zone Conversion Rule Files                                                                                     | 11–4           |
|     | 11.5             | Sample Date/Time Scenario                                                                                           | 11–5           |
| Rei | ference          | e Section                                                                                                    |                |
|     |                  | a64l (Alpha, 164)                                                                                                   | REF-3          |
|     |                  | abort                                                                                                    | REF-5          |
|     |                  | abs                                                                                                    | REF-6          |
|     |                  | access                                                                                                    | REF-7          |
|     |                  | acos                                                                                                    | REF-9          |
|     |                  | acosh (Alpha, 164)                                                                                                  | REF-10         |
|     |                  | [w]addch                                                                                                    | REF-11         |
|     |                  | [w]addstr                                                                                                    | REF-12         |
|     |                  | alarm                                                                                                    | REF-13         |
|     |                  | asctime, asctime_r                                                                                                  | REF-14         |
|     |                  | asin                                                                                                    | REF-16         |
|     |                  | asinh (Alpha, 164)                                                                                                  | REF-17         |
|     |                  | assert                                                                                                    | REF-18         |
|     |                  | atan                                                                                                    | REF-19         |
|     |                  | atan2                                                                                                    | REF-20         |
|     |                  | atanh (Alpha, I64)                                                                                                  | REF-21         |
|     |                  | atexit                                                                                                    | REF-22         |
|     |                  | atof                                                                                                    | REF-23         |
|     |                  | atoi, atol                                                                                                    | REF-24         |
|     |                  | atoq, atoll (Alpha, 164)                                                                                            | REF-25         |
|     |                  | basename                                                                                                    | REF-26         |
|     |                  | bcmp                                                                                                    | REF-27         |
|     |                  | bcopy                                                                                                    | REF-28         |
|     |                  | box                                                                                                    | REF-29         |
|     |                  | brk                                                                                                    | REF-30         |
|     |                  | bsearch                                                                                                    | REF-31         |
|     |                  | btowc                                                                                                    | REF-33         |
|     |                  | bzero                                                                                                    | REF-34         |
|     |                  | cabs                                                                                                    | REF-35         |
|     |                  | calloc                                                                                                    | REF-36         |
|     |                  | 0010100                                                                                                    | ~~~·~ /        |

| catgets                                                                                                    | REF-38  |
|----------------------------------------------------------------------------------------------------|---------|
| catopen                                                                                                    | REF-41  |
| cbrt (Alpha, 164)                                                                                                    | REF-44  |
| ceil                                                                                                    | REF-45  |
| $cfree \dots \dots \dots \dots \dots \dots \dots \dots \dots \dots \dots \dots \dots \dots \dots \dots \dots \dots $      | REF-46  |
| chdir                                                                                                    | REF-47  |
| chmod                                                                                                    | REF-48  |
| $chown \dots \dots \dots \dots \dots \dots \dots \dots \dots \dots \dots \dots \dots \dots \dots \dots \dots \dots \dots$ | REF-49  |
| [w]clear                                                                                                    | REF-50  |
| clearerr                                                                                                    | REF-51  |
| clearerr_unlocked (Alpha, I64)                                                                                            | REF-52  |
| clearok                                                                                                    | REF-53  |
| clock                                                                                                    | REF-54  |
| clock_getres (Alpha, 164)                                                                                                 | REF-55  |
| clock_gettime (Alpha, I64)                                                                                                | REF-56  |
| clock_settime (Alpha, I64)                                                                                                | REF-57  |
| close                                                                                                    | REF-59  |
| closedir                                                                                                    | REF-60  |
| [w]clrattr                                                                                                    | REF-62  |
| [w]clrtobot                                                                                                    | REF-63  |
| [w]clrtoeol                                                                                                    | REF-64  |
| confstr                                                                                                    | REF-65  |
| copysign (Alpha, 164)                                                                                                    | REF-67  |
| cos                                                                                                    | REF-68  |
| cosh                                                                                                    | REF-69  |
| cot                                                                                                    | REF-70  |
| creat                                                                                                    | REF-71  |
| [no]crmode                                                                                                    | REF-77  |
| ctermid                                                                                                    | REF-78  |
| ctime, ctime_r                                                                                                    | REF-79  |
| cuserid                                                                                                    | REF-81  |
| DECC\$CRTL_INIT                                                                                                    | REF-82  |
| decc\$feature_get_index                                                                                                   | REF-83  |
| decc\$feature_get_name                                                                                                    | REF-85  |
| decc\$feature_get_value                                                                                                   | REF-86  |
| decc\$feature set value                                                                                                   | REF-87  |
| decc\$fix_time                                                                                                    | REF-88  |
| decc\$from_vms                                                                                                    | REF-89  |
| decc\$match wild                                                                                                    | REF-91  |
| decc\$record_read                                                                                                    | REF-92  |
| decc\$record_write                                                                                                    | REF-93  |
| decc\$set_child_default_dir (Alpha, 164)                                                                                  | REF-94  |
| decc\$set_child_standard_streams                                                                                          | REF-95  |
| decc\$set_reentrancy                                                                                                    | REF-99  |
| decc\$to_vms                                                                                                    | REF-101 |
| decc\$translate_vms                                                                                                    | REF-103 |
| doce walidato webar                                                                                                    | REF_105 |

| $decc\$write\_eof\_to\_mbx \dots \dots \dots \dots \dots \dots \dots \dots \dots \dots \dots \dots \dots \dots \dots \dots \dots \dots \dots$                                                              | REF-106 |
|----------------------------------------------------------------------------------------------------|---------|
| $[w] \\ delch \\ \dots \\ \dots \\ \dots$                                                                                                    | REF-109 |
| delete                                                                                                    | REF-110 |
| [w]deleteln                                                                                                    | REF-111 |
| delwin                                                                                                    | REF-112 |
| difftime                                                                                                    | REF-113 |
| dirname                                                                                                    | REF-114 |
| div                                                                                                    | REF-116 |
| dlclose                                                                                                    | REF-117 |
| dlerror                                                                                                    | REF-118 |
| dlopen                                                                                                    | REF-119 |
| dlsym                                                                                                    | REF-120 |
|                                                                                                    | REF-121 |
| r, r                                                                                                    | REF-122 |
| [no]echo                                                                                                    | REF-123 |
|                                                                                                    | REF-124 |
| 8 1 2 2                                                                                                    | REF-126 |
| endpwent                                                                                                    | REF-127 |
| endwin                                                                                                    | REF-128 |
| erand48                                                                                                    | REF-129 |
| [w]erase                                                                                                    | REF-130 |
| erf                                                                                                    | REF-131 |
| $\operatorname{execl}\dots\dots\dots\dots\dots\dots\dots\dots\dots\dots\dots\dots\dots\dots\dots\dots\dots\dots\dots\dots\dots\dots\dots\dots\dots\dots\dots\dots\dots\dots\dots\dots\dots\dots\dots\dots$ | REF-132 |
| execle                                                                                                    | REF-134 |
| $execlp\dots\dots\dots\dots\dots\dots\dots\dots\dots\dots\dots\dots\dots\dots\dots\dots\dots\dots\dots\dots\dots\dots\dots\dots\dots\dots\dots\dots\dots\dots\dots\dots\dots\dots\dots\dots$               | REF-135 |
| execv                                                                                                    | REF-136 |
| execve                                                                                                    | REF-137 |
| execvp                                                                                                    | REF-138 |
| exit, _exit                                                                                                    | REF-139 |
| exp                                                                                                    | REF-140 |
| fabs                                                                                                    | REF-141 |
| fchown                                                                                                    | REF-142 |
| fclose                                                                                                    | REF-143 |
| fcntl                                                                                                    | REF-144 |
| $fcvt\dots\dots\dots\dots\dots\dots\dots\dots\dots\dots\dots\dots\dots\dots\dots\dots\dots\dots\dots\dots\dots\dots\dots\dots\dots\dots\dots\dots\dots\dots\dots\dots\dots\dots\dots\dots$                 | REF-148 |
| fdopen                                                                                                    | REF-150 |
| feof                                                                                                    | REF-151 |
| feof_unlocked (Alpha, I64)                                                                                                    | REF-152 |
| ferror                                                                                                    | REF-153 |
| ferror_unlocked (Alpha, I64)                                                                                                    | REF-154 |
| fflush                                                                                                    | REF-155 |
| ffs                                                                                                    | REF-156 |
| fgetc                                                                                                    | REF-157 |
|                                                                                                    | REF-158 |
| fgetname                                                                                                    | REF-159 |
| fgetpos                                                                                                    | REF-160 |
| fgets                                                                                                    | REF-162 |

| fgetwc                        | REF-164            |
|-------------------------------|--------------------|
| fgetws                        | REF-165            |
| fileno                        | REF-167            |
| finite (Alpha, 164)           | REF-168            |
| flockfile (Alpha, 164)        | REF-169            |
| floor                         | REF-170            |
| fmod                          | REF-171            |
| fopen                         | REF-172            |
| fp_class (Alpha, 164)         | REF-174            |
| fpathconf                     | REF-175            |
| fprintf                       | REF-177            |
| fputc                         | REF-179            |
| fputc_unlocked (Alpha, 164)   | REF-180            |
| fputs                         | REF-181            |
| fputwe                        | REF-182            |
|                               | _                  |
| fputws                        | REF-184<br>REF-185 |
| fread                         |                    |
| free                          | REF-186            |
| freopen                       | REF-187            |
| frexp                         | REF-188            |
| fscanf                        | REF-190            |
| fseek                         | REF-192            |
| fseeko                        | REF-194            |
| fsetpos                       | REF-195            |
| fstat                         | REF-196            |
| fstatvfs (Alpha, I64)         | REF-199            |
| fsync                         | REF-201            |
| ftell                         | REF-202            |
| ftello                        | REF-203            |
| ftime                         | REF-204            |
| ftruncate                     | REF-205            |
| ftrylockfile (Alpha, 164)     | REF-206            |
| ftw                           | REF-207            |
| funlockfile (Alpha, 164)      | REF-209            |
| fwait                         | REF-210            |
| fwide                         | REF-211            |
| fwprintf                      | REF-212            |
| fwrite                        | REF-214            |
| fwscanf                       | REF-215            |
| gcvt                          | REF-217            |
| getc                          | REF-219            |
| getc_unlocked (Alpha, I64)    | REF-220            |
| [w]getch                      | REF-221            |
| getchar                       | REF-222            |
| getchar_unlocked (Alpha, 164) | REF-223            |
| getclock                      | REF-224            |
| gotowal                       | DEE_225            |

| getdtablesize                                                                                                    | REF-226                                                                                         |
|----------------------------------------------------------------------------------------------------|-------------------------------------------------------------------------------------------------|
| getegid                                                                                                    | REF-227                                                                                         |
| getenv                                                                                                    | REF-228                                                                                         |
| geteuid                                                                                                    | REF-230                                                                                         |
| getgid                                                                                                    | REF-231                                                                                         |
| getgrent (Alpha, 164)                                                                                                    | REF-232                                                                                         |
| getgrgid (Alpha, 164)                                                                                                    | REF-233                                                                                         |
| getgrgid_r (Alpha, I64)                                                                                                    | REF-234                                                                                         |
| getgrnam (Alpha, 164)                                                                                                    | REF-236                                                                                         |
| getgrnam_r (Alpha, 164)                                                                                                    | REF-237                                                                                         |
| getitimer                                                                                                    | REF-239                                                                                         |
| getlogin                                                                                                    | REF-241                                                                                         |
| getname                                                                                                    | REF-242                                                                                         |
| getopt                                                                                                    | REF-243                                                                                         |
| getpagesize                                                                                                    | REF-246                                                                                         |
| getpgid (Alpha, 164)                                                                                                    | REF-247                                                                                         |
| getpgrp (Alpha, I64)                                                                                                    | REF-248                                                                                         |
| getpid                                                                                                    | REF-249                                                                                         |
| getppid                                                                                                    | REF-250                                                                                         |
| getpwent                                                                                                    | REF-251                                                                                         |
|                                                                                                    | REF-253                                                                                         |
|                                                                                                    | REF-256                                                                                         |
|                                                                                                    | REF-259                                                                                         |
|                                                                                                    | REF-260                                                                                         |
|                                                                                                    | REF-261                                                                                         |
|                                                                                                    | REF-262                                                                                         |
|                                                                                                    | REF-263                                                                                         |
|                                                                                                    | REF-264                                                                                         |
|                                                                                                    | REF-265                                                                                         |
|                                                                                                    | REF-266                                                                                         |
|                                                                                                    | REF-267                                                                                         |
| 5 <i>i</i>                                                                                                    | REF-268                                                                                         |
|                                                                                                    | REF-272                                                                                         |
|                                                                                                    | REF-273                                                                                         |
|                                                                                                    | REF-275                                                                                         |
|                                                                                                    |                                                                                                 |
| 11, pou                                                                                                    |                                                                                                 |
| icony                                                                                                    | REF-277                                                                                         |
|                                                                                                    | REF-277<br>REF-278                                                                              |
| $iconv\_close \ \dots \dots \dots \dots \dots \dots \dots \dots \dots \dots \dots \dots \dots \dots \dots \dots \dots \dots $       | REF-277<br>REF-278<br>REF-280                                                                   |
| iconv_close                                                                                                    | REF-277<br>REF-278<br>REF-280<br>REF-281                                                        |
| iconv_close                                                                                                    | REF-277<br>REF-278<br>REF-280<br>REF-281<br>REF-283                                             |
| iconv_close iconv_open [w]inch index                                                                                                | REF-277<br>REF-278<br>REF-280<br>REF-281<br>REF-283<br>REF-284                                  |
| iconv_close iconv_open [w]inch index initscr                                                                                        | REF-277<br>REF-278<br>REF-280<br>REF-281<br>REF-283<br>REF-284<br>REF-285                       |
| iconv_close iconv_open [w]inch index initscr initstate                                                                              | REF-277<br>REF-278<br>REF-280<br>REF-281<br>REF-283<br>REF-284<br>REF-285<br>REF-286            |
| iconv_close iconv_open [w]inch index initser initstate [w]insch                                                                     | REF-277<br>REF-278<br>REF-280<br>REF-281<br>REF-283<br>REF-284<br>REF-285<br>REF-286<br>REF-288 |
| iconv_close         iconv_open         [w]inch         index         initscr         initstate         [w]insch         [w]insertln | REF-277<br>REF-278<br>REF-280<br>REF-281<br>REF-283<br>REF-284<br>REF-285<br>REF-286            |

| isalpha                 | REF-292 |
|-------------------------|---------|
| isapipe                 | REF-293 |
| isascii                 | REF-294 |
| isatty                  | REF-295 |
| iscntrl                 | REF-296 |
| isdigit                 | REF-297 |
| isgraph                 | REF-298 |
| islower                 | REF-299 |
| isnan (Alpha, I64)      | REF-300 |
| isprint                 | REF-301 |
| ispunct                 | REF-302 |
| isspace                 | REF-303 |
| isupper                 | REF-304 |
| iswalnum                | REF-305 |
| iswalpha                | REF-306 |
| iswentrl                | REF-307 |
| iswctype                | REF-308 |
| iswdigit                | REF-310 |
| iswgraph                | REF-311 |
| iswlower                | REF-312 |
| iswprint                | REF-313 |
| iswpunct                | REF-314 |
| iswspace                | REF-315 |
| iswupper                | REF-316 |
| iswxdigit               | REF-317 |
| isxdigit                | REF-318 |
| j0, j1, jn (Alpha, I64) | REF-319 |
| jrand48                 | REF-320 |
| kill                    | REF-321 |
| 164a (Alpha, 164)       | REF-322 |
| labs                    | REF-323 |
| lcong48                 | REF-324 |
| ldexp                   | REF-325 |
| ldiv                    | REF-326 |
| leaveok                 | REF-327 |
| lgamma (Alpha, I64)     | REF-328 |
| link                    | REF-329 |
| localecony              | REF-330 |
| localtime, localtime_r  | REF-334 |
| log, log2, log10        | REF-336 |
| log1p (Alpha, 164)      | REF-337 |
| logb (Alpha, 164)       | REF-338 |
| longjmp                 | REF-339 |
| longname                | REF-341 |
| lrand48                 | REF-342 |
| lseek                   | REF-343 |
| lwait                   | RFF_345 |

| malloc                                                                                                    | REF-346  |
|----------------------------------------------------------------------------------------------------|----------|
| mblen                                                                                                    | REF-348  |
| mbrlen                                                                                                    | REF-349  |
| mbrtowc                                                                                                    | REF-350  |
| mbstowcs                                                                                                    | REF-352  |
| mbtowc                                                                                                    | REF-353  |
| mbsinit                                                                                                    | REF-354  |
| mbsrtowcs                                                                                                    | REF-355  |
| memccpy                                                                                                    | REF-357  |
| memchr                                                                                                    | REF-358  |
| memcmp                                                                                                    | REF-359  |
| memcpy                                                                                                    | REF-360  |
| memmove                                                                                                    | REF-361  |
| memset                                                                                                    | REF-362  |
| mkdir                                                                                                    | REF-363  |
| mkstemp                                                                                                    | REF-366  |
| mktemp                                                                                                    | REF-367  |
| mktime                                                                                                    | REF-368  |
| mmap                                                                                                    | REF-370  |
| $\bmod f \ldots \ldots \ldots \ldots \ldots$                                                                                                    | REF-375  |
| [w]move                                                                                                    | REF-376  |
| mprotect                                                                                                    | REF-377  |
| mrand48                                                                                                    | REF-379  |
| msync                                                                                                    | REF-380  |
| munmap                                                                                                    | REF-382  |
| mv[w]addch                                                                                                    | REF-383  |
| mv[w]addstr                                                                                                    | REF-384  |
| mvcur                                                                                                    | REF-385  |
| $mv[w] delch \dots \dots \dots \dots \dots \dots \dots \dots \dots \dots \dots \dots \dots \dots \dots \dots \dots \dots \dots$                                                                  | REF-386  |
| $mv[w]getch\dots\dots\dots\dots\dots\dots\dots\dots\dots\dots\dots\dots\dots\dots\dots\dots\dots\dots\dots\dots\dots\dots\dots\dots\dots\dots\dots\dots\dots\dots\dots\dots\dots\dots\dots\dots$ | REF-387  |
| mv[w]getstr                                                                                                    | REF-388  |
| $mv[w] inch \ \dots \dots \dots \dots \dots \dots \dots \dots \dots \dots \dots \dots \dots \dots \dots \dots \dots \dots $                                                                      | REF-389  |
| $mv[w] in sch \dots \dots \dots \dots \dots \dots \dots \dots \dots \dots \dots \dots \dots \dots \dots \dots \dots \dots \dots$                                                                 | REF-390  |
| $mv[w] insstr \ \dots \dots \dots \dots \dots \dots \dots \dots \dots \dots \dots \dots \dots \dots \dots \dots \dots \dots $                                                                    | REF-391  |
| mvwin                                                                                                    | REF-392  |
| nanosleep (Alpha, I64)                                                                                                    | REF-393  |
| newwin                                                                                                    | REF-395  |
| nextafter (Alpha, I64)                                                                                                    | REF-396  |
| nice                                                                                                    | REF-397  |
| nint (Alpha, I64)                                                                                                    | REF-398  |
| [no]nl                                                                                                    | REF-399  |
| nl_langinfo                                                                                                    | REF-400  |
| nrand48                                                                                                    | REF-404  |
| open                                                                                                    | REF-405  |
| opendir                                                                                                    | REF-408  |
| overlay                                                                                                    | REF-410  |
| overwrite                                                                                                    | DEE_//11 |

| pathconf                      | REF-412 |
|-------------------------------|---------|
| pause                         | REF-414 |
| pclose                        | REF-415 |
| perror                        | REF-416 |
| pipe                          | REF-417 |
| popen                         | REF-421 |
| pow                           | REF-423 |
| pread (Alpha, I64)            | REF-424 |
| printf                        | REF-425 |
| [w]printw                     | REF-426 |
| putc                          | REF-427 |
| putc_unlocked (Alpha, I64)    | REF-428 |
| putchar                       | REF-429 |
| putchar_unlocked (Alpha, I64) | REF-430 |
| putenv                        | REF-431 |
| puts                          | REF-433 |
| putw                          | REF-434 |
| putwc                         | REF-435 |
| putwchar                      | REF-436 |
| pwrite (Alpha, I64)           | REF-437 |
| qabs, llabs (Alpha, I64)      | REF-438 |
| qdiv, lldiv (Alpha, 164)      | REF-439 |
| qsort                         | REF-440 |
| raise                         | REF-441 |
| rand, rand_r                  | REF-442 |
| random                        | REF-443 |
| [no]raw                       | REF-444 |
| read                          | REF-446 |
| readdir, readdir_r            | REF-448 |
| readv (Alpha, I64)            | REF-450 |
| realloc                       | REF-452 |
| [w]refresh                    | REF-454 |
| remove                        | REF-455 |
| rename                        | REF-456 |
| rewind                        | REF-458 |
| rewinddir                     | REF-459 |
| rindex                        | REF-460 |
| rint (Alpha, 164)             | REF-461 |
| rmdir                         | REF-462 |
| sbrk                          | REF-463 |
| scalb (Alpha, 164)            | REF-464 |
| scanf                         | REF-465 |
| [w]scanw                      | REF-466 |
| scroll                        | REF-467 |
| scrollok                      | REF-468 |
|                               | REF-469 |
| seekdir                       | RFF-470 |

| [w]setattr                | REF-471            |
|---------------------------|--------------------|
| setbuf                    | REF-472            |
| setenv                    | REF-473            |
| seteuid (Alpha, I64)      | REF-475            |
| setgid                    | REF-476            |
| setgrent (Alpha, I64)     | REF-477            |
| setitimer                 | REF-478            |
| setjmp                    | REF-480            |
| setlocale                 | REF-482            |
| setpgid (Alpha, 164)      | REF-486            |
| setpgrp (Alpha, I64)      | REF-488            |
| setpwent                  | REF-489            |
| setregid (Alpha, I64)     | REF-490            |
| setreuid (Alpha, 164)     | REF-491            |
| setsid (Alpha, 164)       | REF-492            |
| setstate                  | REF-493            |
| setuid                    | REF-494            |
| setvbuf                   | REF-495            |
| sigaction                 | REF-497            |
| sigaddset                 | REF-500            |
| sigblock                  | REF-501            |
| sigdelset                 | REF-502            |
| sigemptyset               | REF-503            |
| sigfillset                | REF-504            |
| sighold (Alpha, 164)      | REF-505            |
| Sigignore (Alpha, 164)    | REF-506            |
| sigismember               | REF-507            |
| siglongjmp                | REF-508            |
| sigmask                   | REF-509            |
| signal                    | REF-510            |
|                           | REF-511            |
| signause                  |                    |
| signeding                 | REF-512<br>REF-513 |
| sigprocmask               |                    |
| sigrelse (Alpha, I64)     | REF-515            |
| sigsetjmp                 | REF-516            |
| sigsetmask                | REF-518            |
| sigstack (VAX only)       | REF-519            |
| sigsuspend                | REF-521            |
| sigtimedwait (Alpha, I64) | REF-522            |
| sigvec                    | REF-523            |
| sigwait (Alpha, 164)      | REF-524            |
| sigwaitinfo (Alpha, I64)  | REF-525            |
| sin                       | REF-526            |
| sinh                      | REF-527            |
| sleep                     | REF-528            |
| snprintf                  | REF-529            |
| comintf                   | DEE_531            |

|                                | DEE -00 |
|--------------------------------|---------|
| 4                              | REF-533 |
|                                |         |
|                                | REF-535 |
|                                | REF-536 |
|                                | REF-537 |
|                                | REF-539 |
|                                | REF-540 |
| []                             | REF-541 |
| stat                           | REF-542 |
| statvfs (Alpha, I64)           | REF-547 |
| strcasecmp                     | REF-549 |
| strcat                         | REF-550 |
| strchr                         | REF-552 |
| strcmp                         | REF-554 |
| strcoll                        | REF-555 |
|                                | REF-556 |
|                                | REF-557 |
| -                              | REF-558 |
| 1                              | REF-559 |
|                                | REF-561 |
|                                | REF-565 |
|                                | REF-571 |
|                                | REF-572 |
| 1                              | REF-573 |
|                                | REF-574 |
| 1                              | REF-576 |
|                                | REF-577 |
|                                | REF-578 |
| r                              |         |
| 1                              | REF-579 |
|                                | REF-584 |
| P                              | REF-585 |
| 1                              | REF-586 |
|                                | REF-587 |
|                                | REF-589 |
| , –                            | REF-591 |
|                                | REF-594 |
| strtoq, strtoll (Alpha, I64)   | REF-596 |
| strtoul                        | REF-598 |
| strtouq, strtoull (Alpha, I64) | REF-599 |
| strxfrm                        | REF-600 |
| subwin                         | REF-603 |
| swab                           | REF-604 |
| swprintf                       | REF-605 |
| •                              | REF-606 |
|                                | REF-607 |
| ·                              | REF-613 |
| •                              | REF-615 |

|                        | REF-616 |
|------------------------|---------|
| telldir                | REF-617 |
| tempnam                | REF-618 |
| time                   | REF-620 |
| times                  | REF-621 |
| <u>r</u>               | REF-622 |
| tmpnam                 | REF-623 |
|                        | REF-624 |
|                        | REF-625 |
| _tolower               | REF-626 |
| touchwin               | REF-627 |
| T.F.                   | REF-628 |
| _toupper               | REF-629 |
|                        | REF-630 |
|                        | REF-631 |
| towupper               | REF-632 |
| trunc (Alpha, I64)     | REF-633 |
| truncate               | REF-634 |
| ttyname, ttyname_r     | REF-635 |
| tzset                  | REF-637 |
| ualarm                 | REF-641 |
| umask                  | REF-642 |
| uname                  | REF-643 |
| ungetc                 | REF-644 |
| ungetwc                | REF-645 |
| unordered (Alpha, I64) | REF-646 |
| utime                  | REF-647 |
| utimes                 | REF-650 |
| unsetenv               | REF-653 |
| usleep                 | REF-654 |
| VAXC\$CRTL_INIT        | REF-655 |
| VAXC\$ESTABLISH        | REF-656 |
| va_arg                 | REF-658 |
| va_count               | REF-659 |
| va_end                 | REF-660 |
| va_start, va_start_1   | REF-661 |
| vfork                  | REF-663 |
| vfprintf               | REF-665 |
| vfscanf                | REF-666 |
| vfwprintf              | REF-668 |
| vfwscanf               | REF-670 |
| vprintf                | REF-671 |
| vscanf                 | REF-672 |
| vsnprintf (Alpha, I64) | REF-673 |
| *                      | REF-674 |
| -                      | REF-675 |
|                        | BFF_676 |

| vayagenf                                                                                                    | REF-678       |
|----------------------------------------------------------------------------------------------------|---------------|
| vswscanfvwprintf                                                                                                    | REF-679       |
| 1                                                                                                    |               |
| vwscanf                                                                                                    |               |
| wait                                                                                                    | REF-681       |
| wait3                                                                                                    | REF-682       |
| wait4                                                                                                    | REF-685       |
| waitpid                                                                                                    | REF-688       |
| wcrtomb                                                                                                    | REF-692       |
| wcscat                                                                                                    | REF-693       |
| wcschr                                                                                                    | REF-695       |
| $wcscmp. \dots \dots \dots \dots \dots \dots \dots \dots \dots \dots \dots \dots \dots \dots \dots \dots \dots \dots \dots$ | REF-697       |
| wcscoll                                                                                                    | REF-698       |
| wcscpy                                                                                                    | REF-699       |
| wcscspn                                                                                                    | REF-700       |
| wcsftime                                                                                                    | REF-702       |
| wcslen                                                                                                    | REF-708       |
| wcsncat                                                                                                    | REF-709       |
| wcsncmp                                                                                                    | REF-711       |
| wcsncpy                                                                                                    | REF-712       |
| wcspbrk                                                                                                    | REF-713       |
| wesrchr                                                                                                    | REF-714       |
| wcsrtombs                                                                                                    | REF-716       |
| wesspn                                                                                                    | REF-718       |
| wcsstr                                                                                                    | REF-720       |
|                                                                                                    | REF-721       |
| wested                                                                                                    |               |
| wcstok                                                                                                    | REF-723       |
| wcstol                                                                                                    | REF-726       |
| wcstombs                                                                                                    | REF-728       |
| wcstoul                                                                                                    | REF-729       |
| wcswcs                                                                                                    | REF-732       |
| wcswidth                                                                                                    | REF-734       |
| wcsxfrm                                                                                                    | REF-735       |
| wctob                                                                                                    | REF-738       |
| $wctomb \dots \dots \dots \dots \dots \dots \dots \dots \dots \dots \dots \dots \dots \dots \dots \dots \dots \dots \dots$  | REF-739       |
| wctrans                                                                                                    | REF-740       |
| wctype                                                                                                    | REF-741       |
| wewidth                                                                                                    | REF-744       |
| wmemchr                                                                                                    | REF-745       |
| wmemcmp                                                                                                    | REF-746       |
| wmemcpy                                                                                                    | REF-747       |
| wmemmove                                                                                                    | REF-748       |
| wmemset                                                                                                    | REF-749       |
| wprintf                                                                                                    | REF-750       |
| wrapok                                                                                                    | REF-752       |
| write                                                                                                    | REF-753       |
|                                                                                                    |               |
| writev                                                                                                    | REF-754       |
| MORONT                                                                                                    | Z = L = / 5 6 |

|    |            | y0, y1, yn (Alpha, I64)                                                                                           | REF-757    |
|----|------------|----------------------------------------------------------------------------------------------------|------------|
| Α  | Versio     | on-Dependency Tables                                                                                              |            |
|    | A.1        | Functions Available on all OpenVMS VAX and OpenVMS Alpha                                                          |            |
|    |            | Versions                                                                                                    | A-1        |
|    | A.2        | Functions Available on OpenVMS Version 6.2 and Higher                                                             | A-3        |
|    | A.3        | Functions Available on OpenVMS Version 7.0 and Higher                                                             | A-4        |
|    | A.4<br>A.5 | Functions Available on OpenVMS Alpha Version 7.0 and Higher Functions Available on OpenVMS Version 7.2 and Higher | A-5<br>A-6 |
|    | A.6        | Functions Available on OpenVMS Version 7.3 and Higher                                                             | A-6        |
|    | A.7        | Functions Available on OpenVMS Version 7.3-1 and Higher                                                           | A-6        |
|    | A.8        | Functions Available on OpenVMS Version 7.3-2 and Higher                                                           | A-7        |
|    | A.9        | Functions Available on OpenVMS Version 8.2 and Higher                                                             | A-7        |
| В  | Protot     | types Duplicated to Nonstandard Headers                                                                           |            |
| In | dex        |                                                                                                    |            |
| Ex | amples     | <b>S</b>                                                                                                    |            |
|    | 1–1        | Differences Between Stream Mode and Record Mode Access                                                            | 1–48       |
|    | 2–1        | Output of the Conversion Specifications                                                                           | 2–20       |
|    | 2–2        | Using the Standard I/O Functions                                                                                  | 2–22       |
|    | 2–3        | Using Wide Character I/O Functions                                                                                | 2–23       |
|    | 2–4        | I/O Using File Descriptors and Pointers                                                                           | 2–24       |
|    | 3–1        | Character-Classification Functions                                                                                | 3–7        |
|    | 3–2        | Converting Double Values to an ASCII String                                                                       | 3–8        |
|    | 3–3        | Changing Characters to and from Uppercase Letters                                                                 | 3–8        |
|    | 3–4        | Concatenating Two Strings                                                                                         | 3–10       |
|    | 3–5        | Four Arguments to the strcspn Function                                                                            | 3–10       |
|    | 3–6        | Using the <stdarg.h> Functions and Definitions</stdarg.h>                                                         | 3–11       |
|    | 4–1        | Suspending and Resuming Programs                                                                                  | 4–14       |
|    | 5–1        | Creating the Child Process                                                                                        | 5–5        |
|    | 5–2        | Passing Arguments to the Child Process                                                                            | 5–7        |
|    | 5–3        | Checking the Status of Child Processes                                                                            | 5–8        |
|    | 5–4        | Communicating Through a Pipe                                                                                      | 5–9        |
|    | 6–1        | A Curses Program                                                                                                  | 6–7        |
|    | 6–2        | Manipulating Windows                                                                                              | 6–8        |
|    | 6–3        | Refreshing the Terminal Screen                                                                                    | 6–9        |
|    | 6–4        | Curses Predefined Variables                                                                                       | 6–10       |
|    | 6–5        | The Cursor Movement Functions                                                                                     | 6–11       |
|    | 6–6        | stdscr and Occluding Windows                                                                                      | 6–11       |
|    | 7–1        | Calculating and Verifying a Tangent Value                                                                         | 7–5        |
|    | 8–1        | Allocating and Deallocating Memory for Structures                                                                 | 8–2        |
|    | 9–1        | Accessing the User Name                                                                                           | 9–3        |
|    | 9–2        | Accessing Terminal Information                                                                                    | 9–4        |
|    | 9_3        | Manipulating the Default Directory                                                                                | 9_4        |

| 9–4        | Printing the Date and Time                                                  | 9–5  |
|------------|-----------------------------------------------------------------------------|------|
| Figures    |                                                                             |      |
| 1–1        | Linking with the HP C RTL on OpenVMS Alpha and I64 Systems                  | 1–6  |
| 1–2        | I/O Interface from C Programs                                               | 1–42 |
| 1–3        | Mapping Standard I/O and UNIX I/O to RMS                                    | 1–43 |
| 5–1        | Communications Links Between Parent and Child Processes                     | 5–2  |
| 6–1        | An Example of the stdscr Window                                             | 6–5  |
| 6–2        | Displaying Windows and Subwindows                                           | 6–6  |
| 6–3        | Updating the Terminal Screen                                                | 6–7  |
| 6–4        | An Example of the getch Macro                                               | 6–13 |
| REF-1      | Reading and Writing to a Pipe                                               |      |
| Tables     |                                                                             |      |
| 1–1        | Linking Conflicts                                                           | 1–10 |
| 1–2        | UNIX and OpenVMS File Specification Delimiters                              | 1–16 |
| 1–3        | Valid and Invalid UNIX and OpenVMS File Specifications                      | 1–16 |
| 1–4        | Feature Test Macros - Standards                                             | 1–19 |
| 1–5        | C RTL Feature Logical Names                                                 | 1–26 |
| 1–6        | Functions with Dual Implementations                                         | 1–59 |
| 1–7        | Socket Routines with Dual Implementations                                   | 1–59 |
| 1–8        | Functions Restricted to 32-Bit Pointers                                     | 1–61 |
| 1–9        | Callbacks that Pass Only 32-Bit Pointers                                    | 1–62 |
| 2–1        | I/O Functions and Macros                                                    | 2–1  |
| 2–2        | Optional Characters Between % (or %n\$) and the Input Conversion Specifier  | 2–8  |
| 2–3        | Conversion Specifiers for Formatted Input                                   | 2–9  |
| 2–4        | Optional Characters Between % (or %n\$) and the Output Conversion Specifier | 2–14 |
| 2–5        | Conversion Specifiers for Formatted Output                                  | 2–14 |
| 2–3<br>3–1 | Character, String, and Argument-List Functions                              | 3–10 |
| 3–2        | Character-Classification Functions                                          | 3–4  |
| 3–3        | ASCII Characters and the Character-Classification Functions                 | 3–5  |
| 4–1        | Error- and Signal-Handling Functions                                        | 4–1  |
| 4–2        | The Error Code Symbolic Values                                              | 4–3  |
| 4–3        | HP C RTL Signals                                                            | 4–6  |
| 4–4        | HP C RTL Signals and Corresponding OpenVMS VAX Exceptions                   | 7 0  |
| 7 7        | (VAX only)                                                                  | 4–10 |
| 4–5        | HP C RTL Signals and Corresponding OpenVMS Alpha Exceptions                 |      |
|            | (Alpha only)                                                                | 4–12 |
| 5–1        | Subprocess Functions                                                        | 5–1  |
| 6–1        | Curses Functions and Macros                                                 | 6–2  |
| 6–2        | Curses Predefined Variables and #define Constants                           | 6–9  |
| 7–1        | Math Functions                                                              | 7–1  |
| 8–1        | Memory Allocation Functions                                                 | 8–1  |
| 0_1        | System Functions                                                            | 0_1  |

| 10–1   | Locale Categories                                        | 10–4    |
|--------|----------------------------------------------------------|---------|
| 11–1   | Date/Time Functions                                      | 11–1    |
| 11–2   | Time-zone Filename Acronyms                              | 11–4    |
| REF-1  | Interpretation of the mode Argument                      | REF-7   |
| REF-2  | File Protection Values and Their Meanings                | REF-48  |
| REF-3  | RMS Valid Keywords and Values                            | REF-72  |
| REF-4  | tm Structure                                             | REF-334 |
| REF-5  | Optional Characters in strfmon Conversion Specifications | REF-562 |
| REF-6  | strfmon Conversion Specifiers                            | REF-563 |
| REF-7  | Optional Elements of strftime Conversion Specifications  | REF-566 |
| REF-8  | strftime Conversion Specifiers                           | REF-566 |
| REF-9  | strptime Conversion Specifications                       | REF-580 |
| REF-10 | sysconf Argument and Return Values                       | REF-607 |
| REF-11 | Time-Zone Initialization Rules                           | REF-638 |
| REF-12 | The vfork and fork Functions                             | REF-663 |
| REF-13 | Optional Elements of wcsftime Conversion Specifications  | REF-703 |
| REF-14 | wcsftime Conversion Specifiers                           | REF-703 |
| A-1    | Functions Available on All OpenVMS Systems               | A-1     |
| A-2    | Functions Added in OpenVMS Version 6.2                   | A-3     |
| A-3    | Functions Added in OpenVMS Version 7.0                   | A-4     |
| A-4    | Functions Added in OpenVMS Alpha Version 7.0             | A-5     |
| A-5    | Functions Added in OpenVMS Version 7.2                   | A-6     |
| A-6    | Functions Added in OpenVMS Version 7.3                   | A-6     |
| A-7    | Functions Added in OpenVMS Version 7.3-1                 | A-6     |
| A–8    | Functions Added in OpenVMS Version 7.3-2                 | A-7     |
| A-9    | Functions Added in OpenVMS Version 8.2                   | A-7     |
| B-1    | Duplicated Prototypes                                    | B-1     |

# **Preface**

This manual describes the HP C Run-Time Library (RTL) for the OpenVMS operating system on VAX, Alpha, and Intel Itanium processors. HP OpenVMS Industry Standard 64 for Integrity Servers is the full product name of the OpenVMS operating system on Intel Itanium processors. The shortened forms, OpenVMS I64 and I64, are also used throughout this manual.

This manual provides reference information about the C RTL functions and macros that perform input/output (I/O) operations, character and string manipulation, mathematical operations, error detection, subprocess creation, system access, screen management, and emulation of selected UNIX features. It also notes portability concerns between operating systems, where applicable.

The HP C RTL contains XPG4-compliant internationalization support, providing functions to help you develop software that can run in different languages and cultures.

The complete HP C Run-Time Library (C RTL) needed for use with the HP C and C++ compilers is distributed with the OpenVMS Alpha and I64 operating systems in both shared image and object module library form.

This manual no longer documents the socket routines used for writing Internet application programs for the TCP/IP Services protocol. For help on the socket routines, use the following:

\$ HELP TCPIP Services Programming Interfaces Sockets API

Also see the HP TCP/IP Services for OpenVMS product documentation.

#### **Intended Audience**

This manual is intended for experienced and novice programmers who need reference information on the functions and macros found in the HP C RTL.

### **Document Structure**

This manual has the following chapters, reference section, and appendixes:

- Chapter 1 provides an overview of the HP C RTL.
- Chapter 2 discusses the Standard I/O, Terminal I/O, and UNIX I/O functions.
- Chapter 3 describes the character, string, and argument-list functions.
- Chapter 4 describes the error-handling and signal-handling functions.
- Chapter 5 explains the functions used to create subprocesses.
- Chapter 6 describes the Curses Screen Management functions.
- Chapter 7 discusses the math functions.
- Chapter 8 explains the memory allocation functions.

- Chapter 9 describes the functions used to interact with the operating system.
- Chapter 10 gives an introduction to the facilities provided in the HP C environment on OpenVMS systems for developing international software.
- Chapter 11 describes the date/time functions.
- The Reference Section describes all the functions in the HP C RTL.
- Appendix A contains version-dependency tables that list the HP C RTL functions supported on different OpenVMS versions.
- Appendix B lists the function prototypes that are duplicated in more than one header file.

### **Related Documents**

The following documents may be useful when programming in HP C for OpenVMS Systems:

- *HP C User's Guide for OpenVMS Systems*—For C programmers who need information on using HP C for OpenVMS Systems.
- *HP C Language Reference Manual*—Provides language reference information for HP C on HP systems.
- *VAX C to HP C Migration Guide*—To help OpenVMS VAX application programmers migrate from VAX C to HP C.
- *HP C Installation Guide for OpenVMS VAX Systems*—For OpenVMS system programmers who install the HP C software on VAX systems.
- *HP C Installation Guide for OpenVMS Alpha Systems*—For OpenVMS system programmers who install the HP C software on Alpha systems.
- *OpenVMS Master Index*—For programmers who need to work with the VAX and Alpha machine architectures or the OpenVMS system services. This index lists manuals that cover the individual topics concerning access to the OpenVMS operating system.
- HP TCP/IP Services for OpenVMS Sockets API and System Services Programming—For information on the socket routines used for writing Internet application programs for the HP TCP/IP Services for OpenVMS product or other implementations of the TCP/IP protocol.
- *HP TCP/IP Services for OpenVMS Guide to IPv6*—For information on HP TCP/IP Services for OpenVMS IPv6 features, how to install and configure IPv6 on your system, changes in the socket application programming interface (API), and how to port your applications to run in an IPv6 environment.
- *X/Open Portability Guide, Issue 3*—Documents what is commonly known as the XPG3 specification.
- *X/Open CAE Specification System Interfaces and Headers, Issue 4—* Documents what is commonly known as the XPG4 specification.
- *X/Open CAE Specification, System Interfaces and Headers, Issue 4*, Version 2—Documents what is commonly known as XPG4 V2.
- X/Open CAE Specification, System Interfaces and Headers, Issue 5—Documents what is commonly known as the XPG5 specification.

- Technical Standard. System Interfaces, Issue 6—Combined Open Group Technical Standard and IEEE standard. IEEE Std 1003.1-2001, sometimes known as XPG6.
- Standard for Information Technology Portable Operating System Interface (POSIX) Part 1: System Application Program Interface (API)—Amendment 2: Threads Extension [C Language]—Documents what is also known as POSIX 1003.1c-1995.
- ISO/IEC 9945-2:1993 Information Technology Portable Operating System Interface (POSIX) Part 2: Shell and Utilities—Documents what is also known as ISO POSIX-2.
- ISO/IEC 9945-1:1990 Information Technology Portable Operating System Interface (POSIX) - Part 1: System Application Programming Interface (API) (C Language)—Documents what is also known as ISO POSIX-1.
- ANSI/ISO/IEC 9899:1999 Programming Languages C—The C99 standard, published by ISO in December, 1999 and adopted as an ANSI standard in April, 2000.
- ISO/IEC 9899:1990-1994 Programming Languages C, Amendment 1: Integrity—Documents what is also known as ISO C, Amendment 1.
- ISO/IEC 9899:1990[1992] Programming Languages C—Documents what is also known as ISO C. The normative part is the same as X3.159-1989, American National Standard for Information Systems Programming Language C, also known as ANSI C.

For more information about HP OpenVMS products and services, access the HP Web site at the following location:

http://www.hp.com/go/openvms

#### **Reader's Comments**

Postal Mail

HP welcomes your comments on this manual. Please send comments to either of the following addresses:

Internet openvmsdoc@hp.com

Hewlett-Packard Company OSSG Documentation Group, ZKO3-4/U08

110 Spit Brook Rd. Nashua, NH 03062-2698

#### How to Order Additional Documentation

For information about how to order additional documentation, visit the following Web site address:

http://www.hp.com/go/openvms/doc/order

## **Conventions Used in this Document**

| Convention                                                                    | Meaning                                                                                  |
|-------------------------------------------------------------------------------|------------------------------------------------------------------------------------------|
| HP OpenVMS Industry<br>Standard 64 for Integrity<br>Servers, OpenVMS I64, I64 | The variant of the OpenVMS operating system that runs on the Intel Itanium architecture. |

| Convention                                                                               | Meaning                                                                                                    |
|------------------------------------------------------------------------------------------|----------------------------------------------------------------------------------------------------|
| OpenVMS systems                                                                          | Refers to the OpenVMS operating system on all supported platforms, unless otherwise specified.                                                                                                    |
| Return                                                                                   | The symbol Return represents a single stroke of the Return key on a terminal.                                                                                                    |
| Ctrl/X                                                                                   | The symbol Ctrl/X, where letter X represents a terminal control character, is generated by holding down the Ctrl key while pressing the key of the specified terminal character.                                                                                                    |
| switch statement<br>int data type<br>fprintf function<br><stdio.h> header file</stdio.h> | Monospace type identifies language keywords and the<br>names of HP C functions and header files. Monospace<br>type is also used when referring to a specific variable<br>name used in an example.                                                                                                    |
| arg1                                                                                     | Italic type indicates a placeholder, such as an argument or parameter name, and the introduction of new terms.                                                                                                    |
| \$ RUN CPROG Return                                                                      | Interactive examples show user input in boldface type.                                                                                                    |
| float x;                                                                                 | A vertical ellipsis indicates that not all of the text of a program or program output is illustrated. Only relevant material is shown in the example.                                                                                                    |
| x = 5;                                                                                   |                                                                                                    |
| option,                                                                                  | A horizontal ellipsis indicates that additional parameters, options, or values can be entered. A comma that precedes the ellipsis indicates that successive items must be separated by commas.                                                                                                    |
| [output-source, ]                                                                        | Square brackets, in function synopses and a few other contexts, indicate that a syntactic element is optional. Square brackets are not optional, however, when used to delimit a directory name in an OpenVMS file specification or when used to delimit the dimensions of a multidimensional array in HP C source code. |
| sc-specifier ::= auto static extern register                                             | In syntax definitions, items appearing on separate lines are mutually exclusive alternatives.                                                                                                    |
| [a   b]                                                                                  | Brackets surrounding two or more items separated by a vertical bar (   ) indicate a choice; you must choose one of the two syntactic elements.                                                                                                    |
| Δ                                                                                        | A delta symbol is used in some contexts to indicate a single ASCII space character.                                                                                                    |

# **Platform Labels**

A *platform* is a combination of operating system and hardware that provides a distinct environment. This manual contains information applicable to the OpenVMS operating system running on VAX, Alpha, and Itanium processors.

The information in this manual applies to all of these processors, except when specifically labeled as follows:

| Label           | Explanation                                                                                                    |
|-----------------|----------------------------------------------------------------------------------------------------|
| (Alpha only)    | Specific to an Alpha processor.                                                                                                    |
| (164 only)      | Specific to an Intel Itanium processor running the OpenVMS operating system. On this platform, the product name of the operating system is OpenVMS Industry Standard 64 (or its abbreviated forms, OpenVMS I64 or I64). |
| (VAX only)      | Specific to a VAX processor.                                                                                                    |
| $(Alpha,\ I64)$ | Specific to I64 and Alpha processors.                                                                                                    |

# New and Changed Features - OpenVMS Version 8.2

The following enhancements have been made to the C Run-Time Library for OpenVMS Version 8.2. These enhancements provide improved UNIX portability, standards compliance, and the flexibility of additional user-controlled feature selections. New C RTL functions are also included.

#### • I64 support

The HP C RTL is now supported on HP OpenVMS Industry Standard 64 for Integrity Servers as well as on Alpha and VAX systems.

#### • File-locking functions

The following X/Open file-pointer-locking functions have been added in support of UNIX portability. They allow a user to lock file pointers and provide access synchronization across threaded programs:

flockfile
ftrylockfile
funlockfile
clearerr\_unlocked
getc\_unlocked
getchar\_unlocked
feof\_unlocked
ferror\_unlocked
fgetc\_unlocked
fputc\_unlocked
putc\_unlocked
putc\_unlocked
putc\_unlocked

#### • Standard-compliant stat structure

In support of UNIX portability, a new standard-compliant definition of the stat structure and associated definitions have been added to <stat.h>. To use these new definitions, applications must compile with a new feature macro defined:

USE STD STAT

#### • File-system statistics support

The following X/Open functions have been added in support of UNIX portability:

statvfs fstatvfs

#### fcntl file status flags

The F\_SETFL and F\_GETFL command options have been added to the fcntl function to set and get file status flags.

• glob and globfree 64-bit support

64bit support is added for the glob and globfree functions. As a result, the following additional function entry points are now available for use with 32-bit and 64-bit pointer sizes:

\_glob32 \_glob64 \_globfree32 \_globfree64

• socketpair socket routine

The socketpair socket routine has been added. This routine is used for creating a pair of connected sockets and requires the underlying TCP/IP product to have the TCPIP\$SOCKETPAIR function available.

# Introduction

The ISO/ANSI C standard defines a library of functions, as well as related types and macros, to be provided with any implementation of ANSI C. The *HP C Language Reference Manual* describes the ANSI-conformant library features common to all HP C platforms. The *HP C Run-Time Library Reference Manual for OpenVMS Systems* provides a more detailed description of these routines and their use in the OpenVMS environment. It also documents additional header files, functions, types, and macros that are available on the OpenVMS system.

All library functions are declared in a *header file*. To make the contents of a header file available to your program, include the header file with an #include preprocessor directive. For example:

```
#include <stdlib.h>
```

Each header file contains function prototypes for a set of related functions, and defines any types and macros needed for their use.

To list the header files on OpenVMS Alpha or I64 systems, use the following commands:

```
$ LIBRARY/LIST SYS$LIBRARY:SYS$STARLET_C.TLB
$ LIBRARY/LIST SYS$LIBRARY:DECC$RTLDEF.TLB
$ DIR SYS$COMMON: [DECC$LIB.REFERENCE.DECC$RTLDEF]*.H;
$ DIR SYS$LIBRARY:*.H;
```

The first command lists the text module form of the header files for the OpenVMS system interfaces. The second lists the text module form of the header files for the HP C language interface. The third lists \*.H header files for the HP C language interfaces. The fourth lists \*.H header files for layered products and other applications.

| Note                                                                                                    |
|----------------------------------------------------------------------------------------------------|
| The SYS\$COMMON:[DECC\$LIB.REFERENCE.DECC\$RTLDEF] directory is only a reference area for your viewing. The compiler still looks in the *.TLB files for #include file searches. |
|                                                                                                    |

To list the header files on OpenVMS VAX systems, use the following commands:

```
$ DIR 'f$TRNLMN("DECC$LIBRARY_INCLUDE")'*.H;
$ DIR DECC$LIBRARY INCLUDE:*.H;
```

On OpenVMS VAX systems, the following command might also find additional or duplicate header files:

```
$ DIR SYS$LIBRARY:*.H;
```

However, duplicate files (such as <stdio.h>) found in SYS\$LIBRARY probably support the VAX C Version 3.2 environment and should not be used with HP C.

Function definitions themselves are not included in the header files, but are contained in the HP C Run-Time Library (RTL) shipped with the OpenVMS operating system. Before using the HP C RTL, you must be familiar with the following topics:

- The linking process
- The macro substitution process
- The difference between function definitions and function calls
- The format of valid file specifications
- The OpenVMS-specific methods of input and output (I/O)
- The HP C for OpenVMS extensions and nonstandard features

A knowledge of all these topics is necessary to effectively use the HP C RTL. This chapter shows the connections between these topics and the HP C RTL. Read this chapter before any of the other chapters in this manual.

The primary purpose of the HP C RTL is to provide a means for C programs to perform I/O operations; the C language itself has no facilities for reading and writing information. In addition to I/O support, the HP C RTL also provides a means to perform many other tasks.

Chapters 2 through 11 describe the various tasks supported by the HP C RTL. The Reference Section alphabetically lists and describes all the functions and macros available to perform these tasks.

# 1.1 Using the HP C Run-Time Library

When working with the HP C RTL, you must be aware of some implementation specifics.

First, if you plan to use HP C RTL functions in your C programs, make sure that a function named main or a function that uses the main\_program option exists in your program. For more information, see the HP C Language Reference Manual or the HP C User's Guide for OpenVMS Systems.

Second, the HP C RTL functions are executed at run time, but references to these functions are resolved at link time. When you link your program, the OpenVMS linker resolves all references to HP C RTL functions by searching any shareable code libraries or object code libraries specified on the LINK command line.

You can use the HP C RTL as a shareable image or you can use the HP C RTL object libraries.

When you use the HP C RTL as a shareable image, the code for the RTL resides in an image file in SYS\$SHARE and is shared by all HP C programs. After execution, control returns to your program. This process has a number of advantages:

- You reduce the size of a program's executable image.
- The program's image takes up less disk space.
- The program swaps in and out of memory faster due to decreased size.
- With HP C and HP C++, you no longer need to define an options file when linking your program against the shareable image. Linking against the RTL shareable image is now much simpler than it was with VAX C. In fact, it is the default method of linking to the HP C RTL.

When linking to the HP C RTL, you do not need to define any LNK\$LIBRARY logicals. In fact, you should deassign LNK\$LIBRARY because linking with the shareable image is more convenient than linking with the HP C RTL object libraries

See your OpenVMS, HP C, or HP C++ release notes for any supplemental information about linking with the HP C RTL.

# 1.2 RTL Linking Options on Alpha and I64 Systems (Alpha, I64)

The following sections describe several ways of linking HP C and HP C++ programs with the HP C RTL on OpenVMS Alpha and I64 systems.

## 1.2.1 Linking with the Shareable Image

Most linking needs should be satisfied by using the HP C RTL shareable image DECC\$SHR.EXE in the ALPHA\$LIBRARY (Alpha only) or IA64\$LIBRARY (164 only) directory.

The shareable images VAXCRTL.EXE and VAXCRTLG.EXE do not exist on OpenVMS Alpha and I64 systems. The only C RTL shareable image is ALPHA\$LIBRARY:DECC\$SHR.EXE  $(Alpha\ only)$  or IA64\$LIBRARY:DECC\$SHR.EXE  $(164\ only)$ , which the linker automatically finds through IMAGELIB.OLB.

The fact that VAXCRTL\*.EXE does not exist on Alpha and I64 systems has the following ramifications:

- You must change any existing VAX C link procedures to eliminate any references to the VAXCRTL\*.EXE images. An explicit reference to DECC\$SHR.EXE is unnecessary because IMAGELIB.OLB is searched automatically by the linker (see the *OpenVMS Linker Utility Manual*).
- Because DECC\$SHR.EXE exports only prefixed universal symbols (ones that begin with DECC\$), to successfully link against it make sure you cause prefixing to occur for all HP C RTL entry points that you use.

If you use only the HP C RTL functions defined in the ANSI C Standard, all entry points will be prefixed.

If you use HP C RTL functions not defined in the ANSI C Standard, you must compile in one of two ways to ensure prefixing:

- Compile with the /PREFIX\_LIBRARY\_ENTRIES=ALL\_ENTRIES qualifier.
- Compile with the /STANDARD=VAXC or /STANDARD=COMMON qualifier; you get /PREFIX\_LIBRARY\_ENTRIES=ALL\_ENTRIES as the default.

To link against the shareable image, use the LINK command. For example:

#### \$ LINK PROG1

The linker automatically searches IMAGELIB.OLB to find DECC\$SHR.EXE, and resolves all C RTL references.

## 1.2.2 Linking with the Object Libraries (Alpha only)

The HP C RTL object libraries on OpenVMS Alpha systems are used solely for linking programs compiled without /PREFIX=ALL. Please note that these object libraries do not exist on OpenVMS I64 systems.

On OpenVMS Alpha systems, the HP C RTL provides the following object libraries in the ALPHA\$LIBRARY directory:

- VAXCCURSE.OLB
- VAXCRTLD.OLB
- VAXCRTLT.OLB
- VAXCRTL.OLB
- VAXCRTLX.OLB
- VAXCRTLDX.OLB
- VAXCRTLTX.OLB

The object library VAXCCURSE.OLB, which provides access to the Curses functions, contains unprefixed entry points that vector to the appropriate prefixed entry points.

The object libraries VAXCRTL.OLB, VAXCRTLD.OLB, VAXCRTLT.OLB, VAXCRTLX.OLB, VAXCRTLDX.OLB, and VAXCRTLTX.OLB also contain unprefixed entry points that vector to the appropriate prefixed entry points, depending on the floating-point type specified by the object library used:

- VAXCRTL.OLB contains all HP C RTL routine name entry points as well as VAX G-floating double-precision, floating-point entry points.
- VAXCRTLD.OLB contains a limited support of VAX D-floating double-precision, floating-point entry points.
- VAXCRTLT.OLB contains IEEE T-floating double-precision, floating-point entry points.
- VAXCRTLX.OLB contains G\_floating support and support for the /L DOUBLE SIZE=128 compiler qualifier.
- VAXCRTLDX.OLB contains D\_floating support and support for the /L\_DOUBLE\_SIZE=128 compiler qualifier.
- VAXCRTLTX.OLB contains IEEE T\_floating support and support for the /L\_DOUBLE\_SIZE=128 compiler qualifier.

/L\_DOUBLE\_SIZE=128 is the default.

On the LINK command, specify only one of the VAXCRTL\*.OLB libraries and, if needed, the VAXCCURSE.OLB library.

In the default mode of the compiler (/STANDARD=RELAXED\_ANSI89) and also in strict ANSI C mode, all calls to ANSI C standard library routines are automatically prefixed with DECC\$. With the /[NO]PREFIX\_LIBRARY\_ENTRIES qualifier, you can change this to prefix all HP C RTL names with DECC\$, or to not prefix any HP C RTL names. Other options are also available for this qualifer. See the /[NO]PREFIX\_LIBRARY\_ENTRIES qualifier in this chapter for more information.

When linking with /NOSYSSHR, if calls to the HP C RTL routines are prefixed with DECC\$, then the modules in STARLET.OLB are the only ones you need to link against. Since STARLET.OLB is automatically searched by the linker (unless the link qualifier /NOSYSLIB is used), all prefixed RTL external names are automatically resolved.

If any calls to the HP C RTL routines are not prefixed, then you need to explicitly link against VAXCRTL.OLB, VAXCRTLD.OLB, VAXCRTLT.OLB (or VAXCRTLX.OLB, VAXCRTLDX.OLB, or VAXCRTLDX.OLB), or VAXCCURSE.OLB, depending on which floating-point types you need, or if you want Curses functions. If you are linking with /NOSYSSHR, prefixed HP C RTL entry points are resolved in STARLET.OLB. If you are linking with /SYSSHR (the default), prefixed HP C RTL entry points are resolved in DECC\$SHR.EXE.

## 1.2.3 Examples

The following examples show several different ways you might want to link with the HP C RTL. See Figure 1–1 for a graphical summary of these examples.

- 1. Most of the time, you just want to link against the shareable image:
  - \$ CC/PREFIX LIBRARY ENTRIES=ALL ENTRIES PROG1
  - \$ LINK PROG1

The linker automatically searches IMAGELIB.OLB to find DECC\$SHR.EXE.

- 2. If you want to use just object libraries (to write privileged code or for ease of distribution, for example), use the /NOSYSSHR qualifier of the LINK command:
  - \$ CC/PREFIX LIBRARY ENTRIES=ALL ENTRIES PROG1
  - \$ LINK/NOSYSSHR PROG1

Prefixed RTL symbol references in the user program are resolved in the HP C RTL object library contained in STARLET.OLB.

| No. | ites |
|-----|------|
|     |      |

 When linking HP C programs against the HP C RTL object libraries using the /NOSYSSHR qualifier, applications that previously linked without undefined globals may result in undefined globals for the CMA\$TIS symbols. To resolve these undefined globals, add the following line to your link options file:

SYS\$LIBRARY:STARLET.OLB/LIBRARY/INCLUDE=CMA\$TIS

• If a program linked with the /NOSYSSHR qualifier makes a call to a routine that resides in a dynamically activated image, and the routine returns a value indicating an unsuccessful status, errno is set to ENOSYS, and vaxc\$errno is set to C\$\_NOSYSSHR.

The error message corresponding to C\$\_NOSYSSHR is "Linking /NOSYSSHR disables dynamic image activation." An example of this situation is a program linked with /NOSYSSHR that makes a call to a socket routine.

- 3. (Alpha only). On OpenVMS Alpha systems, when compiling with prefixing disabled, in order to use object libraries that provide alternate implementations of C RTL functions, you need to use the VAXC\*.OLB object libraries. In this case, compile and link as follows:
  - \$ CC/NOPREFIX LIBRARY ENTRIES PROG1
  - \$ LINK PROG1, MYLIB/LIBRARY, ALPHA\$LIBRARY: VAXCRTLX.OLB/LIBRARY

Unprefixed HP C RTL symbol references in the user program are resolved in MYLIB and in VAXCRTL.OLB.

Prefixed HP C RTL symbol references in VAXCRTLX.OLB are resolved in DECC\$SHR.EXE through IMAGELIB.OLB.

In this same example, to get IEEE T-floating double-precision floating-point support, you might use the following compile and link commands:

- \$ CC/NOPREFIX LIBRARY ENTRIES/FLOAT=IEEE FLOAT PROG1
- \$ LINK PROG1, MYLIB/LIBRARY, ALPHA\$LIBRARY: VAXCRTLTX.OLB/LIBRARY
- 4. (Alpha only). Combining examples 2 and 3, you might want to use just the object libraries (for writing privileged code or for ease of distribution) and use an object library that provides C RTL functions. In this case, compile and link as follows:
  - \$ CC/NOPREFIX LIBRARY ENTRIES PROG1
  - \$ LINK/NOSYSSHR PROG1, MYLIB/LIBRARY, ALPHA\$LIBRARY:VAXCRTLX.OLB/LIBRARY

Prefixed HP C RTL symbol references in VAXCRTL.OLB are resolved in STARLET.OLB.

Example 1 Example 2 Example 3 Example 4 Prog Prog Prog Prog VAXCRTL\*.OLB VAXCRTL\*.OLB STARLET.OLB STARLET.OLB DECC\$SHR.EXE DECC\$SHR.EXE /PREFIX=ALL /PREFIX=ALL /NOPREFIX /NOPREFIX **IMAGELIB.OLB** STARLET.OLB STARLET.OLB **IMAGELIB.OLB** 

Figure 1–1 Linking with the HP C RTL on OpenVMS Alpha and I64 Systems

ZK-6045A-GE

# 1.3 RTL Linking Options on VAX Systems (VAX only)

Both the VAX C RTL and the HP C RTL can coexist on your OpenVMS VAX system. The VAX C RTL supports existing VAX C applications. The HP C RTL supports ANSI-compliant HP C and HP C++, as well as other components of the

(DECC\$SHR.EXE)

(DECC\$SHR.EXE)

OpenVMS environment. The HP C RTL also provides a mechanism for thread safety and performance improvements.

Applications developed with VAX C will continue to use the VAX C RTL. However, you can relink VAX C applications to use the HP C RTL instead. This lets you take advantage of the new features of the HP C RTL and solve potential interoperability problems in complex applications that incorporate both the VAX C RTL and the HP C RTL. Existing applications that are relinked to use the HP C RTL should be carefully tested for possible problems resulting from the differences in behavior between the VAX C RTL and the HP C RTL. See the applicable HP C release notes and OpenVMS release notes for more information.

The following sections describe several ways of linking HP C programs with the HP C RTL and VAX C RTL on OpenVMS VAX systems.

## 1.3.1 Linking with the HP C RTL

The HP C RTL provides a new set of files with different names from the VAX C RTL files. If you want to link with the HP C RTL, you need to change your link procedures to use the new file names. The following sections describe linking with the HP C RTL files.

#### 1.3.1.1 Linking with the HP C RTL Shareable Images

Most linking needs should be satisfied by using the HP C RTL shareable image DECC\$SHR.EXE in the SYS\$LIBRARY directory. Use this linking method for programs that are written entirely in HP C or HP C++ code; that is, with no VAX C object modules.

Because DECC\$SHR.EXE exports only prefixed universal symbols (ones that begin with DECC\$), to successfully link against it make sure you cause prefixing to occur for all HP C RTL entry points.

If you use only the HP C RTL functions defined in the ANSI C Standard, all entry points will be prefixed.

If you use HP C RTL functions not defined in the ANSI C Standard, you must compile in one of two ways to ensure prefixing:

- Compile with the /PREFIX\_LIBRARY\_ENTRIES=ALL\_ENTRIES qualifier.
- Compile with the /STANDARD=VAXC or /STANDARD=COMMON qualifier; you get /PREFIX\_LIBRARY\_ENTRIES=ALL\_ENTRIES as the default.

Then link against the shareable image using the LINK command. For example:

\$ LINK PROG1

If you are using the VAX C compiler and you want to link with DECC\$SHR.EXE, you must link to one of the following files:

VAXC2DECC.EXE VAXCG2DECC.EXE

You link with them as follows:

\$ LINK PROG1,TT:/OPTIONS SYS\$LIBRARY:VAXC2DECC/SHARE Ctr/Z

Use the G-floating version, VAXCG2DECC.EXE, if you compiled with the /G\_FLOAT or /FLOAT=G\_FLOAT qualifier.

#### 1.3.1.2 Linking with or Providing Your Own Shareable Images

Most linking needs for an application using a shareable image are handled by a straightforward link command, regardless of whether the shared image uses HP C, VAX C, or some other programming language.

For example, assume that SHARE1.EXE is a shareable image linked with VAXCRTL.EXE. Also assume that your program, PROG1, is compiled with HP C and, therefore, references prefixed names for C RTL functions. You can then use the following commands:

```
$ LINK PROG1, SYS$INPUT:/OPTIONS
MYDISK: [TEXT] SHARE1.EXE/SHARE
```

If PROG1 does not use prefixed names, the link could result in link conflicts. If this occurs, see Section 1.3.2.

#### 1.3.1.3 Linking with the HP C RTL Object Libraries

The HP C RTL object libraries are used primarily for linking with the /NOSYSSHR qualifier.

On OpenVMS VAX systems, the HP C RTL provides the following object libraries in the SYS\$LIBRARY directory:

- DECCCURSE.OLB
- DECCRTLG.OLB
- DECCRTL.OLB

As with VAX C, if you specify more than one object library on the LINK command, you must do so in the order listed.

You use these object libraries in the same way that you would use the VAX C RTL object libraries VAXCRTL.OLB, VAXCRTLG.OLB, and VAXCCURSE.OLB. For example:

Note \_

When linking to the HP C RTL object libraries, you do not need to define any LNK\$LIBRARY logicals. In fact, you must deassign LNK\$LIBRARY when linking with the .OLB libraries; otherwise, you might see "multiply defined symbols" errors.

In general, you should deassign LNK\$LIBRARY because pointing this logical to the HP C RTL object libraries interferes with VAX C development.

## 1.3.1.4 Linking with the HP C RTL Object Libraries /NOSYSSHR

If you want to link your program with the HP C RTL object libraries using the /NOSYSSHR qualifier, you must specify /INCLUDE=CMA\$TIS for the object library. For OpenVMS VAX Version 7.3 and higher, you must specify /INCLUDE=(CMA\$TIS,CMA\$TIS\_VEC). Otherwise, several symbols will be undefined and the resulting image will not execute.

In order to add this qualifier, you cannot use the LNK\$LIBRARY logicals to link with the HP C RTL. You must use a linker options file or list the HP C RTL object library on the command line. For example:

|                     |        | Notes                                                                      |
|---------------------|--------|----------------------------------------------------------------------------|
|                     |        | SYS\$LIBRARY:DECCRTL.OLB - MA\$TIS,CMA\$TIS_VEC) (OpenVMS V7.3 and higher) |
| \$<br>LINK/NOSYSSHR | PROG1, | SYS\$LIBRARY:DECCRTL.OLB/LIBRARY/INCLUDE=CMA\$TIS                          |

 When linking HP C programs against the HP C RTL object libraries using the /NOSYSSHR qualifier, applications that previously linked without undefined globals may result in undefined globals for the CMA\$TIS symbols. To resolve these undefined globals, add the following line to your link options file:

SYS\$LIBRARY:STARLET.OLB/LIBRARY/INCLUDE=CMA\$TIS
SYS\$LIBRARY:STARLET.OLB/LIBRARY/INCLUDE=(CMA\$TIS,CMA\$TIS\_VEC)
(OpenVMS V7.3 and higher)

• If a program linked with the /NOSYSSHR qualifier makes a call to a routine that resides in a dynamically activated image, and the routine returns a value indicating an unsuccessful status, errno is set to ENOSYS, and vaxc\$errno is set to C\$\_NOSYSSHR. The error message corresponding to C\$\_NOSYSSHR is "Linking /NOSYSSHR disables dynamic image activation." An example of this situation is a program linked with /NOSYSSHR that makes a call to a socket routine.

## 1.3.2 Resolving Link-Time Conflicts with Multiple C RTLs

This section describes the use of interoperability tools to resolve link-time conflicts when using multiple C RTLs.

When migrating to the HP C RTL, multiple C RTLs will likely be needed to link an application. One C RTL might be explicitly linked against. A second C RTL might not be explicitly linked against, but brought into the link by means of a shareable image. For example, when developing a Motif program using HP C, the application must be linked against the HP C RTL and against the Motif images. Motif currently brings the VAX C RTL into the link.

Problems encountered when linking with multiple C RTLs are a result of the OpenVMS linker resolving symbol references in the image being linked by searching the transitive closure of shareable images and libraries. That is, when linking with a shareable image, the linker searches that shareable image and all shareable images referenced in that shareable image. So when linking with VAXCRTL.EXE and with an image linked with VAXCRTLG.EXE, the linker

will find two instances of all the C RTL symbols (one in VAXCRTL and one in VAXCRTLG), and report a conflict.

The object libraries do not conflict with routine names, but do conflict with the global symbols. Because VAX C implements global symbols as global overlaid psects, the linker attempts to connect all the instances of a C-generated psect with the same name. For example, a reference to stdin in the user program is connected with the psect of the same name in VAXCRTL.OLB. However, a shareable image that was linked with VAXCRTL.OLB also has a psect of the same name; this results in an error because the linker cannot connect those two definitions of the psect stdin.

Three interoperability tools are provided with the HP C compiler and in a separate HP C/C++ RTL Run-Time Components kit to resolve link-time conflicts:

- VAXC\$LCL.OPT
- VAXC\$EMPTY.EXE
- DECC\$EMPTY.EXE

These tools work by hiding the conflicting symbols from one of the C RTLs being linked. Which tool is required depends on what C RTLs are used by the main application and the shareable image.

Table 1–1 shows typical C RTL conflicts and the interoperability tool required to resolve it. In the table, VAXCRTL.EXE refers to either VAXCRTL.EXE or VAXCRTLG.EXE.

| Table | 4 4 | Literate les en | 041:-4-   |
|-------|-----|-----------------|-----------|
| Table | 1-1 | Linking         | Conflicts |

| Linker Message                        | Type of Conflict          | Tool Needed   |
|---------------------------------------|---------------------------|---------------|
| LINK-E-MULSHRPSC                      | VAXCRTL.OLB/VAXCRTL.EXE   | VAXC\$LCL.OPT |
| LINK-E-SHRPSCLNG                      | VAXCRTL.OLB/DECCRTL.OLB   | VAXC\$LCL.OPT |
| LINK-E-MULSHRPSC,<br>LINK-E-SHRPSCLNG | DECCRTL.OLB/VAXCRTL.EXE   | VAXC\$LCL.OPT |
| None                                  | DECCRTL.OLB/DECC\$SHR.EXE | DECC\$EMPTY   |
| LINK-W-MULDEF                         | VAXCRTL.EXE/VAXCRTLG.EXE  | VAXC\$EMPTY   |
| LINK-W-MULDEF                         | VAXC2DECC.EXE/VAXCRTL.EXE | VAXC\$EMPTY   |

#### 1.3.2.1 Using VAXC\$LCL.OPT

VAXC\$LCL.OPT is required when building any shareable image linked with the VAX C RTL object library or HP C RTL object library.

If the shareable image is built without using VAXC\$LCL.OPT, the C RTL global symbols are visible in the shareable image and cause linker conflicts when users of the image link against it. For example:

In this example, the shareable image IMAGE1 uses VAXCRTL.OLB, and the image being linked uses VAXCRTL.EXE. For a successful link, relink the shareable image using VAXC\$LCL.OPT:

```
$ LINK/SHARE IMAGE1.OBJ, IMAGE1.OPT/OPTIONS, SYS$LIBRARY:VAXCRTL/LIBRARY, -
$ SYS$LIBRARY:VAXC$LCL.OPT/OPTIONS
```

The following message also indicates a conflict involving the VAX C RTL object library:

In this example, the shareable image IMAGE1 uses VAXCRTL.OLB, and the image being linked uses DECCRTL.OLB. For a successful link, relink the shareable image using VAXC\$LCL.OPT.

If the shareable image cannot be relinked (as in the case of a third-party shareable image), then the interoperability tool can be applied to the main image. If the main image is being linked against DECCRTL.OLB, then apply VAXC\$LCL.OPT to the link of the main image.

If the main image is being linked against VAXCRTL.EXE, the only solution is to get the shareable image fixed, because applying any of the interoperability tools to the link of the main image will result in an unsuccessful link.

### 1.3.2.2 Using VAXC\$EMPTY.EXE

Use VAXC\$EMPTY.EXE to link a main application with both VAXC2DECC.EXE (or VAXCG2DECC.EXE) and a shareable image linked with VAXCRTL.EXE (or VAXCRTLG.EXE). Using VAXC\$EMPTY.EXE hides all the global symbols in the VAXCRTL\*.EXE shareable image to prevent conflicts with VAXC2DECC.EXE or VAXCG2DECC.EXE.

Also use VAXC\$EMPTY.EXE to link an application with both VAXCRTL.EXE and a shareable image linked with VAXCRTLG.EXE (or vice versa).

When there is a conflict between C RTL shareable images, the linker produces large numbers of messages similar to the following:

```
%LINK-W-MULDEF, symbol ACOS multiply defined
    in module VAXCRTL file SYS$COMMON:[SYSLIB]VAXCRTL.EXE;18
```

In this example, the shareable image is linked with VAXCRTL.EXE, and the main program is linked with VAXC2DECC.EXE.

The solution is to define the VAXCRTL logical to point to VAXC\$EMPTY.EXE before linking the main program:

```
$ DEFINE/USER VAXCRTL SYS$LIBRARY:VAXC$EMPTY.EXE
$ LINK/EXEC=MAIN_IMAGE MAIN_PROG,OBJ1,OBJ2,...,SYS$INPUT:/OPTIONS
IMAGE1/SHARE
VAXCRTL/SHARE
[Ctrl/Z]
```

Note the following about this solution:

- Your linker options file cannot reference SYS\$LIBRARY:VAXCRTL; it must reference only VAXCRTL.
- Do not link explicitly against VAXC\$EMPTY.EXE or your application will neither link nor run correctly.
- Do not leave the VAXCRTL pointing to VAXC\$EMPTY.EXE or your application will not run correctly.

• The DEFINE/USER command is used to ensure that the logical definition is removed after execution of the LINK command. Make sure that no commands intervene between the DEFINE/USER command and the LINK command.

Follow the same process when linking against VAXCRTLG.EXE by defining the VAXCRTLG logical to point to VAXC\$EMPTY.EXE.

### 1.3.2.3 Using DECC\$EMPTY.EXE

The DECC\$EMPTY.EXE interoperability tool allows a program to use the HP C object library even when the program links with a shareable image that was linked with DECC\$SHR.EXE.

If DECC\$EMPTY.EXE is not used during the link, all HP C RTL references from the main program will be resolved in DECC\$SHR.EXE, not in the object library. There is no linker message that indicates this fact.

For example, if IMAGE1 is linked against DECC\$SHR, and the following link is performed, then the main image will not contain any HP C RTL object modules. All C RTL references from the main progam are resolved in DECC\$SHR:

```
$ LINK/EXEC=MAIN_IMAGE MAIN_PROG,OBJ1,...,SYS$INPUT:/OPTIONS
IMAGE1/SHARE
SYS$LIBRARY:DECCRTL/LIBRARY

[Ctt/Z]
```

By defining the DECC\$SHR logical to point to DECC\$EMPTY.EXE immediately before the link, all references to C RTL symbols from the main program are resolved in the HP C RTL object library. For example:

```
$ DEFINE/USER DECC$SHR SYS$LIBRARY:DECC$EMPTY.EXE
$ LINK/EXEC=MAIN_IMAGE MAIN_PROG,OBJ1,...,SYS$INPUT:/OPTIONS
IMAGE1/SHARE
SYS$LIBRARY:DECCRTL/LIBRARY
```

Note the following about this solution:

- Do not link explicitly against DECC\$EMPTY.EXE or your application will neither link correctly nor run correctly.
- Do not leave the DECC\$SHR logical pointing to DECC\$EMPTY.EXE or your application will not run correctly.
- The DEFINE/USER command is used to ensure that the logical definition is removed after execution of the LINK command. Make sure that no commands intervene between the DEFINE/USER command and the LINK command.

## 1.3.3 Linking Examples for HP C or HP C++ Code Only

The following examples show the different ways you might want to link HP C only or HP C++ only programs with the HP C RTL on OpenVMS VAX systems:

- 1. Most of the time, you just want to link against the shareable image:
  - \$ CC/DECC/PREFIX\_LIBRARY\_ENTRIES=ALL\_ENTRIES PROG1 \$ LINK PROG1

The linker automatically searches IMAGELIB.OLB to find DECC\$SHR.EXE.

2. If you want to use just object libraries (to write privileged code or for ease of distribution, for example), use the /NOSYSSHR qualifier of the LINK command:

```
$ CC/DECC/PREFIX_LIBRARY_ENTRIES=ALL_ENTRIES PROG1
$ LINK/NOSYSSHR PROG1, SYS$LIBRARY:DECCRTL.OLB/LIBRARY/INCL=CMA$TIS
$ LINK/NOSYSSHR PROG1, SYS$LIBRARY:DECCRTL.OLB -
$ /LIBRARY/INCL=(CMA$TIS, CMA$TIS VEC) (OpenVMS V7.3 and higher)
```

Prefixed HP C RTL symbol references in the user program are resolved in STARLET.OLB.

3. When compiling with prefixing disabled, in order to use object libraries that provide alternate implementations of C RTL functions, you need to use the DECC\*.OLB object libraries. In this case, compile and link as follows:

```
$ CC/DECC/NOPREFIX LIBRARY ENTRIES PROG1
$ LINK PROG1, MYLIB/LIBRARY, -
$ SYS$LIBRARY:DECCRTL.OLB/LIBRARY
```

Unprefixed HP C RTL symbol references in the user program are resolved in MYLIB and DECCRTL.OLB. The unprefixed names reference prefixed names resolved in DECC\$SHR.EXE.

You can link with any valid combination of DECCRTL.OLB, DECCRTLG.OLB, and DECCCURSE.OLB. In this same example, to get G-floating double-precision, floating-point support, use the following compile and LINK commands:

```
$ CC/DECC/NOPREFIX_LIBRARY_ENTRIES/FLOAT=G_FLOAT PROG1
$ LINK PROG1, MYLIB/LIBRARY, SYS$LIBRARY:DECCRTLG.OLB/LIBRARY, -
$ SYS$LIBRARY:DECCRTL.OLB/LIBRARY
```

4. Combining examples 2 and 3, you might want to use just the object libraries (for writing privileged code or for ease of distribution) and use an object library that provides C RTL functions. In this case, compile and link as follows:

```
$ CC/DECC/NOPREFIX_LIBRARY_ENTRIES PROG1
$ LINK/NOSYSSHR PROG1, MYLIB/LIBRARY, -
$ SYS$LIBRARY:DECCRTL.OLB/LIBRARY
```

## 1.3.4 Linking Examples for VAX C and HP C Code Combined

You might have programs that combine VAX C and HP C (or HP C++) code. The following examples show different ways to link such programs with the HP C RTL on OpenVMS VAX systems. These examples correspond to the examples in Section 1.3.3.

```
$ CC/DECC PROG1
$ CC/VAXC PROG2
$ LINK PROG1, PROG2, TT:/OPTIONS
SYS$LIBRARY:VAXC2DECC.EXE/SHARE
Ctrl/Z
```

Prefixed C RTL calls from PROG1 are resolved in DECC\$SHR. Unprefixed C RTL calls from PROG2 are resolved in VAXC2DECC.EXE, which transfers them to DECC\$SHR.

2. If you want to use just object libraries (to write privileged code or for ease of distribution, for example), use the /NOSYSSHR qualifier of the LINK command:

- \$ CC/DECC PROG1
- \$ CC/VAXC PROG2
- \$ LINK/NOSYSSHR PROG1, PROG2, SYS\$LIBRARY:DECCRTL.OLB/LIBRARY/INCL=CMA\$TIS

All C RTL calls from both PROG1 and PROG2 are resolved in DECCRTL.OLB.

3. When compiling with prefixing disabled, in order to use object libraries that provide alternate implementations of C RTL functions, you need to use the DECC\*.OLB object libraries. In this case, compile and link as follows:

```
$ CC/DECC/NOPREFIX_LIBRARY_ENTRIES PROG1
$ CC/VAXC PROG2
$ LINK PROG1, PROG2, MYLIB/LIBRARY, -
$SYS$LIBRARY:DECCRTL.OLB/LIBRARY/INCL=CMA$TIS
```

Unprefixed HP C RTL symbol references in the user program are resolved in MYLIB and DECCRTL.OLB.

4. Combining examples 2 and 3, you might want to use just the object libraries (for writing privileged code or for ease of distribution) and use an object library that provides C RTL functions. In this case, compile and link as follows:

```
$ CC/DECC/NOPREFIX_LIBRARY_ENTRIES PROG1
$ CC/VAXC PROG2
$ LINK/NOSYSSHR PROG1, PROG2, MYLIB/LIBRARY, -
$ SYS$LIBRARY:DECCRTL.OLB/LIBRARY /INCL=CMA$TIS
```

## 1.3.5 Linking with the VAX C RTL /NOSYSSHR

This section applies to programs running on OpenVMS VAX Version 6.0 or higher.

For programs that currently link with the VAX C RTL object libraries using the /NOSYSSHR qualifier, you must specify /INCLUDE=CMA\$TIS for the object library. Otherwise, several symbols will be undefined and the resulting image will not execute. In order to add this qualifier, you cannot use the LNK\$LIBRARY logicals to link with the VAX C RTL object libraries. You must use a linker options file or list the VAX C RTL object libraries on the command line. For example:

\$ LINK/NOSYSSHR PROG1, SYS\$LIBRARY:VAXCRTL.OLB/LIBRARY/INCLUDE=CMA\$TIS

# 1.4 HP C RTL Function Prototypes and Syntax

After learning how to link object modules and include header files, you must learn how to reference HP C functions in your program. The remaining chapters in this manual provide detailed descriptions of the HP C RTL functions.

# 1.4.1 Function Prototypes

In all chapters, the syntax describing each function follows the standard convention for defining a function. This syntax is called a *function prototype* (or just *prototype*). The prototype is a compact representation of the order of a function's arguments (if any), the types of the arguments, and the type of the value returned by a function. We recommend the use of prototypes.

If the return value of the function cannot be easily represented by a C data-type keyword, look for a description of the return values in the explanatory text. The prototype descriptions provide insight into the functionality of the function. These descriptions may not describe how to call the function in your source code.

For example, consider the prototype for the feof function:

```
#include <stdio.h>
int feof(FILE *file_ptr);
```

This syntax shows the following information:

- The feof prototype resides in the <stdio.h> header file. To use feof, you must include this header file. (Declaring HP C RTL functions yourself is not recommended.)
- The feof function returns a value of data type int.
- There is one argument, *file\_ptr*, that is of type "pointer to FILE". FILE is defined in the <stdio.h> header file.

To use feof in a program, include <stdio.h> anywhere before the function call to feof, as in the following example:

## 1.4.2 Syntax Conventions for Function Prototypes

Since some library functions take a varying number of parameters, syntax descriptions for function prototypes adhere to the following conventions:

- Ellipses ( . . . ) are used to indicate a varying number of parameters.
- In cases where the type of a parameter may vary, its type is not shown in the syntax.

Consider the printf syntax description:

```
#include <stdio.h>
int printf(const char *format_specification, . . . );
```

The syntax description for printf shows that you can specify one or more optional parameters. The remaining information about printf parameters is in the description of the function.

## 1.4.3 UNIX Style File Specifications

The HP C RTL functions and macros often manipulate files. One of the major portability problems is the different file specifications used on various systems. Since many C applications are ported to and from UNIX systems, it is convenient for all compilers to be able to read and understand UNIX system file specifications.

The following file specification conversion functions are included in the HP C RTL to assist in porting C programs from UNIX systems to OpenVMS systems:

- decc\$match wild
- decc\$translate vms
- decc\$fix time
- decc\$to vms
- decc\$from vms

The advantage of including these file specification conversion functions in the HP C RTL is that you do not have to rewrite C programs containing UNIX system file specifications. HP C can translate most valid UNIX system file specifications to OpenVMS file specifications.

Please note the differences between the UNIX system and OpenVMS file specifications, as well as the method used by the RTL to access files. For example, the RTL accepts a valid OpenVMS specification and most valid UNIX file specifications, but the RTL cannot accept a combination of both. Table 1-2 shows the differences between UNIX system and OpenVMS system file specification delimiters.

Table 1-2 UNIX and OpenVMS File Specification Delimiters

| -                        |                   |                |  |
|--------------------------|-------------------|----------------|--|
| Description              | OpenVMS<br>System | UNIX System    |  |
| Node delimiter           | ::                | !/             |  |
| Device delimiter         | :                 | /              |  |
| Directory path delimiter | []                | /              |  |
| Subdirectory delimiter   | [.]               | /              |  |
| File extension delimiter |                   |                |  |
| File version delimiter   | ;                 | Not applicable |  |

For example, Table 1-3 shows the formats of two valid specifications and one invalid specification.

Table 1-3 Valid and Invalid UNIX and OpenVMS File Specifications

| System  | File Specification                    | Valid/Invalid |
|---------|---------------------------------------|---------------|
| OpenVMS | BEATLE::DBA0:[MCCARTNEY]SONGS.LIS     | Valid         |
| UNIX    | beatle!/usr1/mccartney/songs.lis      | Valid         |
| _       | BEATLE::DBA0:[MCCARTNEY.C] /songs.lis | Invalid       |

When HP C translates file specifications, it looks for both OpenVMS and UNIX system file specifications. Consequently, there may be differences between how HP C translates UNIX system file specifications and how UNIX systems translate the same UNIX file specification.

For example, if the two methods of file specification are combined, as in Table 1–3, HP C RTL can interpret [MCCARTNEY.C]/songs.lis as either [MCCARTNEY]songs.lis or [C]songs.lis. Therefore, when HP C encounters a mixed file specification, an error occurs.

UNIX systems use the same delimiter for the device name, the directory names, and the file name. Due to the ambiguity of UNIX file specifications, HP C may not translate a valid UNIX system file specification according to your expectations.

For instance, the OpenVMS system equivalent of /bin/today can be either [BIN]TODAY or [BIN.TODAY]. HP C can make the correct interpretation only from the files present. If a file specification conforms to UNIX system file name syntax for a single file or directory, it is converted to the equivalent OpenVMS file name if one of the following conditions is true:

- If the specification corresponds to an existing OpenVMS directory, it is converted to that directory name. For example, /dev/dir/sub is converted to DEV:[DIR.SUB] if DEV:[DIR.SUB] exists.
- If the specification corresponds to an existing OpenVMS file name, it is converted to that file name. For example, /dev/dir/file is converted to DEV:|DIR|FILE if DEV:|DIR|FILE exists.
- If the specification corresponds to a nonexistent OpenVMS file name, but the given device and directory exist, it is converted to a file name. For example, /dev/dir/file is converted to DEV:[DIR]FILE if DEV:[DIR] exists.

| Note |
|------|
|------|

Beginning with OpenVMS Version 7.3, you can instruct the HP C RTL to interpret the leading part of a UNIX style file specification as either a subdirectory name or a device name.

As with previous releases, the default translation of foo/bar (UNIX style name) is FOO:BAR (OpenVMS style device name).

To request translation of foo/bar (UNIX style name) to [.FOO]BAR (OpenVMS style subdirectory name), define the logical name DECC\$DISABLE\_TO\_VMS\_LOGNAME\_TRANSLATION to ENABLE. DECC\$DISABLE\_TO\_VMS\_LOGNAME\_TRANSLATION is checked only once per image activation, not on a file-by-file basis. Defining this logical affects not only the decc\$to\_vms function, but all HP C RTL functions that accept both UNIX style and OpenVMS style file names as an argument.

In the UNIX system environment, you reference files with a numeric file descriptor. Some file descriptors reference Standard I/O devices; some descriptors reference actual files. If the file descriptor belongs to an unopened file, the HP C RTL opens the file. HP C equates file descriptors with the following OpenVMS logical names:

| File Descriptor | OpenVMS Logical | Meaning         |
|-----------------|-----------------|-----------------|
| 0               | SYS\$INPUT      | Standard input  |
| 1               | SYS\$OUTPUT     | Standard output |
| 2               | SYS\$ERROR      | Standard error  |

## 1.4.4 Extended File Specifications

The ODS-5 volume structure provides enhanced support for mixed UNIX and OpenVMS style file names. It supports long file names, allows the use of a wider range of characters within file names, and preserves case within file names. With OpenVMS Alpha Version 7.3-1, the C RTL has greatly improved support of ODS-5 characters, with 250 of the 256 characters supported, as opposed to only 214 supported previously. Also, file names without file types can now be accessed.

To enable the new support, you must define one or more C RTL feature logical names. These names include the following:

DECC\$EFS\_CHARSET
DECC\$DISABLE\_TO\_VMS\_LOGNAME\_TRANSLATION
DECC\$FILENAME\_UNIX\_NO\_VERSION
DECC\$FILENAME\_UNIX\_REPORT
DECC\$READDIR\_DROPDOTNOTYPE
DECC\$RENAME\_NO\_INHERIT

See Section 1.6 for more information on these and other feature logical names.

## 1.5 Feature-Test Macros for Header-File Control

Feature-test macros provide a means for writing portable programs. They ensure that the HP C RTL symbolic names used by a program do not clash with the symbolic names supplied by the implementation.

The HP C RTL header files are coded to support the use of a number of feature-test macros. When an application defines a feature-test macro, the HP C RTL header files supply the symbols and prototypes defined by that feature-test macro and nothing else. If a program does not define such a macro, the HP C RTL header files define symbols without restriction.

The feature-test macros supported by the HP C RTL fall into three broad categories for controlling the visibility of symbols in header files according to the following:

- Standards
- Multiple-version support
- Compatibility

## 1.5.1 Standards Macros

The HP C RTL implements parts of the following standards:

- X/Open CAE Specification, System Interfaces and Headers, Issue 4, Version 2, also known as XPG4 V2.
- X/Open CAE Specification, System Interfaces and Headers, Issue 4, also known as XPG4.

- Standard for Information Technology Portable Operating System Interface (POSIX) Part 1: System Application Program Interface (API)—Amendment 2: Threads Extension [C Language], also known as POSIX 1003.1c-1995 or IEEE 1003.1c-1995.
- ISO/IEC 9945-2:1993 Information Technology Portable Operating System Interface (POSIX) Part 2: Shell and Utilities, also known as ISO POSIX-2.
- ISO/IEC 9945-1:1990 Information Technology Portable Operating System Interface (POSIX) Part 1: System Application Programming Interface (API) (C Language), also known as ISO POSIX-1.
- ANSI/ISO/IEC 9899:1999 The C99 standard, published by ISO in December, 1999 and adopted as an ANSI standard in April, 2000.
- ISO/IEC 9899:1990-1994 Programming Languages C, Amendment 1: Integrity, also known as ISO C, Amendment 1.
- ISO/IEC 9899:1990 Programming Languages C, also known as ISO C. The normative part is the same as X3.159-1989, American National Standard for Information Systems Programming Language C, also known as ANSI C.

## 1.5.2 Selecting a Standard

You can define a feature-test macro to select each standard. You can do this either with a #define preprocessor directive in your C source before the inclusion of any header file, or with the /DEFINE qualifier on the CC command line.

Table 1–4 lists and describes the HP C RTL feature-test macros that control standards support.

Table 1-4 Feature Test Macros - Standards

| Macro Name                 | Standard<br>Selected | Other<br>Standards<br>Implied                   | Description                                                                                                    |
|----------------------------|----------------------|-------------------------------------------------|----------------------------------------------------------------------------------------------------|
| _XOPEN_SOURCE_<br>EXTENDED | XPG4 V2              | XPG4,<br>ISO POSIX-2,<br>ISO POSIX-1,<br>ANSI C | Makes visible XPG4-extended features, including traditional UNIX based interfaces not previously adopted by X/Open.                        |
| _XOPEN_SOURCE              | XPG4                 | ISO POSIX-2,<br>ISO POSIX-1,<br>ANSI C          | Makes visible XPG4 standard symbols and causes _POSIX_C_SOURCE to be set to 2 if it is not already defined with a value greater than 2.1 2 |
| _POSIX_C_SOURCE==199506    | IEEE<br>1003.1c-1995 | ISO POSIX-2,<br>ISO POSIX-1,<br>ANSI C          | Header files defined by ANSI C make visible those symbols required by IEEE 1003.1c-1995.                                                   |
| _POSIX_C_SOURCE==2         | ISO POSIX-2          | ISO POSIX-1,<br>ANSI C                          | Header files defined by ANSI C make visible those symbols required by ISO POSIX-2 plus those required by ISO POSIX-1.                      |

 $<sup>^1\</sup>mbox{Where the ISO C Amendment 1 includes symbols not specified by XPG4, defining __STDC_VERSION__ == 199409$  and \_XOPEN\_SOURCE (or \_XOPEN\_SOURCE\_EXTENDED) selects both ISO C and XPG4 APIs. Conflicts that arise when compiling with both XPG4 and ISO C Amendment 1 resolve in favor of ISO C Amendment 1.

(continued on next page)

<sup>&</sup>lt;sup>2</sup>Where XPG4 extends the ISO C Amendment 1, defining \_XOPEN\_SOURCE or \_XOPEN\_SOURCE\_EXTENDED selects ISO C APIs as well as the XPG4 extensions available in the header file. This mode of compilation makes XPG4 extensions visible.

Table 1-4 (Cont.) Feature Test Macros - Standards

| Macro Name           | Standard<br>Selected | Other<br>Standards<br>Implied | Description                                                                        |
|----------------------|----------------------|-------------------------------|------------------------------------------------------------------------------------|
| _POSIX_C_SOURCE==1   | ISO POSIX-1          | ANSI C                        | Header files defined by ANSI C make visible those symbols required by ISO POSIX-1. |
| STDC_VERSION==199409 | ISO C amdt           | ANSI C                        | Makes ISO C Amendment 1 symbols visible.                                           |
| _ANSI_C_SOURCE       | ANSI C               | _                             | Makes ANSI C standard symbols visible.                                             |

Features not defined by one of the previously named standards are considered HP C extensions and are selected by not defining any standards-related, feature-test macros.

If you do not explicitly define feature test macros to control header file definitions, you implicitly include all defined symbols as well as HP C extensions.

## 1.5.3 Interactions with the /STANDARD Qualifier

The /STANDARD qualifier selects the dialect of the C language supported.

With the exception of /STANDARD=ANSI89 and /STANDARD=ISOC94, the selection of C dialect and the selection of HP C RTL APIs to use are independent choices. All other values for /STANDARD cause the entire set of APIs to be available, including extensions.

Specifying /STANDARD=ANSI89 restricts the default API set to the ANSI C set. In this case, to select a broader set of APIs, you must also specify the appropriate feature-test macro. To select the ANSI C dialect and all APIs, including extensions, undefine \_\_HIDE\_FORBIDDEN\_NAMES before including any header file.

Compiling with /STANDARD=ISOC94 sets \_\_STDC\_VERSION\_\_ to 199409. Conflicts that arise when compiling with both XPG4 and ISO C Amendment 1 resolve in favor of ISO C Amendment 1. XPG4 extensions to ISO C Amendment 1 are selected by defining \_XOPEN\_SOURCE.

The following examples help clarify these rules:

- The fdopen function is an ISO POSIX-1 extension to <stdio.h>. Therefore, <stdio.h> defines fdopen only if one or more of the following is true:
  - The program including it is not compiled in strict ANSI C mode (/STANDARD=ANSI89).
  - POSIX C SOURCE is defined as 1 or greater.
  - \_XOPEN\_SOURCE is defined.
  - XOPEN SOURCE EXTENDED is defined.
- The popen function is an ISO POSIX-2 extension to <stdio.h>. Therefore, <stdio.h> defines popen only if one or more of the following is true:
  - The program including it is not compiled in strict ANSI C mode (/STANDARD=ANSI89).
  - POSIX\_C\_SOURCE is defined as 2 or greater.

- \_XOPEN\_SOURCE is defined.
- XOPEN SOURCE EXTENDED is defined.
- The getw function is an X/Open extension to <stdio.h>. Therefore, <stdio.h> defines getw only if one or more of the following is true:
  - The program is not compiled in strict ANSI C mode (/STANDARD=ANSI89).
  - XOPEN SOURCE is defined.
  - \_XOPEN\_SOURCE\_EXTENDED is defined.
- The X/Open Extended symbolic constants \_SC\_PAGESIZE, \_SC\_PAGE\_SIZE, \_SC\_ATEXIT\_MAX, and \_SC\_IOV\_MAX were added to <unistd.h> to support the sysconf function. However, these constants are not defined by POSIX C SOURCE.

The <unistd.h> header file defines these constants only if a program does not define \_POSIX\_C\_SOURCE and does define \_XOPEN\_SOURCE\_EXTENDED.

- If \_POSIX\_C\_SOURCE is defined, these constants are not visible in <unistd.h>. Note that \_POSIX\_C\_SOURCE is defined only for programs compiled in strict ANSI C mode.
- The fgetname function is a HP C RTL extension to <stdio.h>. Therefore, <stdio.h> defines fgetname only if the program is not compiled in strict ANSI C mode (/STANDARD=ANSI89).
- The macro \_PTHREAD\_KEYS\_MAX is defined by POSIX 1003.1c-1995. This macro is made visible in limits.h> when compiling for this standard with \_ POSIX\_C\_SOURCE == 199506 defined, or by default when compiling without any standards-defining, feature-test macros.
- The macro WCHAR\_MAX defined in <wchar.h> is required by ISO C
   Amendment 1 but not by XPG4. Therefore:
  - Compiling for ISO C Amendment 1 makes this symbol visible, but compiling for XPG4 compliance does not.
  - Compiling for both ISO C Amendment 1 and XPG4 makes this symbol visible.

Similarly, the functions wcsftime and wcstok in <wchar.h> are defined slightly differently by the ISO C Amendment 1 and XPG4:

- Compiling for ISO C Amendment 1 makes the ISO C Amendment 1 prototypes visible.
- Compiling for XPG4 compliance makes the XPG4 prototypes visible.
- Compiling for both ISO C Amendment 1 and XPG4 selects the ISO C prototypes because conflicts resulting from this mode of compilation resolve in favor of ISO C.
- Compiling without any standard selecting feature test macros makes ISO C Amendment 1 features visible.

In this example, compiling with no standard-selecting feature-test macros makes WCHAR\_MAX and the ISO C Amendment 1 prototypes for wcsftime and wcstok visible.

• The wcswidth and wcwidth functions are XPG4 extensions to ISO C Amendment 1. Their prototypes are in <wchar.h>.

These symbols are visible if:

- Compiling for XPG4 compliance by defining \_XOPEN\_SOURCE or \_ XOPEN\_SOURCE\_EXTENDED.
- Compiling for DEC C Version 4.0 compatibility or on pre-OpenVMS Version 7.0 systems.
- Compiling with no standard-selecting feature-test macros.
- Compiling for both ISO C Amendment 1 and XPG4 compilance because these symbols are XPG4 extensions to ISO C Amendment 1.

Compiling for strict ISO C Amendment 1 does not make them visible.

## 1.5.4 Multiple-Version-Support Macro

By default, the header files enable APIs in the HP C RTL provided by the version of the operating system on which the compilation occurs. This is accomplished by the predefined setting of the \_\_VMS\_VER macro, as described in the *HP C User's Guide for OpenVMS Systems*. For example, compiling on OpenVMS Version 6.2 causes only HP C RTL APIs from Version 6.2 and earlier to be made available.

Another example of the use of the \_\_VMS\_VER macro is support for the 64-bit versions of HP C RTL functions available with OpenVMS Alpha Version 7.0 and higher. In all header files, functions that provide 64-bit support are conditionalized so that they are visible only if \_\_VMS\_VER indicates a version of OpenVMS that is greater than or equal to 7.0.

To target an older version of the operating system, do the following:

- 1. Define a logical DECC\$SHR to point to the old version of DECC\$SHR. The compiler uses a table from DECC\$SHR to perform routine name prefixing.
- 2. Define \_\_VMS\_VER appropriately, either with the /DEFINE qualifier or with a combination of the #undef and #define preprocessor directives. With /DEFINE, you may need to disable the warning regarding redefinition of a predefined macro.

Targeting a newer version of the operating system might not always be possible. For some versions, you can expect that the new DECC\$SHR.EXE will require new features of the operating system that are not present. For such versions, the defining if the logical DECC\$SHR in Step 1 would cause the compilation to fail.

To override the value of \_\_VMS\_VER, define \_\_VMS\_VER\_OVERRIDE on the compiler command line. Defining \_\_VMS\_VER\_OVERRIDE without a value sets \_\_VMS\_VER to the maximum value.

## 1.5.5 Compatibility Modes

The following predefined macros are used to select header-file compatibility with previous versions of DEC C) or the OpenVMS operating system:

- \_DECC\_V4\_SOURCE
- VMS V6 SOURCE

There are two types of incompatibilities that can be controlled in the header files:

• To conform to standards, some changes are source-code incompatible but binary compatible. To select DEC C Version 4.0 source compatibility, use the DECC V4 SOURCE macro.

• Other changes to conform to standards introduce a binary or run-time incompatibility.

In general, programs that recompile get new behaviors. In these cases, use the \_VMS\_V6\_SOURCE feature test macro to retain previous behaviors.

However, for the exit, kill, and wait functions, the OpenVMS Version 7.0 changes to make these routines ISO POSIX-1 compliant were considered too incompatible to become the default. Therefore, in these cases the default behavior is the same as on pre-OpenVMS Version 7.0 systems. To access the versions of these routines that comply with ISO POSIX-1, use the \_POSIX\_EXIT feature test macro.

The following examples help clarify the use of these macros:

• To conform to the ISO POSIX-1 standard, typedefs for the following have been added to <types.h>:

```
      dev_t
      off_t

      gid_t
      pid_t

      ino_t
      size_t

      mode_t
      ssize_t

      nlink t
      uid t
```

Previous development environments using a version of DEC C earlier than Version 5.2 may have compensated for the lack of these typedefs in <types.h> by adding them to another module. If this is the case on your system, then compiling with the <types.h> provided with DEC C Version 5.2 might cause compilation errors.

To maintain your current environment and include the DEC C Version 5.2 <types.h>, compile with \_DECC\_V4\_SOURCE defined. This will omit incompatible references from the DEC C Version 5.2 headers. In <types.h>, for example, the previously listed typedefs will not be visible.

 As of OpenVMS Version 7.0, the HP C RTL getuid and geteuid functions are defined to return an OpenVMS UIC (user identification code) that contains both the group and member portions of the UIC. In previous versions of the DEC C RTL, these functions returned only the member number from the UIC code.

Note that the prototypes for getuid and geteuid in <unistd.h> (as required by the ISO POSIX-1 standard) and in <unixlib.h> (for HP C RTL compatibility) have not changed. By default, newly compiled programs that call getuid and geteuid get the new definitions. That is, these functions will return an OpenVMS UIC.

To let programs retain the pre-OpenVMS Version 7.0 behavior of getuid and geteuid, compile with the \_VMS\_V6\_SOURCE feature-test macro defined.

• As of OpenVMS Version 7.0, the HP C RTL exit function is defined with ISO POSIX-1 semantics. As a result, the input status argument to exit takes a number between 0 and 255. (Prior to this, exit could take an OpenVMS condition code in its status parameter.)

By default, the behavior for exit on OpenVMS systems is the same as before — exit accepts an OpenVMS condition code. To enable the ISO POSIX-1 compatible exit function, compile with the \_POSIX\_EXIT feature-test macro defined.

## 1.5.6 Curses and Socket Compatibility Macros

The following feature-test macros are used to control the Curses and Socket subsets of the HP C RTL library:

#### • BSD44 CURSES

This macro selects the Curses package from the 4.4BSD Berkeley Software Distribution.

## • \_VMS\_CURSES

This macro selects a Curses package based on the VAX C compiler. This is the default Curses package.

## • \_SOCKADDR\_LEN

This macro is used to select 4.4BSD-compatible and XPG4 V2-compatible socket interfaces. These interfaces require support in your underlying TCP/IP software. Contact your TCP/IP vendor to inquire if the version of TCP/IP software you run supports 4.4BSD sockets.

Strict XPG4 V2 compliance requires the 4.4BSD-compatible socket interface. Therefore, if \_XOPEN\_SOURCE\_EXTENDED is defined on OpenVMS Version 7.0 or higher, SOCKADDR LEN is defined to be 1.

The following examples help clarify the use of these macros:

- Symbolic constants like AE, AL, AS, AM, BC, which represent pointers to termcap fields used by the BSD Curses package, are only visible in <curses.h> if \_BSD44\_CURSES is defined.
- The <socket.h> header file defines a 4.4BSD sockaddr structure only if \_ SOCKADDR\_LEN or \_XOPEN\_SOURCE\_EXTENDED is defined. Otherwise, <socket.h> defines a pre-4.4BSD sockaddr structure. If \_SOCKADDR\_LEN is defined and \_XOPEN\_SOURCE\_EXTENDED is not defined,

The <socket.h> header file also defines an osockaddr structure, which is a 4.3BSD sockaddr structure to be used for compatibility purposes. Since XPG4 V2 does not define an osockaddr structure, it is not visible in \_XOPEN\_ SOURCE EXTENDED mode.

## 1.5.7 2-Gigabyte File Size Macro

The C RTL provides support for compiling applications to use file sizes and offsets that are two gigabytes (GB) and larger. This is accomplished by allowing file offsets of 64-bit integers.

The fseeko and ftello functions, which have the same behavior as fseek and ftell, accept or return values of type off\_t, which allows for a 64-bit variant of off\_t to be used.

C RTL functions lseek, mmap, ftuncate, truncate, stat, fstat, and ftw can also accommodate a 64-bit file offset.

The new 64-bit interfaces can be selected at compile time by defining the \_ LARGEFILE feature macro.

## 1.5.8 32-Bit UID and GID Macros (Alpha, 164)

The C RTL supports 32-bit User Identification (UID) and Group Identification (GID). When an application is compiled to use 32-bit UID/GID, the UID and GID are derived from the UIC as in previous versions of the operating system.

To compile an application for 16-bit UID/GID support on systems that by default use 32-bit UIDs/GIDs, define the \_DECC\_SHORT\_GID\_T macro to 1.

## 1.5.9 Standard-Compliant stat Structure (Alpha, 164)

The C RTL supports an X/Open standard-compliant definition of the stat structure and associated definitions. To use these new definitions, applications must compile with the \_USE\_STD\_STAT feature-test macro defined.

When compiled with USE STD STAT, the stat structure includes these changes:

- Type ino\_t is defined as an unsigned quadword int. Without \_USE\_STD\_STAT, it is an unsigned short.
- Type dev\_t is defined as a 64-bit integer. Without \_USE\_STD\_STAT, it is a 32-bit character pointer.
- Fields st\_dev and st\_rdev will have unique values per device. Without \_USE\_STD\_STAT, uniqueness is not assured.
- Fields st\_blksize and st\_blocks are added. Without \_USE\_STD\_STAT, these fields do not exist.

## 1.6 Enabling C RTL Features Using Feature Logical Names

The C RTL provides an extensive list of feature switches that can be set using DECC\$ logical names. These switches affect the behavior of a C application at run time.

The feature switches introduce new behaviors and also preserve old behaviors that have been deprecated.

You enable most features by setting a logical name to ENABLE and disable a feature by setting the logical name to DISABLE:

- \$ DEFINE DECC\$feature ENABLE
- \$ DEFINE DECC\$feature DISABLE

Some feature logical names can be set to a numeric value. For example:

\$ DEFINE DECC\$PIPE BUFFER SIZE 32768

| 1 | Notes |
|---|-------|
|   | 10:00 |

- Do not set C RTL feature logical names for the system. Set them only for the applications that need them, because other applications including OpenVMS components depend on the default behavior of these logical names.
- Older feature logicals from earlier releases of the C Run-Time Library were documented as supplying "any equivalence string" to enable a feature. While this was true at one time, we now strongly recommend that you use ENABLE for setting these feature logicals and DISABLE for disabling them. Failure to do so may produce unexpected results.

The reason for this is twofold:

- In previous versions of the C RTL, any equivalence string, even DISABLE, may have enabled a feature logical.
- In subsequent and current versions of the C RTL, the following equivalence strings will *disable* a feature logical. Do not use them to *enable* a feature logical.

DISABLE 0 (zero)  $\mathbf{F}$ **FALSE** Ν NO

Any other string not on this list will enable a feature logical. The unintentionally misspelled string "DSABLE", for example, will enable a feature logical.

Table 1–5 lists the C RTL feature logical names, grouped by the type of features they control.

Table 1-5 C RTL Feature Logical Names

| Feature Logical Name           | Default |
|--------------------------------|---------|
| Performance Optimizations      |         |
| DECC\$ENABLE_GETENV_CACHE      | DISABLE |
| DECC\$LOCALE_CACHE_SIZE        | 0       |
| DECC\$TZ_CACHE_SIZE            | 2       |
| Legacy Behaviors               |         |
| DECC\$ALLOW_UNPRIVILEGED_NICE  | DISABLE |
| DECC\$NO_ROOTED_SEARCH_LISTS   | DISABLE |
| DECC\$THREAD_DATA_AST_SAFE     | DISABLE |
| DECC\$V62_RECORD_GENERATION    | DISABLE |
| DECC\$WRITE_SHORT_RECORDS      | DISABLE |
| DECC\$XPG4_STRPTIME            | DISABLE |
| File Attributes                |         |
| DECC\$DEFAULT_LRL              | 32767   |
| DECC\$DEFAULT_UDF_RECORD       | DISABLE |
| DECC\$FIXED_LENGTH_SEEK_TO_EOF | DISABLE |
| DECC\$ACL_ACCESS_CHECK         | DISABLE |

(continued on next page)

Table 1–5 (Cont.) C RTL Feature Logical Names

| Feature Logical Name                        | Default |
|---------------------------------------------|---------|
| Mailboxes                                   |         |
| DECC\$MAILBOX_CTX_STM                       | DISABLE |
| Changes for UNIX Conformance                |         |
| DECC\$SELECT_IGNORES_INVALID_FD             | DISABLE |
| DECC\$STRTOL_ERANGE                         | DISABLE |
| DECC\$VALIDATE_SIGNAL_IN_KILL               | DISABLE |
| General UNIX Enhancements                   |         |
| DECC\$UNIX_LEVEL                            | DISABLE |
| DECC\$ARGV_PARSE_STYLE                      | DISABLE |
| DECC\$PIPE_BUFFER_SIZE                      | 512     |
| DECC\$PIPE_BUFFER_QUOTA                     | 512     |
| DECC\$STREAM_PIPE                           | DISABLE |
| DECC\$POPEN_NO_CRLF_REC_ATTR                | DISABLE |
| DECC\$STDIO_CTX_EOL                         | DISABLE |
| DECC\$USE_RAB64                             | DISABLE |
| DECC\$GLOB_UNIX_STYLE                       | DISABLE |
| Enhancements for UNIX Style File Names      |         |
| DECC\$DISABLE_TO_VMS_LOGNAME_TRANSLATION    | DISABLE |
| DECC\$EFS_CHARSET                           | DISABLE |
| DECC\$ENABLE_TO_VMS_LOGNAME_CACHE           | ENABLE  |
| DECC\$FILENAME_UNIX_NO_VERSION              | DISABLE |
| DECC\$FILENAME_UNIX_REPORT                  | DISABLE |
| DECC\$READDIR_DROPDOTNOTYPE                 | DISABLE |
| DECC\$RENAME_NO_INHERIT                     | DISABLE |
| DECC\$RENAME_ALLOW_DIR                      | DISABLE |
| Enhancements for UNIX Style File Attributes |         |
| DECC\$EFS_FILE_TIMESTAMPS                   | DISABLE |
| DECC\$EXEC_FILEATTR_INHERITANCE             | DISABLE |
| DECC\$FILE_OWNER_UNIX                       | DISABLE |
| DECC\$FILE_PERMISSION_UNIX                  | DISABLE |
| DECC\$FILE_SHARING                          | DISABLE |
|                                             |         |

(continued on next page)

Table 1–5 (Cont.) C RTL Feature Logical Names

| Feature Logical Name                | Default     |
|-------------------------------------|-------------|
| UNIX Compliance Mode                |             |
| DECC\$DETACHED_CHILD_PROCESS        | DISABLE     |
| DECC\$FILENAME_UNIX_ONLY            | DISABLE     |
| DECC\$POSIX_STYLE_UID               | DISABLE     |
| DECC\$USE_JPI\$_CREATOR             | DISABLE     |
| New Behaviors for POSIX Conformance |             |
| DECC\$ALLOW_REMOVE_OPEN_FILES       | DISABLE     |
| DECC\$POSIX_SEEK_STREAM_FILE        | DISABLE     |
| DECC\$UMASK                         | RMS default |
| File-Name Handling                  |             |
| DECC\$DISABLE_POSIX_ROOT            | ENABLE      |
| DECC\$EFS_CASE_PRESERVE             | DISABLE     |
| DECC\$EFS_CASE_SPECIAL              | DISABLE     |
| DECC\$EFS_NO_DOTS_IN_DIRNAME        | DISABLE     |
| DECC\$READDIR_KEEPDOTDIR            | DISABLE     |
| DECC\$UNIX_PATH_BEFORE_LOGNAME      | DISABLE     |

An alphabetic listing and description of the C RTL feature logical names follows. Unless otherwise stated, the feature logicals are enabled with ENABLE and disabled with DISABLE.

### **DECC\$ACL ACCESS CHECK**

The DECC\$ACL\_ACCESS\_CHECK feature logical controls the behavior of the access function.

With DECC\$ACL\_ACCESS\_CHECK enabled, the access function checks both UIC protection and OpenVMS Access Control Lists (ACLs).

With DECC\$ACL\_ACCESS\_CHECK disabled, the access function checks only UIC protection.

## DECC\$ALLOW\_REMOVE\_OPEN\_FILES

The DECC\$ALLOW\_REMOVE\_OPEN\_FILES feature logical controls the behavior of the remove function on open files. Ordinarily, the operation fails. However, POSIX conformance dictates that the operation succeed.

With DECC\$ALLOW REMOVE OPEN FILES enabled, this POSIX conformant behavior is achieved.

## DECC\$ALLOW\_UNPRIVILEGED\_NICE

With DECC\$ALLOW\_UNPRIVILEGED\_NICE enabled, the nice function exhibits its legacy behavior of not checking the privilege of the calling process (that is, any user may lower the nice value to increase process priorities). Also, when the caller sets a priority above MAX PRIORITY, the nice value is set to the base priority.

With DECC\$ALLOW\_UNPRIVILEGED\_NICE disabled, the nice function conforms to the X/Open standard of checking the privilege of the calling process (only users with ALTPRI privilege can lower the nice value to increase process priorities), and when the caller sets a priority above MAX\_PRIORITY, the nice value is set to MAX\_PRIORITY.

#### **DECC\$ARGV PARSE STYLE**

With DECC\$ARGV\_PARSE\_STYLE enabled, case is preserved in command-line arguments when the process has been set up for extended DCL parsing using SET PROCESS/PARSE STYLE=EXTENDED.

DECC\$ARGV\_PARSE\_STYLE must be defined externally as a logical name or set in a function called using the LIB\$INITIALIZE mechanism because it is evaluated before function main is called.

#### **DECC\$DEFAULT LRL**

DECC\$DEFAULT\_LRL specifies the default value for the RMS attribute for the longest record length. The default value 32767 is the largest record size supported by RMS.

Default: 32767 Maximum: 32767

### **DECC\$DEFAULT UDF RECORD**

With DECC\$DEFAULT\_UDF\_RECORD enabled, file access mode defaults to RECORD instead of STREAM mode for all files except STREAMLF.

#### **DECC\$DETACHED CHILD PROCESS**

With DECC\$DETACHED\_CHILD\_PROCESS enabled, child processes created using vfork and exec are created as detached processes instead of subprocesses.

This feature has only limited support. In some cases the console cannot be shared between the parent process and the detached process, which can cause exec to fail.

## **DECC\$DISABLE POSIX ROOT**

With DECC\$DISABLE\_POSIX\_ROOT enabled, support for the POSIX root directory defined by SYS\$POSIX\_ROOT is disabled.

With DECC\$DISABLE\_POSIX\_ROOT disabled, the SYS\$POSIX\_ROOT logical name is interpreted as the equivalent of the file path "/". If a UNIX path starting with a slash (/) is given and the value after the leading slash cannot be translated as a logical name, SYS\$POSIX\_ROOT is used as the parent directory for the specified UNIX file path.

The C RTL supports a UNIX style root that behaves like a real directory. This allows such actions as:

```
% cd /
% mkdir /dirname
% tar -xvf tarfile.tar /dirname
% ls /
```

Previously, the C RTL did not recognize "/" as a directory name. The normal processing for a file path starting with "/" was to interpret the first element as a logical name or device name. If this failed, there was special processing for the name /dev/null and names starting with /bin and /tmp:

```
/dev/null NLA0:
/bin SYS$SYSTEM:
/tmp SYS$SCRATCH:
```

These behaviors are retained for compatibility purposes. In addition, support has been added to the C RTL for the logical name SYS\$POSIX\_ROOT as an equivalent to "/".

To enable this feature for use by the C RTL, define SYS\$POSIX\_ROOT as a concealed logical name. For example:

```
$ DEFINE/TRANSLATION=(CONCEALED, TERMINAL) SYS$POSIX ROOT "$1$DKA0:[SYS0.abc.]"
```

To disable this feature:

```
$ DEFINE DECC$DISABLE_POSIX_ROOT DISABLE
```

Enabling SYS\$POSIX\_ROOT results in the following behavior:

- If the existing translation of a UNIX path starting with "/" fails and SYS\$POSIX\_ROOT is defined, the name is interpreted as if it starts with /sys\$posix root.
- When converting from an OpenVMS to a UNIX style file name, and the OpenVMS name starts with "SYS\$POSIX\_ROOT:", then the "SYS\$POSIX\_ ROOT:" is removed. For example, SYS\$POSIX\_ROOT:[dirname] becomes /dirname. If the resulting name could be interpreted as a logical name or one of the special cases previously listed, the result is /./dirname instead of /dirname.

#### DECC\$DISABLE\_TO\_VMS\_LOGNAME\_TRANSLATION

With DECC\$DISABLE\_TO\_VMS\_LOGNAME\_TRANSLATION enabled, the conversion routine decc\$to\_vms will only treat the first element of a UNIX style name as a logical name if there is a leading slash (/).

#### **DECC\$EFS CASE PRESERVE**

With DECC\$EFS\_CASE\_PRESERVE enabled, case is preserved for file names on ODS-5 disks.

With DECC\$EFS\_CASE\_PRESERVE disabled, UNIX style file names are always reported in lowercase.

However, note that enabling DECC\$EFS\_CASE\_SPECIAL overrides the setting for DECC\$EFS\_CASE\_PRESERVE.

#### **DECC\$EFS CASE SPECIAL**

With DECC\$EFS\_CASE\_SPECIAL enabled, case is preserved only for file names containing lowercase. If an element of a file name contains all uppercase letters, it is reported in all lowercase in UNIX style.

When enabled, DECC\$EFS\_CASE\_SPECIAL overrides the value of DECC\$EFS\_CASE\_PRESERVE.

#### **DECCSEFS CHARSET**

With DECC\$EFS\_CHARSET enabled, UNIX names can contain ODS-5 extended characters. Support includes multiple dots and all ASCII characters in the range 0 to 255, except the following:

```
<NUL>
/ *
" ?
```

Unless DECC\$FILENAME\_UNIX\_ONLY is enabled, some characters can be interpreted as OpenVMS characters depending on context. They are:

```
: ;
```

DECC\$EFS\_CHARSET might be necessary for existing applications that make assumptions about file names based on the presence of certain characters, because the following nonstandard and undocumented C RTL extensions do not work when EFS extended character-set support is enabled:

- \$HOME is interpreted as the user's login directory
   With DECC\$EFS\_CHARSET enabled, \$HOME is treated literally and may be in an OpenVMS or UNIX style file name.
- ~name is interpreted as the login directory for user name
   With DECC\$EFS\_CHARSET enabled, ~name is treated literally and can be in an OpenVMS or UNIX style file name.
- Wild card regular expressions in the form [a-z]
  With DECC\$EFS\_CHARSET enabled, square brackets are acceptable in OpenVMS and UNIX style file names. For instance, in a function such as open, abc[a-z]ef.txt is interpreted as a UNIX style name equivalent to the OpenVMS style name abc^[a-z^]ef.txt, and [a-z]bc is interpreted as an OpenVMS style name equivalent to the UNIX style name /sys\$disk/a-z/bc.

With DECC\$EFS\_CHARSET enabled, the following encoding for EFS extended characters is supported when converting from an OpenVMS style file name to a UNIX style file name:

- All ODS-2 compatible names
- All encoding for 8-bit characters, either as single byte or using two-digit hexadecimal form ^ab. In a UNIX path these are always represented as a single byte.
- Encoding for DEL (^7F)
- The following characters when preceded by a caret:

```
space ! , & ' ( ) + @ \{ \} ; \# [ ] % ^ = $ - ~ .
```

• The following characters when not preceded by a caret:

```
$ - ~ .
```

• The implementation supports the conversion from OpenVMS to UNIX needed for functions readdir, ftw, getname, fgetname, getcwd, and others.

## DECC\$EFS\_FILE\_TIMESTAMPS

With DECC\$EFS\_FILE\_TIMESTAMPS enabled, stat and fstat report new ODS-5 access time (st\_atime), attribute revision time (st\_ctime) and modification time (st\_mtime) for files on ODS-5 volumes that have the extended file times enabled using SET VOLUME/VOLUME=ACCESS\_DATES.

If DECC\$EFS\_FILE\_TIMESTAMPS is disabled, or the volume is not ODS-5, or the volume does not have support for these additional times enabled, st\_ctime continues to be the file creation time and st atime the same as the st mtime.

The utime and utimes functions support these ODS-5 times in the same way as stat.

## DECC\$EFS\_NO\_DOTS\_IN\_DIRNAME

With support for extended characters in file names for ODS-5, a name such as NAME.EXT can be interpreted as NAME.EXT.DIR. Determining if directory [.name^.ext] exists adds overhead to UNIX name translation when support for extended character support in UNIX file names is enabled.

Enabling the DECC\$EFS\_NO\_DOTS\_IN\_DIRNAME feature logical suppresses the interpretation of a file name containing dots as a directory name. With this logical enabled, NAME.EXT is assumed to be a file name; no check is made for directory [.name^.ext].

#### **DECCSENABLE GETENV CACHE**

The C RTL supplements the list of environment variables in the environ table with all logical names and DCL symbols available to the process.

By default, whenever getenv is called for a name not in the environ table, an attempt is made to resolve this as a logical name and, if this fails, as a DCL symbol.

With DECC\$ENABLE GETENV CACHE enabled, once a logical name or DCL name has been successfully translated, its value is stored in a cache. When the same name is requested in a future call to geteny, the value is returned from the cache instead of reevaluating the logical name or DCL symbol.

## DECC\$ENABLE TO VMS LOGNAME CACHE

Use the DECC\$ENABLE TO VMS LOGNAME CACHE to improve the performance of UNIX name translation. The value is the life of each cache entry in seconds. The equivalence string ENABLE is evaluated as 1 second.

Define DECC\$ENABLE\_TO\_VMS\_LOGNAME\_CACHE to 1 to enable the cache with a 1-second life for each entry.

Define DECC\$ENABLE\_TO\_VMS\_LOGNAME\_CACHE to 2 to enable the cache with a 2-second life for each entry.

Define DECC\$ENABLE\_TO\_VMS\_LOGNAME\_CACHE to -1 to enable the cache without a cache entry expiration.

## DECC\$EXEC\_FILEATTR\_INHERITANCE

The DECC\$EXEC\_FILEATTR\_INHERITANCE feature logical affects child processes that are C programs.

For versions of OpenVMS before Version 7.3-2, DECC\$EXEC\_FILEATTR\_ INHERITANCE is either enabled or disabled:

- With DECC\$EXEC FILEATTR INHERITANCE enabled, the current file pointer and the file open mode is passed to the child process in exec calls.
- With this logical name disabled, the child process does not inherit append mode or the file position.

For OpenVMS Version 7.3-2 and higher, DECC\$EXEC\_FILEATTR\_ INHERITANCE can be defined to 1 or 2, or be disabled:

- With DECC\$EXEC FILEATTR INHERITANCE defined to 1, a child process inherits file positioning for all file access modes except append.
- With DECC\$EXEC FILEATTR INHERITANCE defined to 2, a child process inherits file positioning for all file access modes including append.

 With DECC\$EXEC\_FILEATTR\_INHERITANCE disabled, a child process does not inherit the file position for any access modes.

### **DECC\$FILENAME UNIX ONLY**

With DECC\$FILENAME\_UNIX\_ONLY enabled, file names are never interpreted as OpenVMS style names. This prevents any interpretation of the following as OpenVMS special characters:

: [ ^

#### **DECC\$FILENAME UNIX NO VERSION**

With DECC\$FILENAME\_UNIX\_NO\_VERSION enabled, OpenVMS version numbers are not supported in UNIX style file names.

With DECC\$FILENAME\_UNIX\_NO\_VERSION disabled, in UNIX style names, version numbers are reported preceded by a period (.).

#### **DECC\$FILENAME UNIX REPORT**

With DECC\$FILENAME\_UNIX\_REPORT enabled, all file names are reported in UNIX style unless the caller specifically selects OpenVMS style. This applies to getpwnam, getpwuid, argv[0], getname, fgetname, and tempnam.

With DECC\$FILENAME\_UNIX\_REPORT disabled, unless specified in the function call, file names are reported in OpenVMS style.

#### **DECC\$FILE PERMISSION UNIX**

With DECC\$FILE\_PERMISSION\_UNIX enabled, the file permissions for new files and directories are set according to the file creation mode and umask. This includes mode 0777. When an earlier version of the file exists, the file permissions for the new file are inherited from the earlier version. This mode sets DELETE permission for a new directory when WRITE permission is enabled.

With DECC\$FILE\_PERMISSION\_UNIX disabled, modes 0 and 0777 indicate using RMS default protection or protection from the previous version of the file. Permissions for new directories also follow OpenVMS rules, including disabling DELETE permissions.

#### **DECCSFILE SHARING**

With DECC\$FILE\_SHARING enabled, all files are opened with full sharing enabled (FAB\$M\_DEL | FAB\$M\_GET | FAB\$M\_PUT | FAB\$M\_UPD). This is set as a logical OR with any sharing mode specified by the caller.

#### DECC\$FIXED LENGTH SEEK TO EOF

With DECC\$FIXED\_LENGTH\_SEEK\_TO\_EOF enabled, lseek, fseeko, and fseek with the *direction* paremeter set to SEEK\_END will position relative to the last byte in the file for files with fixed-length records.

With DECC\$FIXED\_LENGTH\_SEEK\_TO\_EOF disabled, lseek, fseek, and fseeko when called with SEEK\_EOF on files with fixed-length records, will position relative to the end of the last record in the file.

## **DECC\$GLOB UNIX STYLE**

Enabling DECC\$GLOB\_UNIX\_STYLE selects the UNIX mode of the glob function, which uses UNIX style filenames and wildcards instead of OpenVMS style filenames and wildcards.

## DECC\$LOCALE\_CACHE\_SIZE

DECC\$LOCALE\_CACHE\_SIZE defines how much memory, in bytes, to allocate for caching locale data. The default value is 0, which disables the locale cache.

Default: 0

Maximum: 2147483647

### **DECC\$MAILBOX CTX STM**

By default, an open on a local mailbox that is not a pipe treats mailbox records as having a record attribute of FAB\$M\_CR.

With DECC\$MAILBOX\_CTX\_STM enabled, the record attribute FAB\$M\_CR is not set.

#### **DECC\$NO ROOTED SEARCH LISTS**

When the decc\$to\_vms function evaluates a UNIX style path string, if it determines the first element to be a logical name, then:

- For rooted logicals or devices, it appends ":[000000]" to the logical name. For example, if log1 is a rooted logical (\$DEFINE LOG1 [DIR\_NAME.]) then /log1/filename.ext translates to LOG1:[000000]FILENAME.EXT.
- For nonrooted logicals, it appends just a colon (:) to the logical name. For example, if log2 is a nonrooted logical (\$ DEFINE LOG2 [DIR\_NAME]), then /log2/filename.ext translates to LOG2:FILENAME.EXT.
- If the first element is a search-list logical, the translation proceeds by evaluating the first element in the search list, and translating the path as previously described.

The preceding three cases lead to predictable, expected results.

In the case where the first element is a search list that consists of a mixture of rooted and nonrooted logicals, translating paths as described previously can lead to different behavior from that of older versions of OpenVMS (before OpenVMS Version 7.3-1):

- Before OpenVMS Version 7.3-1, regardless of the contents of the logical, the decc\$to\_vms function appended only a colon (:). For search lists that consisted of a mixture of rooted and nonrooted logicals, this resulted in certain expected behaviors.
- For OpenVMS Version 7.3-1 and later, if the first element of the mixed search list is a rooted logical, then decc\$to\_vms appends ":[000000]" to the logical name, resulting in different behavior from that of OpenVMS releases prior to Version 7.3-1.

DECC\$NO\_ROOTED\_SEARCH\_LISTS controls how the decc\$to\_vms function resolves search-list logicals and provides a means to restore the OpenVMS behavior prior to Version 7.3-1.

With DECC\$NO ROOTED SEARCH LISTS enabled:

- If a logical is detected in a file specification, and it is a search list, then a colon (:) is appended when forming the OpenVMS file specification.
- If it is not a search list, the behavior is the same as with DECC\$NO\_ROOTED\_SEARCH\_LISTS disabled.

Enabling this feature logical provides the pre-Version 7.3-1 behavior for search list logicals.

## With DECC\$NO\_ROOTED\_SEARCH\_LISTS disabled:

- If a logical is detected in a file specification, and it is a rooted logical (or a search list whose first element is a rooted logical), then ":[000000]" is appended when forming the OpenVMS file specification.
- If it is a nonrooted logical (or a search list whose first element is a nonrooted logical), then just a colon (:) is appended.

Disabling this feature logical provides the behavior for OpenVMS Version 7.3-1 and later.

#### **DECC\$PIPE BUFFER SIZE**

The system default buffer size of 512 bytes for pipe write operations can limit performance and generate extra line feeds when handling messages longer than 512 bytes.

DECC\$PIPE\_BUFFER\_SIZE allows a larger buffer size to be used for pipe functions such as pipe and popen. A value of 512 to 65535 bytes can be specified.

If DECC\$PIPE\_BUFFER\_SIZE is not specified, the default buffer size 512 is used.

Default: 512 Minimum: 512 Maximum: 65535

#### DECC\$PIPE\_BUFFER\_QUOTA

OpenVMS Version 7.3-2 adds an optional fourth argument of type int to the pipe function to specify the buffer quota of the pipe's mailbox. In previous OpenVMS versions, the buffer quota was equal to the buffer size.

DECC\$PIPE\_BUFFER\_QUOTA lets you specify a buffer quota to use for the pipe function if the optional fourth argument of that function is omitted.

If the optional pipe fourth argument is omitted and DECC\$PIPE\_BUFFER\_QUOTA is not defined, then the buffer quota defaults to the buffer size, as before.

Default: 512 Minimum: 512

Maximum: 2147483647

#### **DECC\$POPEN NO CRLF REC ATTR**

With DECC\$POPEN\_NO\_CRLF\_REC\_ATTR disabled, a pipe opened with the popen function has its record attributes set to CR/LF carriage control (fab\$b\_rat | = FAB\$M\_CR). This is the default behavior.

With DECC\$POPEN\_NO\_CRLF\_REC\_ATTR enabled, CR/LF carriage control is prevented from being added to the pipe records. This is compatible with UNIX behavior, but be aware that enabling this feature might result in undesired behavior from other functions, such as gets, that rely on the carriage-return character.

#### **DECC\$POSIX SEEK STREAM FILE**

With DECC\$POSIX\_SEEK\_STREAM\_FILE enabled, positioning beyond end-of-file on STREAM files does not write to the file until the next write. If the write is beyond the current end-of-file, this positions beyond the old end-of-file, and the start position for the write is filled with zeros.

With DECC\$POSIX\_SEEK\_STREAM\_FILE disabled, positioning beyond end-of-file will immediately write zeros to the file from the current end-of-file to the new position.

#### **DECC\$POSIX STYLE UID**

With DECC\$POSIX\_STYLE\_UID enabled, 32-bit UIDs and GIDs are interpreted as POSIX style identifiers.

With this logical name disabled, UIDs and GIDs are derived from the process UIC.

This feature is only available on OpenVMS systems providing POSIX style UID and GID support.

#### **DECC\$READDIR DROPDOTNOTYPE**

With DECC\$READDIR\_DROPDOTNOTYPE enabled, readdir when reporting files in UNIX style only reports the trailing period (.) for files with no file type when the file name contains a period.

With this logical name disabled, all files without a file type are reported with a trailing period.

### **DECC\$READDIR KEEPDOTDIR**

The default behavior when reporting files in UNIX style from readdir is to report directories without a file type.

With DECC\$READDIR\_KEEPDOTDIR enabled, directories are reported in UNIX style with a file type of ".DIR".

#### **DECC\$RENAME NO INHERIT**

DECC\$RENAME\_NO\_INHERIT provides more UNIX compliant behavior in the rename function. With DECC\$RENAME\_NO\_INHERIT enabled, the following behaviors are enforced:

- If the *old* argument points to the pathname of a file that is not a directory, the *new* argument will not point to the pathname of a directory.
- The new argument cannot point to a directory that exists.
- If the *old* argument points to the pathname of a directory, the *new* argument will not point to the pathname of a file that is not a directory.
- The new name for the file does not inherit anything from the old name. The new name must be specified completely. For example:

```
Renaming "A.A" to "B" yields "B"
```

With this logical name disabled, you get the expected OpenVMS behavior. For example:

Renaming "A.A" to "B" yields "B.A"

## DECC\$RENAME\_ALLOW\_DIR

Enabling DECC\$RENAME\_ALLOW\_DIR restores the prior OpenVMS behavior of the rename function by allowing conversion to a directory specification when the second argument is an ambiguous file specification passed as a logical name. The ambiguity is whether the logical name is a UNIX or OpenVMS file specification. Consider the following example with DECC\$RENAME\_ALLOW\_DIR enabled:

#### This results in:

```
dev:[dir.subdir]file.ext
```

This example renames a file from one directory into another directory, which is the same behavior as in legacy versions of OpenVMS (versions before 7.3-1). Also in this example, if dev: [dir.subdir] does not exist, rename returns an error.

Disabling DECC\$RENAME\_ALLOW\_DIR provides a more UNIX compliant conversion of the "logical\_name" argument of rename. Consider the following example with DECC\$RENAME ALLOW DIR disabled:

```
rename("file.ext", "logical_name") /* where logical_name = dev:[dir.subdir] */
```

#### This results in:

```
dev:[dir]subdir.ext
```

This example renames the file using the subdir part of the "logical\_name" argument as the new file name because on UNIX systems, renaming a file to a directory is not allowed. So rename internally converts the "logical\_name" to a file name, and dev: [dir] subdir is the most reasonable conversion it can perform.

This new feature switch has a side effect of causing rename to a directory to take precedence over rename to a file. Consider this example:

```
rename ( "file1.ext", "dir2" ) /* dir2 is not a logical */
```

With DECC\$RENAME\_ALLOW\_DIR disabled, this example results in dir2.ext, regardless of whether or not subdirectory [.dir2] exists.

With DECC\$RENAME\_ALLOW\_DIR enabled, this example results in dir2.ext only if subdirectory [.dir2] does not exist. If subdirectory [.dir2] does exist, the result is [.dir2]file1.ext.

| <br>Note |
|----------|
|          |

If DECC\$RENAME\_NO\_INHERIT is enabled, UNIX compliant behavior is expected, so DECC\$RENAME\_ALLOW\_DIR is ignored, and renaming a file to a directory is not allowed.

#### **DECC\$SELECT IGNORES INVALID FD**

With DECC\$SELECT\_IGNORES\_INVALID\_FD enabled, select fails with errno set to EBADF when an invalid file descriptor is specified in one of the descriptor sets.

With DECC\$SELECT\_IGNORES\_INVALID\_FD disabled, select ignores invalid file descriptors.

## DECC\$STDIO\_CTX\_EOL

With DECC\$STDIO\_CTX\_EOL enabled, writing to stdout and stderr for stream access is deferred until a terminator is seen or the buffer is full.

With DECC\$STDIO\_CTX\_EOL disabled, each fwrite generates a separate write, which for mailbox and record files generates a separate record.

#### **DECC\$STREAM PIPE**

With DECC\$STREAM\_PIPE enabled, the C RTL pipe function uses the more UNIX compatible stream I/O.

With DECC\$STREAM\_PIPE disabled, pipe uses the OpenVMS legacy record I/O. This is the default.

#### **DECC\$STRTOL ERANGE**

With DECC\$STRTOL\_ERANGE enabled, the strtol behavior for an ERANGE error is corrected to consume all remaining digits in the string.

With DECC\$STRTOL\_ERANGE disabled, the legacy behavior of leaving the pointer at the failing digit is preserved.

#### DECC\$THREAD\_DATA\_AST\_SAFE

The C RTL has a mode that allocates storage for thread-specific data allocated by threads at non-AST level separate for data allocated for ASTs. In this mode, each access to thread-specific data requires a call to LIB\$AST\_IN\_PROG, which can add significant overhead when accessing thread-specific data in the C RTL.

The alternate mode protects thread-specific data only if another function has it locked. This protects data that is in use within the C RTL, but does not protect the caller from an AST changing the data pointed to.

This latter mode is now the C RTL default for the strtok, ecvt, and fcvt functions.

You can select the legacy AST safe mode by enabling DECC\$THREAD\_DATA\_AST\_SAFE.

#### **DECC\$TZ CACHE SIZE**

DECC\$TZ\_CACHE\_SIZE specifies the number of time zones that can be held in memory.

Default: 2

Maximum: 2147483647

## **DECC\$UMASK**

DECC\$UMASK specifies the default value for the permission mask umask. By default, a parent C program sets the umask from the RMS default permissions for the process. A child process inherits the parent's value for umask.

To enter the value as an octal value, add the leading zero; otherwise, it is translated as a decimal value. For example:

\$ DEFINE DECC\$UMASK 026

Maximum: 0777

### **DECC\$UNIX LEVEL**

With the DECC\$UNIX\_LEVEL logical name, you can manage multiple C RTL feature logical names at once. By setting a value for DECC\$UNIX\_LEVEL from 1 to 100, you determine the default value for groups of feature logical names. The value you set has a cumulative effect: the higher the value, the more groups that are affected. Setting a value of 20, for example, enables all the feature logicals associated with a DECC\$UNIX\_LEVEL of 20, 10, and 1.

The principal logical names affecting UNIX like behavior are grouped as follows:

- 1 General corrections
- 10 Enhancements
- 20 UNIX style file names
- 30 UNIX style file attributes

90 Full UNIX behavior - No concessions to OpenVMS

Level 30 is appropriate for UNIX like programs such as BASH and GNV.

The DECC\$UNIX\_LEVEL values and associated groups of affected feature logical names are:

```
General Corrections
                              (DECC$UNIX LEVEL 1)
   DECC$FIXED LENGTH SEEK TO EOF
                                    1
   DECC$POSIX_SEEK_STREAM_FILE
  DECC$SELECT_IGNORES_INVALID_FD DECC$STRTOL_ERANGE
                                    1
                                    1
   DECC$VALIDATE SIGNAL IN KILL
                                    1
General Enhancements
                             (DECC$UNIX LEVEL 10)
   DECC$ARGV PARSE STYLE
                                    1
   DECC$EFS CASE PRESERVE
                                    1
   DECC$STDIO CTX EOL
                                    1
   DECC$PIPE BUFFER SIZE
                                    4096
  DECC$USE RAB64
                                    1
UNIX style file names
                             (DECC$UNIX LEVEL 20)
   DECC$DISABLE TO VMS LOGNAME TRANSLATION 1
   DECC$EFS CHARSET
   DECC$FILENAME UNIX NO VERSION
                                    1
   DECC$FILENAME UNIX REPORT
   DECC$READDIR DROPDOTNOTYPE
                                    1
   DECC$RENAME NO INHERIT
                                    1
   DECC$GLOB UNIX STYLE
                               (DECC$UNIX_LEVEL 30)
UNIX like file attributes
   DECCSEFS FILE TIMESTAMPS
   DECCSEXEC FILEATTR INHERITANCE 1
   DECC$FILE OWNER UNIX
   DECC$FILE PERMISSION UNIX
                                    1
   DECC$FILE SHARING
                                    1
UNIX compliant behavior
                               (DECC$UNIX LEVEL 90)
   DECC$FILENAME UNIX ONLY
                                    1
   DECCSPOSIX STYLE UID
                                    1
   DECC$USE JPI$_CREATOR
                                    1
   DECC$DETACHED CHILD PROCESS
                                      Notes
```

- Defining a logical name for an individual feature logical supersedes the default value established by DECC\$UNIX\_LEVEL for that feature.
- Future revisions of the C RTL may add new feature logicals to a given DECC\$UNIX\_LEVEL. For applications that specify that UNIX level, the effect is to enable those new feature logicals by default.

## DECC\$UNIX\_PATH\_BEFORE\_LOGNAME

With DECC\$UNIX\_PATH\_BEFORE\_LOGNAME enabled, when translating a UNIX file name not starting with a leading slash (/), an attempt is made to match this to a file or directory in the current directory. If this is not found and the

name is valid as a logical name in an OpenVMS file name, an attempt is made to translate the logical name and, if found, is used as part of the resulting file name.

Enabling DECC\$UNIX PATH BEFORE LOGNAME overrides the setting for DECC\$DISABLE\_TO\_VMS\_LOGNAME\_TRANSLATION.

#### **DECC\$USE JPI\$ CREATOR**

When enabled, DECC\$USE JPI\$ CREATOR determines the parent process ID in getppid by calling \$GETJPI using item JPI\$\_CREATOR instead of JPI\$\_ OWNER.

This feature is only available on systems supporting POSIX style session identifiers.

## DECC\$USE\_RAB64

With DECC\$USE RAB64 enabled, open functions allocate a RAB64 structure instead of the traditional RAB structure.

This provides latent support for file buffers in 64-bit memory.

### DECC\$VALIDATE\_SIGNAL\_IN\_KILL

With DECC\$VALIDATE\_SIGNAL\_IN\_KILL enabled, a signal value that is in the range 0 to SIG MAX but is not supported by the C RTL generates an error with errno set to EINVAL, which makes the behavior the same as for raise.

With this logical name disabled, validation of signals is restricted to checking that the signal value is in the range 0 to \_SIG\_MAX. If sys\$sigprc fails, errno is set based on sys\$sigprc exit status.

## **DECC\$V62 RECORD GENERATION**

OpenVMS Versions 6.2 and higher can output record files using different rules.

With DECC\$V62 RECORD GENERATION enabled, the output mechanism follows the rules used for OpenVMS Version 6.2.

## **DECC\$WRITE SHORT RECORDS**

The DECC\$WRITE SHORT RECORDS feature logical supports a previous change to the fwrite function (to accommodate writing records with size less than the maximum record size), while retaining the legacy way of writing records to a fixed-length file as the default behavior:

With DECC\$WRITE SHORT RECORDS enabled, short-sized records (records with size less than the maximum record size) written at EOF are padded with zeros to align records on record boundaries. This is the behavior seen in OpenVMS Version 7.3-1 and some ACRTL ECOs of that time period.

With DECC\$WRITE SHORT RECORDS disabled, the legacy behavior of writing records with no padding is implemented. This is the recommended and default behavior.

#### **DECC\$XPG4 STRPTIME**

XPG5 support for strptime introduces pivoting year support so that years in the range 0 to 68 are in the 21st century, and years in the range 69-99 are in the 20th century.

With DECC\$XPG4\_STRPTIME enabled, XPG5 support for the pivoting year is disabled and all years in the range 0 to 99 are in the current century.

## 1.7 32-Bit UIDs/GIDs and POSIX Style Identifiers

Where supported in versions of the OpenVMS operating system, POSIX style identifiers refers to the User Identifier (UID), Group Identifier (GID), and Process Group. The scope includes real and effective identifiers.

The support for POSIX style identifiers in the HP C RTL requires 32-bit user and group ID support and also depends on features in the base version of OpenVMS. POSIX style IDs are supported by OpenVMS Version 7.3-2 and higher.

To use POSIX style identifiers on OpenVMS versions that support them requires applications to be compiled for 32-bit UID/GID. On OpenVMS versions where 32-bit UID/GID is the default, the user or application must still enable POSIX style IDs by defining the DECC\$POSIX STYLE UID feature logical name:

```
$ DEFINE DECC$POSIX STYLE UID ENABLE
```

With POSIX style IDs enabled, at compile time you can selectively invoke the traditional (UIC-based) definition for an individual function by explicitly calling it by its decc\$-prefixed entry point (as opposed to the decc\$\_\_long\_gid\_-prefixed entry point, which provides the POSIX style behavior).

To disable POSIX style IDs:

```
$ DEFINE DECC$POSIX STYLE UID DISABLE
```

OpenVMS Version 7.3-2 and higher supports POSIX style IDs as well as 32-bit UID/GIDs. When an application is compiled to use 32-bit UID/GIDs, the UID and GID are derived from the UIC as in previous versions of the operating system. In some cases, such as with the getgroups function, more information may be returned when the application supports 32-bit GIDs.

To compile an application for 16-bit UID/GID support on systems that by default use 32-bit UIDs/GIDs, define the DECC SHORT GID T macro to 1.

# 1.8 Input and Output on OpenVMS Systems

After you learn how to link with the HP C RTL and call HP C functions and macros, you can use the HP C RTL for its primary purpose: input/output (I/O).

Since every system has different methods of I/O, familiarize yourself with the OpenVMS specific methods of file access. In this way, you will be equipped to predict functional differences when porting your source program from one operating system to another.

Figure 1–2 shows the I/O methods available with the HP C RTL. The OpenVMS system services communicate directly with the OpenVMS operating system, so they are closest to the operating system. The OpenVMS Record Management Services (RMS) functions use the system services, which manipulate the operating system. The HP C Standard I/O and UNIX I/O functions and macros use the RMS functions. Since the HP C RTL Standard I/O and UNIX I/O functions and macros must go through several layers of function calls before the system is manipulated, they are furthest from the operating system.

Figure 1–2 I/O Interface from C Programs

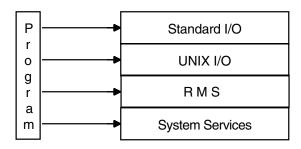

ZK-0493-GE

The C programming language was developed on the UNIX operating system, and the Standard I/O functions were designed to provide a convenient method of I/O that would be powerful enough to be efficient for most applications, and also be portable so that the functions could be used on any system running C language compilers.

The HP C RTL adds functionality to this original specification. Since, as implemented in the HP C RTL, the Standard I/O functions recognize line terminators, the HP C RTL Standard I/O functions are particularly useful for text manipulation. The HP C RTL also implements some of the Standard I/O functions as preprocessor-defined macros.

In a similar manner, the UNIX I/O functions originally were designed to provide a more direct access to the UNIX operating systems. These functions were meant to use a numeric file descriptor to represent a file. A UNIX system represents all peripheral devices as files to provide a uniform method of access.

The HP C RTL adds functionality to the original specification. The UNIX I/O functions, as implemented in HPC, are particularly useful for manipulating binary data. The HP C RTL also implements some of the UNIX I/O functions as preprocessor-defined macros.

The HP C RTL includes the Standard I/O functions that should exist on all C compilers, and also the UNIX I/O functions to maintain compatibility with as many other implementations of C as possible. However, both Standard I/O and UNIX I/O use RMS to access files. To understand how the Standard I/O and UNIX I/O functions manipulate RMS formatted files, learn the fundamentals of RMS. See Section 1.8.1 for more information about Standard I/O and UNIX I/O in relationship to RMS files. For an introduction to RMS, see the Guide to OpenVMS File Applications.

Before deciding which method is appropriate for you, first ask this question: Are you concerned with UNIX compatibility or with developing code that will run solely under the OpenVMS operating system?

- If UNIX compatibility is important, you probably want to use the highest levels of I/O—Standard I/O and UNIX I/O—because that level is largely independent of the operating system. Also, the highest level is easier to learn quickly, an important consideration if you are a new programmer.
- If UNIX compatibility is not important to you or if you require the sophisticated file processing that the Standard I/O and UNIX I/O methods do not provide, you might find RMS desirable.

If you are writing system-level software, you may need to access the OpenVMS operating system directly through calls to system services. For example, you may need to access a user-written device driver directly through the Queue I/O Request System Service (\$QIO). To do this, use the OpenVMS level of I/O; this level is recommended if you are an experienced OpenVMS programmer. For examples of programs that call OpenVMS system services, see the *HP C User's Guide for OpenVMS Systems*.

You may never use the RMS or the OpenVMS system services. The Standard I/O and UNIX I/O functions are efficient enough for a large number of applications. Figure 1–3 shows the dependency of the Standard I/O and the UNIX I/O functions on RMS, and the various methods of I/O available to you.

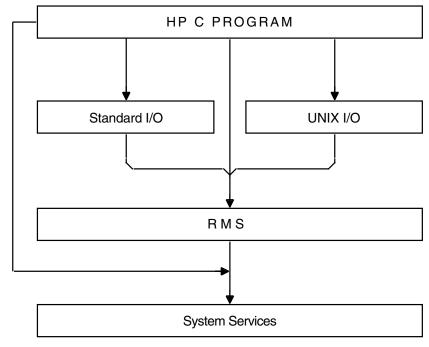

Figure 1-3 Mapping Standard I/O and UNIX I/O to RMS

ZK-0494-GE

## 1.8.1 RMS Record and File Formats

To understand the capabilities and the restrictions of the Standard I/O and UNIX I/O functions and macros, you need to understand OpenVMS Record Management Services (RMS).

RMS supports the following file organizations:

- Sequential
- Relative
- Indexed

Sequential files have consecutive records with no empty records in between; relative files have fixed-length cells that may or may not contain a record; and indexed files have records that contain data, carriage-control information, and keys that permit various orders of access.

The HP C RTL functions can access only sequential files. If you wish to use the other file organizations, you must use the RMS functions. For more information about the RMS functions, see the *HP C User's Guide for OpenVMS Systems*.

RMS is not concerned with the contents of records, but it is concerned about the record format, which is the way a record physically appears on the recording surface of the storage medium.

RMS supports the following record formats:

- Fixed-length
- Variable-length
- Variable with fixed-length control (VFC)
- Stream

You can specify a fixed-length record format at the time of file creation. This means that all records occupy the same amount of space in the file. You cannot change the record format once you create the file.

The length of records in variable-length, VFC, and stream file formats can vary up to a maximum size that must be specified when you create the file. With variable-length record or VFC format files, the size of the record is held in a header section at the beginning of the data record. With stream files, RMS terminates the records when it encounters a specific character, such as a carriage-control or line-feed character. Stream files are useful for storing text.

RMS allows you to specify carriage-control attributes for records in a file. Such attributes include the implied carriage-return or the Fortran formatted records. RMS interprets these carriage controls when the file is output to a terminal, a line printer, or other device. The carriage-control information is not stored in the data records.

By default, files inherit the RMS record format, maximum record size and record attributes, from the previous version of the file, if one exists; to an OpenVMS system programmer, the inherited attributes are known as FAB\$B\_RFM, FAB\$W\_MRS and FAB\$B\_RAT. If no previous versions exist, the newly created file defaults to stream format with line-feed record separator and implied carriage-return attributes. (This manual refers to this type of file as a *stream file*.) You can manipulate stream files using the Standard I/O and the UNIX I/O functions of the HP C RTL. When using these files and fixed-record files with no carriage control, there is no restriction on the ability to seek to any random byte of the file using the fseek or the lseek functions. However, if the file has one of the other RMS record formats, such as variable-length record format, then these functions, due to RMS restrictions, can seek only to record boundaries. Use the default VAX stream format unless you need to create or access files to be used with other VAX languages or utilities.

## 1.8.2 Access to RMS Files

RMS sequential files can be opened in record mode or stream mode. By default, STREAM\_LF files are opened in stream mode; all other file types are opened in record mode. When opening a file, you can override these defaults by specifying the optional argument "ctx=rec" to force record mode, or "ctx=stm" to force stream mode. RMS relative and indexed files are always opened in record mode. The access mode determines the behavior of various I/O functions in the HP C RTL.

One of the file types defined by RMS is an RMS-11 stream format file, corresponding to a value of FAB\$C\_STM for the record format. The definition of this format is such that the RMS record operation SYS\$GET removes leading null bytes from each record. Because this file type is processed in record mode by the HP C RTL, it is unsuitable as a file format for binary data unless it is explicitly opened with "ctx=stm", in which case the raw bytes of data from the file are returned.

| N. | -4- |
|----|-----|
|    |     |
|    |     |

In OpenVMS Version 7.0 the default LRL value on stream files was changed from 0 to 32767. This change caused significant performance degradation on certain file operations such as sort.

This is no longer a problem. The HP C RTL now lets you define the logical DECC\$DEFAULT\_LRL to change the default record-length value on stream files.

The HP C RTL first looks for this logical. If it is found and it translates to a numeric value between 0 and 32767, that value is used for the default LRI.

To restore the behavior prior to OpenVMS Version 7.0, enter the following command:

\$ DEFINE DECC\$DEFAULT LRL 0

#### 1.8.2.1 Accessing RMS Files in Stream Mode

Stream access to RMS files is done with the block I/O facilities of RMS. Stream input is performed from RMS files by passing each byte of the on-disk representation of the file to your program. Stream output to RMS files is done by passing each byte from your program to the file. The HP C RTL performs no special processing on the data.

When opening a file in stream mode, the HP C RTL allocates a large internal buffer area. Data is read from the file using a single read into the buffer area and then passing the data to your program as needed. Data is written to the file when the internal buffer is full or when the fflush function is called.

#### 1.8.2.2 Accessing RMS Record Files in Record Mode

Record access to record files is done with the record I/O facilities of RMS. The HP C RTL emulates a byte stream by translating carriage-control characters during the process of reading and writing records. Random access is allowed to all record files, but positioning (with fseek and lseek) must be on a record boundary for VFC files, variable record files, or files with non-null carriage control. Positioning a record file causes all buffered input to be discarded and buffered output to be written to the file.

Record input from RMS record files is emulated by the HP C RTL in two steps:

- 1. The HP C RTL reads a logical record from the file.
  - If the record format is variable length with fixed control (RFM = VFC), and the record attributes are not print carriage control (RAT is not PRN), then the HP C RTL concatenates the fixed-control area to the beginning of the record.
- 2. The HP C RTL expands the record to simulate a stream of bytes by translating the record's carriage-control information (if any).

In RMS terms, the HP C RTL translates the record's carriage-control information using one of the following methods:

- If the record attribute is implied carriage control (RAT = CR), then the HP C RTL appends a new-line character to the record.
  - This new-line character is considered an integral part of the record, which means for example, that it can be obtained by the fgetc function and is considered a line terminator by the fqets function. Since fqets reads the file up to the new-line character, for RAT=CR files this function cannot retrieve a string that crosses the record boundaries.
- If the record attributes are print carriage control (RAT = PRN), then the HP C RTL expands and concatenates the prefix and postfix carriage controls before and after the record.
  - This translation is done according to rules specified by RMS, with one exception: if the prefix character is x01 and the postfix character is x8D, then nothing is attached to the beginning of the record and a single new-line character is attached to the end of it. This is done because this prefix/postfix combination is normally used to represent a line.
- If the record attributes are Fortran carriage control (RAT = FTN), then the HP C RTL removes the initial control byte and attaches the appropriate carriage-control characters before and after the data as defined by RMS, with the exception of the space and default carriage-control characters. In these cases, which are used to represent a line, the HP C RTL appends a single new-line character to the data.
  - The mapping of Fortran carriage-control can be disabled by using "ctx=nocvt".
- If the record attributes are null (RAT = NONE) and the input is coming from a terminal, then the HP C RTL appends the terminating character to the record. If the terminator is a carriage return or Ctrl/Z, then HP C translates the character to a new-line character (\n).
  - If the input is coming from a nonterminal file, then the HP C RTL passes the record unchanged to your program with no additional prefix or postfix characters.

As you read from the file, the HP C RTL delivers a stream of bytes resulting from the translations. Information that is not read from an expanded record by one function call is delivered on the next input function call.

The HP C RTL performs record output to RMS record files in two steps.

The first part of the record output emulation is the formation of a logical record. As you write bytes to a record file, the emulator examines the information being written for record boundaries. The handling of information in the byte stream depends on the attributes of the destination file or device, as follows:

- For all files, if the number of output bytes is greater than the internal buffer allocated by the HP C RTL, a record is output.
- For files with fixed record length (RFM = FIX) or for files opened with "ctx=bin" or "ctx=xplct", a record is output only when the internal buffer is filled or when the flush function is called.
- For files with STREAM CR record format (RFM = STMCR), the HP C RTL outputs a record when it encounters a carriage-return character (\r).

- For files with STREAM record format (RFM = STM) the HP C RTL outputs a record when it encounters a new-line (\n), form feed (\f), or vertical tab (\v) character.
- For all other file types, the HP C RTL outputs a record when it encounters a new-line (\n) character.

The second part of record output emulation is to write the logical record formed during the first step. The HP C RTL forms the output record as follows:

- If the record attribute is carriage control (R AT = CR), and if the logical record ends with a new-line character (\n), the HP C RTL drops the new-line character and writes the logical record with implied carriage control.
- If the record attribute is print carriage control (RAT = PRN), then the HP C RTL writes the record with print carriage control according to the rules specified by RMS. If the logical record ends with a single new-line character (\n), the HP C RTL maps the new-line character to an x01 prefix and x8D postfix character. This is the reverse of the translation for record input files with print carriage-control attributes.
- If the record attributes are Fortran carriage control (RAT = FTN), then the HP C RTL removes any prefix and/or postfix carriage-control characters and concatenates a single carriage-control byte to the beginning of the record as defined by RMS, with one exception: If the output record ends in a new-line character (\n), the HP C RTL will remove the new-line character and use the space carriage-control byte. This is the reverse of the translation for record input files with Fortran carriage-control attributes.
  - The mapping of Fortran carriage-control can be disabled by using "ctx=nocvt".
- If the logical record is to be written to a terminal device and the last character of the record is a new-line character (\n) the HP C RTL replaces the new-line character with a carriage-return (\r), and attaches a line-feed character (\n) to the front of the record. The HP C RTL then writes out the record with no carriage control.
- If the output file record format is variable length with fixed control (RFM = VFC), and the record attributes do not include print carriage control (RAT is not PRN), then the HP C RTL takes the beginning of the logical record to be the fixed-control header, and reduces the number of bytes written out by the length of the header. These bytes are then used to construct the fixed-control header. If there are too few bytes in the logical record, an error is signaled.

# **1.8.2.2.1** Accessing Variable-Length or VFC Record Files in Record Mode When you access a variable-length or VFC record file in record mode, many I/O functions behave differently than they would if they were being used with stream mode. This section describes these differences.

In general, the new-line character (\n) is the record separator for all record modes. On output, when a new-line character is encountered, a record is generated unless you specify an optional argument (such as "ctx=bin" or "ctx=xplct") that affects the interpretation of new lines.

The read and decc\$record\_read functions always read at most one record. The write and decc\$record write functions always generate at least one record.

decc\$record\_read and decc\$record\_write are equivalent, respectively, to read and write, except that they work with file pointers rather than file descriptors.

Unlike the read function, which reads at most one record, the fread function can span records. Rather than read  $number\_items$  records (where  $number\_items$  is the third parameter to fread), fread tries to read the number of bytes equal to  $number\_items \times size\_of\_item$  (where  $size\_of\_item$  is the second parameter to fread). The value returned by fread is equal to the number of bytes read divided by  $size\_of\_item$ .

However, the fwrite function always generates at least *number\_items* records.

The fgets and gets functions read to either a new-line character or a record boundary.

The fflush function always generates a record if there is unwritten data in the buffer. The same is true of close, fclose, fseek, lseek, rewind, and fsetpos, all of which perform implicit fflush functions.

A record is also generated whenever an attempt is made to write more characters than allowed by the maximum record size.

For more information on these functions, see the Reference Section.

**1.8.2.2.2 Accessing Fixed-Length Record Files in Record Mode** When accessing a fixed-length record file in record mode, the I/O functions generally behave as described in Section 1.8.2.2.1.

The write, fwrite, and decc\$record\_write functions will fail if given a record size that is not an integral multiple of the maximum record size, unless the file was opened with the "ctx=xplct" optional argument specified. All other output functions will generate records at every nth byte, where n is the maximum record size.

If a new record is forced by fflush, the data in the buffer is padded to the maximum record size with null characters.

|      | Note |   |   |   |   |   |
|------|------|---|---|---|---|---|
|      |      |   |   |   |   |   |
| <br> |      | _ | _ | _ | _ | _ |

This padding can cause problems for programs that seek to the end-offile. For example, if a program were to append data to a file, then seek backwards in the file (causing an fflush to occur), and then seek to the end-of-file again, a zero-filled "hole" will have been created between the previous end-of-file and the new end-of-file if the previous end-of-file was not on a record boundary.

#### 1.8.2.3 Example—Difference Between Stream Mode and Record Mode

Example 1–1 demonstrates the difference between stream mode and record mode access.

#### Example 1–1 Differences Between Stream Mode and Record Mode Access

# Example 1–1 (Cont.) Differences Between Stream Mode and Record Mode Access

```
void process records(const char *fspec, FILE * fp);
main()
   FILE *fp;
    fp = fopen("example-fixed.dat", "w", "rfm=fix", "mrs=40", "rat=none");
   if (fp == NULL)
       perror("example-fixed");
        exit(EXIT FAILURE);
   printf("Record mode\n");
   process records("example-fixed.dat", fp);
    fclose(\overline{fp});
    printf("\nStream mode\n");
    fp = fopen("example-streamlf.dat", "w");
    if (fp == NULL)
       perror("example-streamlf");
       exit(EXIT FAILURE);
   process records("example-streamlf.dat", fp);
    fclose(fp);
void process records(const char *fspec, FILE * fp)
    int i,
       sts;
    char buffer[40];
    /* Write records of all 1's, all 2's and all 3's */
    for (i = 0; i < 3; i++) {
       memset (buffer, '1' + i, 40);
        sts = fwrite(buffer, 40, 1, fp);
       if (sts != 1) {
            perror("fwrite");
            exit(EXIT FAILURE);
   }
    /st Rewind the file and write 10 characters of A's, then 10 B's, st/
    /* then 10 C's.
    /* For stream mode, each fwrite call outputs 10 characters
    /* and advances the file position 10 characters
    /* characters.
    /* For record mode, each fwrite merges the 10 characters into
    /* the existing 40-character record, updates the record and
    /* advances the file position 40 characters to the next record. */
   rewind(fp);
    for (i = 0; i < 3; i++) {
       memset(buffer, 'A' + i, 10);
        sts = fwrite(buffer, 10, 1, fp);
        if (sts != 1) {
            perror("fwrite2");
            exit(EXIT FAILURE);
```

#### Example 1-1 (Cont.) Differences Between Stream Mode and Record Mode Access

```
/* Now reopen the file and output the records. */
fclose(fp);
fp = fopen(fspec, "r");
for (i = 0; i < 3; i++)
    sts = fread(buffer, 40, 1, fp);
    if (sts != 1)
        perror("fread");
        printf("%.40s\n", buffer);
return:
```

Running this program produces the following output:

```
Record Mode
Stream mode
```

# 1.9 Specific Portability Concerns

One of the last tasks in preparing to use the HP C RTL, if you are going to port your source programs across systems, is to be aware of specific differences between the HP C RTL and the run-time libraries of other implementations of the C language. This section describes some of the problems that you might encounter when porting programs to and from an OpenVMS system. Although portability is closely tied to the implementation of the HP C RTL, this section also contains information on the portability of other HP C for OpenVMS constructs.

The HP C RTL provides ANSI C defined library functions as well as many commonly available APIs and a few OpenVMS extensions. See Section 1.5 for specific standards, portions of which are implemented by the HP C RTL. Attempts have been made to maintain complete portability in functionality whenever possible. Many of the Standard I/O and UNIX I/O functions and macros contained in the HP C RTL are functionally equivalent to those of other implementations.

The RTL function and macro descriptions elaborate on issues presented in this section and describe concerns not documented here.

The following list documents issues of concern if you wish to port C programs to the OpenVMS environment:

- HP C for OpenVMS Systems does not implement the global symbols end, edata, and etext.
- There are differences in how OpenVMS and UNIX systems lay out virtual memory. In some UNIX systems, the address space between 0 and the break address is accessible to your program. In OpenVMS systems, the first page of memory is not accessible.

For example, if a program tries to reference location 0 on an OpenVMS system, a hardware error (ACCVIO) is returned and the program terminates abnormally. OpenVMS systems reserve the first page of address space to catch incorrect pointer references, such as a reference to a location pointed to by a null pointer. For this reason, some existing programs that run on some UNIX systems may fail and you should modify them, as necessary. (Tru64 UNIX and OpenVMS, however, are compatible in this regard.)

- Some C programmers code all external declarations in #include files. Then, specific declarations that require initialization are redeclared in the relevant module. This practice causes the HP C compiler to issue a warning message about multiply declared variables in the same compilation. One way to avoid this warning is to make the redeclared symbols extern variables in the #include files.
- HP C does not support asm calls on OpenVMS VAX and I64 systems. They are supported on OpenVMS Alpha systems. See the *HP C User's Guide for OpenVMS Systems* for more information on intrinsic functions.
- Some C programs call the counted string functions strcmpn and strcpyn. These names are not used by HP C for OpenVMS Systems. Instead, you can define macros that expand the strcmpn and strcpyn names into the equivalent, ANSI-compliant names strncmp and strncpy.
- The HP C for OpenVMS compiler does not support the following initialization form:

```
int foo 123;
```

Programs using this form of initialization must be changed.

- HP C for OpenVMS Systems predefines several compile-time macros such as \_\_vax, \_\_alpha, \_\_ia64 \_\_32BITS, \_\_vms, \_\_vaxc, \_\_VMS\_VER, \_\_DECC\_VER, \_\_D\_FLOAT, \_\_G\_FLOAT, \_\_IEEE\_FLOAT, \_\_X\_FLOAT, and others. These predefined macros are useful for programs that must be compatible on other machines and operating systems. For more information, see the predefined macro chapter of the HP C User's Guide for OpenVMS Systems.
- The ANSI C language does not guarantee any memory order for the variables in a declaration. For example:

```
int a, b, c;
```

- Depending on the type of external linkage requested, extern variables in a program may be treated differently using HP C on OpenVMS systems than they would on UNIX systems. See the HP C User's Guide for OpenVMS Systems for more information.
- The dollar sign (\$) is a legal character in HP C for OpenVMS identifiers, and can be used as the first character.
- The ANSI C language does not define any order for evaluating expressions in function parameter lists or for many kinds of expressions. The way in which different C compilers evaluate an expression is only important when the expression has side effects. Consider the following examples:

```
a[i] = i++;
x = func_y() + func_z();
f(p++, p++)
```

Neither HP C nor any other C compiler can guarantee that such expressions evaluate in the same order on all C compilers.

- The size of a HP C variable of type int is 32 bits on OpenVMS systems. You will have to modify programs that are written for other machines and that assume a different size for a variable of type int. A variable of type long is the same size (32 bits) as a variable of type int.
- The C language defines structure alignment to be dependent on the machine for which the compiler is designed. On OpenVMS VAX systems, HP C aligns structure members on byte boundaries, unless #pragma member\_alignment is specified. On OpenVMS Alpha systems, HP C aligns structure members on natural boundaries, unless #pragma nomember\_alignment is specified. Other implementations may align structure members differently.
- References to structure members in HP C cannot be vague. For more information, see the HP C Language Reference Manual.
- Registers are allocated based upon how often a variable is used, but the
  register keyword gives the compiler a strong hint that you want to place a
  particular variable into a register. Whenever possible, the variable is placed
  into a register. Any scalar variable with the storage class auto or register
  can be allocated to a register as long as the variable's address is not taken
  with the ampersand operator (&) and it is not a member of a structure or
  union.

#### 1.9.1 Reentrancy

The HP C RTL supports an improved and enhanced reentrancy. The following types of reentrancy are supported:

- AST reentrancy uses the \_BBSSI built-in function to perform simple locking around critical sections of RTL code, but it may also disable asynchronous system traps (ASTs) in locked regions of code. This type of locking should be used when AST code contains calls to HP C RTL I/O routines.
  - Failure to specify AST reentrancy might cause I/O routines to fail, setting errno to EALREADY.
- MULTITHREAD reentrancy is designed to be used in threaded programs such as those that use the DECthreads library. It performs DECthreads locking and never disables ASTs. DECthreads must be available on your system to use this form of reentrancy.
- TOLERANT reentrancy uses the \_BBSSI built-in function to perform simple locking around critical sections of RTL code, but ASTs are not disabled. This type of locking should be used when ASTs are used and must be delivered immediately.
- NONE gives optimal performance in the HP C RTL, but does absolutely no locking around critical sections of RTL code. It should only be used in a single-threaded environment when there is no chance that the thread of execution will be interrupted by an AST that would call the HP C RTL.

The default reentrancy type is TOLERANT.

You can set the reentrancy type by compiling with the /REENTRANCY command-line qualifier or by calling the decc\$set\_reentrancy function. This function must be called exclusively from non-AST level.

When programming an application using multiple threads or ASTs, consider three classes of functions:

- Functions with no internal data
- Functions with thread-local internal data
- Functions with processwide internal data

Most functions have no internal data at all. For these functions, synchronization is necessary only if the parameter is used by the application in multiple threads or in both AST and non-AST contexts. For example, although the streat function is ordinarily safe, the following is an example of unsafe usage:

```
extern char buffer[100];
void routine1(char *data) {
    strcat( buffer, data );
}
```

If routine1 executed concurrently in multiple threads, or if routine1 is interrupted by an AST routine that calls it, the results of the streat call are unpredictable.

The second class of functions are those that have thread-local static data. Typically, these are routines in the library that return a string where the application is not permitted to free the storage for the string. These routines are thread-safe but not AST-reentrant. This means they can safely be called concurrently, and each thread will have its own copy of the data. They cannot be called from AST routines if it is possible that the same routine was executing in non-AST context. The routines in this class are:

```
asctime stat
ctermid strerror
ctime strtok
cuserid VAXC$ESTABLISH
gmtime the errno variable
localtime wcstok
perror
```

All the socket functions are also included in this list if the TCP/IP product in use is thread-safe.

The third class of functions are those that affect processwide data. These functions are neither thread-safe nor AST-reentrant. For example, sigsetmask establishes the processwide signal mask. Consider a routine like the following:

```
void update_data
base()
{
   int old_mask;
   old_mask = sigsetmask( 1 << (SIGINT - 1));
        /* Do work here that should not be aborted. */
   sigsetmask( old_mask );
}</pre>
```

If update\_database was called concurrently in multiple threads, thread 1 might unblock SIGINT while thread 2 was still performing work that should not be aborted.

The routines in this class are:

- All the signal routines
- All the exec routines

| • | The exit, | _exit, | nice, | system, | wait, | getitimer, | setitimer, | and | setlocale |
|---|-----------|--------|-------|---------|-------|------------|------------|-----|-----------|
|   | routines. |        |       |         |       |            |            |     |           |

| Note |  |
|------|--|

Generally speaking, UTC-based time functions can affect in-memory time-zone information, which is processwide data. However, if the system time zone remains the same during the execution of the application (which is the common case) and the cache of time-zone files is enabled (which is the default), then the \_r variant of the time functions asctime\_r, ctime\_r, gmtime r and localtime r is both thread-safe and AST-reentrant.

If, however, the system time zone can change during the execution of the application or the cache of time-zone files is not enabled, then both variants of the UTC-based time functions belong to the third class of functions, which are neither thread-safe nor AST-reentrant.

#### 1.9.2 Multithread Restrictions

Mixing the multithread programming model and the OpenVMS AST programming model in the same application is not recommended. The application has no mechanism to control which thread gets interrupted by an AST. This can result in a resource deadlock if the thread holds a resource that is also needed by the AST routine. The following functions use mutexes. To avoid a potential resource deadlock, do not call them from AST functions in a multithreaded application.

- All the I/O functions
- All the socket functions
- All the signal functions
- vfork, exec, wait, system
- catgets
- set new handler (C++ only)
- getenv
- rand and srand
- exit and exit
- clock
- nice
- times
- ctime, localtime, asctime, mktime

# 1.10 64-Bit Pointer Support (Alpha, 164)

This section is for application developers who need to use 64-bit virtual memory addressing on OpenVMS Alpha Version 7.0 or higher.

OpenVMS Alpha 64-bit virtual addressing support makes the 64-bit virtual address space defined by the Alpha architecture available to both the OpenVMS operating system and its users. It also allows per-process virtual addressing for accessing dynamically mapped data beyond traditional 32-bit limits.

The HP C Run-Time Library on OpenVMS Alpha Version 7.0 systems and higher includes the following features in support of 64-bit pointers:

- Guaranteed binary and source compatibility of existing programs
- No impact on applications that are not modified to exploit 64-bit support
- Enhanced memory allocation routines that allocate 64-bit memory
- Widened function parameters to accommodate 64-bit pointers
- Dual implementations of functions that need to know the pointer size used by the caller
- New information available to the DEC C Version 5.2 compiler or higher to seamlessly call the correct implementation
- Ability to explicitly call either the 32-bit or 64-bit form of functions for applications that mix pointer sizes
- A single shareable image for use by 32-bit and 64-bit applications

#### 1.10.1 Using the HP C Run-Time Library

The HP C Run-Time library on OpenVMS Alpha Version 7.0 systems and higher can generate and accept 64-bit pointers. Functions that require a second interface to be used with 64-bit pointers reside in the same object libraries and shareable images as their 32-bit counterparts. No new object libraries or shareable images are introduced. Using 64-bit pointers does not require changes to your link command or link options files.

The HP C 64-bit environment allows an application to use both 32-bit and 64-bit addresses. For more information about how to manipulate pointer sizes, see the /POINTER\_SIZE qualifier and #pragma pointer\_size and #pragma required\_pointer\_size preprocessor directives in the *HP C User's Guide for OpenVMS Systems*.

The /POINTER\_SIZE qualifier requires you to specify a value of 32 or 64. This value is used as the default pointer size within the compilation unit. You can compile one set of modules using 32-bit pointers and another set using 64-bit pointers. Care must be taken when these two separate groups of modules call each other.

Use of the /POINTER\_SIZE qualifier also influences the processing of HP C RTL header files. For those functions that have a 32-bit and 64-bit implementation, specifying /POINTER\_SIZE enables function prototypes to access both functions, regardless of the actual value supplied to the qualifier. In addition, the value specified to the qualifier determines the default implementation to call during that compilation unit.

The <code>#pragma pointer\_size</code> and <code>#pragma required\_pointer\_size</code> preprocessor directives can be used to change the pointer size in effect within a compilation unit. You can default pointers to 32-bit pointers and then declare specific pointers within the module as 64-bit pointers. You would also need to specifically call the <code>malloc64</code> form of <code>malloc</code> to obtain memory from the 64-bit memory area.

#### 1.10.2 Obtaining 64-Bit Pointers to Memory

The HP C RTL has many functions that return pointers to newly allocated memory. In each of these functions, the application owns the memory pointed to and is responsible for freeing that memory.

Functions that allocate memory are:

```
malloc
calloc
realloc
strdup
```

Each of these functions have a 32-bit and a 64-bit implementation. When the /POINTER\_SIZE qualifier is used, the following functions can also be called:

```
_malloc32, _malloc64
_calloc32, _calloc64
_realloc32, _realloc64
_strdup32, _strdup64
```

When /POINTER\_SIZE=32 is specified, all malloc calls default to \_malloc32.

When /POINTER\_SIZE=64 is specified, all malloc calls default to malloc64.

Regardless of whether the application calls a 32-bit or 64-bit memory allocation routine, there is still a single free function. This function accepts either pointer size.

Be aware that the memory allocation functions are the only ones that return pointers to 64-bit memory. All HP C RTL structure pointers returned to the calling application (such as a FILE, WINDOW, or DIR) are always 32-bit pointers. This allows both 32-bit and 64-bit callers to pass these structure pointers within the application.

#### 1.10.3 HP C Header Files

The header files distributed with OpenVMS support 64-bit pointers. Each function prototype whose signature contains a pointer is constructed to indicate the size of the pointer accepted.

A 32-bit pointer can be passed as an argument to functions that accept either a 32-bit or 64-bit pointer for that argument.

A 64-bit pointer, however, cannot be passed as an argument to a function that accepts a 32-bit pointer. Attempts to do this are diagnosed by the compiler with a MAYLOSEDATA message. The diagnostic message IMPLICITFUNC means the compiler can do no additional pointer-size validation for calls to that function. If this function is an HP C RTL function, refer to the reference section of this manual for the name of the header file that defines that function.

You might find the following pointer-size compiler diagnostics useful:

#### • %CC-IMPLICITFUNC

A function prototype was not found before using the specified function. The compiler and run-time system rely on prototype definitions to detect incorrect pointer-size usage. Failure to include the proper header files can lead to incorrect results and/or pointer truncation.

%CC-MAYLOSEDATA

A truncation is necessary to do this operation. The operation could be passing a 64-bit pointer to a function that does not support a 64-bit pointer in the given context. It could also be a function returning a 64-bit pointer to a calling application that is trying to store that return value in a 32-bit pointer.

#### %CC-MAYHIDELOSS

This message (when enabled) helps expose real MAYLOSEDATA messages that are being suppressed because of a cast operation. To enable this warning, compile with the qualifier /WARNINGS=ENABLE=MAYHIDELOSS.

#### 1.10.4 Functions Affected

The HP C RTL accommodates applications that use only 32-bit pointers, only 64-bit pointers, or combinations of both. To use 64-bit memory, you must, at a minimum, recompile and relink an application. The amount of source code change required depends on the application itself, calls to other run-time libraries, and the combinations of pointer sizes used.

With respect to 64-bit pointer support, the functions in the HP C RTL fall into four categories:

- Functions not impacted by choice of pointer size
- Functions enhanced to accept either pointer size
- Functions having a 32-bit and 64-bit implementation
- Functions that accept only 32-bit pointers

From an application developer's perspective, the first two types of functions are the easiest to use in either a single- or mixed-pointer mode.

The third type requires no modifications when used in a single-pointer compilation, but might require source code changes when used in a mixed-pointer mode.

The fourth type requires careful attention whenever 64-bit pointers are used.

#### 1.10.4.1 No Pointer-Size Impact

The choice of pointer size has no impact on a function if its prototype contains no pointer-related parameters or return values. The mathematical functions are good examples of this.

Even some functions in this category that do have pointers in their prototype are not impacted by pointer size. For example, strerror has the prototype:

```
char * strerror (int error number);
```

This function returns a pointer to a character string, but this string is allocated by the HP C RTL. As a result, to support both 32-bit and 64-bit applications, these types of pointers are guaranteed to fit in a 32-bit pointer.

#### 1.10.4.2 Functions Accepting Both Pointer Sizes

The Alpha architecture supports 64-bit pointers. The OpenVMS Alpha calling standard specifies that all arguments are actually passed as 64-bit values. Before OpenVMS Alpha Version 7.0, all 32-bit addresses passed to procedures were sign-extended into this 64-bit parameter. The called function declared the parameters as 32-bit addresses, which caused the compiler to generate 32-bit instructions (such as LDL) to manipulate these parameters.

Many functions in the HP C RTL are enhanced to receive the full 64-bit address. For example, consider strlen:

```
size t strlen (const char *string);
```

The only pointer in this function is the character-string pointer. If the caller passes a 32-bit pointer, the function works with the sign-extended 64-bit address. If the caller passes a 64-bit address, the function works directly with that address.

The HP C RTL continues to have only a single entry point for functions in this category. There are no source-code changes required to add any of the four pointer-size options for functions of this type. The OpenVMS documentation refers to these functions as 64-bit friendly.

#### 1.10.4.3 Functions with Two Implementations

There are many reasons why a function might need one implementation for 32-bit pointers and another for 64-bit pointers. Some of these reasons include:

- The pointer size of the return value is the same size as the pointer size of one of the arguments. If the argument is 32 bits, the return value is 32 bits. If the argument is 64 bits, the return value is 64 bits.
- One of the arguments is a pointer to an object whose size is pointer-size sensitive. To know how many bytes are being pointed to, the function must know if the code was compiled in 32-bit or 64-bit pointer-size mode.
- The function returns the address of dynamically allocated memory. The memory is allocated in 32-bit space when compiled for 32-bit pointers, and is allocated in 64-bit space when compiled for 64-bit pointers.

From the application developer's point of view, there are three function prototypes for each of these functions. The <string.h> header file contains many functions whose return value is dependent upon the pointer size used as the first argument to the function call. For example, consider the memset function. The header file defines three entry points for this function:

```
void * memset (void *memory_pointer, int character, size_t size);
void *_memset32 (void *memory_pointer, int character, size_t size);
void *_memset64 (void *memory_pointer, int character, size t size);
```

The first prototype is the function that your application would currently call if using this function. The compiler changes a call to memset into a call to either \_memset32 when compiled with /POINTER\_SIZE=32, or \_memset64 when compiled with /POINTER\_SIZE=64.

You can override this default behavior by directly calling either the 32-bit or the 64-bit form of the function. This accommodates applications using mixed-pointer sizes, regardless of the default pointer size specified with the /POINTER\_SIZE qualifier.

If the application is compiled *without* specifying the /POINTER\_SIZE qualifier, *neither* the 32-bit specific *nor* the 64-bit specific function prototypes are defined. In this case, the compiler automatically calls the 32-bit interface for all interfaces having dual implementations.

Table 1–6 shows the HP C RTL functions that have dual implementations to support 64-bit pointer size. When compiling with the /POINTER\_SIZE qualifier, calls to the unmodified function names are changed to calls to the function interface that matches the pointer size specified on the qualifier.

Table 1–6 Functions with Dual Implementations

| basename | bsearch    | calloc    | catgets    |
|----------|------------|-----------|------------|
| ctermid  | cuserid    | dirname   | fgetname   |
| fgets    | fgetws     | gcvt      | getcwd     |
| getname  | getpwent   | getpwnam  | getpwnam_r |
| getpwuid | getpwuid_r | gets      | index      |
| longname | malloc     | mbsrtowcs | memccpy    |
| memchr   | memcpy     | memmove   | memset     |
| mktemp   | mmap       | qsort     | readv      |
| realloc  | rindex     | strcat    | strchr     |
| strcpy   | strdup     | strncat   | strncpy    |
| strpbrk  | strptime   | strrchr   | strsep     |
| strstr   | strtod     | strtok    | strtok_r   |
| strtol   | strtoll    | strtoq    | strtoul    |
| strtoull | strtouq    | tmpnam    | wcscat     |
| wcschr   | wcscpy     | wcsncat   | wcsncpy    |
| wcspbrk  | wcsrchr    | wcsrtombs | wcsstr     |
| wcstok   | wcstol     | wcstoul   | WCSWCS     |
| wmemchr  | wmemcpy    | wmemmove  | wmemset    |
| writev   | glob       | globfree  |            |

Table 1–7 shows the TCP/IP socket routines that have dual implementations to support 64-bit pointer size.

Table 1–7 Socket Routines with Dual Implementations

| freeaddrinfo | getaddrinfo |
|--------------|-------------|
| recvmsg      | sendmsg     |

#### 1.10.4.4 Functions Requiring Explicit use of 64-Bit Structures

Some functions require explicit use of 64-bit structures when compiling /POINTER\_SIZE=LONG. This is necessary for functions that have recently had 64-bit support added to avoid unexpected runtime errors by inadvertently mixing 32-bit and 64-bit versions of structures.

#### Consider the following functions:

| getaddrinfo  | getpwnam   |
|--------------|------------|
| freeaddrinfo | getpwnam r |
| getpwuid     | getpwent   |
| sendmsg      | getpwent_r |
| recvmsa      | _          |

These functions previously offered 32-bit support only, even when compiled with /POINTER\_SIZE=LONG. In order to preserve the previous behavior of 32-bit pointer support in those functions even when compiled with /POINTER\_SIZE=LONG, these seven functions do not follow the normal convention for 32-bit and 64-bit support as documented in the previous section.

The following variants of these functions, and the corresponding structures they use, have been added to the C RTL to provide 64-bit support:

| Function                                                                                                    | Structure                                                                              |
|----------------------------------------------------------------------------------------------------|----------------------------------------------------------------------------------------|
| getaddrinfo32<br>getaddrinfo64<br>freeaddrinfo32<br>freeaddrinfo64<br>recvmsg32<br>recvmsg64<br>sendmsg32<br>sendmsg64<br>32_getpwnam<br>64_getpwnam | addrinfo32 addrinfo64 addrinfo64 msghdr32 msghdr64 msghdr32 msghdr64 passwd32 passwd64 |
| _getpwnam_r32passwd32<br>_getpwnam_r64passwd64                                                                                                    |                                                                                        |
| 32_getpwuid<br>64_getpwuid                                                                                                    | passwd32<br>passwd64                                                                   |
| _getpwuid_r32passwd32<br>_getpwuid_r64passwd64                                                                                                    |                                                                                        |
| 32_getpwent<br>64_getpwent                                                                                                    | passwd32<br>passwd64                                                                   |

When compiling the standard versions of these functions, the following behavior occurs:

- With /POINTER\_SIZE=32 specified, the compiler converts the call to the 32-bit version of the function. For example, getaddrinfo is converted to getaddrinfo32.
- With /POINTER SIZE=64 specified, the compiler converts the call to the 64-bit version of the function. For example, getaddrinfo is converted to getaddrinfo64.
- When the /POINTER\_SIZE qualifier is not specified, neither the 32-bit-specific nor the 64-bit-specific function prototypes are defined.

However, a similar conversion of the corresponding structures does *not* occur for these functions. This behavior is necessary because these structures existed before OpenVMS Version 7.3-2 as 32-bit versions only, even when compiled with /POINTER\_SIZE=LONG. Implicitly changing the size of the structure could result in unexpected run-time errors.

When compiling programs that use the standard version of these functions for 64-bit support, you must use the 64-bit-specific definition of the related structure. With /POINTER\_SIZE=64 specified, compiling a program with the standard function name and standard structure definition will result in compiler PTRMISMATCH warning messages.

For example, the following program uses the getaddrinfo and freeaddrinfo routines, along with the standard definition of the addrinfo structure. Compiling this program results in the warning messages shown:

```
$ type test.c
#include <netdb.h>
int main ()
   struct addrinfo *ai;
```

```
getaddrinfo ("althea", 0, 0, &ai);
    freeaddrinfo (ai);
    return 0;
}
$ cc /pointer_size=64 TEST.C
    getaddrinfo ("althea", 0, 0, &ai);
....
%CC-W-PTRMISMATCH, In this statement, the referenced type of the pointer value
"&ai" is "long pointer to struct addrinfo", which is not compatible with "long
pointer to struct __addrinfo64".
at line number 7 in file TEST.C;1
    freeaddrinfo (ai);
....
%CC-W-PTRMISMATCH, In this statement, the referenced type of the pointer value
"ai" is "struct addrinfo", which is not compatible with "struct __addrinfo64".
at line number 8 in file TEST.C;1
```

When compiling for 64 bits, you need to use the 64-bit-specific version of the related structure. In the previous example, the declaration of the ai structure could be changed to the following:

```
struct addrinfo64 *ai;
```

Or, to provide flexibility between 32-bit and 64-bit compilations, the ai structure could be declared as follows:

```
#if __INITIAL_POINTER_SIZE == 64
    struct __addrinfo64 *ai;
#else
    struct __addrinfo32 *ai;
#endif
```

#### 1.10.4.5 Functions Restricted to 32-Bit Pointers

A few functions in the HP C RTL do not support 64-bit pointers. If you try to pass a 64-bit pointer to one of these functions, the compiler generates a %CC-W-MAYLOSEDATA warning. Applications compiled with /POINTER\_SIZE=64 might need to be modified to avoid passing 64-bit pointers to these functions.

Table 1–8 shows the functions restricted to using 32-bit pointers. The HP C RTL offers no 64-bit support for these functions. You must ensure that only 32-bit pointers are used with these functions.

Table 1–8 Functions Restricted to 32-Bit Pointers

| atexit | frexp     | ioctl  | setbuf   |
|--------|-----------|--------|----------|
| execv  | getopt    | modf   | setstate |
| execve | iconv     | putenv | setvbuf  |
| execvp | initstate |        |          |

Table 1–9 shows functions that make callbacks to user-supplied functions as part of processing that function call. The callback procedures are not passed 64-bit pointers.

#### Table 1–9 Callbacks that Pass Only 32-Bit Pointers

```
decc$from_vms
               decc$to vms
ftw
                tputs
```

#### 1.10.5 Reading Header Files

This section introduces the pointer-size manipulations used in the HP C RTL header files. Use the following examples to become more proficient in reading these header files and to help modify your own header files.

#### **Examples**

```
#if
    INITIAL POINTER_SIZE 1
   if ( VMS VER < 70000000) | !defined
      error " Pointer size usage not permitted before OpenVMS Alpha V7.0"
  pragma ___pointer_size save 3
# pragma ___pointer_size 32 4
#endif
    INITIAL POINTER SIZE 5
# pragma __pointer_size 64
#endif
#if INITIAL POINTER SIZE 6
# pragma __pointer_size __restore
#endif
```

All HP C compilers that support the POINTER SIZE qualifier predefine the \_\_INITIAL\_POINTER\_SIZE macro. The HP C RTL header files take advantage of the ANSI rule that if a macro is not defined, it has an implicit value of 0.

The macro is defined as 32 or 64 when the /POINTER\_SIZE qualifier is used. It is defined as 0 if the qualifier is not used. The statement at 1 can be read as "if the user has specified either /POINTER\_SIZE=32 or /POINTER\_ SIZE=64 on the command line".

The C compiler is supported on many OpenVMS versions. The lines at 2 generate an error message if the target of the compilation is one that does not support 64-bit pointers.

A header file cannot assume anything about the actual pointer-size context in effect at the time the header file is included. Furthermore, the HP C compiler offers only the \_\_INITIAL\_POINTER\_SIZE macro and a mechanism to change the pointer size, but not a way to determine the current pointer size.

All header files that have a dependency on pointer sizes are responsible for saving 3, initializing 4, altering 5, and restoring 6 the pointer-size context.

```
#ifndef ___CHAR_PTR32 1
# define __CHAR_PTR32 1
typedef char * __char_ptr32;
typedef const char * __const_char_ptr32;
#endif
:

#if __INITIAL_POINTER_SIZE
# pragma __pointer_size 64
#endif
:

#ifndef __CHAR_PTR64 2
# define __CHAR_PTR64 1
typedef char * __char_ptr64;
typedef const char * __const_char_ptr64;
#endif
```

Some function prototypes need to refer to a 32-bit pointer when in a 64-bit pointer-size context. Other function prototypes need to refer to a 64-bit pointer when in a 32-bit pointer-size context.

HP C binds the pointer size used in a typedef at the time the typedef is made. Assuming this header file is compiled with no /POINTER\_SIZE qualifier or with /POINTER\_SIZE=SHORT, the typedef declaration of \_\_char\_ptr32 1 is made in a 32-bit context. The typedef declaration of \_\_char\_ptr64 2 is made in a 64-bit context.

Before declaring function prototypes that support 64-bit pointers, the pointer context is changed 2 from 32-bit pointers to 64-bit pointers.

Functions restricted to 32-bit pointers are placed in the 32-bit pointer context section 1 of the header file. All other functions are placed in the 64-bit context section 3 of the header file.

Functions that have no pointer-size impact (4 and 5) are located in the 64-bit section. Functions that have no pointer-size impact except for a 32-bit address return value 5 are also in the 64-bit section, and use the 32-bit specific typedefs previously discussed.

```
4.
   #if __INITIAL_POINTER_SIZE
# pragma __pointer_size 64
   #if ___INITIAL_POINTER SIZE == 32 1
   # pragma ___pointer_size 32
   #endif
   char *strcat (char *__s1, __const_char_ptr64 __s2); 2
   #if INITIAL POINTER SIZE
       pragma __pointer_size 32
       . char *_strcat32 (char *__s1, __const_char_ptr64 __s2); 3
     pragma pointer size 64
       char *_strcat64 (char *__s1, const char *__s2); 4
   #endif
```

This example shows declarations of functions that have both a 32-bit and 64-bit implementation. These declarations are located in the 64-bit section of the header file.

The normal interface to the function 2 is declared using the pointer size specified on the POINTER SIZE qualifier. Because the header file is in 64bit pointer context and because of the statements at 1, the declaration at 2 is made using the same pointer-size context as the /POINTER SIZE qualifier.

The 32-bit specific interface 3 and the 64-bit specific interface 4 are declared in 32-bit and 64-bit pointer-size context, respectively.

# **Understanding Input and Output**

There are three types of input and output (I/O) in the HP C Run-Time Library (RTL): UNIX, Standard, and Terminal. Table 2-1 lists all the I/O functions and macros found in the HP C RTL. For more detailed information on each function and macro, see the Reference Section.

Table 2-1 I/O Functions and Macros

| Function or Macro     | Description                                                                                                    |
|-----------------------|----------------------------------------------------------------------------------------------------|
| UNIX I/O—Opening an   | d Closing Files                                                                                                   |
| close                 | Closes the file associated with a file descriptor.                                                                |
| creat                 | Creates a new file.                                                                                               |
| dup, dup2             | Allocates a new descriptor that refers to a file specified by a file descriptor returned by open, creat, or pipe. |
| open                  | Opens a file and positions it at its beginning.                                                                   |
| UNIX I/O—Reading fro  | m Files                                                                                                    |
| read                  | Reads bytes from a file and places them in a buffer.                                                              |
| UNIX I/O—Writing to F | ïles                                                                                                    |
| write                 | Writes a specified number of bytes from a buffer to a file.                                                       |
| UNIX I/O—Maneuverin   | g in Files                                                                                                    |
| lseek                 | Positions a stream file to an arbitrary byte position and returns the new position as an int.                     |
|                       | (continued on next page)                                                                                          |

Table 2–1 (Cont.) I/O Functions and Macros

| Function or Macro                          | Description                                                                                                    |
|--------------------------------------------|----------------------------------------------------------------------------------------------------|
| UNIX I/O—Additional X/O                    | pen I/O Functions and Macros                                                                                                    |
| fstat, stat                                | Accesses information about the file descriptor or the file specification.                                                                                                    |
| flockfile,<br>ftrylockfile,<br>funlockfile | File-pointer-locking functions.                                                                                                    |
| fsync                                      | Writes to disk any buffered information for the specified file.                                                                                                    |
| getname                                    | Returns the file specification associated with a file descriptor.                                                                                                    |
| isapipe                                    | Returns 1 if the file descriptor is associated with a pipe and 0 if it is not.                                                                                                |
| isatty                                     | Returns 1 if the specified file descriptor is associated with a terminal and 0 if it is not.                                                                                  |
| lwait                                      | Waits for completion of pending asynchronous I/O.                                                                                                    |
| ttyname                                    | Returns a pointer to the null-terminated name of the terminal device associated with file descriptor 0, the default input device.                                             |
| Standard I/O—Opening a                     | nd Closing Files                                                                                                    |
| fclose                                     | Closes a function by flushing any buffers associated with the file control block, and freeing the file control block and buffers previously associated with the file pointer. |
| fdopen                                     | Associates a file pointer with a file descriptor returned by an open, creat, dup, dup2, or pipe function.                                                                     |
| fopen                                      | Opens a file by returning the address of a FILE structure.                                                                                                    |
| freopen                                    | Substitutes the file, named by a file specification, for the open file addressed by a file pointer.                                                                           |
| Standard I/O—Reading fr                    | om Files                                                                                                    |
| fgetc, getc, fgetwc, getw, getwc           | Returns characters from a specified file.                                                                                                    |
| fgets, fgetws                              | Reads a line from a specified file and stores the string in an argument.                                                                                                    |
| fread                                      | Reads a specified number of items from a file.                                                                                                    |
| fscanf, fwscanf, vfscanf, vfwscanf         | Performs formatted input from a specified file.                                                                                                    |
| sscanf, swscanf,<br>vsscanf, vswscanf      | Performs formatted input from a character string in memory.                                                                                                    |
| ungetc, ungetwc                            | Pushes back a character into the input stream and leaves the stream positioned before the character.                                                                          |
|                                            | (continued on next page                                                                                                    |

| Table 2–1 (Cont.) I/O Functions and Macros  |                                                                                                  |  |  |
|---------------------------------------------|--------------------------------------------------------------------------------------------------|--|--|
| Function or Macro                           | Description                                                                                      |  |  |
| Standard I/O—Writing to                     | Files                                                                                            |  |  |
| fprintf, fwprintf, vfprintf, vfwprintf      | Performs formatted output to a specified file.                                                   |  |  |
| <pre>fputc, putc, putw, putwc, fputwc</pre> | Writes characters to a specified file.                                                           |  |  |
| fputs, fputws                               | Writes a character string to a file without copying the string null terminator.                  |  |  |
| fwrite                                      | Writes a specified number of items to a file.                                                    |  |  |
| sprintf, swprintf, vsprintf, vswprintf      | Performs formatted output to a string in memory.                                                 |  |  |
| Standard I/O—Maneuveri                      | ng in Files                                                                                      |  |  |
| fflush                                      | Sends any buffered information for the specified file to RMS.                                    |  |  |
| fgetpos                                     | Stores the current value of the file position indicator for the stream.                          |  |  |
| fsetpos                                     | Sets the file position indicator for the stream according to the value of the object pointed to. |  |  |

Sets the file to its beginning.

Positions the file to the specified byte offset in the file.

Returns the current byte offset to the specified stream file.

#### Standard I/O—Additional Standard I/O Functions and Macros

fseek, fseeko ftell, ftello

rewind

| access          | Checks a file to see whether a specified access mode is allowed.                                        |
|-----------------|----------------------------------------------------------------------------------------------------|
| clearerr        | Resets the error and end-of-file indications for a file.                                                |
| feof            | Tests a file to see if the end-of-file has been reached.                                                |
| ferror          | Returns a nonzero integer if an error has occurred while reading or writing a file.                     |
| fgetname        | Returns the file specification associated with a file pointer.                                          |
| fileno          | Returns an integer file descriptor that identifies the specified file.                                  |
| ftruncate       | Truncates a file at the specified position.                                                             |
| fwait           | Waits for completion of pending asynchronous I/O.                                                       |
| fwide           | Sets the orientation a stream.                                                                          |
| mktemp          | Creates a unique file name from a template.                                                             |
| remove, delete  | Deletes a file.                                                                                         |
| rename          | Gives a new name to an existing file.                                                                   |
| setbuf, setvbuf | Associates a buffer with an input or output file.                                                       |
| tmpfile         | Creates a temporary file that is opened for update.                                                     |
| tmpnam          | Creates a character string that can be used in place of the file-name argument in other function calls. |

Table 2–1 (Cont.) I/O Functions and Macros

| Function or Macro                  | Description                                                                                              |
|------------------------------------|----------------------------------------------------------------------------------------------------|
| Terminal I/O—Reading fr            | rom Files                                                                                                |
| getchar, getwchar<br>gets          | Reads a single character from the standard input (stdin).  Reads a line from the standard input (stdin). |
| scanf, wscanf,<br>vscanf, vwscanf  | Performs formatted input from the standard input.                                                        |
| Terminal I/O—Writing to Files      |                                                                                                    |
| printf, wprintf, vprintf, vwprintf | Performs formatted output to the standard output (stdout).                                               |
| putchar, putwchar                  | Writes a single character to the standard output and returns the character.                              |
| puts                               | Writes a character string to the standard output followed by a new-line character.                       |

## 2.1 Using RMS from RTL Routines

When you create a file using the HP C RTL I/O functions and macros, you can supply values for many RMS file attributes, including:

- Allocation quantity
- Block size
- Default file extension
- Default file name
- File access context options
- File-processing options
- File-sharing options
- Multiblock count
- Multibuffer count
- Maximum record size
- Record attributes
- Record format
- Record-processing options

See the description of the creat function in the Reference Section for information on these values.

Other functions that allow you to set these values include open, fopen, and freopen.

For more information about RMS, see the HP C User's Guide for OpenVMS Systems.

#### 2.2 UNIX I/O and Standard I/O

UNIX I/O functions are UNIX system services, now standardized by ISO POSIX-1 (the ISO Portable Operating System Interface).

UNIX I/O functions use file descriptors to access files. A file descriptor is an integer that identifies the file. A file descriptor is declared in the following way, where *file\_desc* is the name of the file descriptor:

```
int file desc;
```

UNIX I/O functions, such as creat, associate the file descriptor with a file. Consider the following example:

```
file desc1 = creat("INFILE.DAT", 0, "rat=cr", "rfm=var");
```

This statement creates the file, INFILE.DAT, with file access mode 0, carriagereturn control, variable-length records, and it associates the variable file desc1 with the file. When the file is accessed for other operations, such as reading or writing, the file descriptor is used to refer to the file. For example:

```
write(file desc1, buffer, sizeof(buffer));
```

This statement writes the contents of the buffer to INFILE.DAT.

There may be circumstances when you should use UNIX I/O functions and macros instead of the Standard I/O functions and macros. For a detailed discussion of both forms of I/O and how they manipulate the RMS file formats, see Chapter 1.

Standard I/O functions are specified by the ANSI C Standard.

Standard I/O functions add buffering to the features of UNIX I/O and use file pointers to access files. A file pointer is an object of type FILE \*, which is a typedef defined in the <stdio.h> header file as follows:

```
typedef struct iobuf *FILE;
```

The iobuf identifier is also defined in <stdio.h>.

To declare a file pointer, use the following:

```
FILE *file ptr;
```

Use the Standard I/O fopen function to create or open an existing file. For example:

```
#include <stdio.h>
main()
  FILE *outfile;
  outfile = fopen("DISKFILE.DAT", "w+");
```

Here, the file DISKFILE.DAT is opened for write-update access.

The HP C RTL provides the following functions for converting between file descriptors and file pointers:

- fileno—returns the file descriptor associated with the specified file pointer.
- fdopen—associates a file pointer with a file descriptor returned by an open, creat, dup, dup2, or pipe function.

## 2.3 Wide-Character Versus Byte I/O Functions

The wide-character I/O functions provide operations similar to most of the byte I/O functions, except that the fundamental units internal to the wide-character functions are wide characters.

However, the external representation (in files) is a sequence of multibyte characters, not wide characters. For the wide-character formatted input and output functions:

- The wide-character formatted input functions (such as fwscanf) always read a sequence of multibyte characters from files, regardless of the specified directive and, before any further processing, convert this sequence to a sequence of wide characters.
- The wide-character formatted *output* functions (such as fwprintf) write wide characters to output files by first converting wide-character argument types to a sequence of multibyte characters, then calling the underlying operating system output primitives.

Byte I/O functions cannot handle state-dependent encodings. Wide-character I/O functions can. They accomplish this by associating each wide-character stream with a conversion-state object of type mbstate t.

#### The wide-character I/O functions are:

| fgetwc<br>fgetws<br>getwc<br>getwchar | fputwc<br>fputws<br>putwc<br>putwchar | fwscanf<br>wscanf | fwprintf<br>wprintf<br>vfwprintf<br>vwprintf | ungetwc |
|---------------------------------------|---------------------------------------|-------------------|----------------------------------------------|---------|
| The byte I/O                          | functions are:                        |                   |                                              |         |

| fgetc<br>fgets<br>getc<br>gets | fputc<br>fputs<br>putc<br>puts | fscanf<br>scanf | fprintf<br>printf<br>vfprinf<br>vprintf | ungetc<br>fread<br>fwrite |
|--------------------------------|--------------------------------|-----------------|-----------------------------------------|---------------------------|
| getchar                        | putchar                        |                 | -                                       |                           |

The wide-character input functions read multibyte characters from the stream and convert them to wide characters as if they were read by successive calls to the factive function. Each conversion occurs as if a call were made to the mbrtowe function with the conversion state described by the stream's own mbstate t object.

The wide-character output functions convert wide characters to multibyte characters and write them to the stream as if they were written by successive calls to the fputwc function. Each conversion occurs as if a call were made to the wcrtomb function, with the conversion state described by the I/O stream's own mbstate t object.

If a wide-character I/O function encounters an invalid multibyte character, the function sets errno to the value EILSEQ.

### 2.4 Conversion Specifications

Several of the Standard I/O functions (including the Terminal I/O functions) use conversion specifications to specify data formats for I/O. These functions are the formatted-input and formatted-output functions. Consider the following example:

```
int
       x = 5.0:
FILE
        *outfile;
fprintf(outfile, "The answer is d.\n", x);
```

The decimal value of the variable x replaces the conversion specification %d in the string to be written to the file associated with the identifier outfile.

Each conversion specification begins with a percent sign (%) and ends with a conversion specifier, which is a character that specifies the type of conversion to be performed. Optional characters can appear between the percent sign and the conversion specifier.

For the wide-character formatted I/O functions, the conversion specification is a string of wide characters. For the byte I/O equivalent functions, it is a string of bytes.

Sections 2.4.1 and 2.4.2 describe these optional characters and conversion specifiers.

#### 2.4.1 Converting Input Information

The format specification string for the input of information can include three kinds of items:

- White-space characters (spaces, tabs, and new-line characters), which match optional white-space characters in the input field.
- Ordinary characters (not %), which must match the next nonwhite-space character in the input.
- Conversion specifications, which govern the conversion of the characters in an input field and their assignment to an object indicated by a corresponding input pointer.

Each input pointer is an address expression indicating an object whose type matches that of a corresponding conversion specification. Conversion specifications form part of the format string. The indicated object is the target that receives the input value. There must be as many input pointers as there are conversion specifications, and the addressed objects must match the types of the conversion specifications.

A conversion specification consists of the following characters, in the order listed:

A percent character (%) or the sequence %n\$ (where n is an integer), The sequence %n\$ denotes that the conversion is applied to the nth input pointer listed, where *n* is a decimal integer between [1, NL\_ARGMAX] (see the imits.h> header file). For example, a conversion specification beginning with %5\$ means that the conversion will be applied to the fifth input pointer listed after the format specification. The sequence %\$ is invalid. If the conversion specification does not begin with the sequence %n\$, the conversion specification is matched to its input pointer in left-to-right order. You should only use one type of conversion specification (% or %n\$) in a format specification.

- One or more optional characters (see Table 2–2).
- A conversion specifier (see Table 2–3).

Table 2–2 shows the characters you can use between the percent sign (%) (or the sequence %n\$), and the conversion specifier. These characters are optional but, if specified, must occur in the order shown in Table 2–2.

Table 2–2 Optional Characters Between % (or n) and the Input Conversion Specifier

| Character          | Meaning                                                                                                    |
|--------------------|----------------------------------------------------------------------------------------------------|
| *                  | An assignment-suppressing character.                                                                                                    |
| field width        | A nonzero decimal integer that specifies the maximum field width.                                                                                                    |
|                    | For the wide-character input functions, the field width is measured in wide characters.                                                                                                    |
|                    | For the byte input functions, the field width is measured in bytes, unless the directive is one of the following:                                                                                                    |
|                    | %lc, %ls, %C, %S, %[                                                                                                    |
|                    | In these cases, the field width is measured in multibyte character units.                                                                                                    |
| h, l, or L (or ll) | Precede a conversion specifier of d, i, or n with an h if the corresponding argument is a pointer to short int rather than a pointer to int; with an l (lowercase ell) if it is a pointer to long int; or, for OpenVMS Alpha systems only, with an L or ll (two lowercase ells) if it is a pointer toint64. |
|                    | Precede a conversion specifier of o, u, or x with an h if the corresponding argument is a pointer to unsigned short int rather than a pointer to unsigned int; with an l if it is a pointer to unsigned long int; or, for OpenVMS Alpha systems only, with an L or ll if it is a pointer to unsignedint64.  |
|                    | Precede a conversion specifier of c, s, or [ with an l (lowercase ell) if the corresponding argument is a pointer to a wchar_t.                                                                                                    |
|                    | Finally, precede a conversion specifier of e, f, or g with an l (lowercase ell) if the corresponding argument is a pointer to double rather than a pointer to float, or with an L if it is a pointer to long double.                                                                                        |
|                    | If an h, l, L, or ll appears with any other conversion specifier, then the behavior is undefined.                                                                                                    |

Table 2–3 describes the conversion specifiers for formatted input.

Table 2–3 Conversion Specifiers for Formatted Input

| Specifier | Input Type <sup>1</sup> | Description                                                                                                    |
|-----------|-------------------------|----------------------------------------------------------------------------------------------------|
| d         |                         | Expects a decimal integer in the input whose format is the same as expected for the subject sequence of the strtol function with the value 10 for the base argument. The corresponding argument must be a pointer to int.                                                       |
| i         |                         | Expects an integer whose type is determined by the leading input characters. A leading 0 is equated to octal, a leading 0X or 0x is equated to hexadecimal, and all other forms are equated to decimal. The corresponding argument must be a pointer to int.                    |
| 0         |                         | Expects an octal integer in the input (with or without a leading 0). The corresponding argument must be a pointer to int.                                                                                                    |
| u         |                         | Expects a decimal integer in the input whose format is the same as expected for the subject sequence of the strtoul function with the value 10 for the base argument.                                                                                                    |
| X         |                         | Expects a hexadecimal integer in the input (with or without a leading 0x). The corresponding argument must be a pointer to unsigned int.                                                                                                    |
| c         | Byte                    | Expects a single byte in the input. The corresponding argument must be a pointer to char.                                                                                                    |
|           |                         | If a field width precedes the c conversion specifier, then<br>the number of characters specified by the field width is<br>read. In this case, the corresponding argument must be<br>a pointer to an array of char.                                                              |
|           |                         | If the optional character l (lowercase ell) precedes<br>this conversion specifier, then the specifier expects a<br>multibyte character in the input which is converted into<br>a wide-character code.                                                                           |
|           |                         | The corresponding argument must be a pointer to type wchar_t. If a field width also precedes the c conversion specifier, then the number of characters specified by the field width is read. In this case, the corresponding argument must be a pointer to an array of wchar_t. |
|           | Wide-character          | Expects a sequence of the number of characters specified in the optional field width; this is 1 if not specified.                                                                                                    |
|           |                         | If no l (lowercase ell) precedes the c specifier, then the corresponding argument must be a pointer to an array of char.                                                                                                    |
|           |                         | If an l (lowercase ell) precedes the c specifier, then the corresponding argument must be a pointer to an array of wchar t.                                                                                                    |

<sup>&</sup>lt;sup>1</sup>Either byte or wide-character. Where neither is shown for a given specifier, the specifier description applies to both.

Table 2–3 (Cont.) Conversion Specifiers for Formatted Input

| Specifier | Input Type <sup>1</sup> | Description                                                                                                    |
|-----------|-------------------------|----------------------------------------------------------------------------------------------------|
| С         | Byte                    | The specifier expects a multibyte character in the input, which is converted into a wide-character code. The corresponding argument must be a pointer to type wchar_t.                                                                                                    |
|           |                         | If a field width also precedes the C conversion specifier, then the number of characters specified by the field width is read. In this case, the corresponding argument must be a pointer to an array of wchar_t.                                                                                                    |
|           | Wide-character          | Expects a sequence of the number of characters specified in the optional field width; this is 1 if not specified. The corresponding argument must be a pointer to an array of wchar_t.                                                                                                    |
| s         | Byte                    | Expects a sequences of bytes in the input. The corresponding argument must be a pointer to an array of characters that is large enough to contain the sequence and a terminating null character (\0) that is automatically added. The input field is terminated by a space, tab, or new-line character.                                                                                                    |
|           |                         | If the optional character l (ell) precedes this conversion specifier, then the specifier expects a sequence of multibyte characters in the input, which are converted to wide-character codes. The corresponding argument must be a pointer to an array of wide characters (type wchar_t) that is large enough to contain the sequence plus the terminating null wide-character code that is automatically added. The input field is terminated by a space, tab, or new-line character. |
|           | Wide-character          | Expects (conceptually) a sequence of nonwhite-space characters in the input.                                                                                                    |
|           |                         | If no l (lowercase ell) precedes the s specifier, then the corresponding argument must be a pointer to an array of char large enough to contain the sequence plus the terminating null byte that is automatically added.                                                                                                    |
|           |                         | If an l (lowercase ell) precedes the s specifier, then the corresponding argument must be a pointer to an array of wchar_t large enough to contain the sequence plus the terminating null wide character that is automatically added.                                                                                                    |
| S         | Byte                    | The specifier expects a sequence of multibyte characters in the input, which are converted to wide-character codes. The corresponding argument must be a pointer to an array of wide characters (type wchar_t) that is large enough to contain the sequence plus a terminating null wide-character code that is added automatically. The input field is terminated by a space, tab, or new-line character.                                                                              |
|           | Wide-character          | Expects a sequence of nonwhite-space characters in the input. The corresponding argument must be a pointer to an array of wchar_t large enough to contain the sequence plus the terminating null wide character that is automatically added.                                                                                                    |

<sup>&</sup>lt;sup>1</sup>Either byte or wide-character. Where neither is shown for a given specifier, the specifier description applies to both.

Table 2–3 (Cont.) Conversion Specifiers for Formatted Input

| Specifier | Input Type <sup>1</sup> | Description                                                                                                    |
|-----------|-------------------------|----------------------------------------------------------------------------------------------------|
| e, f, g   |                         | Expects a floating-point number in the input. The corresponding argument must be a pointer to float. The input format for floating-point numbers is: $[\pm]$ nnn[radix][ddd][{E   e}[\pm]nn]. The n's and d's are decimal digits (as many as indicated by the field width minus the signs and the letter E). The radix character is defined in the current locale.                                                                                                    |
| []        |                         | Expects a nonempty sequence of characters that is not delimited by a white-space character. The brackets enclose a set of characters (the <i>scanset</i> ) expected in the input sequence. Any character in the input sequence that does not match a character in the scanset terminates the character sequence.                                                                                                    |
|           |                         | All characters between the brackets comprise the scanset, unless the first character after the left bracket is a circumflex (^). In this case, the scanset contains all characters other than those that appear between the circumflex and the right bracket. Any character that <i>does</i> appear between the circumflex and the right bracket will terminate the input character sequence.                                                                                                    |
|           |                         | If the conversion specifier begins with [] or [^], then the right bracket character is in the scanset and the next right bracket character is the matching right bracket that ends the specification; otherwise, the first right bracket character ends the specification.                                                                                                    |
| Byte      | Byte                    | If an l (lowercase ell) does not precede the [ specifier, then the characters in the scanset must be single-byte characters only. In this case, the corresponding argument must be a pointer to an array of char large enough to accept the sequence and the terminating null byte that is automatically added.                                                                                                    |
|           |                         | If an l (lowercase ell) does precede the [ specifier, then the characters in the input sequence are considered to be multibyte characters, which are then converted to a wide-character sequence for further processing. If character ranges are specified in the scanset, then the processing is done according to the LC_COLLATE category of the current program's locale. In this case, the corresponding argument must be a pointer to an array of wchar_t large enough to accept the sequence and the terminating null wide character that is automatically added. |

<sup>&</sup>lt;sup>1</sup>Either byte or wide-character. Where neither is shown for a given specifier, the specifier description applies to both.

Table 2–3 (Cont.) Conversion Specifiers for Formatted Input

| Specifier | Input Type <sup>1</sup> | Description                                                                                                    |
|-----------|-------------------------|----------------------------------------------------------------------------------------------------|
|           | Wide-character          | If no l (lowercase ell) precedes the [ conversion specifier, then processing is the same as described for the byte-input type of the %l[ specifier, except that the corresponding argument must be an array of char large enough to accept the multibyte sequence plus the terminating null byte that is automatically added.                     |
|           |                         | If an l (lowercase ell) precedes the [conversion specifier, then processing is the same as in the preceding paragraph except that the corresponding argument must be an array of wchar_t large enough to accept the wide-character sequence plus the terminating null wide character that is automatically added.                                 |
| p         |                         | Requires an argument that is a pointer to void. The input value is interpreted as a hexadecimal value.                                                                                                    |
| n         |                         | No input is consumed. The corresponding argument is a pointer to an integer. The integer is assigned the number of characters read from the input stream so far by this call to the formatted input function. Execution of a %n directive does not increment the assignment count returned when the formatted input function completes execution. |
| %         |                         | Matches a single percent symbol. No conversion or assignment takes place. The complete conversion specification would be %%.                                                                                                    |

<sup>&</sup>lt;sup>1</sup>Either byte or wide-character. Where neither is shown for a given specifier, the specifier description

#### Remarks

- You can change the delimiters of the input field with the bracket ([]) conversion specification. Otherwise, an input field is defined as a string of nonwhite-space characters. It extends either to the next white-space character or until the field width, if specified, is exhausted. The function reads across line and record boundaries, since the new-line character is a white-space character.
- A call to one of the input conversion functions resumes searching immediately after the last character processed by a previous call.
- If the assignment-suppression character (\*) appears in the format specification, no assignment is made. The corresponding input field is interpreted and then skipped.
- The arguments must be pointers or other address-valued expressions, since HP C permits only calls by value. To read a number in decimal format and assign its value to n, you must use the following form:

scanf("%d", &n)

You cannot use the following form:

scanf("%d", n)

White space in a format specification matches optional white space in the input field. Consider the following format specification:

field = %x

This format specification matches the following forms:

field = 5218
field=5218
field= 5218
field = 5218

These forms do not match the following example:

fiel d=5218

#### 2.4.2 Converting Output Information

The format specification string for the output of information can contain:

- Ordinary characters, which are copied to the output.
- Conversion specifications, each of which causes the conversion of a corresponding output source to a character string in a particular format Conversion specifications are matched to output sources in left-to-right order.

A conversion specification consists of the following, in the order listed:

• A percent character (%) or the sequence %n\$.

The sequence %n\$ denotes that the conversion is applied to the nth output source listed, where n is a decimal integer between [1, NL\_ARGMAX] (see the limits.h> header file). For example, a conversion specification beginning with %5\$ means that the conversion will be applied to the fifth output source listed after the format specification.

If the conversion specification does not begin with the sequence %n\$, the conversion specification is matched to its output source in left-to-right order. You should only use one type of conversion specification (% or %n\$) in a format specification.

- One or more optional characters (see Table 2–4).
- A conversion specifier (see Table 2–5) concludes the conversion specification.

For examples of conversion specifications, see the sample programs in Section 2.6.

Table 2–4 shows the characters you can use between the percent sign (%) (or the sequence %n\$) and the conversion specifier. These characters are optional, but if specified, they must occur in the order shown in Table 2–4.

Table 2–4 Optional Characters Between % (or %n\$) and the Output Conversion Specifier

| Character | Meaning                                                                                                    |                                                                                                    |  |
|-----------|----------------------------------------------------------------------------------------------------|----------------------------------------------------------------------------------------------------|--|
| flags     | You can use the following flag characters, alone or in any combined order to modify the conversion specification: |                                                                                                    |  |
|           | ' (single<br>quote)                                                                                               | Requests that a numeric conversion is formatted with<br>the thousands separator character. Only the numbers<br>to the left of the radix character are formatted with the<br>separator character. The character used as a separator<br>and the positioning of the separators are defined in the<br>program's current locale.                    |  |
|           | - (hyphen)                                                                                                    | Left-justifies the converted output source in its field.                                                                                                    |  |
|           | +                                                                                                    | Requests that an explicit sign be present on a signed conversion. If this flag is not specified, the result of a signed conversion begins with a sign only when a negative value is converted.                                                                                                    |  |
|           | space                                                                                                    | Prefixes a space to the result of a signed conversion, if the first character of the conversion is not a sign, or if the conversion results in no characters. If you specify both the <i>space</i> and the + flag, the <i>space</i> flag is ignored.                                                                                           |  |
|           | #                                                                                                    | Requests an alternate conversion format. Depending on<br>the conversion specified, different actions will occur.                                                                                                    |  |
|           |                                                                                                    | For the o (octal) conversion, the precision is increased to force the first digit to be a zero.                                                                                                    |  |
|           |                                                                                                    | For the $x$ (or $X$ ) conversion, a nonzero result is prefixed with $0x$ (or $0X$ ).                                                                                                    |  |
|           |                                                                                                    | For e, E, f, g, and G conversions, the result contains a decimal point even at the end of an integer value.                                                                                                    |  |
|           |                                                                                                    | For g and G conversions, trailing zeros are not trimmed.                                                                                                    |  |
|           |                                                                                                    | For other conversions, the effect of # is undefined.                                                                                                    |  |
|           | 0                                                                                                    | Uses zeros rather than spaces to pad the field width for d, i, o, u, x, X, e, E, f, g, and G conversions. If both the 0 and the $-$ flags are specified, then the 0 flag is ignored. For d, i, o, u, x, and X conversions, if a precision is specified, the 0 flag is ignored. For other conversions, the behavior of the 0 flag is undefined. |  |

Table 2–4 (Cont.) Optional Characters Between % (or %n\$) and the Output

| •           | Conversion Specifier                                                                                                    |
|-------------|----------------------------------------------------------------------------------------------------|
| Character   | Meaning                                                                                                    |
| field width | The minimum field width can be designated by a decimal integer constant, or by an output source. To specify an output source, use an asterisk $(*)$ or the sequence $*n$ \$, where $n$ refers to the $n$ th output source listed after the format specification.                                                      |
|             | The minimum field width is considered after the conversion is done according to all the other components of the format directive. This component affects the padding of the conversion result as follows:                                                                                                    |
|             | If the result of the conversion is wider than the minimum field, write it out.                                                                                                    |
|             | If the result of the conversion is narrower than the minimum width, pad it to make up the field width. Pad with spaces by default. Pad with zeros if the 0 flag is specified; this does not mean that the width is an octal number. Padding is on the left by default, and on the right if a minus sign is specified. |
|             | For the wide-character output functions, the field width is measured in wide characters; for the byte output functions, it is measured in bytes.                                                                                                    |
| . (period)  | Separates the field width from the precision.                                                                                                    |
| precision   | The precision defines any of the following:                                                                                                    |
|             | • Minimum number of digits to appear for d, i, o, u, x, and X conversions                                                                                                    |
|             | • Number of digits to appear after the decimal-point character for e, E, and f conversions                                                                                                    |
|             | Maximum number of significant digits for g and G conversions                                                                                                    |
|             | • Maximum number of characters to be written from a string in an s or S conversion                                                                                                    |
|             | If a precision appears with any other conversion specifier, the behavior is undefined.                                                                                                    |
|             | Precision can be designated by a decimal integer constant, or by an                                                                                                    |

output source. To specify an output source, use an asterisk (\*) or the sequence \*n\$, where n refers to the nth output source listed after the format specification.

If only the period is specified, the precision is taken as 0.

Table 2–4 (Cont.) Optional Characters Between % (or %n\$) and the Output **Conversion Specifier** 

| Character          | Meaning                                                                                                    |
|--------------------|----------------------------------------------------------------------------------------------------|
| h, l, or L (or ll) | An h specifies that a following d, i, o, u, x, or X conversion specifier applies to a short int or unsigned short int argument; an h can also specify that a following n conversion specifier applies to a pointer to a short int argument.              |
|                    | An l (lowercase ell) specifies that a following d, i, o, u, x, or X conversion specifier applies to a long int or unsigned long int argument; an l can also specify that a following n conversion specifier applies to a pointer to a long int argument. |
|                    | On OpenVMS Alpha and I64 systems, an L or ll (two lowercase ells) specifies that a following d, i, o, u, x, or X conversion specifier applies to anint64 or unsignedint64 argument. (Alpha, I64)                                                         |
|                    | An L specifies that a following e, E, f, g, or G conversion specifier applies to a long double argument.                                                                                                    |
|                    | An l specifies that a following c or s conversion specifier applies to a wchar_t argument.                                                                                                    |
|                    | If an h, l, or L appears with any other conversion specifier, the behavior is undefined.                                                                                                    |
|                    | On OpenVMS VAX and OpenVMS Alpha systems, HP $\ensuremath{\mathrm{C}}$ int values are equivalent to long values.                                                                                                    |

Table 2–5 describes the conversion specifiers for formatted output.

Table 2–5 Conversion Specifiers for Formatted Output

| Specifier Output Type <sup>1</sup> | Description                                                                                                    |
|------------------------------------|----------------------------------------------------------------------------------------------------|
| d, i                               | Converts an int argument to signed decimal format.                                                                                                    |
| 0                                  | Converts an unsigned int argument to unsigned octal format.                                                                                                    |
| u                                  | Converts an unsigned int argument to unsigned decimal format (giving a number in the range 0 to 4,294,967,295).                                                                                  |
| x, X                               | Converts an unsigned int argument to unsigned hexadecimal format (with or without a leading 0x). The letters abcdef are used for x conversion, and the letters ABCDEF are used for X conversion. |

 $<sup>^1</sup>$ Either byte or wide-character. Where neither is shown for a given specifier, the specifier description applies to both.

Table 2–5 (Cont.) Conversion Specifiers for Formatted Output

| Specifier Output Type <sup>1</sup> |      | Description                                                                                                    |  |  |
|------------------------------------|------|----------------------------------------------------------------------------------------------------|--|--|
| f                                  |      | Converts a float or double argument to the format [-]mmm.nnnnn. The number of n's is equal to the precision specification as follows:                                                                                                    |  |  |
|                                    |      | • If no precision is specified, the default is 6.                                                                                                    |  |  |
|                                    |      | • If the precision is 0 and the # flag is specified, the decimal point appears but no n's appear.                                                                                                    |  |  |
|                                    |      | • If the precision is 0 and the # flag is not specified, the decimal point also does not appear.                                                                                                    |  |  |
|                                    |      | • If a decimal point appears, at least one digit appears before it.                                                                                                    |  |  |
|                                    |      | The value is rounded to the appropriate number of digits.                                                                                                    |  |  |
| e, E                               |      | Converts a float or double argument to the format [-]m.nnnnnE±xx. The number of n's is specified by the precision. If no precision is specified, the default is 6. If the precision is explicitly 0 and the # flag is specified, the decimal point appears but no n's appear. If the precision is explicitly 0 and the # flag is not specified, the decimal point also does not appear. An 'e' is printed for e conversion; an 'E' is printed for E conversion. The exponent always contains at least two digits. If the value is 0, the exponent is 0.                       |  |  |
| g, G                               |      | Converts a float or double argument to format f or e (or E if the G conversion specifier is used), with the precision specifying the number of significant digits. If the precision is 0, it is taken as 1. The format used depends on the value of the argument: format e (or E) is used only if the exponent resulting from such a conversion is less than -4, or is greater than or equal to the precision; otherwise, format f is used. Trailing zeros are suppressed in the fractional portion of the result. A decimal point appears only if it is followed by a digit. |  |  |
| c                                  | Byte | Converts an int argument to an unsigned char, and writes the resulting byte.                                                                                                    |  |  |
|                                    |      | If the optional character l (lowercase ell) precedes this conversion specifier, then the specifier converts a wchar_t argument to an array of bytes representing the character, and writes the resulting character. If the field width is specified and the resulting character occupies fewer bytes than the field width, then it will be padded to the given width with space characters. If the precision is specified, then the behavior is undefined.                                                                                                    |  |  |

<sup>&</sup>lt;sup>1</sup>Either byte or wide-character. Where neither is shown for a given specifier, the specifier description applies to both.

Table 2–5 (Cont.) Conversion Specifiers for Formatted Output

| Specifier Output Type <sup>1</sup> |                | Description                                                                                                    |  |  |
|------------------------------------|----------------|----------------------------------------------------------------------------------------------------|--|--|
|                                    | Wide-character | If an l (lowercase ell) does not precede the c specifier, then the int argument is converted to a wide character as if by calling btowc, and the resulting character is written.                                                                                                    |  |  |
|                                    |                | If an l (lowercase ell) precedes the c specifier, then the specifier converts a wchar_t argument to an array of bytes representing the character, and writes the resulting character. If the field width is specified and the resulting character occupies fewer characters than the field width, it will be padded to the given width with space characters. If the precision is specified, the behavior is undefined.                                                                                                    |  |  |
| С                                  | Byte           | Converts a wchar_t argument to an array of bytes representing the character, and writes the resulting character. If the field width is specified and the resulting character occupies fewer bytes than the field width, then it will be padded to the given width with space characters. If the precision is specified, then the behavior is undefined.                                                                                                    |  |  |
|                                    | Wide-character | Converts a wchar t argument to an array of bytes representing the character, and writes the resulting character. If the field width is specified and the resulting character occupies fewer wide characters than the field width, then it will be padded to the given width with space characters. If the precision is specified, then the behavior is undefined.                                                                                                    |  |  |
| S                                  | Byte           | Requires an argument that is a pointer to an array of characters of type char. The argument is used to write characters until a null character is encountered or until the number of characters indicated by the precision specification is exhausted. If the precision specification is 0 or omitted, then all characters up to a null are output.                                                                                                    |  |  |
|                                    |                | If the optional character l (lowercase ell) precedes this conversion specifier, then the specifier converts an array of wide-character codes to multibyte characters, and writes the multibyte characters. Requires an argument that is a pointer to an array of wide characters of type wchar_t. Characters are written until a null wide character is encountered or until the number of bytes indicated by the precision specification is exhausted. If the precision specification is omitted or is greater than the size of the array of converted bytes, then the array of wide characters must be terminated by a null wide character. |  |  |

<sup>&</sup>lt;sup>1</sup>Either byte or wide-character. Where neither is shown for a given specifier, the specifier description applies to both.

Table 2-5 (Cont.) Conversion Specifiers for Formatted Output

| Specifier Output Type <sup>1</sup> |                | Description                                                                                                    |  |  |
|------------------------------------|----------------|----------------------------------------------------------------------------------------------------|--|--|
|                                    | Wide-character | If an l (lowercase ell) does not precede the s specifier, then the specifier converts an array of multibyte characters, as if by calling mbrtowc for each multibyte character, and writes the resulting characters until a null wide character is encountered or the number of wide characters indicated by the precision specification is exhausted. If the precision specification is omitted or is greater than the size of the array of converted characters, then the converted array must be terminated by a null wide character.    |  |  |
|                                    |                | If an l precedes this conversion specifier, then the argument is a pointer to an array of wchar_t. Characters from this array are written until a null wide character is encountered or the number of wide characters indicated by the precision specification is exhausted. If the precision specification is omitted or is greater than the size of the array, then the array must be terminated by a null wide character.                                                                                                    |  |  |
| S                                  | Byte           | Converts an array of wide-character codes to multibyte characters, and writes the multibyte characters. Requires an argument that is a pointer to an array of wide characters of type wchar_t. Characters are written until a null wide character is encountered or until the number of bytes indicated by the precision specification is exhausted. If the precision specification is omitted or is greater than the size of the array of converted bytes, then the array of wide characters must be terminated by a null wide character. |  |  |
|                                    | Wide-character | The argument is a pointer to an array of wchar t. Characters from this array are written until a null wide character is encountered or the number of wide characters indicated by the precision specification is exhausted. If the precision specification is omitted or is greater than the size of the array, then the array must be terminated by a null wide character.                                                                                                    |  |  |
| p                                  |                | Requires an argument that is a pointer to void. The value of<br>the pointer is output as a hexadecimal number.                                                                                                    |  |  |
| n                                  |                | Requires an argument that is a pointer to an integer. The integer is assigned the number of characters written to the output stream so far by this call to the formatted output function. No argument is converted.                                                                                                    |  |  |
| %                                  |                | Writes out the percent symbol. No conversion is performed. The complete conversion specification would be $\%\%$ .                                                                                                    |  |  |
|                                    |                |                                                                                                    |  |  |

<sup>&</sup>lt;sup>1</sup>Either byte or wide-character. Where neither is shown for a given specifier, the specifier description applies to both.

# 2.5 Terminal I/O

HP C defines three file pointers that allow you to perform I/O to and from the logical devices usually associated with your terminal (for interactive jobs) or a batch stream (for batch jobs). In the OpenVMS environment, the three permanent process files SYS\$INPUT, SYS\$OUTPUT, and SYS\$ERROR perform the same functions for both interactive and batch jobs. Terminal I/O refers to both terminal and batch stream I/O. The file pointers stdin, stdout, and stderr are defined when you include the <stdio.h> header file using the #include preprocessor directive.

The stdin file pointer is associated with the terminal to perform input. This file is equivalent to SYS\$INPUT. The stdout file pointer is associated with the terminal to perform output. This file is equivalent to SYS\$OUTPUT. The stderr file pointer is associated with the terminal to report run-time errors. This file is equivalent to SYS\$ERROR.

There are three file descriptors that refer to the terminal. The file descriptor 0 is equivalent to SYS\$INPUT, 1 is equivalent to SYS\$OUTPUT, and 2 is equivalent to SYS\$ERROR.

When performing I/O at the terminal, you can use Standard I/O functions and macros (specifying the pointers stdin, stdout, or stderr as arguments), you can use UNIX I/O functions (giving the corresponding file descriptor as an argument), or you can use the Terminal I/O functions and macros. There is no functional advantage to using one type of I/O over another; the Terminal I/O functions might save keystrokes since there are no arguments.

# 2.6 Program Examples

This section gives some program examples that show how the I/O functions can be used in applications.

Example 2–1 shows the printf function.

#### Example 2–1 Output of the Conversion Specifications

```
CHAP 2 OUT CONV.C
/* This program uses the printf function to print the
/* various conversion specifications and their effect
/* on the output.
/* Include the proper header files in case printf has
/* to return EOF.
#include <stdlib.h>
#include <stdio.h>
#include <wchar.h>
#define WIDE STR SIZE 20
main()
    double val = 123345.5;
    char c = 'C';
    int i = -15000000000;
    char *s = "thomasina";
    wchar t wc;
    wchar t ws [WIDE STR SIZE];
    /* Produce a wide character and a wide character string */
    if (mbtowc(&wc, "W", 1) == -1) {
        perror("mbtowc");
        exit(EXIT FAILURE);
    if (mbstowcs(ws, "THOMASINA", WIDE STR SIZE) == -1) {
        perror("mbstowcs");
        exit(EXIT FAILURE);
```

## Example 2-1 (Cont.) Output of the Conversion Specifications

```
/* Print the specification code, a colon, two tabs, and the */
/* formatted output value delimited by the angle bracket
/* characters (<>).
printf("%%9.4f:\t\t<%9.4f>\n", val);
printf("%%9f:\t\t<%9f>\n", val);
printf("%%9.0f:\t\t<%9.0f>\n", val);
printf("%%-9.0f:\t\t<%-9.0f>\n\n", val);
printf("%%11.6e:\t\t<%11.6e>\n", val);
printf("%%11e:\t\t<%11e>\n", val);
printf("%%11.0e:\t\t<%11.0e>\n", val);
printf("%-11.0e:\t\t<\%-11.0e>\n\n", val);
printf("%%11g:\t\t<%11g>\n", val);
printf("%%9g:\t\t<%9g>\n\n", val);
printf("%%d:\t\t<%d>\n", c);
printf("%%c:\t\t<%c>\n", c);
printf("%%o:\t\t<%o>\n", c);
printf("%%x:\t\t<%x>\n\n", c);
printf("%%d:\t\t<%d>\n", i);
printf("%%u:\t\t<%u>\n", i);
printf("%%x:\t\t<%x>\n\n", i);
printf("%%s:\t\t<%s>\n", s);
printf("%%-9.6s:\t\t<%-9.6s>\n", s);
printf("%%-*.*s:\t\t<%-*.*s>\n", 9, 5, s);
printf("%%6.0s:\t\t<%6.0s>\n\n", s);
printf("%%C:\t\t<%C>\n", wc);
printf("%%S:\t\t<%S>\n", ws);
printf("%%-9.6S:\t\t<%-9.6S>\n", ws);
printf("%%-*.*S:\t\t<%-*.*S>\n", 9, 5, ws);
printf("%%6.0S:\t\t<%6.0S>\n\n", ws);
```

#### Running Example 2–1 produces the following output:

```
$ RUN EXAMPLE
%9.4f: <123345.5000>
            <123345.500000>
%9f:
%9.0f:
             < 123346>
            <123346 >
%-9.0f:
            <1.233455e+05>
%11.6e:
%11e:
            <1.233455e+05>
%11.0e:
           < 1e+05>
%-11.0e:
            <1e+05 >
            < 123346>
%11q:
%9g:
            < 123346>
            <67>
%d:
            <C>
%C:
            <103>
%O:
%X:
             <43>
           <-1500000000>
<2794967296>
%u∶
%x:
             <a697d100>
            <thomasina>
%s:
            <thomas >
%-9.6s:
%-*.*s:
            <thoma >
%6.0s:
```

```
%C:
             <W>
            <THOMASINA>
%S:
            <THOMAS >
%-9.6S:
%-*.*S:
             <THOMA >
%6.0S:
```

Example 2-2 shows the use of the fopen, ftell, sprintf, fputs, fseek, fgets, and fclose functions.

#### Example 2-2 Using the Standard I/O Functions

```
CHAP 2 STDIO.C */
/* This program establishes a file pointer, writes lines from
/* a buffer to the file, moves the file pointer to the second
/* record, copies the record to the buffer, and then prints
/* the buffer to the screen.
#include <stdio.h>
#include <stdlib.h>
main()
   char buffer[32];
   int i,
     pos;
   FILE *fptr;
   /* Set file pointer.
   fptr = fopen("data.dat", "w+");
   if (fptr == NULL) {
      perror("fopen");
      exit(EXIT_FAILURE);
   pos = ftell(fptr);
      /* Print a line to the buffer. */
      sprintf(buffer, "test data line %d\n", i);
       /* Print buffer to the record. */
      fputs(buffer, fptr);
   /* Go to record number 2.
   exit(EXIT FAILURE);
   /* Read record 2 in the buffer. */
   if (fgets(buffer, 32, fptr) == NULL) {
                       /* Exit on fgets error. */
      perror("fgets");
      exit(EXIT FAILURE);
   /* Print the buffer.
   printf("Data in record 2 is: %s", buffer);
   fclose(fptr);
                /* Close the file.
```

Running Example 2–2 produces the following result:

```
S RUN EXAMPLE
Data in record 2 is: test data line 2
```

## The output to DATA.DAT from Example 2–2 is:

```
test data line 1
test data line 2
test data line 3
test data line 4
```

#### Example 2-3 Using Wide Character I/O Functions

```
*/
       CHAP 2 WC IO.C
/* This program establishes a file pointer, writes lines from
                                                              */
/* a buffer to the file using wide-character codes, moves the
/* file pointer to the second record, copies the record to the
/* wide-character buffer, and then prints the buffer to the
/* screen.
                                                             * /
#include <stdio.h>
#include <stdlib.h>
#include <wchar.h>
main()
   char flat buffer[32];
   wchar t wide buffer[32];
   wchar t format[32];
   int i,
      pos;
   FILE *fptr;
    /* Set file pointer.
   fptr = fopen("data.dat", "w+");
   if (fptr == NULL) {
       perror("fopen");
       exit(EXIT FAILURE);
   pos = ftell(fptr);
       pos = ILELITIPEL,,
/* Print a line to the buffer. */
       sprintf(flat buffer, "test data line %d\n", i);
       if (mbstowcs(wide buffer, flat_buffer, 32) == -1) {
           perror("mbstowcs");
           exit(EXIT FAILURE);
       /* Print buffer to the record. */
       fputws(wide buffer, fptr);
    /* Go to record number 2. */
   if (fseek(fptr, pos, 0) < 0) {
       perror("fseek"); /* Exit on fseek error. */
       exit(EXIT_FAILURE);
```

## Example 2-3 (Cont.) Using Wide Character I/O Functions

```
/* Put record 2 in the buffer. */
    if (fgetws(wide_buffer, 32, fptr) == NULL) {
       perror("fgetws");
                            /* Exit on fgets error. */
       exit(EXIT FAILURE);
    /* Print the buffer. */
   printf("Data in record 2 is: %S", wide buffer);
   fclose(fptr);
                             /* Close the file.
Running Example 2–3 produces the following result:
$ RUN EXAMPLE
Data in record 2 is: test data line 2
```

The output to DATA.DAT from Example 2–3 is:

```
test data line 1
test data line 2
test data line 3
test data line 4
```

Example 2-4 shows the use of both a file pointer and a file descriptor to access a single file.

#### Example 2–4 I/O Using File Descriptors and Pointers

```
CHAP 2 FILE DIS AND POINTER.C
                                                             */
/* The following example creates a file with variable-length
/* records (rfm=var) and the carriage-return attribute (rat=cr).*/
/* The program uses creat to create and open the file, and
/* fdopen to associate the file descriptor with a file pointer. */
/* After using the fdopen function, the file must be referenced */
/* using the Standard I/O functions.
#include <unixio.h>
#include <stdio.h>
#include <stdlib.h>
#include <string.h>
#define ERROR 0
#define ERROR1 -1
#define BUFFSIZE 132
main()
    char buffer[BUFFSIZE];
    int fildes;
   FILE *fp;
   perror("DATA.DAT: creat() failed\n");
       exit(EXIT FAILURE);
```

# Example 2-4 (Cont.) I/O Using File Descriptors and Pointers

```
if ((fp = fdopen(fildes, "w")) == NULL) {
   perror("DATA.DAT: fdopen() failed\n");
   exit(EXIT_FAILURE);
while (fgets(buffer, BUFFSIZE, stdin) != NULL)
   if (fwrite(buffer, strlen(buffer), 1, fp) == ERROR) {
       perror("DATA.DAT: fwrite() failed\n");
        exit(EXIT FAILURE);
if (fclose(fp) == EOF) {
   perror("DATA.DAT: fclose() failed\n");
   exit(EXIT_FAILURE);
```

# Character, String, and Argument-List Functions

Table 3-1 describes the character, string, and argument-list functions in the HP C Run-Time Library (RTL). Although further discussion follows in this chapter, see the Reference Section for more detailed information on each function.

Table 3-1 Character, String, and Argument-List Functions

| Function                 | Description                                                                                            |  |  |
|--------------------------|----------------------------------------------------------------------------------------------------|--|--|
| Character Classification |                                                                                                    |  |  |
| isalnum, iswalnum        | Returns a nonzero integer if its argument is one of the alphanumeric characters in the current locale. |  |  |
| isalpha, iswalpha        | Returns a nonzero integer if its argument is one of the alphabetic characters in the current locale.   |  |  |
| isascii                  | Returns a nonzero integer if its argument is any ASCII character.                                      |  |  |
| iscntrl, iswcntrl        | Returns a nonzero integer if its argument is a control character in the current locale.                |  |  |
| isdigit, iswdigit        | Returns a nonzero integer if its argument is a digit character in the current locale.                  |  |  |
| isgraph, iswgraph        | Returns a nonzero integer if its argument is a graphic character in the current locale.                |  |  |
| islower, iswlower        | Returns a nonzero integer if its argument is a lowercase character in the current locale.              |  |  |
| isprint, iswprint        | Returns a nonzero integer if its argument is a printing character in the current locale.               |  |  |
| ispunct, iswpunct        | Returns a nonzero integer if its argument is a punctuation character in the current locale.            |  |  |
| isspace, iswspace        | Returns a nonzero integer if its argument is a white-space character in the current locale.            |  |  |
| isupper, iswupper        | Returns a nonzero integer if its argument is an uppercase character in the current locale.             |  |  |
| iswctype                 | Returns a nonzero integer if its argument has the specified property.                                  |  |  |
| isxdigit, iswxdigit      | Returns a nonzero integer if its argument is a hexadecimal digit (0 to 9, A to F, or a to f).          |  |  |
|                          | / 1                                                                                                    |  |  |

Table 3-1 (Cont.) Character, String, and Argument-List Functions

| Function                            | Description                                                                                                    |  |  |
|-------------------------------------|----------------------------------------------------------------------------------------------------|--|--|
| Character Conversion                |                                                                                                    |  |  |
| btowc                               | Converts a one-byte multibyte character to a wide character is the initial shift state.                                                   |  |  |
| ecvt, fcvt, gcvt                    | Converts an argument to a null-terminated string of ASCII digits and return the address of the string.                                    |  |  |
| index, rindex                       | Searches for a character in a string.                                                                                                    |  |  |
| mblen, mbrlen                       | Determines the number of bytes in a multibyte character.                                                                                  |  |  |
| mbsinit                             | Determines whether an mbstate_t object decribes an initial conversion state.                                                              |  |  |
| mbstowcs                            | Converts a sequence of multibyte characters into a sequence o corresponding codes.                                                        |  |  |
| toascii                             | Converts its argument, an 8-bit ASCII character, to a 7-bit ASCII character.                                                              |  |  |
| tolower, _tolower, towlower         | Converts its argument, an uppercase character, to lowercase.                                                                              |  |  |
| toupper, _toupper, towupper         | Converts its argument, a lowercase character, to uppercase.                                                                               |  |  |
| towctrans                           | Maps one wide character to another according to a specified mapping descriptor.                                                           |  |  |
| wcstombs                            | Converts a sequence of wide-character codes corresponding multibyte characters to a sequence of multibyte characters.                     |  |  |
| wctob                               | Determines if a wide character corresponds to a single-byte<br>multibyte character and returns its multibyte character<br>representation. |  |  |
| wctomb                              | Converts a wide character to its multibyte character representation.                                                                      |  |  |
| wctrans                             | Returns the description of a mapping, corresponding to specified property, that can be later used in a call to towctrans.                 |  |  |
| wctype                              | Converts a valid character class defined for the current locale to an object of type wctype_t.                                            |  |  |
| String Manipulation                 |                                                                                                    |  |  |
| atof                                | Converts a given string to a double-precision number.                                                                                     |  |  |
| atoi, atol                          | Converts a given string of ASCII characters to the appropriate numeric values.                                                            |  |  |
| atoll, atoq (Alpha, I64)            | Converts a given string of ASCII characters to anint64.                                                                                   |  |  |
| basename                            | Returns the last component of a path name.                                                                                                |  |  |
| dirname                             | Reports the parent directory name of a file path name.                                                                                    |  |  |
| strcat, strncat, wcscat, wcsncat    | Appends one string to the end of another string.                                                                                          |  |  |
| strchr, strrchr,<br>wcschr, wcsrchr | Returns the address of the first or last occurrence of a given character in a null-terminated string.                                     |  |  |
|                                     | (continued on next page                                                                                                    |  |  |
|                                     |                                                                                                    |  |  |

Table 3-1 (Cont.) Character, String, and Argument-List Functions

| Function                                                 | Description                                                                                                    |  |  |
|----------------------------------------------------------|----------------------------------------------------------------------------------------------------|--|--|
| String Manipulation                                      |                                                                                                    |  |  |
| strcmp, strncmp,<br>strcoll, wcscmp,<br>wcsncmp, wcscoll | Compares two character strings and returns a negative, zero, or positive integer indicating that the values of the individual characters in the first string are less than, equal to, or greater than the values in the second string. |  |  |
| strcpy, strncpy, wcscpy, wcsncpy                         | Copies all or part of one string into another.                                                                                                    |  |  |
| strxfrm, wcsxfrm                                         | Transforms a multibyte string to another string ready for comparisons using the strcmp or wcscmp function.                                                                                                    |  |  |
| strcspn, wcscspn                                         | Searches a string for a character that is in a specified set of characters.                                                                                                    |  |  |
| strlen, wcslen                                           | Returns the length of a string of characters. The returned length does not include the terminating null character ( $\setminus$ 0).                                                                                                    |  |  |
| strpbrk, wcspbrk                                         | Searches a string for the occurrence of one of a specified se characters.                                                                                                    |  |  |
| strspn, wcsspn                                           | Searches a string for the occurrence of a character that is in a specified set of characters.                                                                                                    |  |  |
| strstr, wcswcs                                           | Searches a string for the first occurrence of a specified set characters.                                                                                                    |  |  |
| strtod, wcstod                                           | Converts a given string to a double-precision number.                                                                                                    |  |  |
| strtok, wcstok                                           | Locates text tokens in a given string.                                                                                                    |  |  |
| strtol, wcstol                                           | Converts the initial portion of a string to a signed long intege                                                                                                    |  |  |
| strtoll, strtoq<br>(Alpha, 164)                          | Converts the initial portion of a string to signedint64.                                                                                                    |  |  |
| strtoul, wcstoul                                         | Converts the initial portion of a string to an unsigned long integer.                                                                                                    |  |  |
| strtoull, strtouq<br>(Alpha, 164)                        | Converts the initial portion of the string pointed to by the pointer to the character string to an unsignedint64.                                                                                                    |  |  |

# String Handling—Accessing Binary Data

| bcmp                               | Compares byte strings.                                                                                     |
|------------------------------------|----------------------------------------------------------------------------------------------------|
| bcopy                              | Copies byte strings.                                                                                       |
| bzero                              | Copies nulls into byte strings.                                                                            |
| memchr, wmemchr                    | Locates the first occurrence of the specified byte within the initial length of the object to be searched. |
| memcmp, wmemcmp                    | Compares two objects byte by byte.                                                                         |
| memcpy, memmove, wmemcpy, wmemmove | Copies a specified number of bytes from one object to another.                                             |
| memset, wmemset                    | Sets a specified number of bytes in a given object to a given value.                                       |

Table 3–1 (Cont.) Character, String, and Argument-List Functions

| Function                                                         | Description                                                                                |  |  |
|------------------------------------------------------------------|--------------------------------------------------------------------------------------------|--|--|
| Argument-List Handling—Accessing a Variable-Length Argument List |                                                                                            |  |  |
| va_arg                                                           | Returns the next item in the argument list.                                                |  |  |
| va_count                                                         | Returns the number of longwords (VAX only) or quadwords (Alpha only) in the argument list. |  |  |
| va_end                                                           | Finishes the va_start session.                                                             |  |  |
| va_start,<br>va_start_1                                          | Initializes a variable to the beginning of the argument list.                              |  |  |
| vfprintf, vprintf, vsprintf                                      | Prints formatted output based on an argument list.                                         |  |  |

# 3.1 Character-Classification Functions

The character-classification functions take a single argument on which they perform a logical operation. The argument can have any value; it does not have to be an ASCII character. The isascii function determines if the argument is an ASCII character (0 through 177 octal). The other functions determine whether the argument is a particular type of ASCII character, such as a graphic character or digit. The isw\* functions test wide characters. Character-classification information is in the LC\_CTYPE category of the program's current locale.

For all functions, a positive return value indicates TRUE. A return value of 0 indicates FALSE.

To briefly reference the character-classification functions in a subsequent table, each function is assigned a number, as shown in Table 3–2.

Table 3–2 Character-Classification Functions

| Function<br>Number | Function | Function<br>Number | Function |
|--------------------|----------|--------------------|----------|
| 1                  | isalnum  | 7                  | islower  |
| 2                  | isalpha  | 8                  | isprint  |
| 3                  | isascii  | 9                  | ispunct  |
| 4                  | iscntrl  | 10                 | isspace  |
| 5                  | isdigit  | 11                 | isupper  |
| 6                  | isgraph  | 12                 | isxdigit |

Table 3-3 lists the numbers of the functions (as assigned in Table 3-2) that return the value TRUE for each of the given ASCII characters. The numeric code represents the octal value of each of the ASCII characters.

Table 3–3 ASCII Characters and the Character-Classification Functions

| ASCII<br>Values | Function<br>Numbers | ASCII<br>Values | Function<br>Numbers |  |
|-----------------|---------------------|-----------------|---------------------|--|
| NUL 00          | 3,4                 | @ 100           | 3,6,8,9             |  |
| SOH 01          | 3,4                 | A 101           | 1,2,3,6,8,11,12     |  |
| STX 02          | 3,4                 | B 102           | 1,2,3,6,8,11,12     |  |
| ETX 03          | 3,4                 | C 103           | 1,2,3,6,8,11,12     |  |
| EOT 04          | 3,4                 | D 104           | 1,2,3,6,8,11,12     |  |
| ENQ 05          | 3,4                 | E 105           | 1,2,3,6,8,11,12     |  |
| ACK 06          | 3,4                 | F 106           | 1,2,3,6,8,11,12     |  |
| BEL 07          | 3,4                 | G 107           | 1,2,3,6,8,11        |  |
| BS 10           | 3,4                 | H 110           | 1,2,3,6,8,11        |  |
| HT 11           | 3,4,10              | I 111           | 1,2,3,6,8,11        |  |
| LF 12           | 3,4,10              | J 112           | 1,2,3,6,8,11        |  |
| VT 13           | 3,4,10              | K 113           | 1,2,3,6,8,11        |  |
| FF 14           | 3,4,10              | L 114           | 1,2,3,6,8,11        |  |
| CR 15           | 3,4,10              | M 115           | 1,2,3,6,8,11        |  |
| SO 16           | 3,4                 | N 116           | 1,2,3,6,8,11        |  |
| SI 17           | 3,4                 | O 117           | 1,2,3,6,8,11        |  |
| DLE 20          | 3,4                 | P 120           | 1,2,3,6,8,11        |  |
| DC1 21          | 3,4                 | Q 121           | 1,2,3,6,8,11        |  |
| DC2 22          | 3,4                 | R 122           | 1,2,3,6,8,11        |  |
| DC3 23          | 3,4                 | S 123           | 1,2,3,6,8,11        |  |
| DC4 24          | 3,4                 | T 124           | 1,2,3,6,8,11        |  |
| NAK 25          | 3,4                 | U 125           | 1,2,3,6,8,11        |  |
| SYN 26          | 3,4                 | V 126           | 1,2,3,6,8,11        |  |
| ETB 27          | 3,4                 | W 127           | 1,2,3,6,8,11        |  |
| CAN 30          | 3,4                 | X 130           | 1,2,3,6,8,11        |  |
| EM 31           | 3,4                 | Y 131           | 1,2,3,6,8,11        |  |
| SUB 32          | 3,4                 | Z 132           | 1,2,3,6,8,11        |  |
| ESC 33          | 3,4                 | [ 133           | 3,6,8,9             |  |
| FS 34           | 3,4                 | \ 134           | 3,6,8,9             |  |
| GS 35           | 3,4                 | ] 135           | 3,6,8,9             |  |
| RS 36           | 3,4                 | ^ 136           | 3,6,8,9             |  |
| US 37           | 3,4                 | - 137           | 3,6,8,9             |  |
| SP 40           | 3,8,10              | ` 140           | 3,6,8,9             |  |
| ! 41            | 3,6,8,9             | a 141           | 1,2,3,6,7,8,12      |  |

Table 3–3 (Cont.) ASCII Characters and the Character-Classification Functions

| ASCII<br>Values | Function<br>Numbers | ASCII<br>Values | Function<br>Numbers |
|-----------------|---------------------|-----------------|---------------------|
| " 42            | 3,6,8,9             | b 142           | 1,2,3,6,7,8,12      |
| # 43            | 3,6,8,9             | c 143           | 1,2,3,6,7,8,12      |
| \$ 44           | 3,6,8,9             | d 144           | 1,2,3,6,7,8,12      |
| % 45            | 3,6,8,9             | e 145           | 1,2,3,6,7,8,12      |
| & 46            | 3,6,8,9             | f 146           | 1,2,3,6,7,8,12      |
| ′ 47            | 3,6,8,9             | g 147           | 1,2,3,6,7,8         |
| ( 50            | 3,6,8,9             | h 150           | 1,2,3,6,7,8         |
| ) 51            | 3,6,8,9             | i 151           | 1,2,3,6,7,8         |
| * 52            | 3,6,8,9             | j 152           | 1,2,3,6,7,8         |
| + 53            | 3,6,8,9             | k 153           | 1,2,3,6,7,8         |
| ' 54            | 3,6,8,9             | l 154           | 1,2,3,6,7,8         |
| - 55            | 3,6,8,9             | m 155           | 1,2,3,6,7,8         |
| . 56            | 3,6,8,9             | n 156           | 1,2,3,6,7,8         |
| / 57            | 3,6,8,9             | o 157           | 1,2,3,6,7,8         |
| 0 60            | 1,3,5,6,8,12        | p 160           | 1,2,3,6,7,8         |
| 1 61            | 1,3,5,6,8,12        | q 161           | 1,2,3,6,7,8         |
| 2 62            | 1,3,5,6,8,12        | r 162           | 1,2,3,6,7,8         |
| 3 63            | 1,3,5,6,8,12        | s 163           | 1,2,3,6,7,8         |
| 4 64            | 1,3,5,6,8,12        | t 164           | 1,2,3,6,7,8         |
| 5 65            | 1,3,5,6,8,12        | u 165           | 1,2,3,6,7,8         |
| 6 66            | 1,3,5,6,8,12        | v 166           | 1,2,3,6,7,8         |
| 7 67            | 1,3,5,6,8,12        | w 167           | 1,2,3,6,7,8         |
| 8 70            | 1,3,5,6,8,12        | x 170           | 1,2,3,5,6,8         |
| 9 71            | 1,3,5,6,8,12        | y 171           | 1,2,3,5,6,8         |
| : 72            | 3,6,8,9             | z 172           | 1,2,3,5,6,8         |
| ; 73            | 3,6,8,9             | { 173           | 3,6,8,9             |
| < 74            | 3,6,8,9             | 174             | 3,6,8,9             |
| = 75            | 3,6,8,9             | } 175           | 3,6,8,9             |
| > 76            | 3,6,8,9             | ~ 176           | 3,6,8,9             |
| ? 77            | 3,6,8,9             | DEL 177         | 3,4                 |

Example 3-1 shows how the character-classification functions are used.

#### Example 3-1 Character-Classification Functions

```
CHAP 3 CHARCLASS.C
                                                                 */
                                                                 */
/* This example uses the isalpha, isdigit, and isspace
/* functions to count the number of occurrences of letters,
/* digits, and white-space characters entered through the
/* standard input (stdin).
#include <ctype.h>
#include <stdio.h>
#include <stdlib.h>
main()
    char c;
    int i = 0,
       j = 0,
       k = 0;
   while ((c = getchar()) != EOF) {
        if (isalpha(c))
            i++;
        if (isdigit(c))
            j++;
        if (isspace(c))
           k++;
   printf("Number of letters: %d\n", i);
   printf("Number of digits: %d\n", j);
   printf("Number of spaces: %d\n", k);
```

The sample input and output from Example 3–1 follows:

```
$ RUN EXAMPLE1
I saw 35 people riding bicycles on Main Street. Return
Ctrl/Z
Number of letters: 36
Number of digits: 2
Number of spaces: 8
```

# 3.2 Character-Conversion Functions

The character-conversion functions convert one type of character to another type. These functions include:

```
tolower
ecvt
            Toupper
fcvt
gcvt
             toupper
mbtowc
            towctrans
mbrtowc
            wctrans
mbsrtowcs
             wcrtomb
toascii
             wcsrtombs
tolower
```

For more information on each of these functions, see the Reference Section.

Example 3–2 shows how to use the ecvt function.

# Example 3-2 Converting Double Values to an ASCII String

```
CHAP 3 CHARCONV.C
                                                                */
/* This program uses the ecvt function to convert a double
/* value to a string. The program then prints the string.
#include <stdio.h>
#include <stdlib.h>
#include <unixlib.h>
#include <string.h>
main()
{
                      /* Value to be converted */
    double val;
                       /* Variables for sign */
    int sign,
       point;
                       /* and decimal place
    /* Array for the converted string */
   static char string[20];
   val = -3.1297830e-10;
    printf("original value: %e\n", val);
   if (siqn)
       printf("value is negative\n");
    else
       printf("value is positive\n");
   printf("decimal point at %d\n", point);
The output from Example 3–2 is as follows:
$ RUN EXAMPLE2
original value: -3.129783e-10
```

```
converted string: 31298
value is negative
decimal point at -9
```

Example 3–3 shows how to use the toupper and tolower functions.

#### Example 3–3 Changing Characters to and from Uppercase Letters

```
CHAP_3_CONV_UPPERLOWER.C
                                                                */
/* This program uses the functions toupper and tolower to
/* convert uppercase to lowercase and lowercase to uppercase
/* using input from the standard input (stdin).
#include <ctype.h>
                      /* To use EOF identifier */
#include <stdio.h>
#include <stdlib.h>
main()
    char c,
         ch;
```

#### Example 3-3 (Cont.) Changing Characters to and from Uppercase Letters

```
while ((c = getchar()) != EOF) {
        if (c >= 'A' && c <= 'Z')
            ch = tolower(c);
        else
           ch = toupper(c);
       putchar(ch);
}
```

Sample input and output from Example 3–3 are as follows:

```
$ RUN EXAMPLE3
LET'S GO TO THE welcome INN. Ctrl/Z
let's go to the WELCOME inn.
```

# 3.3 String and Argument-List Functions

The HP C RTL contains a group of functions that manipulate strings. Some of these functions concatenate strings; others search a string for specific characters or perform some other comparison, such as determining the equality of two strings.

The HP C RTL also contains a set of functions that allow you to copy buffers containing binary data.

The set of functions defined and declared in the <vararqs.h> and the <stdarq.h> header files provide a method of accessing variable-length argument lists. The <stdarq.h> functions are defined by the ANSI C Standard and are more portable than those defined in <varargs.h>.

The RTL functions such as printf and execl, for example, use variable-length argument lists. User-defined functions with variable-length argument lists that do not use <varargs.h> or <stdarg.h> are not portable due to the different argument-passing conventions of various machines.

The <stdarg.h> header file does not contain *va\_alist* and va\_dcl. The following shows a syntax example when using <stdarq.h>:

```
function name(int arg1, ...)
{
    va list ap;
```

When using <vararqs.h>:

- The identifier  $va\_alist$  is a parameter in the function definition.
- va dcl declares the parameter *va\_alist*, a declaration that is not terminated with a semicolon (;).
- The type va list is used in the declaration of the variable used to traverse the list. You must declare at least one variable of type va list when using <vararqs.h>.

These names and declarations have the following syntax:

```
function name(int arg1, . . . )
     va_list ap;
```

# 3.4 Program Examples

Example 3–4 shows how to use the streat and strucat functions.

## Example 3–4 Concatenating Two Strings

```
CHAP 3 CONCAT.C
                                                                                 * /
/* This example uses streat and strncat to concatenate two
/* strings.
#include <stdio.h>
#include <string.h>
main()
     static char string1[80] = "Concatenates ";
     static char string2[] = "two strings ";
    static char string3[] = "up to a maximum of characters.";
     static char string4[] = "imum number of characters";
     printf("strcat:\t%s\n", strcat(string1, string2));
    printf("strncat (0):\t%s\n", strncat(string1, string3, 0));
printf("strncat (11):\t%s\n", strncat(string1, string3, 11));
printf("strncat (40):\t%s\n", strncat(string1, string4, 40));
```

#### Example 3–4 produces the following output:

#### \$ RUN EXAMPLE1

```
strcat: Concatenates two strings
strncat (0): Concatenates two strings
strncat (11): Concatenates two strings up to a max
strncat (40): Concatenates two strings up to a maximum number of characters.
```

Example 3–5 shows how to use the strcspn function.

### Example 3–5 Four Arguments to the strcspn Function

```
CHAP 3 STRCSPN.C
                                                               */
/* This example shows how strcspn interprets four
/* different kinds of arguments.
#include <stdio.h>
main()
   printf("strcspn with null charset: %d\n",
            strcspn("abcdef", ""));
```

#### Example 3-5 (Cont.) Four Arguments to the strcspn Function

The sample output, to the file strcspn.out, in Example 3-5 is as follows:

#### S RUN EXAMPLE2

```
strcspn with null charset: 6
strcspn with null string: 0
strcspn("xabc","abc"): 1
strcspn("abc","def"): 3
```

Example 3–6 shows how to use the <stdarg.h> functions and definitions.

#### Example 3–6 Using the <stdarg.h> Functions and Definitions

```
CHAP 3 STDARG.C
                                                                  * /
/* This routine accepts a variable number of string arguments,
/* preceded by a count of the number of such strings. It
                                                                  */
                                                                  * /
/* allocates enough space in which to concatenate all of the
/* strings, concatenates them together, and returns the address */
/* of the new string. It returns NULL if there are no string
/* arguments, or if they are all null strings.
                                                                  */
#include <stdarg.h>
                         /* Include appropriate header files
#include <stdlib.h>
                          /* for the "example" call in main.
                                                                  */
#include <string.h>
#include <stdio.h>
\slash\hspace{-0.4em} /* NSTRINGS is the maximum number of string arguments accepted
/* (arbitrary).
#define NSTRINGS 10
char *concatenate(int n,...)
    va list ap;
                        /* Declare the argument pointer. */
    char *list[NSTRINGS],
       *string;
    int index = 0,
       size = 0;
    /* Check that the number of arguments is within range.
    if (n \ll 0)
       return NULL;
    if (n > NSTRINGS)
       n = NSTRINGS;
                        /* Initialize the argument pointer. */
   va start(ap, n);
        /* Extract the next argument and save it. */
        list[index] = va_arg(ap, char *);
```

## Example 3-6 (Cont.) Using the <stdarg.h> Functions and Definitions

```
size += strlen(list[index]);
    } while (++index < n);</pre>
    va_end(ap); /* Terminate use of ap. */
    if (size == 0)
       return NULL;
    string = malloc(size + 1);
    string[0] = ' \setminus 0';
    /* Append each argument to the end of the growing result
    /* string.
    for (index = 0; index < n; ++index)</pre>
        strcat(string, list[index]);
    return string;
/* An example of calling this routine is */
main() {
   char *ret string ;
    ret_string = concatenate(7, "This ", "message ", "is ",
                                 "built with ", "a", " variable arg",
                                 " list.") ;
    puts(ret_string) ;
```

## The call to Example 3–6 produces the following output:

This message is built with a variable arg list.

# **Error and Signal Handling**

Table 4-1 lists and describes all the error- and signal-handling functions found in the HP C Run-Time Library (RTL). For more detailed information on each function, see the Reference Section.

Table 4-1 Error- and Signal-Handling Functions

| Function    | Description                                                                                                    |  |
|-------------|----------------------------------------------------------------------------------------------------|--|
| abort       | Raises the signal SIGABRT that terminates the execution of the program.                                                                 |  |
| assert      | Puts diagnostics into programs.                                                                                                    |  |
| atexit      | Registers a function to be called at program termination.                                                                               |  |
| exit, _exit | Terminates the current program.                                                                                                    |  |
| perror      | Writes a short error message to stderr describing the current errno value.                                                              |  |
| strerror    | Maps the error code in errno to an error message string.                                                                                |  |
| alarm       | Sends the signal SIGALARM to the invoking process after the number of seconds indicated by its argument has elapsed.                    |  |
| gsignal     | Generates a specified software signal.                                                                                                  |  |
| kill        | Sends a SIGKILL signal to the process specified by a process ID.                                                                        |  |
| longjmp     | Transfers control from a nested series of function invocations back to a predefined point without returning normally.                   |  |
| pause       | Causes the process to wait until it receives a signal.                                                                                  |  |
| raise       | Generates a specified signal.                                                                                                    |  |
| setjmp      | Establishes the context for a later transfer of control from<br>a nested series of function invocations, without returning<br>normally. |  |
| sigaction   | Specifies the action to take upon delivery of a signal.                                                                                 |  |
| sigaddset   | Adds the specified individual signal.                                                                                                   |  |
| sigblock    | Causes the signals in its argument to be added to the current<br>set of signals being blocked from delivery.                            |  |
| sigdelset   | Deletes a specified individual signal.                                                                                                  |  |
| sigemptyset | Initializes the signal set to exclude all signals.                                                                                      |  |
| sigfillset  | Initializes the signal set to include all signals.                                                                                      |  |
| sighold     | Adds the specified signal to the calling process's signal mask.                                                                         |  |
| sigignore   | Sets the disposition of the specified signal to SIG_IGN.                                                                                |  |
|             | (continued on next page)                                                                                                    |  |

Table 4–1 (Cont.) Error- and Signal-Handling Functions

| Function        | Description                                                                                                |  |
|-----------------|----------------------------------------------------------------------------------------------------|--|
| sigismember     | Tests whether a specified signal is a member of the signal set.                                            |  |
| siglongjmp      | Nonlocal goto with signal handling.                                                                        |  |
| sigmask         | Constructs the mask for a given signal number.                                                             |  |
| signal          | Catches or ignores a signal.                                                                               |  |
| sigpause        | Blocks a specified set of signals and then waits for a signal that was not blocked.                        |  |
| sigpending      | Examines pending signals.                                                                                  |  |
| sigprocmask     | Sets the current signal mask.                                                                              |  |
| sigrelse        | Removes the specified signal from the calling process's signal mask.                                       |  |
| sigsetjmp       | Sets the jump point for a nonlocal goto.                                                                   |  |
| sigsetmask      | Establishes the signals that are blocked from delivery.                                                    |  |
| sigstack        | Defines an alternate stack on which to process signals.                                                    |  |
| sigsuspend      | Atomically changes the set of blocked signals and waits for a signal.                                      |  |
| sigtimedwait    | Suspends a calling thread and waits for queued signals to arrive.                                          |  |
| sigvec          | Permanently assigns a handler for a specific signal.                                                       |  |
| sigwait         | Suspends a calling thread and waits for queued signals to arrive.                                          |  |
| sigwaitinfo     | Suspends a calling thread and waits for queued signals to arrive.                                          |  |
| ssignal         | Allows you to specify the action to be taken when a particular signal is raised.                           |  |
| VAXC\$ESTABLISH | Establishes an application exception handler in a way that is compatible with HP C RTL exception handling. |  |

# 4.1 Error Handling

When an error occurs during a call to any of the HP C RTL functions, the function returns an unsuccessful status. Many RTL routines also set the external variable errno to a value that indicates the reason for the failure. You should always check the return value for an error situation.

The <errno.h> header file declares errno and symbolically defines the possible error codes. By including the <errno.h> header file in your program, you can check for specific error codes after a HP C RTL function call.

At program startup, the value of errno is 0. The value of errno can be set to a nonzero value by many HP C RTL functions. It is not reset to 0 by any HP C RTL function, so it is only valid to use errno after a HP C RTL function call has been made and a failure status returned. Table 4-2 lists the symbolic values that may be assigned to errno by the HP C RTL.

Table 4–2 The Error Code Symbolic Values

| Symbolic Constant | Description                           |  |
|-------------------|---------------------------------------|--|
| E2BIG             | Argument list too long                |  |
| EACCES            | Permission denied                     |  |
| EADDRINUSE        | Address already in use                |  |
| EADDRNOTAVAIL     | Can't assign requested address        |  |
| EAFNOSUPPORT      | Address family not supported          |  |
| EAGAIN            | No more processes                     |  |
| EALIGN            | Alignment error                       |  |
| EALREADY          | Operation already in progress         |  |
| EBADF             | Bad file number                       |  |
| EBADCAT           | Bad message catalog format            |  |
| EBADMSG           | Corrupted message detected            |  |
| EBUSY             | Mount device busy                     |  |
| ECANCELED         | Operation canceled                    |  |
| ECHILD            | No children                           |  |
| ECONNABORTED      | Software caused connection abort      |  |
| ECONNREFUSED      | Connection refused                    |  |
| ECONNRESET        | Connection reset by peer              |  |
| EDEADLK           | Resource deadlock avoided             |  |
| EDESTADDRREQ      | Destination address required          |  |
| EDOM              | Math argument                         |  |
| EDQUOT            | Disk quota exceeded                   |  |
| EEXIST            | File exists                           |  |
| EFAIL             | Cannot start operation                |  |
| EFAULT            | Bad address                           |  |
| EFBIG             | File too large                        |  |
| EFTYPE            | Inappropriate operation for file type |  |
| EHOSTDOWN         | Host is down                          |  |
| EHOSTUNREACH      | No route to host                      |  |
| EIDRM             | Identifier removed                    |  |
| EILSEQ            | Illegal byte sequence                 |  |
| EINPROGRESS       | Operation now in progress             |  |
| EINPROG           | Asynchronous operation in progress    |  |
| EINTR             | Interrupted system call               |  |
| EINVAL            | Invalid argument                      |  |
| EIO               | I/O error                             |  |
| EISCONN           | Socket is already connected           |  |
| EISDIR            | Is a directory                        |  |
| ELOOP             | Too many levels of symbolic links     |  |
|                   | -                                     |  |

Table 4–2 (Cont.) The Error Code Symbolic Values

| Symbolic Constant | Description                             |  |
|-------------------|-----------------------------------------|--|
| EMFILE            | Too many open files                     |  |
| EMLINK            | Too many links                          |  |
| EMSGSIZE          | Message too long                        |  |
| ENAMETOOLONG      | File name too long                      |  |
| ENETDOWN          | Network is down                         |  |
| ENETRESET         | Network dropped connection on reset     |  |
| ENETUNREACH       | Network is unreachable                  |  |
| ENFILE            | File table overflow                     |  |
| ENOBUFS           | No buffer space available               |  |
| ENODEV            | No such device                          |  |
| ENOENT            | No such file or directory               |  |
| ENOEXEC           | Exec format error                       |  |
| ENOLCK            | No locks available                      |  |
| ENOMEM            | Not enough core                         |  |
| ENOMSG            | No message of desired type              |  |
| ENOPROTOOPT       | Protocol not available                  |  |
| ENOSPC            | No space left on device                 |  |
| ENOSYS            | Function not implemented                |  |
| ENOTBLK           | Block device required                   |  |
| ENOTCONN          | Socket is not connected                 |  |
| ENOTDIR           | Not a directory                         |  |
| ENOTEMPTY         | Directory not empty                     |  |
| ENOTSOCK          | Socket operation on nonsocket           |  |
| ENOTSUP           | Function not implemented                |  |
| ENOTTY            | Not a typewriter                        |  |
| ENWAIT            | No waiting processes                    |  |
| ENXIO             | No such device or address               |  |
| EOPNOTSUPP        | Operation not supported on socket       |  |
| EPERM             | Not owner                               |  |
| EPFNOSUPPORT      | Protocol family not supported           |  |
| EPIPE             | Broken pipe                             |  |
| EPROCLIM          | Too many processes                      |  |
| EPROTONOSUPPORT   | Protocol not supported                  |  |
| EPROTOTYPE        | Protocol wrong type for socket          |  |
| ERANGE            | Result too large                        |  |
| EREMOTE           | Too many levels of remote in path       |  |
| EROFS             | Read-only file system                   |  |
| ESHUTDOWN         | Can't send after socket shutdown        |  |
|                   | / · · · · · · · · · · · · · · · · · · · |  |

Table 4–2 (Cont.) The Error Code Symbolic Values

| Symbolic Constant | Description                                 |  |
|-------------------|---------------------------------------------|--|
| ESOCKTNOSUPPORT   | Socket type not supported                   |  |
| ESPIPE            | Illegal seek                                |  |
| ESRCH             | No such process                             |  |
| ESTALE            | Stale NFS file handle                       |  |
| ETIMEDOUT         | Connection timed out                        |  |
| ETOOMANYREFS      | Too many references: can't splice           |  |
| ETXTBSY           | Text file busy                              |  |
| EUSERS            | Too many users                              |  |
| EVMSERR           | OpenVMS specific nontranslatable error code |  |
| EWOULDBLOCK       | I/O operation would block channel           |  |
| EXDEV             | Cross-device link                           |  |

You can translate the error codes to a message, similar to that found in UNIX systems, by using the perror or strerror function. If errno is set to EVMSERR, perror cannot translate the error code and prints the following message, followed by the OpenVMS error message associated with the value:

%s:nontranslatable vms error code: xxxxxx vms message:

In the message, %s is the string you supply to perror; xxxxxx is the OpenVMS condition value.

If errno is set to EVMSERR, then the OpenVMS condition value is available in the vaxc\$errno variable declared in the <errno.h> header file. The vaxc\$errno variable is guaranteed to have a valid value only if errno is set to EVMSERR; if errno is set to a value other than EVMSERR, the value of vaxc\$errno is undefined.

See the strerror function in the Reference Section for another way to translate error codes.

# 4.2 Signal Handling

A signal is a form of software interrupt to the normal execution of a user process. Signals occur as a result of a variety of events, including any of the following:

- Typing Ctrl/C at a terminal
- Certain programming errors
- A call to the gaignal or raise function
- A wake-up action

# 4.2.1 OpenVMS Versus UNIX Terminology

Both OpenVMS and UNIX systems provide signal-handling mechanisms that behave differently but use similar terminology. With the HP C RTL, you can program using either signal-handling mechanism. Before describing the signal-handling routines, some terminology must be established.

The UNIX term for a software interrupt is signal. A routine called by the UNIX system to process a signal is termed a signal handler.

A software interrupt on an OpenVMS system is referred to as a signal, condition, or exception. A routine called by the OpenVMS system to process software interrupts is termed a signal handler, condition handler, or exception handler.

To prevent confusion, the terms signal and signal handler in this manual refer to UNIX interrupts and interrupt processing routines, while the terms exception and exception handler refer to OpenVMS interrupts and interrupt processing routines.

# 4.2.2 UNIX Signals and the HP C RTL

Signals are represented by mnemonics defined in the <signal.h> header file. Table 4–3 lists the supported signal mnemonics and the corresponding event that causes each signal to be generated on the OpenVMS operating system.

Table 4-3 HP C RTL Signals

| Name                       | Description              | Generated by                                                    |  |  |
|----------------------------|--------------------------|-----------------------------------------------------------------|--|--|
| SIGABRT <sup>1</sup>       | Abort                    | abort()                                                         |  |  |
| SIGALRM                    | Alarm clock              | Timer AST, alarm routine                                        |  |  |
| SIGBUS                     | Bus error                | Access violation or change mode user                            |  |  |
| SIGCHLD                    | Child process stopped    | Child process terminated or stopped                             |  |  |
| SIGEMT                     | EMT instruction          | Compatibility mode trap or opcode reserved to customer          |  |  |
| SIGFPE                     | Floating-point exception | Floating-point overflow/underflow                               |  |  |
| SIGHUP                     | Hang up                  | Data set hang up                                                |  |  |
| $SIGILL^1$                 | Illegal<br>instruction   | Illegal instruction, reserved operand, or reserved address mode |  |  |
| $SIGINT^4$                 | Interrupt                | OpenVMS Ctrl/C interrupt                                        |  |  |
| $SIGIOT^1$                 | IOT instruction          | Opcode reserved to customer                                     |  |  |
| $SIGKILL^2$ , <sup>3</sup> | Kill                     | External signal only                                            |  |  |
| ${ m SIGQUIT}^5$           | Quit                     | Not implemented.                                                |  |  |
| SIGPIPE                    | Broken pipe              | Write to a pipe with no readers.                                |  |  |
| SIGSEGV                    | Segment violation        | Length violation or change mode user                            |  |  |
| SIGSYS                     | System call error        | Bad argument to system call                                     |  |  |
| SIGTERM                    | Software terminate       | External signal only                                            |  |  |
| $SIGTRAP^1$                | Trace trap               | TBIT trace trap or breakpoint fault instruction                 |  |  |
| SIGUSR1                    | User-defined signal      | Explicit program call to raise the signal                       |  |  |
|                            |                          |                                                                 |  |  |

 $<sup>^{1}</sup>$ Cannot be reset when caught.

<sup>&</sup>lt;sup>2</sup>Cannot be caught or ignored.

<sup>&</sup>lt;sup>3</sup>Cannot be blocked.

 $<sup>^4</sup>$ Setting SIGINT can affect processing of Ctrl/Y interrupts. For example, in response to a caller's request to block or ignore SIGINT, the HP C RTL disables the Ctrl/Y interrupt.

 $<sup>^5</sup>$  "Not implemented" for SIGQUIT means that there is no external event, including a Ctrl/Y interrupt, that would trigger a SIGQUIT signal, thereby causing a signal handler established for SIGQUIT to be invoked. This signal can be generated only through an appropriate HP C RTL function, such as raise.

Table 4–3 (Cont.) HP C RTL Signals

| Name                                                      | Description         | Generated by                              |
|-----------------------------------------------------------|---------------------|-------------------------------------------|
| SIGUSR2                                                   | User-defined signal | Explicit program call to raise the signal |
| $SIGWINCH^6$                                              | Window size changed | Explicit program call to raise the signal |
| <sup>6</sup> Supported on OpenVMS Version 7.3 and higher. |                     |                                           |

By default, when a signal (except for SIGCHLD) occurs, the process is terminated. However, you can choose to have the signal ignored by using one of the following functions:

```
sigaction
signal
sigvec
ssignal
```

You can have the signal blocked by using one of the following functions:

```
sigblock
sigsetmask
sigprocmask
sigsuspend
sigpause
```

Table 4–3 indicates those signals that cannot be ignored or blocked.

You can also establish a signal handler to catch and process a signal by using one of the following functions:

```
sigaction
signal
siqvec
ssignal
```

Unless noted in Table 4-3, each signal can be reset. A signal is reset if the signal handler function calls signal or ssignal to re-establish itself to catch the signal. Example 4–1 shows how to establish a signal handler and reset the signal.

The calling interface to a signal handler is:

void handler (int sigint);

Where sigint is the signal number of the raised signal that caused this handler to be called.

A signal handler installed with sigvec remains installed until it is changed.

A signal handler installed with signal or signal remains installed until the signal is generated.

A signal handler can be installed for more than one signal. Use the sigaction routine with the SA\_RESETHAND flag to control this.

# 4.2.3 Signal-Handling Concepts

A signal is said to be generated for (or sent to) a process when the event that causes the signal first occurs. Examples of such events include detection of hardware faults, timer expiration, and terminal activity, as well as the invocation of kill. In some circumstances, the same event generates signals for multiple processes.

Each process has an action to be taken in response to each signal defined by the system. A signal is said to be *delivered* to a process when the appropriate action for the process and signal is taken.

During the time between the generation of a signal and its delivery, the signal is said to be pending. Ordinarily, this interval cannot be detected by an application. However, a signal can be *blocked* from delivery to a process:

- If the action associated with a blocked signal is anything other than to ignore the signal, and if that signal is generated for the process, the signal remains pending until either it is unblocked or the action associated with it is set to ignore the signal.
- If the action associated with a blocked signal is to ignore the signal and if that signal is generated for the process, it is unspecified whether the signal is discarded immediately upon generation or remains pending.

Each process has a signal mask that defines the set of signals currently blocked from delivery to it. The signal mask for a process is initialized from that of its parent. The sigaction, sigprocmask, and sigsuspend functions control the manipulation of the signal mask.

The determination of which action is taken in response to a signal is made at the time the signal is delivered, allowing for any changes since the time of generation. This determination is independent of the means by which the signal was originally generated. If a subsequent occurrence of a pending signal is generated, it is implementation-dependent as to whether the signal is delivered more than once. The HP C RTL delivers the signal only once. The order in which multiple, simultaneously pending signals are delivered to a process is unspecified.

# 4.2.4 Signal Actions

This section applies to the sigaction, signal, sigvec, and ssignal functions.

There are three types of action that can be associated with a signal:

```
SIG_DFL
SIG IGN
pointer to a function
```

Initially, all signals are set to SIG DFL or SIG IGN prior to entry of the main routine (see the exec functions.) The actions prescribed by these values are:

SIG DFL — signal-specific default action

- The default actions for the signals defined in this document are specified under < signal.h>.
- If the default action is to stop the process, the execution of that process is temporarily suspended. When a process stops, a SIGCHLD signal is generated for its parent process, unless the parent process has set the SA\_NOCLDSTOP flag. While a process is stopped, any additional signals that are sent to the process are not delivered until the process is continued, except SIGKILL which always terminates the receiving

process. A process that is a member of an orphaned process group is not allowed to stop in response to the SIGSTOP, SIGTTIN, or SIGTTOU signals. In cases where delivery of one of these signals would stop such a process, the signal is discarded.

Setting a signal action to SIG DFL for a signal that is pending and whose default action is to ignore the signal (for example, SIGCHLD), causes the pending signal to be discarded, whether or not it is blocked.

#### SIG\_IGN — ignore signal

- Delivery of the signal has no effect on the process. The behavior of a process is undefined after it ignores a SIGFPE, SIGILL, or SIGSEGV signal that was not generated by kill or raise.
- The system does not allow the action for the SIGKILL or SIGSTOP signals to be set to SIG IGN.
- Setting a signal action to SIG IGN for a signal that is pending causes the pending signal to be discarded, whether or not it is blocked.
- If a process sets the action for the SIGCHLD signal to SIG\_IGN, the behavior is unspecified.

#### pointer to a function — catch signal

- On delivery of the signal, the receiving process executes the signalcatching function at the specified address. After returning from the signal-catching function, the receiving process resumes execution at the point at which it was interrupted.
- Specify the signal-catching function as:

```
void func(int signo);
```

Here, func is the specified signal-catching function and signo is the signal number of the signal being delivered.

- The behavior of a process is undefined after it returns normally from a signal-catching function for a SIGFPE, SIGKILL, or SIGSEGV signal that was not generated by kill or raise.
- The system does not allow a process to catch the signals SIGKILL and SIGSTOP.
- If a process establishes a signal-catching function for the SIGCHLD signal while it has a terminated child process for which it has not waited, it is unspecified whether a SIGCHLD signal is generated to indicate that child process.

# 4.2.5 Signal Handling and OpenVMS Exception Handling

This section discusses how HP C RTL signal handling is implemented with and interacts with OpenVMS exception handling. Information in this section allows you to write OpenVMS exception handlers that do not conflict with HP C RTL signal handling. For information on OpenVMS exception handling, see the OpenVMS Procedure Calling and Condition Handling Standard.

The HP C RTL implements signals with OpenVMS exceptions. When gsignal or raise is called, the signal number is translated to a particular OpenVMS exception, which is used in a call to LIB\$SIGNAL. This mechanism is necessary to catch an OpenVMS exception resulting from a user error and translate it into a corresponding UNIX signal. For example, an ACCVIO resulting from a write to a NULL pointer is translated to a SIGBUS or SIGSEGV signal.

Tables 4-4 and 4-5 list the HP C RTL signal names, the corresponding OpenVMS VAX and OpenVMS Alpha exceptions, the event that generates the signal, and the optional signal code for use with the gsignal and raise functions.

Table 4–4 HP C RTL Signals and Corresponding OpenVMS VAX Exceptions (VAX only)

| 3 - 1 - 3 - 1 - 1 - 1 - 1 - 1 - 1 - 1 - |                   |                                |                     |  |
|-----------------------------------------|-------------------|--------------------------------|---------------------|--|
| Name                                    | OpenVMS Exception | Generated By                   | Code                |  |
| SIGABRT                                 | SS\$_OPCCUS       | The abort function             | _                   |  |
| SIGALRM                                 | SS\$_ASTFLT       | The alarm function             | <b>-</b> .          |  |
| SIGBUS                                  | SS\$_ACCVIO       | Access violation               | _                   |  |
| SIGBUS                                  | SS\$_CMODUSER     | Change mode user               | <b>-</b> .          |  |
| SIGCHLD                                 | C\$_SIGCHLD       | Child process stopped          | <b>-</b> .          |  |
| SIGEMT                                  | SS\$_COMPAT       | Compatibility mode trap        | <b>-</b> .          |  |
| SIGFPE                                  | $SS_DECOVF$       | Decimal overflow trap          | FPE_DECOVF_TRAP     |  |
| SIGFPE                                  | SS\$_FLTDIV       | Floating/decimal division by 0 | FPE_FLTDIV_TRAP     |  |
| SIGFPE                                  | $SS_FLTDIV_F$     | Floating divide by 0 fault     | FPE_FLTDIV_FAULT    |  |
| SIGFPE                                  | SS\$_FLTOVF       | Floating overflow trap         | FPE_FLTOVF_TRAP     |  |
| SIGFPE                                  | $SS_FLTOVF_F$     | Floating overflow fault        | FPE_FLTOVF_FAULT    |  |
| SIGFPE                                  | SS\$_FLTUND       | Floating undeflow trap         | FPE_FLTUND_TRAP     |  |
| SIGFPE                                  | $SS_FLTUND_F$     | Floating undeflow fault        | FPE_FLTUND_FAULT    |  |
| SIGFPE                                  | SS\$_INTDIV       | Integer division by 0          | FPE_INTDIV_TRAP     |  |
| SIGFPE                                  | SS\$_INTOVF       | Integer overflow               | FPE_INTOVF_TRAP     |  |
| SIGFPE                                  | SS\$_SUBRNG       | Subscript-range                | $FPE\_SUBRNG\_TRAP$ |  |
| SIGHUP                                  | SS\$_HANGUP       | Data set hangup                | _                   |  |
| SIGILL                                  | SS\$_OPCDEC       | Reserved instruction           | ILL_PRIVIN_FAULT    |  |
| SIGILL                                  | $SS_RADRMOD$      | Reserved addressing            | ILL_RESAD_FAULT     |  |
| SIGILL                                  | $SS_ROPRAND$      | Reserved operand               | ILL_RESOP_FAULT     |  |
| SIGINT                                  | SS\$_CONTROLC     | OpenVMS Ctrl/C interrupt       | _                   |  |
| SIGIOT                                  | SS\$_OPCCUS       | Customer-reserved opcode       | _                   |  |
| SIGKILL                                 | SS\$_ABORT        | External signal only           | _                   |  |
| SIGQUIT                                 | SS\$_CONTROLY     | The raise function             | _                   |  |
| SIGPIPE                                 | SS\$_NOMBX        | No mailbox                     | _                   |  |
| SIGSEGV                                 | SS\$_ACCVIO       | Length violation               | _                   |  |
| SIGSEGV                                 | SS\$_CMODUSER     | Change mode user               | _                   |  |
|                                         |                   |                                |                     |  |

Table 4-4 (Cont.) HP C RTL Signals and Corresponding OpenVMS VAX Exceptions (VAX only)

| Name         | OpenVMS Exception | Generated By                 | Code |
|--------------|-------------------|------------------------------|------|
| SIGSYS       | SS\$_BADPARAM     | Bad argument to system call  | _    |
| SIGTERM      | Not implemented   | _                            | _    |
| SIGTRAP      | SS\$_TBIT         | TBIT trace trap              | _    |
| SIGTRAP      | SS\$_BREAK        | Breakpoint fault instruction | _    |
| SIGUSR1      | C\$_SIGUSR1       | The raise function           | _    |
| SIGUSR2      | C\$_SIGUSR2       | The raise function           | _    |
| $SIGWINCH^1$ | $C_{SIGWINCH^2}$  | The raise function           | _    |

<sup>&</sup>lt;sup>1</sup>Supported on OpenVMS Version 7.3 and higher.

To call a signal handler that you have established with signal or sigvec, the HP C RTL intercepts the OpenVMS exceptions that correspond to signals by having an OpenVMS exception handler in the main routine of the program. If your program has a main function, then this exception handler is automatically established. If you do not have a main function, or if your main function is written in a language other than HP C, then you must invoke the VAXC\$CRTL\_INIT routine to establish this handler.

The HP C RTL uses OpenVMS exceptions to implement the setjmp and longjmp functions. When the longjmp function is called, a C\$\_LONGJMP OpenVMS exception is signaled. To prevent the C\$\_LONGJMP exception from being interfered with by user exception handlers, use the VAXC\$ESTABLISH routine to establish user OpenVMS exception handlers instead of calling LIB\$ESTABLISH. The C\$ LONGJMP mnemonic is defined in the <errnodef.h> header file.

If you want to use OpenVMS exception handlers and UNIX signals in your C program, your OpenVMS exception handler must be prepared to accept and resignal the OpenVMS exceptions listed in Tables 4–4 (VAX only) and 4–5 (Alpha only), as well as the C\$\_LONGJMP exception and any C\$ facility exception that might be introduced in future versions of the HP C RTL. This is because UNIX signals are global in context, whereas OpenVMS exceptions are stack-frame based.

Consequently, an OpenVMS exception handler always receives the exception that corresponds to the UNIX signal before the HP C RTL exception handler in the main routine does. By resignaling the OpenVMS exception, you allow the HP C RTL exception handler to receive the exception. You can intercept any of those OpenVMS exceptions yourself, but in doing so you will disable the corresponding UNIX signal.

 $<sup>^2</sup> SS\$\_BADWINCNT$  when C $\$\_SIGWINCH$  not defined (OpenVMS versions before 7.3).

Table 4–5 HP C RTL Signals and Corresponding OpenVMS Alpha Exceptions (Alpha only)

| Name    | OpenVMS Exception | Generated By                   | Code             |
|---------|-------------------|--------------------------------|------------------|
| SIGABRT | SS\$_OPCCUS       | The abort function             | _                |
| SIGALRM | SS\$_ASTFLT       | The alarm function             | _                |
| SIGBUS  | SS\$_ACCVIO       | Access violation               | _                |
| SIGBUS  | SS\$_CMODUSER     | Change mode user               | _                |
| SIGCHLD | C\$_SIGCHLD       | Child process stopped          | _                |
| SIGEMT  | SS\$_COMPAT       | Compatibility mode trap        | _                |
| SIGFP   | SS\$_DECDIV       | Decimal divide trap            | FPE_DECDIV_TRAP  |
| SIGFPE  | SS\$_DECINV       | Decimal invalid operand trap   | FPE_DECINV_TRAP  |
| SIGFPE  | $SS_DECOVF$       | Decimal overflow trap          | FPE_DECOVF_TRAP  |
| SIGFPE  | SS\$_HPARITH      | Floating/decimal division by 0 | FPE_FLTDIV_TRAP  |
| SIGFPE  | SS\$_HPARITH      | Floating overflow trap         | FPE_FLTOVF_TRAP  |
| SIGFPE  | SS\$_HPARITH      | Floating undeflow trap         | FPE_FLTUND_TRAP  |
| SIGFPE  | SS\$_HPARITH      | Integer overflow               | FPE_INTOVF_TRAP  |
| SIGFPE  | SS\$_HPARITH      | Invalid operand                | FPE_INVOPR_TRAP  |
| SIGFPE  | SS\$_HPARITH      | Inexact result                 | FPE_INXRES_TRAP  |
| SIGFPE  | SS\$_INTDIV       | Integer div by zero            | FPE_INTDIV_TRAP  |
| SIGFPE  | SS\$_SUBRNG       | Subscript out of range         | FPE_SUBRNG_TRAP  |
| SIGFPE  | SS\$_SUBRNG1      | Subscript1 out of range        | FPE_SUBRNG1_TRAP |
| SIGFPE  | SS\$_SUBRNG2      | Subscript2 out of range        | FPE_SUBRNG2_TRAP |
| SIGFPE  | SS\$_SUBRNG3      | Subscript3 out of range        | FPE_SUBRNG3_TRAP |
| SIGFPE  | SS\$_SUBRNG4      | Subscript4 out of range        | FPE_SUBRNG4_TRAP |
| SIGFPE  | SS\$_SUBRNG5      | Subscript5 out of range        | FPE_SUBRNG5_TRAP |
| SIGFPE  | SS\$_SUBRNG6      | Subscript6 out of range        | FPE_SUBRNG6_TRAP |
| SIGFPE  | SS\$_SUBRNG7      | Subscript7 out of range        | FPE_SUBRNG7_TRAP |
| SIGHUP  | SS\$_HANGUP       | Data set hangup                | _                |
| SIGILL  | SS\$_OPCDEC       | Reserved instruction           | ILL_PRIVIN_FAULT |
| SIGILL  | SS\$_ROPRAND      | Reserved operand               | ILL_RESOP_FAULT  |
| SIGINT  | SS\$_CONTROLC     | OpenVMS Ctrl/C interrupt       | _                |
| SIGIOT  | SS\$_OPCCUS       | Customer-reserved opcode       | _                |
| SIGKILL | SS\$_ABORT        | External signal only           | _                |
| SIGQUIT | SS\$_CONTROLY     | The raise function             | _                |
| SIGPIPE | SS\$_NOMBX        | No mailbox                     | _                |
| SIGSEGV | SS\$_ACCVIO       | Length violation               | _                |
| SIGSEGV | SS\$_CMODUSER     | Change mode user               | _                |

Table 4–5 (Cont.) HP C RTL Signals and Corresponding OpenVMS Alpha Exceptions (Alpha only)

| Name         | OpenVMS Exception | Generated By                 | Code |
|--------------|-------------------|------------------------------|------|
| SIGSYS       | SS\$_BADPARAM     | Bad argument to system call  | _    |
| SIGTERM      | Not implemented   | _                            | _    |
| SIGTRAP      | SS\$_BREAK        | Breakpoint fault instruction | _    |
| SIGUSR1      | C\$_SIGUSR1       | The raise function           | _    |
| SIGUSR2      | C\$_SIGUSR2       | The raise function           | _    |
| $SIGWINCH^1$ | $C_{SIGWINCH^2}$  | The raise function           | _    |
| SIGWINGH     | Co_SIGWINCH       | The Taise function           | _    |

<sup>&</sup>lt;sup>1</sup>Supported on OpenVMS Version 7.3 and higher.

OpenVMS Alpha Signal-Handling Notes (Alpha only)

- While all signals that exist on OpenVMS VAX systems also exist on OpenVMS Alpha systems, the corresponding OpenVMS exceptions and code is different in a number of cases because on Alpha processors there are two new OpenVMS exceptions and several others that are obsolete.
- All floating-point exceptions on OpenVMS Alpha systems are signaled by the OpenVMS exception SS\$\_HPARITH (high-performance arithmetic trap). The particular type of trap that occurred is translated by the HP C RTL through use of the exception summary longword, which is set when a high-performance arithmetic trap is signaled.
- Since the SS\$\_COMPAT, SS\$\_TBIT, and SS\$\_RADMOD exceptions are never reported on OpenVMS Alpha systems, they are not recognized by the HP C RTL on OpenVMS Alpha systems. Since each signal that corresponds to one of these exceptions also corresponds to another OpenVMS exception as well, all the signals are shown in Table 4–5.

# 4.3 Program Example

Example 4–1 shows how the signal, alarm, and pause functions operate. It also shows how to establish a signal handler to catch a signal, which prevents program termination.

<sup>&</sup>lt;sup>2</sup>SS\$\_BADWINCNT when C\$\_SIGWINCH not defined (OpenVMS versions before 7.3).

## Example 4-1 Suspending and Resuming Programs

```
/* CHAP 4 SUSPEND RESUME.C
                                                               */
/* This program shows how to alternately suspend and resume a
/* program using the signal, alarm, and pause functions.
#define SECONDS 5
#include <stdio.h>
#include <signal.h>
int number of alarms = 5;
                            /* Set alarm counter.
                                                               */
void alarm action(int);
main()
    signal(SIGALRM, alarm_action); /* Establish a signal handler. */
                                  /* to catch the SIGALRM signal.*/
    alarm(SECONDS);
                       /* Set alarm clock for 5 seconds. */
   pause();
               /* Suspend the process until
* the signal is received.
void alarm action(int x)
   printf("\t<%d\007>", number of alarms); /* Print the value of */
                                           /* the alarm counter. */
    signal(SIGALRM, alarm action);
                                       /* Reset the signal.
    alarm(SECONDS);
                     /* Set the alarm clock.
    if (--number of alarms) /* Decrement alarm counter. */
       pause();
Here is the sample output from Example 4–1:
$ RUN EXAMPLE
      <5> <4> <3> <2> <1>
```

# **Subprocess Functions**

The HP C Run-Time Library (RTL) provides functions that allow you to create subprocesses from a HP C program. The creating process is called the parent and the created subprocess is called the *child*.

To create a child process within the parent process, use the exec functions (execl, execle, execv, execve, execlp, and execvp) and the vfork function. Other functions are available to allow the parent and child to read and write data across processes (pipe) and to allow for synchronization of the two processes (wait). This chapter describes how to implement and use these functions.

The parent process can execute HP C programs in its children, either synchronously or asynchronously. The number of children that can run simultaneously is determined by the /PRCLM user authorization quota established for each user on your system. Other quotas that may affect the use of subprocesses are /ENQLM (Queue Entry Limit), /ASTLM (AST Waits Limit), and /FILLM (Open File Limit).

This chapter discusses the subprocess functions. Table 5-1 lists and describes all the subprocess functions found in the HP C RTL. For more detailed information on each function, see the Reference Section.

Table 5-1 Subprocess Functions

| unction Description                         |                                                                                      |  |
|---------------------------------------------|--------------------------------------------------------------------------------------|--|
| Implementation of Child Prod                | eesses                                                                               |  |
| system                                      | Passes a given string to the host environment to be executed by a command processor. |  |
| vfork                                       | Creates an independent child process.                                                |  |
| The exec Functions                          |                                                                                      |  |
| execl, execle, execlp execv, execve, execvp | Passes the name of the image to be activated in a child process.                     |  |
| Synchronizing Process                       |                                                                                      |  |
| wait, wait3, wait4, waitpid,                | Suspends the parent process until a value is returned from a child.                  |  |
| Interprocess Communication                  |                                                                                      |  |
| pipe                                        | Allows for communication between a parent and child.                                 |  |

## 5.1 Implementing Child Processes in HP C

Child processes are created by HP C functions with the OpenVMS LIB\$SPAWN RTL routine. (See the VMS Run-Time Library Routines Volume for information on LIB\$SPAWN.) Using LIB\$SPAWN allows you to create multiple levels of child processes; the parent's children can also spawn children, and so on, up to the limits allowed by the user authorization quotas discussed in the introduction to this chapter.

Child processes can only execute other HP C programs. Other native-mode OpenVMS languages do not share the ability of HP C to communicate between processes; if they do, they do not use the same mechanisms. The parent process must be run under an HP supported command-language interpreter (CLI), such as DCL. You cannot run the parent as a detached process or under control of a user-supplied CLI.

Enabling the DECC\$DETACHED\_CHILD\_PROCESS feature logical allows child processes to be created as detached processes instead of subprocesses. This feature has only limited support. In some cases, the console cannot be shared between the parent process and the detached process, which can cause exec to fail.

Parent and child processes communicate through a mailbox as shown in Figure 5–1. This mailbox transfers the context in which the child will run. This context mailbox passes information to the child that it inherits from the parent, such as the names and file descriptors of all the files opened by the parent and the current location within those files. The mailbox is deleted by the parent when the child image exits.

Figure 5-1 Communications Links Between Parent and Child Processes

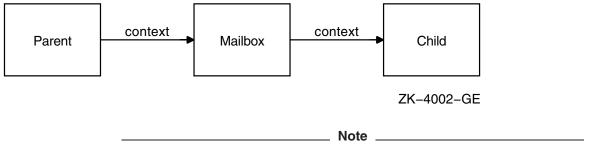

The mailbox created by the vfork and exec functions is temporary. The logical name of this mailbox is VAXC\$EXECMBX and is reserved for use by the HP C RTL.

The mailbox is created with a maximum message size and a buffer quota of 512 bytes each. You need the TMPMBX privilege to create a mailbox with these RTL functions. Since TMPMBX is the privilege required by the DCL commands PRINT and SUBMIT, most users on a system have this privilege. To see what system privileges you have, enter a SHOW PROCESS/PRIVILEGES command.

You cannot change the characteristics of these mailboxes. For more information on mailboxes, see the VMS I/O User's Reference Volume.

#### 5.2 The exec Functions

There are six exec functions that you can call to execute an HP C image in the child process. These functions expect that vfork has been called to set up a return address. The exec functions will call vfork if the parent process did not.

When vfork is called by the parent, the exec function returns to the parent process. When vfork was called by an exec function, the exec function returns to itself, waits for the child to exit, and then exits the parent process. The exec function does not return to the parent process unless the parent calls vfork to save the return address.

In OpenVMS Version 7.2, the exec functions were enhanced to activate either executable images or DCL command procedures. If no file extension is specified in the file name argument, the functions first search for the file with the .EXE file extension and then for the file with the .COM file extension. If both the executable image and the command procedure with the same name exist, you must explicitly specify the .COM file extension to force activating the command procedure.

For a DCL command procedure, the exec functions pass the first eight arg0, arg1, ..., arguments specified in the exec call to the command procedure as P1, P2, ... parameters, preserving the case.

Unlike UNIX based systems, the exec functions in the HP C RTL cannot always determine if the specified executable image or command procedure exists and can be activated and executed. Therefore, the exec functions might appear to succeed even though the specified file cannot be executed by the child process.

The status of the child process, returned to the parent process, indicates that the error occurred. You can retrieve this error code by using one of the functions from the wait family of functions.

|       |   |   |  | _ N | ote       |   |           |  |
|-------|---|---|--|-----|-----------|---|-----------|--|
|       |   |   |  |     |           |   |           |  |
| <br>_ | - | - |  |     | TTD 0 DET | _ | T T T T C |  |

The vfork and exec functions in the HP C RTL on OpenVMS systems work differently than on UNIX systems:

- On UNIX systems, vfork creates a child process, suspends the parent, and starts the child running where the parent left off.
- On OpenVMS systems, vfork establishes context later used by an exec function, but it is the exec function, not vfork, that starts a process running the specified program.

For a programmer, the key differences are:

- On OpenVMS systems, code between the the call to vfork and the call to an exec function runs in the parent process.
  - On UNIX systems, this code runs in the child process.
- On OpenVMS systems, the child inherits open file descriptors and so on, at the point where the exec function is called.
  - On UNIX systems, this occurs at the point where vfork is called.

#### 5.2.1 exec Processing

The exec functions use the LIB\$SPAWN routine to create the subprocess and activate the child image within the subprocess. This child process inherits the parent's environment, including all defined logical names and command-line interpreter symbols.

By default, child processes also inherit the default (working) directory of their parent process. However, you can use the decc\$set child default dir function to set the default directory for a child process as it begins execution. For more information about the decc\$set child default dir function, see the Reference Section.

The exec functions use the logical name VAXC\$EXECMBX to communicate between parent and child; this logical name must not exist outside the context of the parent image.

The exec functions pass the following information to the child:

- The parent's umask value, which specifies whether any access is to be disallowed when a new file is created. For more information about the umask function, see the Reference Section.
- The file-name string associated with each file descriptor and the current position within each file. The child opens the file and calls 1seek to position the file to the same location as the parent. If the file is a record file, the child is positioned on a record boundary, regardless of the parent's position within the record. For more information about file descriptors, see Chapter 2. For more information on the 1seek function, see the Reference Section.

This information is sent to the child for all descriptors known to the parent including all descriptors for open files, null descriptors, and duplicate descriptors.

File pointers are not transferred to the child. For files opened by a file pointer in the parent, only their corresponding file descriptors are passed to the child. The fdopen function must be called to associate a file pointer with the file descriptor if the child will access the file-by-file pointer. For more information about the fdopen function, see the Reference Section.

The DECC\$EXEC\_FILEATTR\_INHERITANCE feature logical can be used to control whether or not a child process inherits file positioning, and if so, for which access modes. For more information on DECC\$EXEC FILEATTR INHERITANCE, see Section 1.6.

- The signal database. Only SIG IGN (ignore) actions are inherited. Actions specified as routines are changed to SIG\_DFL (default) because the parent's signal-handling routines are inaccessible to the child.
- The environment and argument vectors.

When everything is transmitted to the child, exec processing is complete. Control in the parent process then returns to the address saved by vfork and the child's process ID is returned to the parent.

See Section 4.2.4 for a discussion of signal actions and the SIGCHLD signal.

#### 5.2.2 exec Error Conditions

The exec functions will fail if LIB\$SPAWN cannot create the subprocess. Conditions that can cause a failure include exceeding the subprocess quota or finding the communications by the context mailbox between the parent and child to be broken. Exceeding some quotas will not cause LIB\$SPAWN to fail, but will put LIB\$SPAWN into a wait state that can cause the parent process to hang. An example of such a quota is the Open File Limit quota.

You will need an Open File Limit quota of at least 20 files, with an average of three times the number of concurrent processes that your program will run. If you use more than one open pipe at a time, or perform I/O on several files at one time, this quota may need to be even higher. See your system manager if this quota needs to be increased.

When an exec function fails, a value of -1 is returned. After such a failure, the parent is expected to call either the exit or exit function. Both functions then return to the parent's vfork call, which returns the child's process ID. In this case, the child process ID returned by the exec function is less than zero. For more information about the exit function, see the Reference Section.

## 5.3 Synchronizing Processes

A child process is terminated when the parent process terminates. Therefore, the parent process must check the status of its child processes before exiting. This is done using the HP C RTL function wait.

## 5.4 Interprocess Communication

A channel through which parent and child processes communicate is called a pipe. Use the pipe function to create a pipe.

# 5.5 Program Examples

Example 5-1 shows the basic procedures for executing an image in a child process. The child process in Example 5–1 prints a message 10 times.

#### Example 5-1 Creating the Child Process

```
chap 5 exec image.c
/* This example creates the child process. The only
/* functionality given to the child is the ability to
/* print a message 10 times.
#include <climsqdef.h> /* CLI status values */
#include <stdio.h>
#include <perror.h>
#include  processes.h>
#include <stdlib.h>
static const char *child name = "chap 5 exec image child.exe";
  int status,
      cstatus;
```

#### Example 5-1 (Cont.) Creating the Child Process

```
/* NOTE:
           Any local automatic variables, even those
     /*
           having the volatile attribute, may have
           indeterminant values if they are modified
           between the vfork() call and the matching
           exec() call.
1
     if ((status = vfork()) != 0) {
         /* This is either an error or
         /* the "second" vfork return, taking us "back"
         /* to parent mode.
3
         if (status < 0)
              printf("Parent - Child process failed\n");
              printf("Parent - Waiting for Child\n");
4
              if ((status = wait(&cstatus)) == -1)
                 perror("Parent - Wait failed");
              else if (cstatus == CLI$_IMAGEFNF)
5
                 printf("Parent - Child does not exist\n");
              else
                 printf("Parent - Child final status: %d\n", cstatus);
2
      else { /* The FIRST Vfork return is zero, do the exec */
             printf("Parent - Starting Child\n");
             if ((status = execl(child name, 0)) == -1) {
                 perror("Parent - Execl failed");
                 exit(EXIT FAILURE);
          CHAP 5 EXEC IMAGE CHILD.C
                                                        * /
   /* This is the child program that writes a message
  /* through the parent to "stdout"
  #include <stdio.h>
  main()
      int i;
      for (i = 0; i < 10; i++)
          printf("Child - executing\n");
      return (255); /* Set an unusual success stat */
```

#### Key to Example 5–1:

- The vfork function is called to set up the return address for the exec call. The vfork function is normally used in the expression of an if statement. This construct allows you to take advantage of the double return aspect of vfork, since one return value is 0 and the other is nonzero.
- A 0 return value is returned the first time vfork is called and the parent executes the else clause associated with the vfork call, which calls execl.
- A negative child process ID is returned when an exec function fails. The return value is checked for these conditions.

- The wait function is used to synchronize the parent and child processes.
- Since the exec functions can indicate success up to this point even if the image to be activated in the child does not exist, the parent checks the child's return status for the predefined status, CLI\$\_IMAGEFNF (file not found).

In Example 5–2, the parent passes arguments to the child process.

#### Example 5–2 Passing Arguments to the Child Process

```
/*
        CHAP 5 CHILDARG.C
                                                                      */
                                                                      * /
/* In this example, the arguments are placed in an array, gargv,
/* but they can be passed to the child explicitly as a zero-
/* terminated series of character strings. The child program in this */
/* example writes the arguments that have been passed it to stdout. */
#include <climsgdef.h>
#include <stdio.h>
#include <stdlib.h>
#include <perror.h>
#include  processes.h>
const char *child name = "chap 5 childarg child.exe" ;
   int status,
       cstatus;
    char *qarqv[] =
    {"Child", "ARGC1", "ARGC2", "Parent", 0};
    if ((status = vfork()) != 0) {
       if (status < -1)
           printf("Parent - Child process failed\n");
        else {
           printf("Parent - waiting for Child\n");
            if ((status = wait(&cstatus)) == -1)
               perror("Parent - Wait failed");
            else if (cstatus == CLI$ IMAGEFNF)
               printf("Parent - Child does not exist\n");
               printf("Parent - Child final status: %x\n",
                       cstatus);
    else {
       printf("Parent - Starting Child\n");
       if ((status = execv(child_name, gargv)) == -1) {
            perror("Parent - Exec failed");
            exit(EXIT FAILURE);
   }
        CHAP 5 CHILDARG CHILD.C
/* This is a child program that echos its arguments */
#include <stdio.h>
```

#### Example 5–2 (Cont.) Passing Arguments to the Child Process

```
main(argc, argv)
   int argc;
   char *argv[];
   int i;
   printf("Program name: %s\n", argv[0]);
    for (i = 1; i < argc; i++)
       printf("Argument %d: %s\n", i, argv[i]);
   return(255);
```

Example 5–3 shows how to use the wait function to check the final status of multiple children being run simultaneously.

#### Example 5-3 Checking the Status of Child Processes

```
CHAP 5 CHECK STAT.C
/* In this example 5 child processes are started. The wait()
/* function is placed in a separate for loop so that it is
/* called once for each child. If wait() were called within
/* the first for loop, the parent would wait for one child to
/* terminate before executing the next child. If there were
/* only one wait request, any child still running when the
/* parent exits would terminate prematurely.
#include <climsgdef.h>
#include <stdio.h>
#include <stdlib.h>
#include <perror.h>
#include cesses.h>
const char *child name = "chap 5 check stat child.exe" ;
main()
    int status,
       cstatus,
        i;
    for (i = 0; i < 5; i++) {
        if ((status = vfork()) == 0) {
            printf("Parent - Starting Child %d\n", i);
            if ((status = execl(child name, 0)) == -1) {
                perror("Parent - Exec failed");
                exit(EXIT FAILURE);
        else if (status < -1)
            printf("Parent - Child process failed\n");
   printf("Parent - Waiting for children\n");
```

#### Example 5-3 (Cont.) Checking the Status of Child Processes

```
for (i = 0; i < 5; i++) {
        if ((status = wait(&cstatus)) == -1)
            perror("Parent - Wait failed");
        else if (cstatus == CLI$ IMAGEFNF)
            printf("Parent - Child does not exist\n");
        else
            printf("Parent - Child %X final status: %d\n",
                   status, cstatus);
}
```

Example 5-4 shows how to use the pipe and dup2 functions to communicate between a parent and child process through specific file descriptors. The #define preprocessor directive defines the preprocessor constants inpipe and outpipe as the names of file descriptors 11 and 12.

#### Example 5-4 Communicating Through a Pipe

```
*/
          CHAP 5 PIPE.C
/* In this example, the parent writes a string to the pipe for
/* the child to read. The child then writes the string back
/* to the pipe for the parent to read. The wait function is
/* called before the parent reads the string that the child has */
/* passed back through the pipe. Otherwise, the reads and
/* writes will not be synchronized.
#include <perror.h>
#include <climsqdef.h>
#include <stdio.h>
#include <stdlib.h>
#include <string.h>
#include  processes.h>
#include <unixio.h>
#define inpipe 11
#define outpipe 12
const char *child name = "chap 5 pipe child.exe" ;
main()
    int pipes[2];
   int mode,
       status,
       cstatus,
       len;
   char *outbuf,
       *inbuf;
   if ((outbuf = malloc(512)) == 0) {
       printf("Parent - Outbuf allocation failed\n");
       exit(EXIT FAILURE);
```

#### Example 5-4 (Cont.) Communicating Through a Pipe

```
if ((inbuf = malloc(512)) == 0) {
       printf("Parent - Inbuf allocation failed\n");
       exit(EXIT FAILURE);
    if (pipe(pipes) == -1) {
       printf("Parent - Pipe allocation failed\n");
        exit(EXIT FAILURE);
    dup2(pipes[0], inpipe);
   dup2(pipes[1], outpipe);
strcpy(outbuf, "This is a test of two-way pipes.\n");
   status = vfork();
   switch (status) {
   case 0:
       printf("Parent - Starting child\n");
        if ((status = execl(child name, 0)) == -1) {
            printf("Parent - Exec failed");
            exit(EXIT_FAILURE);
       break;
    case -1:
        printf("Parent - Child process failed\n");
       break;
    default:
       printf("Parent - Writing to child\n");
        if (write(outpipe, outbuf, strlen(outbuf) + 1) == -1) {
            perror("Parent - Write failed");
            exit(EXIT FAILURE);
        else
            if ((status = wait(&cstatus)) == -1)
                perror("Parent - Wait failed");
            if (cstatus == CLI$_IMAGEFNF)
                printf("Parent - Child does not exist\n");
            else {
                printf("Parent - Reading from child\n");
                if ((len = read(inpipe, inbuf, 512)) <= 0) {
                    perror("Parent - Read failed");
                    exit(EXIT FAILURE);
                else {
                    printf("Parent: %s\n", inbuf);
                    printf("Parent - Child final status: %d\n",
                            cstatus);
       break;
         CHAP 5 PIPE CHILD.C
/* This is a child program which reads from a pipe and writes
/* the received message back to its parent.
```

#### Example 5-4 (Cont.) Communicating Through a Pipe

```
#include <stdlib.h>
#include <stdio.h>
#include <string.h>
#include <unistd.h>
#define inpipe 11
#define outpipe 12
main()
    char *buffer;
    int len;
    if ((buffer = malloc(512)) == 0) {
    perror("Child - Buffer allocation failed\n");
         exit(EXIT_FAILURE);
    printf("Child - Reading from parent\n");
    if ((len = read(inpipe, buffer, 512)) <= 0) {
        perror("Child - Read failed");
         exit(EXIT_FAILURE);
    else {
        printf("Child: %s\n", buffer);
printf("Child - Writing to parent\n");
        if (write(outpipe, buffer, strlen(buffer) + 1) == -1) {
             perror("Child - Write failed");
             exit(EXIT FAILURE);
    exit(EXIT_SUCCESS);
```

# **Curses Screen Management Functions and Macros**

This chapter describes the screen management routines available with HP C for OpenVMS Systems.

The OpenVMS Curses screen management package is supported on all OpenVMS systems.

On OpenVMS Alpha systems, two screen management packages are supported: OpenVMS Curses and a more UNIX compatible package based on the Berkeley Standard Distribution (BSD) Curses software. See Section 6.1 for more information.

Furthermore, the HP C RTL offers a Curses package based on the 4.4BSD Berkeley Software Distribution. Documentation on the 4.4BSD Curses package can be found in Screen Updating and Cursor Movement Optimization: A Library Package, by Kenneth C.R.C. Arnold.

The functions and macros in the OpenVMS and BSD-based Curses packages are nearly the same. Most differences between them are called out in this chapter. Otherwise, this chapter makes no distinction between the two Curses packages, and refers to "Curses" or the "Curses functions and macros."

## 6.1 Using the BSD-Based Curses Package (Alpha only)

The <curses.h> header file required to use the BSD-based Curses implementation is provided with the HP C compiler on OpenVMS Alpha systems.

Existing programs are not affected by the BSD-based Curses functions because the OpenVMS Curses functions are still available as the default Curses package. (Note that is a change from previous versions of HP C, where BSD-based Curses was the default.)

To get the the 4.4BSD Curses implementation, you must compile modules that include <curses.h> with the following qualifier:

/DEFINE= BSD44 CURSES

The BSD-based Curses functions do not provide the support required to call the OpenVMS SMG\$ routines with the pasteboard and keyboard allocated by the Curses functions. Consequently, Curses programs that rely on calling SMG\$ entry points, as well as Curses functions, must continue to use the OpenVMS Curses implementation.

Copyright (c) 1981 Regents of the University of California. All rights reserved.

The BSD-based Curses implementation is not interoperable with the old implementation. Attempts to mix calls to the new functions and the old functions will result in incorrect output displayed on the screen and could result in an exception from an SMG\$ routine.

#### 6.2 Curses Overview

Curses, the HP C Screen Management Package, is composed of HP C RTL functions and macros that create and modify defined sections of the terminal screen and optimize cursor movement. Using the screen management package, you can develop a user interface that is both visually attractive and userfriendly. Curses is terminal-independent and provides simplified terminal screen formatting and efficient cursor movement.

Most Curses functions and macros are listed in pairs where the first routine is a macro and the second is a function beginning with the prefix "w," for "window." These prefixes are delimited by brackets ([]). For example, [w] addstr designates the addstr macro and the waddstr function. The macros default to the window stdscr; the functions accept a specified window as an argument.

To access the Curses functions and macros, include the <curses.h> header file.

The terminal-independent Screen Management Software, which is part of the OpenVMS RTL, is used to implement Curses. For portability purposes, most functions and macros are designed to perform in a manner similar to other C implementations. However, the Curses routines depend on the OpenVMS system and its Screen Management Software, so performance of some functions and macros could differ slightly from those of other implementations.

Some functions and macros available on other systems are not available with the HP C RTL Curses package.

Some functions, such as [w] clrattr, [w] insstr, mv [w] insstr, and [w] setattr are specific to HP C for OpenVMS Systems and are not portable.

Table 6–1 lists all of the Curses functions and macros found in the HP C RTL. For more detailed information on each function and macro, see the Reference Section.

Table 6-1 Curses Functions and Macros

| Function or Macro | Description                                                                                               |
|-------------------|----------------------------------------------------------------------------------------------------|
| [w] addch         | Adds a character to the window at the current position of the cursor.                                     |
| [w]addstr         | Adds a string to the window at the current position of the cursor.                                        |
| box               | Draws a box around the window.                                                                            |
| [w]clear          | Erases the contents of the specified window and resets the cursor to coordinates (0,0).                   |
| clearok           | Sets the clear flag for the window.                                                                       |
| [w]clrattr        | Deactivates the video display attribute within the window.                                                |
| [w]clrtobot       | Erases the contents of the window from the current position of<br>the cursor to the bottom of the window. |
|                   | (continued on next page)                                                                                  |

Table 6-1 (Cont.) Curses Functions and Macros

| Function or Macro | Description                                                                                                    |
|-------------------|----------------------------------------------------------------------------------------------------|
| [w]clrtoeol       | Erases the contents of the window from the current cursor position to the end of the line on the specified window.        |
| [no]crmode        | Sets and unsets the terminal from cbreak mode.                                                                            |
| [w]delch          | Deletes the character on the specified window at the current position of the cursor.                                      |
| [w]deleteln       | Deletes the line at the current position of the cursor.                                                                   |
| delwin            | Deletes the specified window from memory.                                                                                 |
| [no] echo         | Sets the terminal so that characters may or may not be echoed on the terminal screen.                                     |
| endwin            | Clears the terminal screen and frees any virtual memory allocated to Curses data structures.                              |
| [w]erase          | Erases the window by painting it with blanks.                                                                             |
| [w]getch          | Gets a character from the terminal screen and echoes it on the specified window.                                          |
| [w]getstr         | Gets a string from the terminal screen, stores it in a character variable, and echoes it on the specified window.         |
| getyx             | Puts the $(y,x)$ coordinates of the current cursor position on the window in the variables $y$ and $x$ .                  |
| [w]inch           | Returns the character at the current cursor position on the specified window without making changes to the window.        |
| initscr           | Initializes the terminal-type data and all screen functions.                                                              |
| [w]insch          | Inserts a character at the current cursor position in the specified window.                                               |
| [w]insertln       | Inserts a line above the line containing the current cursor position.                                                     |
| [w]insstr         | Inserts a string at the current cursor position on the specified window.                                                  |
| leaveok           | Leaves the cursor at the current coordinates after an update to the window.                                               |
| longname          | Assigns the full terminal name to a character name that must be large enough to hold the character string.                |
| [w]move           | Changes the current cursor position on the specified window.                                                              |
| mv[w]addch        | Moves the cursor and adds a character to the specified window                                                             |
| mv[w]addstr       | Moves the cursor and adds a string to the specified window.                                                               |
| mvcur             | Moves the terminal's cursor.                                                                                              |
| mv[w]delch        | Moves the cursor and deletes a character on the specified window.                                                         |
| mv[w]getch        | Moves the cursor, gets a character from the terminal screen, and echoes it on the specified window.                       |
| mv[w]getstr       | Moves the cursor, gets a string from the terminal screen, stores it in a variable, and echoes it on the specified window. |
| mv[w]inch         | Moves the cursor and returns the character on the specified window without making changes to the window.                  |
|                   | (continued on next page)                                                                                                  |
|                   |                                                                                                    |

Table 6–1 (Cont.) Curses Functions and Macros

| Function or Macro | Description                                                                                                    |
|-------------------|----------------------------------------------------------------------------------------------------|
| mv[w]insch        | Moves the cursor and inserts a character in the specified window.                                                                                           |
| mv[w]insstr       | Moves the cursor and inserts a string in the specified window.                                                                                              |
| mvwin             | Moves the starting position of the window to the specified coordinates.                                                                                     |
| newwin            | Creates a new window with lines and columns starting at the coordinates on the terminal screen.                                                             |
| [no]nl            | Provided only for UNIX software compatibility and has no functionality in the OpenVMS environment.                                                          |
| overlay           | Writes the contents of one window that will fit over the contents of another window, beginning at the starting coordinates of both windows.                 |
| overwrite         | Writes the contents of one window, insofar as it will fit, over<br>the contents of another window beginning at the starting<br>coordinates of both windows. |
| [w]printw         | Performs a printf on the window starting at the current position of the cursor.                                                                             |
| [no]raw           | Provided only for UNIX software compatibility and has no functionality in the OpenVMS environment.                                                          |
| [w]refresh        | Repaints the specified window on the terminal screen.                                                                                                    |
| [w]scanw          | Performs a scanf on the window.                                                                                                    |
| scroll            | Moves all the lines on the window up one line.                                                                                                    |
| scrollok          | Sets the scroll flag for the specified window.                                                                                                    |
| [w]setattr        | Activates the video display attribute within the window.                                                                                                    |
| [w]standend       | Deactivates the boldface attribute for the specified window.                                                                                                |
| [w]standout       | Activates the boldface attribute of the specified window.                                                                                                   |
| subwin            | Creates a new subwindow with lines and columns starting at<br>the coordinates on the terminal screen.                                                       |
| touchwin          | Places the most recently edited version of the specified window on the terminal screen.                                                                     |
| wrapok            | OpenVMS Curses only. Allows the wrapping of a word from<br>the right border of the window to the beginning of the next<br>line.                             |

# 6.3 Curses Terminology

This section explains some of the Curses terminology and shows you how Curses looks on the terminal screen.

Consider a Curses application as being a series of overlapping windows. Window overlapping is called occlusion. To distinguish the boundaries of these occluding windows, you can outline the rectangular windows with specified characters, or you can turn on the reverse video option (make the window a light background with dark writing).

### 6.3.1 Predefined Windows (stdscr and curscr)

Initially, two windows the size of the terminal screen are predefined by Curses. These windows are called stdscr and curscr. The stdscr window is defined for your use. Many Curses macros default to this window. For example, if you draw a box around stdscr, move the cursor to the left-corner area of the screen, write a string to stdscr, and then display stdscr on the terminal screen, your display will look like that in Figure 6-1.

Figure 6-1 An Example of the stdscr Window

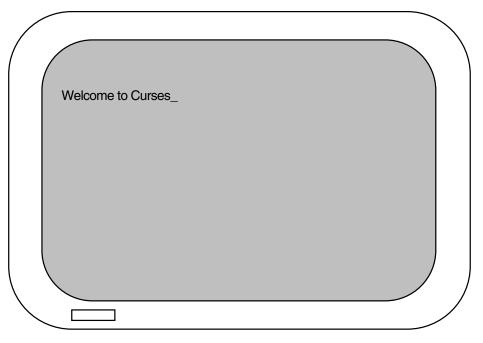

ZK-5752-GE

The second predefined window, cursor, is designed for internal Curses work; it is an image of what is currently displayed on the terminal screen. The only HP C for OpenVMS Curses function that will accept this window as an argument is clearok. Do not write to or read from cursor. Use stdsor and user-defined windows for all your Curses applications.

#### 6.3.2 User-Defined Windows

You can occlude stdscr with your own windows. The size and location of each window is given in terms of the number of lines, the number of columns, and the starting position.

The lines and columns of the terminal screen form a coordinate system, or grid, on which the windows are formed. You specify the starting position of a window with the (y,x) coordinates on the terminal screen where the upper left corner of the window is located. The coordinates (0,0) on the terminal screen, for example, are the upper left corner of the screen.

The entire area of the window must be within the terminal screen borders; windows can be as small as a single character or as large as the entire terminal screen. You can create as many windows as memory allows.

When writing to or deleting from windows, changes do not appear on the terminal screen until the window is refreshed. When refreshing a window, you place the updated window onto the terminal screen, which leaves the rest of the screen unaltered.

All user-defined windows, by default, occlude stdscr. You can create two or more windows that occlude each other as well as stdscr. When writing data to one occluding window, the data is not written to the underlying window.

You can create overlapping windows (called *subwindows*). A declared window must contain the entire area of its subwindow. When writing data to a subwindow or to the portion of the window overlapped by the subwindow, both windows contain the new data. For instance, if you write data to a subwindow and then delete that subwindow, the data is still present on the underlying window.

If you create a window that occludes stdscr and a subwindow of stdscr, your terminal screen will look like Figure 6-2.

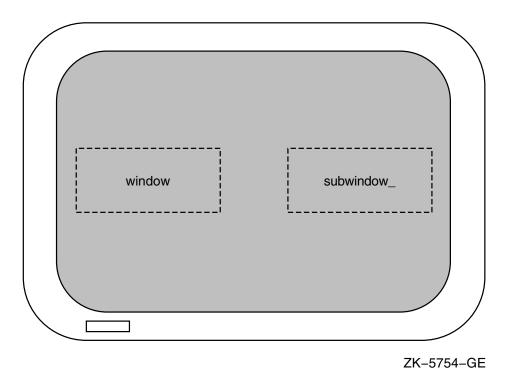

Figure 6–2 Displaying Windows and Subwindows

If you delete both the user-defined window and the subwindow, and then update the terminal screen with the new image, your terminal screen will look like Figure 6–3.

Figure 6-3 Updating the Terminal Screen

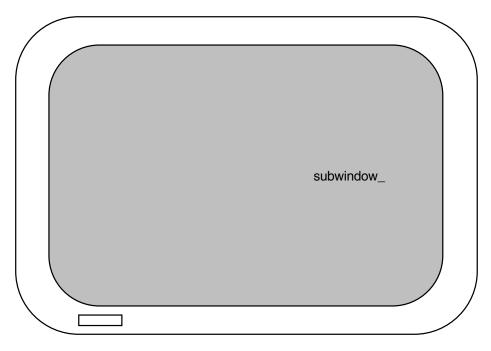

ZK-5753-GE

The string written on the window is deleted, but the string written on the subwindow remains on stdscr.

## 6.4 Getting Started with Curses

There are commands that you must use to initialize and restore the terminal screen when using Curses Screen Management functions and macros. Also, there are predefined variables and constants on which Curses depends. Example 6-1 shows how to set up a program using Curses.

#### Example 6-1 A Curses Program

```
1 #include <curses.h>
2 WINDOW *win1, *win2, *win3;
  main()
     initscr();
     endwin();
```

#### Key to Example 6–1:

The preprocessor directive includes the <curses.h> header file, which defines the data structures and variables used to implement Curses. The <curses.h> header file includes the <stdio.h> header file, so it is not necessary to duplicate this action by including <stdio.h> again in the program source

- code. You must include <curses.h> to use any of the Curses functions or macros.
- In the example, WINDOW is a data structure defined in <curses.h>. You must declare each user-specified window in this manner. In Example 6-1, the three defined windows are win1, win2, and win3.
- The initscr and endwin functions begin and end the window editing session. The initscr function clears the terminal screen (for OpenVMS Curses only; BSD-based Curses does not clear the screen), and allocates space for the windows stdscr and curscr. The endwin function deletes all windows and clears the terminal screen.

Most Curses users wish to define and modify windows. Example 6-2 shows you how to define and write to a single window.

#### Example 6-2 Manipulating Windows

```
#include <curses.h>
  WINDOW *win1, *win2, *win3;
  main()
     initscr();
     win1 = newwin(24, 80, 0, 0);
1
2
     mvwaddstr(win1, 2, 2, "HELLO");
     endwin();
```

#### Key to Example 6–2:

- The newwin function defines a window 24 rows high and 80 columns wide with a starting position at coordinates (0,0), the upper left corner of the terminal screen. The program assigns these attributes to win1. The coordinates are specified as follows: (lines, columns) or (y,x).
- The mywaddstr macro performs the same task as a call to the separate macros move and addstr. The mywaddstr macro moves the cursor to the specified coordinates and writes a string onto stdscr.

| N | lote |
|---|------|
|   |      |

Most Curses macros update stdscr by default. Curses functions that update other windows have the same name as the macros but with the added prefix "w". For example, the addstr macro adds a given string to stdscr at the current cursor position. The waddstr function adds a given string to a specified window at the current cursor position.

When updating a window, specify the cursor position relative to the origin of the window, not the origin of the terminal screen. For example, if a window has a starting position of (10,10) and you want to add a character to the window at its starting position, specify the coordinates (0,0), not (10,10).

The string HELLO in Example 6-2 does not appear on the terminal screen until you refresh the screen. You accomplish this by using the wrefresh function. Example 6-3 shows how to display the contents of win1 on the terminal screen.

#### Example 6-3 Refreshing the Terminal Screen

```
#include <curses.h>
WINDOW *win1, *win2, *win3;
main()
   initscr();
   win1 = newwin(22, 60, 0, 0);
   mvwaddstr(win1, 2, 2, "HELLO");
   wrefresh(win1);
  endwin();
```

The wrefresh function updates just the region of the specified window on the terminal screen. When the program is executed, the string HELLO appears on the terminal screen until the program executes the endwin function. The wrefresh function only refreshes the part of the window on the terminal screen that is not overlapped by another window. If win1 was overlapped by another window and you want all of win1 to be displayed on the terminal screen, call the touchwin function.

#### 6.5 Predefined Variables and Constants

The <curses.h> header file defines variables and constants useful for implementing Curses (see Table 6–2).

Table 6–2 Curses Predefined Variables and #define Constants

| Name   | Туре     | Description                              |
|--------|----------|------------------------------------------|
| curscr | WINDOW * | Window of current screen                 |
| stdscr | WINDOW * | Default window                           |
| LINES  | int      | Number of lines on the terminal screen   |
| COLS   | int      | Number of columns on the terminal screen |
| ERR    | _        | Flag (0) for failed routines             |
| OK     | _        | Flag (1) for successful routines         |
| TRUE   | _        | Boolean true flag (1)                    |
| FALSE  | _        | Boolean false flag (0)                   |
| _BLINK | _        | Parameter for setattr and clrattr        |
| _BOLD  | _        | Parameter for setattr and clrattr        |
|        |          |                                          |

Table 6–2 (Cont.) Curses Predefined Variables and #define Constants

| Name       | Туре | Description                       |
|------------|------|-----------------------------------|
| _REVERSE   | _    | Parameter for setattr and clrattr |
| _UNDERLINE | _    | Parameter for setattr and clrattr |

For example, you can use the predefined macro ERR to test the success or failure of a Curses function. Example 6-4 shows how to perform such a test.

#### Example 6-4 Curses Predefined Variables

```
#include <curses.h>
WINDOW *win1, *win2, *win3;
main()
   initscr();
   win1 = newwin(10, 10, 1, 5);
   if (mvwin(win1, 1, 10) == ERR)
      addstr("The MVWIN function failed.");
   endwin();
```

In Example 6-4, if the mywin function fails, the program adds a string to stdscr that explains the outcome. The Curses mywin function moves the starting position of a window.

#### 6.6 Cursor Movement

In the UNIX system environment, you can use Curses functions to move the cursor across the terminal screen. With other implementations, you can either allow Curses to move the cursor using the move function, or you can specify the origin and the destination of the cursor to the mycur function, which moves the cursor in a more efficient manner.

In HP C for OpenVMS Systems, the two functions are functionally equivalent and move the cursor with the same efficiency.

Example 6–5 shows how to use the move and mycur functions.

#### Example 6-5 The Cursor Movement Functions

#### Key to Example 6-5:

- 1 The clear macro erases stdscr and positions the cursor at coordinates (0,0).
- **2** The first occurrence of move moves the cursor to coordinates (10,10).
- The second occurrence of move uses the predefined variables LINES and COLS to calculate the center of the screen (by calculating the value of half the number of LINES and COLS on the screen).
- 4 The mycur function forces absolute addressing. This function can address the lower left corner of the screen by claiming that the cursor is presently in the upper right corner. You can use this method if you are unsure of the current position of the cursor, but move works just as well.

## 6.7 Program Example

The following program example shows the effects of many of the Curses macros and functions. You can find explanations of the individual lines of code, if not self-explanatory, in the comments to the right of the particular line. Detailed discussions of the functions follow the source code listing.

Example 6-6 shows the definition and manipulation of one user-defined window and stdscr.

#### Example 6-6 stdscr and Occluding Windows

```
/* CHAP_6_STDSCR_OCCLUDE.C */

/* This program defines one window: win1. win1 is */
/* located towards the center of the default window */
/* stdscr. When writing to an occluding window (win1) */
/* that is later erased, the writing is erased as well. */
#include <curses.h> /* Include header file. */
WINDOW *win1; /* Define windows. */
main()
{
    char str[80]; /* Variable declaration.*/
```

#### Example 6-6 (Cont.) stdscr and Occluding Windows

```
initscr(); /* Set up Curses.
      noecho(); /* Turn off echo.
      /* Create window.
      win1 = newwin(10, 20, 10, 10);
      box(stdscr, '|', '-'); /* Draw a box around stdscr. */box(win1, '|', '-'); /* Draw a box around win1. */
      refresh(); /* Display stdscr on screen. */
      wrefresh(win1);
                        /* Display win1 on screen. */
1
     getstr(str);
                    /* Pause. Type a few words! */
     mvaddstr(22, 1, str);
2
     qetch();
       /* Add string to win1.
      mvwaddstr(win1, 5, 5, "Hello");
      getch();
                 /* Pause. Press Return.
                        /* Delete win1.
      delwin(win1);
                                                  * /
3
     touchwin(stdscr); /* Refresh all of stdscr.
     qetch();
                               /* Pause. Press Return.
                               /* Ends session.
     endwin();
```

#### Key to Example 6–6:

- The program waits for input. The echo was disabled using the noecho macro, so the words that you type do not appear on stdscr. However, the macro stores the words in the variable str for use elsewhere in the program.
- The getch macro causes the program to pause. When you are finished viewing the screen, press Return so the program can resume. The getch macro refreshes stdscr on the terminal screen without calling refresh. The screen appears like Figure 6-4.

Figure 6-4 An Example of the getch Macro

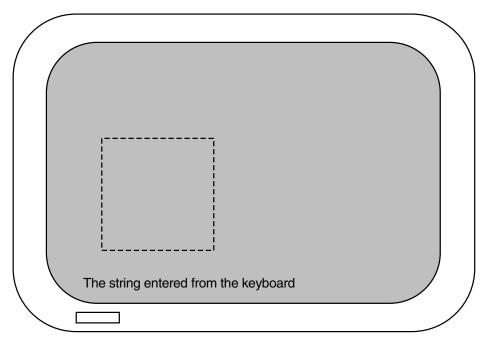

ZK-5751-GE

The touchwin function refreshes the screen so that all of stdscr is visible and the deleted occluding window no longer appears on the screen.

# **Math Functions**

Table 7–1 lists and describes the math functions in the HP C Run-Time Library (RTL). For more detailed information on each function, see the Reference Section.

Table 7-1 Math Functions

| Function              | Description                                                                                      |
|-----------------------|--------------------------------------------------------------------------------------------------|
| abs                   | Returns the absolute value of an integer.                                                        |
| acos                  | Returns the arc cosine of its radian argument, in the range $[0,\pi]$ radians.                   |
| acosd (Alpha, I64)    | Returns the arc cosine of its radian argument, in the range [0,180] degrees.                     |
| acosh (Alpha, I64)    | Returns the hyperbolic arc cosine of its argument.                                               |
| asin                  | Returns the arc sine of its radian argument in the range $[-\pi/2,\pi/2]$ radians.               |
| asind (Alpha, 164)    | Returns the arc sine of its radian argument, in the range [-90,90] degrees.                      |
| asinh (Alpha, I64)    | Returns the hyperbolic arc sine of its argument.                                                 |
| atan                  | Returns the arc tangent of its radian argument, in the range $[-\pi/2,\pi/2]$ radians.           |
| atand (Alpha, I64)    | Returns the arc tangent of its radian argument, in the range $[-90, 90]$ degrees.                |
| atan2                 | Returns the arc tangent of $y/x$ (its two radian arguments), in the range $[-\pi,\pi]$ radians.  |
| atand2 (Alpha, I64)   | Returns the arc tangent of $y/x$ (its two radian arguments), in the range $[-180, 180]$ degrees. |
| atanh (Alpha, I64)    | Returns the hyperbolic arc tangent of its radian argument.                                       |
| cabs                  | Returns the absolute value of a complex number as: sqrt $(x^2 + y^2)$ .                          |
| cbrt (Alpha, I64)     | Returns the rounded cube root of its argument.                                                   |
| ceil                  | Returns the smallest integer greater than or equal to its argument.                              |
| copysign (Alpha, I64) | Returns its first argument with the same sign as its second.                                     |
| cos                   | Returns the cosine of its radian argument in radians.                                            |
| COSd (Alpha, I64)     | Returns the cosine of its radian argument in degrees.                                            |
| cosh                  | Returns the hyperbolic cosine of its argument.                                                   |
| cot                   | Returns the cotangent of its radian argument in radians.                                         |
|                       | (continued on next pag                                                                           |

Table 7–1 (Cont.) Math Functions

| Function                                                   | Description                                                                                                    |
|------------------------------------------------------------|----------------------------------------------------------------------------------------------------|
| cotd (Alpha, I64)                                          | Returns the cotangent of its radian argument in degrees.                                                                            |
| drand48, erand48,<br>jrand48, lrand48,<br>mrand48, nrand48 | Generates uniformly distributed pseudorandom number sequences. Returns 48-bit, nonnegative, double-precision floating-point values. |
| erf (Alpha, I64)                                           | Returns the error function of its argument.                                                                                         |
| erfc (Alpha, I64)                                          | Returns $(1.0 - erf(x))$ .                                                                                                    |
| exp                                                        | Returns the base e raised to the power of the argument.                                                                             |
| expm1 (Alpha, I64)                                         | Returns $\exp(x) - 1$ .                                                                                                    |
| fabs                                                       | Returns the absolute value of a floating-point value.                                                                               |
| finite (Alpha, I64)                                        | Returns 1 if its argument is a finite number; 0 if not.                                                                             |
| floor                                                      | Returns the largest integer less than or equal to its argument.                                                                     |
| fmod                                                       | Computes the floating-point remainder of its first argument divided by its second.                                                  |
| fp_class (Alpha, I64)                                      | Determines the class of IEEE floating-point values, returning constant from the <fp_class.h> header file.</fp_class.h>              |
| isnan (Alpha, I64)                                         | Test for NaN. Returns 1 if its argument is a NaN; 0 if not.                                                                         |
| j0, j1, jn (Alpha, I64)                                    | Computes Bessel functions of the first kind.                                                                                        |
| frexp                                                      | Calculates the fractional and exponent parts of a floating-poin value.                                                              |
| hypot                                                      | Returns the square root of the sum of the squares of two arguments.                                                                 |
| initstate                                                  | Initializes random number generators.                                                                                               |
| labs                                                       | Returns the absolute value of an integer as a long int.                                                                             |
| lcong48                                                    | Initializes a 48-bit uniformly distributed pseudorandom number sequence.                                                            |
| lgamma (Alpha, I64)                                        | Computes the logarithm of the gamma function.                                                                                       |
| llabs, qabs (Alpha, I64)                                   | Returns the absolute value of anint64 integer.                                                                                      |
| ldexp                                                      | Returns its first argument multiplied by 2 raised to the power of its second argument.                                              |
| ldiv, div                                                  | Returns the quotient and remainder after the division of their arguments.                                                           |
| lldiv, qdiv (Alpha, I64)                                   | Returns the quotient and remainder after the division of their arguments.                                                           |
| log2 (Alpha, I64) , log,<br>log10                          | Returns the logarithm of their arguments.                                                                                           |
| log1p (Alpha, I64)                                         | Computes $ln(1+x)$ accurately.                                                                                                    |
| logb (Alpha, 164)                                          | Returns the radix-independent exponent of its argument.                                                                             |
| nextafter (Alpha, I64)                                     | Returns the next machine-representable number following $x$ in the direction of $y$ .                                               |
| nint (Alpha, I64)                                          | Returns the nearest integral value to the argument.                                                                                 |
|                                                            | (continued on next page                                                                                                    |

Table 7-1 (Cont.) Math Functions

| Function                | Description                                                                                                    |  |  |
|-------------------------|----------------------------------------------------------------------------------------------------|--|--|
| modf                    | Returns the positive fractional part of its first argument<br>and assigns the integral part to the object whose address is<br>specified by the second argument. |  |  |
| pow                     | Returns the first argument raised to the power of the second.                                                                                                   |  |  |
| rand, srand             | Returns pseudorandom numbers in the range 0 to $2^{31} - 1$ .                                                                                                   |  |  |
| random, srandom         | Generates pseudorandom numbers in a more random sequence                                                                                                    |  |  |
| rint (Alpha, I64)       | Rounds its argument to an integral value according to the current IEEE rounding direction specified by the user.                                                |  |  |
| scalb (Alpha, 164)      | Returns the exponent of a floating-point number.                                                                                                    |  |  |
| seed48, srand48         | Initializes a 48-bit random number generator.                                                                                                    |  |  |
| setstate                | Restarts, and changes random number generators.                                                                                                    |  |  |
| sin                     | Returns the sine of its radian argument in radians.                                                                                                    |  |  |
| sind (Alpha, I64)       | Returns the sine of its radian argument in degrees.                                                                                                    |  |  |
| sinh                    | Returns the hyperbolic sine of its argument.                                                                                                    |  |  |
| sqrt                    | Returns the square root of its argument.                                                                                                    |  |  |
| tan                     | Returns the tangent of its radian argument in radians.                                                                                                    |  |  |
| tand (Alpha, I64)       | Returns the tangent of its radian argument in degrees.                                                                                                    |  |  |
| tanh                    | Returns the hyperbolic tangent of its argument.                                                                                                    |  |  |
| trunc (Alpha, 164)      | Truncates its argument to an integral value.                                                                                                    |  |  |
| unordered (Alpha, I64)  | Returns 1 if either or both of its arguments is a NaN; 0, if not.                                                                                               |  |  |
| y0, y1, yn (Alpha, I64) | Computes Bessel functions of the second kind.                                                                                                    |  |  |

## 7.1 Math Function Variants—float, long double (Alpha, 164)

Additional math routine variants are supported for HP C on OpenVMS Alpha and I64 systems only. They are defined in <math.h> and are float and long double variants of the routines listed in Table 7–1.

Float variants take float arguments and return float values. Their names have an f suffix. For example:

```
float cosf (float x);
float tandf (float x);
```

Long double variants take long double arguments and return long double values. Their names have an 1 suffix. For example:

```
long double cosl (long double x); long double tandl (long double x);
```

All math routine variants are included in the Reference Section of this manual.

Note that for programs compiled without /L\_DOUBLE=64 (that is, compiled with the default /L\_DOUBLE=128), the long double variants of these HP C RTL math routines map to the X\_FLOAT entry points documented in the *HP Portable Mathematics Library* (HPML) manual.

#### 7.2 Error Detection

To help you detect run-time errors, the <errno.h> header file defines the following two symbolic values that are returned by many (but not all) of the mathematical functions:

- EDOM indicates that an argument is inappropriate; the argument is not within the function's domain.
- ERANGE indicates that a result is out of range; the argument is too large or too small to be represented by the machine.

When using the math functions, you can check the external variable errno for either or both of these values and take the appropriate action if an error occurs.

The following program example checks the variable errno for the value EDOM, which indicates that a negative number was specified as input to the function sqrt:

If you did not check errno for this symbolic value, the sqrt function returns 0 when a negative number is entered. For more information about the <errno.h> header file, see Chapter 4.

## 7.3 The <fp.h> Header File

The <fp.h> header file implements some of the features defined by the Numerical C Extensions Group of the ANSI X3J11 committee. You might find this useful for applications that make extensive use of floating-point functions.

Some of the double-precision functions listed in this chapter return the value ±HUGE\_VAL (defined in either <math.h> or <fp.h>) if the result is out of range. The float version of those functions return the value HUGE\_VALF (defined only in <fp.h>) for the same conditions. The long double version returns the value HUGE\_VALL (also defined in <fp.h>).

For programs compiled to enable IEEE infinity and NaN values, the values HUGE\_VAL, HUGE\_VALF, and HUGE\_VALL are expressions, not compile-time constants. Initializations such as the following cause a compile-time error:

When using both <math.h> and <fp.h>, be aware that <math.h> defines a function isnan and <fp.h> defines a macro by the same name. Whichever header is included first in the application will resolve a reference to isnan.

## 7.4 Example

Example 7–1 shows how the tan, sin, and cos functions operate.

#### Example 7-1 Calculating and Verifying a Tangent Value

```
CHAP 7 MATH EXAMPLE.C
                                                                 */
                                                                 */
/* This example uses two functions --- mytan and main ---
/* to calculate the tangent value of a number, and to check
/* the calculation using the sin and cos functions.
#include <math.h>
#include <stdio.h>
/* This function calculates the tangent using the sin and
/* cos functions.
double mytan(x)
   double x;
    double y,
          у1,
          y2;
   y1 = sin(x);
   y2 = cos(x);
    if (y2 == 0)
       y = 0;
    else
       y = y1 / y2;
   return y;
main()
   double x;
    /* Print values: compare */
   for (x = 0.0; x < 1.5; x += 0.1)
       printf("tan of 4.1f = 6.2f\t\%6.2f\n", x, mytan(x), tan(x));
```

Example 7–1 produces the following output:

| \$ RUN | EXAMPLE |      |      |
|--------|---------|------|------|
| tan of | 0.0 =   | 0.00 | 0.00 |
| tan of | 0.1 =   | 0.10 | 0.10 |
| tan of | 0.2 =   | 0.20 | 0.20 |
| tan of | 0.3 =   | 0.31 | 0.31 |
| tan of | 0.4 =   | 0.42 | 0.42 |
| tan of | 0.5 =   | 0.55 | 0.55 |
| tan of | 0.6 =   | 0.68 | 0.68 |
| tan of | 0.7 =   | 0.84 | 0.84 |
| tan of | 0.8 =   | 1.03 | 1.03 |
| tan of | 0.9 =   | 1.26 | 1.26 |
| tan of | 1.0 =   | 1.56 | 1.56 |
| tan of | 1.1 =   | 1.96 | 1.96 |
| tan of | 1.2 =   | 2.57 | 2.57 |
| tan of | 1.3 =   | 3.60 | 3.60 |
| tan of | 1.4 =   | 5.80 | 5.80 |

# **Memory Allocation Functions**

Table 8-1 lists and describes all the memory allocation functions found in the HP C Run-Time Library (RTL). For a more detailed description of each function, see the Reference Section.

Table 8–1 Memory Allocation Functions

| Function       | Description  Determine the lowest virtual address that is not used with the program.                               |  |  |
|----------------|----------------------------------------------------------------------------------------------------|--|--|
| brk, sbrk      |                                                                                                    |  |  |
| calloc, malloc | Allocate an area of memory.                                                                                        |  |  |
| cfree, free    | Make available for reallocation the area allocated by a previous calloc, malloc, or realloc call.                  |  |  |
| realloc        | Changes the size of the area pointed to by the first argument to the number of bytes given by the second argument. |  |  |
| strdup         | Duplicates a string.                                                                                               |  |  |

All HP C RTL functions requiring additional storage from the heap get that storage using the HP C RTL memory allocation functions malloc, calloc, realloc, free, and cfree. Memory allocated by these functions is quadword-aligned.

The ANSI C standard does not include cfree. For this reason, it is preferable to free memory using the functionally equivalent free function.

The brk and sbrk functions assume that memory can be allocated contiguously from the top of your address space. However, the malloc function and RMS may allocate space from this same address space. Do not use the brk and sbrk functions in conjunction with RMS and HP C RTL routines that use malloc.

Previous versions of the VAX C RTL documentation indicated that the memory allocation routines used the OpenVMS RTL functions LIB\$GET VM and LIB\$FREE\_VM to acquire and return dynamic memory. This is no longer the case; interaction between these routines and the HP C RTL memory allocation routines is no longer problematic (although LIB\$SHOW\_VM can no longer be used to track HP C RTL malloc and free usage).

The HP C RTL memory allocation functions calloc, malloc, realloc, and free are based on the LIB\$ routines LIB\$VM CALLOC, LIB\$VM MALLOC, LIB\$VM\_REALLOC and LIB\$VM\_FREE, respectively.

The routines VAXC\$CALLOC OPT, VAXC\$CFREE OPT, VAXC\$FREE OPT, VAXC\$MALLOC OPT, and VAXC\$REALLOC OPT are now obsolete and should not be used in new development. However, versions of these routines that are equivalent to the standard C memory allocation routines are provided for backward compatibility.

## 8.1 Program Example

Example 8–1 shows the use of the malloc, calloc, and free functions.

#### Example 8–1 Allocating and Deallocating Memory for Structures

```
CHAP 8 MEM MANAGEMENT.C
/* This example takes lines of input from the terminal until
/* it encounters a Ctrl/Z, places the strings into an
/* allocated buffer, copies the strings to memory allocated for */
/* structures, prints the lines back to the screen, and then
/* deallocates all the memory used for the structures.
#include <stdlib.h>
#include <stdio.h>
#define MAX LINE LENGTH 80
   struct line rec {
};
int main(void)
   char *buffer;
   /* Define pointers to
   /* structure (input lines). */
   struct line rec *first line = NULL,
           *next line,
           *last line = NULL;
   /* Buffer points to memory. */
   buffer = malloc(MAX LINE LENGTH);
   if (buffer == NULL) {
                        /* If error ... */
       perror("malloc");
       exit(EXIT FAILURE);
   while (gets(buffer) != NULL) {  /*  While not Ctrl/Z ... */
       /* Allocate for input line. */
       next line = calloc(1, sizeof (struct line rec));
       if (next line == NULL) {
           perror("calloc");
           exit(EXIT FAILURE);
       /* Put line in data area.
       next line->data = buffer;
       if (last line == NULL) /* Reset pointers. */
           first line = next line;
       else
           last line->next = next line;
       last line = next line;
       /* Allocate space for the
       /* next input line.
                                   * /
       buffer = malloc(MAX LINE LENGTH);
```

#### Example 8-1 (Cont.) Allocating and Deallocating Memory for Structures

```
if (buffer == NULL) {
       perror("malloc");
        exit(EXIT FAILURE);
next line = first line; /* Pointer to beginning. */
while (next_line != NULL) {
   puts(next_line->data); /* Write line to screen. */
   free(next_line->data); /* Deallocate a line. */
    last line = next line;
    next line = next line->next;
   free(last_line);
exit(EXIT SUCCESS);
```

The sample input and output for Example 8–1 are as follows:

```
$ RUN EXAMPLE
line one
line two
Ctrl/Z
EXIT
line one
line two
```

# **System Functions**

The C programming language is a good choice if you wish to write operating systems. For example, much of the UNIX operating system is written in C. When writing system programs, it is sometimes necessary to retrieve or modify the environment in which the program is running. This chapter describes the HP C Run-Time Library (RTL) functions that accomplish this and other system tasks.

Table 9-1 lists and describes all the system functions found in the HP C RTL. For a more detailed description of each function, see the Reference Section.

Table 9-1 System Functions

| Function                            | Description                                                                                                    |  |  |
|-------------------------------------|----------------------------------------------------------------------------------------------------|--|--|
| System Functions—Se                 | System Functions—Searching and Sorting Utilities                                                                         |  |  |
| bsearch                             | Performs a binary search on an array of sorted objects for a specified object.                                           |  |  |
| qsort                               | Sorts an array of objects in place by implementing the quick-sort algorithm.                                             |  |  |
| System Functions—Re                 | trieving Process Information                                                                                             |  |  |
| ctermid                             | Returns a character string giving the equivalence string of SYS\$COMMAND, which is the name of the controlling terminal. |  |  |
| cuserid                             | Returns a pointer to a character string containing the name of<br>the user who initiated the current process.            |  |  |
| getcwd                              | Returns a pointer to the file specification for the current working directory.                                           |  |  |
| getegid, geteuid,<br>getgid, getuid | Return, in OpenVMS terms, group and member numbers from the user-identification code (UIC).                              |  |  |
| getenv                              | Searches the environment array for the current process and returns the value associated with a specified environment.    |  |  |
| getlogin                            | Gets the login name of the user associated with the current session.                                                     |  |  |
| getpid                              | Returns the process ID of the current process.                                                                           |  |  |
| getppid                             | Returns the parent process ID of the calling process.                                                                    |  |  |
| getpwnam                            | Accesses user-name information in the user database.                                                                     |  |  |
| getpwuid                            | Accesses user-ID information in the user database.                                                                       |  |  |
|                                     | (continued on next page)                                                                                                 |  |  |

Table 9-1 (Cont.) System Functions

| Function                                      | Description                                                                                                |  |
|-----------------------------------------------|----------------------------------------------------------------------------------------------------|--|
| System Functions—Changing Process Information |                                                                                                    |  |
| chdir                                         | Changes the default directory.                                                                             |  |
| chmod                                         | Changes the file protection of a file.                                                                     |  |
| chown                                         | Changes the owner user identification code (UIC) of a file.                                                |  |
| mkdir                                         | Creates a directory.                                                                                       |  |
| nice                                          | Increases or decreases the process priority to the process base priority by the amount of the argument.    |  |
| putenv                                        | Sets an environmental variable.                                                                            |  |
| setenv                                        | Inserts or resets the environment variable name in the current environment list.                           |  |
| setgid, setuid                                | Implemented for program portability and have no functionality.                                             |  |
| sleep, usleep                                 | Suspend the execution of the current process for at least the number of seconds indicated by its argument. |  |
| umask                                         | Creates a file protection mask that is used whenever a new file is created. It returns the old mask value. |  |

### System Functions—Retrieving and Converting Date/Time Information

| asctime        | Converts a broken-down time into a 26-character string.                                                                               |
|----------------|----------------------------------------------------------------------------------------------------|
| clock          | Determines the CPU time, in microseconds, used since the beginning of the program execution.                                          |
| clock_getres   | Gets the resolution for the specified clock.                                                                                          |
| clock_gettime  | Returns the current time (in seconds and nanoseconds) for the specified clock.                                                        |
| clock_settime  | Sets the specified clock.                                                                                                    |
| ctime          | Converts a time, in seconds, to an ASCII string in the form generated by the asctime function.                                        |
| decc\$fix_time | Converts OpenVMS binary system times to UNIX binary times.                                                                            |
| difftime       | Computes the difference, in seconds, between the two times specified by its arguments.                                                |
| ftime          | Returns the elapsed time since 00:00:00, January 1, 1970, in the structure timeb.                                                     |
| getclock       | Gets the current value of the systemwide clock.                                                                                       |
| getdate        | Converts a formatted string to a time/date structure.                                                                                 |
| getitimer      | Returns the value of interval timers.                                                                                                 |
| gettimeofday   | Gets the date and time.                                                                                                    |
| gmtime         | Converts time units to broken-down UTC time.                                                                                          |
| localtime      | Converts a time (expressed as the number of seconds elapsed since 00:00:00, January 1, 1970) into hours, minutes, seconds, and so on. |
| mktime         | Converts a local-time structure into time since the Epoch.                                                                            |
|                | (continued on next page)                                                                                                    |

Table 9–1 (Cont.) System Functions

| Function                                                         | Description                                                                                                    |  |
|------------------------------------------------------------------|----------------------------------------------------------------------------------------------------|--|
| System Functions—Retrieving and Converting Date/Time Information |                                                                                                    |  |
| nanosleep                                                        | High-resolution sleep (REALTIME). Suspends a process from execution for the specified timer interval.                                                                 |  |
| setitimer                                                        | Sets the value of interval timers.                                                                                                    |  |
| strftime, wcsftime                                               | Place characters into an array, as controlled by a specified format string.                                                                                           |  |
| strptime                                                         | Converts a character string into date and time values.                                                                                                    |  |
| time                                                             | Returns the time elapsed since 00:00:00, January 1, 1970, in seconds.                                                                                                 |  |
| times                                                            | Returns the accumulated times of the current process and of its terminated child processes.                                                                           |  |
| tzset                                                            | Sets and accesses time-zone conversion.                                                                                                    |  |
| ualarm                                                           | Sets or changes the timeout of interval timers.                                                                                                    |  |
| wcsftime                                                         | Uses date and time information stored in a tm structure to create a wide-character output string.                                                                     |  |
| System Function—Misce                                            | ellaneous                                                                                                    |  |
| VAXC\$CRTL_INIT                                                  | Initializes the run-time environment and establishes an exit and condition handler, which makes it possible for HP C RTL functions to be called from other languages. |  |

Example 9–1 shows how the cuserid function is used.

### Example 9-1 Accessing the User Name

```
CHAP_9_GET_USER.C
                                                              */
/* Using cuserid, this program returns the user name.
                                                              */
#include <stdio.h>
main()
   static char string[L_cuserid];
   cuserid(string);
   printf("Initiating user: %s\n", string);
```

If a user named TOLLIVER runs the program, the following is displayed on stdout:

### \$ RUN EXAMPLE1

Initiating user: TOLLIVER

Example 9-2 shows how the getenv function is used.

### Example 9–2 Accessing Terminal Information

```
CHAP 9 GETTERM.C
                                                          */
/* Using getenv, this program returns the terminal.
                                                          * /
#include <stdio.h>
#include <stdlib.h>
main()
    printf("Terminal type: %s\n", getenv("TERM"));
```

Running Example 9-2 on a VT100 terminal in 132-column mode displays the following:

```
$ RUN EXAMPLE3
Terminal type: vt100-132
```

Example 9–3 shows how to use getenv to find the user's default login directory and how to use chdir to change to that directory.

### Example 9–3 Manipulating the Default Directory

```
*/
         CHAP 9 CHANGE DIR.C
/* This program performs the equivalent of the DCL command
/* SET DEFAULT SYS$LOGIN. However, once the program exits, the
/* directory is reset to the directory from which the program
/* was run.
#include <stdio.h>
#include <unistd.h>
#include <stdlib.h>
main()
    char *dir;
    int i;
    dir = getenv("HOME");
    if ((i = chdir(dir)) != 0) {
        perror("Cannot set directory");
        exit(0);
    printf("Current directory: %s\n", dir);
```

Running Example 9–3 displays the following:

```
$ RUN EXAMPLE4
Current directory: dba0:[tolliver]
```

Example 9-4 shows how to use the time, localtime, and strftime functions to print the correct date and time at the terminal.

### Example 9-4 Printing the Date and Time

```
CHAP 9 DATE TIME.C
/* The time function returns the time in seconds; the localtime */
/* function converts the time to hours, minutes, and so on;
/* the strftime function uses these values to obtain a string
/* in the desired format.
#include <time.h>
#include <stdio.h>
#define MAX STRING 80
main()
    struct tm *time_structure;
   time_t time_val;
   char output_str[MAX_STRING];
    time(&time val);
    time structure = localtime(&time val);
    /* Print the date */
    strftime(output str, MAX STRING,
             "Today is %A, %B %d, %Y", time structure);
   printf("%s\n", output str);
    /* Print the time using a 12-hour clock format. */
    strftime(output str, MAX STRING,
             "The time is %I:%M %p", time structure);
   printf("%s\n", output str);
Running Example 9–4 displays the following:
$ RUN EXAMPLE5
Today is Thursday, May 20, 1993
The time is 10:18 AM
```

## **Developing International Software**

This chapter describes typical features of international software and the features provided with the HP C Run-Time Library (RTL) that enable you to design and implement international software.

See the Reference Section for more detailed information on the functions described in this chapter.

## 10.1 Internationalization Support

The HP C RTL has added capabilities to allow application developers to create international software. The HP C RTL obtains information about a language and a culture by reading this information from *locale* files.

### 10.1.1 Installation

If you are using these HP C RTL capabilities, you must install a separate kit to provide these files to your system. See the appendix "Installing OpenVMS Internationalization data kit" in the OpenVMS Upgrade and Installation Guide.

On OpenVMS VAX systems, the save set VMSI18N0nn is provided on the same media as the OpenVMS operating system.

On OpenVMS Alpha systems the save set is provided on the Layered Product CD, and is named VMSI18N0nn or ALPVMSI18N0n\_07nn.

To install this save set, follow the standard OpenVMS installation procedures using this save-set name as the name of the kit. There are several categories of locales that you can select to install. You can select as many locales as you need by answering the following prompts:

- \* Do you want European and US support? [YES]?
- \* Do you want Chinese GB18030 support (locale and Unicode converters) [YES]?
- \* Do you want Chinese support? [YES]?
- \* Do you want Japanese support? [YES]?
- \* Do you want Korean support? [YES]?
- \* Do you want Thai support? [YES]?
- \* Do you want the Unicode converters? [YES]?

This kit also has an Installation Verification Procedure that we recommend you run to verify the correct installation of the kit.

## 10.1.2 Unicode Support

In OpenVMS Version 7.2, the HP C Run-Time Library added the Universal Unicode locale, which is distributed with the OpenVMS system, not with the VMSI18N0nn kit. The name of the Unicode locale is:

UTF8-20

Like those locales shipped with the VMSI18N0nn kit, the Unicode locale is located at the standard location referred to by the SYS\$I18N\_LOCALE logical name.

The UTF8-20 Unicode is based on Unicode standard Version V2.0. The Unicode locale uses UCS-4 as wide-character encoding and UTF-8 as multibyte character encodings.

HP C RTL also includes converters that perform conversions between Unicode and any other supported character sets. The expanded set of converters includes converters for UCS-2, UCS-4, and UTF-8 Unicode encoding. The Unicode converters can be used by the ICONV CONVERT utility and by the iconv family of functions in the HP C Run-Time Library.

In OpenVMS Version 7.2, the HP C Run-Time Library added Unicode character set converters for Microsoft Code Page 437.

### 10.2 Features of International Software

International software is software that can support multiple languages and cultures. An international program should be able to:

- Display messages in the user's own language. This includes screen displays, error messages, and prompts.
- Handle culture-specific information such as:
  - Date and time formatting

The conventions for representing dates and times vary from one country to another. For example, in the US the month is given first; in the UK the day is specified first. Therefore, the date 12/5/1993 is interpreted as December 5, 1993 in the US, and as May 12, 1993 in the UK.

Numeric formatting

The character that represents the decimal point (the radix character) and the thousands separator character vary from one country to another. For example, in the UK the period (.) is used to represent the radix character, and the comma is used as a separator. However, in Germany, the comma is used as the radix character and the period is the separator character. Therefore, the number 2,345.67 in the UK is the same as 2.345,67 in Germany.

Monetary formatting

Currency values are represented by different symbols and can be formatted using a variety of separator characters, depending on the currency.

- Handle different coded character sets (not just ASCII).
- Handle a mixture of single and multibyte characters.
- Provide multipass string comparisons.

String comparison functions such as strcmp compare strings by comparing the codepoint values of the characters in the strings. However, some languages require more complex comparisons to correctly sort strings.

To meet the previous requirements, an application should not make any assumptions about the language, local customs, or the coded character set used. All this localization data should be defined separately from the program, and only bound to it at run time.

The rest of this chapter describes how you can create international software using HP C.

## 10.3 Developing International Software Using HP C

The HP C environment provides the following facilities to create international software:

A method for separating localization data from a program.

Localization data is held in a database known as a locale. This stores all the language and culture information required by a program. See Section 10.4 for details of the structure of locales.

A program specifies what locales to use by calling the setlocale function. See Section 10.5 for more information.

A method of separating message text from the program source.

This is achieved using message catalogs that store all the messages for an application. The message catalog is linked to the application at run time. This means that the messages can be translated into different languages and then the required language version is selected at run time. See Section 10.6.

HP C RTL functions that are sensitive to localization data.

The HP C RTL includes functions for:

- Converting between different codesets. See Section 10.7.
- Handling culture-specific information. See Section 10.8.
- Multipass string collation. See Section 10.10.
- A special wide-character data type defined in the HP C RTL makes it easier to handle codesets that have a mixture of single and multibyte characters. A set of functions is also defined to support this wide-character data type. See Section 10.9.

## 10.4 Locales

A locale consists of different categories, each of which determines one aspect of the international environment. Table 10-1 lists the categories in a locale and describes the information in each.

Table 10-1 Locale Categories

| Category    | Description                                                          |  |
|-------------|----------------------------------------------------------------------|--|
| LC_COLLATE  | Contains information about collating sequences.                      |  |
| LC_CTYPE    | Contains information about character classification.                 |  |
| LC_MESSAGES | Defines the answers that are expected in response to yes/no prompts. |  |
| LC_MONETARY | Contains monetary formatting information.                            |  |
| LC_NUMERIC  | Contains information about formatting numbers.                       |  |
| LC_TIME     | Contains time and date information.                                  |  |

The locales provided reside in the directory defined by the SYS\$I18N\_LOCALE logical name. The file-naming convention for locales is:

language country codeset.locale

### Where:

- language is the mnemonic for the language. For example, EN indicates an English locale.
- country is the mnemonic for the country. For example, GB indicates a British
- codeset is the name of the ISO standard codeset for the locale. For example, ISO8859-1 is the ISO 8859 codeset for the Western European languages. See Section 10.7 for more information about the codesets supported.

## 10.5 Using the setlocale Function to Set Up an International **Environment**

An application sets up its international environment at run time by calling the setlocale function. The international environment is set up in one of two ways:

- The environment is defined by one locale. In this case, each of the locale categories is defined by the same locale.
- Categories are defined separately. This lets you define a mixed environment that uses different locales depending on the operation performed. For example, if an English user has some Spanish files that are to be processed by an application, the LC\_COLLATE category could be defined by a Spanish locale while the other categories are defined by an English locale. To do this you would call setlocale once for each category.

The syntax for the setlocale function is:

char \*setlocale(int category, const char \*locale)

### Where:

- category is either the name of a category, or LC\_ALL. Specifying LC\_ALL means that all the categories are defined by the same locale. Specify a category name to set up a mixed environment.
- *locale* is one of the following:
  - The name of the locale to use.

If you want users to specify the locale interactively, your application could prompt the user for a locale name, and then pass the name as an argument to the setlocale function. A locale name has the following format:

language country.codeset[@modifier]

For example, setlocale(LC COLLATE, "en US.ISO8859-1") selects the locale en US.ISO8859-1 for the LC COLLATE category.

This causes the function to use logical names to determine the locale for the category specified. See Specifying the Locale Using Logical Names for

If an application does not call the setlocale function, the default locale is the C locale. This allows such applications to call those functions that use information in the current locale.

### Specifying the Locale Using Logical Names

If the setlocale function is called with "" as the *locale* argument, the function checks for a number of logical names to determine the locale name for the category specified.

There are a number of logical names that users can set up to define their international environment:

- Logical name corresponding to a category
  - For example, the LC\_NUMERIC logical name defines the locale associated with the LC NUMERIC category within the user's environment.
- LC\_ALL
- LANG

The LANG logical name defines the user's language.

In addition to the logical names defined by a user, there are a number of systemwide logical names, set up during system startup, that define the default international environment for all users on a system:

SYS\$category

Where *category* is the name of a category. This specifies the system default for that category.

- SYS\$LC ALL
- SYS\$LANG

The setlocale function checks for user-defined logical names first, and if these are not defined, it checks the system logical names.

## 10.6 Using Message Catalogs

An important requirement for international software is that it should be able to communicate with the user in the user's own language. The messaging system enables program messages to be created separately from the program source, and linked to the program at run time.

Messages are defined in a message text source file, and compiled into a message catalog using the GENCAT command. The message catalog is accessed by a program using the functions provided in the HP C RTL.

The functions provided to access the messages in a catalog are:

- The catopen function, which opens a specified catalog ready for use.
- The catgets function, which enables the program to read a specific message from a catalog.
- The catclose function, which closes a specified catalog. Open message catalogs are also closed by the exit function.

For information on generating message catalogs, see the GENCAT command description in the OpenVMS system documentation.

## 10.7 Handling Different Character Sets

The HP C RTL supports a number of state-independent codesets and codeset encoding schemes that contain the ASCII encoded Portable Character Set. It does not support state-dependent codesets. The codesets supported are:

- ISO8859-n
  - where n = 1,2,5,7,8 or 9. This covers codesets for North America, Europe (West and East), Israel, and Turkey.
- eucJP, SJIS, DECKANJI, SDECKANJI: Codesets used in Japan.
- eucTW, DECHANYU, BIG5, DECHANZI: Chinese codesets used in China (PRC), Hong-Kong, and Taiwan.
- DECKOREAN: Codeset used in Korea.

## 10.7.1 Charmap File

The characters in a codeset are defined in a charmap file. The charmap files supplied by HP are located in the directory defined by the SYS\$I18N\_LOCALE logical name. The file type for a charmap file is .CMAP.

### 10.7.2 Converter Functions

As well as supporting different coded character sets, the HP C RTL provides the following converter functions that enable you to convert characters from one codeset to another:

- iconv open—Specifies the type of conversion. It allocates a conversion descriptor required by the iconv function.
- iconv—Converts characters in a file to the equivalent characters in a different codeset. The converted characters are stored in a separate file.
- icony close—Deallocates a conversion descriptor and the resources allocated to the descriptor.

### 10.7.3 Using Codeset Converter Files

The file-naming convention for codeset converters is:

fromcode tocode.iconv

Where from code is the name of the source codeset, and tocode is the name of the codeset to which characters are converted.

You can add codeset converters to a given system by installing the converter files in the directory pointed by the logical name SYS\$I18N ICONV.

Codeset converter files can be implemented either as table-based conversion files or as algorithm-based converter files created as OpenVMS shareable images.

### Creating a Table-Based Conversion File

The following summarizes the necessary steps to create a table-based codeset converter file:

- 1. Create a text file that describes the mapping between any character from the source codeset to the target codeset. For the format of this file, see the DCL command ICONV COMPILE in the OpenVMS New Features Manual, which processes such a file and creates a codeset converter table file.
- 2. Copy the resulting file from the previous step to the directory pointed by the logical SYS\$118N ICONV, assuming you have the privilege to do so.

### Creating an Algorithm-Based Conversion File

To create an algorithm-based codeset converter file implemented as a shareable image, follow these steps:

- 1. Create C source files that implement the codeset converter. The API is documented in the public header file <iconv.h> as follows:
  - The universal entry point u iconv open is called by the HP C RTL routine iconv open to initialize a conversion.
  - u iconv open returns to iconv open a pointer to the structure \_\_iconv\_extern obj t.
  - Within this structure, the converter exports its own conversion entry point and conversion close routine, which are called by the HP C RTL routines iconv and iconv close, respectively.
  - The major and minor identifier fields are required by iconv open to test for a possible mismatch between the library and the converter. The converter usually assigns the constants \_\_ICONV\_MAJOR and ICONV MINOR, defined in the <iconv.h> header file.
  - The field tcs mb cur max is used only by the DCL command ICONV CONVERT to optimize its buffer usage. This field reflects the maximum number of bytes that comprise a single character in the target codeset, including the shift sequence (if any).
- 2. Compile and link the modules that comprise the codeset converter as an OpenVMS shareable image, making sure that the file name adheres to the preceding conventions.
- 3. Copy the resulting file from the previous step to the directory pointed by the logical SYS\$I18N\_ICONV, assuming you have the privilege to do so.

### **Some Final Notes**

By default, SYS\$I18N ICONV is a search list where the first directory in the list SYS\$SYSROOT:[SYS\$I18N.ICONV.USER] is meant for use as a site-specific repository for iconv codeset converters.

The number of codesets and locales installed vary from system to system. Check the SYS\$I18N directory tree for the codesets, converters, and locales installed on your system.

## 10.8 Handling Culture-Specific Information

Each locale contains the following cultural information:

Date and time information

The LC TIME category defines the conventions for writing date and time, the names of the days of the week, and the names of months of the year.

Numeric information

The LC NUMERIC category defines the conventions for formatting nonmonetary values.

Monetary information

The LC MONETARY category defines currency symbols and the conventions used to format monetary values.

Yes and no responses

The LC MESSAGES category defines the strings expected in response to yes/no questions.

You can extract some of this cultural information using the nl langinfo function and the localecony function. See Section 10.8.1.

### 10.8.1 Extracting Cultural Information From a Locale

The nl langinfo function returns a pointer to a string that contains an item of information obtained from the program's current locale. The information you can extract from the locale is:

- Date and time formats
- The names of the days of the week, and months of the year in the local language
- The radix character
- The character used to separate groups of digits in nonmonetary values
- The currency symbol
- The name of the codeset for the locale
- The strings defined for responses to yes/no questions

The localeconv function returns a pointer to a data structure that contains numeric formatting and monetary formatting data from the LC NUMERIC and LC\_MONETARY categories.

### 10.8.2 Date and Time Formatting Functions

The functions that use the date and time information are:

- strftime—Takes date and time values stored in a data structure and formats them into an output string. The format of the output string is controlled by a format string.
- strptime—Converts a string (of type char) into date and time values. A format string defines how the string is interpreted.
- wcsftime—Does the same as strftime except that it creates a wide-character string.

### 10.8.3 Monetary Formatting Function

The strfmon function uses the monetary information in a locale to convert a number of values into a string. The format of the string is controlled by a format string.

### 10.8.4 Numeric Formatting

The information in LC NUMERIC is used by various functions. For example, strtod, westod, and the print and scan functions determine the radix character from the LC\_NUMERIC category.

## 10.9 Functions for Handling Wide Characters

A character can be represented by single-byte or multibyte values depending on the codeset. To make it easier to handle both single-byte and multibyte characters in the same way, the HP C RTL defines a wide-character data type, wchar t. This data type can store characters that are represented by 1-, 2-, 3-, or 4-byte values.

The functions provided to support wide characters are:

- Character classification functions. See Section 10.9.1.
- Case conversion functions. See Section 10.9.2.
- Input and output functions. See Section 10.9.3.
- Multibyte to wide-character conversion functions. See Section 10.9.4.
- Wide-character to multibyte conversion functions. See Section 10.9.4.
- Wide-character string manipulation functions. See Section 10.9.5.
- Wide-character string collation and comparison functions. See Section 10.10.

### 10.9.1 Character Classification Functions

The LC\_CTYPE category in a locale classifies the characters in the locale's codeset into different types (alphabetic, numeric, lowercase, uppercase, and so on). There are two sets of functions, one for wide characters and one for singlebyte characters, that test whether a character is of a specific type. The is\* functions test single-byte characters, and the isw\* functions test wide characters.

For example, the iswalnum function tests if a wide character is classed as either alphabetic or numeric. It returns a nonzero value if the character is one of these types. For more information about the classification functions, see Chapter 3 and the Reference Section.

### 10.9.2 Case Conversion Functions

The LC CTYPE category defines mapping between pairs of characters of the locale. The most common character mapping is between uppercase and lowercase characters. However, a locale can support more than just case mappings.

Two functions are provided to map one character to another according to the information in the LC CTYPE category of the locale:

- wctrans—Looks for the named mapping (predefined in the locale) between characters.
- towctrans—Maps one character to another according to the named mapping given to the wctrans function.

Two functions are provided for character case mapping:

- towlower—Maps an uppercase wide character to its lowercase equivalent.
- towupper—Maps a lowercase wide character to its uppercase equivalent.

For more information about these functions, see the Reference Section.

### 10.9.3 Functions for Input and Output of Wide Characters

The set of input and output functions manages wide characters and widecharacter strings.

### **Read Functions**

The functions for reading wide characters and wide-character strings are fgetwc, fgetws, getwc, and getwchar.

There is also an ungetwo function that pushes a wide character back into the input stream.

### Write Functions

The functions for writing wide characters and wide-character strings are fputwo, fputws, putwc, and putwchar.

### Scan Functions

All the scan functions allow for a culture-specific radix character, as defined in the LC NUMERIC category of the current locale.

The %lc, %C, %ls, and %S conversion specifiers enable the scan functions fwscanf, wscanf, swscanf, fscanf, scanf, and sscanf to read in wide characters.

### **Print Functions**

All the print functions can format numeric values according to the data in the LC NUMERIC category of the current locale.

The %lc, %C and %ls, %S conversion specifiers used with print functions convert wide characters to multibyte characters and print the resulting characters.

See Chapter 2 for details of all input and output functions.

### 10.9.4 Functions for Converting Multibyte and Wide Characters

Wide characters are used internally by an application to manage single-byte or multibyte characters. However, text files are generally stored in multibyte character format. To process these files, the multibyte characters need converting to wide-character format. This can be achieved using the following functions:

- mbtowc, mbrtowc, btowc—Convert one multibyte character to a wide character.
- mbsrtowcs, mbstowcs—Convert a multibyte character string to a widecharacter string.

Similarly, the following functions convert wide characters into their multibyte equivalent:

- wcrtomb, wctob—Convert a single wide character to a multibyte character.
- wcsrtombs, wcstombs—Convert a wide-character string to a multibyte character string.

Associated with these conversion functions, the mblen and mbrlen functions are used to determine the size of a multibyte character.

Several of the wide-character functions take an argument of type "pointer to mbstate t", where mbstate t is an opaque datatype (like FILE or fpos t) intended to keep the conversion state for the state-dependent codesets.

### 10.9.5 Functions for Manipulating Wide-Character Strings and Arrays

The HP C RTL contains a set of functions (the wcs\* and wmem\* functions) that manipulate wide-character strings. For example, the wescat function appends a wide-character string to the end of another string in the same way that the streat function works on character strings of type *char*.

See Chapter 3 for details of the string manipulation functions.

## 10.10 Collating Functions

In an international environment, string comparison functions need to allow for multipass collations. The collation requirements include:

- Ordering accented characters.
- Collating a character sequence as a single character. For example, ch in Spanish should be collated after c but before d.
- Collating a single character as a two-character sequence.
- Ignoring some characters.

Collating information is stored in the LC COLLATE category of a locale. The HP C RTL includes the strcoll and wcscoll functions that use this collating information to compare two strings.

Multipass collations by strcoll or wcscoll can be slower than using the strcmp or wescmp functions. If your program needs to do many string comparisons using strcoll or wcscoll, it may be quicker to transform the strings once, using the strxfrm or wcsxfrm function, and then use the strcmp or wcscmp function.

The term *collation* refers to the relative order of characters. The collation order is locale-specific and might ignore some characters. For example, an American dictionary ignores the hyphen in words and lists take-out between takeoff and takeover.

Comparison, on the other hand, refers to the examination of characters for sameness or difference. For example, takeout and take-out are different words, although they may collate the same.

Suppose an application sorts a list of words so it can later perform a binary search on the list to quickly retrieve a word. Using strcmp, take-in, take-out, and take-up would be grouped in one part of the table. Using strcoll and a locale that ignores hyphens, take-out would be grouped with takeoff and takeover, and would be considered a duplicate of takeout. To avoid a binary search finding takeout as a duplicate of take-out, an application would most likely use strcmp rather than strcoll for forming a binary tree.

## **Date/Time Functions**

This chapter describes the date/time functions available with HP C for OpenVMS Systems. For more detailed information on each function, see the Reference Section.

Table 11-1 Date/Time Functions

| Function     | Description                                                                                                    |
|--------------|----------------------------------------------------------------------------------------------------|
| asctime      | Converts a broken-down time from localtime into a 26-character string.                                                                |
| ctime        | Converts a time, in seconds, since 00:00:00, January 1, 1970 to an ASCII string of the form generated by the asctime function.        |
| ftime        | Returns the elapsed time since 00:00:00, January 1, 1970 in the structure pointed to by its argument.                                 |
| getclock     | Gets the current value of the systemwide clock.                                                                                       |
| gettimeofday | Gets the date and time.                                                                                                    |
| gmtime       | Converts time units to GMT (Greenwich Mean Time).                                                                                     |
| localtime    | Converts a time (expressed as the number of seconds elapsed since 00:00:00, January 1, 1970) into hours, minutes, seconds, and so on. |
| mktime       | Converts a local time structure to a calendar time value.                                                                             |
| time         | Returns the time elapsed since 00:00:00, January 1, 1970, in seconds.                                                                 |
| tzset        | Sets and accesses time-zone conversion.                                                                                               |

Also, the time-related information returned by fstat and stat uses the new date/time model described in Section 11.1.

## 11.1 Date/Time Support Models

Beginning with OpenVMS Version 7.0, the HP C RTL changed its date/time support model from one based on local time to one based on Universal Coordinated Time (UTC). This allows the HP C RTL to implement ANSI C/POSIX functionality that previously could not be implemented. A UTC time-based model also makes the HP C RTL compatible with the behavior of the Tru64 UNIX time functions.

By default, newly compiled programs will generate entry points into UTC-based date/time routines.

For compatibility with OpenVMS systems prior to Version 7.0, previously compiled programs that relink on an OpenVMS Version 7.0 system will retain local-time-based date/time support. Relinking alone will not access UTC support.

Compiling programs with the \_DECC\_V4\_SOURCE and \_VMS\_V6\_SOURCE feature-test macros defined will also enable local-time-based entry points. That is, the new OpenVMS Version 7.0 date/time functions will not be enabled.

Functions with both UTC-based and local-time-based entry points are:

ctime mktime fstat stat ftime strftime gmtime time localtime wcsftime

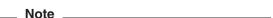

Introducing a UTC-based, date/time model implies a certain loss of performance because time-related functions supporting UTC must read and interpret time-zone files instead of doing simple computations in memory as was done for the date/time model based on local time.

To decrease this performance degradation, OpenVMS Version 7.1 and higher can maintain the processwide cache of time-zone files. The size of the cache (that is, the number of files in the memory) is determined by the value of the DECC\$TZ\_CACHE\_SIZE logical name. The default value

Because the time-zone files are relatively small (about 3 blocks each), consider defining DECC\$TZ\_CACHE\_SIZE as the maximum number of time zones used by the application. For example, the default cache size fits an application that does not switch time zones during the run and runs on a system where the TZ environment variable is defined with both Standard and Summer time zone.

### 11.2 Overview of Date/Time Functions

In the UTC-based model, times are represented as seconds since the Epoch. The Epoch is defined as the time 0 hours, 0 minutes, 0 seconds, January 1, 1970 UTC. Seconds since the Epoch is a value interpreted as the number of seconds between a specified time and the Epoch.

The functions time and ftime return the time as seconds since the Epoch.

The functions ctime, omtime, and localtime take as their argument a time value that represents the time in seconds from the Epoch.

The function mktime converts a broken-down time, expressed as local time, into a time value in terms of seconds since the Epoch.

The values st ctime, st atime, and st mtime returned in the stat structure by the stat and fstat functions are also in terms of UTC.

Time support new to OpenVMS Version 7.0 includes the functions tzset, gettimeofday, and getclock, and the external variables tzname, timezone, and daylight.

The UTC-based time model enables the HP C RTL to:

- Implement the ANSI C qmtime function, which returns a structure in terms of GMT time.
- Specify the ANSI tm isdst field of the tm structure, which specifies whether daylight savings time is in effect.

- Provide time-related POSIX and X/Open extensions (such as the tzset function (which lets you get time information from any time zone), and the external variables tzname, timezone, and daylight.
- Correctly compute the local time for times in the past, something that the time functions like localtime need to do.
- Enable localtime and gmtime, through the use of feature-test macros (see Section 1.5), to return two additional fields: tm\_zone (an abbreviation of the time-zone name) and tm\_gmtoff (the offset from UTC in seconds) in the tm structure they return.

## 11.3 HP C RTL Date/Time Computations—UTC and Local Time

Universal Coordinated Time (UTC) is an international standard for measuring time of day. Under the UTC time standard, zero hour occurs when the Greenwich Meridian is at midnight. UTC has the advantage of always increasing, unlike local time, which can go backwards/forwards depending on daylight saving time.

Also, UTC has two additional components:

- A measure of inaccuracy (optional)
- A time-differential factor, which is an offset applied to UTC to derive local time.

The time-differential factor associates each local time zone with UTC; the time differential factor is applied to UTC to derive local time. (Local times can vary up to -12 hours West of the Greenwich Meridian and +13 hours East of it).

For the HP C RTL time support to work correctly on OpenVMS Version 7.0 and higher, the following must be in place:

- Your OpenVMS system must be correctly configured to use a valid OpenVMS TDF. Make sure this is set correctly by checking the value of the SYS\$TIMEZONE\_DIFFERENTIAL logical. This logical should contain the time difference added to UTC to arrive at your local time.
- Your OpenVMS installation must correctly set the local time zone that describes the location that you want to be your default local time zone. In general, this is the local time zone in which your system is running.

For more information, see the section on setting up your system to compensate for different time zones in your *OpenVMS System Manager's Manual: Essentials*.

The HP C RTL uses local time-zone conversion rules to compute local time from UTC, as follows:

- 1. The HP C RTL internally computes time in terms of UTC.
- 2. The HP C RTL then uses time-zone conversion rules to compute a time-differential factor to apply to UTC to derive local time. See the tzset function in the Reference Section of this manual for more information on the time-zone conversion rules.

By default, the time-zone conversion rules used for computing local time from UTC are specified in time-zone files defined by the SYS\$LOCALTIME and SYS\$POSIXRULES system logicals. These logicals are set during an OpenVMS installation to point to time-zone files that represent the system's best approximation to local wall-clock time:

- SYS\$LOCALTIME defines the time-zone file containing the default conversion rules used by the HP C RTL to compute local time.
- SYS\$POSIXRULES defines the time-zone file that specifies the default rules to be applied to POSIX style time zones that do not specify when to change to summer time and back.

SYS\$POSIXRULES can be the same as SYS\$LOCALTIME. See the tzset function for more information.

### 11.4 Time-Zone Conversion Rule Files

The time-zone files pointed to by the SYS\$LOCALTIME and SYS\$POSIXRULES logicals are part of a public-domain, time-zone support package installed on OpenVMS Version 7.0 and higher systems.

This support package includes a series of source files that describe the timezone conversion rules for computing local time from UTC in worldwide time zones. OpenVMS Version 7.0 and higher systems provide a time-zone compiler called ZIC. The ZIC compiler compiles time-zone source files into binary files that the HP C RTL reads to acquire time-zone conversion specifications. For more information on the format of these source files, see the OpenVMS system documentation for ZIC.

The time-zone files are organized as follows:

- The root time-zone directory is SYS\$COMMON:[SYS\$TIMEZONE.SYSTEM]. The system logical SYS\$TZDIR is set during installation to point to this area.
- Time-zone source files are found in SYS\$COMMON:[SYS\$TIMEZONE.SYSTEM.SOURCES].
- Binary time-zone files use SYS\$COMMON:[SYS\$TIMEZONE.SYSTEM] as their root directory. Some binaries reside in this directory while others reside in its subdirectories.
- Binaries residing in subdirectories are time-zone files that represent specific time zones in a larger geographic area. For example, SYS\$COMMON:[SYS\$TIMEZONE.SYSTEM] contains a subdirectory for the United States and a subdirectory for Canada, because each of these geographic locations contains several time zones. Each time zone in the US is represented by a time-zone file in the Unites States subdirectory. Each time zone in Canada is represented by a time-zone file in the Canada subdirectory.

Several of the time-zone files have names based on acronyms for the areas that they represent. Table 11–2 lists these acronyms.

Table 11–2 Time-zone Filename Acronyms

| Time-Zone<br>Acronym | Description            |                          |
|----------------------|------------------------|--------------------------|
| Actoriyiii           | Description            |                          |
| CET                  | Central European Time  |                          |
| EET                  | Eastern European Time  |                          |
| Factory              | Specifies No Time Zone |                          |
| GB-Eire              | Great Britain/Ireland  |                          |
|                      |                        | (continued on next page) |

Table 11-2 (Cont.) Time-zone Filename Acronyms

| Time-Zone<br>Acronym | Description                           |
|----------------------|---------------------------------------|
| GMT                  | Greenwich Mean Time                   |
| NZ                   | New Zealand                           |
| NZ-CHAT              | New Zealand, Chatham Islands          |
| MET                  | Middle European Time                  |
| PRC                  | Peoples Republic of China             |
| ROC                  | Republic of China                     |
| ROK                  | Republic of Korea                     |
| SystemV              | Specific to System V operating system |
| UCT                  | Universal Coordinated Time            |
| US                   | United States                         |
| UTC                  | Universal Coordinated Time            |
| Universal            | Universal Coordinated Time            |
| W-SU                 | Middle European Time                  |
| WET                  | Western European Time                 |

A mechanism is available for you to define and implement your own time-zone rules. For more information, see the OpenVMS system documentation on the ZIC compiler and the description of tzset in the reference section of this manual.

Also, the SYS\$LOCALTIME and SYS\$POSIXRULES system logicals can be redefined to user-supplied time zones.

## 11.5 Sample Date/Time Scenario

The following example and explanation shows how to use the HP C RTL time functions to print the current time:

```
#include <stdio.h>
#include <time.h>

main ()
{
   time_t t;
   t = time((time_t)0);
   printf ("The current time is: %s\n",asctime (localtime (&t)));
}
```

### This example:

- 1. Calls the time function to get the current time in seconds since the Epoch, in terms of UTC.
- 2. Passes this value to the localtime function, which uses time-conversion information as specified by tzset to determine which time-zone conversion rules should be used to compute local time from UTC. By default, these rules are specified in the file defined by SYS\$LOCALTIME:
  - a. For a user in the Eastern United States interested in their local time, SYS\$LOCALTIME would be defined during installation to SYS\$COMMON:[SYS\$ZONEINFO.US]EASTERN, the time-zone file containing conversion rules for the Eastern U.S. time zone.

- b. If the local time falls during daylight savings time (DST), SYS\$COMMON:[SYS\$ZONEINFO.US]EASTERN indicates that a time differential factor of ¬4 hours needs to be applied to UTC to get local
  - If the local time falls during Eastern standard time (EST), SYS\$COMMON:[SYS\$ZONEINFO.US]EASTERN indicates that a time differential factor of ¬5 hours needs to be applied to UTC to get local time.
- c. The HP C RTL applies  $\neg 4$  (DST) or  $\neg 5$  (EST) to UTC, and localtime returns the local time in terms of a tm structure.
- 3. Pass this tm structure to the asctime function to print the local time in a readable format.

# **Reference Section**

This section alphabetically describes the functions contained in the HP C Run-Time Library (RTL).

## **a64l** (Alpha, 164)

Converts a character string to a long integer.

### **Format**

```
#include <stdlib.h>
long a64l (const char *s);
```

## **Argument**

S

Pointer to the character string that is to be converted to a long integer.

### Description

The a641 and 164a functions are used to maintain numbers stored in base-64 ASCII characters as follows:

- a641 converts a character string to a long integer.
- 164a converts a long integer to a character string.

Each character used for storing a long integer represents a numeric value from 0 through 63. Up to six characters can be used to represent a long integer.

The characters are translated as follows:

- A period (.) represents 0.
- A slash (/) represents 1.
- The numbers 0 through 9 represent 2 through 11.
- Uppercase letters A through Z represent 12 through 37.
- Lowercase letters a through z represent 38 through 63.

The a641 function takes a pointer to a base-64 representation, in which the first digit is the least significant, and returns a corresponding long value. If the string pointed to by the s parameter exceeds six characters, a641 uses only the first six characters.

If the first six characters of the string contain a null terminator, a641 uses only characters preceding the null terminator.

The a641 function translates a character string from left to right with the least significant number on the left, decoding each character as a 6-bit base-64 number.

If *s* is the NULL pointer or if the string pointed to by *s* was not generated by a previous call to 164a, the behavior of a641 is unspecified.

See also 164a.

## **Return Values**

n

0L

Upon successful completion, the long value resulting from conversion of the input string. Indicates that the string pointed to by s is an empty string.

## abort

Sends the signal SIGABRT that terminates execution of the program.  $\,$ 

## **Format**

#include <stdlib.h>
void abort (void);

## abs

Returns the absolute value of an integer.

### **Format**

#include <stdlib.h>
int abs (int x);

## **Argument**

X

An integer.

### **Return Value**

X

The absolute value of the input argument. If the argument is LONG\_MIN, abs returns LONG\_MIN because –LONG\_MIN cannot fit in an int variable.

### access

Checks a file to see whether a specified access mode is allowed.

The access function does not accept network files as arguments.

### **Format**

#include <unistd.h>

int access (const char \*file\_spec, int mode);

### **Arguments**

### file\_spec

A character string that gives an OpenVMS or UNIX style file specification. The usual defaults and logical name translations are applied to the file specification.

### mode

Interpreted as shown in Table REF-1.

Table REF-1 Interpretation of the mode Argument

| Mode Argument | Access Mode                     |
|---------------|---------------------------------|
| F_OK          | Tests to see if the file exists |
| X_OK          | Execute                         |
| W_OK          | Write (implies delete access)   |
| R_OK          | Read                            |

Combinations of access modes are indicated by ORing the values. For example, to check to see if a file has RWED access mode, invoke access as follows:

```
access (file spec, R OK | W OK | X OK);
```

### Description

The access function checks a file to see whether a specified access mode is allowed. If the DECC\$ACL\_ACCESS\_CHECK feature logical is enabled, this function checks OpenVMS Access Control Lists (ACLs) as well as the UIC protection.

### **Return Values**

0 Indicates that the access is allowed.
-1 Indicates that the access is not allowed.

## Example

```
#include <unistd.h>
#include <stdlib.h>
#include <stdio.h>
main()
{
    if (access("sys$login:login.com", F_OK)) {
        perror("ACCESS - FAILED");
        exit(2);
    }
}
```

### acos

Returns the arc cosine of its argument.

### **Format**

```
#include <math.h>
double acos (double x);
float acosf (float x); (Alpha, 164)
long double acosl (long double x); (Alpha, 164)
double acosd (double x); (Alpha, 164)
float acosdf (float x); (Alpha, 164)
long double acosdl (long double x); (Alpha, 164)
```

## **Argument**

X

A radian expressed as a real value in the domain [-1,1].

## **Description**

The acos functions compute the principal value of the arc cosine of x in the range  $[0,\pi]$  radians for x in the domain [-1,1].

The acosd functions compute the principal value of the arc cosine of x in the range [0,180] degrees for x in the domain [-1,1].

For abs(x) > 1, the value of acos(x) is 0, and errno is set to EDOM.

## acosh (Alpha, 164)

Returns the hyperbolic arc cosine of its argument.

### **Format**

```
#include <math.h>
double acosh (double x);
float acoshf (float x);
long double acoshl (long double x);
```

## **Argument**

X

A radian expressed as a real value in the domain [1, +Infinity].

## **Description**

The acosh functions return the hyperbolic arc cosine of x for x in the domain [1, +Infinity], where  $acosh(x) = ln(x + sqrt(x^{**}2 - 1))$ .

The acosh function is the inverse function of cosh where  $\operatorname{acosh}(\operatorname{cosh}(x)) = |x|$ . x < 1 is an invalid argument.

## [w]addch

Add a character to the window at the current position of the cursor.

### **Format**

```
#include <curses.h>
int addch (char ch);
int waddch (WINDOW *win, char ch);
```

## **Arguments**

### win

A pointer to the window.

### ch

The character to be added. A new-line character ( $\n$ ) clears the line to the end, and moves the cursor to the next line at the same x coordinate. A return character ( $\n$ ) moves the cursor to the beginning of the line on the window. A tab character ( $\n$ ) moves the cursor to the next tabstop within the window.

## **Description**

When the waddch function is used on a subwindow, it writes the character onto the underlying window as well.

The addch routine performs the same function as waddch, but on the stdscr window.

The cursor is moved after the character is written to the screen.

### **Return Values**

OK Indicates success.

ERR Indicates that writing the character would cause the screen to scroll illegally. For more

information, see the scrollok function.

## [w]addstr

Add the string pointed to by str to the window at the current position of the cursor.

### **Format**

```
#include <curses.h>
int addstr (char *str);
int waddstr (WINDOW *win, char *str);
```

### **Arguments**

### win

A pointer to the window.

### str

A pointer to a character string.

## **Description**

When the waddstr function is used on a subwindow, the string is written onto the underlying window as well.

The addstr routine performs the same function as waddstr, but on the stdscr window.

The cursor position changes as a result of calling this routine.

### **Return Values**

OK Indicates success.

ERR Indicates that the function causes the screen

to scroll illegally, but it places as much of the string onto the window as possible. For more information, see the scrollok function.

# alarm

Sends the signal SIGALRM (defined in the <signal.h> header file) to the invoking process after the number of seconds indicated by its argument has elapsed.

#### **Format**

#include <unistd.h>
unsigned int alarm (unsigned int seconds); (ISO POSIX-1)
int alarm (unsigned int seconds); (Compatability)

# **Argument**

#### seconds

Has a maximum limit of LONG\_MAX seconds.

### Description

Calling the alarm function with a 0 argument cancels any pending alarms.

Unless it is caught or ignored, the signal generated by alarm terminates the process. Successive alarm calls reinitialize the alarm clock. Alarms are not stacked.

Because the clock has a 1-second resolution, the signal may occur up to 1 second early. If the SIGALRM signal is caught, resumption of execution may be held up due to scheduling delays.

When the SIGALRM signal is generated, a call to SYS\$WAKE is generated whether or not the process is hibernating. The pending wake causes the current pause() to return immediately (after completing any function that catches the SIGALRM).

#### **Return Value**

n

The number of seconds remaining from a previous alarm request.

# asctime, asctime\_r

Converts a broken-down time in a tm structure into a 26-character string in the following form:

```
Sun Sep 16 01:03:52 1984\n\0
```

All fields have a constant width.

#### **Format**

```
#include <time.h>
char *asctime (const struct tm *timeptr);
char *asctime_r (const struct tm *timeptr, char *buffer); (ISO POSIX-1)
```

### **Arguments**

#### timeptr

A pointer to a structure of type tm, which contains the broken-down time.

The tm structure is defined in the <time.h> header file, and also shown in Table REF-4 in the description of localtime.

#### buffer

A pointer to a character array that is at least 26 bytes long. This array is used to store the generated date-and-time string.

# **Description**

The asctime and asctime\_r functions convert the contents of tm into a 26-character string and returns a pointer to the string.

The difference between asctime\_r and asctime is that the former puts the result into a user-specified buffer. The latter puts the result into thread-specific static memory allocated by the HP C RTL, which can be overwritten by subsequent calls to ctime or asctime; you must make a copy if you want to save it.

On success, asctime returns a pointer to the string; asctime\_r returns its second argument. On failure, these functions return the NULL pointer.

See the localtime function for a list of the members in tm.

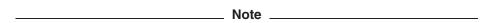

Generally speaking, UTC-based time functions can affect in-memory timezone information, which is processwide data. However, if the system time zone remains the same during the execution of the application (which is the common case) and the cache of timezone files is enabled (which is the default), then the \_r variant of the time functions asctime\_r, ctime\_r, gmtime r and localtime r, is both thread-safe and AST-reentrant.

If, however, the system time zone can change during the execution of the application or the cache of timezone files is not enabled, then both variants of the UTC-based time functions belong to the third class of functions, which are neither thread-safe nor AST-reentrant.

# **Return Values**

x A pointer to the string, if successful.NULL Indicates failure.

# asin

Returns the arc sine of its argument.

### **Format**

```
#include <math.h>
double asin (double x);
float asinf (float x); (Alpha, 164)
long double asinl (long double x); (Alpha, 164)
double asind (double x); (Alpha, 164)
float asindf (float x); (Alpha, 164)
long double asindl (long double x); (Alpha, 164)
```

# Argument

X

A radian expressed as a real number in the domain [-1,1].

# **Description**

The asin functions compute the principal value of the arc sine of x in the range  $[-\pi/2, \pi/2]$  radians for x in the domain [-1,1].

The asind functions compute the principal value of the arc sine of x in the range [-90,90] degrees for x in the domain [-1,1].

When abs(x) is greater than 1.0, the value of asin(x) is 0, and errno is set to EDOM.

# asinh (Alpha, 164)

Returns the hyperbolic arc sine of its argument.

#### **Format**

```
#include <math.h>
double asinh (double x);
float asinhf (float x);
long double asinhl (long double x);
```

# **Argument**

X

A radian expressed as a real value in the domain [-Infinity, +Infinity].

# **Description**

The asinh functions return the hyperbolic arc sine of x for x in the domain [-Infinity, +Infinity], where  $asinh(x) = ln(x + sqrt(x^{**}2 + 1))$ .

The asinh function is the inverse function of sinh where asinh(sinh(x)) = x.

#### assert

Used for implementing run-time diagnostics in programs.

#### **Format**

```
#include <assert.h>
void assert (int expression);
```

### Argument

#### expression

An expression that has an int type.

# **Description**

When assert is executed, if *expression* is false (that is, it evaluates to 0), assert writes information about the particular call that failed (including the text of the argument, the name of the source file, and the source line number; the latter two are, respectively, the values of the preprocessing macros \_\_FILE\_\_ and \_\_LINE\_\_) to the standard error file in an implementation-defined format. Then, it calls the abort function.

The assert function writes a message in the following form:

```
Assertion failed: expression, file aaa, line nnn
```

If *expression* is true (that is, it evaluates to nonzero) or if the signal SIGABRT is being ignored, assert returns no value.

\_\_\_\_\_ Note \_\_\_\_\_

If a null character ('\0') is part of the expression being asserted, then only the text up to and including the null character is printed, since the null character effectively terminates the string being output.

Compiling with the CC command qualifier /DEFINE=NDEBUG or with the preprocessor directive #define NDEBUG ahead of the #include assert statement causes the assert function to have no effect.

# Example

### atan

### **Format**

```
#include <math.h>
double atan (double x);
float atanf (float x); (Alpha, I64)
long double atanl (long double x); (Alpha, I64)
double atand (double x); (Alpha, I64)
float atandf (float x); (Alpha, I64)
long double atandl (long double x); (Alpha, I64)
```

# **Argument**

X

A radian expressed as a real number.

# **Description**

The atan functions compute the principal value of the arc tangent of x in the range  $[-\pi/2, \pi/2]$  radians.

The at and functions compute the principal value of the arc tangent of x in the range [-90,90] degrees.

### atan2

### **Format**

#include <math.h>
double atan2 (double y, double x);
float atan2f (float y, float x); (Alpha, 164)
long double atan2l (long double y, long double x); (Alpha, 164)
double atand2 (double y, double x); (Alpha, 164)
float atand2f (float y, float x); (Alpha, 164)
long double atand2l (long double y, long double x); (Alpha, 164)

# **Arguments**

#### У

A radian expressed as a real number.

#### X

A radian expressed as a real number.

# **Description**

The atan2 functions compute the principal value of the arc tangent of y/x in the range  $[-\pi, \pi]$  radians. The sign of atan2 and atan2f is determined by the sign of y. The value of atan2(y,x) is computed as follows, where f is the number of fraction bits associated with the data type:

| Value of Input Arguments                 | Angle Returned                              |
|------------------------------------------|---------------------------------------------|
| $x = 0 \text{ or } y/x > 2^{**}(f+1)$    | $\pi/2 * (\text{sign } y)$                  |
| $x > 0$ and $y/x \le 2^{**}(f+1)$        | atan(y/x)                                   |
| $x < 0 \text{ and } y/x \le 2^{**}(f+1)$ | $\pi * (\text{sign } y) + \text{atan}(y/x)$ |

The atand2 functions compute the principal value of the arc tangent of y/x in the range [-180,180] degrees. The sign of atand2 and atand2f is determined by the sign of y.

The following are invalid arguments for the atan2 and atand2 functions:

| Function                 | Exceptional Argument |
|--------------------------|----------------------|
| atan2, atan2f, atan2l    | x = y = 0            |
| atan2, atan2f, atan2l    | x  =  y  = Infinity  |
| atand2, atand2f, atand2l | x = y = 0            |
| atand2, atand2f, atand2l | x  =  y  = Infinity  |

# atanh (Alpha, 164)

Returns the hyperbolic arc tangent of its argument.

### **Format**

```
#include <math.h>
double atanh (double x);
float atanhf (float x);
long double atanhl (long double x);
```

# **Argument**

X

A radian expressed as a real value in the domain [-1,1].

# **Description**

The atanh functions return the hyperbolic arc tangent of x. The atanh function is the inverse function of tanh where  $\operatorname{atanh}(\operatorname{tanh}(x)) = x$ .

|x| > 1 is an invalid argument.

# atexit

Registers a function that is called without arguments at program termination.

### **Format**

```
#include <stdlib.h>
int atexit (void (*func) (void));
```

# **Argument**

#### func

A pointer to the function to be registered.

#### **Return Values**

0 Indicates that the registration has succeeded. nonzero Indicates failure.

# Restriction

The longjmp function cannot be executed from within the handler, because the destination address of the longjmp no longer exists.

# **Example**

```
#include <stdlib.h>
#include <stdio.h>
static void hw(void);
main()
{
    atexit(hw);
}
static void hw()
{
    puts("Hello, world\n");
}
```

Running this example produces the following output:

```
Hello, world
```

### atof

Converts an ASCII character string to a double-precision number.

#### **Format**

#include <stdlib.h>
double atof (const char \*nptr);

# **Argument**

#### nptr

A pointer to the character string to be converted to a double-precision number. The string is interpreted by the same rules that are used to interpret floating constants.

# **Description**

The string to be converted has the following format:

[white-spaces][+|-]digits[radix-character][digits][e|E[+|-]integer]

Where *radix-character* is defined in the current locale.

The first unrecognized character ends the conversion.

This function is equivalent to strtod(nptr, (char\*\*) NULL).

#### **Return Values**

x The converted value.

0 Indicates an underflow or the conversion could

not be performed. The function sets  ${\tt errno}$  to

ERANGE or EINVAL, respectively.

±HUGE\_VAL Overflow occurred; errno is set to ERANGE.

# atoi, atol

Convert strings of ASCII characters to the appropriate numeric values.

### **Format**

```
#include <stdlib.h>
int atoi (const char *nptr);
long int atol (const char *nptr);
```

# **Argument**

#### nptr

A pointer to the character string to be converted to a numeric value.

# **Description**

The atoi and atol functions convert the initial portion of a string to its decimal int or long int value, respectively. The atoi and atol functions do not account for overflows resulting from the conversion. The string to be converted has the following format:

```
[white-spaces][+ | -]digits
```

The function call atol (str) is equivalent to strtol (str, (char\*\*) NULL, 10), and the function call atoi (str) is equivalent to (int) strtol (str, (char\*\*) NULL, 10), except, in both cases, for the behavior on error.

#### **Return Value**

n

The converted value.

# atoq, atoll (Alpha, 164)

Convert strings of ASCII characters to the appropriate numeric values. atoll is a synonym for atoq.

### **Format**

```
#include <stdlib.h>
__int64 atoq (const char *nptr);
__int64 atoll (const char *nptr);
```

# **Argument**

### nptr

A pointer to the character string to be converted to a numeric value.

# **Description**

The atoq (or atoll) function converts the initial portion of a string to its decimal \_\_int64 value. This function does not account for overflows resulting from the conversion. The string to be converted has the following format:

```
[white-spaces][+ | -]digits
```

The function call atoq (str) is equivalent to strtoq (str, (char\*\*)NULL, 10), except for the behavior on error.

# **Return Value**

n

The converted value.

#### basename

Returns the last component of a pathname.

#### **Format**

```
#include <libgen.h>
char *basename (char *path);
```

#### **Function Variants**

The basename function has variants named \_basename32 and \_basename64 for use with 32-bit and 64-bit pointer sizes, respectively. See Section 1.10 for more information on using pointer-size-specific functions.

# **Argument**

#### path

A UNIX style pathname from which the base pathname is extracted.

# **Description**

The basename function takes the UNIX style pathname pointed to by *path* and returns a pointer to the pathname's final component, deleting any trailing slash (/) characters.

If path consists entirely of the slash (/) character, the function returns a pointer to the string "/".

If *path* is a NULL pointer or points to an empty string, the function returns a pointer to the string ".".

The basename function can modify the string pointed to by path.

### **Return Values**

| X   | A pointer to the final component of path.       |
|-----|-------------------------------------------------|
| "/" | If path consists entirely of the '/' character. |
| "." | If path is a NULL pointer or points to an empty |
|     | string.                                         |

# bcmp

Compares byte strings.

#### **Format**

#include <strings.h>

void bcmp (const void \*string1, const void \*string2, size\_t length);

# **Arguments**

### string1, string2

The byte strings to be compared.

### length

The length (in bytes) of the strings.

# **Description**

The bcmp function compares the byte string in *string1* against the byte string in *string2*.

Unlike the string functions, there is no checking for null bytes. Zero-length strings are always identical.

Note that bcmp is equivalent to memcmp, which is defined by the ANSI C Standard. Therefore, using memcmp is recommended for portable programs.

### **Return Values**

The strings are identical.

Nonzero The strings are not identical.

# bcopy

Copies byte strings.

#### **Format**

#include <strings.h>

void bcopy (const void \*source, void \*destination, size\_t length);

# **Arguments**

#### source

Pointer to the source string.

#### destination

Pointer to the destination string.

#### length

The length (in bytes) of the string.

# **Description**

The bcopy function operates on variable-length strings of bytes. It copies the value of the *length* argument, in bytes, from the string in the *source* argument to the string in the *destination* argument.

Unlike the string functions, there is no checking for null bytes. If the *length* argument is 0 (zero), no bytes are copied.

Note that bcopy is equivalent to memcpy, which is defined by the ANSI C Standard. Therefore, using memcpy is recommended for portable programs.

### box

Draws a box around the window using the character *vert* as the character for drawing the vertical lines of the rectangle, and *hor* for drawing the horizontal lines of the rectangle.

#### **Format**

#include <curses.h>

int box (WINDOW \*win, char vert, char hor);

# **Arguments**

#### win

The address of the window.

#### vert

The character for the vertical edges of the window.

#### hor

The character for the horizontal edges of the window.

# **Description**

The box function copies boxes drawn on subwindows onto the underlying window. Use caution when using functions such as overlay and overwrite with boxed subwindows. Such functions copy the box onto the underlying window.

### **Return Values**

OK Indicates success. ERR Indicates an error.

### brk

Determines the lowest virtual address that is not used with the program.

#### **Format**

#include <stdlib.h> void \*brk (unsigned long int addr);

# Argument

The lowest address, which the function rounds up to the next multiple of the page size. This rounded address is called the break address.

# **Description**

An address that is greater than or equal to the break address and less than the stack pointer is considered to be outside the program's address space. Attempts to reference it will cause access violations.

When a program is executed, the break address is set to the highest location defined by the program and data storage areas. Consequently, brk is needed only by programs that have growing data areas.

### **Return Values**

The new break address. (void \*)(-1)Indicates that the program is requesting too much memory. errno and vaxc\$errno are

updated.

#### Restriction

Unlike other C library implementations, the HP C RTL memory allocation functions (such as malloc) do not rely on brk or sbrk to manage the program heap space. Consequently, on OpenVMS systems, calling brk or sbrk can interfere with memory allocation routines. The brk and sbrk functions are provided only for compatibility purposes.

### bsearch

Performs a binary search. It searches an array of sorted objects for a specified object.

#### **Format**

#### **Function Variants**

The bsearch function has variants named \_bsearch32 and \_bsearch64 for use with 32-bit and 64-bit pointer sizes, respectively. See Section 1.10 for more information on using pointer-size-specific functions.

### **Arguments**

#### key

A pointer to the object to be sought in the array. This pointer should be of type pointer-to-object and cast to type pointer-to-void.

#### base

A pointer to the initial member of the array. This pointer should be of type pointer-to-object and cast to type pointer-to-void.

#### nmemb

The number of objects in the array.

#### size

The size of an object, in bytes.

#### compai

A pointer to the comparison function.

### **Description**

The array must first be sorted in increasing order according to the specified comparison function pointed to by *compar*.

Two arguments are passed to the comparison function pointed to by *compar*. The two arguments point to the objects being compared. Depending on whether the first argument is less than, equal to, or greater than the second argument, the comparison function must return an integer less than, equal to, or greater than 0.

It is not necessary for the comparison function (*compar*) to compare every byte in the array. Therefore, the objects in the array can contain arbitrary data in addition to the data being compared.

Since it is declared as type pointer-to-void, the value returned must be cast or assigned into type pointer-to-object.

#### **Return Values**

 $\mathbf{X}$ 

**NULL** 

A pointer to the matching member of the array or a null pointer if no match is found.

Indicates that the key cannot be found in the array.

# **Example**

```
#include <stdio.h>
#include <stdlib.h>
#define SSIZE 30
extern int compare(); /* prototype for comparison function */
int array[SSIZE] = \{30, 1, 29, 2, 28, 3, 27, 4, 26, 5,
                     24, 6, 23, 7, 22, 8, 21, 9, 20, 10,
                     19, 11, 18, 12, 17, 13, 16, 14, 15, 25};
/* This program takes an unsorted array, sorts it using qsort, */
/* and then calls bsearch for each element in the array,
/* making sure that bsearch returns the correct element.
main()
    int i;
   int failure = FALSE;
   int *rkey;
    qsort(array, SSIZE, sizeof (array[0]), &compare);
    /* search for each element */
    for (i = 0; i < SSIZE - 1; i++) {
    /* search array element i */</pre>
        rkey = bsearch((array + i), array, SSIZE,
                         sizeof(array[0]), &compare);
        /* check for successful search */
        if (&array[i] != rkey) {
            printf("Not in array, array element %d\n", i);
            failure = TRUE;
            break;
    if (!failure)
        printf("All elements successfully found!\n");
   Simple comparison routine.
    Returns: = 0 if a == b
              < 0 if a < b
/*
              > 0 if a > b
int compare(int *a, int *b)
   return (*a - *b);
```

This example program outputs the following:

All elements successfully found!

### btowc

Converts a one-byte multibyte character to a wide character in the initial shift state.

### **Format**

#include <wchar.h>
wint\_t btowc (int c);

# **Argument**

С

The character to be converted to a wide-character representation.

# **Description**

The btowc function determines whether (unsigned char)c is a valid one-byte multibyte character in the initial shift state, and if so, returns a wide-character representation of that character.

### **Return Values**

x The wide-character representation of unsigned

 $\operatorname{char} c.$ 

WEOF Indicates an error. The *c* argument has the

value EOF or does not constitute a valid one-byte multibyte character in the initial shift state.

# bzero

Copies null characters into byte strings.

### **Format**

#include <strings.h>
void bzero (void \*string, size\_t length);

# **Arguments**

### string

Specifies the byte string into which you want to copy null characters.

### length

Specifies the length (in bytes) of the string.

# **Description**

The bzero function copies null characters ('\0') into the byte string pointed to by string for length bytes. If length is 0 (zero), then no bytes are copied.

### cabs

Returns the absolute value of a complex number.

#### **Format**

```
#include <math.h>
double cabs (cabs_t z);
float cabsf (cabsf_t z); (Alpha, 164)
long double cabsl (cabsl_t z); (Alpha, 164)
```

### **Argument**

#### Z

A structure of type cabs\_t, cabsf\_t, or cabsl\_t. These types are defined in the <math.h> header file as follows:

# Description

The cabs functions return the absolute value of a complex number by computing the Euclidean distance between its two points as the square root of their respective squares:

```
sqrt(x^2 + y^2)
```

On overflow, the return value is undefined.

The cabs, cabsf, and cabsl functions are equivalent to the hypot, hypotf, and hypotl functions, respectively.

# calloc

Allocates an area of zeroed memory. This function is AST-reentrant.

### **Format**

#include <stdlib.h>
void \*calloc (size\_t number, size\_t size);

#### **Function Variants**

The calloc function has variants named \_calloc32 and \_calloc64 for use with 32-bit and 64-bit pointer sizes, respectively. See Section 1.10 for more information on using pointer-size-specific functions.

# **Arguments**

#### number

The number of items to be allocated.

#### size

The size of each item.

# **Description**

The calloc function initializes the items to 0.

See also malloc and realloc.

#### **Return Values**

x The address of the first byte, which is aligned on

a quadword boundary (Alpha only) or an octaword

boundary (164 only).

NULL Indicates an inability to allocate the space.

# catclose

Closes a message catalog.

#### **Format**

#include <nl\_types.h>
int catclose (nl\_catd catd);

# **Argument**

#### catd

A message catalog descriptor. This is returned by a successful call to catopen.

# **Description**

The catclose function closes the message catalog referenced by catd and frees the catalog file descriptor.

# **Return Values**

0

-1

Indicates that the catalog was successfully closed. Indicates that an error occurred. The function sets errno to the following value:

• EBADF – The catalog descriptor is not valid.

# catgets

Retrieves a message from a message catalog.

#### **Format**

```
#include <nl_types.h>
char *catgets (nl_catd catd, int set_id, int msg_id, const char *s);
```

#### **Function Variants**

The catgets function has variants named \_catgets32 and \_catgets64 for use with 32-bit and 64-bit pointer sizes, respectively. See Section 1.10 for more information on using pointer-size-specific functions.

# **Arguments**

#### catd

A message catalog descriptor. This is returned by a successful call to *catopen*.

#### set id

An integer set identifier.

### msg\_id

An integer message identifier.

#### S

A pointer to a default message string that is returned by the function if the message cannot be retrieved.

# **Description**

The catgets function retrieves a message identified by  $set\_id$  and  $msg\_id$ , in the message catalog catd. The message is stored in a message buffer in the nl\_catd structure, which is overwritten by subsequent calls to catgets. If a message string needs to be preserved, it should be copied to another location by the program.

### **Return Values**

 $\mathbf{x}$ 

Pointer to the retrieved message.

 $\mathbf{s}$ 

Pointer to the default message string. Indicates that the function is not able to retrieve the requested message from the catalog. This condition can arise if the requested pair ( $set\_d$ ,  $msg\_id$ ) does not represent an existing message from the open catalog, or it indicates that an error occurred. If an error occurred, the function sets errno to one of the following values:

- EBADF The catalog descriptor is not valid.
- EVMSRR An OpenVMS I/O read error; the OpenVMS error code can be found in vaxc\$errno.

### Example

```
#include <nl types.h>
#include <locale.h>
#include <stdarq.h>
#include <stdio.h>
#include <stdlib.h>
#include <unixio.h>
/* This test makes use of all the message catalog routines. catopen() */
/* opens the catalog ready for reading, then each of the three
/* messages in the catalog are extracted in turn using catgets() and
/* printed out. catclose() closes the catalog after use.
/\star The catalog source file used to create the catalog is as follows:
/* $ this is a message file
* $
* $quote "
* $ another comment line
* $set 1
* 1 "First set, first message"
* 2 "second message - This long message uses a backslash \
* for continuation."
 * $set 2
* 1 "Second set, first message"
                                                                       */
char *default msg = "this is the first message.";
main()
 nl catd catalog;
  int msq1,
     msg2,
     retval;
  char *cat = "sys$disk:[]catgets example.cat"; /*Force local catalog*/
 char *msqtxt;
 char string[128];
  /* Create the message test catalog */
  system("qencat catgets example.msqx catgets example.cat") ;
  if ((catalog = catopen(cat, 0)) == (nl catd) - 1) {
     perror("catopen");
      exit(EXIT FAILURE);
 msgtxt = catgets(catalog, 1, 1, default msg);
 printf("%s\n", msgtxt);
```

# catgets

# catopen

Opens a message catalog.

#### **Format**

#include <nl\_types.h>

nl\_catd catopen (const char \*name, int oflag);

### **Arguments**

#### name

The name of the message catalog to open.

#### oflag

An object of type int that determines whether the locale set for the LC\_MESSAGES category in the current program's locale or the logical name LANG is used to search for the catalog file.

# **Description**

The catopen function opens the message catalog identified by name.

If *name* contains a colon (:), a square opening bracket ([), or an angle bracket (<), or is defined as a logical name, then it is assumed that *name* is the complete file specification of the catalog.

If it does not include these characters, catopen assumes that *name* is a logical name pointing to an existing catalog file. If *name* is not a logical name, then the logical name NLSPATH is used to define the file specification of the message catalog. NLSPATH is defined in the user's process. If the NLSPATH logical name is not defined, or no message catalog can be opened in any of the components specified by the NLSPATH, then the SYS\$NLSPATH logical name is used to search for a message catalog file.

Both NLSPATH and SYS\$NLSPATH are comma-separated lists of templates. The catopen function uses each template to construct a file specification. For example, NLSPATH could be defined as:

DEFINE NLSPATH SYS\$SYSROOT: [SYS\$118N.MSG] %N.CAT, SYS\$COMMON: [SYSMSG] %N.CAT

In this example, catopen first searches the directory SYS\$SYSROOT:[SYS\$I18N.MSG] for the named catalog. If the named catalog is not found there, the directory SYS\$COMMON:[SYSMSG] is searced. The catalog name is constructed by substituting %N with the name passed to catopen, and adding the .cat suffix. %N is known as a substitution field. The following substitution fields are valid:

| Field | Meaning                               |
|-------|---------------------------------------|
| %N    | Substitute the name passed to catopen |

| Field           | Meaning                                                                                                    |
|-----------------|----------------------------------------------------------------------------------------------------|
| %L 1            | Substitute the locale name.                                                                                                    |
|                 | The period (.) and at-sign (@) characters in the locale name are replaced by an underscore (_) character.                               |
|                 | For example, the "zh_CN.dechanzi@radical" locale name results in a substitution of ZH_CN_DECHANZI_RADICAL.                              |
| %l 1            | Substitute the <i>language</i> part of the locale name. For example, the language part of the en_GB.ISO8859-1 locale name is en.        |
| %t <sup>1</sup> | Substitute the <i>territory</i> part of the locale name. For example, the territory part of the en_GB.ISO8859-1 locale is GB.           |
| %c <sup>1</sup> | Substitute the <i>codeset</i> name from the locale name. For example, the codeset name of the en_GB.ISO8859-1 locale name is ISO8859-1. |

 $<sup>^1</sup>$ This substitution assumes that the locale name is of the form  $language\_territory.codeset@mode$ 

If the *oflag* argument is set to NL\_CAT\_LOCALE, then the current locale as defined for the LC\_MESSAGES category is used to determine the substitution for the %L, %l, %t, and %c substitution fields. If the *oflag* argument is set to 0, then the value of the LANG environment variable is used as a locale name to determine the substitution for these fields. Note that using NL\_CAT\_LOCALE conforms to the XPG4 specification while a value of 0 (zero) exists for the purpose of preserving XPG3 compatibility. Note also, that catopen uses the value of the LANG environment variable without checking whether the program's locale can be set using this value. That is, catopen does not check whether this value can serve as a valid locale argument in the setlocale call.

If the substitution value is not defined, an empty string is substituted.

A leading comma or two adjacent commas (,,) is equivalent to specifying %N. For example,

DEFINE NLSPATH ", %N.CAT, SYS\$COMMON: [SYSMSG.%L] %N.CAT"

In this example, catopen searches in the following locations in the order shown:

- 1. *name* (in the current directory)
- 2. *name*.cat (in the current directory)
- $3. \quad SYS\$COMMON: [SYSMSG. locale\_name] name. cat$

#### **Return Values**

X

A message catalog file descriptor. Indicates the call was successful. This descriptor is used in calls to catgets and catclose.

 $(nl\_catd) -1$ 

Indicates an error occurred. The function sets errno to one of the following values:

- EACCES Insufficient privilege or file protection violation, or file currently locked by another user.
- EMFILE Process channel count exceeded.
- ENAMETOOLONG The full file specification for message catalog is too long
- ENOENT Unable to find the requested message catalog.
- ENOMEM Insufficient memory available.
- ENOTDIR Part of the *name* argument is not a valid directory.
- EVMSERR An error occurred that does not match any errno value. Check the value of vaxc\$errno.

# cbrt (Alpha, 164)

Returns the rounded cube root of *y*.

# **Format**

```
#include <math.h>
double cbrt (double y);
float cbrtf (float y);
long double cbrtl (long double y);
```

# **Argument**

**y** A real number.

# ceil

Returns the smallest integer that is greater than or equal to its argument.

# **Format**

```
#include <math.h>
double ceil (double x);
float ceilf (float x); (Alpha, I64)
long double ceill (long double x); (Alpha, I64)
```

# **Argument**

X

A real value.

### **Return Value**

n

The smallest integer greater than or equal to the function argument.

### cfree

Makes available for reallocation the area allocated by a previous calloc, malloc, or realloc call. This function is AST-reentrant.

### **Format**

#include <stdlib.h>
void cfree (void \*ptr);

# **Argument**

#### ptr

The address returned by a previous call to malloc, calloc, or realloc.

# **Description**

The contents of the deallocated area are unchanged.

In HP C for OpenVMS Systems, the free and cfree functions are equivalent. Some other C implementations use free with malloc or realloc, and cfree with calloc. However, since the ANSI C standard does not include cfree, using free may be preferable.

See also free.

# chdir

Changes the default directory.

#### **Format**

```
#include <unistd.h>
int chdir (const char *dir_spec); (ISO POSIX-1)
int chdir (const char *dir_spec, ...); (HP C Extension)
```

### **Arguments**

#### dir\_spec

A null-terminated character string naming a directory in either an OpenVMS or UNIX style specification.

. . .

This argument is an HP C extension available when not defining any of the standards-related feature-test macros (see Section 1.5) and not compiling in strict ANSI C mode (/STANDARD=ANSI89). The argument is an optional flag of type int that is significant only when calling chdir from USER mode.

If the value of the flag is 1, the new directory is effective across images. If the value is not 1, the original default directory is restored when the image exits.

# **Description**

The chdir function changes the default directory. The change can be permanent or temporary. Permanent means that the new directory remains as the default directory after the image exits. Temporary means that on image exit, the default is set to whatever it was before the execution of the image.

There are two ways of making the change permanent:

- Call chdir from USER mode with the second argument set to 1.
- Call chdir from SUPERVISOR or EXECUTIVE mode, regardless of the value of the second argument.

Otherwise, the change is temporary.

#### **Return Values**

| 0  | Indicates that the directory is successfully  |
|----|-----------------------------------------------|
|    | changed to the given name.                    |
| -1 | Indicates that the change attempt has failed. |

### chmod

Changes the file protection of a file.

#### **Format**

#include <stat.h>

int chmod (const char \*file\_spec, mode\_t mode);

# **Arguments**

### file\_spec

The name of an OpenVMS or UNIX style file specification.

#### mode

A file protection. Modes are constructed by performing a bitwise OR on any of the values shown in Table REF-2.

Table REF-2 File Protection Values and Their Meanings

| Value | Privilege     |
|-------|---------------|
| 0400  | OWNER:READ    |
| 0200  | OWNER:WRITE   |
| 0100  | OWNER:EXECUTE |
| 0040  | GROUP:READ    |
| 0020  | GROUP:WRITE   |
| 0010  | GROUP:EXECUTE |
| 0004  | WORLD:READ    |
| 0002  | WORLD:WRITE   |
| 0001  | WORLD:EXECUTE |

When you supply a mode value of 0, the chmod function gives the file the user's default file protection.

The system is given the same privileges as the owner. A WRITE privilege also implies a DELETE privilege.

# **Description**

You must have a WRITE privilege for the file specified to change the mode.

### **Return Values**

0 Indicates that the mode is successfully changed. -1 Indicates that the change attempt has failed.

## chown

Changes the owner user identification code (UIC) of the file.

#### **Format**

#include <unistd.h>

int chown (const char \*file\_spec, uid\_t owner, gid\_t group);

## **Arguments**

#### file\_spec

The address of an ASCII file name.

#### owner

An integer corresponding to the new owner UIC of the file.

### group

An integer corresponding to the group UIC of the file.

#### **Return Values**

0 Indicates success.

-1 Indicates failure.

# [w]clear

Erase the contents of the specified window and reset the cursor to coordinates (0,0). The clear function acts on the stdscr window.

## **Format**

```
#include <curses.h>
int clear();
int wclear (WINDOW *win);
```

## **Argument**

#### win

A pointer to the window.

### **Return Values**

OK Indicates success. ERR Indicates an error.

## clearerr

Resets the error and end-of-file indicators for a file (so that ferror and feof will not return a nonzero value).

## **Format**

#include <stdio.h>

void clearerr (FILE \*file\_ptr);

## **Argument**

file\_ptr
A file pointer.

### clearerr\_unlocked (Alpha, 164)

Same as the clearerr function, except used only within a scope protected by flockfile and funlockfile.

#### **Format**

#include <stdio.h>
void clearerr\_unlocked (FILE \*file\_ptr);

### **Argument**

file\_ptr

A file pointer.

### **Description**

The reentrant version of the clearerr function is locked against multiple threads calling it simultaneously. This incurs overhead to ensure integrity of the stream. The unlocked version of this call, clearerr\_unlocked can be used to avoid the overhead. The clearerr\_unlocked macro is functionally identical to the clearerr macro, except that it is not required to be implemented in a thread-safe manner. The clearerr\_unlocked function can be safely used only within a scope that is protected by the flockfile and funlockfile functions used as a pair. The caller must ensure that the stream is locked before clearerr\_unlocked is used.

See also flockfile, ftrylockfile, and funlockfile.

### clearok

Sets the clear flag for the window.

#### **Format**

#include <curses.h>

clearok (WINDOW \*win, bool boolf);

### **Arguments**

#### win

The entire size of the terminal screen. You can use the windows stdscr and cursor with clearok.

#### boolf

A Boolean value of TRUE or FALSE. If the argument is TRUE, this forces a clearscreen to be printed on the next call to refresh, or stops the screen from being cleared if *boolf* is FALSE.

The type bool is defined in the <curses.h> header file as follows:

#define bool int

### **Description**

Unlike the clear function, the clearok function does not alter the contents of the window. If the *win* argument is cursor, the next call to refresh causes a clearscreen, even if the window passed to refresh is not a window the size of the entire terminal screen.

#### clock

Determines the CPU time (in 10-millisecond units) used since the beginning of the process. The time reported is the sum of the user and system times of the calling process and any terminated child processes for which the calling process has executed wait or system.

#### **Format**

#include <time.h> clock t clock (void);

### **Description**

The value returned by the clock function must be divided by the value of the CLK\_TCK, as defined in the standard header file <time.h>, to obtain the time in seconds.

The type clock t is defined in the <time.h> header file as follows:

typedef long int clock\_t;

Only the accumulated times for child processes running a C main program or a program that calls VAXC\$CRTL\_INIT or DECC\$CRTL\_INIT are included.

A typical usage of the clock function is to call it after a program does its initial setup, and then again after the program executes the code to be timed. Then subtract the two values to give elapsed CPU time.

#### **Return Values**

The processor time used. n

-1Indicates that the processor time used is not

available.

## clock\_getres (Alpha, I64)

Gets the resolution for the specified clock.

#### **Format**

#include <time.h>

int clock\_getres (clockid\_t clock\_id, struct timespec \*res);

### **Arguments**

#### clock\_id

The clock type used to obtain the resolution. The CLOCK\_REALTIME clock is supported and represents the TIME-OF-DAY clock for the system.

#### res

A pointer to the timespec data structure that receives the value of the clock's resolution.

### Description

The clock\_getres function obtains the resolution value for the specified clock. Clock resolutions are implementation-dependent and cannot be set by a process.

If the *res* argument is not NULL, the resolution of the specified clock is stored in the location pointed to by *res*.

If res is NULL, the clock resolution is not stored.

If the time argument (tp) of clock\_settime is not a multiple of res, then the value is truncated to a multiple of res.

On success, the function returns 0.

On failure, the function returns -1 and sets errno to indicate the error.

See also clock\_gettime, clock\_settime, time, and ctime.

#### **Return Values**

0 Indicates success.

-1 Indicates failure; errno is set to the following value:

 EINVAL – The clock\_id argument does not specify a known clock.

## clock\_gettime (Alpha, 164)

Returns the current time (in seconds and nanoseconds) for the specified clock.

#### **Format**

#include <time.h>

int clock\_gettime (clockid\_t clock\_id, struct timespec \*tp);

### **Arguments**

#### clock id

The clock type used to obtain the time for the clock that is set. The CLOCK\_REALTIME clock is supported and represents the TIME-OF-DAY clock for the system.

#### tp

A pointer to a timespec data structure.

### **Description**

The clock\_gettime function returns the current tp value for the specified clock, clock id.

On success, the function returns 0.

On failure, the function returns -1 and sets errno to indicate the error.

See also clock getres, clock settime, time, and ctime.

#### **Return Values**

-1

Indicates success.

Indicates failure; errno is set to the following value:

 EINVAL – The clock\_id argument does not specify a known clock, or the tp argument specifies a nanosecond value less than 0 or greater than or equal to 1 billion.

### clock\_settime (Alpha, 164)

Sets the specified clock.

#### **Format**

#include <time.h>

int clock\_settime (clockid\_t clock\_id, const struct timespec \*tp);

### **Arguments**

#### clock\_id

The clock type used for the clock that is to be set. The CLOCK\_REALTIME clock is supported and represents the TIME-OF-DAY clock for the system.

#### tp

A pointer to a timespec data structure.

### **Description**

The clock\_settime function sets the specified clock,  $clock\_id$ , to the value specified by tp. Time values that are between two consecutive non-negative integer multiples of the resolution of the specified clock are truncated down to the smaller multiple of the resolution.

A clock can be systemwide (that is, visible to all processes) or per-process (measuring time that is meaningful only within a process).

The CLOCK\_REALTIME clock, defined in <time.h>, represents the realtime clock for the system. For this clock, the values specified by clock\_settime and returned by clock\_gettime represent the amount of time elapsed, in seconds and nanoseconds, since the Epoch. The Epoch is defined as 00:00:00:00 January 1, 1970 Greenwich Mean Time (GMT).

You must have OPER, LOG\_IO, and SYSPRV privileges to use the clock\_settime function.

On success, the function returns 0.

On failure, the function returns -1 and sets errno to indicate the error.

See also clock getres, clock gettime, time, and ctime.

#### **Return Values**

0

Indicates success.

-1

Indicates failure; errno is set to the following value:

- EINVAL The *clock\_id* argument does not specify a known clock, or the *tp* argument is outside the range for the given *clock\_id* or specifies a nanosecond value less than 0 or greater than or equal to 1 billion.
- EPERM The requesting process does not have the appropriate privilege to set the specified clock.

#### close

Closes the file associated with a file descriptor.

#### **Format**

```
#include <unistd.h>
int close (int file_desc);
```

### **Argument**

#### file desc

A file descriptor.

### Description

The close function tries to write buffered data by using an implicit call to fflush. If the write fails (because the disk is full or the user's quota was exceeded, for example), close continues executing. It closes the OpenVMS channel, deallocates any buffers, and releases the memory associated with the file descriptor (or FILE pointer). Any buffered data is lost, and the file descriptor (or FILE pointer) no longer refers to the file.

If your program needs to recover from errors when flushing buffered data, it should make an explicit call to fsync (or fflush) before calling close.

be written out).

### **Return Values**

∪ -1 Indicates that the file is properly closed. Indicates that the file descriptor is undefined or an error occurred while the file was being closed (for example, if the buffered data cannot

## Example

```
#include <unistd.h>
int fd;
    .
    .
    .
fd = open ("student.dat", 1);
    .
    .
close(fd);
```

### closedir

Closes directories.

#### **Format**

```
#include <dirent.h>
int closedir (DIR *dir_pointer);
```

### **Argument**

#### dir\_pointer

Pointer to the dir structure of an open directory.

### **Description**

The closedir function closes a directory stream and frees the structure associated with the *dir\_pointer* argument. Upon return, the value of *dir\_pointer* does not necessarily point to an accessible object of the type DIR.

The type DIR, which is defined in the <dirent.h> header file, represents a directory stream that is an ordered sequence of all the directory entries in a particular directory. Directory entries represent files. You can remove files from or add files to a directory asynchronously to the operation of the readdir function.

\_\_\_\_\_ Note \_\_\_\_

An open directory must always be closed with the closedir function to ensure that the next attempt to open the directory is successful.

## **Example**

The following example shows how to search a directory for the entry name, using the opendir, readdir, and closedir functions:

```
/* Note, that if opendir() was called with UNIX style file
    /* spec like ".", readdir() will return only a single
    /* version of each file in the directory. In this case the
    /* name returned in d name member of the dirent structure
    /* will contain only \overline{f}ile name and file extension fields, /* both lowercased like "foo.bar".
    /* If opendir() was called with OpenVMS style file spec,
    /* readdir() will return every version of each file in the
    /* directory. In this case the name returned in d name
    /* member of the dirent structure will contain file name,
    /* file extension and file version fields. All in upper
    /* case, like "FOO.BAR;1".
    for ( dp = readdir(dir pointer);
          dp && strcmp(dp->d name, name);
          dp = readdir(dir pointer) )
    closedir(dir pointer);
    if ( dp != NULL )
        return FOUND;
    else
        return NOT FOUND;
int main(void)
   char *filename = "foo.bar";
  FILE *fp;
  remove(filename);
   if ( !(fp = fopen(filename, "w")) ) {
        perror("fopen");
        return (EXIT_FAILURE);
   if ( dir example( "FOO.BAR;1", 0 ) == FOUND )
        puts("OpenVMS style: found");
   else
        puts("OpenVMS style: not found");
   if ( dir example( "foo.bar", 1 ) == FOUND )
        puts("UNIX style: found");
   else
        puts("UNIX style: not found");
   fclose(fp);
   remove(filename);
   return( EXIT SUCCESS );
```

#### **Return Values**

0 Indicates success.

-1 Indicates an error and is further specified in the global errno.

## [w]clrattr

Deactivate the video display attribute *attr* within the window. The clrattr function acts on the stdscr window.

### **Format**

```
#include <curses.h>
int clrattr (int attr);
int wclrattr (WINDOW *win, int attr);
```

### **Arguments**

#### win

A pointer to the window.

#### attr

Video display attributes that can be blinking, boldface, reverse video, and underlining; they are represented by the defined constants \_BLINK, \_BOLD, \_REVERSE, and \_UNDERLINE. To clear multiple attributes, separate them with a bitwise OR operator ( | ) as follows:

```
clrattr(_BLINK | _UNDERLINE);
```

## **Description**

These functions are specific to HP C for OpenVMS Systems and are not portable.

#### **Return Values**

OK Indicates success. ERR Indicates an error.

## [w]clrtobot

Erase the contents of the window from the current position of the cursor to the bottom of the window. The clrtobot function acts on the stdscr window.

### **Format**

#include <curses.h>
int clrtobot();
int wclrtobot (WINDOW \*win);

## **Argument**

win

A pointer to the window.

### **Return Values**

OK Indicates success. ERR Indicates an error.

## [w]cIrtoeol

Erase the contents of the window from the current cursor position to the end of the line on the specified window. The clrtoeol function acts on the stdscr window.

### **Format**

#include <curses.h>
int clrtoeol();
int wclrtoeol (WINDOW \*win);

## Argument

#### win

A pointer to the window.

### **Return Values**

OK Indicates success.
ERR Indicates an error.

#### confstr

Determines the current value of a specified system variable defined by a string value.

#### **Format**

```
#include <unistd.h>
size_t confstr (int name, char *buf, size_t len);
```

### **Arguments**

#### name

The system variable setting. Valid values for the *name* argument are the \_CS\_X names defined in the <unistd.h> header file.

#### buf

Pointer to the buffer where the confstr function copies the *name* value.

#### len

The size of the buffer storing the *name* value.

### **Description**

The confstr function allows an application to determine the current setting of certain system parameters, limits, or options that are defined by a string value. The function is mainly used by applications to find the system default value for the PATH environment variable.

If the following conditions are true, then the confstr function copies that value into a len-byte buffer pointed to by buf:

- The *len* argument is not 0 (zero).
- The *name* argument has a system-defined value.
- The *buf* argument is not a NULL pointer.

If the returned string is longer than len bytes, including the terminating null, then the confstr function truncates the string to len-1 bytes and adds a terminating null to the result. The application can detect that the string was truncated by comparing the value returned by the confstr function with the value of the len argument.

The limits.h> header file contains system-defined limits. The <unistd.h> header file contains system-defined environmental variables.

### **Example**

To find out how big a buffer is needed to store the string value of *name*, enter:

```
confstr( CS PATH, NULL, (size t) 0)
```

The confstr function returns the size of the buffer necessary.

#### confstr

#### **Return Values**

0

Indicates an error. When the specified *name* value:

- Is invalid, errno is set to EINVAL.
- Does not have a system-defined value, errno is not set.

The size of the buffer needed to hold the value.

- When the value of the *name* argument is system-defined, confstr returns the size of the buffer needed to hold the entire value. If this return value is greater than the *len* value, the string returned as the *buf* value is truncated.
- When the value of the *len* argument is set to 0 or the *buf* value is NULL, confstr returns the size of the buffer needed to hold the entire system-defined value. The string value is not copied.

n

## copysign (Alpha, 164)

Returns x with the same sign as y.

#### **Format**

```
#include <math.h>
double copysign (double x, double y);
float copysignf (float x, float y); (Alpha, 164)
long double copysignl (long double x, long double y); (Alpha, 164)
```

### **Arguments**

X

A real value.

у

A real value.

## **Description**

The copysign functions return x with the same sign as y. IEEE 754 requires copysign(x,NaN), copysign(x,NaN), and copysign(x,NaN) to return +x or -x.

#### **Return Value**

X

The value of x with the same sign as y.

#### cos

Returns the cosine of its radian argument.

#### **Format**

```
#include <math.h>
double cos (double x);
float cosf (float x); (Alpha, 164)
long double cosl (long double x); (Alpha, 164)
double cosd (double x); (Alpha, 164)
float cosdf (float x); (Alpha, 164)
long double cosdl (long double x); (Alpha, 164)
```

## **Argument**

X

A radian expressed as a real value.

### **Description**

The cos functions return the cosine of their argument, measured in radians.

The cosd functions return the cosine of their argument, measured in degrees.

|x| = Infinity is an invalid argument.

#### **Return Values**

x HUGE\_VAL The cosine of the argument.

Indicates that the argument is too large; errno is set to ERANGE.

### cosh

Returns the hyperbolic cosine of its radian argument.

#### **Format**

```
#include <math.h>
double cosh (double x);
float coshf (float x); (Alpha, 164)
long double coshl (long double x); (Alpha, 164)
```

### **Argument**

X

A radian expressed as a real number.

## **Description**

The cosh functions return the hyperbolic cosine of x and are defined as  $(e^{**}x + e^{**}(-x))/2$ .

### **Return Values**

The hyperbolic cosine of the argument.

HUGE\_VAL Indicates that the argument is too large; errno is

set to ERANGE.

#### cot

Returns the cotangent of its radian argument.

#### **Format**

```
#include <math.h>
double cot (double x);
float cotf (float x); (Alpha, 164)
long double cotl (long double x); (Alpha, 164)
double cotd (double x); (Alpha, 164)
float cotdf (float x); (Alpha, 164)
long double cotdl (long double x); (Alpha, 164)
```

## **Argument**

X

A radian expressed as a real number.

### **Description**

The cot functions return the cotangent of their argument, measured in radians. The cotd functions return the cotangent of their argument, measured in degrees. x = 0 is an invalid argument.

#### **Return Values**

x HUGE\_VAL The cotangent of the argument.

Indicates that the argument is zero; errno is set to ERANGE.

#### creat

Creates a new file.

#### **Format**

```
#include <fcntl.h>
int creat (const char *file_spec, mode_t mode); (ISO POSIX-1)
int creat (const char *file spec, mode t mode, ...); (HP C Extension)
```

### **Arguments**

#### file\_spec

A null-terminated string containing any valid file specification.

#### mode

An unsigned value that specifies the file-protection mode. The compiler performs a bitwise AND operation on the mode and the complement of the current protection mode.

You can construct modes by using the bitwise OR operator ( | ) to create mode combinations. The modes are:

| 0400 | OWNER:READ    |
|------|---------------|
| 0200 | OWNER:WRITE   |
| 0100 | OWNER:EXECUTE |
| 0040 | GROUP:READ    |
| 0020 | GROUP:WRITE   |
| 0010 | GROUP:EXECUTE |
| 0004 | WORLD:READ    |
| 0002 | WORLD:WRITE   |
| 0001 | WORLD:EXECUTE |

The system is given the same privileges as the owner. A WRITE privilege implies a DELETE privilege.

\_\_\_\_\_ Note \_

To create files with OpenVMS RMS default protections using the UNIX system-call functions umask, mkdir, creat, and open, call mkdir, creat, and open with a file-protection mode argument of 0777 in a program that never specifically calls umask. These default protections include correctly establishing protections based on ACLs, previous versions of files, and so on.

In programs that do vfork/exec calls, the new process image inherits whether umask has ever been called or not from the calling process image. The umask setting and whether the umask function has ever been called are both inherited attributes.

. . .

An optional argument list of character strings of the following form:

"keyword = value", . . . , "keyword = value"

Or in the case of "acc" or "err", this form:

"keyword"

Here, *keyword* is an RMS field in the file access block (FAB) or record access block (RAB); *value* is valid for assignment to that field. Some fields permit you to specify more than one value. In these cases, the values are separated by commas.

The RMS callback keywords "acc" and "err" are the only keywords that do not take values. Instead, they are followed by a pointer to the callback routine to be used, followed by a pointer to a user-specified value to be used as the first argument of the callback routine. For example, to set up an access callback routine called acc\_callback whose first argument is a pointer to the integer variable first arg in a call to open, you can use the following statement:

```
open("file.dat", O RDONLY, O , "acc", acc callback, &first arg)
```

The second and third arguments to the callback routine must be pointers to a FAB and RAB, respectively, and the routine must have a return type of int. If the callback returns a value less than 0, the open, creat, or fopen fails. The error callback can correct the error condition and return a status greater than or equal to 0 to continue the creat call. Assuming the previous open statement, the function prototype for acc\_callback would be similar to the following statement:

```
#include <rms.h>
int acc callback(int *first arg, struct FAB *fab, struct RAB *rab);
```

FAB and RAB are defined in the <rms.h> header file, and the actual pointers passed to the routine are pointers to the RAB and FAB being used to open the file file.dat.

If an access callback routine is established, then it will be called in the open-type routine immediately before the call to the RMS function sys\$create or sys\$open. If an error callback routine is established and an error status is returned from the sys\$create or sys\$open function, then the callback routine will be invoked immediately after the status is checked and the error value is discovered.

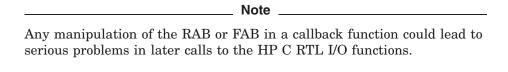

Table REF–3 describes the RMS keywords and values.

Table REF-3 RMS Valid Keywords and Values

| Keyword      | Value    | Description              |
|--------------|----------|--------------------------|
| "acc"        | callback | Access callback routine. |
| "alq = $n$ " | decimal  | Allocation quantity.     |
|              |          | (continued on next page) |

Table REF-3 (Cont.) RMS Valid Keywords and Values

| Keyword               | Value                                                                        | Description                                                                                                    |  |
|-----------------------|------------------------------------------------------------------------------|----------------------------------------------------------------------------------------------------|--|
| "bls = n"             | decimal                                                                      | Block size.                                                                                                    |  |
| "ctx = bin"           | string                                                                       | No translation of '\n' to the terminal. Use this for writing binary data to files.                                                                                                    |  |
| "ctx = cvt"           | string                                                                       | Negates a previous setting of "ctx=nocvt". This is the default.                                                                                                    |  |
| "ctx = nocvt"         | string                                                                       | No conversion of Fortran carriage-control bytes.                                                                                                    |  |
| ctx = rec             | string                                                                       | Forces record mode access.                                                                                                    |  |
| " $ctx = stm$ "       | string                                                                       | Forces stream mode access.                                                                                                    |  |
| "etx = xplet"         | string                                                                       | Causes records to be written only when explicitly specified by a call to fflush, close, or fclose.                                                                                                    |  |
| deq = n               | decimal                                                                      | Default extension quantity.                                                                                                    |  |
| "dna = filespec"      | string                                                                       | Default file-name string.                                                                                                    |  |
| "err"                 | callback                                                                     | Error callback routine.                                                                                                    |  |
| "fop = val, val , "   |                                                                              | File-processing options:                                                                                                    |  |
|                       | ctg cbt dfw  dlt tef cif sup scf spl tmd tmp nef rck wck mxv rwo pos rwc sqo | Contiguous. Contiguous-best-try. Deferred write; only applicable to files opened for shared access. Delete file on close. Truncate at end-of-file. Create if nonexistent. Supersede. Submit as command file on close. Spool to system printer on close. Temporary delete. Temporary (no file directory). Not end-of-file. Read check compare operation. Write check compare operation. Write check compare operation. Current position. Rewind file on close. File can only be processed in a sequential manner. |  |
| " $fsz = n$ "         | decimal                                                                      | Fixed header size.                                                                                                    |  |
| "gbc = n"             | decimal                                                                      | The requested number of global buffers for a file.                                                                                                    |  |
|                       |                                                                              |                                                                                                    |  |
| " $mbc = n$ "         | decimal                                                                      | Multiblock count.                                                                                                    |  |
| "mbc = n" $"mbf = n"$ | decimal<br>decimal                                                           | Multiblock count. Multibuffer count.                                                                                                    |  |

 $(continued\ on\ next\ page)$ 

Table REF-3 (Cont.) RMS Valid Keywords and Values

| Keyword           | Value                            | Description                                                                                                    |
|-------------------|----------------------------------|----------------------------------------------------------------------------------------------------|
| "pmt=usr-prmpt"   | string                           | Prompts for terminal input. Any RMS input from a terminal device will be preceded by "usr-prmpt" when this option and "rop=pmt" are specified.                                                                                     |
| "rat = val, val " |                                  | Record attributes:                                                                                                    |
|                   | cr<br>blk<br>ftn<br>none<br>prn  | Carriage-return control. Disallow records to span block boundaries. Fortran print control. Explicitly forces no carriage control. Print file format.                                                                               |
| " $rfm = val$ "   |                                  | Record format:                                                                                                    |
|                   | fix stm stmlf stmcr  var vfc udf | Fixed-length record format. RMS stream record format. Stream format with line-feed terminator. Stream format with carriage-return terminator. Variable-length record format. Variable-length record with fixed control. Undefined. |
| "rop = val, val " |                                  | Record-processing operations:                                                                                                    |
| •                 | asy                              | Asynchronous I/O.                                                                                                    |
|                   | cco                              | Cancels Ctrl/O (used with Terminal I/O).                                                                                                    |
|                   | cvt                              | Capitalizes characters on a read from the terminal.                                                                                                    |
|                   | eof                              | Positions the record stream to the end-of-file for the connect operation only.                                                                                                    |
|                   | nlk                              | Do not lock record.                                                                                                    |
|                   | pmt                              | Enables use of the prompt specified by "pmt=usr-prmpt" on input from the terminal.                                                                                                    |
|                   | pta                              | Eliminates any information in the type-<br>ahead buffer on a read from the terminal.                                                                                                    |
|                   | rea                              | Locks record for a read operation for this process, while allowing other accessors to read the record.                                                                                                    |
|                   | rlk                              | Locks record for write.                                                                                                    |
|                   | rne                              | Suppresses echoing of input data on the screen as it is entered on the keyboard.                                                                                                    |
|                   | rnf                              | Indicates that Ctrl/U, Ctrl/R, and DELETE are not to be considered control commands on terminal input, but are to be passed to the application program.                                                                            |
|                   | rrl                              | Reads regardless of lock.                                                                                                    |
|                   |                                  | (continued on next page                                                                                                    |

Table REF-3 (Cont.) RMS Valid Keywords and Values

| Keyword                     | Value                                                | Description                                                                                                    |  |  |
|-----------------------------|------------------------------------------------------|----------------------------------------------------------------------------------------------------|--|--|
|                             | syncsts                                              | Returns a success status of RMS\$_SYNCH if the requested service completes its task immediately.                                                                                                    |  |  |
|                             | tmo                                                  | Timeout I/O.                                                                                                    |  |  |
|                             | tpt                                                  | Allows put/write services using sequential record access mode to occur at any point in the file, truncating the file at that point.                                                                          |  |  |
|                             | ulk                                                  | Prohibits RMS from automatically unlocking records.                                                                                                    |  |  |
|                             | wat                                                  | Wait until record is available, if currently locked by another stream.                                                                                                    |  |  |
|                             | rah                                                  | Read ahead.                                                                                                    |  |  |
|                             | wbh                                                  | Write behind.                                                                                                    |  |  |
| "rtv=n"                     | decimal                                              | The number of retrieval pointers that RMS has to maintain in memory (0 to 127,255).                                                                                                    |  |  |
| " $shr = val, val, \dots$ " |                                                      | File sharing options:                                                                                                    |  |  |
|                             | del<br>get<br>mse<br>nil<br>put<br>upd<br>upi<br>nql | Allows users to delete. Allows users to read. Allows multistream connects. Prohibits file sharing. Allows users to write. Allows users to update. Allows one or more writers. No query locking (file level). |  |  |
| "tmo = $n$ "                | decimal                                              | I/O timeout value.                                                                                                    |  |  |

In addition to these options, any option that takes a key value (such as "fop" or "rat") can be negated by prefixing the value with "no". For example, specify "fop=notmp" to clear the "tmp" bit in the "fop" field.

| 1 | Votes |  |  |
|---|-------|--|--|
|   |       |  |  |

- While these options provide much flexibility and functionality, many of them can also cause severe problems if not used correctly.
- You cannot share the default HP C for OpenVMS stream file I/O. If you wish to share files, you must specify "ctx=rec" to force record access mode. You must also specify the appropriate "shr" options depending on the type of access you want.
- If you intend to share a file opened for append, you must specify appropriate share and record-locking options, to allow other accessors to read the record. The reason for doing this: the file is positioned at the end-of-file by reading records in a loop until end-of-file is reached.

For more information on these options, see the *OpenVMS Record Management Services Reference Manual* manual.

### **Description**

The HP C RTL opens the new file for reading and writing, and returns the corresponding file descriptor.

If the file exists:

- A version number one greater than any existing version is assigned to the newly created file.
- By default, the new file inherits certain attributes from the existing version of the file unless those attributes are specified in the creat call. The following attributes are inherited:
  - Record format (FAB\$B\_RFM)
  - Maximum record size (FAB\$W\_MRS)
  - Carriage control (FAB\$B\_RAT)
  - File protection

If the file did not previously exist:

- It is given the file protection that results from performing a bitwise AND on the *mode* argument and the complement of the current protection mask.
- It defaults to stream format with line-feed record separator and implied carriage-return attributes.

See also open, close, read, write, and lseek in this section.

#### **Return Values**

 $\begin{array}{ccc} n & A \ \ \text{file descriptor.} \\ -1 & Indicates \ \text{errors, including protection violations,} \\ & \text{undefined directories, and conflicting file} \\ & \text{attributes.} \end{array}$ 

## [no]crmode

In the UNIX system environment, the crmode and nocrmode functions set and unset the terminal from cbreak mode. In cbreak mode, a single input character can be processed without pressing Return. This mode of single-character input is only supported with the Curses input routine getch.

#### **Format**

```
#include <curses.h>
crmode()
nocrmode()
```

### Example

```
/* Program to demonstrate the use of crmod() and curses */
#include <curses.h>
main()
    WINDOW *win1;
    char vert = '.',
        hor = '.',
         str[80];
    /* Initialize standard screen, turn echo off. */
    initscr();
    noecho();
    /* Define a user window. */
    win1 = newwin(22, 78, 1, 1);
    /* Turn on reverse video and draw a box on border. */
    setattr( REVERSE);
    box(stdscr, vert, hor);
    mvwaddstr(win1, 2, 2, "Test cbreak input");
    refresh();
    wrefresh(win1);
    /* Set cbreak, do some input, and output it. */
    crmode();
    getch();
    nocrmode(); /* Turn off cbreak. */
    mvwaddstr(win1, 5, 5, str);
    mvwaddstr(win1, 7, 7, "Type something to clear the screen");
    /* Get another character, then delete the window. */
    getch();
    wclear(win1);
    touchwin(stdscr);
    endwin();
```

In this example, the first call to getch returns as soon as one character is entered, because crmode was called before getch was called. The second time getch is called, it waits until the Return key is pressed before processing the character entered, because normode was called before getch was called the second time.

### ctermid

Returns a character string giving the equivalence string of SYS\$COMMAND. This is the name of the controlling terminal.

#### **Format**

#include <stdio.h>
char \*ctermid (char \*str);

#### **Function Variants**

The ctermid function has variants named \_ctermid32 and \_ctermid64 for use with 32-bit and 64-bit pointer sizes, respectively. See Section 1.10 for more information on using pointer-size-specific functions.

### **Argument**

#### str

Must be a pointer to an array of characters. If this argument is NULL, the file name is stored internally and might be overwritten by the next ctermid call. Otherwise, the file name is stored beginning at the location indicated by the argument. The argument must point to a storage area of length L\_ctermid (defined by the <stdio.h> header file).

#### **Return Value**

pointer

Points to a character string.

### ctime, ctime\_r

Converts a time in seconds, since 00:00:00 January 1, 1970, to an ASCII string in the form generated by the asctime function.

#### **Format**

```
#include <time.h>
char *ctime (const time_t *bintim);
char *ctime r (const time t *bintim, char *buffer); (ISO POSIX-1)
```

#### **Function Variants**

Compiling with the \_DECC\_V4\_SOURCE and \_VMS\_V6\_SOURCE feature-test macros defined enables a local-time-based entry point to this function that is equivalent to the behavior before OpenVMS Version 7.0.

### **Arguments**

#### bintim

A pointer to a variable that specifies the time value (in seconds) to be converted.

#### buffer

A pointer to a character array that is at least 26 bytes long. This array is used to store the generated date-and-time string.

## **Description**

The ctime and ctime\_r functions convert the time pointed to by bintim into a 26-character string, and return a pointer to the string.

The difference between the ctime\_r and ctime functions is that the former puts its result into a user-specified buffer. The latter puts its result into thread-specific static memory allocated by the HP C RTL, which can be overwritten by subsequent calls to ctime or asctime; you must make a copy if you want to save it.

On success, ctime returns a pointer to the string; ctime\_r returns its second argument. On failure, these functions return the NULL pointer.

The type time t is defined in the <time.h> header file as follows:

```
typedef long int time t
```

The ctime function behaves as if it called tzset.

| Note |  |
|------|--|

Generally speaking, UTC-based time functions can affect in-memory time-zone information, which is processwide data. However, if the system time zone remains the same during the execution of the application (which is the common case) and the cache of timezone files is enabled (which is the default), then the \_r variant of the time functions asctime\_r, ctime\_r, gmtime\_r, and localtime\_r, is both thread-safe and AST-reentrant.

If, however, the system time zone can change during the execution of the application or the cache of timezone files is not enabled, then both

## ctime, ctime\_r

variants of the UTC-based time functions belong to the third class of functions, which are neither thread-safe nor AST-reentrant.

**Return Values** 

x A pointer to the 26-character ASCII string, if

successful.

NULL Indicates failure.

#### cuserid

Returns a pointer to a character string containing the name of the user initiating the current process.

#### **Format**

```
#include <unistd.h> (X/Open, POSIX-1)
#include <stdio.h> (X/Open)
char *cuserid (char *str);
```

#### **Function Variants**

The cuserid function has variants named \_cuserid32 and \_cuserid64 for use with 32-bit and 64-bit pointer sizes, respectively. See Section 1.10 for more information on using pointer-size-specific functions.

### **Argument**

#### str

If this argument is NULL, the user name is stored internally. If the argument is not NULL, it points to a storage area of length L\_cuserid (defined by the <stdio.h> header file), and the name is written into that storage. If the user name is a null string, the function returns NULL.

#### **Return Values**

pointer Points to a string.

NULL If the user name is a null string.

### DECC\$CRTL\_INIT

Allows you to call the HP C RTL from other languages or to use the HP C RTL when your main function is not in C. It initializes the run-time environment and establishes both an exit and condition handler. VAXC\$CRTL\_INIT is a synonym for DECC\$CRTL INIT. Either name invokes the same routine.

#### **Format**

```
#include <signal.h>
void DECC$CRTL INIT(void);
```

### **Description**

The following example shows a Pascal program that calls the HP C RTL using the DECC\$CRTL INIT function:

```
$ PASCAL EXAMPLE1
$ LINK EXAMPLE1
$ TY EXAMPLE1.PAS
PROGRAM TESTC(input, output);
PROCEDURE DECC$CRTL_INIT; extern;
BEGIN
    DECC$CRTL_INIT;
END
```

A shareable image need only call this function if it contains an HP C function for signal handling, environment variables, I/O, exit handling, a default file protection mask, or if it is a child process that should inherit context.

Although many of the initialization activities are performed only once, DECC\$CRTL\_INIT can safely be called multiple times. On OpenVMS VAX systems, DECC\$CRTL\_INIT establishes the HP C RTL internal OpenVMS exception handler in the frame of the routine that calls DECC\$CRTL\_INIT each time DECC\$CRTL\_INIT is called.

At least one frame in the current call stack must have that handler established for OpenVMS exceptions to get mapped to UNIX signals.

## decc\$feature\_get\_index

Returns an index for accessing feature values.

#### **Format**

int decc\$feature get index (char \*name);

### Argument

#### name

Pointer to a character string passed as a name in the list of supported features.

### **Description**

The decc\$feature\_get\_index function looks up the string passed as *name* in the list of supported features. If the name is found, decc\$feature\_get\_index returns a (nonnegative) index that can be used to set or retrieve the values for the feature. The comparison for *name* is case insensitive.

On error, -1 is returned and errno is set to indicate the error.

See also decc\$feature\_get\_name, decc\$feature\_get\_value, and decc\$feature set value.

#### **Return Values**

n A nonnegative index that can be used to set or retrieve the specified values for the feature.

-1 Indicates an error; errno is set.

### Example

The following sample module sets default values for an application. The module can be compiled separately from the application and included in the image during link:

## decc\$feature\_get\_index

# decc\$feature\_get\_name

Returns a feature name.

### **Format**

char \*decc\$feature get name (int index);

# Argument

#### index

An integer value from 0 to the highest allocated feature.

### Description

The decc\$feature\_get\_name function returns a pointer to a null-terminated string containing the name of the feature for the entry specified by *index*. The *index* value can be 0 to the highest allocated feature. If there is no feature corresponding to the *index* value, then the function returns a NULL pointer.

On error, NULL is returned and errno is set to indicate the error.

See also decc\$feature\_get\_index, decc\$feature\_get\_value, and decc\$feature\_set\_value.

### **Return Values**

x Pointer to a null-terminated string containing

the name of the feature for the entry specified by

index.

NULL Indicates an error; errno is set.

# Example

See decc\$feature\_get\_index for an example of retrieving and setting C RTL features.

# decc\$feature\_get\_value

Returns a feature value depending on the *mode* argument.

### **Format**

int decc\$feature get value (int index, int mode);

# **Arguments**

#### index

An integer value from 0 to the highest allocated feature.

#### mode

An integer indicating which feature value to return. The values for mode are:

- 0 Default value
- 1 Current value
- 2 Minimum value
- 3 Maximum value
- 4 Initialization state

# **Description**

The decc\$feature\_get\_value function retrieves a value for the feature specified by *index*. The *mode* determines which value is returned.

The default value is what is used if not set by a logical name or overidden by a call to decc\$feature\_set\_value.

If mode = 4, then the initialization state is returned. Values for the initialization state are:

- 0 not initialized
- 1 set by logical name
- 2 forced by decc\$feature set value
- -1—initialized to default value

On error, -1 is returned and errno is set to indicate the error.

See also decc\$feature\_get\_index, decc\$feature\_get\_name, and decc\$feature set value.

### **Return Values**

n An integer corresponding to the specified *index* 

and *mode* arguments.

-1 Indicates an error; errno is set.

# **Example**

See  ${\tt decc\$feature\_get\_index}$  for an example of retrieving and setting C RTL features.

# decc\$feature\_set\_value

Sets the default value or the current value for the feature specified by *index*.

### **Format**

int decc\$feature\_set\_value (int index, int mode, int value);

# **Arguments**

#### index

An integer value from 0 to the highest allocated feature.

#### mode

An integer indicating whether to set the default or current feature value. The values for mode are:

0 default value

1 current value

#### value

The feature value to be set.

# Description

The decc\$feature\_set\_value function sets the default value or the current value (as determined by the *mode* argument) for the feature specified by *index*.

If this function is successful, it returns the previous value.

On error, -1 is returned and errno is set to indicate the error.

See also decc\$feature\_get\_index, decc\$feature\_get\_name, and decc\$feature get value.

#### **Return Values**

n The previous feature value.

−1 Indicates an error; errno is set.

### Example

See decc\$feature\_get\_index for an example of retrieving and setting C RTL features.

# decc\$fix\_time

Converts OpenVMS binary system times to UNIX binary times.

#### **Format**

```
#include <unixlib.h>
unsigned int decc$fix_time (void *vms_time);
```

# **Argument**

#### vms\_time

The address of a quadword containing an OpenVMS binary time:

```
unsigned int quadword[2];
unsigned int *vms_time = quadword;
```

# **Description**

The decc\$fix\_time routine converts an OpenVMS binary system time (a 64-bit quadword containing the number of 100-nanosecond ticks since 00:00 November 17, 1858) to a UNIX binary time (a longword containing the number of seconds since 00:00 January 1, 1970). This routine is useful for converting binary times returned by OpenVMS system services and RMS services to the format used by some HP C RTL routines, such as ctime and localtime.

### **Return Values**

 $\mathbf{x}$ 

 $(unsigned\ int)(-1)$ 

A longword containing the number of seconds since 00:00 January 1, 1970.

Indicates an error. Be aware, that a return value of (unsigned int)(-1) can also represent a valid date of Sun Feb 7 06:28:15 2106.

# Example

This example shows how to use the decc\$fix\_time routine in HP C. It also shows the use of the SYS\$GETTIM system service.

# decc\$from\_vms

Converts OpenVMS file specifications to UNIX style file specifications.

### **Format**

```
#include <unixlib.h>
int decc$from_vms (const char *vms_filespec, int action_routine, int wild_flag);
```

### **Arguments**

#### vms\_filespec

The address of a null-terminated string containing a name in OpenVMS file specification format.

#### action\_routine

The address of a routine that takes as its only argument a null-terminated string containing the translation of the given OpenVMS file name to a valid UNIX style file name.

If the *action\_routine* returns a nonzero value (TRUE), file translation continues. If it returns a zero value (FALSE), no further file translation takes place.

#### wild\_flag

Either 0 or 1, passed by value. If a 0 is specified, wildcards found in *vms\_filespec* are not expanded. Otherwise, wildcards are expanded and each one is passed to *action\_routine*. Only expanded file names that correspond to existing UNIX style files are included.

# **Description**

The decc\$from\_vms routine converts the given OpenVMS file specification into the equivalent UNIX style file specification. It allows you to specify OpenVMS wildcards, which are translated into a list of corresponding existing files in UNIX style file specification format.

### **Return Value**

X

The number of file names that result from the specified OpenVMS file specification.

### **Example**

# decc\$from\_vms

```
/* print the name on each line */
print_name(char *name)
{
    printf("\n%s", name);
    /* will continue as long as success status is returned */
    return (1);
}
```

This example shows how to use the decc\$from\_vms routine in HP C. It produces a simple form of the 1s command that lists existing files that match an OpenVMS file specification supplied on the command line. The matching files are displayed in UNIX style file specification format.

# decc\$match\_wild

Matches a string to a pattern.

### **Format**

```
#include <unixlib.h>
int decc$match_wild (char *test_string, char *string_pattern);
```

# **Arguments**

### test\_string

The address of a null-terminated string.

### string\_pattern

The address of a string containing the pattern to be matched. This pattern can contain wildcards (such as asterisks (\*), question marks (?), and percent signs (%) as well as regular expressions (such as the range [a-z]).

# **Description**

The decc\$match\_wild routine determines whether the specified test string is a member of the set of strings specified by the pattern.

### **Return Values**

```
1 (TRUE) The string matches the pattern.
0 (FALSE) The string does not match the pattern.
```

### **Example**

```
/* Define as a foreign command and then provide */
/* two arguments: test_string, string_pattern. */
#include <unixlib.h>
#include <stdio.h>
int main(int argc, char *argv[])
{
    if (decc$match_wild(argv[1], argv[2]))
        printf("\n%s matches %s", argv[1], argv[2]);
    else
        printf("\n%s does not match %s", argv[1], argv[2]);
}
```

# decc\$record\_read

Reads a record from a file.

### **Format**

#include <stdio.h>

int decc\$record\_read (FILE \*fp, void \*buffer, int nbytes);

# **Arguments**

#### fp

A file pointer. The specified file pointer must refer to a file currently opened for reading.

#### buffer

The address of contiguous storage in which the input data is placed.

#### nbytes

The maximum number of bytes involved in the read operation.

# **Description**

The decc\$record\_read function is specific to OpenVMS systems and should not be used when writing portable applications.

This function is equivalent to the read function, except that the first argument is a file pointer, not a file descriptor.

### **Return Values**

 $\mathbf{X}$ 

-1

The number of characters read.

Indicates a read error, including physical input errors, illegal buffer addresses, protection violations, undefined file descriptors, and so forth.

# decc\$record\_write

Writes a record to a file.

### **Format**

#include <stdio.h>

int decc\$record\_write (FILE \*fp, void \*buffer, int nbytes);

# Arguments

A file pointer. The specified file pointer must refer to a file currently opened for writing or updating.

#### buffer

The address of contiguous storage from which the output data is taken.

The maximum number of bytes involved in the write operation.

# **Description**

The decc\$record write function is specific to OpenVMS systems and should not be used when writing portable applications.

This function is equivalent to the write function, except that the first argument is a file pointer, not a file descriptor.

### **Return Values**

The number of bytes written.

-1Indicates errors, including undefined file

descriptors, illegal buffer addresses, and physical

I/O errors.

# decc\$set\_child\_default\_dir (Alpha, 164)

Sets the default directory for a child process spawned by a function from the exec family of functions.

#### **Format**

#include <unixlib.h>

int decc\$set child default dir (const char \*default dir);

### **Arguments**

#### default\_dir

The default directory specification for child processes, or NULL.

# **Description**

By default, child processes created by one of the exec family of functions inherit the default (working) directory of their parent process.

The decc\$set\_child\_default\_dir function lets you set the default directory for a child process. After calling decc\$set\_child\_default\_dir, newly spawned child processes have their default directory set to default\_dir as they begin execution. The default\_dir argument must represent a valid directory specification, or results of the call are unpredictable (subsequent calls to the child process might fail without notification). Both OpenVMS and UNIX style file specifications are supported for this function call.

You can reestablish the default behavior by specifying *default\_dir* as NULL. Subsequently, newly created child processes will inherit their parent's working directory.

### **Return Values**

0

-1

Successful completion. The new inherited default directory was established.

Indicates failure. No new default directory was established for child processes. The function sets errno to one of the following values:

- ENOMEM Insufficient memory
- ENAMETOOLONG default\_dir is too long to issue the required SET DEFAULT command.

# decc\$set\_child\_standard\_streams

For a child spawned by a function from the exec family of functions, associates specified file descriptors with a child's standard streams: stdin, stdout, and stderr.

#### **Format**

```
#include <unixlib.h>
int decc$set_child_standard_streams (int fd1, int fd2, int fd3);
```

# **Arguments**

#### fd1

The file associated with this file descriptor in the parent process is associated with file descriptor number 0 (stdin) in the child process. If -1 is specified, the file associated with the parent's file descriptor number 0 is used (the default).

#### fd2

The file associated with this file descriptor in the parent process is associated with file descriptor number 1 (stdout) in the child process. If -1 is specified, the file associated with the parent's file descriptor number 1 is used (the default).

#### fd3

The file associated with this file descriptor in the parent process is associated with file descriptor number 2 (stderr) in the child process. If -1 is specified, the file associated with the parent's file descriptor number 2 is used (the default).

# **Description**

The decc\$set\_child\_standard\_streams function allows mapping of specified file descriptors to the child's stdin/stdout/stderr streams, thereby compensating, to a certain degree, the lack of a real fork function on OpenVMS systems.

On UNIX systems, the code between fork and exec is executed in the context of the child process:

```
parent:
    create pipes p1, p2 and p3
    fork
child:
    map stdin to p1 like dup2(p1, stdin);
    map stdout to p2 like dup2(p2, stdout);
    map stderr to p3 like dup2(p3, stderr);
    exec (child reads from stdin and writes to stdout and stderr)    exit
parent:
    communicates with the child using pipes
```

On OpenVMS systems, the same task could be achieved as follows:

### decc\$set\_child\_standard\_streams

```
parent:
    create pipes p1, p2 and p3
    decc$set_child_standard_streams(p1, p2, p3);
    vfork
    exec (child reads from stdin and writes to stdout and stderr)
parent:
    communicates with the child using pipes
```

Once established through the call to decc\$set\_child\_standard\_streams, the mapping of the child's standard streams remains in effect until explicitly disabled by one of the following calls:

```
decc$set_child_standard_streams(-1, -1, -1);
Or:
decc$set_child_standard_streams(0, 1, 2);
```

Usually, the child process inherits all its parent's open file descriptors. However, if file descriptor number n was specified in the call to decc\$set\_child\_standard\_streams, it is not inherited by the child process as file descriptor number n; instead, it becomes one of the child's standard streams.

| Notes  |  |
|--------|--|
| 110100 |  |

- Standard streams can be redirected only to pipes.
- If the parent process redefines the DCL DEFINE command, this redefinition is not in effect in a subprocess with user-defined channels. The subprocess always sees the standard DCL DEFINE command.
- It is the responsibility of the parent process to consume all the output written by the child process to stdout and stderr. Depending on how the subprocess writes to stdout and stderr—in wait or nowait mode—the subprocess might be placed in LEF state waiting for the reader. For example, DCL writes to SYS\$OUTPUT and SYS\$ERROR in a wait mode, so a child process executing a DCL command procedure will wait until all the output is read by the parent process.

Recommendation: Read the pipes associated with the child process' stdout and stderr in a loop until an EOF message is received, or declare write attention ASTs on these mailboxes.

- The amount of data written to SYS\$OUTPUT depends on the verification status of the process (SET VERIFY/NOVERIFY command); the subprocess inherits the verification status of the parent process. It is the caller's responsibility to set the verification status of the parent process to match the expected amount of data written to SYS\$OUTPUT by the subprocess.
- Some applications, like DTM, define SYS\$ERROR as SYS\$OUTPUT. If stderr is not redefined by the caller, it is set in the subprocess as the parent's SYS\$ERROR, which in this case translates to the parent's SYS\$OUTPUT.

If the caller redefines stdout to a pipe and does not redefine stderr, output sent to stderr goes to the pipe associated with stdout, and the amount of data written to this mailbox may be more than expected.

Although redefinition of any subset of standard channels is supported, it is always safe to explicitly redefine all of them (or at least stdout and stderr) to avoid this situation.

• For a child process executing a DCL command procedure, SYS\$COMMAND is set to the pipe specified for the child's stdin so that the parent process can feed the child requesting data from SYS\$COMMAND through the pipe. For DCL command procedures, it is impossible to pass data from the parent to the child by means of the child's SYS\$INPUT because for a command procedure, DCL defines SYS\$INPUT as the command file itself.

#### **Return Values**

 $\mathbf{x}$ 

-1

The number of file descriptors set for the child. This number does not include file descriptors specified as -1 in the call.

indicates that an invalid file descriptor was specified; errno is set to EBADF.

### **Example**

```
parent.c
=======
#include <stdio.h>
#include <string.h>
#include <unistd.h>
int decc$set child standard streams(int, int, int);
main()
    int fdin[2], fdout[2], fderr[2];
    char msg[] = "parent writing to child's stdin";
    char buf[80];
    int nbytes;
    pipe(fdin);
    pipe(fdout);
    pipe(fderr);
    if ( vfork() == 0 ) {
        decc$set child standard streams(fdin[0], fdout[1], fderr[1]);
      execl("chīld", "child");
    else {
        write(fdin[1], msg, sizeof(msg));
        nbytes = read(fdout[0], buf, sizeof(buf));
        buf [nbytes] = ' \setminus 0';
        puts(buf);
        nbytes = read(fderr[0], buf, sizeof(buf));
        buf[nbytes] = ' \setminus 0';
        puts(buf);
}
child.c
#include <stdio.h>
#include <unistd.h>
```

# decc\$set\_child\_standard\_streams

```
main()
{
    char msg[] = "child writing to stderr";
    char buf[80];
    int nbytes;

    nbytes = read(0, buf, sizeof(buf));
    write(1, buf, nbytes);
    write(2, msg, sizeof(msg));
}
child.com
========
$ read sys$command s
$ write sys$output s
$ write sys$error "child writing to stderr"
```

This example program returns the following for both child.c and child.com:

```
$ run parent
parent writing to child's stdin
child writing to stderr
```

Note that in order to activate child.com, you must explicitly specify execl("child.com", ...) in the parent.c program.

# decc\$set\_reentrancy

Controls the type of reentrancy that reentrant HP C RTL routines will exhibit.

### **Format**

#include <reentrancy.h>
int decc\$set\_reentrancy (int type);

# **Argument**

### type

The type of reentrancy desired. Use one of the following values:

- C\$C\_MULTITHREAD Designed to be used in conjunction with the DECthreads product. It performs DECthreads locking and never disables ASTs. DECthreads must be available on your system to use this form of reentrancy.
- C\$C\_AST Uses the \_BBSSI (VAX only) or \_\_TESTBITSSI (Alpha, 164) built-in function to perform simple locking around critical sections of RTL code, and it may additionally disable asynchronous system traps (ASTs) in locked regions of code. This type of locking should be used when AST code contains calls to HP C RTL I/O routines, or when the user application disables ASTs.
- C\$C\_TOLERANT Uses the \_BBSSI (VAX only) or \_\_TESTBITSSI (Alpha, 164) built-in function to perform simple locking around critical sections of RTL code, but ASTs are not disabled. This type of locking should be used when ASTs are used and must be delivered immediately. TOLERANT is the default reentrancy type.
- C\$C\_NONE Gives optimal performance in the HP C RTL, but does absolutely no locking around critical sections of RTL code. It should only be used in a single-threaded environment when there is no chance that the thread of execution will be interrupted by an AST that would call the HP C RTL.

The reentrancy type can be raised but never lowered. The ordering of reentrancy types from low to high is C\$C\_NONE, C\$C\_TOLERANT, C\$C\_AST and C\$C\_MULTITHREAD. For example, once an application is set to multithread, a call to set the reentrancy to AST is ignored. A call to decc\$set\_reentrancy that attempts to lower the reentrancy type returns a value of -1.

# **Description**

Use the decc\$set\_reentrancy function to change the type of reentrancy exhibited by reentrant routines.

decc\$set\_reentrancy must be called exclusively at the non-AST level.

In an application using DECthreads, DECthreads automatically sets the reentrancy to multithread.

# decc\$set\_reentrancy

# **Return Value**

type

-1

The type of reentrancy used before this call. The reentrancy was set to a lower type.

# decc\$to\_vms

Converts UNIX style file specifications to OpenVMS file specifications.

### **Format**

#include <unixlib.h>

int decc\$to\_vms (const char \*unix\_style\_filespec, int (\*action\_routine)(char \*OpenVMS\_style\_filespec, int type of file), int allow wild, int no directory);

### **Arguments**

### unix\_style\_filespec

The address of a null-terminated string containing a name in UNIX style file specification format.

#### action routine

The address of a routine called by decc\$to\_vms that accepts the following arguments:

- A pointer to a null-terminated string that is the result of the translation to OpenVMS format.
- An integer that has one of the following values:

| Value                 | Translation                                                                           |
|-----------------------|---------------------------------------------------------------------------------------|
| 0 (DECC\$K_FOREIGN)   | A file on a remote system that is not running the OpenVMS or VAXELN operating system. |
| 1 (DECC\$K_FILE)      | The translation is a file.                                                            |
| 2 (DECC\$K_DIRECTORY) | The OpenVMS translation of the UNIX style file name is a directory.                   |

These values can be defined symbolically with the symbols DECC\$K\_FOREIGN, DECC\$K\_FILE, and DECC\$K\_DIRECTORY. See the example for more information.

If *action\_routine* returns a nonzero value (TRUE), file translation continues. If it returns a 0 value (FALSE), no further file translation takes place.

### allow\_wild

Either 0 or 1, passed by value. If a 0 is specified, wildcards found in *unix\_style\_filespec* are not expanded. Otherwise, wildcards are expanded and each one is passed to *action\_routine*. Only expanded file names that correspond to existing OpenVMS files are included.

#### no directory

An integer that has one of the following values:

| Value | Translation        |
|-------|--------------------|
| 0     | Directory allowed. |

| Value | Translation                                          |  |
|-------|------------------------------------------------------|--|
| 1     | Prevent expansion of the string as a directory name. |  |
| 2     | Forced to be a directory name.                       |  |

# **Description**

The decc\$to\_vms function converts the given UNIX style file specification into the equivalent OpenVMS file specification (in all uppercase letters). It allows you to specify UNIX style wildcards, which are translated into a list of corresponding OpenVMS files.

See Section 1.6 for descriptions of the following feature logicals that can affect the behavior of decc\$to vms:

DECC\$DISABLE\_TO\_VMS\_LOGNAME\_TRANSLATION DECC\$NO\_ROOTED\_SEARCH\_LISTS

### **Return Value**

X

The number of file names that result from the specified UNIX style file specification.

### **Example**

```
/* Translate "UNIX" wildcard file names to OpenVMS names.*/
/* Define as a foreign command and provide the name as
/* an argument.
#include <unixlib.h>
#include <stdio.h>
int print name(char *, int);
int main(int argc, char *argv[])
    int number found;
                                /* number of files found */
   printf("Translating: %s\n", argv[1]);
    number found = decc$to vms(arqv[1], print name, 1, 0);
    printf("%d files found\n", number found);
/* action routine that prints name and type on each line */
int print name(char *name, int type)
    if (type == DECC$K DIRECTORY)
        printf("directory: %s\n", name);
    else if (type == DECC$K FOREIGN)
        printf("remote non-VMS: %s\n", name);
    else
        printf("file:
                             s\n", name);
/* Translation continues as long as success status is returned */
    return (1);
```

This example shows how to use the decc\$to\_vms routine in HP C. It takes a UNIX style file specification argument and displays, in OpenVMS file specification format, the name of each existing file that matches it.

# decc\$translate\_vms

Translates OpenVMS file specifications to UNIX style file specifications.

### **Format**

```
#include <unixlib.h>
char *decc$translate_vms (const char *vms_filespec);
```

### **Argument**

#### vms\_filespec

The address of a null-terminated string containing a name in OpenVMS file specification format.

# Description

The decc\$translate\_vms function translates the given OpenVMS file specification into the equivalent UNIX style file specification, whether or not the file exists. The translated name string is stored in a thread-specific memory, which is overwritten by each call to decc\$translate vms from the same thread.

This function differs from the decc\$from\_vms function, which does the conversion for existing files only.

### **Return Values**

| X  | The address of a null-terminated string containing a name in UNIX style file specification format.                                                                                                    |
|----|----------------------------------------------------------------------------------------------------|
| 0  | Indicates that the file name is null or syntactically incorrect.                                                                                                    |
| -1 | Indicates that the file specification contains an ellipsis (for example, [ ]a.dat), but is otherwise correct. You cannot translate the OpenVMS ellipsis syntax into a valid UNIX style file specification. |

# **Example**

# decc\$translate\_vms

```
printf( "could not translate %s\n", argv[1]);
else
    printf( "%s is translated to %s\n", argv[1], ptr );
}
```

# decc\$validate\_wchar

Confirms that its argument is a valid wide character in the current program's locale.

### **Format**

#include <unistd.h>

int decc\$validate\_wchar (wchar\_t wc);

### **Argument**

#### wc

Wide character to be validated.

# **Description**

The decc\$validate\_wchar function provides a convenient way to verify whether a specified argument of wchar\_t type is a valid wide character in the current program's locale.

One reason to call decc\$validate\_wchar is that the isw\* wide-character classification functions and macros do not validate their argument before dereferencing the classmask array describing character properties. Passing an isw\* function a value that exceeds the maximum wide-character value for the current program's locale can result in an attempt to access memory beyond the allocated classmask array.

A standard way to validate a wide character is to call the wctomb function, but this way is less convenient because it requires declaring a multibyte character array of sufficient size and passing it to wctomb.

### **Return Values**

1

|   | valid wide character in the current program's locale.                                                 |
|---|----------------------------------------------------------------------------------------------------|
| 0 | Indicates that the specified wide character is not<br>a valid wide character in the current program's |
|   | locale. errno is not set.                                                                             |

Indicates that the specified wide character is a

# decc\$write\_eof\_to\_mbx

Writes an end-of-file message to the mailbox.

### **Format**

```
#include <unistd.h>
int decc$write_eof_to_mbx (int fd);
```

# **Argument**

#### fd

File descriptor associated with the mailbox.

# **Description**

The decc\$write eof to mbx function writes end-of-file message to the mailbox.

For a mailbox that is not a pipe, the write function called with an *nbytes* argument value of 0 sends an end-of-file message to the mailbox. For a pipe, however, the only way to write an end-of-file message to the mailbox is to close the pipe.

If the child's standard input is redirected to a pipe through a call to the decc\$set\_child\_standard\_streams function, the parent process can call decc\$write\_eof\_to\_mbx for this pipe to send an EOF message to the child. It has the same effect as if the child read the data from a terminal, and Ctrl/Z was pressed.

After a call to decc\$write\_eof\_to\_mbx, the pipe can be reused for communication with another child, for example. This is the purpose of decc\$write\_eof\_to\_mbx: to allow reuse of the pipe instead of having to close it just to send an end-of-file message.

### **Return Values**

0 Indicates success.
-1 Indicates failure;

Indicates failure; errno and vaxc\$errno are set according to the failure status returned by SYS\$QIOW.

# Example

```
/* decc$write_eof_to_mbx_example.c */
#include <errno.h>
#include <stdio.h>
#include <fcntl.h>
#include <fcntl.h>
#include <unistd.h>
#include <unixio.h>
#include <descrip.h>
#include <ssdef.h>
#include <starlet.h>
int decc$write eof to mbx( int );
```

```
main()
  int status, nbytes, failed = 0;
  int fd, fd2[2];
  short int channel;
  $DESCRIPTOR(mbxname dsc, "TEST MBX");
 char c;
  /* first try a mailbox created by SYS$CREMBX
                                                      * /
status = sys$crembx(0, &channel, 0, 0, 0, 0, &mbxname dsc, 0, 0);
if ( status != SS$ NORMAL )
    printf("sys$crembx failed: %s\n", strerror(EVMSERR, status));
     failed = 1;
 if ( (fd = open(mbxname dsc.dsc$a pointer, O RDWR, 0)) == -1) {
      perror("? open mailbox");
      failed = 1;
  if ( decc$write eof to mbx(fd) == -1 ) {
      perror("? decc$write eof to mbx to mailbox");
      failed = 1;
  if ( (nbytes = read(fd, &c, 1)) != 0 || errno != 0 ) {
     perror("? read mailbox");
      printf("? nbytes = %d\n", nbytes);
      failed = 1;
  if ( close(fd) == -1 ) {
      perror("? close mailbox");
      failed = 1;
  /* Now do the same thing with a pipe
                       /* Clear errno for consistency */
  errno = 0;
  if (pipe(fd2) == -1) {
      perror("? opening pipe");
      failed = 1;
  if ( decc\$write eof to mbx(fd2[1]) == -1 ) {
     perror("? decc$write eof to mbx to pipe");
      failed = 1;
  if ( (nbytes = read(fd2[0], &c, 1)) != 0 || errno != 0 ) {
      perror("? read pipe");
      printf("? nbytes = %d\n", nbytes);
      failed = 1;
  }
  /* Close both file descriptors involved with the pipe
  if ( close(fd2[0]) == -1 ) {
      perror("close(fd2[0])");
      failed = 1;
  }
  if (close(fd2[1]) == -1) {
     perror("close(fd2[1])");
      failed = 1;
```

# decc\$write\_eof\_to\_mbx

```
if ( failed )
    puts("?Example program failed");
else
    puts("Example ran to completion");
}
```

This example program produces the following result:

Example ran to completion

# [w]delch

Delete the character on the specified window at the current position of the cursor. The delch function operates on the stdscr window.

### **Format**

```
#include <curses.h>
int delch();
int wdelch (WINDOW *win);
```

# **Argument**

#### win

A pointer to the window.

# **Description**

All of the characters to the right of the cursor on the same line are shifted to the left, and a blank character is appended to the end of the line.

# **Return Values**

OK Indicates success.
ERR Indicates an error.

### delete

Deletes a file.

#### **Format**

#include <unixio.h>
int delete (const char \*file\_spec);

# **Argument**

### file\_spec

A pointer to the string that is an OpenVMS or UNIX style file specification. The file specification can include a wildcard in its version number (but not in any other part of the file spec). So, for example, files of the form *filename.txt*;\* can be deleted.

# **Description**

If you specify a directory in the file name and it is a search list that contains an error, HP C for OpenVMS Systems interprets it as a file error.

The remove and delete functions are functionally equivalent in the HP C RTL.

See also remove.

| Note |  |
|------|--|
|      |  |

The delete routine is not available to C++ programmers because it conflicts with the C++ reserved word delete. C++ programmers should use the ANSI/ISO C standard function remove instead.

### **Return Values**

0 Indicates success.

nonzero value Indicates that the operation has failed.

# [w]deleteIn

Delete the line at the current position of the cursor. The deleteln function acts on the stdscr window.

### **Format**

```
#include <curses.h>
int deleteln();
int wdeleteln (WINDOW *win);
```

# **Argument**

#### win

A pointer to the window.

# **Description**

Every line below the deleted line moves up, and the bottom line becomes blank. The current (y,x) coordinates of the cursor remain unchanged.

# **Return Values**

OK Indicates success. ERR Indicates an error.

# delwin

Deletes the specified window from memory.

### **Format**

#include <curses.h>

int delwin (WINDOW \*win);

# **Argument**

#### win

A pointer to the window.

# **Description**

If the window being deleted contains a subwindow, the subwindow is invalidated. Delete subwindows before deleting their parent. The delwin function refreshes all windows covered by the deleted window.

# **Return Values**

OK Indicates success. ERR Indicates an error.

# difftime

Computes the difference, in seconds, between the two times specified by the *time1* and *time2* arguments.

### **Format**

```
#include <time.h>
double difftime (time_t time2, time_t time1);
```

# **Arguments**

### time2

A time value of type time t.

### time1

A time value of type time\_t.

# **Description**

The type time\_t is defined in the <time.h> header file as follows: typedef unsigned long int time\_t

# **Return Value**

n

time2 - time1 in seconds expressed as a double.

### dirname

Reports the parent directory name of a file pathname.

#### **Format**

```
#include <libgen.h>
char *dirname (char *path);
```

#### **Function Variants**

The dirname function has variants named \_dirname32 and \_dirname64 for use with 32-bit and 64-bit pointer sizes, respectively. See Section 1.10 for more information on using pointer-size-specific functions.

# **Argument**

#### path

The file pathname.

# **Description**

The dirname function takes a pointer to a character string that contains a UNIX pathname and returns a pointer to a string that is a pathname of the parent directory of that file. Trailing slash (/) characters in the path are not counted as part of the path.

This function returns a pointer to the string "." (dot), when the *path* argument:

- Does not contain a slash (/).
- Is a NULL pointer.
- Points to an empty string.

The dirname function can modify the string pointed to by the *path* argument.

The dirname and basename functions together yield a complete pathname. The expression dirname(path) obtains the pathname of the directory where basename(path) is found.

See also basename.

### **Return Values**

 $\mathbf{X}$ 

A pointer to a string that is the parent directory of the *path* argument.

" "

The path argument:

- Does not contain a slash (/).
- Is a NULL pointer.
- Points to an empty string.

# Example

Using the dirname function, the following example reads a pathname, changes the current working directory to the parent directory, and opens a file.

```
char path [MAXPATHLEN], *pathcopy;
int fd;

fgets(path, MAXPATHLEN, stdin);
pathcopy = strdup(path);
chdir(dirname(pathcopy));
fd = open(basename(path), O_RDONLY);
```

# div

Returns the quotient and the remainder after the division of its arguments.

# **Format**

```
#include <stdlib.h>
div_t div (int numer, int denom);
```

# **Arguments**

### numer

A numerator of type int.

### denom

A denominator of type int.

# **Description**

The type div\_t is defined in the standard header file <stdlib.h> as follows:

# diclose

Deallocates the address space for a shared library.

### **Format**

#include <dlfcn.h>

void dlclose (void \*handle);

# **Argument**

### handle

Pointer to the shared library.

# **Description**

The dlclose function deallocates the address space allocated by the HP C RTL for the handle.

There is no way on OpenVMS systems to unload a shareable image dynamically loaded by the LIB\$FIND\_IMAGE\_SYMBOL routine, which is the routine called by the dlsym function. In other words, there is no way on OpenVMS systems to release the address space occupied by the shareable image brought into memory by dlsym.

# dlerror

# dlerror

Returns a string describing the last error that occurred from a call to dlopen, dlclose, or dlsym.

# **Format**

#include <dlfcn.h>
char \*dlerror (void);

# **Return Value**

 $\mathbf{X}$ 

A string describing the last error that occurred from a call to dlopen, dlclose, or dlsym.

# dlopen

Provides an interface to the dynamic library loader to allow shareable images to be loaded and called at run time.

### **Format**

#include <dlfcn.h>
void \*dlopen (char \*pathname, int mode);

# **Arguments**

### pathname

The name of the shareable image. This name is saved for subsequent use by the dlsym function.

#### mode

This argument is ignored on OpenVMS systems.

# **Description**

The dlopen function provides an interface to the dynamic library loader to allow shareable images to be loaded and called at run time.

This function does not load a shareable image but rather saves its *pathname* argument for subsequent use by the dlsym function. dlsym is the function that actually loads the shareable image through a call to LIB\$FIND\_IMAGE\_SYMBOL.

The *pathname* argument of the dlopen function must be the name of the shareable image. This name is passed as-is by the dlsym function to the LIB\$FIND\_IMAGE\_SYMBOL routine as the *filename* argument. No *imagename* argument is specified in the call to LIB\$FIND\_IMAGE\_SYMBOL, so default file specification of SYS\$SHARE:.EXE is applied to the image name.

The dlopen function returns a handle that is used by a dlsym or dlclose call. If an error occurs, a NULL pointer is returned.

### **Return Values**

x A handle to be used by a dlsym or dlclose call.

NULL Indicates an error.

# dlsym

Returns the address of the symbol name found in a shareable image.

### **Format**

#include <dlfcn.h>

void \*dlsym (void \*handle, char \*name);

# **Arguments**

#### handle

Pointer to the shareable image.

#### name

Pointer to the symbol name.

# **Description**

The dlsym function returns the address of the symbol name found in the shareable image corresponding to *handle*. If the symbol is not found, a NULL pointer is returned.

As of OpenVMS Version 7.3-2, library symbols containing lowercase characters can be loaded using the dlsym function. More generally, the functions that dynamically load libraries (dlopen, dlsym, dlclose, dlerror) are enhanced to provide the following capabilities:

- Support for libraries with mixed-case symbol names
- Ability to pass a full file path to dlopen
- Validation of the specified library name

### **Return Values**

Address of the symbol name found.

NULL Indicates that the symbol was not found.

## drand48

Generates uniformly distributed pseudorandom-number sequences. Returns 48-bit, nonnegative, double-precision floating-point values.

### **Format**

```
#include <stdlib.h>
double drand48 (void);
```

## Description

The drand48 function generates pseudorandom numbers using the linear congruential algorithm and 48-bit integer arithmetic.

It returns nonnegative, double-precision, floating-point values uniformly distributed over the range of y values such that  $0.0 \le y < 1.0$ .

Before you call drand48, use either srand48, seed48, or lcong48 to initialize the random-number generator. You must initialize prior to invoking the drand48 function because it stores the last 48-bit Xi generated into an internal buffer. (Although it is not recommended, constant default initializer values are supplied automatically if the drand48, lrand48, or mrand48 functions are called without first calling an initialization function.)

The drand48 function works by generating a sequence of 48-bit integer values, Xi, according to the linear congruential formula:

```
Xn+1 = (aXn+c) \mod m  n >= 0
```

The argument m equals  $2^{48}$ , so 48-bit integer arithmetic is performed. Unless you invoke 1 cong 48, the multiplier value a and the addend value c are:

```
a = 5DEECE66D_{16} = 2736731631558

c = B_{16} = 138
```

The values returned by drand48 are computed by first generating the next 48-bit Xi in the sequence. Then the appropriate bits, according to the type of returned data item, are copied from the high-order (most significant) bits of Xi and transformed into the returned value.

See also srand48, seed48, lcong48, lrand48, and mrand48.

### **Return Value**

n

A nonnegative, double-precision, floating-point value.

# dup, dup2

Allocate a new descriptor that refers to a file specified by a file descriptor returned by open, creat, or pipe.

### **Format**

```
#include <unistd.h>
int dup (int file_desc1);
int dup2 (int file desc1, int file desc2);
```

## **Arguments**

### file desc1

The file descriptor being duplicated.

### file\_desc2

The new file descriptor to be assigned to the file designated by *file\_desc1*.

## **Description**

The dup function causes a previously unallocated descriptor to refer to its argument, while the dup2 function causes its second argument to refer to the same file as its first argument.

The argument *file\_desc1* is invalid if it does not describe an open file; *file\_desc2* is invalid if the new file descriptor cannot be allocated. If *file\_desc2* is connected to an open file, that file is closed.

## **Return Values**

 $\begin{array}{cccc} n & & & \text{The new file descriptor.} \\ -1 & & & \text{Indicates that an invalid argument was passed} \\ & & & \text{to the function.} \end{array}$ 

# [no]echo

Set the terminal so that characters may or may not be echoed on the terminal screen. This mode of single-character input is only supported with Curses.

## **Format**

```
#include <curses.h>
void echo (void);
void noecho (void);
```

# **Description**

The noecho function may be helpful when accepting input from the terminal screen with wgetch and wgetstr; it prevents the input characters from being written onto the screen.

### ecvt

Converts its argument to a null-terminated string of ASCII digits and returns the address of the string. The string is stored in a thread-specific memory location created by the HP C RTL.

### **Format**

#include <stdlib.h>

char \*ecvt (double *value*, int *ndigits*, int \**decpt*, int \**sign*);

## **Arguments**

#### value

An object of type double that is converted to a null-terminated string of ASCII digits.

### ndigits

The number of ASCII digits to be used in the converted string.

### decpt

The position of the decimal point relative to the first character in the returned string. A negative int value means that the decimal point is *decpt* number of spaces to the left of the returned digits (the spaces being filled with zeros). A 0 value means that the decimal point is immediately to the left of the first digit in the returned string.

#### sign

An integer value that indicates whether the *value* argument is positive or negative. If *value* is negative, the function places a nonzero value at the address specified by *sign*. Otherwise, the function assigns 0 to the address specified by *sign*.

## **Description**

The ecvt function converts *value* to a null-terminated string of length *ndigits*, and returns a pointer to it. The resulting low-order digit is rounded to the correct digit for outputting *ndigits* digits in C E-format. The *decpt* argument is assigned the position of the decimal point relative to the first character in the string.

Repeated calls to the ecvt function overwrite any existing string.

The ecvt, fcvt, and gcvt functions represent the following special values specified in the IEEE Standard for floating-point arithmetic:

| Value          | Representation |
|----------------|----------------|
| Quiet NaN      | NaNQ           |
| Signalling NaN | NaNS           |
| +Infinity      | Infinity       |
| -Infinity      | -Infinity      |

The sign associated with each of these values is stored into the sign argument. In IEEE floating-point representation, a value of 0 (zero) can be positive or negative, as set by the sign argument.

See also govt and fovt.

# **Return Value**

Х

The value of the converted string.

# endgrent (Alpha, 164)

Closes the group database when processing is complete.

## **Format**

#include <grp.h>
void endgrent (void);

# **Description**

The endgrent function closes the group database.

This function is always successful. No value is returned, and errno is not set.

# endpwent

Closes the user database and any private stream used by getpwent.

## **Format**

#include <pwd.h>
void endpwent (void);

# **Description**

The endpwent function closes the user database and any private stream used by getpwent.

No value is returned. If an I/O error occurred, the function sets errno to EIO.

See also getpwent, getpwuid, getpwnam, and setpwent.

# endwin

Clears the terminal screen and frees any virtual memory allocated to Curses data structures.

# **Format**

#include <curses.h>
void endwin (void);

# **Description**

A program that calls Curses functions must call the endwin function before exiting to restore the previous environment of the terminal screen.

## erand48

Generates uniformly distributed pseudorandom-number sequences. Returns 48-bit nonnegative, double-precision, floating-point values.

### **Format**

```
#include <stdlib.h>
double erand48 (unsigned short int xsubi[3]);
```

## **Argument**

#### xsubi

An array of three short ints, which form a 48-bit integer when concatentated together.

## **Description**

The erand48 function generates pseudorandom numbers using the linear congruential algorithm and 48-bit integer arithmetic.

It returns nonnegative, double-precision, floating-point values uniformly distributed over the range of y values, such that  $0.0 \le y < 1.0$ .

The erand48 function works by generating a sequence of 48-bit integer values, Xi, according to the linear congruential formula:

```
Xn+1 = (aXn+c) \mod m  n >= 0
```

The argument m equals  $2^{48}$ , so 48-bit integer arithmetic is performed. Unless you invoke the lcong48 function, the multiplier value a and the addend value c are:

```
a = 5DEECE66D_{16} = 2736731631558

c = B_{16} = 138
```

The erand48 function requires that the calling program pass an array as the *xsubi* argument. For the first call, the array must be initialized to the value of the pseudorandom-number sequence. Unlike the drand48 function, it is not necessary to call an initialization function prior to the first call.

By using different arguments, the erand48 function allows separate modules of a large program to generate several independent sequences of pseudorandom numbers; for example, the sequence of numbers that one module generates does not depend upon how many times the function is called by other modules.

### **Return Value**

n

A nonnegative, double-precision, floating-point value.

# [w]erase

# [w]erase

Erases the window by painting it with blanks. The erase function acts on the stdscr window.

## **Format**

```
#include <curses.h>
int erase();
int werase (WINDOW *win);
```

## **Argument**

### win

A pointer to the window.

# **Description**

Both the erase and werase functions leave the cursor at the current position on the terminal screen after completion; they do not return the cursor to the home coordinates of (0,0).

## **Return Values**

OK Indicates success.
ERR Indicates an error.

## erf

Returns the error function of its argument.

### **Format**

```
#include <math.h>
double erf (double x);
float erff (float x); (Alpha, 164)
long double erfl (long double x); (Alpha, 164)
double erfc (double x); (Alpha, 164)
float erfcf (float x); (Alpha, 164)
long double erfcl (long double x); (Alpha, 164)
```

# **Argument**

X

A radian expressed as a real number.

## **Description**

The erf functions return the error function of x, where erf(x), erff(x), and erfl(x) equal  $2/sqrt(\pi)$  times the area under the curve  $e^{**}(-t^{**}2)$  between 0 and x.

The erfc functions return (1.0 - erf(x)). The erfc function can result in an underflow as x gets large.

### **Return Values**

| X   | The value of the error function (erf) or complementary error function (erfc). |
|-----|-------------------------------------------------------------------------------|
| NaN | x is NaN; errno is set to EDOM.                                               |
| 0   | Underflow occurred; errno is set to ERANGE.                                   |

### execl

Passes the name of an image to be activated in a child process. This function is nonreentrant.

### **Format**

```
#include <unistd.h>

int execl (const char *file_spec, const char *arg0, ..., (char *)0); (ISO POSIX-1)

int execl (char *file spec, ...); (Compatability)
```

## **Arguments**

### file\_spec

The full file specification of a new image to be activated in the child process.

### arg0, ...

A sequence of pointers to null-terminated character strings.

If the POSIX-1 format is used, at least one argument must be present and must point to a string that is the same as the new process file name (or its last component). (This pointer can also be the NULL pointer, but then execle would accomplish nothing.) The last pointer must be the NULL pointer. This is also the convention if the compatibility format is used.

## **Description**

To understand how the exec functions operate, consider how the OpenVMS system calls any HP C program, as shown in the following syntax:

```
int main (int argc, char *argv[], char *envp[]);
```

The identifier argc is the argument count; argv is an array of argument strings. The first member of the array (argv[0]) contains the name of the image. The arguments are placed in subsequent elements of the array. The last element of the array is always the NULL pointer.

An exec function calls a child process in the same way that the run-time system calls any other HP C program. The exec functions pass the name of the image to be activated in the child; this value is placed in argv[0]. However, the functions differ in the way they pass arguments and environment information to the child:

- Arguments can be passed in separate character strings (execl, execle, and execlp) or in an array of character strings (execv, execve, and execvp).
- The environment can be explicitly passed in an array (execle and execve) or taken from the parent's environment (execl, execv, execlp, and execvp).

If vfork was called before invoking an exec function, then when the exec function completes, control is returned to the parent process at the point of the vfork call. If vfork was not called, the exec function waits until the child has completed execution and then exits the parent process. See vfork and Chapter 5 for more information.

# **Return Value**

-1

Indicates failure.

### execle

Passes the name of an image to be activated in a child process. This function is nonreentrant.

#### **Format**

```
#include <unistd.h>
int execle (char *file_spec, char *arg0, ..., (char *)0, char *envp[]); (ISO POSIX-1)
int execle (char *file spec, ...); (Compatability)
```

## **Arguments**

### file\_spec

The full file specification of a new image to be activated in the child process.

### arg0, ...

A sequence of pointers to null-terminated character strings.

If the POSIX-1 format is used, at least one argument must be present and must point to a string that is the same as the new process file name (or its last component). (This pointer can also be the NULL pointer, but then execle would accomplish nothing.) The last pointer must be the NULL pointer. This is also the convention if the compatibility format is used.

#### envp

An array of strings that specifies the program's environment. Each string in *envp* has the following form:

```
name = value
```

The name can be one of the following names and the value is a null-terminated string to be associated with the name:

- HOME—Your login directory
- TERM—The type of terminal being used
- PATH—The default device and directory
- USER—The name of the user who initiated the process

The last element in *envp* must be the NULL pointer.

When the operating system executes the program, it places a copy of the current environment vector (*envp*) in the external variable environ.

## **Description**

See execl for a description of how the exec functions operate.

### **Return Value**

-1

Indicates failure.

# execlp

Passes the name of an image to be activated in a child process. This function is nonreentrant.

### **Format**

```
#include <unistd.h>

int execlp (const char *file_name, const char *arg0, ..., (char *)0); (ISO POSIX-1)

int execlp (char *file name, ...); (Compatability)
```

## **Arguments**

### file\_name

The file name of a new image to be activated in the child process. The device and directory specification for the file is obtained by searching the VAXC\$PATH environment name.

### argn

A sequence of pointers to null-terminated character strings. By convention, at least one argument must be present and must point to a string that is the same as the new process file name (or its last component).

. . .

A sequence of pointers to strings. At least one pointer must exist to terminate the list. This pointer must be the NULL pointer.

## **Description**

See execl for a description of how the exec functions operate.

### **Return Value**

-1

Indicates failure.

## execv

Passes the name of an image to be activated in a child process. This function is nonreentrant.

### **Format**

```
#include <unistd.h>
int execv (char *file_spec, char *argv[]);
```

## **Arguments**

## file\_spec

The full file specification of a new image to be activated in the child process.

### argv

An array of pointers to null-terminated character strings. These strings constitute the argument list available to the new process. By convention, argv[0] must point to a string that is the same as the new process file name (or its last component). argv is terminated by a NULL pointer.

## **Description**

See execl for a description of how the exec functions operate.

### **Return Value**

-1 Indicates failure.

### execve

Passes the name of an image to be activated in a child process. This function is nonreentrant.

### **Format**

#include <unistd.h>

int execve (const char \*file\_spec, char \*argv[], char \*envp[]);

## **Arguments**

### file\_spec

The full file specification of a new image to be activated in the child process.

### argv

An array of pointers to null-terminated character strings. These strings constitute the argument list available to the new process. By convention, argv[0] must point to a string that is the same as the new process file name (or its last component). argv is terminated by a NULL pointer.

### envp

An array of strings that specifies the program's environment. Each string in *envp* has the following form:

name = value

The name can be one of the following names and the value is a null-terminated string to be associated with the name:

- HOME—Your login directory
- TERM—The type of terminal being used
- PATH—The default device and directory
- USER—The name of the user who initiated the process

The last element in *envp* must be the NULL pointer.

When the operating system executes the program, it places a copy of the current environment vector (*envp*) in the external variable environ.

## **Description**

See execl for a description of how the exec functions operate.

## **Return Value**

−1 Indicates failure.

## execvp

Passes the name of an image to be activated in a child process. This function is nonreentrant.

### **Format**

#include <unistd.h>

int execvp (const char \*file\_name, char \*argv[]);

## **Arguments**

### file\_name

The file name of a new image to be activated in the child process. The device and directory specification for the file is obtained by searching the environment name VAXC\$PATH.

### argv

An array of pointers to null-terminated character strings. These strings constitute the argument list available to the new process. By convention, argv[0] must point to a string that is the same as the new process file name (or its last component). argv is terminated by a NULL pointer.

## **Description**

See execl for a description of how the exec functions operate.

### **Return Value**

−1 Indicates failure.

# exit, exit

Terminate execution of the program from which they are called. These functions are nonreentrant.

#### **Format**

```
#include <stdlib.h>
void exit (int status);
#include <unistd.h>
void exit (int status);
```

## **Argument**

#### status

A status value of EXIT\_SUCCESS (1), EXIT\_FAILURE (2), or a number from 3 to 255:

- A status value of 1 or EXIT\_SUCCESS is translated to the OpenVMS SS\$\_ NORMAL status code to return the OpenVMS success value.
- A status value of 2 or EXIT\_FAILURE is translated to an error-level exit status. The status value is passed to the parent process.
- Any other status value is left the same.

To use these status values as described, include <unistd.h> and compile with the \_POSIX\_EXIT feature-test macro set (either with /DEFINE=\_POSIX\_EXIT or with #define \_POSIX\_EXIT at the top of your file, before any file inclusions). This behavior is available only on OpenVMS Version 7.0 and higher systems.

## **Description**

If the process was invoked by DCL, the status is interpreted by DCL, and a message is displayed.

If the process was a child process created using vfork or an exec function, then the child process exits and control returns to the parent. The two functions are identical; the exit function is retained for reasons of compatibility with VAX C.

The exit and \_exit functions make use of the \$EXIT system service. If your process is being invoked by the RUN command using any of the hibernation and scheduled wakeup qualifiers, the process might not correctly return to hibernation state when an exit or exit call is made.

| Note |  |  |
|------|--|--|
| NOTE |  |  |

EXIT\_SUCCESS and EXIT\_FAILURE are portable across any ANSI C compiler to indicate success or failure. On OpenVMS systems, they are mapped to OpenVMS condition codes with the severity set to success or failure, respectively. Values in the range of 3 to 255 can be used by a child process to communicate a small amount of data to the parent. The parent retreives this data using the wait, wait4, or waitpid functions.

## exp

Returns the base e raised to the power of the argument.

### **Format**

```
#include <math.h>
double exp (double x);
float expf (float x); (Alpha, 164)
long double expl (long double x); (Alpha, 164)
double expm1 (double x); (Alpha, 164)
float expm1f (float x); (Alpha, 164)
long double expm1l (long double x); (Alpha, 164)
```

## **Argument**

X

A real value.

## **Description**

The exp functions compute the value of the exponential function, defined as  $e^{**}x$ , where e is the constant used as a base for natural logarithms.

The expm1 functions compute  $\exp(x) - 1$  accurately, even for tiny x.

If an overflow occurs, the exp functions return the largest possible floating-point value and set errno to ERANGE. The constant HUGE\_VAL is defined in the <math.h> header file to be the largest possible floating-point value.

### **Return Values**

x The exponential value of the argument.

HUGE\_VAL Overflow occurred; errno is set to ERANGE.

Underflow occurred; errno is set to ERANGE.

NaN x is NaN; errno is set to EDOM.

# fabs

Returns the absolute value of its argument.

## **Format**

```
#include <math.h>
double fabs (double x);
float fabsf (float x); (Alpha, 164)
long double fabsl (long double x); (Alpha, 164)
```

# **Argument**

Х

A real value.

## **Return Value**

X

The absolute value of the argument.

## **fchown**

Changes the owner and group of a file.

### **Format**

#include <unistd.h>

int fchown (int fildes, uid\_t owner, gid\_t group);

## **Arguments**

### fildes

An open file descriptor.

#### owner

A user ID corresponding to the new owner of the file.

### group

A group ID corresponding to the group of the file.

## **Description**

The fchown function has the same effect as chown except that the file whose owner and group are to be changed is specified by the file descriptor *fildes*.

### **Return Values**

0

-1

Indicates success.

Indicates failure. The function sets errno to one of the following values:

The fchown function will fail if:

- EBADF The *fildes* argument is not an open file descriptor.
- EPERM The effective user ID does not match the owner of the file, or the process does not have appropriate privilege.
- EROFS The file referred to by *fildes* resides on a read-only file system.

The fchown function may fail if:

- EINVAL The owner or group ID is not a value supported by the implementation.
- EIO A physical I/O error has occurred.
- EINTR The fchown function was interrupted by a signal that was caught.

## fclose

Closes a file by flushing any buffers associated with the file control block and freeing the file control block and buffers previously associated with the file pointer.

### **Format**

#include <stdio.h>
int fclose (FILE \*file ptr);

## **Argument**

### file\_ptr

A pointer to the file to be closed.

## **Description**

When a program terminates normally, the fclose function is automatically called for all open files.

The fclose function tries to write buffered data by using an implicit call to fflush.

If the write fails (because the disk is full or the user's quota is exceeded, for example), fclose continues executing. It closes the OpenVMS channel, deallocates any buffers, and releases the memory associated with the file descriptor (or FILE pointer). Any buffered data is lost, and the file descriptor (or FILE pointer) no longer refers to the file.

If your program needs to recover from errors when flushing buffered data, it should make an explicit call to fsync (or fflush) before calling fclose.

## **Return Values**

0 Indicates success.

EOF Indicates that the file control block is not

associated with an open file.

## fcntl

Performs controlling operations on an open file.

### **Format**

```
#include <sys/types.h>
#include <unistd.h>
#include <fcntl.h>
int fcntl (int file_desc, int request [, int file_desc2]);
```

## **Arguments**

#### file desc

An open file descriptor obtained from a successful open, fcntl, or pipe function.

#### request

The operation to be performed.

#### file desc2

A variable that depends on the value of the *request* argument.

## **Description**

The fcntl function performs controlling operations on the open file specified by the *file\_desc* argument.

The values for the *request* argument are defined in the header file <fcntl.h>, and include the following:

F DUPFD

Returns a new file descriptor that is the lowest numbered available (that is, not already open) file descriptor greater than or equal to the third argument (file\_desc2) taken as an integer of type int.

The new file descriptor refers to the same file as the original file descriptor (*file\_desc*). The FD\_CLOEXEC flag associated with the new file descriptor is cleared to keep the file open across calls to one of the exec functions.

The following two calls are equivalent:

```
fid = dup(file_desc);
fid = fcntl(file_desc, F_DUPFD, 0);
```

### Consider the following call:

```
fid = dup2(file_desc, file_desc2);
```

It is similar (but not equivalent) to:

```
close(file_desc2);
fid = fcntl(file desc, F DUPFD, file desc2);
```

F GETFD

Gets the value of the close-on-exec flag associated with the file descriptor  $file\_desc$ . File descriptor flags are associated with a single file descriptor and do not affect other file descriptors that refer to the same file. The  $file\_desc2$  argument should not be specified.

F\_SETFD

Sets the close-on-exec flag associated with *file\_desc* to the value of the third argument, taken as type int.

If the third argument is 0, the file remains open across the exec functions, which means that a child process spawned by the exec function inherits this file descriptor from the parent.

If the third argument is FD\_CLOEXEC, the file is closed on successful execution of the next exec function, which means that the child process spawned by the exec function will not inherit this file descriptor from the parent.

F\_GETFL

Gets the file status flags and file access modes, defined in <fcntl.h>, for the file description associated with file\_desc. The file access modes can be extracted from the return value using the mask O\_ACCMODE, which is defined in <fcntl.h>. File status flags and file access modes are associated with the file description and do not affect other file descriptors that refer to the same file with different open file descriptions.

F SETFL

Sets the file status flags, defined in <fcntl.h>, for the file description associated with file\_desc from the corresponding bits in the third argument, file\_desc2, taken as type int. Bits corresponding to the file access mode and the file creation flags, as defined in <fcntl.h>, that are set in file\_desc2 are ignored. If any bits in file\_desc2 other than those mentioned here are changed by the application, the result is unspecified.

|    | _  |   |  |
|----|----|---|--|
| NI | ∩t | Δ |  |
|    |    |   |  |

The only status bit recognized is O\_APPEND. Support for O\_APPEND is not standard-compliant. The X/Open standard states that "File status flags and file access modes are associated with the file description and do not affect other file descriptors that refer to the same file with different open file descriptions."

However, because the append bit is stored in the FCB, all file descriptors using the same FCB are using the same append flag, so that setting this flag with fcntl(F\_SETFL) will affect all files sharing the FCB; that is, all files duplicated from the same file descriptor.

### **Return Values**

n

Upon successful completion, the value returned depends on the value of the *request* argument as follows:

- F DUPFD Returns a new file descriptor.
- F GETFD Returns FD\_CLOEXEC or 0.
- F SETFD Returns a value other than -1.

-1

Indicates that an error occurred. The function sets errno to one of the following values:

- EBADF The *file\_desc* argument is not a valid open file descriptor and the *file\_desc2* argument is negative or greater than or equal to the per-process limit.
- EFAULT The *file\_desc2* argument is an invalid address.
- EINVAL The request argument is F\_DUPFD and the file\_desc2 argument is negative or greater than or equal to OPEN\_MAX.
   Either the OPEN\_MAX value or the perprocess soft descriptor limit is checked.
   An illegal value was provided for the request argument.
- EMFILE The *request* argument is F\_DUPFD and OPEN\_MAX file descriptors are currently open in the calling process, or no file descriptors greater than or equal to the *file\_desc2* argument are available. Either the OPEN\_MAX value or the perprocess soft descriptor limit is checked.
- ENOMEM The system was unable to allocate memory for the requested file descriptor.

### fcvt

Converts its argument to a null-terminated string of ASCII digits and returns the address of the string. The string is stored in a thread-specific location created by the HP C RTL.

## **Format**

#include <stdlib.h>

char \*fcvt (double value, int ndigits, int \*decpt, int \*sign);

## **Arguments**

#### value

An object of type double that is converted to a null-terminated string of ASCII digits.

### ndigits

The number of ASCII digits after the decimal point to be used in the converted string.

## decpt

The position of the decimal point relative to the first character in the returned string. The returned string does not contain the actual decimal point. A negative int value means that the decimal point is *decpt* number of spaces to the left of the returned digits (the spaces are filled with zeros). A 0 value means that the decimal point is immediately to the left of the first digit in the returned string.

#### sign

An integer value that indicates whether the *value* argument is positive or negative. If *value* is negative, the fcvt function places a nonzero value at the address specified by *sign*. Otherwise, the functions assign 0 to the address specified by *sign*.

# **Description**

The fcvt function converts *value* to a null-terminated string and returns a pointer to it. The resulting low-order digit is rounded to the correct digit for outputting *ndigits* digits in C F-format. The *decpt* argument is assigned the position of the decimal point relative to the first character in the string.

In C F-format, *ndigits* is the number of digits desired after the decimal point. Very large numbers produce a very long string of digits before the decimal point, and *ndigit* of digits after the decimal point. For large numbers, it is preferable to use the qcvt or ecvt function so that E-format is used.

Repeated calls to the fcvt function overwrite any existing string.

The ecvt, fcvt, and gcvt functions represent the following special values specified in the IEEE Standard for floating-point arithmetic:

| Value     | Representation |
|-----------|----------------|
| Quiet NaN | NaNQ           |

| Value          | Representation |  |
|----------------|----------------|--|
| Signalling NaN | NaNS           |  |
| +Infinity      | Infinity       |  |
| -Infinity      | -Infinity      |  |

The sign associated with each of these values is stored into the sign argument. In IEEE floating-point representation, a value of 0 (zero) can be positive or negative, as set by the sign argument.

See also gcvt and ecvt.

## **Return Value**

X

A pointer to the converted string.

## fdopen

Associates a file pointer with a file descriptor returned by an open, creat, dup, dup2, or pipe function.

### **Format**

#include <stdio.h>

FILE \*fdopen (int file\_desc, char \*a\_mode);

## **Arguments**

### file\_desc

The file descriptor returned by open, creat, dup, dup2, or pipe.

### a\_mode

The access mode indicator. See the fopen function for a description. Note that the access mode specified must agree with the mode used to originally open the file. This includes binary/text access mode ("b" mode on fdopen and the "ctx=bin" option on creat or open).

## **Description**

The fdopen function allows you to access a file, originally opened by one of the UNIX I/O functions, with Standard I/O functions. Ordinarily, a file can be accessed by either a file descriptor or by a file pointer, but not both, depending on the way you open it. For more information, see Chapters 1 and 2.

### **Return Values**

pointer Indicates that the operation has succeeded.

NULL Indicates that an error has occurred.

# feof

Tests a file to see if the end-of-file has been reached.

## **Format**

#include <stdio.h>
int feof (FILE \*file\_ptr);

# **Argument**

file\_ptr
A file pointer.

## **Return Values**

nonzero integer

Indicates that the end-of-file has been reached. Indicates that the end-of-file has not been reached.

# feof\_unlocked (Alpha, 164)

Same as feof, except used only within a scope protected by flockfile and funlockfile.

### **Format**

#include <stdio.h>

int feof\_unlocked (FILE \*file\_ptr);

## **Argument**

file\_ptr

A file pointer.

## **Description**

The reentrant version of the feof function is locked against multiple threads calling it simultaneously. This incurs overhead to ensure integrity of the stream. The unlocked version of this call, feof\_unlocked can be used to avoid the overhead. The feof\_unlocked function is functionally identical to the feof function, except that it is not required to be implemented in a thread-safe manner. The feof\_unlocked function can be safely used only within a scope that is protected by the flockfile and funlockfile functions used as a pair. The caller must ensure that the stream is locked before feof\_unlocked is used.

See also flockfile, ftrylockfile, and funlockfile.

## **Return Values**

nonzero integer Indicates end-of-file has been reached.

O Indicates end-of-file has not been reached.

# ferror

Returns a nonzero integer if an error occurred while reading or writing a file.

## **Format**

#include <stdio.h>
int ferror (FILE \*file\_ptr);

# **Argument**

file\_ptr
A file pointer.

# **Description**

A call to ferror continues to return a nonzero integer until the file is closed or until clearerr is called.

## **Return Values**

0 Indicates success.

nonzero integer Indicates that an error has occurred.

# ferror\_unlocked (Alpha, 164)

Same as ferror, except used only within a scope protected by flockfile and funlockfile.

### **Format**

#include <stdio.h>

int ferror\_unlocked (FILE \*file\_ptr);

## **Argument**

file\_ptr

A file pointer.

## **Description**

The reentrant version of the ferror function is locked against multiple threads calling it simultaneously. This incurs overhead to ensure integrity of the stream. The unlocked version of this call, ferror\_unlocked can be used to avoid the overhead. The ferror\_unlocked function is functionally identical to the ferror function, except that it is not required to be implemented in a thread-safe manner. The ferror\_unlocked function can be safely used only within a scope that is protected by the flockfile and funlockfile functions used as a pair. The caller must ensure that the stream is locked before ferror\_unlocked is used.

See also flockfile, ftrylockfile, and funlockfile.

## **Return Values**

Indicates success.

nonzero integer Indicates that an error has occurred.

## fflush

Writes out any buffered information for the specified file.

### **Format**

#include <stdio.h>
int fflush (FILE \*file\_ptr);

## **Argument**

## file\_ptr

A file pointer. If this argument is a NULL pointer, all buffers associated with all currently open files are flushed.

## **Description**

The output files are normally buffered only if they are not directed to a terminal, except for stderr, which is not buffered by default.

The fflush function flushes the HP C RTL buffers. However, RMS has its own buffers. The fflush function does not guarantee that the file will be written to disk. (See the description of fsync for a way to flush buffers to disk.)

If the file pointed to by *file\_ptr* was opened in record mode and if there is unwritten data in the buffer, then fflush always generates a record.

### **Return Values**

0 EOF Indicates that the operation is successful. Indicates that the buffered data cannot be written to the file, or that the file control block is not associated with an output file.

## ffs

Finds the index of the first bit set in a string.

### **Format**

#include <strings.h>
int ffs (int iteger);

# **Argument**

## integer

The integer to be examined for the first bit set.

# **Description**

The ffs function finds the first bit set (beginning with the least significant bit) and returns the index of that bit. Bits are numbered starting at 1 (the least significant bit).

## **Return Values**

x The index of the first bit set.

0 If index is 0.

# fgetc

Returns the next character from a specified file.

### **Format**

#include <stdio.h>
int fgetc (FILE \*file\_ptr);

# **Argument**

## file\_ptr

A pointer to the file to be accessed.

# **Description**

The fgetc function returns the next character from the specified file. See also the fgetc\_unlocked function and the getc macro.

## **Return Values**

x The returned character.

EOF Indicates the end-of-file or an error.

# fgetc\_unlocked (Alpha, 164)

Same as the fgetc function, except used only within a scope protected by flockfile and funlockfile.

#### **Format**

#include <stdio.h>

int fgetc\_unlocked (FILE \*file\_ptr);

# **Argument**

file\_ptr

A file pointer.

# **Description**

The reentrant version of the fgetc function is locked against multiple threads calling it simultaneously. This incurs overhead to ensure integrity of the stream. The unlocked version of this call, fgetc\_unlocked can be used to avoid the overhead. The fgetc\_unlocked function is functionally identical to the fgetc function, except that fgetc\_unlocked can be safely used only within a scope that is protected by the flockfile and funlockfile functions used as a pair. The caller must ensure that the stream is locked before fgetc unlocked is used.

See also getc\_unlocked, flockfile, ftrylockfile, and funlockfile.

#### **Return Values**

n The returned character.

EOF Indicates the end-of-file or an error.

# fgetname

Returns the file specification associated with a file pointer.

#### **Format**

```
#include <stdio.h>
char *fgetname (FILE *file_ptr, char *buffer, ...);
```

#### **Function Variants**

The fgetname function has variants named \_fgetname32 and \_fgetname64 for use with 32-bit and 64-bit pointer sizes, respectively. See Section 1.10 for more information on using pointer-size-specific functions.

## **Arguments**

#### file\_ptr

A file pointer.

#### buffer

A pointer to a character string that is large enough to hold the file specification.

. . .

An optional additional argument that can be either 1 or 0. If you specify 1, the fgetname function returns the file specification in OpenVMS format. If you specify 0, fgetname returns the file specification in UNIX style format. If you do not specify this argument, fgetname returns the file name according to your current command language interpreter. For more information about UNIX style file specifications, see Section 1.4.3.

## **Description**

The fgetname function places the file specification at the address given in the buffer. The buffer should be an array large enough to contain a fully qualified file specification (the maximum length is 256 characters).

#### **Return Values**

n The address of the buffer.
0 Indicates an error.

## Restriction

The fgetname function is specific to the HP C RTL and is not portable.

# fgetpos

Stores the current file position for a given file.

#### **Format**

```
#include <stdio.h>
int fgetpos (FILE *stream, fpos_t *pos);
```

## **Arguments**

#### stream

A file pointer.

#### pos

A pointer to an implementation-defined structure. The fgetpos function fills this structure with information that can be used on subsequent calls to fsetpos.

# **Description**

The fgetpos function stores the current value of the file position indicator for the stream pointed to by *stream* into the object pointed to by *pos*.

### **Return Values**

 $0 \\ -1$ 

Indicates successful completion.

Indicates that there are errors.

# **Example**

```
#include <stdio.h>
#include <stdlib.h>
main()
    FILE *fp;
    int stat,
        i;
    int character;
    char ch,
        c_ptr[130],
        d ptr[130];
    fpos_t posit;
    /* Open a file for writing. */
    if ((fp = fopen("file.dat", "w+")) == NULL) {
        perror("open");
        exit(1);
   /* Get the beginning position in the file. */
    if (fgetpos(fp, &posit) != 0)
        perror("fgetpos");
    /* Write some data to the file. */
    if (fprintf(fp, "this is a test\n") == 0) {
        perror("fprintf");
        exit(1);
```

# fgets

Reads a line from the specified file, up to one less than the specified maximum number of characters or up to and including the new-line character, whichever comes first. The function stores the string in *str*.

#### **Format**

```
#include <stdio.h>
char *fgets (char *str, int maxchar, FILE *file_ptr);
```

#### **Function Variants**

The fgets function has variants named \_fgets32 and \_fgets64 for use with 32-bit and 64-bit pointer sizes, respectively. See Section 1.10 for more information on using pointer-size-specific functions.

## **Arguments**

#### str

A pointer to a character string that is large enough to hold the information fetched from the file.

#### maxchar

The maximum number of characters to fetch.

#### file\_ptr

A file pointer.

## **Description**

The fgets function terminates the line with a null character ( $\setminus$ 0). Unlike gets, fgets places the new-line character that terminates the input line into the user buffer if more than *maxchar* characters have not already been fetched.

When the file pointed to by *file\_ptr* is opened in record mode, fgets treats the end of a record the same as a new-line character, so it reads up to and including a new-line character or to the end of the record.

#### **Return Values**

x NULL Pointer to str.

Indicates the end-of-file or an error. The contents of *str* are undefined if a read error occurs.

# **Example**

```
#include <stdio.h>
#include <stdlib.h>
#include <unixio.h>
main()
{
    FILE *fp;
    char c_ptr[130];
    /* Create a dummy data file */
```

```
if ((fp = fopen("file.dat", "w+")) == NULL) {
    perror("open");
    exit(1);
}

fprintf(fp, "this is a test\n");
fclose(fp);

/* Open a file with some data -"this is a test" */
if ((fp = fopen("file.dat", "r+")) == NULL) {
    perror("open error");
    exit(1);
}

fgets(c_ptr, 130, fp);
puts(c_ptr); /* Display what fgets got. */
fclose(fp);
delete("file.dat");
}
```

# fgetwc

Reads the next character from a specified file, and converts it to a wide-character code.

#### **Format**

#include <wchar.h>
wint\_t fgetwc (FILE \*file\_ptr);

# **Argument**

### file\_ptr

A pointer to the file to be accessed.

# **Description**

Upon successful completion, the fgetwc function returns the wide-character code read from the file pointed to by *file\_ptr* and converted to type wint\_t. If the file is at end-of-file, the end-of-file indicator is set, and WEOF is returned. If an I/O read error occurred, then the error indicator is set, and WEOF is returned.

Applications can use ferror or feof to distinguish between an error condition and an end-of-file condition.

#### **Return Values**

X

WEOF

The wide-character code of the character read. Indicates the end-of-file or an error. If a read error occurs, the function sets errno to one of the following:

- EALREADY An operation is already in progress on the same file.
- EBADF The file descriptor is not valid.
- EILSEQ Invalid character detected.

# fgetws

Reads a line of wide characters from a specified file.

#### **Format**

```
#include <wchar.h>
wchar_t *fgetws (wchar_t *wstr, int maxchar, FILE *file_ptr);
```

#### **Function Variants**

The fgetws function has variants named \_fgetws32 and \_fgetws64 for use with 32-bit and 64-bit pointer sizes, respectively. See Section 1.10 for more information on using pointer-size-specific functions.

## **Arguments**

#### wstr

A pointer to a wide-character string large enough to hold the information fetched from the file.

#### maxchar

The maximum number of wide characters to fetch.

#### file\_ptr

A file pointer.

## **Description**

The fgetws function reads wide characters from the specified file and stores them in the array pointed to by wstr. The function reads up to maxchar-1 characters or until the new-line character is read, converted, and transferred to wstr, or until an end-of-file condition is encountered. The function terminates the line with a null wide character. fgetws places the new-line that terminates the input line into the user buffer, unless maxchar characters have already been fetched.

#### **Return Values**

x NULL Pointer to wstr.

Indicates the end-of-file or an error. The contents of *wstr* are undefined if a read error occurs. If a read error occurs, the function sets errno. For a list of possible errno values, see fgetwc.

## Example

```
/* Create a dummy data file */
if ((fp = fopen("file.dat", "w+")) == NULL) {
     perror("open");
     exit(1);
fprintf(fp, "this is a test\n") ;
fclose(fp) ;
/* Open a test file containing : "this is a test" */
if ((fp = fopen("file.dat", "r")) == (FILE *) NULL) {
     perror("File open error");
     exit(EXIT FAILURE);
 }
ret = fgetws(wstr, 80, fp);
if (ret == (wchar_t *) NULL) {
    perror("fgetws failure");
     exit(EXIT FAILURE);
fputws(wstr, stdout);
fclose(fp);
delete("file.dat");
```

# fileno

Returns the file descriptor associated with the specified file pointer.

### **Format**

```
#include <stdio.h>
int fileno (FILE *file_ptr);
```

# **Argument**

file\_ptr
A file pointer.

# **Description**

If you are using version 5.2 or lower of the C compiler, undefine the fileno macro:

#if defined(fileno)
#undef fileno
#endif

## **Return Values**

 $egin{array}{lll} x & & & & & & & & & \\ -1 & & & & & & & & \\ & & & & & & & & \\ & & & & & & & \\ & & & & & & & \\ & & & & & & \\ & & & & & & \\ & & & & & & \\ & & & & & \\ & & & & & \\ & & & & & \\ & & & & & \\ & & & & \\ & & & & \\ & & & & \\ & & & \\ & & & \\ & & & & \\ & & & \\ & & & \\ & & & \\ & & & \\ & & \\ & & \\ & & \\ & & \\ & & \\ & & \\ & & \\ & & \\ & & \\ & & \\ & & \\ & & \\ & & \\ & & \\ & \\ & & \\ & \\ &$ 

# finite (Alpha, 164)

Returns the integer value 1 (TRUE) when its argument is a finite number, or 0 (FALSE) if not.

## **Format**

```
#include <math.h>
int finite (double x);
int finitef (float x);
int double finitel (long double x);
```

# **Argument**

X

A real value.

# **Description**

The finite functions return 1 when -Infinity < x < +Infinity. They return 0 when |x| = Infinity, or x is a NaN.

# flockfile (Alpha, 164)

Locks a stdio stream.

#### **Format**

#include <stdio.h>

void flockfile (FILE \*file\_ptr);

## **Argument**

file\_ptr

A file pointer.

## **Description**

The flockfile function locks a stdio stream so that a thread can have exclusive use of that stream for multiple I/O operations. Use the flockfile function for a thread that wants to ensure that the output of several printf functions, for example, is not garbled by another thread also trying to use printf.

File pointers passed are assumed to be valid; flockfile will perform locking even on invalid file pointers. Also, the funlockfile function will not fail if the calling thread does not own a lock on the file pointer passed.

Matching flockfile and funlockfile calls can be nested. If the stream has been locked recursively, it will remain locked until the last matching funlockfile is called.

All C RTL file-pointer I/O functions lock their file pointers as if calling flockfile and funlockfile.

See also ftrylockfile and funlockfile.

# floor

Returns the largest integer less than or equal to the argument.

## **Format**

```
#include <math.h>
double floor (double x);
float floorf (float x); (Alpha, 164)
long double floorl (long double x); (Alpha, 164)
```

# **Argument**

X

A real value.

### **Return Value**

n

The largest integer less than or equal to the argument.

## fmod

Computes the floating-point remainder.

#### **Format**

```
#include <math.h>
double fmod (double x, double y);
float fmodf (float x, float y); (Alpha, 164)
long double fmodl (long double x, long double y); (Alpha, 164)
```

# **Arguments**

X

A real value.

У

A real value.

## **Description**

The fmod functions return the floating-point remainder of the first argument divided by the second. If the second argument is 0, the function returns 0.

### **Return Values**

The value f, which has the same sign as the argument x, such that x == i \* y + f for some integer i, where the magnitude of f is less than the magnitude of y.

Indicates that f is 0.

# fopen

Opens a file by returning the address of a FILE structure.

#### **Format**

```
#include <stdio.h>

FILE *fopen (const char *file_spec, const char *a_mode); (ANSI C)

FILE *fopen (const char *file spec, const char *a mode, ...); (HP C Extension)
```

## **Arguments**

#### file spec

A character string containing a valid file specification.

#### a mode

```
The access mode indicator. Use one of the following character strings: "r", "w", "a", "r+", "w+", "rb", "rb+", "wb", "w+b", "wb+", "ab", "a+b", "ab+", or "a+".
```

These access modes have the following effects:

- "r" opens an existing file for reading.
- "w" creates a new file, if necessary, and opens the file for writing. If the file exists, it creates a new file with the same name and a higher version number.
- "a" opens the file for append access. An existing file is positioned at the end-of-file, and data is written there. If the file does not exist, the HP C RTL creates it.

The update access modes allow a file to be opened for both reading and writing. When used with existing files, "r+" and "a+" differ only in the initial positioning within the file. The modes are:

- "r+" opens an existing file for read update access. It is opened for reading, positioned first at the beginning-of-file, but writing is also allowed.
- "w+" opens a new file for write update access.
- "a+" opens a file for append update access. The file is first positioned at the end-of-file (writing). If the file does not exist, the HP C RTL creates it.
- "b" means binary access mode. In this case, no conversion of carriage-control information is attempted.

. . .

Optional file attribute arguments. The file attribute arguments are the same as those used in the creat function. For more information, see the creat function.

## **Description**

If a version of the file exists, a new file created with fopen inherits certain attributes from the existing file unless those attributes are specified in the fopen call. The following attributes are inherited:

Record format Maximum record size Carriage control File protection

If you specify a directory in the file name and it is a search list that contains an error, HP C for OpenVMS Systems interprets it as a file open error.

The file control block can be freed with the fclose function, or by default on normal program termination.

### **Return Values**

 $\mathbf{X}$ 

NULL

File pointer.

Indicates an error. The constant NULL is defined in the <stdio.h> header file to be the NULL pointer value. The function returns NULL to signal the following errors:

- File protection violations
- Attempts to open a nonexistent file for read access
- Failure to open the specified file

# fp\_class (Alpha, 164)

Determines the class of IEEE floating-point values.

#### **Format**

```
#include <math.h>
int fp_class (double x);
int fp_classf (float x);
int fp_classl (long double x);
```

## **Argument**

X

An IEEE floating-point number.

# **Description**

The fp\_class functions determine the class of the specified IEEE floating-point number, returning a constant from the <fp\_class.h> header file. They never cause an exception, even for signaling NaNs (Not-a-Number). These functions implement the recommended class(x) function in the appendix of the IEEE 754-1985 standard for binary floating-point arithmetic. The constants in <fp class.h> refer to the following classes of values:

FP\_SNAN Signaling NaN (Not-a-Number)

FP\_QNAN Quiet NaN
FP\_POS\_INF +Infinity
FP\_NEG\_INF -Infinity

FP\_POS\_NORM positive normalized
FP\_NEG\_NORM negative normalized
FP\_POS\_DENORM positive denormalized
FP\_NEG\_DENORM negative denormalized
FP\_POS\_ZERO +0.0 (positive zero)
FP\_NEG\_ZERO -0.0 (negative zero)

#### **Return Value**

X

A constant from the <fp\_class.h> header file.

# fpathconf

Retrieves file implementation characteristics.

#### **Format**

#include <unistd.h>

long int fpathconf (int filedes, int name);

## **Arguments**

#### filedes

An open file descriptor.

#### name

The configuration attribute to query. If this attribute is not applicable to the file specified by the *filesdes* argument, fpathconf returns an error.

## **Description**

The fpathconf function allows an application to retrieve the characteristics of operations supported by the file system underlying the file named by the *filesdes* argument. Read, write, or execute permission of the named file is not required, but you must be able to search all directories in the path leading to the file.

Symbolic values for the *name* argument are defined in the <unistd.h> header file as follows:

| _PC_LINK_MAX | The maximum number of links to the file. If the <i>filedes</i> |
|--------------|----------------------------------------------------------------|
|              | argument refers to a directory, the value returned             |

applies to the directory itself.

\_PC\_MAX\_CANON The maximum number of bytes in a canonical input line.

This is applicable only to terminal devices.

\_PC\_MAX\_INPUT The number of types allowed in an input queue. This is

applicable only to terminal devices.

PC NAME MAX Maximum number of bytes in a file name (not including

a terminating null). The byte range value is between 13 and 255. This is applicable only to a directory file. The value returned applies to filenames within the directory.

\_PC\_PATH\_MAX Maximum number of bytes in a pathname (not including

a terminating null). The value is never larger than 65,535. This is applicable only to a directory file. The value returned is the maximum length of a relative pathname when the specified directory is the working

directory.

\_PC\_PIPE\_BUF Maximum number of bytes guaranteed to be written

atomically. This is applicable only to a FIFO. The value returned applies to the referenced object. If the *path* argument refers to a directory, the value returned applies to any FIFO that exists or can be created within

the directory.

## fpathconf

\_PC\_CHOWN\_ RESTRICTED The value returned applies to any files (other than directories) that exist or can be created within the directory. This is applicable only to a directory file.

\_PC\_NO\_TRUNC

Returns 1 if supplying a component name longer than allowed by NAME\_MAX causes an error. Returns 0 (zero) if long component names are truncated. This is applicable only to a directory file.

\_PC\_VDISABLE

This is always 0 (zero); no disabling character is defined. This is applicable only to a terminal device.

### **Return Values**

X

-1

The resultant value for the configuration attribute specified in the *name* argument. Indicates an error; errno is set to one of the following values:

- EINVAL The *name* argument specifies an unknown or inapplicable characteristic.
- EBADF the *filedes* argument is not a valid file descriptor.

# **fprintf**

Performs formatted output to a specified file.

#### **Format**

```
#include <stdio.h>
int fprintf (FILE *file_ptr, const char *format_spec, . . . );
```

## **Arguments**

#### file\_ptr

A pointer to the file to which the output is directed.

#### format\_spec

A pointer to a character string that contains the format specification. For more information on format specifications and conversion characters, see Chapter 2.

. . .

Optional expressions whose resultant types correspond to conversion specifications given in the format specification.

If no conversion specifications are given, the output sources can be omitted. Otherwise, the function calls must have exactly as many output sources as there are conversion specifications, and the conversion specifications must match the types of the output sources.

Conversion specifications are matched to output sources in left-to-right order. Any excess output sources are ignored.

## **Example**

An example of a conversion specification follows:

```
#include <stdio.h>
main()
{
   int temp = 4, temp2 = 17;
   fprintf(stdout, "The answers are %d, and %d.", temp, temp2);
}
```

This example outputs the following to the stdout file:

```
The answers are 4, and 17.
```

For a complete description of the format specification and the output source, see Chapter 2.

#### Return Values

x

The number of bytes written, excluding the null terminator.

Negative value

Indicates an error. The function sets errno to one of the following:

- EILSEQ Invalid character detected.
- EINVAL Insufficient arguments.
- ENOMEM Not enough memory available for conversion.
- ERANGE Floating-point calculations overflow.
- EVMSERR Nontranslatable OpenVMS error. vaxc\$errno contains the OpenVMS error code. This might indicate that conversion to a numeric value failed because of overflow.

The function can also set errno to the following as a result of errors returned from the I/O subsystem:

- EBADF The file descriptor is not valid.
- EIO I/O error.
- ENOSPC No free space on the device containing the file.
- ENXIO Device does not exist.
- EPIPE Broken pipe.
- ESPIPE Illegal seek in a file opened for append.
- EVMSERR Nontranslatable OpenVMS error. vaxc\$errno contains the OpenVMS error code. This indicates that an I/O error occurred for which there is no equivalent C error code.

# **fputc**

Writes a character to a specified file.

### **Format**

#include <stdio.h>

int fputc (int character, FILE \*file\_ptr);

# **Arguments**

#### character

An object of type int.

### file\_ptr

A file pointer.

# **Description**

The fputc function writes a single character to the specified file and returns the character.

See also the  $fputc\_unlocked$  function and the putc macro.

## **Return Values**

x The character written to the file. Indicates

success.

EOF Indicates an output error.

# fputc\_unlocked (Alpha, 164)

Same as the fputc function, except used only within a scope protected by flockfile and funlockfile.

### **Format**

#include <stdio.h>

int fputc\_unlocked (int character, FILE \*file\_ptr);

# **Arguments**

## character

The character to be written. An object of type int.

#### file\_ptr

A file pointer.

# **Description**

See the putc\_unlocked macro.

See also flockfile, ftrylockfile, and funlockfile.

## **Return Values**

The returned character.

EOF Indicates the end-of-file or an error.

# **fputs**

Writes a character string to a file without copying the string's null terminator  $(\ 0)$ .

### **Format**

#include <stdio.h>

int fputs (const char \*str, FILE \*file\_ptr);

# **Arguments**

str

A pointer to a character string.

file\_ptr

A file pointer.

# **Description**

Unlike puts, the fputs function does not append a new-line character to the output string.

See also puts.

## **Return Values**

Nonnegative value

Indicates success.

EOF

Indicates an error.

# fputwc

Converts a wide character to its corresponding multibyte value, and writes the result to a specified file.

## **Format**

```
#include <wchar.h>
wint_t fputwc (wint_t wc, FILE *file_ptr);
```

# **Arguments**

wc

An object of type wint\_t.

file\_ptr

A file pointer.

# **Description**

The fputwc function writes a wide character to a file and returns the character. See also putwc.

## **Return Values**

X

The character written to the file. Indicates success.

WEOF

Indicates an output error. The function sets errno to the following:

EILSEQ – Invalid wide-character code detected.

The function can also set errno to the following as a result of errors returned from the I/O subsystem:

- EBADF The file descriptor is not valid.
- EIO I/O error.
- ENOSPC No free space on the device containing the file.
- ENXIO Device does not exist.
- EPIPE Broken pipe.
- ESPIPE Illegal seek in a file opened for append.
- EVMSERR Nontranslatable OpenVMS error. vaxc\$errno contains the OpenVMS error code. This indicates that an I/O error occurred for which there is no equivalent C error code.

# **fputws**

# **fputws**

Writes a wide-character string to a file without copying the null-terminating character.

### **Format**

#include <wchar.h>

int fputws (const wchar\_t \*wstr, FILE \*file\_ptr);

# **Arguments**

### wstr

A pointer to a wide-character string.

#### file\_ptr

A file pointer.

# **Description**

The fputws function converts the specified wide-character string to a multibyte character string and writes it to the specified file. The function does not append a terminating null byte corresponding to the null wide-character to the output string.

#### **Return Values**

Nonnegative value Indicates success.

-1 Indicates an error. The function sets errno. For

a list of the values, see fputwc.

### fread

Reads a specified number of items from the file.

#### **Format**

#include <stdio.h>

size\_t fread (void \*ptr, size\_t size\_of\_item, size\_t number\_items, FILE \*file\_ptr);

## **Arguments**

#### ptr

A pointer to the location, within memory, where you place the information being read. The type of the object pointed to is determined by the type of the item being read.

#### size of item

The size of the items being read, in bytes.

#### number items

The number of items to be read.

#### file\_ptr

A pointer that indicates the file from which the items are to be read.

## **Description**

The type size t is defined in the header file <stdio.h> as follows:

typedef unsigned int size t

The reading begins at the current location in the file. The items read are placed in storage beginning at the location given by the first argument. You must also specify the size of an item, in bytes.

If the file pointed to by *file\_ptr* was opened in record mode, fread will read <code>size\_of\_item</code> multiplied by <code>number\_items</code> bytes from the file. That is, it does not necessarily read <code>number\_items</code> records.

#### **Return Values**

| n | The number of bytes read divided by $size\_of\_$ |
|---|--------------------------------------------------|
|   | • .                                              |

item.

0 Indicates the end-of-file or an error.

## free

Makes available for reallocation the area allocated by a previous calloc, malloc, or realloc call.

### **Format**

```
#include <stdlib.h>
void free (void *ptr);
```

# **Argument**

### ptr

The address returned by a previous call to malloc, calloc, or realloc. If ptr is a NULL pointer, no action occurs.

# **Description**

The ANSI C standard defines free as not returning a value; therefore, the function prototype for free is declared with a return type of void. However, since a free can fail, and since previous versions of the HP C RTL have declared free to return an int, the implementation of free does return 0 on success and -1 on failure.

# freopen

Substitutes the file named by a file specification for the open file addressed by a file pointer. The latter file is closed.

#### **Format**

```
#include <stdio.h>

FILE *freopen (const char *file_spec, const char *a_mode, FILE *file_ptr, . . . );
```

# **Arguments**

## file\_spec

A pointer to a string that contains a valid OpenVMS or UNIX style file specification. After the function call, the given file pointer is associated with this file.

#### a mode

The access mode indicator. See the fopen function for a description.

#### file\_ptr

A file pointer.

. . .

Optional file attribute arguments. The file attribute arguments are the same as those used in the creat function.

# Description

The freopen function is typically used to associate one of the predefined names stdin, stdout, or stderr with a file. For more information about these predefined names, see Chapter 2.

### **Return Values**

file\_ptr The file pointer, if freopen is successful.

NULL Indicates an error.

# frexp

Calculates the fractional and exponent parts of a floating-point value.

#### **Format**

```
#include <math.h>
double frexp (double value, int *eptr);
float frexp (float value, int *eptr); (Alpha, 164)
long double frexp (long double value, int *eptr); (Alpha, 164)
```

## **Arguments**

#### value

A floating-point number of type double, float, or long double.

#### eptr

A pointer to an int where frexp places the exponent.

# **Description**

The frexp functions break the floating-point number (*value*) into a normalized fraction and an integral power of 2, as follows:

```
value = fraction * (2exp)
```

The fractional part is returned as the return value. The exponent is placed in the integer variable pointed to by eptr.

## **Example**

```
#include <math.h>
main ()
{
   double val = 16.0, fraction;
   int exp;
   fraction = frexp(val, &exp);
   printf("fraction = %f\n",fraction);
   printf("exp = %d\n",exp);
}
```

In this example, frexp converts the value 16 to  $.5 * 2^5$ . The example produces the following output:

```
fraction = 0.500000 exp = 5
```

| value | = Infinity or NaN is an invalid argument.

## **Return Values**

The fractional part of *value*.Both parts of the result are 0.

NaN If value is NaN, NaN is returned, errno is set to

EDOM, and the value of \*eptr is unspecified.

value | If | value | = Infinity, value is returned, errno

is set to EDOM, and the value of \*eptr is

unspecified.

## fscanf

Performs formatted input from a specified file, interpreting it according to the format specification.

#### **Format**

```
#include <stdio.h>
int fscanf (FILE *file_ptr, const char *format_spec, ...);
```

## **Arguments**

#### file\_ptr

A pointer to the file that provides input text.

#### format\_spec

A pointer to a character string that contains the format specification. For more information on conversion characters, see Chapter 2.

. . .

Optional expressions whose results correspond to conversion specifications given in the format specification.

If no conversion specifications are given, you can omit the input pointers. Otherwise, the function calls must have exactly as many input pointers as there are conversion specifications, and the conversion specifications must match the types of the input pointers.

Conversion specifications are matched to input sources in left-to-right order. Excess input pointers, if any, are ignored.

# **Description**

An example of a conversion specification follows:

```
#include <stdio.h>
main ()
{
   int temp, temp2;
   fscanf(stdin, "%d %d", &temp, &temp2);
   printf("The answers are %d, and %d.", temp, temp2);
}
```

Consider a file, designated by stdin, with the following contents:

4 17

The example conversion specification produces the following result:

```
The answers are 4, and 17.
```

For a complete description of the format specification and the input pointers, see Chapter 2.

#### **Return Values**

 $\mathbf{x}$ 

EOF

The number of successfully matched and assigned input items.

Indicates that the end-of-file was encountered or a read error occurred. If a read error occurs, the function sets errno to one of the following:

- EILSEQ Invalid character detected.
- EVMSERR Nontranslatable OpenVMS error. vaxc\$errno contains the OpenVMS error code. This can indicate that conversion to a numeric value failed due to overflow.

The function can also set errno to the following as a result of errors returned from the I/O subsystem:

- EBADF The file descriptor is not valid.
- EIO I/O error.
- ENXIO Device does not exist.
- EPIPE Broken pipe.
- EVMSERR Nontranslatable OpenVMS error. vaxc\$errno contains the OpenVMS error code. This indicates that an I/O error occurred for which there is no equivalent C error code.

### fseek

Positions the file to the specified byte offset in the file.

#### **Format**

#include <stdio.h>

int fseek (FILE \*file\_ptr, long int offset, int direction);

## **Arguments**

#### file\_ptr

A file pointer.

#### offset

The offset, specified in bytes.

#### direction

An integer indicating the position to which the *offset* is added to calculate the new position. The new position is the beginning of the file if *direction* is SEEK\_SET, the current value of the file position indicator if *direction* is SEEK\_CUR, or end-of-file if *direction* is SEEK\_END.

## **Description**

The fseek function can position a fixed-length record-access file with no carriage control or a stream-access file on any byte offset, but can position all other files only on record boundaries.

The available Standard I/O functions position a variable-length or VFC record file at its first byte, at the end-of-file, or on a record boundary. Therefore, the arguments given to fseek must specify any of the following:

- The beginning or end of the file
- A 0 offset from the current position (an arbitrary record boundary)
- The position returned by a previous, valid ftell call

See the fgetpos and fsetpos functions for a portable way to seek to arbitrary locations with these types of record files.

| CAUTION |
|---------|
|         |

If, while accessing a stream file, you seek beyond the end-of-file and then write to the file, the fseek function creates a hole by filling the skipped bytes with zeros.

In general, for record files, fseek should only be directed to an absolute position that was returned by a previous valid call to ftell, or to the beginning or end of a file. If a call to fseek does not satisfy these conditions, the results are unpredictable.

See also open, creat, dup, dup2, and 1seek.

# **Return Values**

0 Indicates successful seeks. -1

Indicates improper seeks.

### fseeko

Positions the file to the specified byte offset in the file. Equivalent to fseek.

#### **Format**

#include <stdio.h>

int fseeko (FILE \*file\_ptr, off\_t offset, int direction);

### **Arguments**

### file\_ptr

A file pointer.

#### offset

The offset, specified in bytes. The off\_t data type is either a 32-bit or 64-bit integer. The 64-bit interface allows for file sizes greater than 2 GB, and can be selected at compile time by defining the \_LARGEFILE feature-test macro as follows:

CC/DEFINE= LARGEFILE

#### direction

An integer indicating the position to which the *offset* is added to calculate the new position. The new position is the beginning of the file if *direction* is SEEK\_SET, the current value of the file position indicator if *direction* is SEEK\_CUR, or end-of-file if *direction* is SEEK\_END.

### **Description**

The fseeko function is identical to the fseek function, except that the *offset* argument is of type off t instead of long int.

# fsetpos

Sets the file position indicator for a given file.

### **Format**

#include <stdio.h>

int fsetpos (FILE \*stream, const fpos\_t \*pos);

# **Arguments**

#### stream

A file pointer.

### pos

A pointer to an implementation-defined structure. The fgetpos function fills this structure with information that can be used on subsequent calls to fsetpos.

# **Description**

Call the fgetpos function before using the fsetpos function.

### **Return Values**

0 Indicates success.

-1 Indicates an error.

### fstat

Accesses information about the file specified by the file descriptor.

#### **Format**

#include <stat.h>

int fstat (int file\_desc, struct stat \*buffer);

#### **Function Variants**

Compiling with the \_DECC\_V4\_SOURCE and \_VMS\_V6\_SOURCE feature-test macros defined enables a local-time-based entry point to the fstat function that is equivalent to the behavior before OpenVMS Version 7.0.

## **Arguments**

#### file\_desc

A file descriptor.

#### buffer

A pointer to a structure of type stat\_t, which is defined in the <stat.h> header file. The argument receives information about that particular file. The members of the structure pointed to by *buffer* are:

| Member         | Туре     | Definition                                                                                                    |
|----------------|----------|----------------------------------------------------------------------------------------------------|
| st_dev         | dev_t    | Pointer to a physical device name                                                                             |
| st_ino[3]      | ino_t    | Three words to receive the file ID                                                                            |
| st_mode        | mode_t   | File "mode" (prot, dir, )                                                                                     |
| st_nlink       | nlink_t  | For UNIX system compatibility only                                                                            |
| st_uid         | uid_t    | Owner user ID                                                                                                 |
| $st\_gid$      | gid_t    | Group member: from st_uid                                                                                     |
| $st\_rdev$     | dev_t    | UNIX system compatibility – always 0                                                                          |
| st_size        | off_t    | File size, in bytes. For st_size to report a correct value, you need to flush both the C RTL and RMS buffers. |
| st_atime       | time_t   | File access time; always the same as st_mtime                                                                 |
| st_mtime       | time_t   | Last modification time                                                                                        |
| $st\_ctime$    | time_t   | File creation time                                                                                            |
| $st\_fab\_rfm$ | char     | Record format                                                                                                 |
| st_fab_rat     | char     | Record attributes                                                                                             |
| $st\_fab\_fsz$ | char     | Fixed header size                                                                                             |
| st_fab_mrs     | unsigned | Record size                                                                                                   |

The types dev\_t, ino\_t, off\_t, mode\_t, nlink\_t, uid\_t, gid\_t, and time\_t, are defined in the <stat.h> header file. However, when compiling for compatibility (/DEFINE=\_DECC\_V4\_SOURCE), only dev\_t, ino\_t, and off\_t are defined.

The off\_t data type is either a 32-bit or 64-bit integer. The 64-bit interface allows for file sizes greater than 2 GB, and can be selected at compile time by defining the \_LARGEFILE feature-test macro as follows:

CC/DEFINE= LARGEFILE

As of OpenVMS Version 7.0, times are given in seconds since the Epoch (00:00:00 GMT, January 1, 1970).

The st\_mode structure member is the status information mode and is defined in the <stat.h> header file. The st\_mode bits follow:

| Bits    | Constant     | Definition                       |
|---------|--------------|----------------------------------|
| 0170000 | S_IFMT       | Type of file                     |
| 0040000 | $S_{IFDIR}$  | Directory                        |
| 0020000 | $S_{IFCHR}$  | Character special                |
| 0060000 | $S_{IFBLK}$  | Block special                    |
| 0100000 | $S_{IFREG}$  | Regular                          |
| 0030000 | $S_{IFMPC}$  | Multiplexed char special         |
| 0070000 | $S_{IFMPB}$  | Multiplexed block special        |
| 0004000 | $S_{ISUID}$  | Set user ID on execution         |
| 0002000 | $S_{ISGID}$  | Set group ID on execution        |
| 0001000 | $S_{ISVTX}$  | Save swapped text even after use |
| 0000400 | $S_{IREAD}$  | Read permission, owner           |
| 0000200 | $S_{IWRITE}$ | Write permission, owner          |
| 0000100 | $S_{IEXEC}$  | Execute/search permission, owner |

### **Description**

The fstat function does not work on remote network files.

Be aware that for the stat\_t structure member st\_size to report a correct value, you need to flush both the C RTL and RMS buffers.

Note (Alpha, 164)

On OpenVMS Alpha and I64 systems, the stat, fstat, utime, and utimes functions have been enhanced to take advantage of the new file-system support for POSIX compliant file timestamps.

This support is available only on ODS-5 devices on OpenVMS Alpha and I64 systems beginning with a version of OpenVMS Alpha after Version 7.3.

Before this change, the stat and fstat functions were setting the values of the st\_ctime, st\_mtime, and st\_atime fields based on the following file attributes:

st\_ctime - ATR\$C\_CREDATE (file creation time) st\_mtime - ATR\$C\_REVDATE (file revision time)

st\_atime - was always set to st\_mtime because no support for file access time was available

Also, for the file-modification time, utime and utimes were modifying the ATR\$C\_REVDATE file attribute, and ignoring the file-access-time argument.

After the change, for a file on an ODS-5 device, the stat and fstat functions set the values of the st\_ctime, st\_mtime, and st\_atime fields based on the following new file attributes:

```
st_ctime - ATR$C_ATTDATE (last attribute modification time) st_mtime - ATR$C_MODDATE (last data modification time) st atime - ATR$C ACCDATE (last access time)
```

If ATR\$C\_ACCDATE is zero, as on an ODS-2 device, the stat and fstat functions set st atime to st mtime.

For the file-modification time, the utime and utimes functions modify both the ATR\$C\_REVDATE and ATR\$C\_MODDATE file attributes. For the file-access time, these functions modify the ATR\$C\_ACCDATE file attribute. Setting the ATR\$C\_MODDATE and ATR\$C\_ACCDATE file attributes on an ODS-2 device has no effect.

For compatibility, the old behavior of stat, fstat, utime, and utimes remains the default, regardless of the kind of device.

The new behavior must be explicitly enabled at run time by defining the DECC\$EFS\_FILE\_TIMESTAMPS logical name to "ENABLE" before invoking the application. Setting this logical does not affect the behavior of stat, fstat, utime and utimes for files on an ODS-2 device.

#### **Return Values**

| 0  | Indicates successful completion.           |
|----|--------------------------------------------|
| -1 | Indicates an error other than a protection |
|    | violation.                                 |
| -2 | Indicates a protection violation.          |

### fstatvfs (Alpha, 164)

Gets information about a device containing the specified file.

#### **Format**

```
#include <statvfs.h>
int fstatvfs (int filedes, struct statvfs *buffer);
```

### **Arguments**

#### filedes

File descriptor obtained from a successful open or fcntl function call.

#### buffer

Pointer to a statvfs structure to hold the returned information.

### Description

The fstatvfs function returns descriptive information about the device containing the specified file. Read, write, or execute permission of the specified file is not required. The returned information is in the format of a statvfs structure, which is defined in the <statvfs.h> header file and contains the following members:

```
ructure, which is defined in the <statvfs.h> header file and contains the lowing members:

unsigned long f_bsize - Preferred block size.

unsigned long f frsize - Fundamental block size.
```

fsblkcnt tf blocks - Total number of blocks in units of f frsize.

fsblkcnt\_t f\_bfree - Total number of free blocks. If f\_bfree would assume a meaningless value due to the misreporting of free block count by \$GETDVI for a DFS disk, then f bfree is set to the maximum block count.

fsblkcnt\_t f\_bavail - Number of free blocks available. Set to the unused portion of the caller's disk quota.

```
fsfilcnt t f files - Total file (inode) count.
```

fsfilcnt\_t f\_ffree - Free file (inode) count. For OpenVMS systems, this value is calculated as freeblocks/clustersize.

fsfilcnt tf favail - Free file (inode) count nonprivileged. Set to f ffree.

unsigned long f\_fsid - File system identifier. This identifier is based on the allocation-class device name. This gives a unique value based on device, as long as the device is locally mounted.

unsigned long f\_flag - Bit mask representing one or more of the following flags:

```
ST_RONLY - The volume is read-only.
ST_NOSUID - The volume has protected subsystems enabled.
```

```
unsigned long f_namemax - Maximum length of a file name. char f_basetype[64] - Device-type name. char f_fstr[64] - Logical volume name. char __reserved[64] - Media type name.
```

Upon successful completion, fstatvfs returns 0 (zero). Otherwise, it returns -1 and sets errno to indicate the error.

See also statvfs.

### **Return Value**

 $0 \\ -1$ 

Sucessful completion.

Indicates an error. errno is set to one of the following:

- EBADF The file descriptor parameter contains an invalid value.
- EIO An I/O error occurred while reading the device.
- EINTR A signal was caught during execution of the function.
- EOVERFLOW One of the values to be returned cannot be represented correctly in the structure pointed to by *buffer*.

# fsync

Flushes data all the way to the disk.

#### **Format**

#include <unistd.h>
int fsync (int fd);

# **Argument**

#### fd

A file descriptor corresponding to an open file.

# **Description**

The fsync function behaves much like the fflush function. The primary difference between the two is that fsync flushes data all the way to the disk while fflush flushes data only as far as the underlying RMS buffers. Also, with fflush, you can flush all buffers at once; with fsync you cannot.

### **Return Values**

0 Indicates successful completion.

-1 Indicates an error.

## ftell

Returns the current byte offset to the specified stream file.

#### **Format**

#include <stdio.h>

long int ftell (FILE \*file\_ptr);

### **Argument**

### file\_ptr

A file pointer.

### **Description**

The ftell function measures the byte offset from the beginning of the file.

For variable-length files, VFC files, or any file with carriage-control attributes, if the file is opened in record mode, then ftell returns the starting position of the current record, not the current byte offset.

When using record files, the ftell function ignores any characters that have been pushed back using either ungetc or ungetwc. This behavior does not occur if stream files are being used.

For a portable way to measure the exact offset for any type of file, see the fgetpos function.

### **Return Values**

n The current offset. EOF Indicates an error.

## ftello

Returns the current byte offset to the specified stream file. This function is equivalent to ftell.

### **Format**

#include <stdio.h>
off\_t ftello (FILE \*file\_ptr);

# **Argument**

file\_ptr

A file pointer.

# **Description**

The ftello function is identical to the ftell function, except that the return value is of type off t instead of long int.

The off\_t data type is either a 64-bit or 32-bit integer. The 64-bit interface allows for file sizes greater than 2 GB, and can be selected at compile time by defining the \_LARGEFILE feature-test macro as follows:

CC/DEFINE=\_LARGEFILE

### ftime

Returns the elapsed time since 00:00:00, January 1, 1970, in the structure pointed at by timeptr.

#### **Format**

```
#include <timeb.h>
int ftime (struct timeb *timeptr);
```

#### **Function Variants**

Compiling with the \_DECC\_V4\_SOURCE and \_VMS\_V6\_SOURCE feature-test macros defined enables a local-time-based entry point to the ftime function that is equivalent to the behavior before OpenVMS Version 7.0.

### **Argument**

#### timeptr

A pointer to the structure timeb t.

### **Description**

The typedef timeb t refers to the following structure defined in the <timeb.h> header file:

```
typedef struct timeb
     time t
                    time;
     unsigned short millitm;
     short
                    timezone;
                    dstflag;
     short
```

The member time gives the time in seconds.

The member millitm gives the fractional time in milliseconds.

After a call to ftime, the timezone and dstflag members of the timeb structure have the values of the global variables timezone and dstflag, respectively. See the description of the tzset function for timezone and dstflag global variables.

#### **Return Values**

0 Successful execution. The timeb t structure is filled in. -1Indicates an error. Failure might indicate that the system's time-differential factor (that is, the difference between the system time and UTC time) is not set correctly. If the value of the SYS\$TIMEZONE\_ DIFFERENTIAL logical is wrong, the function

fails with errno set to EINVAL.

### **ftruncate**

Truncates a file to a specified length.

### **Format**

#include <unistd.h>

int ftruncate (int filedes, off\_t length);

### **Arguments**

#### filedes

The descriptor of a file that must be open for writing.

#### length

The new length of the file, in bytes. The off\_t data type is either a 32-bit or 64-bit integer. The 64-bit interface allows for file sizes greater than 2 GB, and can be selected at compile time by defining the \_LARGEFILE feature-test macro as follows:

CC/DEFINE= LARGEFILE

## Description

The ftruncate function truncates a file at the specified position. For record files, the position must be a record boundary. Also, the files must be local, regular files.

If the file was previously larger than *length*, extra data is lost. If the file was previously shorter than *length*, bytes between the old and new lengths are read as zeros.

#### **Return Values**

0 Indicates success.

-1 An error occurred; errno is set to indicate the

error.

# ftrylockfile (Alpha, 164)

Acquires ownership of a stdio (FILE\*) object.

### **Format**

#include <stdio.h>

int ftrylockfile (FILE \*file\_ptr);

## **Argument**

### file\_ptr

A file pointer.

## **Description**

The ftrylockfile function is used by a thread to acquire ownership of a stdio (FILE\*) object, if the object is available. The ftrylockfile function is a non-blocking version of flockfile.

The ftrylockfile function returns zero for success and nonzero to indicate that the lock cannot be acquired.

See also flockfile and funlockfile.

### **Return Values**

0 Indicates success.

nonzero Indicates the lock cannot be acquired.

#### ftw

Walks a file tree.

#### **Format**

#include <ftw.h>

int ftw (const char \*path, int(\*function)(const char \*, const struct stat \*, int), int depth);

### **Arguments**

#### path

The directory hierarchy to be searched.

#### function

The function to be invoked for each file in the directory hierarchy.

#### depth

The maximum number of directory streams or file descriptors, or both, available for use by ftw. This argument should be in the range of 1 to OPEN MAX.

### **Description**

The ftw function recursively searches the directory hierarchy that descends from the directory specified by the *path* argument.

For each file in the hierarchy, ftw calls the function specified by the *function* argument, passes it a pointer to a null-terminated character string containing the name of the file, a pointer to a stat structure containing information about the file, and an integer.

The integer identifies the file type. Possible values, defined in <ftw.h> are:

FTW\_F Regular file. FTW\_D Directory.

FTW\_DNR Directory that cannot be read.

FTW\_NS A file on which stat could not successfully be executed.

If the integer is FTW\_DNR, then the files and subdirectories contained in that directory are not processed.

If the integer is FTW\_NS, then the stat structure contents are meaningless. For example, a file in a directory for which you have read permission but not execute (search) permission can cause the *function* argument to pass FTW\_NS.

The ftw function finishes processing a directory before processing any of its files or subdirectories.

The ftw function continues the search until:

- The directory hierarchy specified by the *path* argument is completed.
- An invocation of the function specified by the function argument returns a nonzero value.
- An error (such as an I/O error) is detected within the ftw function.

Because the ftw function is recursive, it is possible for it to terminate with a memory fault because of stack overflow when applied to very deep file structures.

The ftw function uses the malloc function to allocate dynamic storage during its operation. If ftw is forcibly terminated, as with a call to longjmp from the function pointed to by the *function* argument, ftw has no chance to free that storage. It remains allocated.

A safe way to handle interrupts is to store the fact that an interrupt has occurred, and arrange to have the function specified by the *function* argument return a nonzero value the next time it is called.

\_ Notes \_\_\_\_

- The ftw function is reentrant; make sure that the function supplied as argument function is also reentrant.
- The C RTL supports a standard-compliant definition of the stat structure and associated definitions. To use them, compile your application with the \_USE\_STD\_STAT feature-test macro defined. See the <stat.h> header file on your system for more information.

See also malloc, longjump, and stat.

#### **Return Values**

0

X

-1

Indicates success.

Indicates that the function specified by the *function* argument stops its search, and returns the value that was returned by the function.

Indicates an error; errno is set to one of the following values:

- EACCES Search permission is denied for any component of the *path* argument or read permission is denied for the *path* argument.
- ENAMETOOLONG The length of the path string exceeds PATH\_MAX, or a pathname component is longer than NAME\_MAX while [\_POSIX\_NO\_TRUNC] is in effect.
- ENOENT The *path* argument points to the name of a file that does not exist or points to an empty string.
- ENOMEM There is insufficient memory for this operation.

Also, if the function pointed to by the *function* argument encounters an error, errno can be set accordingly.

# funlockfile (Alpha, 164)

Unlocks a stdio stream.

#### **Format**

#include <stdio.h>

void funlockfile (FILE \*file\_ptr);

### **Argument**

file\_ptr

A file pointer.

### Description

The funlockfile function unlocks a stdio stream, causing the thread that had been holding the lock to relinquish exclusive use of the stream.

File pointers passed are assumed to be valid; flockfile will perform locking even on invalid file pointers. Also, the funlockfile function will not fail if the calling thread does not own a lock on the file pointer passed.

Matching flockfile and funlockfile calls can be nested. If the stream has been locked recursively, it will remain locked until the last matching funlockfile is called.

All C RTL file-pointer I/O functions lock their file pointers as if calling flockfile and funlockfile.

See also flockfile and ftrylockfile.

# **fwait**

Waits for I/O on a specific file to complete.

### **Format**

```
#include <stdio.h>
int fwait (FILE *fp);
```

# **Argument**

### fp

A file pointer corresponding to an open file.

# **Description**

The fwait function is used primarily to wait for completion of pending asynchronous  $I\!/O$ .

### **Return Values**

 $\begin{array}{ccc} 0 & & & & & \\ -1 & & & & \\ & & & & \\ \end{array} \ \, \text{Indicates successful completion.}$ 

### fwide

Determines and sets the orientation of a stream.

#### **Format**

#include <wchar.h>

int fwide (FILE \*stream, int mode);

## **Arguments**

#### stream

A file pointer.

#### mode

A value that specifies the desired orientation of the stream.

# **Description**

The fwide function determines the orientation of the stream pointed to by *stream* and sets the orientation of a nonoriented stream according to the *mode* argument in the following way:

| If the <i>mode</i> argument is: | Then the fwide function:                      |
|---------------------------------|-----------------------------------------------|
| greater than zero               | makes the stream wide-oriented.               |
| less than zero                  | makes the stream byte-oriented.               |
| zero                            | does not alter the orientation of the stream. |

If the orientation of the stream has already been set, fwide does not alter it. Because no error status is defined for fwide, the calling application should check errno if fwide returns a 0.

### **Return Values**

| > 0 | After the call, the stream is wide-oriented.                                                     |
|-----|--------------------------------------------------------------------------------------------------|
| < 0 | After the call, the stream is byte-oriented.                                                     |
| 0   | After the call, the stream has no orientation or a stream argument is invalid; the function sets |
|     | errno.                                                                                           |

# **fwprintf**

Writes output to the stream under control of the wide-character format string.

#### **Format**

```
#include <wchar.h>
int fwprintf (FILE *stream, const wchar_t *format, ...);
```

### **Arguments**

#### stream

A file pointer.

#### format

A pointer to a wide-character string containing the format specifications. For more information about format and conversion specifications and their corresponding arguments, see Chapter 2.

. . .

Optional expressions whose resultant types correspond to conversion specifications given in the format specification.

If no conversion specifications are given, the output sources can be omitted. Otherwise, the function calls must have exactly as many output sources as there are conversion specifications, and the conversion specifications must match the types of the output sources.

Conversion specifications are matched to output sources in left-to-right order. Any excess output sources are ignored.

### **Description**

The fwprintf function writes output to the stream pointed to by *stream* under control of the wide-character string pointed to by *format*, which specifies how to convert subsequent arguments to output. If there are insufficient arguments for the format, the behavior is undefined. If the format is exhausted while arguments remain, the excess arguments are evaluated, but are otherwise ignored. The fwprintf function returns when it encounters the end of the format string.

The *format* argument is composed of zero or more directives that include:

- Ordinary wide characters (not the percent sign (%))
- Conversion specifications

#### **Return Values**

n

The number of wide characters written.

Negative value

Indicates an error. The function sets errno to one of the following:

- EILSEQ Invalid character detected.
- EINVAL Insufficient arguments.
- ENOMEM Not enough memory available for conversion.
- ERANGE Floating-point calculations overflow.
- EVMSERR Nontranslatable OpenVMS error. vaxc\$errno contains the OpenVMS error code. This might indicate that conversion to a numeric value failed because of overflow.

The function can also set errno to the following as a result of errors returned from the I/O subsystem:

- EBADF The file descriptor is not valid.
- EIO I/O error.
- ENOSPC No free space on the device containing the file.
- ENXIO Device does not exist.
- EPIPE Broken pipe.
- ESPIPE Illegal seek in a file opened for append.
- EVMSERR Nontranslatable OpenVMS error. vaxc\$errno contains the OpenVMS error code. This indicates that an I/O error occurred for which there is no equivalent C error code.

### **Example**

The following example shows how to print a date and time in the form "Sunday, July 3, 10:02", followed by  $\pi$  to five decimal places:

```
#include <math.h>
#include <stdio.h>
#include <wchar.h>
/* . . . */
wchar_t *weekday, *month; /* pointers to wide-character strings */
int day, hours, min;
fwprintf(stdout, L"%ls, %ls %d, %.2d:%.2d\n",
    weekday, month, day, hour, min);
fwprintf(stdout, L"pi = %.5f\n", 4 * atan(1.0));
```

### **fwrite**

Writes a specified number of items to the file.

#### **Format**

#include <stdio.h>

size\_t fwrite (const void \*ptr, size\_t size\_of\_item, size\_t number\_items, FILE \*file\_ptr);

### **Arguments**

#### ptr

A pointer to the memory location from which information is being written. The type of the object pointed to is determined by the type of the item being written.

#### size\_of\_item

The size, in bytes, of the items being written.

#### number items

The number of items to be written.

#### file\_ptr

A file pointer that indicates the file to which the items are being written.

### **Description**

The type size t is defined in the header file <stdio.h> as follows:

typedef unsigned int size t

The writing begins at the current location in the file. The items are written from storage beginning at the location given by the first argument. You must also specify the size of an item, in bytes.

If the file pointed to by *file\_ptr* is a record file, the fwrite function outputs at least *number\_items* records, each of length *size\_of\_item*.

#### **Return Value**

X

The number of items written. The number of records written depends upon the maximum record size of the file.

### **fwscanf**

Reads input from the stream under control of the wide-character format string.

#### **Format**

```
#include <wchar.h>
int fwscanf (FILE *stream, const wchar_t *format, ...);
```

### **Arguments**

#### stream

A file pointer.

#### format

A pointer to a wide-character string containing the format specification. For more information about format and conversion specifications and their corresponding arguments, see Chapter 2.

. . .

Optional expressions whose results correspond to conversion specifications given in the format specification. For more information about format and conversion specifications and their corresponding arguments, see Chapter 2.

If no conversion specifications are given, you can omit the input pointers. Otherwise, the function calls must have exactly as many input pointers as there are conversion specifications, and the conversion specifications must match the types of the input pointers.

Conversion specifications are matched to input sources in left-to-right order. Excess input pointers, if any, are ignored.

### **Description**

The fwscanf function reads input from the stream pointed to by *stream* under the control of the wide-character string pointed to by *format*. If there are insufficient arguments for the format, the behavior is undefined. If the format is exhausted while arguments remain, the excess arguments are evaluated, but otherwise ignored.

The format is composed of zero or more directives that include:

- One or more white-space wide characters.
- An ordinary wide character (neither a percent (%)) nor a white-space wide character).
- Conversion specifications.

Each conversion specification is introduced by the wide character %.

If the stream pointed to by the stream argument has no orientation, fwscanf makes the stream wide-oriented.

# fwscanf

### **Return Values**

The number of input items assigned, sometimes fewer than provided for, or even zero, in the n

event of an early matching failure.

EOF Indicates an error; input failure occurs before

any conversion.

### gcvt

Converts its argument to a null-terminated string of ASCII digits and returns the address of the string.

#### **Format**

#include <stdlib.h>

char \*gcvt (double value, int ndigit, char \*buffer);

#### **Function Variants**

The gcvt function has variants named \_gcvt32 and \_gcvt64 for use with 32-bit and 64-bit pointer sizes, respectively. See Section 1.10 for more information on using pointer-size-specific functions.

### **Arguments**

#### value

An object of type double that is converted to a null-terminated string of ASCII digits.

#### ndigit

The number of ASCII digits to use in the converted string. If *ndigit* is less than 6, the value of 6 is used.

#### buffer

A storage location to hold the converted string.

### **Description**

The gcvt function places the converted string in a buffer and returns the address of the buffer. If possible, gcvt produces *ndigit* significant digits in F-format, or if not possible, in E-format. Trailing zeros are suppressed.

The ecvt, fcvt, and gcvt functions represent the following special values specified in the IEEE Standard for floating-point arithmetic:

| Value          | Representation |
|----------------|----------------|
| Quiet NaN      | NaNQ           |
| Signalling NaN | NaNS           |
| +Infinity      | Infinity       |
| -Infinity      | -Infinity      |

The sign associated with each of these values is stored into the sign argument. In IEEE floating-point representation, a value of 0 (zero) can be positive or negative, as set by the sign argument.

See also fcvt and ecvt.

# **Return Value**

X

The address of the buffer.

# getc

Returns the next character from a specified file.

### **Format**

#include <stdio.h>
int getc (FILE \*file\_ptr);

## **Argument**

### file\_ptr

A pointer to the file to be accessed.

### Description

The getc macro returns the next byte from the input stream specified by the *file\_ptr* parameter and moves the file pointer, if defined, ahead one byte in the input stream.

Since getc is a macro, a file pointer argument with side effects (for example, getc (\*f++)) might be evaluated incorrectly. In such a case, use the fgetc function instead. See the fgetc function.

See also getc\_unlocked.

#### **Return Values**

The returned character.

EOF Indicates the end-of-file or an error.

## getc\_unlocked (Alpha, 164)

Same as getc, except used only within a scope protected by flockfile and funlockfile.

#### **Format**

#include <stdio.h>

int getc\_unlocked (FILE \*file\_ptr);

### **Argument**

file\_ptr

A file pointer.

## **Description**

The reentrant version of the getc macro is locked against multiple threads calling it simultaneously. This incurs overhead to ensure integrity of the stream. The unlocked version of this call, getc\_unlocked can be used to avoid the overhead. The getc\_unlocked macro is functionally identical to the getc macro, except that it is not required to be implemented in a thread-safe manner. The getc\_unlocked macro can be safely used only within a scope that is protected by the flockfile and funlockfile functions used as a pair. The caller must ensure that the stream is locked before getc\_unlocked is used.

Since getc\_unlocked is a macro, a file pointer argument with side effects might be evaluated incorrectly. In such a case, use the fgetc unlocked function instead.

See also flockfile, ftrylockfile, and funlockfile.

#### **Return Values**

n The returned character.

EOF Indicates the end-of-file or an error.

# [w]getch

Get a character from the terminal screen and echo it on the specified window. The getch function echoes the character on the stdscr window.

### **Format**

```
#include <curses.h>
char getch();
char wgetch (WINDOW *win);
```

## **Argument**

#### win

A pointer to the window.

## **Description**

The getch and wgetch functions refresh the specified window before fetching a character. For more information, see the scrollok function.

### **Return Values**

x The returned character.

ERR Indicates that the function makes the screen

scroll illegally.

# getchar

# getchar

Reads a single character from the standard input (stdin).

### **Format**

#include <stdio.h>
int getchar (void);

# **Description**

The getchar function is identical to fgetc(stdin).

See also getchar\_unlocked.

### **Return Values**

The next character from stdin, converted to int.

EOF Indicates the end-of-file or an error.

## getchar\_unlocked (Alpha, 164)

Same as getchar, except used only within a scope protected by flockfile and funlockfile.

#### **Format**

#include <stdio.h>
int getchar\_unlocked (void);

### **Description**

The reentrant version of the getchar function is locked against multiple threads calling it simultaneously. This incurs overhead to ensure integrity of the input stream. The unlocked version of this call, getchar\_unlocked can be used to avoid the overhead. The getchar\_unlocked function is functionally identical to the getchar function, except that it is not required to be implemented in a thread-safe manner. The getchar\_unlocked function can be safely used only within a scope that is protected by the flockfile and funlockfile functions used as a pair. The caller must ensure that the stream is locked before getchar\_unlocked is used.

See also flockfile, ftrylockfile, and funlockfile.

#### **Return Values**

x The next character from stdin, converted to int.
EOF Indicates the end-of-file or an error.

# getclock

Gets the current value of the systemwide clock.

#### **Format**

```
#include <timers.h>
int getclock (int clktyp, struct timespec *tp);
```

### **Arguments**

#### clktyp

The type of systemwide clock.

#### tp

Pointer to a timespec structure space where the current value of the systemwide clock is stored.

### **Description**

The getclock function sets the current value of the clock specified by clktyp into the location pointed to by tp.

The *clktyp* argument is given as a symbolic constant name, as defined in the <timers.h> header file. Only the TIMEOFDAY symbolic constant, which specifies the normal time-of-day clock to access for systemwide time, is supported.

For the clock specified by TIMEOFDAY, the value returned by this function is the elapsed time since the Epoch. The Epoch is referenced to 00:00:00 UTC (Coordinated Universal Time) 1 Jan 1970.

The getclock function returns a timespec structure, which is defined in the <timers.h> header file as follows:

#### **Return Values**

 $0 \\ -1$ 

Indicates success.

Indicates an error; errno is set to one of the following values:

- EINVAL The *clktyp* argument does not specify a known systemwide clock.
   Or, the value of SYS\$TIMEZONE\_ DIFFERENTIAL logical is wrong.
- EIO An error occurred when the systemwide clock specified by the *clktyp* argument was accessed.

## getcwd

Returns a pointer to the file specification for the current working directory.

#### **Format**

```
#include <unistd.h>
char *getcwd (char *buffer, size_t size); (ISO POSIX-1)
char *getcwd (char *buffer, unsigned int size, ...); (HP C Extension)
```

#### **Function Variants**

The getcwd function has variants named \_getcwd32 and \_getcwd64 for use with 32-bit and 64-bit pointer sizes, respectively. See Section 1.10 for more information on using pointer-size-specific functions.

### **Arguments**

#### buffer

Pointer to a character string large enough to hold the directory specification.

If *buffer* is a NULL pointer, getcwd obtains *size* bytes of space using malloc. In this case, you can use the pointer returned by getcwd as the argument in a subsequent call to free.

#### size

The length of the directory specification to be returned.

. . .

An optional argument that can be either 1 or 0. If you specify 1, the directory specification is returned in OpenVMS format. If you specify 0, the directory specification (pathname) is returned in UNIX style format. If you omit this argument, getcwd returns the file name according to your current command-language interpreter (CLI). For more information about UNIX style directory specifications, see Section 1.4.3.

#### **Return Values**

A pointer to the file specification.

NULL Indicates an error.

# getdtablesize

Gets the total number of file descriptors that a process can have open simultaneously.

#### **Format**

#include <unistd.h>
int getdtablesize (void);

## **Description**

The getdtablesize function returns the total number of file descriptors that a process can have open simultaneously. Each process is limited to a fixed number of open file descriptors.

The number of file descriptors that a process can have open is the minumum of the following:

- HP C RTL open file limit—65535 on OpenVMS Alpha and I64; 2048 on OpenVMS VAX.
- SYSGEN CHANNELCNT parameter—permanent I/O channel count.
- Process open file quota FILLM parameter—number of open files that can be opened by a process at one time.

### **Return Values**

 $egin{array}{lll} x & & & & & & & & & \\ & & & & & & & & \\ & & & & & & & \\ & & & & & & \\ & & & & & & \\ & & & & & \\ & & & & & \\ & & & & & \\ & & & & \\ & & & & \\ & & & & \\ & & & & \\ & & & \\ & & & \\ & & & \\ & & & \\ & & & \\ & & & \\ & & & \\ & & & \\ & & & \\ & & \\ & & & \\ & & \\ & &$ 

## getegid

With POSIX IDs disabled, this function is equivalent to getgid and returns the group number from the user identification code (UIC).

With POSIX IDs enabled, this function returns the effective group ID of the calling process.

#### **Format**

#include <unistd.h>
gid\_t getegid (void);

### **Description**

The getegid function can be used with POSIX style identifiers (IDs) or with UIC-based identifiers.

POSIX style IDs are supported on OpenVMS Version 7.3-2 and higher.

With POSIX style IDs disabled, the getegid and getgid functions are equivalent and return the group number from the current UIC. For example, if the UIC is [313,031], 313 is the group number.

With POSIX style IDs enabled, getegid returns the effective group ID of the calling process, and getgid returns the real group ID of the calling process. The real group ID is specified at login time. The effective group ID is more transient, and determines additional access permission during execution of a *set-group-ID* process. It is for such processes that the getgid function is most useful.

The getegid function is always successful; no return value is reserved to indicate an error.

To enable/disable POSIX style IDs, see Section 1.7.

See also geteuid and getuid.

### **Return Value**

X

The effective group ID (POSIX IDs enabled), or the group number from the UIC (POSIX IDs disabled).

### getenv

Searches the environment array for the current process and returns the value associated with a specified environment name.

#### **Format**

```
#include <stdlib.h>
char *getenv (const char *name);
```

### **Argument**

#### name

One of the following values:

- HOME—Your login directory
- TERM—The type of terminal being used
- PATH—The default device and directory
- USER—The name of the user who initiated the process
- Logical name or command-language interpreter (CLI) symbolic name
- An environment variable set with seteny or puteny

The case of the specified *name* is important.

## **Description**

In certain situations, the getenv function attempts to perform a logical name translation on the user-specified argument:

- 1. If the argument to getenv does not match any of the environment strings present in your environment array, getenv attempts to translate your argument as a logical name by searching the logical name tables indicated by the LNM\$FILE\_DEV logical, as is done for file processing.
  - getenv first does a case-sensitive lookup. If that fails, it does a case-insensitive lookup. In most instances, logical names are defined in uppercase, but getenv can also find logical names that include lowercase letters.
  - getenv does not perform iterative logical name translation.
- 2. If the logical name is a search list with multiple equivalence values, the returned value points to the first equivalence value. For example:

```
$ DEFINE A B,C
ptr = getenv("A");
A returns a pointer to "B".
```

3. If no logical name exists, getenv attempts to translate the argument string as a CLI symbol. If it succeeds, it returns the translated symbol text. If it fails, the return value is NULL.

getenv does not perform iterative CLI translation.

If your CLI is the DEC/Shell, the function does not attempt a logical name translation since Shell environment symbols are implemented as DCL symbols.

| Notes |  |
|-------|--|
|       |  |

- In OpenVMS Version 7.1, a cache of OpenVMS environment variables (that is, logical names and DCL symbols) was added to the getenv function to avoid the library making repeated calls to translate a logical name or to obtain the value of a DCL symbol. By default, the cache is disabled. If your application does not need to track changes in OpenVMS environment variables that can occur during its execution, the cache can be enabled by enabling the DECC\$ENABLE\_GETENV\_CACHE logical before invoking the application.
- Do not use the seteny, geteny, and puteny functions to manipulate symbols and logicals. Instead use the OpenVMS library calls lib\$set\_logical, lib\$set\_symbol, and lib\$get\_symbol. The \*env functions deliberately provide UNIX behavior, and are not a substitute for these OpenVMS runtime library calls.

OpenVMS DCL symbols, not logical names, are the closest analog to environment variables on UNIX systems. While getenv is a mechanism to retrieve either a logical name or a symbol, it maintains an internal cache of values for use with setenv and subsequent getenv calls. The setenv function does not write or create DCL symbols or OpenVMS logical names.

This is consistent with UNIX behavior. On UNIX systems, setenv does not change or create any symbols that will be visible in the shell after the program exits.

### **Return Values**

X

Pointer to an array containing the translated

symbol. An equivalence name is returned at

index zero.

NULL Indicates that the translation failed.

# geteuid

With POSIX IDs disabled, this function is equivalent to getuid and returns the member number (in OpenVMS terms) from the user identification code (UIC).

With POSIX IDs enabled, this function returns the effective user ID.

## **Format**

```
#include <unistd.h>
uid_t geteuid (void);
```

# Description

The geteuid function can be used with POSIX style identifiers (IDs) or with UIC-based identifiers.

POSIX style IDs are supported on OpenVMS Version 7.3-2 and higher.

With POSIX style IDs disabled (the default), the geteuid and getuid functions are equivalent and return the member number from the current UIC as follows:

- For programs compiled with the \_VMS\_V6\_SOURCE feature-test macro or programs that do not include the <unistd.h> header file, the getuid and geteuid functions return the member number of the OpenVMS UIC. For example, if the UIC is [313,31], then the member number, 31, is returned.
- For programs compiled without the \_VMS\_V6\_SOURCE feature-test macro that do include the <unistd.h> header file, the full UIC is returned. For example, if the UIC is [313, 31] then 20512799 (31 + 313 \* 65536) is returned.

With POSIX style IDs enabled, geteuid returns the effective user ID of the calling process, and getuid returns the real user ID of the calling process.

To enable/disable POSIX style IDs, see Section 1.7.

See also getegid and getgid.

## **Return Value**

X

The effective user ID (POSIX IDs enabled), or the member number from the current UIC or the full UIC (POSIX IDs disabled).

# getgid

With POSIX IDs disabled, this function is equivalent to getegid and returns the group number from the user identification code (UIC).

With POSIX IDs enabled, this function returns the real group ID.

### **Format**

```
#include <unistd.h>
gid_t getgid (void);
```

# Description

The getgid function can be used with POSIX style identifiers or with UIC-based identifiers.

POSIX style IDs are supported on OpenVMS Version 7.3-2 and higher.

With POSIX style IDs disabled (the default), the getegid and getgid functions are equivalent and return the group number from the current UIC. For example, if the UIC is [313,031], 313 is the group number.

With POSIX style IDs enabled, getegid returns the effective group ID of the calling process, and getgid returns the real group ID of the calling process. The real group ID is specified at login time. The effective group ID is more transient, and determines additional access permission during execution of a *set-group-ID* process. It is for such processes that the getgid function is most useful.

To enable/disable POSIX style IDs, see Section 1.7.

See also geteuid and getuid.

### **Return Value**

x

The real group ID (POSIX IDs enabled), or the group number from the current UIC (POSIX IDs disabled).

## getgrent (Alpha, 164)

Gets a group database entry.

### **Format**

#include <grp.h>
struct group \*getgrent (void);

## **Description**

The getgrent function returns the next group in the sequential search, returning a pointer to a structure containing the broken-out fields of an entry in the group database.

When first called, getgrent returns a pointer to a group structure containing the first entry in the group database. Thereafter, it returns a pointer to the next group structure in the group database, so successive calls can be used to search the entire database.

If an end-of-file or an error is encountered on reading, getgrent returns a NULL pointer and sets errno.

## **Return Values**

x NULL Pointer to a group structure, if successful. Indicates that an error occurred. The function sets errno to one of the following values:

- EACCES The user process does not have appropriate privileges enabled to access the user authorization file.
- EINTR A signal was caught during the operation.
- EIO Indicates that an I/O error occurred.
- EMFILE OPEN\_MAX file descriptors are currently open in the calling process.
- ENFILE The maximum allowable number of files is currently open in the system.

# getgrgid (Alpha, 164)

Gets a group database entry for a group ID.

### **Format**

#include <types.h>
#include <grp.h>
struct group \*qetqrgid (gid t gid);

## **Argument**

### gid

The group ID of the group for which the group database entry is to be retrieved.

## **Description**

The getgrgid function searches the group database for an entry with a matching *gid* and returns a pointer to the group structure containing the matching entry.

### **Return Values**

 $\mathbf{X}$ 

NULL

Pointer to a valid group structure containing a matching entry.

An error occurred.

**Note:** The return value points to a static area that is overwritten by subsequent calls to getgrent, getgrgid, or getgrnam.

On error, the function sets errno to one of the following values:

- EACCES The user process does not have appropriate privileges enabled to access the user authorization file.
- EIO An I/O error has occurred.
- EINTR A signal was caught during getgrgid.
- EMFILE OPEN\_MAX file descriptors are currently open in the calling process.
- ENFILE The maximum allowable number of files is currently open in the system.

Applications wishing to check for error situations should set errno to 0 before calling getgrgid. If errno is set on return, an error occurred.

## getgrgid\_r (Alpha, 164)

Gets a group database entry for a group ID.

### **Format**

#include <types.h>
#include <grp.h>
int getgrgid r (gid t gid, struct group \*grp, char \*buffer, size t bufsize, struct group \*\*result);

## **Arguments**

### gid

The group ID of the group for which the group database entry is to be retrieved.

### grp

Storage area to hold the retrieved group structure.

### buffer

The working buffer that is able to hold the longest group entry in the database.

### bufsize

The length, in characters, of buffer.

### result

Upon successful return, result points to the retrieved group structure.

Upon unsuccessful return, result is set to NULL.

## **Description**

The <code>getgrgid\_r</code> function updates the group structure pointed to by <code>grp</code> and stores a pointer to that structure at the location pointed to by <code>result</code>. The structure contains an entry from the group database with a matching <code>gid</code>. Storage referenced by the <code>group</code> structure is allocated from the memory provided with the <code>buffer</code> argument, which is <code>bufsize</code> characters in size. The maximum size needed for this buffer can be determined with the <code>\_SC\_GETGR\_R\_SIZE\_MAX</code> parameter of the <code>sysconf</code> function. On error or if the requested entry is not found, a <code>NULL</code> pointer is returned at the location pointed to by <code>result</code>.

### **Return Values**

0

 $\mathbf{x}$ 

Successful completion.

On error, the function sets the return value to one of the following:

- EACCES The user process does not have appropriate privileges enabled to access the user authorization file.
- EIO An I/O error has occurred.
- EINTR A signal was caught during getgrgid.
- EMFILE OPEN\_MAX file descriptors are currently open in the calling process.
- ENFILE The maximum allowable number of files is currently open in the system.
- ERANGE Insufficient storage was supplied through the *buffer* and *bufsize* arguments to contain the data to be referenced by the resulting group structure.

## getgrnam (Alpha, 164)

Gets a group database entry for a name.

### **Format**

#include <types.h>
#include <grp.h>
struct group \*getgrnam (const char \*name);

## Argument

### name

The group name of the group for which the group database entry is to be retrieved.

## **Description**

The getgrnam function searches the group database for an entry with a matching *name*, and returns a pointer to the group structure containing the matching entry.

## **Return Values**

 $\mathbf{X}$ 

**NULL** 

Pointer to a valid group structure containing a matching entry.

Indicates an error.

**Note:** The return value points to a static area which is overwritten by subsequent calls to getgrent, getgrgid, or getgrnam.

On error, the function sets the return value to one of the following:

- EACCES The user process does not have appropriate privileges enabled to access the user authorization file.
- EIO An I/O error has occurred.
- EINTR A signal was caught during getgrnam.
- EMFILE OPEN\_MAX file descriptors are currently open in the calling process.
- ENFILE The maximum allowable number of files is currently open in the system.

Applications wishing to check for error situations should set errno to 0 before calling getgrnam. If errno is set on return, an error occurred.

## getgrnam\_r (Alpha, 164)

Gets a group database entry for a name.

### **Format**

#include <types.h>
#include <grp.h>

int getgrnam r (const char \*name, struct group \*grp, char \*buffer, size t bufsize, struct group \*\*result);

## **Arguments**

#### name

The group name of the group for which the group database entry is to be retrieved.

### grp

Storage area to hold the retrieved group structure.

#### buffer

The working buffer that is able to hold the longest group entry in the database.

#### bufsize

The length, in characters, of buffer.

### result

Upon successful return, result points to the retrieved group structure.

Upon unsuccessful return, result is set to NULL.

# **Description**

The getgrnam\_r function updates the group structure pointed to by *grp* and stores a pointer to that structure at the location pointed to by *result*. The structure contains an entry from the group database with a matching *name*. Storage referenced by the group structure is allocated from the memory provided with the *buffer* argument, which is *bufsize* characters in size. The maximum size needed for this buffer can be determined with the \_SC\_GETGR\_R\_SIZE\_MAX parameter of the sysconf function. On error or if the requested entry is not found, a NULL pointer is returned at the location pointed to by *result*.

## **Return Values**

0

 $\mathbf{x}$ 

Successful completion.

On error, the function sets the return value to one of the following:

- EACCES The user process does not have appropriate privileges enabled to access the user authorization file.
- EIO An I/O error has occurred.
- EINTR A signal was caught during getgrnam.
- EMFILE OPEN\_MAX file descriptors are currently open in the calling process.
- ENFILE The maximum allowable number of files is currently open in the system.
- ERANGE Insufficient storage was supplied through the *buffer* and *bufsize* arguments to contain the data to be referenced by the resulting group structure.

# getitimer

Returns the value of interval timers.

### **Format**

#include <time.h>
int getitimer (int which, struct itimerval \*value);

## **Arguments**

#### which

The type of interval timer. The HP C RTL supports only ITIMER\_REAL.

#### value

Pointer to an itimerval structure whose members specify a timer interval and the time left to the end of the interval.

## **Description**

The getitimer function returns the current value for the timer specified by the *which* argument in the structure pointed to by *value*.

A timer value is defined by the itimerval structure:

```
struct itimerval {
    struct timeval it_interval;
    struct timeval it_value;
};
```

The following table lists the values for the itimerval structure members:

| itimerval Member Value           | Meaning                                                                     |
|----------------------------------|-----------------------------------------------------------------------------|
| it_interval = 0                  | Disables a timer after its next expiration and assumes it_value is nonzero. |
| <pre>it_interval = nonzero</pre> | Specifies a value used in reloading it_value when the timer expires.        |
| it_value = 0                     | Disables a timer.                                                           |
| <pre>it_value = nonzero</pre>    | Indicates the time to the next timer expiration.                            |

Time values smaller than the resolution of the system clock are rounded up to this resolution.

The HP C RTL provides each process with one interval timer, defined in the <time.h> header file as ITIMER\_REAL. This timer decrements in real time and delivers a SIGALRM signal when the timer expires.

# getitimer

# **Return Values**

0

-1

Indicates success.

Indicates an error; errno is set to EINVAL (The *value* argument specified a time that was too large to handle.)

# getlogin

Gets the login name.

## **Format**

#include <unistd.h>
char \*getlogin (void);

# **Description**

The getlogin function returns the login name of the user associated with the current session.

## **Return Values**

x A pointer to a null-terminated string in a static

buffer.

NULL Indicates an error. Login name is not set.

## getname

Returns the file specification associated with a file descriptor.

### **Format**

```
#include <unixio.h>
char *getname (int file_desc, char *buffer, ...);
```

### **Function Variants**

The getname function has variants named \_getname32 and \_getname64 for use with 32-bit and 64-bit pointer sizes, respectively. See Section 1.10 for more information on using pointer-size-specific functions.

## **Arguments**

### file desc

A file descriptor.

### buffer

A pointer to a character string that is large enough to hold the file specification.

. . .

An optional argument that can be either 1 or 0. If you specify 1, the getname function returns the file specification in OpenVMS format. If you specify 0, the getname function returns the file specification in UNIX style format. If you omit this argument, the getname function returns the file name according to your current command-language interpreter (CLI). For more information about UNIX style file specifications, see Section 1.4.3.

# **Description**

The getname function places the file specification into the area pointed to by *buffer* and returns that address. The area pointed to by *buffer* should be an array large enough to contain a fully qualified file specification (the maximum length is 256 characters).

### **Return Values**

x The address passed in the *buffer* argument.

0 Indicates an error.

# getopt

A command-line parser that can be used by applications that follow UNIX command-line conventions.

### **Format**

```
#include <unistd.h> (X/Open, POSIX-1)
#include <stdio.h> (X/Open, POSIX-2)
int getopt (int argc, char * const argv[], const char *optstring);
extern char *optarg;
extern int optind, opterr, optopt;
```

## **Arguments**

### argc

The argument count as passed to main.

### arav

The argument array as passed to main.

### optstring

A string of recognized option characters. If a character is followed by a colon, the option takes an argument.

## **Description**

The variable optind is the index of the next element of the argv vector to be processed. It is initialized to 1 by the system, and it is updated by getopt when it finishes with each element of argv. When an element of argv contains multiple option characters, it is unspecified how getopt determines which options have already been processed.

The getopt function returns the next option character (if one is found) from argv that matches a character in optstring, if there is one that matches. If the option takes an argument, getopt sets the variable optarg to point to the option-argument as follows:

- If the option was the last character in the string pointed to by an element of argv, then optarg contains the next element of argv, and optind is incremented by 2. If the resulting value of optind is not less than argc, getopt returns an error, indicating a missing option-argument.
- Otherwise, optarg points to the string following the option character in that element of *argv*, and optind is incremented by 1.

If one of the following is true, getopt returns -1 without changing optind:

```
argv[optind] is a NULL pointer
*argv[optind] is not the character -
argv[optind] points to the string "-"
```

If argv [optind] points to the string "--" getopt returns -1 after incrementing optind.

If getopt encounters an option character not contained in *optstring*, the question-mark character (?) is returned.

If getopt detects a missing argument, the colon character (:) is returned if the first character of *optstring* is a colon; otherwise, a question-mark character is returned.

In either of the previous two cases, getopt sets the variable optopt to the option character that caused the error. If the application has not set the variable opterr to 0 and the first character of *optstring* is not a colon, getopt also prints a diagnostic message to stderr.

## **Return Values**

X

The next option character specified on the command line.

A colon is returned if getopt detects a missing argument and the first character of *optstring* is a colon.

A question mark is returned if getopt encounters an option character not in *optstring* or detects a missing argument and the first character of *optstring* is not a colon.

-1

When all command-line options are parsed.

## **Example**

The following example shows how you might process the arguments for a utility that can take the mutually exclusive options a and b and the options f and o, both of which require arguments:

```
#include <unistd.h>
int main (int argc, char *argv[])
         int c;
         int bflg, aflg, errflg;
         char *ifile;
         char *ofile;
         extern char *optarg;
         extern int optind, optopt;
         while ((c = getopt(argc, argv, ":abf:o:)) != -1) {
                switch (c) {
                case 'a':
                         if (bflq)
                                 errflq++;
                        else
                                 aflg++;
                        break;
                case 'b':
                        if (aflq)
                                errflg++;
                        else {
                                bflq++;
                                bproc();
```

```
break;
       case 'f':
               ifile = optarg;
               break;
       case 'o':
               ofile = optarg;
       break; case ':': /* -f or -o without operand */
               fprintf (stderr,
                "Option -%c requires an operand\n"' optopt);
               errflg++;
               break;
       case '?':
               fprintf (stderr,
                       "Unrecognized option -%c\n"' optopt);
               errflg++;
if (errflg) {
       fprintf (stderr, "usage: ...");
       exit(2);
for (; optind < argc; optind++) {
       if (access(argv[optind], R OK)) {
```

This sample code accepts any of the following as equivalent:

```
cmd -ao arg path path
cmd -a -o arg path path
cmd -o arg -a path path
cmd -a -o arg -- path path
cmd -a -oarg path path
cmd -aoarg path path
```

# getpagesize

# getpagesize

Gets the system page size.

## **Format**

#include <unistd.h>
int getpagesize (void);

# **Description**

The getpagesize function returns the number of bytes in a page. The system page size is useful for specifying arguments to memory management system calls.

The page size is a system page size and is not necessarily the same as the underlying hardware page size.

## **Return Value**

 $\mathbf{X}$ 

Always indicates success. Returns the number of bytes in a page.

# getpgid (Alpha, 164)

Gets the process group ID for a process.

### **Format**

#include <unistd.h>
pid\_t getpgid (pid\_t pid);

## **Argument**

## pid

The process ID for which the group ID is being requested.

## Description

The getpgid function returns the process group ID of the process specified by pid. If pid is 0, the getpgid function returns the process group ID of the calling process.

### **Return Values**

 $\mathbf{X}$ 

 $(pid_t)-1$ 

The process group ID of the session leader of the specified process.

Indicates an error. The function sets errno to one of the following values:

- EPERM The process specified by *pid* is not in the same session as the calling process, and the implementation does not allow access to the process group ID of that process from the calling process.
- ESRCH There is no process with a process ID of *pid*.
- EINVAL The value of *pid* is invalid.

# getpgrp (Alpha, 164)

Gets the process group ID of the calling process.

## **Format**

```
#include <unistd.h>
pid_t getpgrp (void);
```

# **Description**

The getpgrp function returns the process group ID of the calling process.

The getpgrp function is always successful, and no return value is reserved to indicate an error.

## **Return Values**

X

The process group ID of the calling process.

# getpid

Returns the process ID of the current process.

# **Format**

#include <unistd.h>
pid\_t getpid (void);

# **Return Value**

X

The process ID of the current process.

# getppid

# getppid

Returns the parent process ID of the calling process.

# **Format**

#include <unistd.h>
pid\_t getppid (void);

# **Return Values**

x The parent process ID.

0 Indicates that the calling process does not have a

parent process.

# getpwent

Accesses user entry information in the user database, returning a pointer to a passwd structure.

### **Format**

```
#include <pwd.h>
struct passwd *getpwent (void);
```

### **Function Variants**

The getpwent function has variants named \_\_32\_getpwent and \_\_64\_getpwent for use with 32-bit and 64-bit pointer sizes, respectively. See Section 1.10 for more information on using pointer-size-specific functions.

## **Description**

The getpwent function returns a pointer to a structure containing fields whose values are derived from an entry in the user database. Entries in the database are accessed sequentially by getpwent. When first called, getpwent returns a pointer to a passwd structure containing the first entry in the user database. Thereafter, it returns a pointer to a passwd structure containing the next entry in the user database. Successive calls can be used to search the entire user database.

The passwd structure is defined in the <pwd.h> header file as follows:

| pw_name | The name of the user.                            |
|---------|--------------------------------------------------|
| pw_uid  | The ID of the user.                              |
| pw_gid  | The group ID of the principle group of the user. |
| 1.      | mi 1 11 1 0 1 1 0 1 1                            |

pw\_dir The home directory of the user. pw\_shell The initial program for the user.

If an end-of-file or an error is encountered on reading, getpwent returns a NULL pointer.

Because getpwent accesses the user authorization file (SYSUAF) directly, the process must have appropriate privileges enabled or the function will fail.

| Notes                                                                      |  |  |
|----------------------------------------------------------------------------|--|--|
| All information generated by the getpwent function is stored in a per-     |  |  |
| thread static area and is overwritten on subsequent calls to the function. |  |  |
| Password file entries that are too long are ignored.                       |  |  |

# getpwent

## **Return Values**

x NULL Pointer to a passwd structure, if successful. Indicates an end-of-file or error occurred. The function sets errno to one of the following values:

- EIO Indicates that an I/O error occurred or the user does not have appropriate privileges enabled to access the user authorization file (SYSUAF).
- EMFILE OPEN\_MAX file descriptors are currently open in the calling process.
- ENFILE The maximum allowable number of files is currently open in the system.

# getpwnam, getpwnam\_r

The getpwnam function returns information about a user database entry for the specified *name*.

The getpwnam r function is a reentrant version of getpwnam.

### **Format**

```
#include <pwd.h>
struct passwd *getpwnam (const char *name); (ISO POSIX-1)
struct passwd *getpwnam (const char *name, ...); (HP C Extension)
int getpwnam_r (const char *name, struct passwd *pwd, char *buffer, size_t bufsize, struct passwd *result); (ISO POSIX-1), (Alpha, I64)
int getpwnam_r (const char *name, struct passwd *pwd, char *buffer, size_t bufsize, struct passwd *result, ...); (HP C Extension), (Alpha, I64)
```

### **Function Variants**

The getpwnam and getpwnam\_r functions have variants named \_\_32\_getpwnam, \_getpwnam\_r32 and \_\_64\_getpwnam, \_getpwnam\_r64 for use with 32-bit and 64-bit pointer sizes, respectively. See Section 1.10 for more information on using pointer-size-specific functions.

## **Arguments**

### name

The name of the user for which the attributes are to be read.

### bwa

The address of a passwd structure into which the function writes its results.

### buffer

A working buffer for the *result* argument that is able to hold the largest entry in the passwd structure. Storage referenced by the passwd structure is allocated from the memory provided with the *buffer* argument, which is *bufsize* characters in length.

### bufsize

The length of the character array that buffer points to.

### result

Upon successful return, is set to pwd. Upon unsuccessful return, the result is set to NULL.

. . .

An optional argument that can be either 1 or 0. If you specify 1, the directory specification is returned in OpenVMS format. If you specify 0, the directory specification (pathname) is returned in UNIX style format. If you omit this argument, the function returns the directory specification according to your current command-language interpreter. For more information about UNIX style directory specifications, see Section 1.4.3.

## **Description**

The getpwnam function searches the user database for an entry with the specified *name*. The function returns the first user entry in the database with the pw\_name member of the passwd structure that matches the *name* argument.

The passwd structure is defined in the <pwd.h> header file as follows:

pw\_name The user's login name.

pw\_uid The numerical user ID.

pw\_gid The numerical group ID.

pw\_dir The home directory of the user.

pw\_shell The initial program for the user.

Note

All information generated by the getpwnam function is stored in a perthread static area and is overwritten on subsequent calls to the function.

The getpwnam\_r function is the reentrant version of getpwnam. The getpwnam\_r function updates the passwd structure pointed to by *pwd* and stores a pointer to that structure at the location pointed to by *result*. The structure will contain an entry from the user database that matches the specified *name*. Storage referenced by the structure is allocated from the memory provided with the *buffer* argument, which is *bufsize* characters in length. The maximum size needed for this buffer can be determined with the \_SC\_GETPW\_R\_SIZE\_MAX parameter of the sysconf function. On error or if the requested entry is not found, a NULL pointer is returned at the location pointed to by *result*.

Applications wishing to check for error situations should set errno to 0 before calling getpwnam. If getpwnam returns a NULL pointer and errno is nonzero, an error occurred.

### **Return Values**

X

NULL

getpwnam returns a pointer to a valid passwd structure, if a matching entry is found.

getpwnam returns NULL if an error occurred or a the specified entry was not found. errno is set to indicate the error. The getpwnam function may fail if:

- EIO An I/O error has occurred.
- EINTR A signal was caught during getpwnam.
- EMFILE OPEN\_MAX file descriptors are currently open in the calling process.
- ENFILE The maximum allowable number of files is currently open in the system.

# getpwnam, getpwnam\_r

When successful, getpwnam\_r returns 0 and stores a pointer to the updated passwd structure at the location pointed to by *result*.

When unsuccessful (on error or if the requested entry is not found), getpwnam r returns 0 and

0

0

• ERANGE – Insufficient storage was supplied through *buffer* and *bufsize* to contain the data to be referenced by the resulting passwd structure.

stores a NULL pointer at the location pointed to by *result*. The getpwnam\_r function may fail if:

REF-255

# getpwuid\_r (Alpha, 164)

The getpwuid function returns information about a user database entry for the specified *uid*.

The getpwuid r function is a reentrant version of getpwuid.

### **Format**

### **Function Variants**

The getpwuid and getpwuid\_r functions have variants named \_\_32\_getpwuid, \_getpwuid\_r32 and \_\_64\_getpwuid, \_getpwuid\_r64 for use with 32-bit and 64-bit pointer sizes, respectively. See Section 1.10 for more information on using pointer-size-specific functions.

## **Arguments**

### uid

The user ID (UID) for which the attributes are to be read.

### bwd

The location where the retrieved passwd structure is to be placed.

### buffer

A working buffer for the *result* argument that is able to hold the entry in the passwd structure. Storage referenced by the passwd structure is allocated from the memory provided with the *buffer* argument, which is *bufsize* characters in size.

### bufsize

The length of the character array that buffer points to.

### result

Upon successful return, result is set to pwd. Upon unsuccessful return, result is set to NULL.

. . .

An optional argument that can be either 1 or 0. If you specify 1, the directory specification is returned in OpenVMS format. If you specify 0, the directory specification (pathname) is returned in UNIX style format. If you omit this argument, the function returns the directory specification according to your current command-language interpreter. For more information about UNIX style directory specifications, see Section 1.4.3.

## **Description**

The getpwuid function searches the user database for an entry with the specified *uid*. The function returns the first user entry in the database with a pw\_uid member of the passwd structure that matches the *uid* argument.

The passwd structure is defined in the <pwd.h> header file as follows:

| pw_name  | The user's login name.            |
|----------|-----------------------------------|
| pw_uid   | The numerical user ID.            |
| pw_gid   | The numerical group ID.           |
| pw_dir   | The home directory of the user.   |
| pw_shell | The initial program for the user. |

Note \_

All information generated by the getpwuid function is stored in a perthread static area and is overwritten on subsequent calls to the function.

The getpwuid\_r function is the reentrant version of getpwuid. The getpwuid\_r function updates the passwd structure pointed to by pwd and stores a pointer to that structure at the location pointed to by result. The structure will contain an entry from the user database with a matching uid. Storage referenced by the structure is allocated from the memory provided with the buffer argument, which is bufsize characters in size. The maximum size needed for this buffer can be determined with the \_SC\_GETPW\_R\_SIZE\_MAX parameter of the sysconf function. On error or if the requested entry is not found, a NULL pointer is returned at the location pointed to by result.

Applications wishing to check for error situations should set errno to 0 before calling getpwuid. If getpwuid returns a NULL pointer and errno is nonzero, an error occurred.

### **Return Values**

 $\mathbf{x}$ 

NULL

getpwuid returns a pointer to a valid passwd structure, if a matching entry is found.

getpwuid returns NULL if an error occurred or a matching entry was not found. errno is set to indicate the error. The getpwuid function may fail if:

- EIO An I/O error has occurred.
- EINTR A signal was caught during getpwnam.
- EMFILE OPEN\_MAX file descriptors are currently open in the calling process.
- ENFILE The maximum allowable number of files is currently open in the system.

# getpwuid\_r (Alpha, 164)

| 0 | When successful, getpwuid_r returns 0 and stores a pointer to the updated passwd structure at the location pointed to by <i>result</i> .                                                                                               |
|---|----------------------------------------------------------------------------------------------------|
| 0 | When unsuccessful (on error or if the requested entry is not found), <code>getpwuid_r</code> returns 0 and stores a NULL pointer at the location pointed to by <code>result</code> . The <code>getpwuid_r</code> function may fail if: |

• ERANGE – Insufficient storage was supplied through *buffer* and *bufsize* to contain the data to be referenced by the resulting passwd structure.

## gets

Reads a line from the standard input (stdin).

### **Format**

```
#include <stdio.h>
char *gets (char *str);
```

### **Function Variants**

The gets function has variants named \_gets32 and \_gets64 for use with 32-bit and 64-bit pointer sizes, respectively. See Section 1.10 for more information on using pointer-size-specific functions.

## **Argument**

### str

A pointer to a character string that is large enough to hold the information fetched from stdin.

## Description

The new-line character  $(\n)$  that ends the line is replaced by the function with an ASCII null character  $(\n)$ .

When stdin is opened in record mode, gets treats the end of a record the same as a new-line character and, therefore, reads up to and including a new-line character or to the end of the record.

## **Return Values**

Λ

**NULL** 

A pointer to the str argument.

Indicates that an error has occurred or that the end-of-file was encountered before a new-line character was encountered. The contents of *str* are undefined if a read error occurs.

# getsid (Alpha, 164)

Gets the process group ID of the session leader.

## **Format**

#include <unistd.h>
pid\_t getsid (pid\_t pid);

## **Argument**

## pid

The process ID of the process whose session leader process group ID is being requested.

## **Description**

The getsid function obtains the process group ID of the process that is the session leader of the process specified by *pid*. If *pid* is (pid\_t)0, it specifies the calling process.

## **Return Values**

X

 $(pid\_t)-1$ 

The process group ID of the session leader of the specified process.

Indicates an error. The function sets errno to one of the following values:

- EPERM The process specified by *pid* is not in the same session as the calling process, and the implementation does not allow access to the process group ID of the session leader of that process from the calling process.
- ESRCH There is no process with a process ID of *pid*.

# [w]getstr

Get a string from the terminal screen, store it in the variable str, and echo it on the specified window. The getstr function works on the stdscr window.

## **Format**

```
#include <curses.h>
int getstr (char *str);
int wgetstr (WINDOW *win, char *str);
```

## **Arguments**

### win

A pointer to the window.

#### str

Must be large enough to hold the character string fetched from the window.

## **Description**

The getstr and wgetstr functions refresh the specified window before fetching a string. The new-line terminator is stripped from the fetched string. For more information, see the scrollok function.

## **Return Values**

OK Indicates success.

ERR Indicates that the function makes the screen

scroll illegally.

# gettimeofday

Gets the date and time.

### **Format**

#include <time.h>

int gettimeofday (struct timeval \*tp, void \*tzp);

## **Arguments**

### tp

Pointer to a timeval structure, defined in the <time.h> header file.

### tzp

A NULL pointer. If this argument is not a NULL pointer, it is ignored.

## **Description**

The gettimeofday function gets the current time (expressed as seconds and microseconds) since 00::00 Coordinated Universal Time, January 1, 1970. The current time is stored in the timeval structure pointed to by the tp argument.

The *tzp* argument is intended to hold time-zone information set by the kernel. However, because the OpenVMS kernel does not set time-zone information, the *tzp* argument should be NULL. If it is not NULL, it is ignored. This function is supported for compatibility with BSD programs.

If the value of the SYS\$TIMEZONE\_DIFFERENTIAL logical is wrong, the function fails with errno set to EINVAL.

### **Return Values**

0 Indicates success.

-1 An error occurred. errno is set to indicate the error.

# getuid

With POSIX IDs disabled, this function is equivalent to geteuid and returns the member number (in OpenVMS terms) from the user identification code (UIC).

With POSIX IDs enabled, returns the real user ID.

### **Format**

```
#include <unistd.h>
uid t getuid (void);
```

## **Description**

The getuid function can be used with POSIX style identifiers or with UIC-based identifiers.

POSIX style IDs are supported on OpenVMS Version 7.3-2 and higher.

With POSIX style IDs disabled (the default), the geteuid and getuid functions are equivalent and return the member number from the current UIC as follows:

- For programs compiled with the \_VMS\_V6\_SOURCE feature-test macro or programs that do not include the <unistd.h> header file, the getuid and geteuid functions return the member number of the OpenVMS UIC. For example, if the UIC is [313,31], then the member number, 31, is returned.
- For programs compiled without the \_VMS\_V6\_SOURCE feature-test macro that do include the <unistd.h> header file, the full UIC is returned. For example, if the UIC is [313, 31] then 20512799 (31 + 313 \* 65536) is returned.

With POSIX style IDs enabled, geteuid returns the effective user ID of the calling process, and getuid returns the real user ID of the calling process.

To enable/disable POSIX style IDs, see Section 1.7.

See also getegid and getgid.

## **Return Value**

 $\mathbf{X}$ 

The real user ID (POSIX IDs enabled), or the member number from the current UIC or the full UIC (POSIX IDs disabled).

# getw

Returns characters from a specified file.

## **Format**

#include <stdio.h>
int getw (FILE \*file\_ptr);

# **Argument**

## file\_ptr

A pointer to the file to be accessed.

# **Description**

The getw function returns the next four characters from the specified input file as an int.

# **Return Values**

x EOF The next four characters, in an int.

Indicates that the end-of-file was encountered during the retrieval of any of the four characters and all four characters were lost. Since EOF is an acceptable integer, use feof and ferror to check the success of the function.

# getwc

Reads the next character from a specified file, and converts it to a wide-character code.

### **Format**

#include <wchar.h>
wint\_t getwc (FILE \*file\_ptr);

## **Argument**

## file\_ptr

A pointer to the file to be accessed.

# **Description**

Since getwc is implemented as a macro, a file pointer argument with side effects (for example getwc (\*f++)) might be evaluated incorrectly. In such a case, use the fgetwc function instead. See the fgetwc function.

## **Return Values**

The returned character.

WEOF Indicates the end-of-file or an error. If an error occurs, the function sets errno. For a list of the

values set by this function, see fgetwc.

# getwchar

Reads a single wide character from the standard input (stdin).

## **Format**

#include <wchar.h>
wint\_t getwchar (void);

# **Description**

The getwchar function is identical to fgetwc(stdin).

## **Return Values**

x The next character from stdin, converted to

wint t.

WEOF Indicates the end-of-file or an error. If an error

occurs, the function sets errno. For a list of the

values set by this function, see fgetwc.

# getyx

Puts the (y,x) coordinates of the current cursor position on win in the variables y and x.

# **Format**

```
#include <curses.h>
getyx (WINDOW *win, int y, int x);
```

# **Arguments**

## win

Must be a pointer to the window.

#### V

Must be a valid lvalue.

#### X

Must be a valid lvalue.

## glob (Alpha, 164)

Returns a list of existing files for a user supplied pathname (with optional wildcards).

#### **Format**

```
#include <glob.h>
```

int glob (const char \*pattern, int flags, int (\*errfunc)(const char \*epath, int eerrno), glob\_t \*pglob);

#### **Function Variants**

The glob function has variants named \_glob32 and \_glob64 for use with 32-bit and 64-bit pointer sizes, respectively. See Section 1.10 for more information on using pointer-size-specific functions.

## **Arguments**

#### pattern

The pattern string to match with accessible files and pathnames. This pattern can have wildcards.

#### flags

Controls the customizable behavior of the glob function.

#### errfunc

An optional function that, if specified, is called when the glob function detects an error condition, or if not specified, is NULL.

#### epath

First argument of the optional *errfunc* function, *epath* is the pathname that failed because a directory could not be opened or read.

#### eerrno

Second argument of the optional *errfunc* function, *eerrno* is the errno value from a failure specified by the *epath* argument as set by the opendir, readdir, or stat functions.

### pglob

Pointer to a glob\_t structure that returns the matching accessible existing filenames. The structure is allocated by the caller. The array of structures containing the located filenames that match the *pattern* argument are stored by the glob function into the structure. The last entry is a NULL pointer.

The structure type glob\_t is defined in the <glob.h> header file and includes at least the following members:

```
size_t gl_pathc //Count of paths matched by pattern.
char ** gl_pathv //Pointer to a list of matched pathnames.
size t gl offs //Slots to reserve at the beginning of gl pathv.
```

## **Description**

The glob function constructs a list of accessible files that match the *pattern* argument.

The glob function operates in one of two modes: UNIX mode or OpenVMS mode.

You can select UNIX mode explicitly by enabling the feature logical DECC\$GLOB UNIX STYLE, which is disabled by default.

The glob function defaults to OpenVMS mode unless one of the following conditions is met (in which case glob uses UNIX mode):

- The DECC\$GLOB\_UNIX\_STYLE is enabled.
- The DECC\$FILENAME\_UNIX\_ONLY feature logical is enabled.
- The glob function checks the specified pattern for pathname indications, such as directory delimiters, and determines it to be a UNIX style pathname.

#### OpenVMS mode

This mode allows an OpenVMS programmer to give an OpenVMS style pattern to the glob function and get expected OpenVMS style output. The OpenVMS style pattern is what a user would expect from DCL commands or as input to the SYS\$PARSE and SYS\$SEARCH system routines.

In this mode, you can use any of the expected OpenVMS wildcards (see the OpenVMS documentation for additional information).

OpenVMS mode does not support the UNIX wildcard?, or [] pattern matching. OpenVMS users expect [] to be available as directory delimiters.

Some additional behavior differences between OpenVMS mode and UNIX mode:

- OpenVMS mode outputs full file specifications, not relative ones, as in UNIX mode.
- The GLOB\_MARK flag is ignored in OpenVMS mode because it is not meaningful to append a slash (/) to a directory on OpenVMS.

### For example:

```
Sample pattern input Sample output
[.SUBDIR1]A.TXT DEV:[DIR.SUBDIR1]A.TXT;1
[.SUB*]%.* DEV:[DIR.SUBDIR1]A.TXT;1
```

### **UNIX** mode

You can enable this mode explicitly with:

```
$ DEFINE DECC$GLOB UNIX STYLE ENABLE
```

UNIX mode is also enabled if the DECC\$FILENAME\_UNIX\_ONLY feature logical is set, or if the glob function determines that the specified pattern looks like a UNIX style pathname.

In UNIX mode, the glob function follows the X/Open specification where possible.

### For example:

```
Sample pattern input

./a/b/c

./?/b/*

[a-c]

Sample output

./a/b/c

./a/b/c

c
```

### **Standard Description**

The glob function matches all accessible pathnames against this pattern and develops a list of all pathnames that match. To have access to a pathname, the glob function requires search permission on every component of a pathname except the last, and read permission on each directory of any filename component of the *pattern* argument.

The glob function stores the number of matched pathnames and a pointer to a list of pointers to pathnames in the *pglob* argument. The pathnames are sorted, based on the setting of the LC\_COLLATE category in the current locale. The first pointer after the last pathname is NULL. If the pattern does not match any pathnames, the returned number of matched pathnames is 0.

It is the caller's responsibility to create the structure pointed to by the *pglob* argument. The glob function allocates other space as needed. The globfree function frees any space associated with the *pglob* argument as a result of a previous call to the glob function.

The *flags* argument is used to control the behavior of the glob function. The *flags* value is the bitwise inclusive OR ( | ) of any of the following constants, which are defined in the <glob.h> header file:

| GLOB_APPEND | Appends | pathnames | located | with | this | call | to | any |
|-------------|---------|-----------|---------|------|------|------|----|-----|
|-------------|---------|-----------|---------|------|------|------|----|-----|

pathnames previously located.

GLOB\_DOOFFS Uses the gl\_offs structure to specify the number of NULL

pointers to add to the beginning of the gl\_pathv component

of the pglob argument.

GLOB\_ERR Causes the glob function to return when it encounters a

directory that it cannot open or read. If the GLOB\_ERR flag is not set, the glob function continues to find matches if it encounters a directory that it cannot open or read.

GLOB\_MARK Specifies that each pathname that is a directory should

have a slash (/) appended. GLOB\_MARK is ignored in OpenVMS mode because it is not meaningful to append a

slash to a directory on OpenVMS systems.

GLOB\_NOCHECK If the pattern argument does not match any pathname,

then the glob function returns a list consisting only of the *pattern* argument, and the number of matched pathnames

is 1.

GLOB If the GLOB NOESCAPE flag is set, a backslash (\)

NOESCAPE cannot be used to escape metacharacters.

The GLOB\_APPEND flag can be used to append a new set of pathnames to those found in a previous call to the glob function. The following rules apply when two or more calls to the glob function are made with the same value of the *pglob* argument, and without intervening calls to the globfree function:

- If the application sets the GLOB\_DOOFFS flag in the first call to the glob function, then it is also set in the second call, and the value of the gl\_offs field of the *pglob* argument is not modified between the calls.
- If the application did not set the GLOB\_DOOFFS flag in the first call to the glob function, then it is not set in the second call.

- After the second call, *pglob->gl\_pathv* points to a list containing the following:
  - Zero or more NULLs, as specified by the GLOB\_DOOFFS flag and pglob->gl\_offs.
  - Pointers to the pathnames that were in the *pglob->gl\_pathv* list before the call, in the same order as after the first call to the glob function.
  - Pointers to the new pathnames generated by the second call, in the specified order.
- The count returned in the *pglob*->gl\_offs argument is the total number of pathnames from the two calls.
- The application should not modify the *pglob->gl\_pathc* or *pglob->gl\_pathv* fields between the two calls.

On successful completion, the glob function returns a value of 0 (zero). The *pglob*->gl\_pathc field returns the number of matched pathnames and the *pglob*->gl\_pathv field contains a pointer to a NULL-terminated list of matched and sorted pathnames. If the number of matched pathnames in the *pglob*->gl\_pathc argument is 0 (zero), the pointer in the *pglob*->gl\_pathv argument is undefined.

If the glob function terminates because of an error, the function returns one of the nonzero constants GLOB\_ABORTED, GLOB\_NOMATCH, or GLOB\_NOSPACE, defined in the <glob.h> header file. In this case, the *pglob* argument values are still set as defined above.

If, during the search, a directory is encountered that cannot be opened or read and the *errfunc* argument value is not NULL, the glob function calls *errfunc* with the two arguments *epath* and *eerno*:

epath—The pathname that failed because a directory could not be opened or read.

*eerno*—The errno value from a failure specified by the *epath* argument as set by the opendir, readdir, or stat functions.

If *errfunc* is called and returns nonzero, or if the GLOB\_ERR flag is set in *flags*, the glob function stops the scan and returns GLOB\_ABORTED after setting the *pglob* argument to reflect the pathnames already scanned. If GLOB\_ERR is not set and either *errfunc* is NULL or *errfunc* returns zero, the error is ignored.

No errno values are returned.

See also globfree, fnmatch, readdir, and stat,

### **Return Values**

| 0 | Successful completion. |  |
|---|------------------------|--|
|   |                        |  |

GLOB\_ABORTED The scan was stopped because GLOB\_ERROR

was set or errfunc returned a nonzero value.

GLOB\_NOMATCH The pattern does not match any existing

pathname, and GLOB\_NOCHECK was not

set in *flags*.

GLOB NOSPACE An attempt to allocate memory failed.

# globfree

Frees any space associated with the *pglob* argument resulting from a previous call to the glob function.

## **Format**

```
#include <glob.h>
void globfree (glob_t *pglob);
```

### **Function Variants**

The globfree function has variants named \_globfree32 and \_globfree64 for use with 32-bit and 64-bit pointer sizes, respectively. See Section 1.10 for more information on using pointer-size-specific functions.

# **Argument**

## pglob

Pointer to a previously allocated glob\_t structure.

# **Description**

The globfree function frees any space associated with the *pglob* argument resulting from a previous call to the glob function. The globfree function returns no value.

## gmtime, gmtime\_r

Converts time units to the broken-down UTC time.

### **Format**

```
#include <time.h>
struct tm *gmtime (const time_t *timer);
struct tm *qmtime r (const time t *timer, struct tm *result); (ISO POSIX-1)
```

#### **Function Variants**

Compiling with the \_DECC\_V4\_SOURCE and \_VMS\_V6\_SOURCE feature-test macros defined enables a local-time-based entry point to the gmtime\_r function that is equivalent to the behavior before OpenVMS Version 7.0.

## **Arguments**

#### timer

Points to a variable that specifies a time value in seconds since the Epoch.

#### result

A pointer to a tm structure where the result is stored.

The tm structure is defined in the <time.h> header, and is also shown in Table REF-4 in the description of localtime.

## **Description**

The gmtime and gmtime\_r functions convert the time (in seconds since the Epoch) pointed to by *timer* into a broken-down time, expressed as Coordinated Universal Time (UTC), and store it in a tm structure.

The difference between the <code>gmtime\_r</code> and <code>gmtime</code> functions is that the former puts the result into a user-specified <code>tm</code> structure where the result is stored. The latter puts the result into thread-specific static memory allocated by the HP C RTL, and which is overwritten by subsequent calls to <code>gmtime</code>; you must make a copy if you want to save it.

On success, gmtime returns a pointer to the tm structure; gmtime\_r returns its second argument. On failure, these functions return the NULL pointer.

| Note |
|------|
|      |

Generally speaking, UTC-based time functions can affect in-memory timezone information, which is processwide data. However, if the system time zone remains the same during the execution of the application (which is the common case) and the cache of timezone files is enabled (which is the default), then the \_r variant of the time functions asctime\_r, ctime\_r, qmtime r and localtime r, is both thread-safe and AST-reentrant.

If, however, the system time zone can change during the execution of the application or the cache of timezone files is not enabled, then both variants of the UTC-based time functions belong to the third class of functions, which are neither thread-safe nor AST-reentrant.

# gmtime, gmtime\_r

# **Return Values**

x NULL Pointer to a tm structure.

Indicates an error; errno is set to the following value:

• EINVAL – The *timer* argument is NULL.

# gsignal

Generates a specified software signal, which invokes the action routine established by a signal, ssignal, or sigvec function.

### **Format**

#include <signal.h>
int gsignal (int sig [, int sigcode]);

## **Arguments**

### sig

The signal to be generated.

## sigcode

An optional signal code. For example, signal SIGFPE—the arithmetic trap signal—has 10 different codes, each representing a different type of arithmetic trap.

The signal codes can be represented by mnemonics or numbers. The arithmetic trap codes are represented by the numbers 1 to 10, but the SIGILL codes are represented by the numbers 0 to 2. The code values are defined in the <signal.h> header file. See Tables 4–4 and 4–5 for a list of signal mnemonics, codes, and corresponding OpenVMS exceptions.

## **Description**

Calling the gsignal function has one of the following results:

- If gsignal specifies a *sig* argument that is outside the range defined in the <siqnal.h> header file, then qsiqnal returns 0 and sets errno to EINVAL.
- If signal, ssignal, or sigvec establishes SIG\_DFL (default action) for the signal, then gsignal does not return. The image is exited with the OpenVMS error code corresponding to the signal.
- If signal, ssignal, or sigvec establishes SIG\_IGN (ignore signal) as the action for the signal, then gsignal returns its argument, *sig*.
- signal, ssignal, or sigvec must be used to establish an action routine for the signal. That function is called and its return value is returned by gsignal.

See Chapter 4 for more information.

See also raise, signal, ssignal, and sigvec.

#### **Return Values**

Indicates a *sig* argument that is outside the range defined in the <siqnal.h> header file;

errno is set to EINVAL.

sig Indicates that SIG IGN (ignore signal) has been

established as the action for the signal.

 $\mathbf{x}$ 

Indicates that signal, ssignal, or sigvec has established an action function for the signal. That function is called, and its return value is returned by gsignal.

# hypot

Returns the length of the hypotenuse of a right triangle.

## **Format**

```
#include <math.h>
double hypot (double x, double y);
float hypotf (float x, float y); (Alpha, 164)
long double hypotl (long double x, long double y); (Alpha, 164)
```

## **Arguments**

X

A real value.

У

A real value.

## **Description**

The hypot functions return the length of the hypotenuse of a right triangle, where x and y represent the perpendicular sides of the triangle. The length is calculated as:

 $sqrt(x^2 + y^2)$ 

On overflow, the return value is undefined, and errno is set to ERANGE.

## **Return Values**

The length of the hypotenuse.

HUGE\_VAL Overflow occurred; errno is set to ERANGE.

Underflow occurred; errno is set to ERANGE.

NaN x or y is NaN; errno is set to EDOM.

### iconv

Converts characters coded in one codeset to characters coded in another codeset.

#### **Format**

#include <iconv.h>

size\_t iconv\_t cd, const char \*\*inbuf, size\_t \*inbytesleft, char \*\*outbuf, size\_t \*outbytesleft);

## **Arguments**

#### cd

A conversion descriptor. This is returned by a successful call to iconv\_open.

#### inbuf

A pointer to a variable that points to the first character in the input buffer.

### inbytesleft

Initially, this argument is a pointer to a variable that indicates the number of bytes to the end of the input buffer (*inbuf*). When the conversion is completed, the variable indicates the number of bytes in *inbuf* not converted.

#### outbuf

A pointer to a variable that points to the first available byte in the output buffer. The output buffer contains the converted characters.

### outbytesleft

Initially, this argument is a pointer to a variable that indicates the number of bytes to the end of the output buffer (*outbuf*). When the conversion is completed, the variable indicates the number of bytes left in *outbuf*.

## **Description**

The iconv function converts characters in the buffer pointed to by *inbuf* to characters in another code set. The resulting characters are stored in the buffer pointed to by *outbuf*. The conversion type is specified by the conversion descriptor cd. This descriptor is returned from a successful call to iconv open.

If an invalid character is found in the input buffer, the conversion stops after the last successful conversion. The variable pointed to by *inbytesleft* is updated to reflect the number of bytes in the input buffer that are not converted. The variable pointed to by *outbytesleft* is updated to reflect the number of bytes remaining in the output buffer.

## **Return Values**

X

Number of nonidentical conversions performed. Indicates successful conversion. In most cases, 0 is returned.

 $(\mathtt{size\_t}) \ -1$ 

Indicates an error condition. The function sets errno to one of the following:

- EBADF The *cd* argument is not a valid conversion descriptor.
- EILSEQ The conversion stops when an invalid character detected.
- E2BIG The conversion stops because of insufficient space in the output buffer.
- EINVAL The conversion stops because of an incomplete character at the end of the input buffer.

# iconv\_close

Deallocates a specified conversion descriptor and the resources allocated to the descriptor.

## **Format**

#include <iconv.h>

int iconv\_close (iconv\_t cd);

## **Argument**

## cd

The conversion descriptor to be deallocated. A conversion descriptor is returned by a successful call to iconv open.

## **Return Values**

0

-1

Indicates that the conversion descriptor was successfully deallocated.

Indicates an error occurred. The function sets errno to one of the following:

- EBADF The *cd* argument is not a valid conversion descriptor.
- EVMSERR Nontranslatable OpenVMS error occur. vaxc\$errno contains the VMS error code.

## iconv\_open

Allocates a conversion descriptor for a specified codeset conversion.

### **Format**

```
#include <iconv.h>
iconv_t iconv_open (const char *tocode, const char *fromcode);
```

## **Arguments**

#### tocode

The name of the codeset to which characters are converted.

#### fromcode

The name of the source codeset. See Chapter 10 for information on obtaining a list of currently available codesets or for details on adding new codesets.

### **Return Values**

X

(iconv t) -1

A conversion descriptor. Indicates the call was successful. This descriptor is used in subsequent calls to iconv

Indicates an error occurred. The function sets errno to one of the following:

- EMFILE The process does not have enough I/O channels to open a file.
- ENOMEM Insufficient space is available.
- EINVAL The conversion specified by fromcode and tocode is not supported.
- EVMSERR Nontranslatable OpenVMS error occur. vaxc\$errno contains the OpenVMS error code. A value of SS\$\_BADCHKSUM in vaxc\$errno indicates that a conversion table file was found, but its contents is corrupted. A value of SS\$\_IDMISMATCH in vaxc\$errno indicates that the conversion table file version does not match the version of the C Run-Time Library.

## **Example**

```
#include <stdio.h>
#include <iconv.h>
#include <errno.h>

int main()
{
    /* Declare variables to be used
    */
```

```
char fromcodeset[30];
char tocodeset[30];
int iconv opened;
iconv t iconv struct;
                           /* Iconv descriptor
                                                       */
                                                       */
/* Initialize variables
sprintf(fromcodeset, "DECHANYU");
sprintf(tocodeset, "EUCTW");
iconv opened = FALSE;
/* Attempt to create a conversion descriptor for the */
/* codesets specified. If the return value from
/* iconv open is -1 then an error has occurred.
/* Check the value of errno.
                                                       */
if ((iconv struct = iconv open(tocodeset, fromcodeset))
   == (iconv t) - 1) {
                                                       */
    /* Check the value of errno
    switch (errno) {
    case EMFILE:
    case ENFILE:
        printf("Too many iconv conversion files open\n");
        break;
    case ENOMEM:
        printf("Not enough memory\n");
        break;
    case EINVAL:
        printf("Unsupported conversion\n");
        break;
        printf("Unexpected error from iconv open\n");
        break;
else
    /* Successfully allocated a conversion descriptor */
    iconv opened = TRUE;
/* Was a conversion descriptor allocated
 if (iconv opened) {
    /* Attempt to deallocate the conversion descriptor. */
    /* If iconv close returns -1 then an error has
    /* occurred.
    if (iconv close(iconv struct) == -1) {
        /* An error occurred. Check the value of errno */
        switch (errno) {
        case EBADF:
            printf("Conversion descriptor is invalid\n");
            break;
        default:
            printf("Unexpected error from iconv close\n");
            break;
return (EXIT FAILURE);
```

# [w]inch

Return the character at the current cursor position on the specified window without making changes to the window. The inch function acts on the stdscr window.

## **Format**

#include <curses.h>
char inch();
char winch (WINDOW \*win);

# **Argument**

#### win

A pointer to the window.

## **Return Values**

x The returned character.ERR Indicates an input error.

## index

Searches for a character in a string.

## **Format**

```
#include <strings.h>
char *index (const char *s, int c);
```

## **Function Variants**

The index function has variants named \_index32 and \_index64 for use with 32-bit and 64-bit pointer sizes, respectively. See Section 1.10 for more information on using pointer-size-specific functions.

## **Arguments**

S

The string to search.

С

The character to search for.

# **Description**

The index function is identical to the strchr function, and is provided for compatibility with some UNIX implementations.

# initscr

Initializes the terminal-type data and all screen functions. You must call initscr before using any of the curses functions.

# **Format**

```
#include <curses.h>
void initscr (void);
```

# **Description**

The OpenVMS Curses version of the initscr function clears the screen before doing the initialization. The BSD-based Curses version does not.

## initstate

Initializes random-number generators.

### **Format**

#include <stdlib.h>

char \*initstate (unsigned int seed, char \*state, int size);

## **Arguments**

#### seed

An initial seed value.

#### state

Pointer to an array of state information.

#### size

The size of the state information array.

## **Description**

The initstate function initializes random-number generators. It lets you initialize, for future use, a state array passed as an argument. The size, in bytes, of the state array is used by the initstate function to decide how sophisticated a random-number generator to use; the larger the state array, the more random the numbers.

Values for the amount of state information are 8, 32, 64, 128, and 256 bytes. Amounts less than 8 bytes generate an error, while other amounts are rounded down to the nearest known value.

The *seed* argument specifies a starting point for the random-number sequence and provides for restarting at the same point. The initstate function returns a pointer to the previous state information array.

Once you initialize a state, the setstate function allows rapid switching between states. The array defined by the *state* argument is used for further random-number generation until the initstate function is called or the setstate function is called again. The setstate function returns a pointer to the previous state array.

After initialization, you can restart a state array at a different point in one of two ways:

- Use the initstate function with the desired *seed* argument, *state* array, and *size* of the array.
- Use the setstate function with the desired state, followed by the srandom function with the desired *seed*. The advantage of using both functions is that you do not have to save the state array size once you initialize it.

See also setstate, srandom, and random.

# **Return Values**

X

0

A pointer to the previous state array information. Indicates an error. Call made with less than 8 bytes of state information. Further specified in the global errno.

# [w]insch

Insert a character at the current cursor position in the specified window. The insch function acts on the stdscr window.

## **Format**

```
#include <curses.h>
int insch (char ch);
int winsch (WINDOW *win, char ch);
```

## **Arguments**

#### win

A pointer to the window.

### ch

The character to be inserted.

## **Description**

After the character is inserted, each character on the line shifts to the right, and the last character in the line is deleted. For more information, see the scrollok function.

## **Return Values**

OK Indicates success.

ERR Indicates that the function makes the screen

scroll illegally.

# [w]insertIn

Insert a line above the line containing the current cursor position. The insertln function acts on the stdscr window.

## **Format**

```
#include <curses.h>
int insertln();
int winsertln (WINDOW *win);
```

## **Argument**

#### win

A pointer to the window.

## **Description**

The current line and every line below it shifts down, and the bottom line disappears. The inserted line is blank and the current (y,x) coordinates remain the same. For more information, see the scrollok function.

## **Return Values**

OK Indicates success.

ERR Indicates that the function makes the screen

scroll illegally.

# [w]insstr

Insert a string at the current cursor position in the specified window. The insstr function acts on the stdscr window.

## **Format**

```
#include <curses.h>
int insstr (char *str);
int winsstr (WINDOW *win, char *str);
```

## **Arguments**

#### win

A pointer to the window.

#### str

A pointer to the string to be inserted.

## **Description**

Each character after the string shifts to the right, and the last character disappears. These functions are specific to HP C for OpenVMS Systems and are not portable.

## **Return Values**

OK Indicates success.

ERR Indicates that the function makes the screen

scroll illegally. For more information, see the

scrollok function.

# isalnum

Indicates if a character is classed either as alphabetic or as a digit in the program's current locale.

## **Format**

#include <ctype.h>
int isalnum (int character);

# **Argument**

## character

An object of type int. The value of *character* must be representable as an unsigned char or must equal the value of the macro EOF. If it has any other value, the behavior is undefined.

## **Return Values**

nonzero If alphanumeric.
0 If not alphanumeric.

# isalpha

# isalpha

Indicates if a character is classed as an alphabetic character in the program's current locale.

## **Format**

#include <ctype.h>
int isalpha (int character);

# **Argument**

## character

An object of type int. The value of *character* must be representable as an unsigned char or must equal the value of the macro EOF. If it has any other value, the behavior is undefined.

## **Return Values**

nonzero If alphabetic.
0 If not alphabetic.

# isapipe

Indicates if a specified file descriptor is associated with a pipe.

## **Format**

#include <unixio.h>

int isapipe (int file\_desc);

# **Argument**

file\_desc

A file descriptor.

# **Description**

For more information about pipes, see Chapter 5.

## **Return Values**

Indicates an association with a pipe.
Indicates no association with a pipe.

-1 Indicates an error (for example, if the file

descriptor is not associated with an open file).

# isascii

# isascii

Indicates if a character is an ASCII character.

## **Format**

#include <ctype.h>

int isascii (int character);

# **Argument**

character

An object of type char.

# **Return Values**

nonzero If ASCII.
0 If not ASCII.

# isatty

Indicates if a specified file descriptor is associated with a terminal.

## **Format**

#include <unistd.h>
int isatty (int file\_desc);

# **Argument**

file\_desc

A file descriptor.

## **Return Values**

1 If the file descriptor is associated with a

terminal.

0 If the file descriptor is not associated with a

terminal.

-1 Indicates an error (for example, if the file

descriptor is not associated with an open file).

# iscntrl

Indicates if a character is classed as a control character in the program's current locale.

## **Format**

#include <ctype.h>
int iscntrl (int character);

# **Argument**

## character

An object of type int. The value of *character* must be representable as an unsigned char or must equal the value of the macro EOF. If it has any other value, the behavior is undefined.

## **Return Values**

nonzero If a control character.

0 If not a control character.

# isdigit

Indicates if a character is classed as a digit in the program's current locale.

## **Format**

#include <ctype.h>
int isdigit (int character);

# **Argument**

### character

An object of type int. The value of *character* must be representable as an unsigned char or must equal the value of the macro EOF. If it has any other value, the behavior is undefined.

## **Return Values**

nonzero If a decimal digit.
0 If not a decimal digit.

# isgraph

Indicates if a character is classed as a graphic character in the program's current locale.

## **Format**

#include <ctype.h>
int isgraph (int character);

# **Argument**

## character

An object of type int. The value of *character* must be representable as an unsigned char or must equal the value of the macro EOF. If it has any other value, the behavior is undefined.

## **Return Values**

nonzero If a graphic character.

0 If not a graphic character.

# islower

Indicates if a character is classed as a lowercase character in the program's current locale.

## **Format**

#include <ctype.h>
int islower (int character);

# **Argument**

## character

An object of type int. The value of *character* must be representable as an unsigned char or must equal the value of the macro EOF. If it has any other value, the behavior is undefined.

## **Return Values**

nonzero If a lowercase alphabetic character.

0 If not a lowercase alphabetic character.

## isnan (Alpha, 164)

Tests for a NaN. Returns 1 if the argument is NaN; 0 if not.

## **Format**

```
#include <math.h>
int isnan (double x);
int isnanf (float x);
int isnanl (long double x);
```

# **Argument**

X

A real value.

# **Description**

The isnan functions return the integer value 1 (TRUE) if x is NaN (the IEEE floating point reserved not-a-number value); otherwise, they return the value 0 (FALSE).

# isprint

Indicates if a character is classed as a printing character in the program's current locale.

#### **Format**

#include <ctype.h>
int isprint (int character);

## **Argument**

#### character

An object of type int. The value of *character* must be representable as an unsigned char or must equal the value of the macro EOF. If it has any other value, the behavior is undefined.

### **Return Values**

nonzero If a printing character.

0 If not a printing character.

# ispunct

Indicates if a character is classed as a punctuation character in the program's current locale.

#### **Format**

#include <ctype.h>

int ispunct (int character);

## **Argument**

#### character

An object of type int. The value of *character* must be representable as an unsigned char or must equal the value of the macro EOF. If it has any other value, the behavior is undefined.

#### **Return Values**

nonzero If a punctuation character.

0 If not a punctuation character.

## isspace

Indicates if a character is classed as white space in the program's current locale; that is, if it is an ASCII space, tab (horizontal or vertical), carriage-return, form-feed, or new-line character.

#### **Format**

#include <ctype.h>
int isspace (int character);

### **Argument**

#### character

An object of type int. The value of *character* must be representable as an unsigned char or must equal the value of the macro EOF. If it has any other value, the behavior is undefined.

#### **Return Values**

nonzero If a white-space character.

0 If not a white-space character.

## isupper

## isupper

Indicates if a character is classed as an uppercase character in the program's current locale.

#### **Format**

#include <ctype.h>
int isupper (int character);

## **Argument**

### character

An object of type int. The value of *character* must be representable as an unsigned char or must equal the value of the macro EOF. If it has any other value, the behavior is undefined.

### **Return Values**

nonzero If an uppercase alphabetic character.

0 If not an uppercase alphabetic character.

## iswalnum

Indicates if a wide character is classed either as alphabetic or as a digit in the program's current locale.

#### **Format**

```
#include <wctype.h> (ISO C)
#include <wchar.h> (XPG4)
int iswalnum (wint_t wc);
```

### **Argument**

#### wc

An object of type wint\_t. The value of *character* must be representable as a wchar\_t in the current locale, or must equal the value of the macro WEOF. If it has any other value, the behavior is undefined.

#### **Return Values**

nonzero If alphanumeric.
0 If not alphanumeric.

## iswalpha

# iswalpha

Indicates if a wide character is classed as an alphabetic character in the program's current locale.

### **Format**

```
#include <wctype.h> (ISO C)
#include <wchar.h> (XPG4)
int iswalpha (wint_t wc);
```

### **Argument**

#### wc

An object of type wint\_t. The value of wc must be representable as a wchar\_t in the current locale, or must equal the value of the macro WEOF. If it has any other value, the behavior is undefined.

#### **Return Values**

nonzero If alphabetic.
0 If not alphabetic.

## iswcntrl

Indicates if a wide character is classed as a control character in the program's current locale.

#### **Format**

```
#include <wctype.h> (ISO C)
#include <wchar.h> (XPG4)
int iswcntrl (wint_t wc);
```

### **Argument**

#### wc

An object of type wint\_t. The value of wc must be representable as a wchar\_t in the current locale, or must equal the value of the macro WEOF. If it has any other value, the behavior is undefined.

#### **Return Values**

nonzero If a control character.

0 If not a control character.

## iswctype

Indicates if a wide character has a specified property.

#### **Format**

```
#include <wctype.h> (ISO C)
#include <wchar.h> (XPG4)
int iswctype (wint_t wc, wctype_t wc_prop);
```

### **Arguments**

#### WC

An object of type wint\_t. The value of *wc* must be representable as a valid wide-character code in the current locale, or must equal the value of the macro WEOF. If it has any other value, the behavior is undefined.

#### wc\_prop

A valid property name in the current locale. This is set up by calling the wctype function.

## **Description**

The iswctype function tests whether wc has the character-class property  $wc\_prop$ . Set  $wc\_prop$  by calling the wctype function.

See also wctype.

#### **Return Values**

nonzero 0 If the character has the property  $wc\_prop$ . If the character does not have the property

#### **Example**

```
#include <locale.h>
#include <wchar.h>
#include <stdio.h>
#include <stdlib.h>
#include <string.h>
#include <ctype.h>
/* This test will set up the "upper" character class using
/* wctype() and then verify whether the characters 'a' and 'A'
/* are members of this class
#include <stdlib.h>
main()
   wchar t w char1,
           w char2;
    wctype t ret val;
    char *char1 = "a";
   char *char2 = "A";
    ret val = wctype("upper");
```

 $wc\_prop.$ 

```
/* Convert charl to wide-character format - w charl */
if (mbtowc(&w char1, char1, 1) == -1) {
   perror("mbtowc");
   exit(EXIT FAILURE);
if (iswctype((wint_t) w_char1, ret_val))
   printf("[%C] is a member of the character class upper\n",
            w char1);
else
printf("[%C] is not a member of the character class upper\n",
         w_char1);
/* Convert char2 to wide-character format - w char2 */
if (mbtowc(&w char2, char2, 1) == -1) {
   perror("mbtowc");
   exit(EXIT FAILURE);
if (iswctype((wint_t) w_char2, ret_val))
   printf("[%C] is a member of the character class upper\n",
            w char2);
else
printf("[%C] is not a member of the character class upper\n",
            w char2);
```

#### Running the example program produces the following result:

- [a] is not a member of the character class upper
- [A] is a member of the character class upper

# iswdigit

Indicates if a wide character is classed as a digit in the program's current locale.

#### **Format**

```
#include <wctype.h> (ISO C)
#include <wchar.h> (XPG4)
int iswdigit (wint_t wc);
```

## **Argument**

#### wc

An object of type wint\_t. The value of wc must be representable as a wchar\_t in the current locale, or must equal the value of the macro WEOF. If it has any other value, the behavior is undefined.

#### **Return Values**

nonzero If a decimal digit.
0 If not a decimal digit.

# iswgraph

Indicates if a wide character is classed as a graphic character in the program's current locale.

#### **Format**

```
#include <wctype.h> (ISO C)
#include <wchar.h> (XPG4)
int iswgraph (wint_t wc);
```

### **Argument**

#### wc

An object of type wint\_t. The value of wc must be representable as a wchar\_t in the current locale, or must equal the value of the macro WEOF. If it has any other value, the behavior is undefined.

#### **Return Values**

nonzero If a graphic character.

0 If not a graphic character.

## iswlower

Indicates if a wide character is classed as a lowercase character in the program's current locale.

#### **Format**

```
#include <wctype.h> (ISO C)
#include <wchar.h> (XPG4)
int iswlower (wint_t wc);
```

### **Argument**

#### wc

An object of type wint\_t. The value of wc must be representable as a wchar\_t in the current locale, or must equal the value of the macro WEOF. If it has any other value, the behavior is undefined.

#### **Return Values**

nonzero If a lowercase character.

0 If not a lowercase character.

## iswprint

Indicates if a wide character is classed as a printing character in the program's current locale.

#### **Format**

```
#include <wctype.h> (ISO C)
#include <wchar.h> (XPG4)
int iswprint (wint_t wc);
```

### **Argument**

#### wc

An object of type wint\_t. The value of wc must be representable as a wchar\_t in the current locale, or must equal the value of the macro WEOF. If it has any other value, the behavior is undefined.

#### **Return Values**

nonzero If a printing character.

0 If not a printing character.

## iswpunct

## iswpunct

Indicates if a wide character is classed as a punctuation character in the program's current locale.

#### **Format**

```
#include <wctype.h> (ISO C)
#include <wchar.h> (XPG4)
int iswpunct (wint_t wc);
```

### **Argument**

#### wc

An object of type wint\_t. The value of wc must be representable as a wchar\_t in the current locale, or must equal the value of the macro WEOF. If it has any other value, the behavior is undefined.

#### **Return Values**

nonzero If a punctuation character.

0 If not a punctuation character.

## iswspace

Indicates if a wide character is classed as a space character in the program's current locale.

#### **Format**

```
#include <wctype.h> (ISO C)
#include <wchar.h> (XPG4)
int iswspace (wint_t wc);
```

### **Argument**

#### wc

An object of type wint\_t. The value of wc must be representable as a wchar\_t in the current locale, or must equal the value of the macro WEOF. If it has any other value, the behavior is undefined.

### **Return Values**

nonzero If a white-space character.

0 If not a white-space character.

## iswupper

## iswupper

Indicates if a wide character is classed as an uppercase character in the program's current locale.

#### **Format**

```
#include <wctype.h> (ISO C)
#include <wchar.h> (XPG4)
int iswupper (wint_t wc);
```

### **Argument**

#### wc

An object of type wint\_t. The value of wc must be representable as a wchar\_t in the current locale, or must equal the value of the macro WEOF. If it has any other value, the behavior is undefined.

#### **Return Values**

nonzero If an uppercase character.

0 If not an uppercase character.

# iswxdigit

Indicates if a wide character is a hexadecimal digit (0 to 9, A to F, or a to f) in the program's current locale.

#### **Format**

```
#include <wctype.h> (ISO C)
#include <wchar.h> (XPG4)
int iswxdigit (wint_t wc);
```

### **Argument**

#### wc

An object of type wint\_t. The value of wc must be representable as a wchar\_t in the current locale, or must equal the value of the macro WEOF. If it has any other value, the behavior is undefined.

#### **Return Values**

nonzero If a hexadecimal digit.

0 If not a hexadecimal digit.

## isxdigit

# isxdigit

Indicates if a character is a hexadecimal digit (0 to 9, A to F, or a to f) in the program's current locale.

#### **Format**

#include <ctype.h>
int isxdigit (int character);

## **Argument**

#### character

An object of type int. The value of *character* must be representable as an unsigned char in the current locale, or must equal the value of the macro EOF. If it has any other value, the behavior is undefined.

#### **Return Values**

nonzero If a hexadecimal digit.

0 If not a hexadecimal digit.

# j0, j1, jn (Alpha, 164)

Compute Bessel functions of the first kind.

#### **Format**

```
#include <math.h>
double j0 (double x);
float j0f (float x);
long double j0l (long double x);
double j1 (double x);
float j1f (float x);
long double j1l (long double x);
double jn (int n, double x);
float jnf (int n, float x);
long double jnl (int n, long double x);
```

### **Arguments**

X

A real value.

n

An integer.

### **Description**

The  $j\,0$  functions return the value of the Bessel function of the first kind of order 0

The j1 functions return the value of the Bessel function of the first kind of order 1.

The jn functions return the value of the Bessel function of the first kind of order n.

The j1 and jn functions can result in an underflow as x gets small. The largest value of x for which this occurs is a function of n.

### **Return Values**

The relevant Bessel value of x of the first kind.

The value of the x argument is too large, or underflow occurred; errno is set to ERANGE.

NaN x is NaN; errno is set to EDOM.

## jrand48

Generates uniformly distributed pseudorandom-number sequences. Returns 48-bit signed, long integers.

#### **Format**

#include <stdlib.h>

long int jrand48 (unsigned short int xsubi[3]);

### **Argument**

#### xsubi

An array of three short ints that form a 48-bit integer when concatentated together.

## **Description**

The jrand48 function generates pseudorandom numbers using the linear congruential algorithm and 48-bit integer arithmetic.

The function returns signed long integers uniformly distributed over the range of y values, such that  $-2^{31} \le y < 2^{31}$ .

The function works by generating a sequence of 48-bit integer values, Xi, according to the linear congruential formula:

```
Xn+1 = (aXn+c) \mod m  n >= 0
```

The argument m equals  $2^{48}$ , so 48-bit integer arithmetic is performed. Unless you invoke the lcong48 function, the multiplier value a and the addend value c are:

```
a = 5DEECE66D_{16} = 2736731631558

c = B_{16} = 138
```

The jrand48 function requires that the calling program pass an array as the *xsubi* argument, which for the first call must be initialized to the initial value of the pseudorandom-number sequence. Unlike the drand48 function, it is not necessary to call an initialization function prior to the first call.

By using different arguments, <code>jrand48</code> allows separate modules of a large program to generate several independent sequences of pseudorandom numbers. For example, the sequence of numbers that one module generates does not depend upon how many times the function is called by other modules.

### **Return Value**

n

Signed, long integers uniformly distributed over the range  $-2^{31} \le y < 2^{31}$ .

### kill

Sends a signal to the process specified by a process ID.

#### **Format**

#include <signal.h>
int kill (int *pid*, int *sig*);

### **Arguments**

#### pid

The process ID.

#### sig

The signal code.

### Description

The kill function is restricted to C and C++ programs that include the main function.

The kill function sends a signal to a process, as if the process had called raise. If the signal is not trapped or ignored by the target program, the program exits.

OpenVMS VAX and Alpha implement different rules about what process you are allowed to send signals to. A program always has privileges to send a signal to a child started with vfork/exec. For other processes, the results are determined by the OpenVMS security model for your system.

Because of an OpenVMS restriction, the kill function cannot deliver a signal to a target process that runs an image installed with privileges.

Unless you have system privileges, the sending and receiving processes must have the same user identification code (UIC).

On OpenVMS systems before Version 7.0, kill treats a signal value of 0 as if SIGKILL were specified.

For OpenVMS Version 7.0 and higher systems, if you include <stdlib.h> and compile with the \_POSIX\_EXIT feature-test macro set, then:

- If the signal value is 0, kill validates the process ID but does not send any signals.
- If the process ID is not valid, kill returns –1 and sets errno to ESRCH.

### **Return Values**

0

Indicates that kill was successfully queued.

-1 Indicates errors. The receiving process may have a different UIC and you are not a system user, or the receiving process does not exist.

## **164a** (Alpha, 164)

Converts a long integer to a character string.

#### **Format**

```
#include <stdlib.h>
char *l64a (long /);
```

### **Argument**

I

A long integer that is to be converted to a character string.

### **Description**

The a641 and 164a functions are used to maintain numbers stored in base-64 ASCII characters:

- a641 converts a character string to a long integer.
- 164a converts a long integer to a character string.

Each character used to store a long integer represents a numeric value from 0 through 63. Up to six characters can be used to represent a long integer.

The characters are translated as follows:

- A period (.) represents 0.
- A slash (/) represents 1.
- The numbers 0 through 9 represent 2 through 11.
- Uppercase letters A through Z represent 12 through 37.
- Lowercase letters a through z represent 38 through 63.

The 164a function takes a long integer and returns a pointer to a corresponding base-64 notation of the least significant 32 bits.

The value returned by 164a is a pointer to a thread-specific buffer whose contents are overwritten on subsequent calls from the same

See also a641.

#### **Return Value**

X

Upon successful completion, a pointer to the corresponding base-64 ASCII character-string notation. If the l parameter is 0, 164a returns a pointer to an empty string.

## labs

Returns the absolute value of an integer as a long int.

## **Format**

```
#include <stdlib.h>
long int labs (long int j);
```

## **Argument**

A value of type long int.

## Icong48

Initializes a 48-bit uniformly distributed pseudorandom-number sequence.

#### **Format**

```
#include <stdlib.h>
void lcong48 (unsigned short int param[7]);
```

### **Argument**

#### param

An array that in turn specifies the initial Xi, the multiplier value a, and the addend value c.

### Description

The lcong48 function generates pseudorandom numbers using the linear congruential algorithm and 48-bit integer arithmetic.

You can use lcong48 to initialize the random number generator before you call any of the following functions:

drand48 lrand48 mrand48

The lcong48 function specifies the initial Xi value, the multiplier value a, and the addend value c. The param array elements specify the following:

param[0-2] Xi

param[3-5] Multiplier a value param[6] 16-bit addend c value

After lcong48 has been called, a subsequent call to either srand48 or seed48 restores the standard a and c as specified previously.

The lcong48 function does not return a value.

See also drand48, 1rand48, mrand48, srand48, and seed48.

# **Idexp**

Returns its first argument multiplied by 2 raised to the power of its second argument; that is,  $x(2^n)$ .

#### **Format**

```
#include <math.h>
double Idexp (double x, int n);
float Idexp (float x, int n); (Alpha, 164)
long double Idexp (long double x, int n); (Alpha, 164)
```

## **Arguments**

X

A base value of type double, float, or long double that is to be multiplied by  $2^n$ .

n

The integer exponent value to which 2 is raised.

#### **Return Values**

 $x(2^n)$  The first argument multiplied by 2 raised to the

power of the second argument.

0 Underflow occurred; errno is set to ERANGE.

HUGE\_VAL Overflow occurred; errno is set to ERANGE.

NaN x is NaN; errno is set to EDOM.

## ldiv

Returns the quotient and the remainder after the division of its arguments.

### **Format**

```
#include <stdlib.h>
ldiv_t ldiv (long int numer, long int denom);
```

## **Arguments**

#### numer

A numerator of type long int.

#### denom

A denominator of type long int.

## **Description**

The type ldiv\_t is defined in the <stdlib.h> header file as follows:

See also div.

### leaveok

Signals Curses to leave the cursor at the current coordinates after an update to the window.

#### **Format**

#include <curses.h>
leaveok (WINDOW \*win, bool boolf);

### **Arguments**

#### win

A pointer to the window.

#### boolf

A Boolean TRUE or FALSE value. If *boolf* is TRUE, the cursor remains in place after the last update and the coordinate setting on win changes accordingly. If *boolf* is FALSE, the cursor moves to the currently specified (y,x) coordinates of win.

### **Description**

The leaveok function defaults to moving the cursor to the current coordinates of win. The bool type is defined in the <curses.h> header file as follows:

#define bool int

### Igamma (Alpha, 164)

Computes the logarithm of the gamma function.

#### **Format**

```
#include <math.h>
double lgamma (double x);
float lgammaf (float x);
long double lgammal (long double x);
```

### **Argument**

X

 $\mathbf{X}$ 

A real number. x cannot be 0, a negative integer, or Infinity.

## **Description**

The 1gamma functions return the logarithm of the absolute value of gamma of x, or  $\ln(|G(x)|)$ , where G is the gamma function.

The sign of gamma of x is returned in the external integer variable signgam. The x argument cannot be 0, a negative integer, or Infinity.

#### **Return Values**

| -HUGE_VAL | The x argument is a negative integer; errno is set to ERANGE. |
|-----------|---------------------------------------------------------------|
| NaN       | The <i>x</i> argument is NaN; errno is set to EDOM.           |
| 0         | Underflow occurred; errno is set to ERANGE.                   |
| HUGE_VAL  | Overflow occurred; errno is set to ERANGE.                    |

The logarithmic gamma of the x argument.

### link

Creates a new link (directory entry) for an existing file. This function is supported only on volumes that have hard link counts enabled.

#### **Format**

#include <unistd.h>

link (const char \*path1, const char \*path2);

### Arguments

#### path1

Pointer to a pathname naming an existing file.

#### path2

Pointer to a pathname naming the new directory entry to be created.

### **Description**

The link function atomically creates a new link for the existing file, and the link count of the file is incremented by one.

The link function can be used on directory files.

If link fails, no link is created and the link count of the file remains unchanged.

#### **Return Values**

0

\_1

Successful completion.

Indicates an error. The function sets errno to one of the following values:

- EEXIST The link named by *path2* exists.
- EFTYPE Wildcards appear in either *path1* or *path2*.
- EINVAL One or both arguments specify a syntactically invalid pathname.
- ENAMETOOLONG The length of path1 or path2 exceeds {PATH\_MAX}, or a pathname component is longer than {NAME\_MAX}.
- EXDEV The link named by *path2* and the file named by *path1* are on different devices.

## localeconv

Sets the members of a structure of type struct lconv with values appropriate for formatting numeric quantities according to the rules of the current locale.

#### **Format**

#include <locale.h>
struct lconv \*localeconv (void);

## **Description**

The localeconv function returns a pointer to the lconv structure defined in the <locale.h> header file. This structure should not be modified by the program. It is overwritten by calls to localeconv, or by calls to the setlocale function that change the LC\_NUMERIC, LC\_MONETARY, or LC\_ALL categories.

The members of the structure are:

| Member                  | Description                                                                                                    |
|-------------------------|----------------------------------------------------------------------------------------------------|
| char *decimal_point     | The radix character.                                                                                                    |
| char *thousands_sep     | The character used to separate groups of digits.                                                                                                    |
| char *grouping          | The string that defines how digits are grouped in nonmonetary values.                                                                                                   |
| char *int_curr_symbol   | The international currency symbol.                                                                                                    |
| char *currency_symbol   | The local currency symbol.                                                                                                    |
| char *mon_decimal_point | The radix character used to format monetary values.                                                                                                    |
| char *mon_thousands_sep | The character used to separate groups of digits in monetary values.                                                                                                    |
| char *mon_grouping      | The string that defines how digits are grouped in a monetary value.                                                                                                    |
| char *positive_sign     | The string used to indicate a nonnegative monetary value.                                                                                                    |
| char *negative_sign     | The string used to indicate a negative monetary value.                                                                                                    |
| char int_frac_digits    | The number of digits displayed after the radix<br>character in a monetary value formatted with<br>the international currency symbol.                                    |
| char frac_digits        | The number of digits displayed after the radix character in a monetary value.                                                                                           |
| char p_cs_precedes      | For positive monetary values, this is set to 1 if the local or international currency symbol precedes the number, and it is set to 0 if the symbol succeeds the number. |

| Member              | Description                                                                                                    |
|---------------------|----------------------------------------------------------------------------------------------------|
| char p_sep_by_space | For positive monetary values, this is set to 0 if there is no space between the currency symbol and the number. It is set to 1 if there is a space, and it is set to 2 if there is a space between the symbol and the sign string.             |
| char n_cs_precedes  | For negative monetary values, this is set to 1 if the local or international currency symbol precedes the number, and it is set to 0 if the symbol succeeds the number.                                                                        |
| char n_sep_by_space | For negative monetary values, this is set to 0 if<br>there is no space between the currency symbol<br>and the number. It is set to 1 if there is a space,<br>and it is set to 2 if there is a space between the<br>symbol and the sign string. |
| char p_sign_posn    | An integer used to indicate where the positive_sign string should be placed for a nonnegative monetary quantity.                                                                                                    |
| char n_sign_posn    | An integer used to indicate where the negative_sign string should be placed for a negative monetary quantity.                                                                                                    |

Members of the structure of type char\* are pointers to strings, any of which (except decimal\_point) can point to "", indicating that the associated value is not available in the current locale or is zero length. Members of the structure of type char are positive numbers, any of which can be CHAR\_MAX, indicating that the associated value is not available in the current locale. CHAR\_MAX is defined in the the the header file.

Be aware that the value of the CHAR\_MAX macro in the limits.h> header depends on whether the program is compiled with the /UNSIGNED\_CHAR qualifier:

- Use the CHAR\_MAX macro as an indicator of a nonavailable value in the current locale only if the program is compiled *without* /UNSIGNED\_CHAR (/NOUNSIGNED CHAR is the default).
- If the program is compiled *with* /UNSIGNED\_CHAR, use the SCHAR\_MAX macro instead of the CHAR\_MAX macro.

In /NOUNSIGNED\_CHAR mode, the values of CHAR\_MAX and SCHAR\_MAX are the same; therefore, comparison with SCHAR\_MAX gives correct results regardless of the /[NO]UNSIGNED\_CHAR mode used.

The members grouping and mon\_grouping point to a string that defines the size of each group of digits when formatting a number. Each group size is separated by a semicolon (;). For example, if grouping points to the string 5;3 and the thousands\_sep character is a comma (,), the number 123450000 would be formatted as 1,234,50000.

The elements of grouping and mon\_grouping are interpreted as follows:

| Value    | Interpretation                                                                                                    |
|----------|----------------------------------------------------------------------------------------------------|
| CHAR_MAX | No further grouping is performed.                                                                                                    |
| 0        | The previous element is to be used repeatedly for the remainder of the digits.                                                                                                    |
| other    | The integer value is the number of digits that comprise the current group. The next element is examined to determine the size of the next group of digits before the current group. |

The values of p\_sign\_posn and n\_sign\_posn are interpreted as follows:

| Value | Interpretation                                                       |
|-------|----------------------------------------------------------------------|
| 0     | Parentheses surround the number and currency symbol.                 |
| 1     | The sign string precedes the number and currency symbol.             |
| 2     | The sign string succeeds the number and currency symbol.             |
| 3     | The sign string immediately precedes the number and currency symbol. |
| 4     | The sign string immediately succeeds the number and currency symbol. |

### **Return Value**

 $\mathbf{X}$ 

Pointer to the lcony structure.

#### **Example**

```
#include <stdlib.h>
#include <stdio.h>
#include <limits.h>
#include <locale.h>
#include <string.h>
/* The following test program will set up the British English
/* locale, and then extract the International Currency symbol
/* and the International Fractional Digits fields for this
/* locale and print them.
int main()
    /* Declare variables
    char *return val;
    struct lconv *lconv ptr;
    /* Load a locale
    return_val = (char *) setlocale(LC_ALL, "en_GB.iso8859-1");
    /* Did the locale load successfully?
    if (return_val == NULL) {
        /* It failed to load the locale
       printf("ERROR : The locale is unknown");
        exit(EXIT_FAILURE);
                                                                   */
    /* Get the lconv structure from the locale
    lconv_ptr = (struct lconv *) localeconv();
```

```
/* Compare the international currency symbol string with an */
/* empty string. If they are equal, then the international */
/* currency symbol is not defined in the locale.
if (strcmp(lconv_ptr->int_curr_symbol, "")) {
   printf("International Currency Symbol = %s\n",
           lconv ptr->int curr symbol);
else {
   printf("International Currency Symbol =");
   printf("[Not available in this locale]\n");
/* Compare International Fractional Digits with CHAR_MAX.
/* If they are equal, then International Fractional Digits */
/* are not defined in this locale.
if ((unsigned char) (lconv_ptr->int_frac_digits) != CHAR_MAX) {
   printf("International Fractional Digits = %d\n",
          lconv_ptr->int_frac_digits);
else {
   printf("International Fractional Digits =");
   printf("[Not available in this locale]\n");
```

#### Running the example program produces the following result:

```
International Currency Symbol = GBP
International Fractional Digits = 2
```

## localtime, localtime\_r

Convert a time value to broken-down local time.

#### **Format**

```
#include <time.h>
struct tm *localtime (const time_t *timer);
struct tm *localtime r (const time t *timer, struct tm *result); (ISO POSIX-1)
```

#### **Function Variants**

Compiling with the \_DECC\_V4\_SOURCE and \_VMS\_V6\_SOURCE feature-test macros defined enables a local-time-based entry point to the localtime\_r function that is equivalent to the behavior before OpenVMS Version 7.0.

### **Arguments**

#### timer

A pointer to a time in seconds since the Epoch. You can generate this time by using the time function or you can supply a time.

#### result

A pointer to a tm structure where the result is stored. The tm structure is defined in the <time.h> header file, and is also shown in Table REF-4.

## **Description**

The localtime and localtime\_r functions convert the time (in seconds since the Epoch) pointed to by *timer* into a broken-down time, expressed as a local time, and store it in a tm structure.

The difference between the localtime\_r and localtime functions is that the former stores the result into a user-specified tm structure. The latter stores the result into thread-specific static memory allocated by the HP C RTL, and which is overwritten by subsequent calls to localtime; you must make a copy if you want to save it.

On success, localtime returns a pointer to the tm structure; localtime\_r returns its second argument. On failure, these functions return the NULL pointer.

The tm structure is defined in the <time.h> header file and described in Table REF-4.

#### Table REF-4 tm Structure

| int tm sec;  | Seconds after the minute (0-60) |
|--------------|---------------------------------|
| int tm min;  | Minutes after the hour (0-59)   |
| int tm_hour; | Hours since midnight (0-23)     |
| int tm mday; | Day of the month (1-31)         |
| int tm mon;  | Months since January (1-11)     |
| _ `          |                                 |

(continued on next page)

#### Table REF-4 (Cont.) tm Structure

| <pre>int tm_year;</pre>      | Years since 1900                                                               |
|------------------------------|--------------------------------------------------------------------------------|
| <pre>int tm_wday;</pre>      | Days since Sunday (0-6)                                                        |
| <pre>int tm_yday;</pre>      | Days since January 1 (0-365)                                                   |
| <pre>int tm_isdst;</pre>     | Daylight Savings Time flag                                                     |
|                              | • tm_isdst = 0 for Standard Time                                               |
|                              | • tm_isdst = 1 for Daylight Time                                               |
| $long \ {\tt tm\_gmtoff};^1$ | Seconds east of Greenwich (negative values indicate seconds west of Greenwich) |
| char *tm_zone;1              | Time zone string, for example "GMT"                                            |
|                              |                                                                                |

 $<sup>^1\</sup>mathrm{This}$  field is an extention to the ANSI C structure. It is present unless you compile your program with /STANDARD=ANSI89 or with \_DECC\_V4\_SOURCE defined.

The type time t is defined in the <time.h> header file as follows:

typedef long int time t

\_ Note \_

Generally speaking, UTC-based time functions can affect in-memory time-zone information, which is processwide data. However, if the system time zone remains the same during the execution of the application (which is the common case) and the cache of timezone files is enabled (which is the default), then the \_r variant of the time functions asctime\_r, ctime\_r, gmtime r and localtime\_r, is both thread-safe and AST-reentrant.

If, however, the system time zone can change during the execution of the application or the cache of timezone files is not enabled, then both variants of the UTC-based time functions belong to the third class of functions, which are neither thread-safe nor AST-reentrant.

#### **Return Values**

NULL

Pointer to a tm structure.

Indicates failure.

## log, log2, log10

Return the logarithm of their arguments.

#### **Format**

```
#include <math.h>
double log (double x);
float logf (float x); (Alpha, I64)
long double logl (long double x); (Alpha, I64)
double log2 (double x); (Alpha, I64)
float log2f (float x); (Alpha, I64)
long double log2l (long double x); (Alpha, I64)
double log10 (double x);
float log10f (float x); (Alpha, I64)
long double log10l (long double x); (Alpha, I64)
```

### **Argument**

X

A real number.

### **Description**

The log functions compute the natural (base e) logarithm of x.

The log2 functions compute the base 2 logarithm of x.

The log10 functions compute the common (base 10) logarithm of x.

### **Return Values**

x The logarithm of the argument (in the

appropriate base).

(errno is set to EDOM).

NaN x is NaN; errno is set to EDOM.

# log1p (Alpha, 164)

Computes ln(1+y) accurately.

### **Format**

```
#include <math.h>
double log1p (double y);
float log1pf (float y);
long double log1pl (long double y);
```

# **Argument**

 $\mathbf{y}$  A real number greater than -1.

# **Description**

The log1p functions compute ln(1+y) accurately, even for tiny y.

## **Return Values**

```
x The natural logarithm of (1+y).

-HUGE_VAL y is less than -1 (errno is set to EDOM), or y = -1 (errno is set to ERANGE).

NaN y is NaN; errno is set to EDOM.
```

# logb (Alpha, 164)

Returns the radix-independent exponent of the argument.

### **Format**

```
#include <math.h>
double logb (double x);
float logbf (float x);
long double logbl (long double x);
```

# **Argument**

X

A nonzero, real number.

# **Description**

The logb functions return the exponent of x, which is the integral part of  $\log_2 |x|$ , as a signed floating-point value, for nonzero x.

## **Return Values**

```
xThe exponent of x.-\text{HUGE\_VAL}x = 0.0; errno is set to EDOM.+\text{Infinity}x \text{ is +Infinity or -Infinity.}NaNy \text{ is NaN}; errno is set to EDOM.
```

# longjmp

Provides a way to transfer control from a nested series of function invocations back to a predefined point without returning normally; that is, by not using a series of return statements. The longjmp function restores the context of the environment buffer.

### **Format**

#include <setjmp.h>
void longjmp (jmp\_buf env, int value);

## **Arguments**

#### env

The environment buffer, which must be an array of integers long enough to hold the register context of the calling function. The type <code>jmp\_buf</code> is defined in the <code><setjmp.h></code> header file. The contents of the general-purpose registers, including the program counter (PC), are stored in the buffer.

#### value

Passed from longjmp to setjmp, and then becomes the subsequent return value of the setjmp call. If *value* is passed as 0, it is converted to 1.

## **Description**

When setjmp is first called, it returns the value 0. If longjmp is then called, naming the same environment as the call to setjmp, control is returned to the setjmp call as if it had returned normally a second time. The return value of setjmp in this second return is the *value* you supply in the longjmp call. To preserve the true value of setjmp, the function calling setjmp must not be called again until the associated longjmp is called.

The setjmp function preserves the hardware general-purpose registers, and the longjmp function restores them. After a longjmp, all variables have their values as of the time of the longjmp except for local automatic variables not marked volatile. These variables have indeterminate values.

The setjmp and longjmp functions rely on the OpenVMS condition-handling facility to effect a nonlocal goto with a signal handler. The longjmp function is implemented by generating a HP C RTL specified signal and allowing the OpenVMS condition-handling facility to unwind back to the desired destination. The HP C RTL must be in control of signal handling for any HP C image.

For HP C to be in control of signal handling, you must establish all exception handlers through a call to the VAXC\$ESTABLISH function (rather than LIB\$ESTABLISH). See Section 4.2.5 and the VAXC\$ESTABLISH function for more information.

| Noto |  |  |  |
|------|--|--|--|

There are Alpha specific, nonstandard decc\$setjmp and decc\$fast\_longjmp functions. To use these nonstandard functions instead of the standard ones, a program must be compiled with the \_\_FAST\_SETJMP or \_\_UNIX\_SETJMP macros defined.

## longjmp

Unlike the standard longjmp function, the decc\$fast\_longjmp function does not convert its second argument from 0 to 1. After a call to decc\$fast\_longjmp, a corresponding setjmp function returns with the exact value of the second argument specified in the decc\$fast\_longjmp call.

### Restrictions

You cannot invoke the longjmp function from an OpenVMS condition handler. However, you may invoke longjmp from a signal handler that has been established for any signal supported by the HP C RTL, subject to the following nesting restrictions:

- The longjmp function will not work if invoked from nested signal handlers. The result of the longjmp function, when invoked from a signal handler that has been entered as a result of an exception generated in another signal handler, is undefined.
- Do not invoke the setjmp function from a signal handler unless the associated longjmp is to be issued before the handling of that signal is completed.
- Do not invoke the longjmp function from within an exit handler (established with atexit or SYS\$DCLEXH). Exit handlers are invoked after image tear-down, so the destination address of the longjmp no longer exists.
- Invoking longjmp from within a signal handler to return to the main thread of execution might leave your program in an inconsistent state. Possible side effects include the inability to perform I/O or to receive any more UNIX signals.

# longname

Returns the full name of the terminal.

#### **Format**

#include <curses.h>
void longname (char \*termbuf, char \*name);

#### **Function Variants**

The longname function has variants named \_longname32 and \_longname64 for use with 32-bit and 64-bit pointer sizes, respectively. See Section 1.10 for more information on using pointer-size-specific functions.

## **Arguments**

### termbuf

A string containing the name of the terminal.

#### name

A character-string buffer with a minimum length of 64 characters.

## Description

The terminal name is in a readable format so that you can double-check to be sure that Curses has correctly identified your terminal. The dummy argument *termbuf* is required for UNIX software compatibility and serves no function in the OpenVMS environment. If portability is a concern, you must write a set of dummy routines to perform the functionality provided by the database termcap in the UNIX system environment.

## Irand48

Generates uniformly distributed pseudorandom-number sequences. Returns 48-bit signed long integers.

### **Format**

```
#include <stdlib.h>
long int lrand48 (void);
```

## **Description**

The lrand48 function generates pseudorandom numbers using the linear congruential algorithm and 48-bit integer arithmetic.

It returns nonnegative, long integers uniformly distributed over the range of y values such that  $0 \le y < 2^{31}$ .

Before you call the lrand48 function use either srand48, seed48, or lcong48 to initialize the random-number generator. You must initialize prior to invoking the lrand48 function, because it stores the last 48-bit Xi generated into an internal buffer. (Although it is not recommended, constant default initializer values are supplied automatically if the drand48, lrand48, or mrand48 functions are called without first calling an initialization function.)

The function works by generating a sequence of 48-bit integer values, Xi, according to the linear congruential formula:

```
Xn+1 = (aXn+c) \mod m  n >= 0
```

The argument m equals  $2^{48}$ , so 48-bit integer arithmetic is performed. Unless you invoke the lcong48 function, the multiplier value a and the addend value c are:

```
a = 5DEECE66D_{16} = 2736731631558

c = B_{16} = 138
```

The value returned by the lrand48 function is computed by first generating the next 48-bit Xi in the sequence. Then the appropriate bits, according to the type of data item to be returned, are copied from the high-order (most significant) bits of Xi and transformed into the returned value.

See also drand48, 1conq48, mrand48, seed48, and srand48.

#### **Return Value**

n

Signed nonnegative long integers uniformly distributed over the range  $0 \le y < 2^{31}$ .

### Iseek

Positions a file to an arbitrary byte position and returns the new position.

#### **Format**

#include <unistd.h>

off\_t lseek (int file\_desc, off\_t offset, int direction);

## **Arguments**

#### file desc

An integer returned by open, creat, dup, or dup2.

#### offset

The offset, specified in bytes. The off\_t data type is either a 32-bit or a 64-bit integer. The 64-bit interface allows for file sizes greater than 2 GB, and can be selected at compile time by defining the \_LARGEFILE feature-test macro as follows:

CC/DEFINE= LARGEFILE

#### direction

An integer indicating whether the offset is to be measured forward from the beginning of the file (direction=SEEK\_SET), forward from the current position (direction=SEEK\_CUR), or backward from the end of the file (direction=SEEK\_END).

### **Description**

The lseek function can position a fixed-length record-access file with no carriage control or a stream-access file on any byte offset, but can position all other files only on record boundaries.

The available Standard I/O functions position a record file at its first byte, at the end-of-file, or on a record boundary. Therefore, the arguments given to lseek must specify either the beginning or end of the file, a 0 offset from the current position (an arbitrary record boundary), or the position returned by a previous, valid lseek call.

This function returns the new file position as an integer of type off\_t which, like the *offset* argument, is either a 64-bit integer if \_LARGEFILE is defined, or a 32-bit integer if not.

For a portable way to position an arbitrary byte location with any type of file, see the fgetpos and fsetpos functions.

| Caution |  |
|---------|--|
|         |  |

If, while accessing a stream file, you seek beyond the end-of-file and then write to the file, the lseek function creates a hole by filling the skipped bytes with zeros.

In general, for record files, lseek should only be directed to an absolute position that was returned by a previous valid call to lseek or to the

## Iseek

beginning or end of a file. If a call to lseek does not satisfy these conditions, the results are unpredictable.

See also open, creat, dup, dup2, and fseek.

## **Return Values**

Х

The new file position.

-1

Indicates that the file descriptor is undefined, or a seek was attempted before the beginning of the file.

# **lwait**

Waits for I/O on a specific file to complete.

## **Format**

#include <stdio.h>
int lwait (int fd);

# **Argument**

fd

A file descriptor corresponding to an open file.

# **Description**

The lwait function is used primarily to wait for completion of pending asynchronous  $I\!/O$ .

## **Return Values**

0 Indicates successful completion.

-1 Indicates an error.

## malloc

Allocates an area of memory. These functions are AST-reentrant.

#### **Format**

#include <stdlib.h>
void \*malloc (size t size);

#### **Function Variants**

The malloc function has variants named \_malloc32 and \_malloc64 for use with 32-bit and 64-bit pointer sizes, respectively. See Section 1.10 for more information on using pointer-size-specific functions.

## **Argument**

#### size

The total number of bytes to be allocated.

## **Description**

The malloc function allocates a contiguous area of memory whose size, in bytes, is supplied as an argument. The space is not initialized.

\_\_\_ Note \_

The malloc routines call the system routine LIB\$VM\_MALLOC. Because LIB\$VM\_MALLOC is designed as a general-purpose routine to allocate memory, it is called upon in a wide array of scenarios to allocate and reallocate blocks efficiently. The most common usage is the management of smaller blocks of memory, and the most important aspect of memory allocation under these circumstances is efficiency.

LIB\$VM\_MALLOC makes use of its own free space to satisfy requests, once the heap storage is consumed by splitting large blocks and merging adjacent blocks. Memory can still become fragmented, leaving unused blocks. Once heap storage is consumed, LIB\$VM\_MALLOC manages its own free space and merged blocks to satisfy requests, but varying sizes of memory allocations can cause blocks to be left unused.

Because LIB\$VM\_MALLOC cannot be made to satisfy all situations in the best possible manner, perform your own memory management if you have special memory usage needs. This assures the best use of memory for your particular application.

The *OpenVMS Programming Concepts Manual* explains the several memory allocation routines that are available. They are grouped into three levels of hierarchy:

1. At the highest level are the RTL Heap Management Routines LIB\$GET\_VM and LIB\$FREE\_VM, which provide a mechanism for allocating and freeing blocks of memory of arbitrary size. Also at this level are the routines based on the concept of zones, such as LIB\$CREATE\_VM\_ZONE, and so on.

- 2. At the next level are the RTL Page Management routines LIB\$GET\_VM\_PAGE and LIB\$FREE\_VM\_PAGE, which allocate a specified number of contiguous pages.
- 3. At the lowest level are the Memory Management System Services, such as \$CRETVA and \$EXPREG, that provide extensive control over address space allocation. At this level, you must manage the allocation precisely.

## **Return Values**

x The address of the first byte, which is aligned on a quadword boundary (Alpha only) or an octaword

boundary (164 only).

boundary (164 only)

NULL Indicates that the function is unable to allocate enough memory. errno is set to ENOMEM.

## mblen

Determines the number of bytes comprising a multibyte character.

### **Format**

```
#include <stdlib.h>
int mblen (const char *s, size_t n);
```

# **Arguments**

S

A pointer to the multibyte character.

n

The maximum number of bytes that comprise the multibyte character.

# **Description**

If the character is n bytes or less, the mblen function returns the number of bytes comprising the multibyte character pointed to by s. If the character is greater than n bytes, the function returns -1 to indicate an error.

This function is affected by the LC\_CTYPE category of the program's current locale.

### **Return Values**

| X  | The number of bytes that comprise the multibyte                                     |
|----|-------------------------------------------------------------------------------------|
|    | character, if the next $n$ or fewer bytes form a                                    |
|    | valid character.                                                                    |
| 0  | If $s$ is NULL or a pointer to the NULL character.                                  |
| -1 | Indicates an error. The function sets errno to EILSEQ – Invalid character detected. |

## mbrlen

Determines the number of bytes comprising a multibyte character.

### **Format**

#include <wchar.h>
size\_t mbrlen (const char \*s, size\_t n, mbstate\_t \*ps);

## **Arguments**

S

A pointer to a multibyte character.

n

The maximum number of bytes that comprise the multibyte character.

#### ps

A pointer to the mbstate\_t object. If a NULL pointer is specified, the function uses its internal mbstate\_t object. mbstate\_t is an opaque datatype intended to keep the conversion state for the state-dependent codesets.

# **Description**

The mbrlen function is equivalent to the call:

```
mbrtowc(NULL, s, n, ps != NULL ? ps : &internal)
```

Where *internal* is the mbstate t object for the mbrlen function.

If the multibyte character pointed to by s is of n bytes or less, the function returns the number of bytes comprising the character (including any shift sequences).

If either an encoding error occurs or the next n bytes contribute to an incomplete but potentially valid multibyte character, the function returns -1 or -2, respectively.

See also mbrtowc.

## **Return Values**

| X  | The number of bytes comprising the multibyte character.                                                                                                    |
|----|----------------------------------------------------------------------------------------------------|
| 0  | Indicates that $s$ is a NULL pointer or a pointer to a null byte.                                                                                                    |
| -1 | Indicates an encoding error, in which case the next $n$ or fewer bytes do not contribute to a complete and valid multibyte character. errno is set to EILSEQ; the conversion state is undefined. |
| -2 | Indicates an incomplete but potentially valid multibyte character (all <i>n</i> bytes have been processed).                                                                                      |

### mbrtowc

Converts a multibyte character to its wide-character representation.

### **Format**

```
#include <wchar.h>
size_t mbrtowc (wchar_t *pwc, const char *s, size_t n, mbstate_t *ps);
```

## **Arguments**

#### pwc

A pointer to the resulting wide-character code.

#### S

A pointer to a multibyte character.

#### n

The maximum number of bytes that comprise the multibyte character.

#### ps

A pointer to the mbstate\_t object. If a NULL pointer is specified, the function uses its internal mbstate\_t object. mbstate\_t is an opaque datatype intended to keep the conversion state for the state-dependent codesets.

## **Description**

If s is a NULL pointer, mbrtowc is equivalent to the call:

```
mbrtowc(NULL, "", 1, ps)
```

In this case, the values of pwc and n are ignored.

If s is not a NULL pointer, mbrtowc inspects at most n bytes beginning with the byte pointed to by s to determine the number of bytes needed to complete the next multibyte character (including any shift sequences).

If the function determines that the next multibyte character is completed, it determines the value of the corresponding wide character and then, if pwc is not a NULL pointer, stores that value in the object pointed to by pwc. If the corresponding wide character is the null wide character, the resulting state described is the initial conversion state.

If mbrtowc is called as a counting function, which means that *pwc* is a NULL pointer and *s* is neither a NULL pointer nor a pointer to a null byte, the value of the internal mbstate t object will remain unchanged.

## **Return Values**

 $\mathbf{x}$ 

The number of bytes comprising the multibyte character.

## mbrtowc

| 0  | The next $n$ or fewer bytes complete the multibyte character that corresponds to the null wide character (which is the value stored if $pwc$ is not a NULL pointer). The wide-character code corresponding to a null byte is zero. |
|----|----------------------------------------------------------------------------------------------------|
| -1 | Indicates an encoding error. The next $n$ or fewer bytes do not contribute to a complete and valid multibyte character. errno is set to EILSEQ. The conversion state is undefined.                                                 |
| -2 | Indicates an incomplete but potentially valid multibyte character (all n bytes have been processed).                                                                                                    |

### **mbstowcs**

Converts a sequence of multibyte characters into a sequence of corresponding wide-character codes.

### **Format**

#include <stdlib.h>
size\_t mbstowcs (wchar\_t \*pwcs, const char \*s, size\_t n);

## **Arguments**

### pwcs

A pointer to the array containing the resulting sequence of wide-character codes.

S

A pointer to the array of multibyte characters.

n

The maximum number of wide-character codes that can be stored in the array pointed to by *pwcs*.

# **Description**

The mbstowcs function converts a sequence of multibyte characters from the array pointed to by s to a sequence of wide-character codes that are stored into the array pointed to by pwcs, up to a maximum of n codes.

This function is affected by the LC\_CTYPE category of the program's current locale. If copying takes place between objects that overlap, the behavior is undefined.

### **Return Values**

 $\mathbf{x}$ 

The number of array elements modified or required, not included any terminating zero code. The array will not be zero-terminated if the value returned is n. If pwcs is the NULL pointer, mbstowcs returns the number of elements required for the wide-character array.

 $({\tt size \ t}) \ -1$ 

Indicates that an error occurred. The function sets  ${\tt errno}$  to  ${\tt EILSEQ}$  -  ${\tt Invalid}$  character

detected.

## mbtowc

Converts a multibyte character to its wide-character equivalent.

#### **Format**

#include <stdlib.h>
int mbtowc (wchar\_t \*pwc, const char \*s, size\_t n);

## Arguments

#### pwc

A pointer to the resulting wide-character code.

9

A pointer to the multibyte character.

n

The maximum number of bytes that comprise the next multibyte character.

## **Description**

If the character is n or fewer bytes, the mbtowc function converts the multibyte character pointed to by s to its wide-character equivalent. If the character is invalid or greater than n bytes, the function returns -1 to indicate an error.

If pwc is a NULL pointer and s is not a null pointer, the function determines the number of bytes that constitute the multibyte character pointed to by s (regardless of the value of n).

This function is affected by the LC\_CTYPE category of the program's current locale.

### **Return Values**

| x  | The number of bytes that comprise the valid character pointed to by <i>s</i> .      |
|----|-------------------------------------------------------------------------------------|
| 0  | If $s$ is either a NULL pointer or a pointer to the null byte.                      |
| -1 | Indicates an error. The function sets errno to EILSEQ – Invalid character detected. |

## mbsinit

Determines whether an mbstate\_t object decribes an initial conversion state.

### **Format**

#include <wchar.h>

int mbsinit (const mbstate\_t \*ps);

# **Argument**

#### ps

A pointer to the mbstate\_t object. mbstate\_t is an opaque datatype intended to keep the conversion state for the state-dependent codesets.

# **Description**

If ps is not a NULL pointer, the mbsinit function determines whether the mbstate\_t object pointed to by ps describes an initial conversion state. A zero mbstate\_t object always describes an initial conversion state.

## **Return Values**

| nonzero | The <i>ps</i> argument is a NULL pointer, or the mbstate_t object pointed to by <i>ps</i> describes an initial conversion state. |
|---------|----------------------------------------------------------------------------------------------------|
| 0       | The mbstate_t object pointed to by <i>ps</i> does not describe an initial conversion state.                                      |

### mbsrtowcs

Converts a sequence of multibyte characters to a sequence of corresponding wide-character codes.

#### **Format**

#include <wchar.h>
size\_t mbsrtowcs (wchar\_t \*dst, const char \*\*src, size\_t len, mbstate\_t \*ps);

#### **Function Variants**

The mbsrtowcs function has variants named \_mbsrtowcs32 and \_mbsrtowcs64 for use with 32-bit and 64-bit pointer sizes, respectively. See Section 1.10 for more information on using pointer-size-specific functions.

## **Arguments**

#### dst

A pointer to the destination array containing the resulting sequence of widecharacter codes.

#### src

An address of the pointer to an array containing a sequence of multibyte characters to be converted.

#### len

The maximum number of wide character codes that can be stored in the array pointed to by dst.

#### ps

A pointer to the mbstate\_t object. If a NULL pointer is specified, the function uses its internal mbstate\_t object. mbstate\_t is an opaque datatype intended to keep the conversion state for the state-dependent codesets.

# **Description**

The mbsrtowcs function converts a sequence of multibyte characters, beginning in the conversion state described by the object pointed to by ps, from the array indirectly pointed to by src, into a sequence of corresponding wide characters.

If *dst* is not a NULL pointer, the converted characters are stored into the array pointed to by *dst*. Conversion continues up to and including a terminating null character, which is also stored.

Conversion stops earlier for one of the following reasons:

- A sequence of bytes is encountered that does not form a valid multibyte character.
- If *dst* is not a NULL pointer, when *len* codes have been stored into the array pointed to by *dst*.

#### mbsrtowcs

If *dst* is not a NULL pointer, the pointer object pointed to by *src* is assigned either a NULL pointer (if the conversion stopped because of reaching a terminating null wide character), or the address just beyond the last multibyte character converted (if any). If conversion stopped because of reaching a terminating null wide character, the resulting state described is the initial conversion state.

## **Return Values**

n The number of multibyte characters successfully converted, sequence, not including the terminating null (if any).

-1 Indicates an error. A sequence of bytes that do not form valid multibyte character was encountered. errno is set to EILSEQ; the conversion state is undefined.

## memccpy

Copies characters sequentially between strings in memory areas.

### **Format**

```
#include <string.h>
void *memccpy (void *dest, void *source, int c, size_t n);
```

#### **Function Variants**

The memccpy function has variants named \_memccpy32 and \_memccpy64 for use with 32-bit and 64-bit pointer sizes, respectively. See Section 1.10 for more information on using pointer-size-specific functions.

## Arguments

#### dest

A pointer to the location of a destination string.

#### source

A pointer to the location of a source string.

C

A character that you want to search for.

n

The number of charcter you want to copy.

## **Description**

The memccpy function operates on strings in memory areas. A memory area is a group of contiguous characters bound by a count and not terminated by a null character. The function does not check for overflow of the receiving memory area. The memccpy function is defined in the <string.h> header file.

The memccpy function sequentially copies characters from the location pointed to by *source* into the location pointed to by *dest* until one of the following occurs:

- The character specified by *c* (converted to an unsigned char) is copied.
- The number of characters specified by n is copied.

#### **Return Values**

A pointer to the character following the character specified by c in the string pointed to by dest.

JLL Indicates an error. The character c is not found

after scanning n characters in the string.

NULL

X

## memchr

Locates the first occurrence of the specified byte within the initial size bytes of a given object.

## **Format**

```
#include <string.h>
void *memchr (const void *s1, int c, size_t size);
```

#### **Function Variants**

The memchr function has variants named \_memchr32 and \_memchr64 for use with 32-bit and 64-bit pointer sizes, respectively. See Section 1.10 for more information on using pointer-size-specific functions.

## **Arguments**

#### s1

A pointer to the object to be searched.

#### С

The byte value to be located.

#### size

The length of the object to be searched.

If size is zero, memchr returns NULL.

# **Description**

Unlike strchr, the memchr function does not stop when it encounters a null character.

## **Return Values**

pointer A pointer to the first occurrence of the byte.

NULL Indicates that the specified byte does not occur in the object.

## memcmp

Compares two objects, byte by byte. The compare operation starts with the first byte in each object.

### **Format**

#include <string.h>

int memcmp (const void \*s1, const void \*s2, size\_t size);

# **Arguments**

#### s1

A pointer to the first object.

#### s2

A pointer to the second object.

#### size

The length of the objects to be compared.

If *size* is zero, the two objects are considered equal.

## Description

The memcmp function uses native byte comparison. The sign of the value returned is determined by the sign of the difference between the values of the first pair of unlike bytes in the objects being compared. Unlike the strcmp function, the memcmp function does not stop when a null character is encountered.

### **Return Value**

 $\mathbf{X}$ 

An integer less than, equal to, or greater than 0, depending on whether the lexical value of the first object is less than, equal to, or greater than that of the second object.

## memcpy

Copies a specified number of bytes from one object to another.

### **Format**

```
#include <string.h>
void *memcpy (void *dest, const void *source, size_t size);
```

#### **Function Variants**

The memcpy function has variants named \_memcpy32 and \_memcpy64 for use with 32-bit and 64-bit pointer sizes, respectively. See Section 1.10 for more information on using pointer-size-specific functions.

## **Arguments**

#### dest

A pointer to the destination object.

#### source

A pointer to the source object.

#### size

The length of the object to be copied.

# **Description**

The memcpy function copies *size* bytes from the object pointed to by *source* to the object pointed to by *dest*; it does not check for the overflow of the receiving memory area (*dest*). Unlike the strcpy function, the memcpy function does not stop when a null character is encountered.

#### **Return Value**

 $\mathbf{X}$ 

The value of dest.

#### memmove

Copies a specified number of bytes from one object to another.

#### **Format**

```
#include <string.h>
void *memmove (void *dest, const void *source, size_t size);
```

#### **Function Variants**

The memmove function has variants named \_memmove32 and \_memmove64 for use with 32-bit and 64-bit pointer sizes, respectively. See Section 1.10 for more information on using pointer-size-specific functions.

# **Arguments**

#### dest

A pointer to the destination object.

#### source

A pointer to the source object.

#### size

The length of the object to be copied.

# Description

In HP C for OpenVMS Systems, memmove and memcpy perform the same function. Programs that require portability should use memmove if the area pointed at by *dest* could overlap the area pointed at by *source*.

## **Return Value**

 $\mathbf{X}$ 

The value of dest.

# Example

```
#include <string.h>
#include <stdio.h>

main()
{
    char pdest[14] = "hello there";
    char *psource = "you are there";
    memmove(pdest, psource, 7);
    printf("%s\n", pdest);
}
```

This example produces the following output:

```
you are there
```

### memset

Sets a specified number of bytes in a given object to a given value.

### **Format**

```
#include <string.h>
void *memset (void *s, int value, size_t size);
```

### **Function Variants**

The memset function has variants named \_memset32 and \_memset64 for use with 32-bit and 64-bit pointer sizes, respectively. See Section 1.10 for more information on using pointer-size-specific functions.

# **Arguments**

#### S

An array pointer.

#### value

The value to be placed in s.

#### size

The number of bytes to be placed in s.

# **Description**

The memset function copies value (converted to an unsigned char) into each of the first size characters of the object pointed to by s.

This function returns s. It does not check for the overflow of the receiving memory area pointed to by s.

## **Return Value**

 $\mathbf{x}$  The value of s.

## mkdir

Creates a directory.

#### **Format**

```
#include <stat.h>
int mkdir (const char *dir_spec, mode_t mode); (ISO POSIX-1)
int mkdir (const char *dir spec, mode t mode, . . . ); (HP C Extension)
```

## **Arguments**

#### dir spec

A valid OpenVMS or UNIX style directory specification that may contain a device name. For example:

```
DBA0:[BAY.WINDOWS] /* OpenVMS */dba0/bay/windows /* UNIX style */
```

This specification cannot contain a node name, file name, file extension, file version, or a wildcard character. The same restriction applies to the UNIX style directory specifications. For more information about the restrictions on UNIX style specifications, see Chapter 1.

#### mode

A file protection. See the chmod function in this section for information about the specific file protections.

The file protection of the new directory is derived from the *mode* argument, the process's file protection mask (see the umask function), and the parent-directory default protections.

In a manner consistent with the OpenVMS behavior for creating directories, mkdir never applies delete access to the directory. An application that needs to set delete access should use an explicit call to chmod to set write permission.

See the Description section of this function for more information about how the file protection is set for the newly created directory.

. . .

Represents the following optional arguments. These arguments have fixed position in the argument list, and cannot be arbitrarily placed.

```
unsigned int uic
```

The user identification code (UIC) that identifies the owner of the created directory. If this argument is 0, the HP C RTL gives the created directory the UIC of the parent directory. If this argument is not specified, the HP C RTL gives the created directory your UIC. This optional argument is specific to the HP C RTL and is not portable.

```
unsigned short max_versions
```

The maximum number of file versions to be retained in the created directory. The system automatically purges the directory keeping, at most, *max\_versions* number of every file.

If this argument is 0, the HP C RTL does not place a limit on the maximum number of file versions.

#### mkdir

If this argument is not specified, the HP C RTL gives the created directory the default version limit of the parent directory.

This optional argument is specific to the HP C RTL and is not portable.

#### unsigned short r\_v\_number

The volume (device) on which to place the created directory if the device is part of a volume set. If this argument is not specified, the HP C RTL arbitrarily places the created directory within the volume set. This optional argument is specific to the HP C RTL and is not portable.

## **Description**

If *dir\_spec* specifies a path that includes directories, which do not exist, intermediate directories are also created. This differs from the behavior of the UNIX system where these intermediate directories must exist and will not be created.

If you do not specify any optional arguments, the HP C RTL gives the directory your UIC and the default version limit of the parent directory, and arbitrarily places the directory within the volume set. You cannot get the default behavior for the *uic* or *max\_versions* arguments if you specify any arguments after them.

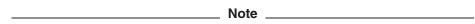

The way to create files with OpenVMS RMS default protections using the UNIX system-call functions umask, mkdir, creat, and open is to call mkdir, creat, and open with a file-protection mode argument of 0777 in a program that never specifically calls umask. These default protections include correctly establishing protections based on ACLs, previous versions of files, and so on.

In programs that do vfork/exec calls, the new process image inherits whether umask has ever been called or not from the calling process image. The umask setting and whether the umask function has ever been called are both inherited attributes.

The file protection supplied by the *mode* argument is modified by the process's file protection mask in such a way that the file protection for the new directory is set to the bitwise AND of the *mode* argument and the complement of the file protection mask.

Default file protections are supplied to the new directory from the parent-directory such that if a protection value bit in the new directory is zero, then the value of this bit is inherited from the parent directory. However, bits in the parent directory's file protection that indicate delete access do not cause corresponding bits to be set in the new directory's file protection.

### **Return Values**

 $\begin{array}{ccc} 0 & & & & & & & & \\ -1 & & & & & & & \\ & & & & & & \\ \end{array}$  Indicates failure.

## **Examples**

The file protection derived from the combination of the mode argument and the file protection mask set by umask is (0222) & ~(0002), which is 0220. When the parent directory defaults are applied to this protection, the protection for the new directory becomes:

```
File protection: System:RWD, Owner:RWD, Group:RWD, World:R

2. umask (0000);
mkdir ("sys$disk:[.parentdir.childdir]", 0444); /* turn read
access on */
Parent directory file protection: System:RWD, Owner:RWD,
Group:RWD, World:RWD
```

The file protection derived from the combination of the mode argument and the file protection mask set by umask is (0444) & ~(0000), which is 0444. When the parent directory defaults are applied to this protection, the protection for the new directory is:

```
File protection: System:RW, Owner:RW, Group:RW, World:RW
```

Note that delete access is not inherited.

# mkstemp

Constructs a unique file name.

### **Format**

#include <stdlib.h>

int mkstemp (char \*template);

# **Argument**

## template

A pointer to a string that is replaced with a unique file name. The string in the *template* argument must be a file name with six trailing Xs.

# **Description**

The mkstemp function replaces the six trailing Xs of the string pointed to by *template* with a unique set of characters, and returns a file descriptor for the file open for reading and writing.

The string pointed to by *template* should look like a file name with six trailing X's. The mkstemp function replaces each X with a character from the portable file-name character set, making sure not to duplicate an existing file name.

If the string pointed to by template does not contain six trailing Xs, -1 is returned.

## **Return Values**

x An open file descriptor.

-1 Indicates an error. (The string pointed to by template does not contain six trailing Xs.)

# mktemp

Creates a unique file name from a template.

#### **Format**

```
#include <stdlib.h>
char *mktemp (char *template);
```

### **Function Variants**

The mktemp function has variants named \_mktemp32 and \_mktemp64 for use with 32-bit and 64-bit pointer sizes, respectively. See Section 1.10 for more information on using pointer-size-specific functions.

## **Argument**

#### template

A pointer to a buffer containing a user-defined template. You supply the template in the form, namXXXXXX. The six trailing Xs are replaced by a unique series of characters. You may supply the first three characters. Because the template argument is overwritten, do not specify a string literal (const object).

## Description

The use of mktemp is not recommended for new applications. See the tmpnam and mkstemp functions for the preferable alternatives.

### **Return Value**

 $\mathbf{x}$ 

A pointer to the template, with the template modified to contain the created file name. If this value is a pointer to a null string, it indicates that a unique file name cannot be created.

### mktime

Converts a local-time structure to a time, in seconds, since the Epoch.

#### **Format**

```
#include <time.h>
time_t mktime (struct tm *timeptr);
```

#### **Function Variants**

Compiling with the \_DECC\_V4\_SOURCE and \_VMS\_V6\_SOURCE feature-test macros defined enables a local-time-based entry point to the mktime function that is equivalent to the behavior before OpenVMS Version 7.0.

## **Argument**

### timeptr

A pointer to the local-time structure.

# **Description**

The mktime function converts a local-time structure (struct tm) pointed to by *timeptr*, to a time in seconds since the Epoch (a time\_t variable), in the same manner as the values returned by the time function.

The original values of the <code>tm\_wday</code> and <code>tm\_yday</code> components of the structure are ignored, and the original values of the other components are not restricted to the ranges defined in <code><time.h></code>. Upon successful completion, the <code>tm\_wday</code> and <code>tm\_yday</code> components of the structure are set appropriately, and the other components are set to represent the specified time, with their values forced to the normal range.

If the local time cannot be encoded, then mktime returns the value (time t)(-1).

The time t type is defined in the <time.h> header file as follows:

```
typedef unsigned long int time t;
```

Local time-zone information is set as if mktime called tzset.

If the tm\_isdst field in the local-time structure pointed to by *timeptr* is positive, mktime initially presumes that Daylight Savings Time (DST) is in effect for the specified time.

If tm isdst is 0, mktime initially presumes that DST is not in effect.

If tm\_isdst is negative, mktime attempts to determine whether or not DST is in effect for the specified time.

## **Return Values**

 $\mathbf{x}$ 

The specified calendar time encoded as a value of type time t.

 $(\mathsf{time}_{-}\mathsf{t})(-1)$ 

If the local time cannot be encoded.

Be aware that a return value of  $(time_t)(-1)$  can also represent the valid date: Sun Feb 7 06:28:15 2106.

## mmap

Maps file system object into virtual memory. This function is reentrant.

### **Format**

```
#include <types.h>
#include <mman.h>

void mmap (void *addr, size_t len, int prot, int flags, int filedes, off_t off); (X/Open, POSIX-1)

void mmap (void *addr, size t len, int prot, int flags, int filedes, off t off ...); (HP C Extension)
```

#### **Function Variants**

The mmap function has variants named \_mmap32 and \_mmap64 for use with 32-bit and 64-bit pointer sizes, respectively. See Section 1.10 for more information on using pointer-size-specific functions.

## **Arguments**

#### addr

The starting address of the new region (truncated to a page boundary).

#### len

The length, in bytes, of the new region (rounded up to a page boundary).

#### prot

Access permission, as defined in the <mman.h> header file. Specify either PROT\_NONE, PROT\_READ, or PROT\_WRITE.

#### flags

Attributes of the mapped region as the results of a bitwise-inclusive OR operation on any combination of the following:

- MAP\_FILE or MAP\_ANONYMOUS
- MAP\_VARIABLE or MAP\_FIXED
- MAP\_SHARED or MAP\_PRIVATE

#### filedes

The file that you want to map to the new mapped file region returned by the open function.

#### off

The offset, specified in bytes. The off\_t data type is either a 64-bit or 32-bit integer. The 64-bit interface allows for file sizes greater than 2 GB, and can be selected at compile time by defining the \_LARGEFILE feature-test macro as follows:

```
CC/DEFINE=_LARGEFILE
```

. . .

An optional integer specifying additional flags for the SYS\$CRMPSC system service for MAP\_SHARED. This optional argument (HP C Extension) of the mmap function was introduced in OpenVMS Version 7.2.

## **Description**

The mmap function creates a new mapped file region, a new private region, or a new shared memory region.

Your application must ensure correct synchronization when using mmap in conjunction with any other file access method, such as read and write, and standard input/output.

Before calling mmap, the calling application must also ensure that all bytes in the range [off, off+len] are written to the file (using the fsync function, for example). If this requirement is not met, mmap fails with errno set to ENXIO (No such device or address).

The *addr* and *len* arguments specify the requested starting address and length, in bytes, for the new region. The address is a multiple of the page size returned by sysconf (SC PAGE SIZE).

If the *len* argument is not a multiple of the page size returned by sysconf(\_SC\_PAGE\_SIZE), then the result of any reference to an address between the end of the region and the end of the page containing the end of the region is undefined.

The *flags* argument specifies attributes of the mapped region. Values for *flags* are constructed by a bitwise-inclusive OR operation on the flags from the following list of symbolic names defined in the <mman.h> header file:

MAP\_FILE Create a mapped file region.

MAP\_ANONYMOUS Create an unnamed memory region.
MAP\_VARIABLE Place region at the computed address.

MAP\_FIXED Place region at fixed address.

MAP\_SHARED Share changes.
MAP\_PRIVATE Changes are private.

The MAP\_FILE and MAP\_ANONYMOUS flags control whether the region you want to map is a mapped file region or an anonymous shared memory region. One of these flags must be selected.

If MAP\_FILE is set in the *flags* argument:

- A new mapped file region is created, mapping the file associated with the *filedes* argument.
- The *off* argument specifies the file byte offset where the mapping starts. This offset must be a multiple of the page size returned by sysconf ( SC PAGE SIZE).
- If the end of the mapped file region is beyond the end of the file, the result of any reference to an address in the mapped file region corresponding to an offset beyond the end of the file is unspecified.

If MAP\_ANONYMOUS is set in the *flags* argument:

- A new memory region is created and initialized to all zeros.
- If the *filedes* argument is not -1, the mmap function fails.

The new region is placed at the requested address if the requested address is not null and it is possible to place the region at this address. When the requested address is null or the region cannot be placed at the requested address, the MAP\_VARIABLE and MAP\_FIXED flags control the placement of the region. One of these flags must be selected.

### If MAP\_VARIABLE is set in the *flags* argument:

• If the requested address is null or if it is not possible for the system to place the region at the requested address, the region is placed at an address selected by the system.

### If MAP\_FIXED is set in the *flags* argument:

- If the requested address is not null, the mmap function succeeds even if the requested address is already part of another region. (If the address is within an existing region, the effect on the pages within that region and within the area of the overlap produced by the two regions is the same as if they were unmapped. In other words, whatever is mapped between *addr* and *addr* + *len* is unmapped.)
- If the requested address is null and MAP\_FIXED is specified, the results are undefined.

The MAP\_PRIVATE and MAP\_SHARED flags control the visibility of modifications to the mapped file or shared memory region. One of these flags must be selected.

### If MAP\_SHARED is set in the *flags* argument:

- If the region is a mapped region, modifications to the region are visible to other processes that mapped the same region using MAP\_SHARED.
- If the region is a mapped file region, modifications to the region are written to the file. (Note that the modifications are not immediately written to the file because of buffer cache delay; that is, the write to the file does not occur until there is a need to reuse the buffer cache. If the modifications must be written to the file immediately, use the msync function to ensure that this is done.)

### If MAP\_PRIVATE is set in the *flags* argument:

- Modifications to the mapped region by the calling process are not visible to other processes that mapped the same region using either MAP\_PRIVATE or MAP\_SHARED.
- Modifications to the mapped region by the calling process are not written to the file.

It is unspecified whether modifications by processes that mapped the region using MAP\_SHARED are visible to other processes that mapped the same region using MAP\_PRIVATE.

The *prot* argument specifies access permissions for the mapped region. Specify one of the following:

PROT\_NONE No access PROT\_READ Read-only

PROT\_WRITE Read/Write access

After the successful completion of the mmap function, you can close the *filedes* argument without effect on the mapped region or on the contents of the mapped file. Each mapped region creates a file reference, similar to an open file descriptor, that prevents the file data from being deallocated.

| Note |  |  |
|------|--|--|
| Note |  |  |

The following rules apply to OpenVMS specific file references:

- Because of the additional file reference, if *filedes* is not opened for file sharing, mmap reopens it with file sharing enabled.
- The additional file reference that remains for mapped regions implies that a later open, fopen, or create call to the file that is mapped must specify file sharing.

Modifications made to the file using the write function are visible to mapped regions, and modifications to a mapped region are visible with the read function.

| Note |  |
|------|--|

Beginning with OpenVMS Version 7.2, while processing a MAP\_SHARED request, the mmap function constructs the *flags* argument of the SYS\$CRMPSC service as a bitwise inclusive OR of those bits it sets by itself to fulfill the MAP\_SHARED request and those bits specified by the caller in the optional argument.

By default, for MAP\_SHARED the mmap function creates a temporary group global section. The optional mmap argument provides the caller with direct access to the features of the SYS\$CRMPSC system service.

Using the optional argument, the caller can create, for example, a system global section (SEC\$M\_SYSGBL bit) or permanent global section (SEC\$M\_PERM bit). For example, to create a system permanent global section, the caller can specify (SEC\$M\_SYSGBL  $\mid$  SEC\$M\_PERM) in the optional argument.

The mmap function does not check or set any privileges. It is the responsibility of the caller to set appropriate privileges, such as SYSGBL privilege for SEC\$M\_SYSGBL, and PRMGBL for SEC\$M\_PERM, before calling mmap with the optional argument.

See also read, write, open, fopen, creat, and sysconf.

#### **Return Values**

x

The address where the mapping is placed.

MAP\_FAILED

Indicates an error; errno is set to one of the following values:

- EACCES The file referred to by *filedes* is not open for read access, or the file is not open for write access and PROT\_WRITE was set for a MAP\_SHARED mapping operation.
- EBADF The *filedes* argument is not a valid file descriptor.
- EINVAL –The *flags* or *prot* argument is invalid, or the *addr* argument or *off* argument is not a multiple of the page size returned by sysconf (\_SC\_PAGE\_SIZE). Or MAP\_ANONYMOUS was specified in *flags* and *filedes* is not –1.
- ENODEV The file descriptor *filedes* refers to an object that cannot be mapped, such as a terminal.
- ENOMEM There is not enough address space to map *len* bytes.
- ENXIO The addresses specified by the range [off, off + len] are invalid for filedes.
- EFAULT The *addr* argument is an invalid address.

## modf

Decomposes a floating-point number.

### **Format**

```
#include <math.h>
double modf (double x, double *iptr);
float modff (float x, float *iptr); (Alpha, I64)
long double modfl (long double x, long double *iptr); (Alpha, I64)
```

## **Arguments**

Х

An object of type double, float, or long double.

#### iptr

A pointer to an object of type double, float, or long double to match the type of x.

## **Description**

The modf functions decompose their first argument x into a positive fractional part f and an integer part i, each of which has the same sign as x.

The functions return f and assign i to the object pointed to by the second argument (iptr).

## **Return Values**

| X   | The fractional part of the argument $x$ .                       |
|-----|-----------------------------------------------------------------|
| NaN | x is NaN; errno is set to EDOM and * <i>iptr</i> is set to NaN. |
| 0   | Underflow occurred; errno is set to ERANGE.                     |

# [w]move

Change the current cursor position on the specified window to the coordinates (y,x). The move function acts on the stdscr window.

## **Format**

```
#include <curses.h>
int move (int y, int x);
int wmove (WINDOW *win, int y, int x);
```

## **Arguments**

### win

A pointer to the window.

#### ٧

A window coordinate.

#### X

A window coordinate.

## **Description**

For more information, see the scrollok function in this section.

## **Return Values**

OK Indicates success.

ERR Indicates that the function makes the screen

scroll illegally.

## mprotect

Modifies access protections of memory mapping. This function is reentrant.

## **Format**

#include <mman.h>

int mprotect (void \*addr, size\_t len, int prot);

## **Arguments**

#### addr

The address of the region that you want to modify.

#### len

The length, in bytes, of the region that you want to modify.

#### prot

Access permission, as defined in the <mman.h> header file. Specify either PROT\_NONE, PROT\_READ, or PROT\_WRITE.

## Description

The mprotect function modifies the access protection of a mapped file or shared memory region.

The addr and len arguments specify the address and length, in bytes, of the region that you want to modify. The len argument must be a multiple of the page size as returned by  $sysconf(\_SC\_PAGE\_SIZE)$ . If len is not a multiple of the page size as returned by  $sysconf(\_SC\_PAGE\_SIZE)$ , the length of the region is rounded up to the next multiple of the page size.

The *prot* argument specifies access permissions for the mapped region. Specify one of the following:

PROT\_NONE No access PROT\_READ Read-only

PROT\_WRITE Read/Write access

The mprotect function does not modify the access permission of any region that lies outside of the specified region, except that the effect on addresses between the end of the region, and the end of the page containing the end of the region, is unspecified.

If the mprotect function fails under a condition other than that specified by EINVAL, the access protection of some of the pages in the range [addr, addr + len] can change. Suppose the error occurs on some page at an addr2; mprotect can modify protections of all whole pages in the range [addr, addr2].

See also sysconf.

## mprotect

## **Return Values**

0

-1

Indicates success.

Indicates an error; errno is set to one of the following values:

- EACCESS The *prot* argument specifies a protection that conflicts with the access permission set for the underlying file.
- EINVAL The *prot* argument is invalid, or the *addr* argument is not a multiple of the page size as returned by sysconf (\_SC\_PAGE\_SIZE).
- EFAULT The range [addr, addr + len] includes an invalid address.

### mrand48

Generates uniformly distributed pseudorandom-number sequences. Returns 48-bit signed long integers.

#### **Format**

```
#include <stdlib.h>
long int mrand48 (void);
```

## **Description**

The mrand48 function generates pseudorandom numbers using the linear congruential algorithm and 48-bit integer arithmetic.

It returns signed long integers uniformly distributed over the range of y values such that  $-2^{31} \le y < 2^{31}$ .

Before you call the mrand48 function, use either srand48, seed48, or lcong48 to initialize the random-number generator. You must initialize the mrand48 function prior to invoking it, because it stores the last 48-bit Xi generated into an internal buffer. (Although it is not recommended, constant default initializer values are supplied automatically if the drand48, lrand48, or mrand48 functions are called without first calling an initialization function.)

The function works by generating a sequence of 48-bit integer values, Xi, according to the linear congruential formula:

```
Xn+1 = (aXn+c) \mod m  n >= 0
```

The argument m equals  $2^{48}$ , so 48-bit integer arithmetic is performed. Unless you invoke the lcong48 function, the multiplier value a and the addend value c are:

```
a = 5DEECE66D_{16} = 2736731631558

c = B_{16} = 138
```

The values returned by the mrand48 function is computed by first generating the next 48-bit Xi in the sequence. Then the appropriate bits, according to the type of returned data item, are copied from the high-order (most significant) bits of Xi and transformed into the returned value.

See also drand48, 1rand48, 1cong48, seed48, and srand48.

### **Return Value**

n

Returns signed long integers uniformly distributed over the range  $-2^{31} \le y < 2^{31}$ .

## msync

Synchronizes a mapped file.

#### **Format**

#include <mman.h>

int msync (void \*addr, size\_t len, int flags);

## **Arguments**

#### addr

The address of the region that you want to synchronize.

#### len

The length, in bytes, of the region that you want to synchronize.

#### flags

One of the following symbolic constants defined in the <mman.h> header file:

MS\_SYNC Synchronous cache flush
MS\_ASYNC Asynchronous cache flush
MS\_INVALIDATE Invalidate cashed pages

## **Description**

The msync function controls the caching operations of a mapped file region. Use msync to:

- Ensure that modified pages in the region transfer to the underlying storage device of the file.
- Control the visibility of modifications with respect to file system operations.

The addr and len arguments specify the region to be synchronized. The len argument must be a multiple of the page size as returned by sysconf ( $\_SC\_PAGE\_SIZE$ ); otherwise, the length of the region is rounded up to the next multiple of the page size.

If the *flags* argument is set to:

| flags Argument | Then the msync Function                                                                                                    |
|----------------|----------------------------------------------------------------------------------------------------|
| MS_SYNC        | Does not return until the system completes all I/O operations.                                                                                                    |
| MS_ASYNC       | Returns after the system schedules all I/O operations.                                                                                                    |
| MS_INVALIDATE  | Invalidates all cached copies of the pages. The operating system must obtain new copies of the pages from the file system the next time the application references them. |

After a successful call to the msync function with the flags argument set to:

 MS\_SYNC - All previous modifications to the mapped region are visible to processes using the read argument. Previous modifications to the file using the write function are lost.  MS\_INVALIDATE - All previous modifications to the file using the write function are visible to the mapped region. Previous direct modifications to the mapped region are lost.

See also read, write, and sysconf.

## **Return Values**

0

-1

Indicates success.

Indicates an error; errno is set to one of the following values:

- EIO An I/O error occurred while reading from or writing to the file system.
- ENOMEM The range specified by [addr, addr + len] is invalid for a process's address space, or the range specifies one or more unmapped pages.
- EINVAL The *addr* argument is not a multiple of the page size as returned by sysconf (\_SC\_PAGE\_SIZE).
- EFAULT The range [addr, addr + len] includes an invalid address.

## munmap

Unmaps a mapped region. This function is reentrant.

#### **Format**

#include <mman.h>

int munmap (void \*addr, size\_t len);

## **Arguments**

#### addr

The address of the region that you want to unmap.

#### len

The length, in bytes, of that region the you want to unmap.

## **Description**

The munmap function unmaps a mapped file or shared memory region.

The *addr* and *len* arguments specify the address and length, in bytes, respectively, of the region to be unmapped.

The *len* argument must be a multiple of the page size as returned by sysconf (\_SC\_PAGE\_SIZE); otherwise, the length of the region is rounded up to the next multiple of the page size.

The result of using an address that lies in an unmapped region and not in any subsequently mapped region is undefined.

See also sysconf.

### **Return Values**

0

-1

Indicates success.

Indicates an error; errno is set to one of the following values:

- ENIVAL The *addr* argument is not a multiple of the page size as returned by sysconf(\_SC\_PAGE\_SIZE).
- EFAULT The range [addr, addr + len] includes an invalid address.

## mv[w]addch

Move the cursor to coordinates (y,x) and add a character to the specified window.

#### **Format**

```
#include <curses.h>
int mvaddch (int y, int x, char ch);
int mvwaddch (WINDOW *win, int y, int x, char ch);
```

## **Arguments**

#### win

A pointer to the window.

#### У

A window coordinate.

#### X

A window coordinate.

#### ch

If this argument is a new-line character (\n), the mvaddch and mvwaddch functions clear the line to the end, and move the cursor to the next line at the same x coordinate. A carriage return (\r) moves the cursor to the beginning of the specified line. A tab (\t) moves the cursor to the next tabstop within the window.

## Description

This routine performs the same function as mvwaddch, but on the stdscr window.

When mvwaddch is used on a subwindow, it writes the character onto the underlying window as well.

### **Return Values**

OK Indicates success.

ERR Indicates that writing the character would

cause the screen to scroll illegally. For more information, see the scrollok function.

# mv[w]addstr

Move the cursor to coordinates (y,x) and add the specified string, to which str points, to the specified window.

### **Format**

```
#include <curses.h>
int mvaddstr (int y, int x, char *str);
int mvwaddstr (WINDOW *win, int y, int x, char *str);
```

## **Arguments**

#### win

A pointer to the window.

#### ٧

A window coordinate.

#### X

A window coordinate.

#### str

A pointer to the character string.

## **Description**

This routine performs the same function as mvwaddstr, but on the stdscr window.

When mvwaddstr is used on a subwindow, the string is written onto the underlying window as well.

## **Return Values**

OK Indicates success.

ERR Indicates that the function causes the screen

to scroll illegally, but it places as much of the string onto the window as possible. For more information, see the scrollok function.

## mvcur

Moves the terminal's cursor from (lasty,lastx) to (newy,newx).

### **Format**

#include <curses.h>

int mvcur (int lasty, int lastx, int newy, int newx);

## **Arguments**

## lasty

The cursor position.

#### lastx

The cursor position.

#### newy

The resulting cursor position.

#### newx

The resulting cursor position.

## **Description**

In HP C for OpenVMS Systems, mvcur and move perform the same function.

See also move.

## **Return Values**

OK Indicates success.

ERR Indicates that moving the window placed part

or all of the window off the edge of the terminal screen. The terminal screen remains unaltered.

# mv[w]delch

Move the cursor to coordinates (y,x) and delete the character on the specified window. The mydelch function acts on the stdscr window.

## **Format**

```
#include <curses.h>
int mvdelch (int y, int x);
int mvwdelch (WINDOW *win, int y, int x);
```

## **Arguments**

#### win

A pointer to the window.

#### ٧

A window coordinate.

#### X

A window coordinate.

## **Description**

Each of the following characters on the same line shifts to the left, and the last character becomes blank.

## **Return Values**

OK Indicates success.

ERR Indicates that deleting the character would

cause the screen to scroll illegally. For more information, see the scrollok function.

# mv[w]getch

Move the cursor to coordinates (y,x), get a character from the terminal screen, and echo it on the specified window. The mygetch function acts on the stdscr window.

## **Format**

```
#include <curses.h>
int mvgetch (int y, int x);
int mvwgetch (WINDOW *win, int y, int x);
```

## **Arguments**

#### win

A pointer to the window.

У

A window coordinate.

X

A window coordinate.

## **Description**

The mygetch and mywgetch functions refresh the specified window before fetching the character.

## **Return Values**

x The returned character.

ERR Indicates that the function causes the screen to

scroll illegally. For more information, see the

scrollok function in this section.

# mv[w]getstr

Move the cursor to coordinates (y,x), get a string from the terminal screen, store it in the variable str (which must be large enough to contain the string), and echo it on the specified window. The mygetstr function acts on the stdscr window.

## **Format**

```
#include <curses.h>
int mvgetstr (int y, int x, char *str);
int mvwgetstr (WINDOW *win, int y, int x, char *str);
```

## **Arguments**

#### win

A pointer to the window.

У

A window coordinate.

X

A window coordinate.

str

The string that is displayed.

## **Description**

The mygetstr and mywgetstr functions strip the new-line terminator  $(\,\backslash\, n)$  from the string.

## **Return Values**

OK Indicates success.

ERR Indicates that the function causes the screen to

scroll illegally.

# mv[w]inch

Move the cursor to coordinates (y,x) and return the character on the specified window without making changes to the window. The mvinch function acts on the stdscr window.

## **Format**

```
#include <curses.h>
int mvinch (int y, int x);
int mvwinch (WINDOW *win, int y, int x);
```

## **Arguments**

#### win

A pointer to the window.

У

A window coordinate.

X

A window coordinate.

## **Return Values**

x The returned character.ERR Indicates an input error.

# mv[w]insch

Move the cursor to coordinates (y,x) and insert the character ch into the specified window. The myinsch function acts on the stdscr window.

### **Format**

```
#include <curses.h>
int mvinsch (int y, int x, char ch);
int mvwinsch (WINDOW *win, int y, int x, char ch);
```

## **Arguments**

#### win

A pointer to the window.

#### ٧

A window coordinate.

#### X

A window coordinate.

#### ch

The character to be inserted at the window's coordinates.

## **Description**

After the character is inserted, each character on the line shifts to the right, and the last character on the line is deleted.

## **Return Values**

OK Indicates success.

ERR Indicates that the function makes the screen

scroll illegally. For more information, see the

scrollok function in this section.

# mv[w]insstr

Move the cursor to coordinates (y,x) and insert the specified string into the specified window. The myinsstr function acts on the stdscr window.

### **Format**

```
#include <curses.h>
int mvinsstr (int y, int x, char *str);
int mvwinsstr (WINDOW *win, int y, int x, char *str);
```

## **Arguments**

#### win

A pointer to the window.

٧

A window coordinate.

X

A window coordinate.

str

The string that is displayed.

## **Description**

Each character after the string shifts to the right, and the last character disappears. The mvinsstr and mvwinsstr functions are specific to HP C for OpenVMS Systems and are not portable.

## **Return Values**

OK Indicates success.

ERR Indicates that the function makes the screen

scroll illegally. For more information, see the

scrollok function.

## mvwin

Moves the starting position of the window to the specified (y,x) coordinates.

### **Format**

```
#include <curses.h>
mvwin (WINDOW *win, int y, int x);
```

## **Arguments**

#### win

A pointer to the window.

У

A window coordinate.

X

A window coordinate.

## **Description**

When moving subwindows, the movin function does not rewrite the contents of the subwindow on the underlying window at the new position. If you write anything to the subwindow after the move, the function also writes to the underlying window.

### **Return Values**

OK Indicates success.

ERR Indicates that moving the window put part or all

of the window off the edge of the terminal screen.

The terminal screen remains unaltered.

## nanosleep (Alpha, 164)

High-resolution sleep (REALTIME). Suspends a process from execution for the specified timer interval.

#### **Format**

#include <time.h>

int nanosleep (const struct timespec \*rqtp, struct timespec \*rmtp);

## **Arguments**

#### rqtp

A pointer to the timespec data structure that defines the time interval during which the calling process is suspended.

#### rmtp

A pointer to the timespec data structure that receives the amount of time remaining in the previously requested interval, or zero if the full interval has elapsed.

## **Description**

The nanosleep function suspends a process until one of the following conditions is met:

- The time interval specified by the *rqtp* argument has elapsed.
- A signal is delivered to the calling process and the action is to invoke a signal-catching function or to terminate the process.

The suspension time may be longer than requested because the argument value is rounded up to an integer multiple of the sleep resolution or because of the scheduling of other activity by the system. Except when interrupted by a signal, the suspension time is not less than the time specified by the rqtp argument (as measured by the system clock, CLOCK\_REALTIME).

The use of the nanosleep function has no effect on the action or blockage of any signal.

If the requested time has elapsed, the call was successful and the nanosleep function returns zero.

On failure, the nanosleep function returns -1 and sets errno to indicate the failure. The function fails if it has been interrupted by a signal, or if the rqtp argument specified a nanosecond value less than 0 or greater than or equal to 1 billion.

If the *rmtp* argument is non-NULL, the timespec structure it references is updated to contain the amount of time remaining in the interval (the requested time minus the time actually slept).

If the *rmtp* argument is NULL, the remaining time is not returned.

See also clock getres, clock gettime, clock settime, and sleep.

## **Return Values**

0

-1

Indicates success. The requested time has elapsed.

Indicates failure. The function call was unsuccessful or was interrupted by a signal; errno is set to one of the following values:

- EINTR The nanosleep function was interrupted by a signal.
- EINVAL The *rqtp* argument specified a nanosecond value less than 0 or greater than or equal to 1 billion.

## newwin

Creates a new window with *numlines* lines and *numcols* columns starting at the coordinates (*begin\_y*, *begin\_x*) on the terminal screen.

#### **Format**

#include <curses.h>

WINDOW \*newwin (int *numlines*, int *numcols*, int *begin\_y*, int *begin\_x*);

## **Arguments**

### numlines

If it is 0, the newwin function sets that dimension to LINES (*begin\_y*). To get a new window of dimensions LINES by COLS, use the following line:

```
newwin (0, 0, 0, 0)
```

#### numcols

If it is 0, the newwin function sets that dimension to COLS (*begin\_x*). Therefore, to get a new window of dimensions LINES by COLS, use the following line:

```
newwin (0, 0, 0, 0)
```

#### begin\_y

A window coordinate.

## begin\_x

X

A window coordinate.

## **Return Values**

The address of the allocated window.

ERR Indicates an error.

## nextafter (Alpha, 164)

Returns the next machine-representable number following x in the direction of y.

### **Format**

```
#include <math.h>
double nextafter (double x, double y);
float nextafterf (float x, float y);
long double nextafterl (long double x, long double y);
```

## **Arguments**

X

A real number.

у

A real number.

## **Description**

The nextafter functions return the next machine-representable floating-point number following x in the direction of y. If y is less than x, nextafter returns the largest representable floating-point number less than x.

### **Return Values**

x The next representable floating-point value

following x in the direction of y.

HUGE\_VAL Overflow; errno is set to ERANGE.

NaN x or y is NaN; errno is set to EDOM.

## nice

Increases or decreases process priority relative to the process current priority by the amount of the argument. This function is nonreentrant.

#### **Format**

#include <unistd.h>
int nice (int increment);

## **Argument**

#### increment

As a positive argument, decreases priority; as a negative argument, increases priority. Issuing nice(0) restores the base priority. The resulting priority cannot be less than 1, or greater than the process's base priority. If it is, the nice function quietly does nothing.

## **Description**

When a process calls the vfork function, the resulting child inherits the parent's priority.

With the DECC\$ALLOW\_UNPRIVILEGED\_NICE feature logical enabled, the nice function exhibits its legacy behavior of not checking the privilege of the calling process (that is, any user may lower the nice value to increase process priorities). Also, when the caller sets a priority above MAX\_PRIORITY, the nice value is set to the base priority.

With DECC\$ALLOW\_UNPRIVILEGED\_NICE disabled, the nice function conforms to the X/Open standard of checking the privilege of the calling process (only users with ALTPRI privilege can lower the nice value to increase process priorities), and when the caller sets a priority above MAX\_PRIORITY, the nice value is set to MAX\_PRIORITY.

See also vfork.

#### **Return Values**

0 Indicates success. -1 Indicates failure.

## nint (Alpha, 164)

Returns the nearest integral value to the argument.

### **Format**

```
#include <math.h>
double nint (double x);
float nintf (float x,);
long double nintl (long double x);
```

## **Argument**

Y

A real number.

## **Description**

The nint functions return the nearest integral value to x, except halfway cases are rounded to the integral value larger in magnitude. This corresponds to the Fortran generic intrinsic function nint.

## **Return Values**

n The nearest integral value to x. NaN x is NaN; errno is set to EDOM.

# [no]nl

The  ${\tt nl}$  and  ${\tt nonl}$  functions are provided only for UNIX software compatibility and have no function in the OpenVMS environment.

## **Format**

#include <curses.h>
void nl (void);
void nonl (void);

# nl\_langinfo

Returns a pointer to a string that contains information obtained from the program's current locale.

## **Format**

#include <langinfo.h>

char \*nl\_langinfo (nl\_item item);

## **Argument**

## item

The name of a constant that specifies the information required. These constants are defined in <langinfo.h>.

The following constants are valid:

| Constant     | Category   | Description                                         |
|--------------|------------|-----------------------------------------------------|
| D_T_FMT      | LC_TIME    | String for formatting date and time                 |
| $D_FMT$      | LC_TIME    | String for formatting date                          |
| $T_FMT$      | LC_TIME    | String for formatting time                          |
| $T_FMT_AMPM$ | LC_TIME    | Time format with AM/PM string                       |
| AM_STR       | LC_TIME    | String that represents AM in 12-hour clock notation |
| PM_STR       | LC_TIME    | String that represents PM in 12-hour clock notation |
| DAY_1        | LC_TIME    | The name of the first day of the week               |
| DAY_7        | LC_TIME    | The name of the seventh day of the week             |
| ABDAY_1      | LC_TIME    | The abbreviated name of the first day of the week   |
|              |            |                                                     |
| ABDAY_7      | LC_TIME    | The abbreviated name of the seventh day of the week |
| MON_1        | LC_TIME    | The name of the first month in the year             |
| <br>MON_12   | LC_TIME    | The name of the twelfth month in the                |
| - · <u>-</u> |            | year                                                |
| ABMON_1      | LC_TIME    | The abbreviated name of the first month in the year |
| ABMON_12     | LC_TIME    | The abbreviated name of the twelfth                 |
|              |            | month in the year                                   |
| ERA          | $LC\_TIME$ | Era description strings                             |

| Constant      | Category    | Description                                                                       |
|---------------|-------------|-----------------------------------------------------------------------------------|
| ERA_D_FMT     | LC_TIME     | Era date format string                                                            |
| ERA_T_FMT     | LC_TIME     | Era time format                                                                   |
| $ERA_D_T_FMT$ | LC_TIME     | Era date and time format                                                          |
| ALT_DIGITS    | LC_TIME     | Alternative symbols for digits                                                    |
| RADIXCHAR     | LC_NUMERIC  | The radix character                                                               |
| THOUSEP       | LC_NUMERIC  | The character used to separate groups of digits in nonmonetary values             |
| YESEXP        | LC_MESSAGES | The expression for affirmative responses to yes/no questions                      |
| NOEXP         | LC_MESSAGES | The expression for negative responses to yes/no questions                         |
| CRNCYSTR      | LC_MONETARY | The currency symbol. It is preceded by one of the following:                      |
|               |             | <ul> <li>A minus ( – ) if the symbol is to<br/>appear before the value</li> </ul> |
|               |             | • A plus (+) if the symbol is to appear after the value                           |
|               |             | • A period (.) if the symbol replaces the radix character                         |
| CODESET       | LC_CTYPE    | Codeset name                                                                      |

## **Description**

If the current locale does not have language information defined, the function returns information from the C locale. The program should not modify the string returned by the function. This string might be overwritten by subsequent calls to nl\_langinfo.

If the setlocale function is called after a call to nl\_langinfo, then the pointer returned by the previous call to nl\_langinfo will be unspecified. In this case, the nl\_langinfo function should be called again.

## **Return Value**

X

Pointer to the string containing the requested information. If *item* is invalid, the function returns an empty string.

## **Example**

```
int main()
   char *return val;
   char *nl ptr;
    /* set the locale, with user supplied locale name */
   return val = setlocale(LC ALL, "en gb.iso8859-1");
   if (return val == NULL)
       printf("ERROR : The locale is unknown");
       exit(1);
   printf("+----+\n");
   /* Get the date and time format from the locale. */
   printf("D T FMT = ");
    /* Compare the returned string from nl_langinfo with */
   /* an empty string.
   if (!strcmp((nl ptr = (char *) nl langinfo(D T FMT)), "")) {
  /* The string returned was empty this could mean that either */
  /* 1) The locale does not contain a value for this item
  /* 2) The value for this item is an empty string
       printf("nl langinfo returned an empty string\n");
   else {
       /* Display the date and time format */
       printf("%s\n", nl ptr);
/* Get the full name for the first day of the week from locale */
  printf("DAY 1 = ");
  /* Compare the returned string from nl langinfo with */
  /* an empty string.
   if (!strcmp((nl ptr = (char *) nl langinfo(DAY 1)), "")) {
  /* The string returned was empty this could mean that either */
       1) The locale does not contain a value for the first
          day of the week
       2) The value for the first day of the week is
          an empty string
       printf("nl langinfo returned an empty string\n");
   else {
    /* Display the full name of the first day of the week
       printf("%s\n", nl ptr);
/* Get the abbreviated name for the first day of the week
                                                 from locale */
   printf("ABDAY 1 = ");
/* Compare the returned string from nl langinfo with an empty */
/* string.
    if (!strcmp((nl ptr = (char *) nl langinfo(ABDAY 1)), "")) {
 /* The string returned was empty this could mean that either
      1) The locale does not contain a value for the first
                                                              */
         day of the week
      2) The value for the first day of the week is an
         empty string
```

Running the example program produces the following result:

```
+----+
D_T_FMT = %a %e %b %H:%M:%S %Y
DAY_1 = Sunday
ABDAY_1 = Sun
```

## nrand48

Generates uniformly distributed pseudorandom-number sequences. Returns 48-bit signed long integers.

#### **Format**

#include <stdlib.h>

long int nrand48 (unsigned short int xsubi[3]);

## **Argument**

#### xsubi

An array of three short ints that, when concatentated together, form a 48-bit integer.

## **Description**

The nrand48 function generates pseudorandom numbers using the linear congruential algorithm and 48-bit integer arithmetic.

The nrand48 function returns nonnegative, long integers uniformly distributed over the range of  $\nu$  values, such that  $0 < \nu < 2^{31}$ .

The function works by generating a sequence of 48-bit integer values, Xi, according to the linear congruential formula:

```
Xn+1 = (aXn+c) \mod m  n >= 0
```

The argument m equals  $2^{48}$ , so 48-bit integer arithmetic is performed. Unless you invoke the lcong48 function, the multiplier value a and the addend value c are:

```
a = 5DEECE66D_{16} = 2736731631558

c = B_{16} = 138
```

The nrand48 function requires that the calling program pass an array as the *xsubi* argument, which for the first call must be initialized to the initial value of the pseudorandom-number sequence. Unlike the drand48 function, it is not necessary to call an initialization function prior to the first call.

By using different arguments, the nrand48 function allows separate modules of a large program to generate several independent sequences of pseudorandom numbers. For example, the sequence of numbers that one module generates does not depend upon how many times the functions are called by other modules.

## **Return Value**

n

Returns nonnegative, long integers over the range  $0 \le y < 2^{31}$ .

## open

Opens a file for reading, writing, or editing. It positions the file at its beginning (byte 0).

#### **Format**

```
#include <fcntl.h>
int open (const char *file_spec, int flags, mode_t mode); (ANSI C)
int open (const char *file spec, int flags, . . . ); (HP C Extension)
```

## **Arguments**

### file\_spec

A null-terminated character string containing a valid file specification. If you specify a directory in the *file\_spec* and it is a search list that contains an error, HP C interprets it as a file open error.

### flags

The following values are defined in the <fcntl.h> header file:

| O_RDONLY | Open for reading only                       |
|----------|---------------------------------------------|
| O_WRONLY | Open for writing only                       |
| O_RDWR   | Open for reading and writing                |
| O_NDELAY | Open for asynchronous input                 |
| O APPEND | Append on each write                        |
| O CREAT  | Create a file if it does not exist          |
| O TRUNC  | Create a new version of this file           |
| O EXCL   | Error if attempting to create existing file |

These flags are set using the bitwise OR operator ( | ) to separate specified flags.

Opening a file with O\_APPEND causes each write on the file to be appended to the end. (In contrast, with the VAX C RTL the behavior of files opened in append mode was to start at EOF and, thereafter, write at the current file position.)

If O\_TRUNC is specified and the file exists, open creates a new file by incrementing the version number by 1, leaving the old version in existence.

If O\_CREAT is set and the named file does not exist, the HP C RTL creates it with any attributes specified in the fourth and subsequent arguments (  $\dots$  ). If O\_EXCL is set with O\_CREAT and the named file exists, the attempted open returns an error.

#### mode

An unsigned value that specifies the file-protection mode. The compiler performs a bitwise AND operation on the mode and the complement of the current protection mode.

You can construct modes by using the bitwise OR operator (  $\mid$  ) to separate specified modes. The modes are:

0400 OWNER:READ

| 0200 | OWNER:WRITE   |
|------|---------------|
| 0100 | OWNER:EXECUTE |
| 0040 | GROUP:READ    |
| 0020 | GROUP:WRITE   |
| 0010 | GROUP:EXECUTE |
| 0004 | WORLD:READ    |
| 0002 | WORLD:WRITE   |
| 0001 | WORLD:EXECUTE |

The system is given the same access privileges as the owner. A WRITE privilege also implies a DELETE privilege.

. . .

Optional file attribute arguments. The file attribute arguments are the same as those used in the creat function. For more information, see the creat function.

## **Description**

If a version of the file exists, a new file created with open inherits certain attributes from the existing file unless those attributes are specified in the open call. The following attributes are inherited: record format, maximum record size, carriage control, and file protection.

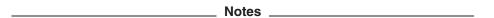

- If you intend to do random writing to a file, the file must be opened for update by specifying a *flags* value of O RDWR.
- To create files with OpenVMS RMS default protections by using the UNIX system-call functions umask, mkdir, creat, and open, call mkdir, creat, and open with a file-protection mode argument of 0777 in a program that never specifically calls umask. These default protections include correctly establishing protections based on ACLs, previous versions of files, and so on.

In programs that do vfork/exec calls, the new process image inherits whether umask has ever been called or not from the calling process image. The umask setting and whether the umask function has ever been called are both inherited attributes.

See also creat, read, write, close, dup, dup2, and lseek.

## **Return Values**

Λ

-1

A nonnegative file descriptor number.

Indicates that the file does not exist, that it is protected against reading or writing, or that it cannot be opened for another reason.

## Example

## opendir

Opens a specified directory.

#### **Format**

#include <dirent.h>

DIR \*opendir (const char \*dir\_name);

## **Argument**

#### dir name

The name of the directory to be opened.

## **Description**

The opendir function opens the directory specifed by *dir\_name* and associates a directory stream with it. The directory stream is positioned at the first entry. The type DIR, defined in the <dirent.h> header file, represents a directory stream. A directory stream is an ordered sequence of all the directory entries in a particular directory.

The opendir function also returns a pointer to identify the directory stream in subsequent operations. The NULL pointer is returned when the directory named by *dir\_name* cannot be accessed, or when not enough memory is available to hold the entire stream.

\_\_\_\_\_ Note \_\_\_

An open directory must always be closed with the closedir function to ensure that the next attempt to open that directory is successful. The opendir function should be used with readdir, closedir, and rewinddir to examine the contents of the directory.

## **Example**

See the program example in the description of closedir.

#### **Return Values**

X

A pointer to an object of type DIR.

NULL

Indicates an error; errno is set to one of the following values:

- EACCES Search permission is denied for any component of *dir\_name* or read permission is denied for *dir\_name*.
- ENAMETOOLONG The length of the *dir\_name* string exceeds PATH\_MAX, or a pathname component is longer than NAME\_MAX.
- ENOENT The *dir\_name* argument points to the name of a file that does not exist, or is an empty string.

# overlay

Nondestructively superimposes win1 on win2. The function writes the contents of win1 that will fit onto win2 beginning at the starting coordinates of both windows. Blanks on win1 leave the contents of the corresponding space on win2 unaltered. The overlay function copies as much of a window's box as possible.

### **Format**

#include <curses.h>

int overlay (WINDOW \*win1, WINDOW \*win2);

# **Arguments**

win1

A pointer to the window.

win2

A pointer to the window.

### **Return Values**

OK Indicates success. ERR Indicates an error.

# overwrite

Destructively writes the contents of win1 on win2.

### **Format**

#include <curses.h>

int overwrite (WINDOW \*win1, WINDOW \*win2);

## **Arguments**

#### win1

A pointer to the window.

#### win2

A pointer to the window.

# **Description**

The overwrite function writes the contents of win1 that will fit onto win2 beginning at the starting coordinates of both windows. Blanks on win1 are written on win2 as blanks. This function copies as much of a window's box as possible.

### **Return Values**

OK Indicates success. ERR Indicates failure.

# pathconf

Retrieves file implementation characteristics.

#### **Format**

#include <unistd.h>

long int pathconf (const char \*path, int name);

# **Arguments**

#### path

The pathname of a file or directory.

#### name

The configuration attribute to query. If this attribute is not applicable to the file specified by the *path* argument, the pathconf function returns an error.

# **Description**

The pathconf function allows an application to determine the characteristics of operations supported by the file system underlying the file named by *path*. Read, write, or execute permission of the named file is not required, but you must be able to search all directories in the path leading to the file.

Symbolic values for the *name* argument are defined in the <unistd.h> header file, as follows:

| _PC_LINK_MAX  | The maximum number of links to the file. If the <i>path</i> argument refers to a directory, the value returned applies to the directory itself.                                                                                    |
|---------------|----------------------------------------------------------------------------------------------------|
| _PC_MAX_CANON | The maximum number of bytes in a canonical input line. This is applicable only to terminal devices.                                                                                                    |
| _PC_MAX_INPUT | The number of types allowed in an input queue. This is applicable only to terminal devices.                                                                                                    |
| _PC_NAME_MAX  | Maximum number of bytes in a file name (not including a terminating null). The byte range value is between 13 and 255. This is applicable only to a directory file. The value returned applies to file names within the directory. |
| _PC_PATH_MAX  | Maximum number of bytes in a pathname (not including a terminating null). The value is never larger than 65,535. This is applicable only to a directory file.                                                                      |

pathname when the specified directory is the working directory.

\_PC\_PIPE\_BUF

Maximum number of bytes guaranteed to be written atomically. This is applicable only to a FIFO. The value returned applies to the referenced object. If the

path argument refers to a directory, the value returned applies to any FIFO that exists or can be created

The value returned is the maximum length of a relative

within the directory.

\_PC\_CHOWN\_ RESTRICTED This is applicable only to a directory file. The value returned applies to any files (other than directories) that exist or can be created within the directory.

\_PC\_NO\_TRUNC

Returns 1 if supplying a component name longer than allowed by NAME\_MAX causes an error. Returns 0 (zero) if long component names are truncated. This is applicable only to a directory file.

\_PC\_VDISABLE

This is always 0 (zero); no disabling character is defined. This is applicable only to a terminal device.

### **Return Values**

X

-1

Resultant value of the configuration attribute specified in *name*.

Indicates an error; errno is set to one of the following values:

- EACCES Search permission is denied for a component of the path prefix.
- EINVAL The *name* argument specifies an unknown or inapplicable characteristic.
- EFAULT The *path* argument is an invalid address.
- ENAMETOOLONG The length of the path string exceeds PATH\_MAX or a pathname component is longer than NAME\_MAX.
- ENOENT The named file does not exist or the *path* argument points to an empty string.
- ENOTDI A component of the *path* prefix is not a directory.

## pause

Suspends the calling process until delivery of a signal whose action is either to execute a signal-catching function or to terminate the process.

### **Format**

```
#include <unistd.h>
int pause (void);
```

# **Description**

The pause function suspends the calling process until delivery of a signal whose action is either to execute a signal-catching function or to terminate the process.

If the action is to terminate the process, pause does not return.

If the action is to execute a signal-catching function, pause returns after the signal-catching function returns.

## **Return Value**

Since the pause function suspends process execution indefinitely unless interrupted by a signal, there is no successful completion return value.

-1

In cases where pause returns, the return value is -1, and errno is set to EINTR.

# pclose

Closes a pipe to a process.

### **Format**

#include <stdio.h>
int pclose (FILE \*stream);

# **Arguments**

#### stream

A pointer to a FILE structure for an open pipe returned by a previous call to the popen function.

# Description

The pclose function closes a pipe between the calling program and a shell command to be executed. Use pclose to close any stream you have opened with popen. The pclose function waits for the associated process to end, and then returns the exit status of the command. See the description of waitpid for information on interpreting the exit status.

Beginning with OpenVMS Version 7.3-1, when compiled with the \_VMS\_WAIT macro defined, the pclose function returns the OpenVMS completion code of the child process.

See also popen.

### **Return Values**

X

-1

Exit status of child.

Indicates an error. The *stream* argument is not associated with a popen function. errno is set to the following:

• ECHILD – cannot obtain the status of the child process.

## perror

Writes a short error message to stderr describing the current value of errno.

#### **Format**

```
#include <stdio.h>
void perror (const char *str);
```

# **Argument**

#### str

Usually the name of the program that caused the error.

# **Description**

The perror function uses the error number in the external variable error to retrieve the appropriate locale-dependent error message. The function writes out the message as follows: str (a user-supplied prefix to the error message), followed by a colon and a space, followed by the message itself, followed by a new-line character.

See the description of errno in Chapter 4 for a list of possible errors.

See also strerror.

# Example

```
#include <stdio.h>
#include <stdlib.h>
main(argc, argv)
   int argc;
   char *argv[];
   FILE *fp;
   fp = fopen(argv[1], "r");  /* Open an input file. */
   if (fp == NULL) {
        /* If the fopen call failed, perror prints out a
        /* diagnostic:
        /*
        /* "open: <error message>"
        /* This error message provides a diagnostic explaining */
        /* the cause of the failure.
        perror ("open");
       exit(EXIT FAILURE);
   else
        fclose(fd);
```

# pipe

Creates a temporary mailbox that can be used to read and write data between a parent and child process. The channels through which the processes communicate are called a *pipe*.

#### **Format**

```
#include <unistd.h>
int pipe (int array_fdscptr[2]); (ISO POSIX-1)
int pipe (int array fdscptr[2], ...); (HP C Extension)
```

# **Arguments**

#### array\_fdscptr

An array of file descriptors. A pipe is implemented as an array of file descriptors associated with a mailbox. These mailbox descriptors are special in that these are the only file descriptors which, when passed to the isapipe function, will return 1.

The file descriptors are allocated in the following way:

- The first available file descriptor is assigned to writing, and the next available file descriptor is assigned to reading.
- The file descriptors are then placed in the array in reverse order; element 0 contains the file descriptor for reading, and element 1 contains the file descriptor for writing.

. . .

Represents three optional, positional arguments, flag, bufsize, and bufquota:

#### flag

An optional argument used as a bitmask.

If either the O\_NDELAY or O\_NONBLOCK bit is set, the I/O operations to the mailbox through *array\_fdscptr* file descriptors terminate immediately, rather than waiting for another process.

If, for example, the O\_NDELAY bit is set and the child issues a read request to the mailbox before the parent has put any data into it, the read terminates immediately with 0 status. If neither the O\_NDELAY nor O\_NONBLOCK bit is set, the child will be waiting on the read until the parent writes any data into the mailbox. This is the default behavior if no *flag* argument is specified.

The values of O\_NDELAY and O\_NONBLOCK are defined in the <fcntl.h> header file. Any other bits in the *flag* argument are ignored. You must specify this argument if the second optional, positional argument *bufsize* is specified. If the *flag* argument is needed only to allow specification of the *bufsize* argument, specify *flag* as 0.

#### bufsize

Optional argument of type int that specifies the size of the mailbox, in bytes. Specify a value from 512 to 65535.

If you specify 0 or omit this argument, the operating system creates a mailbox with a default size of 512 bytes.

If you specify a value less than 0 or larger than 65535, the results are unpredictable.

If you do specify this argument, be sure to precede it with a *flag* argument.

The DECC\$PIPE\_BUFFER\_SIZE feature logical can also be used to specify the size of the mailbox. If *bufsize* is supplied, it takes precedence over the value of DECC\$PIPE\_BUFFER\_SIZE. Otherwise, the value of DECC\$PIPE\_BUFFER\_SIZE is used.

If neither bufsize nor DECC\$PIPE\_BUFFER\_SIZE is specified, the default buffer size of 512 is used.

#### bufquota

Optional argument of type int that specifies the buffer quota of the pipe's mailbox. Specify a value from 512 to 2147483647.

OpenVMS Version 7.3-2 added this argument. In previous OpenVMS versions, the buffer quota was equal to the buffer size.

The DECC\$PIPE\_BUFFER\_QUOTA feature logical can also be used to specify the buffer quota. If the optional *bufquota* argument of the pipe function is supplied, it takes precedence over the value of DECC\$PIPE\_BUFFER\_QUOTA. Otherwise, the value of DECC\$PIPE\_BUFFER\_QUOTA is used.

If neither *bufquota* nor DECC\$PIPE\_BUFFER\_QUOTA is specified, then the buffer quota defaults to the buffer size.

# **Description**

The mailbox used for the pipe is a temporary mailbox. The mailbox is not deleted until all processes that have open channels to that mailbox close those channels. The last process that closes a pipe writes a message to the mailbox, indicating the end-of-file.

The mailbox is created by using the \$CREMBX system service, specifying the following characteristics:

- A maximum message length of 512 characters
- A buffer quota of 512 characters
- A protection mask granting all privileges to USER and GROUP and no privileges to SYSTEM or WORLD

The buffer quota of 512 characters implies that you cannot write more than 512 characters to the mailbox before all or part of the mailbox is read. Since a mailbox record is slightly larger than the data part of the message that it contains, not all of the 512 characters can be used for message data. You can increase the size of the buffer by specifying an alternative size using the optional, third argument to the pipe function. A pipe under the OpenVMS system is a stream-oriented file with no carriage-control attributes. It is fully buffered by default in the HP C RTL. A mailbox used as a pipe is different than a mailbox created by the application. A mailbox created by the application defaults to a record-oriented file with carriage return, carriage control. Additionally, writing a zero-length record to a mailbox writes an EOF, as does each close of the mailbox. For a pipe, only the last close of a pipe writes an EOF.

The pipe is created by the parent process before vfork and an exec function are called. By calling pipe first, the child inherits the open file descriptors for the pipe. You can then use the getname function to return the name of the mailbox associated with the pipe, if this information is desired. The mailbox name returned by getname has the format \_MBAnnnn: (Alpha only) or \_MBAnnnn: (I64 only) , where nnnn or nnnnn is a unique number.

Both the parent and the child need to know in advance which file descriptors will be allocated for the pipe. This information cannot be retrieved at run time. Therefore, it is important to understand how file descriptors are used in any HP C for OpenVMS program. For more information about file descriptors, see Chapter 2.

File descriptors 0, 1, and 2 are open in a HP C for OpenVMS program for stdin (SYS\$INPUT), stdout (SYS\$OUTPUT), and stderr (SYS\$ERROR), respectively. Therefore, if no other files are open when pipe is called, pipe assigns file descriptor 3 for writing and file descriptor 4 for reading. In the array returned by pipe, 4 is placed in element 0 and 3 is placed in element 1.

If other files have been opened, pipe assigns the first available file descriptor for writing and the next available file descriptor for reading. In this case, the pipe does not necessarily use adjacent file descriptors. For example, assume that two files have been opened and assigned to file descriptors 3 and 4 and the first file is then closed. If pipe is called at this point, file descriptor 3 is assigned for writing and file descriptor 5 is assigned for reading. Element 0 of the array will contain 5 and element 1 will contain 3.

In large applications that do large amounts of I/O, it gets more difficult to predict which file descriptors are going to be assigned to a pipe; and, unless the child knows which file descriptors are being used, it will not be able to read and write successfully from and to the pipe.

One way to be sure that the correct file descriptors are being used is to use the following procedure:

- 1. Choose two descriptor numbers that will be known to both the parent and the child. The numbers should be high enough to account for any I/O that might be done before the pipe is created.
- 2. Call pipe in the parent at some point before calling an exec function.
- 3. In the parent, use dup2 to assign the file descriptors returned by pipe to the file descriptors you chose. This now reserves those file descriptors for the pipe; any subsequent I/O will not interfere with the pipe.

You can read and write through the pipe using the UNIX I/O functions read and write, specifying the appropriate file descriptors. As an alternative, you can issue fdopen calls to associate file pointers with these file descriptors so that you can use the Standard I/O functions (fread and fwrite).

Two separate file descriptors are used for reading from and writing to the pipe, but only one mailbox is used so some I/O synchronization is required. For example, assume that the parent writes a message to the pipe. If the parent is the first process to read from the pipe, then it will read its own message back as shown in Figure REF-1.

| <br>Note |
|----------|
|          |

For added UNIX portability, you can use the following feature logicals to control the behavior of the C RTL pipe implementation:

- Define the DECC\$STREAM\_PIPE feature logical name to ENABLE to direct the pipe function to use stream I/O instead of record I/O.
- Define the DECC\$POPEN\_NO\_CRLF\_REC\_ATTR feature logical to ENABLE to prevent CR/LF carriage control from being added to pipe records for pipes opened with the popen function. Be aware that enabling this feature might result in undesired behavior from other functions such as gets that rely on the carriage-return character.

Figure REF-1 Reading and Writing to a Pipe

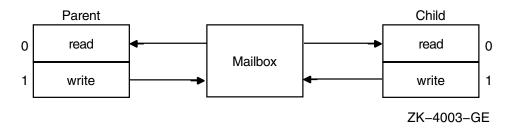

### **Return Values**

## popen

Initiates a pipe to a process.

### **Format**

#include <stdio.h>

FILE \*popen (const char \*command, const char \*type);

## **Arguments**

#### command

A pointer to a null-terminated string containing a shell command line.

#### type

A pointer to a null-terminated string containing an I/O mode. Because open files are shared, you can use a type r command as an input filter and a type w command as an output filter. Specify one of the following values for the *type* argument:

- r—the calling program can read from the standard output of the command by reading from the returned file stream.
- w—the calling program can write to the standard input of the command by writing to the returned file stream.

# **Description**

The popen function creates a pipe between the calling program and a shell command awaiting execution. It returns a pointer to a FILE structure for the stream.

The popen function uses the value of the DECC\$PIPE\_BUFFER\_SIZE feature logical to set the buffer size of the mailbox it creates for the pipe. You can specify a DECC\$PIPE\_BUFFER\_SIZE value of 512 to 65024 bytes. If DECC\$PIPE\_BUFFER\_SIZE is not specified, the default buffer size of 512 is used.

| <br>Notes |
|-----------|
|           |

- When you use the popen function to invoke an output filter, beware of possible deadlock caused by output data remaining in the program buffer. You can avoid this by either using the setvbuf function to ensure that the output stream is unbuffered, or the fflush function to ensure that all buffered data is flushed before calling the pclose function.
- For added UNIX portability, you can use the following feature logicals to control the behavior of the C RTL pipe implementation:
  - Define the DECC\$STREAM\_PIPE feature logical name to ENABLE to direct the pipe function to use stream I/O instead of record I/O.

### popen

 Define the DECC\$POPEN\_NO\_CRLF\_REC\_ATTR feature logical to ENABLE to prevent CR/LF carriage control from being added to pipe records for pipes opened with the popen function. Be aware that enabling this feature might result in undesired behavior from other functions such as gets that rely on the carriage-return character.

See also fflush, pclose, and setvbuf.

### **Return Values**

x A pointer to the FILE structure for the opened

stream.

NULL Indicates an error. Unable to create files or

processes.

### pow

Returns the first argument raised to the power of the second argument.

#### **Format**

```
#include <math.h>
double pow (double x, double y);
float powf (float x, float y); (Alpha, 164)
long double powl (long double x, long double y); (Alpha, 164)
```

## **Arguments**

Х

A floating-point base to be raised to an exponent *y*.

У

The exponent to which the base x is to be raised.

# **Description**

The pow functions raise a floating-point base x to a floating-point exponent y. The value of pow(x,y) is computed as  $e^{**}(y \ln(x))$  for positive x.

If x is 0 and y is negative,  $-HUGE\_VAL$  is returned, and errno is set to EDOM.

### **Return Values**

The result of the first argument raised to the power of the second.

1.0 The base is 0 and the exponent is 0.

HUGE\_VAL The result overflowed; errno is set to ERANGE.

-HUGE\_VAL The base is 0 and the exponent is negative; errno is set to EDOM.

### **Example**

```
#include <stdio.h>
#include <math.h>
#include <errno.h>
main()
{
    double x;
    errno = 0;
    x = pow(-3.0, 2.0);
    printf("%d, %f\n", errno, x);
}
```

This example program outputs the following:

```
0, 9.000000
```

# pread (Alpha, 164)

Reads bytes from a given position within a file without changing the file pointer.

#### **Format**

#include <unistd.h>

ssize\_t pread (int file\_desc, void \*buffer, size\_t nbytes, off\_t offset);

# **Arguments**

### file desc

A file descriptor that refers to a file currently opened for reading.

#### buffer

The address of contiguous storage in which the input data is placed.

#### nbytes

The maximum number of bytes involved in the read operation.

#### offset

The offset for the desired position inside the file.

# **Description**

The pread function performs the same action as read, except that it reads from a given position in the file without changing the file pointer. The first three arguments to pread are the same as for read, with the addition of a fourth argument *offset* for the desired position inside the file. An attempt to perform a pread on a file that is incapable of seeking results in an error.

### **Return Values**

n

-1

The number of bytes read.

Upon failure, the file pointer remains unchanged and pread sets *errno* to one of the following values:

- EINVAL The offset argument is invalid. The value is negative.
- EOVERFLOW The file is a regular file, and an attempt was made to read or write at or beyond the offset maximum associated with the file.
- ENXIO A request was outside the capabilities of the device.
- ESPIPE fildes is associated with a pipe or FIFO.

# printf

Performs formatted output from the standard output (stdout). See Chapter 2 for information on format specifiers.

### **Format**

```
#include <stdio.h>
int printf (const char *format_spec, ...);
```

# **Arguments**

### format\_spec

Characters to be written literally to the output or converted as specified in the . . . arguments.

. . .

Optional expressions whose resultant types correspond to conversion specifications given in the format specification.

If no conversion specifications are given, you may omit the output sources. Otherwise, the function call must have exactly as many output sources as there are conversion specifications, and the conversion specifications must match the types of the output sources.

Conversion specifications are matched to output sources in left-to-right order. Excess output pointers, if any, are ignored.

#### **Return Values**

The number of bytes written.

Negative value Indicates that an output error occurred. The function sets errno. For a list of errno values set

by this function, see fprintf.

# [w]printw

Perform a printf in the specified window, starting at the current position of the cursor. The printw function acts on the stdscr window.

#### **Format**

```
#include <curses.h>
printw (char *format_spec, ...);
int wprintw (WINDOW *win, char *format spec, ...);
```

# **Arguments**

#### win

A pointer to the window.

#### format\_spec

A pointer to the format specification string.

. . .

Optional expressions whose resultant types correspond to conversion specifications given in the format specification.

If no conversion specifications are given, you may omit the output sources. Otherwise, the function call must have exactly as many output sources as there are conversion specifications, and the conversion specifications must match the types of the output sources.

Conversion specifications are matched to output sources in left-to-right order. Excess output pointers, if any, are ignored.

# **Description**

The formatting specification (*format\_spec*) and the other arguments are identical to those used with the printf function.

The printw and wprintw functions format and then print the resultant string to the window using the addstr function. For more information, see the printf and scrollok functions in this section. See Chapter 2 for information on format specifiers.

#### **Return Values**

OK Indicates success.

ERR Indicates that the function makes the window

scroll illegally.

# putc

The putc macro writes a single character to a specified file.

#### **Format**

#include <stdio.h>

int putc (int character, FILE \*file\_ptr);

# **Arguments**

### character

The character to be written.

#### file\_ptr

A file pointer to the output stream.

## Description

The putc macro writes the byte *character* (converted to an unsigned char) to the output specified by the *file\_ptr* parameter. The byte is written at the position at which the file pointer is currently pointing (if defined) and advances the indicator appropriately. If the file cannot support positioning requests, or if the output stream was opened with append mode, the byte is appended to the output stream.

Since putc is a macro, a file pointer argument with side effects (for example, putc (ch, \*f++)) might be evaluated incorrectly. In such a case, use the fputc function instead.

See also putc unlocked.

#### **Return Values**

The character written to the file. Indicates

success.

EOF Indicates output errors.

# putc\_unlocked (Alpha, 164)

Same as putc, except used only within a scope protected by flockfile and funlockfile.

#### **Format**

#include <stdio.h>

int putc\_unlocked (int character, FILE \*file\_ptr);

## **Argument**

#### character

The character to be written.

### file\_ptr

A file pointer to the output stream.

## **Description**

The reentrant version of the putc macro is locked against multiple threads calling it simultaneously. This incurs overhead to ensure integrity of the stream. The unlocked version of this call, putc\_unlocked can be used to avoid the overhead. The putc\_unlocked macro is functionally identical to the putc macro, except that it is not required to be implemented in a thread-safe manner. The putc\_unlocked macro can be safely used only within a scope that is protected by the flockfile and funlockfile functions used as a pair. The caller must ensure that the stream is locked before putc unlocked is used.

Since putc\_unlocked is a macro, a file pointer argument with side effects might be evaluated incorrectly. In such a case, use the fputc unlocked function instead.

See also flockfile, ftrylockfile, and funlockfile.

### **Return Values**

x The character written to the file. Indicates

success.

EOF Indicates the end-of-file or an error.

# putchar

Writes a single character to the standard output (stdout) and returns the character.

## **Format**

#include <stdio.h>

int putchar (int character);

# **Argument**

character

An object of type int.

# **Description**

The putchar function is identical to fputc (character, stdout).

## **Return Values**

character Indicates success.

EOF Indicates output errors.

# putchar\_unlocked (Alpha, 164)

Same as putchar, except used only within a scope protected by flockfile and funlockfile.

### **Format**

#include <stdio.h>

int putchar\_unlocked (int character);

## Argument

### character

An object of type int.

## **Description**

The reentrant version of the putchar function is locked against multiple threads calling it simultaneously. This incurs overhead to ensure integrity of the output stream. The unlocked version of this call, putchar\_unlocked can be used to avoid the overhead. The putchar\_unlocked function is functionally identical to the putchar function, except that it is not required to be implemented in a thread-safe manner. The putchar\_unlocked function can be safely used only within a scope that is protected by the flockfile and funlockfile functions used as a pair. The caller must ensure that the stream is locked before putchar\_unlocked is used.

See also flockfile, ftrylockfile, and funlockfile.

#### **Return Values**

x EOF The next character from stdin, converted to int. Indicates the end-of-file or an error.

# putenv

Sets an environmental variable.

#### **Format**

#include <stdlib.h>

int putenv (const char \*string);

## **Argument**

#### string

A pointer to a *name=value* string.

## **Description**

The putenv function sets the value of an environment variable by altering an existing variable or by creating a new one. The *string* argument points to a string of the form *name=value*, where *name* is the environment variable and *value* is the new value for it.

The string pointed to by *string* becomes part of the environment, so altering the string changes the environment. When a new string-defining name is passed to puteny, the space used by *string* is no longer used.

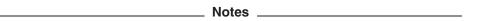

• The putenv function manipulates the environment pointed to by the environ external variable, and can be used with getenv. However, the third argument to the main function (the environment pointer), is not changed.

The putenv function uses the malloc function to enlarge the environment.

A potential error is to call putenv with an automatic variable as the argument, then exit the calling function while *string* is still part of the environment.

• Do not use the setenv, getenv, and putenv functions to manipulate symbols and logicals. Instead, use the OpenVMS library calls lib\$set\_logical, lib\$set\_logical, lib\$set\_symbol, and lib\$get\_symbol. The \*env functions deliberately provide UNIX behavior, and are not a substitute for these OpenVMS runtime library calls

OpenVMS DCL symbols, not logical names, are the closest analog to environment variables on UNIX systems. While getenv is a mechanism to retrieve either a logical name or a symbol, it maintains an internal cache of values for use with setenv and subsequent getenv calls. The setenv function does not write or create DCL symbols or OpenVMS logical names.

This is consistent with UNIX behavior. On UNIX systems, setenv does not change or create any symbols that will be visible in the shell after the program exits.

# putenv

# **Return Values**

0 Indicates success.

-1 Indicates an error. errno is set to ENOMEM—Not enough memory available to expand the

environment list.

# Restriction

The putenv function cannot take a 64-bit address. See Section 1.10.

# puts

Writes a character string to the standard output (stdout) followed by a new-line character.

## **Format**

#include <stdio.h>
int puts (const char \*str);

# **Argument**

### str

A pointer to a character string.

# **Description**

The puts function does not copy the terminating null character to the output stream.

### **Return Values**

Nonnegative value Indicates success.

EOF Indicates output errors.

# putw

Writes characters to a specified file.

## **Format**

#include <stdio.h>

int putw (int integer, FILE \*file\_ptr);

# **Arguments**

### integer

An object of type int or long.

# file\_ptr

A file pointer.

# **Description**

The putw function writes four characters to the output file as an int. No conversion is performed.

## **Return Values**

integer Indicates success.

EOF Indicates output errors.

# putwc

Converts a wide character to its corresponding multibyte value, and writes the result to a specified file.

### **Format**

#include <wchar.h>
wint\_t putwc (wint\_t wc, FILE \*file\_ptr);

# **Arguments**

wc

An object of type wint\_t.

file\_ptr

A file pointer.

## **Description**

Since putwo might be implemented as a macro, a file pointer argument with side effects (for example putwo (wc, \*f++)) might be evaluated incorrectly. In such a case, use the fputwo function instead.

See also fputwc.

#### **Return Values**

x The character written to the file. Indicates

success.

WEOF Indicates an output error. The function sets

errno. For a list of the errno values set by this

function, see fputwc.

# putwchar

# putwchar

Writes a wide character to the standard output (stdout) and returns the character.

## **Format**

#include <wchar.h>
wint\_t putwchar (wint\_t wc);

# **Arguments**

wc

An object of type wint\_t.

# **Description**

The putwchar function is identical to fputwc(wc, stdout).

### **Return Values**

x The character written to the file. Indicates

success.

WEOF Indicates an output error. The function sets

errno. For a list of the errno values set by this

function, see fputwc.

# pwrite (Alpha, 164)

Writes into a given position within a file without changing the file pointer.

#### **Format**

#include <unistd.h>

ssize\_t pwrite (int file\_desc, const void \*buffer, size\_t nbytes, off\_t offset);

## **Arguments**

#### file desc

A file descriptor that refers to a file currently opened for writing or updating.

#### buffer

The address of contiguous storage from which the output data is taken.

#### nbytes

The maximum number of bytes involved in the write operation.

#### offset

The offset for the desired position inside the file.

# **Description**

The pwrite function performs the same action as write, except that it writes into a given position in the file without changing the file pointer. The first three arguments to pwrite are the same as for write, with the addition of a fourth argument *offset* for the desired position inside the file.

#### **Return Values**

n

-1

The number of bytes written.

Upon failure, the file pointer remains unchanged and pwrite sets errno to one of the following values:

- EINVAL The offset argument is invalid. The value is negative.
- ESPIPE fildes is associated with a pipe or FIFO.

# qabs, llabs (Alpha, 164)

Returns the absolute value of an integer as an  $\_$ int64. llabs is a synonym for gabs.

# **Format**

```
#include <stdlib.h>
__int64 qabs (__int64 j);
__int64 llabs (__int64 j);
```

# **Argument**

```
{f j} A value of type __int64.
```

# qdiv, lldiv (Alpha, 164)

Returns the quotient and the remainder after the division of its arguments. lldiv is a synonym for qdiv.

### **Format**

```
#include <stdlib.h>
qdiv_t qdiv (__int64 numer, __int64 denom);
lldiv_t lldiv (__int64 numer, __int64 denom);
```

# **Arguments**

#### numer

A numerator of type \_\_int64.

### denom

A denominator of type \_\_int64.

# **Description**

The types  $qdiv_t$  and  $lldiv_t$  are defined in the <stdlib.h> header file as follows:

# qsort

Sorts an array of objects in place. It implements the quick-sort algorithm.

#### **Format**

#include <stdlib.h>
void qsort (void \*base, size\_t nmemb, size\_t size, int (\*compar) (const void \*, const void \*));

#### **Function Variants**

The qsort function has variants named \_qsort32 and \_qsort64 for use with 32-bit and 64-bit pointer sizes, respectively. See Section 1.10 for more information on using pointer-size-specific functions.

# **Arguments**

#### base

A pointer to the first member of the array. The pointer should be of type pointer-to-element and cast to type pointer-to-character.

#### nmemb

The number of objects in the array.

#### size

The size of an object, in bytes.

## compar

A pointer to the comparison function.

# **Description**

Two arguments are passed to the comparison function pointed to by *compar*. The two arguments point to the objects being compared. Depending on whether the first argument is less than, equal to, or greater than the second argument, the comparison function returns an integer less then, equal to, or greater than 0.

The comparison function *compar* need not compare every byte, so arbitrary data might be contained in the objects in addition to the values being compared.

The order in the output of two objects that compare as equal is unpredictable.

### raise

Generates a specified software signal. Generating a signal causes the action routine established by the signal, ssignal, or sigvec function to be invoked.

#### **Format**

```
#include <signal.h>
int raise (int sig); (ANSI C)
int raise (int sig[, int sigcode]); (HP C Extension)
```

## **Arguments**

#### sig

The signal to be generated.

#### sigcode

An optional signal code, available only when not compiling in strict ANSI C mode. For example, signal SIGFPE—the arithmetic trap signal—has 10 different codes, each representing a different type of arithmetic trap.

The signal codes can be represented by mnemonics or numbers. The arithmetic trap codes are represented by the numbers 1 to 10; the SIGILL codes are represented by the numbers 0 to 2. The code values are defined in the <signal.h> header file. See Tables 4–4 and 4–5 for a list of signal mnemonics, codes, and corresponding OpenVMS exceptions.

# **Description**

Calling the raise function has one of the following results:

- If raise specifies a *sig* argument that is outside the range defined in the <signal.h> header file, then the raise function returns 0, and the errno variable is set to EINVAL.
- If signal, ssignal, or sigvec establishes SIG\_DFL (default action) for the signal, then the functions do not return. The image is exited with the OpenVMS error code corresponding to the signal.
- If signal, ssignal, or sigvec establishes SIG\_IGN (ignore signal) as the action for the signal, then raise returns its argument, *sig*.
- signal, ssignal, or sigvec must establish an action function for the signal. That function is called and its return value is returned by raise.

See Chapter 4 for more information on signal processing.

See also gsignal, signal, ssignal, and sigvec.

## **Return Values**

0 If successful. nonzero If unsuccessful.

# rand, rand\_r

Returns pseudorandom numbers in the range 0 to  $2^{31} - 1$ .

### **Format**

```
#include <math.h>
int rand (void);
int rand_r (unsigned int seed); (Alpha, 164)
```

# **Argument**

#### seed

An initial seed value.

# **Description**

The rand function computes a sequence of pseudorandom integers in the range 0 to  $\{RAND\ MAX\}$  with a period of at least  $2^{32}$ .

The rand\_r function computes a sequence of pseudorandom integers in the range 0 to {RAND\_MAX}. The value of the {RAND\_MAX} macro will be at least 32767.

If rand\_r is called with the same initial value for the object pointed to by *seed* and that object is not modified between successive returns and calls to rand\_r, the same sequence is generated.

See also srand.

For other random-number algorithms, see random and all the \*48 functions.

### **Return Value**

n

A pseudorandom number.

### random

Generates pseudorandom numbers in a more random sequence.

#### **Format**

#include <stdlib.h>
long int random (void);

## **Description**

The random function is a random-number generator that has virtually the same calling sequence and initialization properties as the rand function, but produces sequences that are more random. The low 12 bits generated by rand go through a cyclic pattern. All bits generated by random are usable. For example, random() &1 produces a random binary value.

The random function uses a nonlinear, additive-feedback, random-number generator employing a default state-array size of 31 integers to return successive pseudorandom numbers in the range from 0 to  $2^{31}-1$ . The period of this random-number generator is approximately  $16*(2^{31}-1)$ . The size of the state array determines the period of the random-number generator. Increasing the state array size increases the period.

With a full 256 bytes of state information, the period of the random-number generator is greater than 2<sup>69</sup>, and is sufficient for most purposes.

Like the rand function, the random function produces by default a sequence of numbers that you can duplicate by calling the srandom function with a value of 1 as the seed. The srandom function, unlike the srand function, does not return the old seed because the amount of state information used is more than a single word.

See also rand, srand, srandom, setstate, and initstate.

### **Return Value**

n

A random number.

# [no]raw

Raw mode only works with the Curses input routines [w]getch and [w]getstr. Raw mode is not supported with the HP C RTL emulation of UNIX I/O, Terminal I/O, or Standard I/O.

#### **Format**

```
#include <curses.h>
raw()
noraw()
```

# **Description**

Raw mode reads are satisfied on one of two conditions: after a minimum number (5) of characters are input at the terminal or after waiting a fixed time (10 seconds) from receipt of any characters from the terminal.

# **Example**

```
/* Example of standard and raw input in Curses package. */
#include <curses.h>
main()
   WINDOW *win1;
   char vert = '.',
        hor = '.',
        str[80];
   /* Initialize standard screen, turn echo off. */
   initscr();
   noecho();
   /* Define a user window. */
   win1 = newwin(22, 78, 1, 1);
   leaveok(win1, TRUE);
   leaveok(stdscr, TRUE);
   box(stdscr, vert, hor);
   /* Reset the video, refresh(redraw) both windows. */
   mvwaddstr(win1, 2, 2, "Test line terminated input");
   wrefresh(win1);
   /* Do some input and output it. */
   nocrmode();
   wgetstr(win1, str);
   wrefresh(win1);
   /* Get another character then delete the window. */
   wgetch(win1);
   wclear(win1);
   mvwaddstr(win1, 2, 2, "Test raw input");
   wrefresh(win1);
```

# [no]raw

```
/* Do some raw input 5 chars or timeout - and output it. */
raw();
getstr(str);
noraw();
mvwaddstr(win1, 5, 5, str);
mvwaddstr(win1, 7, 7, "Raw input completed");
wrefresh(win1);
endwin();
}
```

### read

Reads bytes from a file and places them in a buffer.

#### **Format**

```
#include <unistd.h>
ssize_t read (int file_desc, void *buffer, size_t nbytes); (ISO POSIX-1)
int read (int file_desc, void *buffer, int nbytes); (Compatability)
```

### **Arguments**

#### file\_desc

A file descriptor. The specified file descriptor must refer to a file currently opened for reading.

#### buffer

The address of contiguous storage in which the input data is placed.

#### nbytes

The maximum number of bytes involved in the read operation.

## **Description**

The read function returns the number of bytes read. The return value does not necessarily equal *nbytes*. For example, if the input is from a terminal, at most one line of characters is read.

\_\_\_\_\_ Note

The read function does not span record boundaries in a record file and, therefore, reads at most one record. A separate read must be done for each record.

### **Return Values**

n -1 The number of bytes read.

Indicates a read error, including physical input errors, illegal buffer addresses, protection violations, undefined file descriptors, and so forth.

### **Example**

```
#include <unistd.h>
#include <stdlib.h>
#include <stdio.h>
#include <fcntl.h>

main()
{
    int fd,
        i;
    char buf[10];
    FILE *fp;    /* Temporary STDIO file */
```

```
/* Create a dummy data file */
if ((fp = fopen("test.txt", "w+")) == NULL) {
   perror("open");
   exit(1);
fputs("XYZ\n",fp) ;
fclose(fp) ;
/* And now practice "read" */
if ((fd = open("test.txt", O_RDWR, 0, "shr=upd")) <= 0) {</pre>
   perror("open");
   exit(0);
/* Read 2 characters into buf. */
if ((i = read(fd, buf, 2)) < 0) {
   perror("read");
   exit(0);
/* Print out what was read. */
if (i > 0)
   printf("buf='%c%c'\n", buf[0], buf[1]);
close(fd);
```

# readdir, readdir\_r

Finds entries in a directory.

#### **Format**

```
#include <dirent.h>
struct dirent *readdir (DIR *dir_pointer);
int readdir r (DIR *dir_pointer, struct dirent *entry, struct dirent **result);
```

### **Arguments**

#### dir pointer

A pointer to the dir structure of an open directory.

#### entry

A pointer to a dirent structure that will be initialized with the directory entry at the current position of the specified stream.

#### result

Upon successful completion, the location where a pointer to *entry* is stored.

## **Description**

The readdir function returns a pointer to a structure representing the directory entry at the current position in the directory stream specified by *dir\_pointer*, and positions the directory stream at the next entry. It returns a NULL pointer upon reaching the end of the directory stream. The direct structure defined in the <direct the header file describes a directory entry.

The type DIR defined in the <dirent.h> header file represents a directory stream. A directory stream is an ordered sequence of all the directory entries in a particular directory. Directory entries represent files. You can remove files from or add files to a directory asynchronously to the operation of the readdir function.

The pointer returned by the readdir function points to data that you can overwrite by another call to readdir on the same directory stream. This data is not overwritten by another call to readdir on a different directory stream.

If a file is removed from or added to the directory after the most recent call to the opendir or rewinddir function, a subsequent call to the readdir function might not return an entry for that file.

When it reaches the end of the directory, or when it detects an invalid seekdir operation, the readdir function returns the null value.

An attempt to seek to an invalid location causes the readdir function to return the null value the next time it is called. A previous telldir function call returns the position.

The readdir\_r function is a reentrant version of readdir. In addition to  $dir_pointer$ , you must specify a pointer to a direct structure in which the current directory entry of the specified stream is returned.

If the operation is successful, readdir\_r returns 0 and stores one of the two following pointers in *result*:

• Pointer to *entry* if the entry was found

• NULL pointer if the end of the directory stream was reached

If an error occurred, an error value is returned that indicates the cause of the error.

The storage pointed to by *entry* must be large enough for a dirent with an array of char d name member containing at least NAME\_MAX + 1 elements.

## **Example**

See the description of closedir for an example.

### **Return Values**

x On successful completion of readdir, a pointer to an object of type struct dirent.
 0 Successful completion of readdir\_r.
 x On error, an error value (readdir\_r only).
 NULL An error occurred or end of the directory stream (readdir r only). If an error occurred, errno is

set to a value indicating the cause.

### readv (Alpha, 164)

Reads from a file.

#### **Format**

```
#include <sys/uio.h>
ssize_t readv (int file_desc, const struct iovec *iov, int iovcnt);
ssize t readv64 (int file desc, struct iovec64 *iov, int iovcnt);
```

#### **Function Variants**

The readv function has variants named \_readv32 and \_readv64 for use with 32-bit and 64-bit pointer sizes, respectively. See Section 1.10 for more information on using pointer-size-specific functions.

## **Arguments**

#### file desc

A file descriptor. A file descriptor that must refer to a file currently opened for reading.

#### iov

Array of iovec structures into which the input data is placed.

#### iovcnt

The number of buffers specified by the members of the *iov* array.

# Description

The readv function is equivalent to read, but places the input data into the *iovcnt* buffers specified by the members of the *iov* array: *iov*[0], *iov*[1], ..., *iov*[*iovcnt*-1]. The *iovcnt* argument is valid if it is greater than 0 and less than or equal to IOV\_MAX.

Each iovec entry specifies the base address and length of an area in memory where data should be placed. The readv function always fills an area completely before proceeding to the next.

Upon successful completion, readv marks for update the st\_atime field of the file.

If the Synchronized Input and Output option is supported:

If the O\_DSYNC and O\_RSYNC bits have been set, read I/O operations on the file descriptor will complete as defined by synchronized I/O data integrity completion.

If the O\_SYNC and O\_RSYNC bits have been set, read I/O operations on the file descriptor will complete as defined by synchronized I/O file integrity completion.

If the Shared Memory Objects option is supported:

If *file\_desc* refers to a shared memory object, the result of the read function is unspecified.

For regular files, no data transfer occurs past the offset maximum established in the open file description associated with *file\_desc*.

#### **Return Values**

n

\_1

The number of bytes read.

Indicates a read error. The function sets errno to one of the following values:

- EAGAIN The O\_NONBLOCK flag is set for the file descriptor, and the process would be delayed.
- EBADF The *file\_desc* argument is not a valid file descriptor open for reading.
- EBADMSG The file is a STREAM file that is set to control-normal mode, and the message waiting to be read includes a control part.
- EINTER The read operation was terminated because of the receipt of a signal, and no data was transferred.
- EINVAL The STREAM or multiplexer referenced by *file\_desc* is linked (directly or indirectly) downstream from a multiplexer.

  OR

The sum of the iov\_len values in the *iov* array overflowed an ssize t.

EIO – A physical I/O error has occurred.
 OR

The process is a member of a background process attempting to read from its controlling terminal, the process is ignoring or blocking the SIGTTIN signal, or the process group is orphaned.

- EISDIR The *file\_desc* argument refers to a directory, and the implementation does not allow the directory to be read using read, pread or readv. Use the readdir function instead.
- EOVERFLOW The file is a regular file, *nbyte* is greater than 0, and the starting position is before the end-of-file and is greater than or equal to the offset maximum established in the open file description associated with *file desc*.

The ready function may fail if:

• EINVAL – The *iovent* argument was less than or equal to 0, or greater than IOV\_MAX.

### realloc

Changes the size of the area pointed to by the first argument to the number of bytes given by the second argument. These functions are AST-reentrant.

#### **Format**

```
#include <stdlib.h>
void *realloc (void *ptr, size_t size);
```

#### **Function Variants**

The realloc function has variants named \_realloc32 and \_realloc64 for use with 32-bit and 64-bit pointer sizes, respectively. See Section 1.10 for more information on using pointer-size-specific functions.

## **Arguments**

#### ptr

Points to an allocated area, or can be NULL.

#### size

The new size of the allocated area.

## **Description**

If ptr is the NULL pointer, the behavior of the realloc function is identical to the malloc function.

The contents of the area are unchanged up to the lesser of the old and new sizes. The ANSI C Standard states that, "If the new size is larger than the old size, the value of the newly allocated portion of memory is indeterminate." For compatibility with old implementations, HP C initializes the newly allocated memory to 0.

For efficiency, the previous actual allocation could have been larger than the requested size. If it was allocated with malloc, the value of the portion of memory between the previous requested allocation and the actual allocation is indeterminate. If it was allocated with calloc, that same memory was initialized to 0. If your application relies on realloc initializing memory to 0, then use calloc instead of malloc to perform the initial allocation.

See also free, cfree, calloc, and malloc.

### **Return Values**

 $\mathbf{X}$ 

The address of the area, quadword-aligned (Alpha only) or octaword-aligned (164 only). The address is returned because the area may have to be moved to a new address to reallocate enough space. If the area was moved, the space previously occupied is freed.

## realloc

NULL

Indicates that space cannot be reallocated (for example, if there is not enough room).

# [w]refresh

Repaint the specified window on the terminal screen. The refresh function acts on the stdscr window.

#### **Format**

```
#include <curses.h>
int refresh();
int wrefresh (WINDOW *win);
```

## **Argument**

#### win

A pointer to the window.

## **Description**

The result of this process is that the portion of the window not occluded by subwindows or other windows appears on the terminal screen. To see the entire occluded window on the terminal screen, call the touchwin function instead of the refresh or wrefresh function.

See also touchwin.

#### **Return Values**

OK Indicates success.
ERR Indicates an error.

#### remove

Deletes a file.

#### **Format**

#include <stdio.h>

int remove (const char \*file\_spec);

### **Argument**

#### file\_spec

A pointer to the string that is an OpenVMS or a UNIX style file specification. The file specification can include a wildcard in its version number. So, for example, files of the form *filename*.txt;\* can be deleted.

## Description

If you specify a directory in the file name and it is a search list that contains an error, HP C for OpenVMS Systems interprets it as a file error.

\_\_\_\_\_ Note \_\_\_\_\_

The DECC\$ALLOW\_REMOVE\_OPEN\_FILES feature logical controls the behavior of the remove function on open files. Ordinarily, the operation fails. However, POSIX conformance dictates that the operation succeed.

With DECC\$ALLOW\_REMOVE\_OPEN\_FILES enabled, this POSIX conformant behavior is achieved.

The remove and delete functions are functionally equivalent in the HP C RTL. See also delete.

#### **Return Values**

0 Indicates success.
nonzero value Indicates failure.

#### rename

Gives a new name to an existing file.

#### **Format**

```
#include <stdio.h>
int rename (const char *old_file_spec, const char *new_file_spec);
```

### **Arguments**

#### old\_file\_spec

A pointer to a string that is the existing name of the file to be renamed.

#### new file spec

A pointer to a string that is to be the new name of the file.

## **Description**

If you try to rename a file that is currently open, the behavior is undefined. You cannot rename a file from one physical device to another. Both the old and new file specifications must reside on the same device.

If the <code>new\_file\_spec</code> does not contain a file extension, the file extension of <code>old\_file\_spec</code> is used. To rename a file to have no file extension, <code>new\_file\_spec</code> must contain a period (.) For example, the following renames SYS\$DISK:[]FILE.DAT to SYS\$DISK:[]FILE1.DAT:

```
rename("file.dat", "file1");
```

However, the following renames SYS\$DISK:[]FILE.DAT to SYS\$DISK:[]FILE1:

```
rename("file.dat", "file1.");
```

Note \_

Because the rename function does special processing of the file extension, the caller must be careful when specifying the name of the renamed file in a call to a C Run-Time Library function that accepts a file-name argument. For example, after the following call to the rename function, the new file should be opened as fopen("bar.dat",...):

```
rename("foo.dat", "bar");
```

The rename function is affected by the setting of the DECC\$RENAME\_NO\_INHERIT and DECC\$RENAME\_ALLOW\_DIR feature logicals as follows:

- DECC\$RENAME\_NO\_INHERIT provides more UNIX compliant behavior in rename, and affects whether or not the new name for the file inherits anything (like file type) from the old name or must be specified completely.
- DECC\$RENAME\_ALLOW\_DIR lets you choose between the previous OpenVMS behavior of allowing the renaming of a file from one directory to another, or the more UNIX compliant behavior of not allowing the renaming of a file to a directory.

See the DECC\$RENAME\_NO\_INHERIT and DECC\$RENAME\_ALLOW\_DIR descriptions in Section 1.6 for more information.

### **Return Values**

0

-1

Indicates success.

Indicates failure. The function sets errno to one of the following values:

- EISDIR The new argument points to a directory, and the old argument points to a file that is not a directory.
- EEXIST The new argument points to a directory that already exists.
- ENOTDIR The old argument names a directory, and new argument names a non-directory file.

### rewind

Sets the file to its beginning.

### **Format**

#include <stdio.h>
void rewind (FILE \*file\_ptr); (ISO POSIX-1)
int rewind (FILE \*file\_ptr); (HP C Extension)

## **Argument**

#### file\_ptr

A file pointer.

## **Description**

The rewind function is equivalent to fseek (file\_ptr, 0, SEEK\_SET). You can use the rewind function with either record or stream files.

A successful call to rewind clears the error indicator for the file.

The ANSI C standard defines rewind as not returning a value; therefore, the function prototype for rewind is declared with a return type of void. However, since a rewind can fail, and since previous versions of the HP C RTL have declared rewind to return an int, the code for rewind does return 0 on success and -1 on failure.

See also fseek.

### rewinddir

Resets the position of the specified directory stream to the beginning of a directory.

#### **Format**

#include <dirent.h>
void rewinddir (DIR \*dir\_pointer);

### Argument

### dir\_pointer

A pointer to the dir structure of an open directory.

## **Description**

The rewinddir function resets the position of the specified directory stream to the beginning of the directory. It also causes the directory stream to refer to the current state of the corresonding directory, the same as using the opendir function. If the *dir\_pointer* argument does not refer to a directory stream, the effect is undefined.

The type DIR, defined in the <dirent.h> header file, represents a directory stream. A directory stream is an ordered sequence of all the directory entries in a particular directory. Directory entries represent files.

See also opendir.

### rindex

Searches for a character in a string.

#### **Format**

```
#include <strings.h>
char *rindex (const char *s, int c);
```

### **Function Variants**

The rindex function has variants named \_rindex32 and \_rindex64 for use with 32-bit and 64-bit pointer sizes, respectively. See Section 1.10 for more information on using pointer-size-specific functions.

## **Arguments**

S

The string to search.

C

The character to search for.

## **Description**

The rindex function is identical to the strchr function, and is provided for compatibility with some UNIX implementations.

### rint (Alpha, 164)

Rounds its argument to an integral value according to the current IEEE rounding direction specified by the user.

#### **Format**

```
#include <math.h>
double rint (double x);
float rintf (float x,);
long double rintl (long double x);
```

## **Argument**

X

A real number.

## **Description**

The rint functions return the nearest integral value to x in the direction of the current IEEE rounding mode specified on the /ROUNDING\_MODE command-line qualifier.

If the current rounding mode rounds toward negative Infinity, then rint is identical to floor. If the current rounding mode rounds toward positive Infinity, then rint is identical to ceil.

If |x| = Infinity, rint returns x.

### **Return Values**

n The nearest integral value to x in the direction of

the current IEEE rounding mode.

NaN x is NaN; errno is set to EDOM.

## rmdir

Removes a directory file.

### **Format**

#include <unistd.h>

int rmdir (const char \*path);

# **Argument**

### path

A directory pathname.

## **Description**

The rmdir function removes a directory file whose name is specified in the *path* argument. The directory is removed only if it is empty.

### Restriction

When using OpenVMS format names, the path argument must be in the form directory.dir.

### **Return Values**

0 Indicates success.

-1 An error occurred; errno is set to indicate the error.

### sbrk

Determines the lowest virtual address that is not used with the program.

#### **Format**

#include <unistd.h>
void \*sbrk (long int incr);

### Argument

#### incr

The number of bytes to add to the current break address.

### Description

The sbrk function adds the number of bytes specified by its argument to the current break address and returns the old break address.

When a program is executed, the break address is set to the highest location defined by the program and data storage areas. Consequently, sbrk is needed only by programs that have growing data areas.

sbrk(0) returns the current break address.

#### **Return Values**

x The old break address.

(void \*)(-1) Indicates that the program is requesting too

much memory.

#### Restriction

Unlike other C library implementations, the HP C RTL memory allocation functions (such as malloc) do not rely on brk or sbrk to manage the program heap space. Consequently, on OpenVMS systems, calling brk or sbrk can interfere with memory allocation routines. The brk and sbrk functions are provided only for compatibility purposes.

# scalb (Alpha, 164)

Returns the exponent of a floating-point number.

### **Format**

```
#include <math.h>
double scalb (double x, double n);
float scalbf (float x, float n);
long double scalbl (long double x, long double n);
```

# **Arguments**

X

A nonzero floating-point number.

n

An integer.

# **Description**

The scalb functions return  $x^*(2^{**}n)$  for integer n.

### **Return Values**

| X                        | On successful completion, $x^*(2^{**}n)$ is returned.                                                |
|--------------------------|----------------------------------------------------------------------------------------------------|
| $\pm \mathrm{HUGE\_VAL}$ | On overflow, scalb returns $\pm HUGE\_VAL$ (according to the sign of $x$ ) and sets errno to ERANGE. |
| 0                        | Underflow occurred; errno is set to ERANGE.                                                          |
| $\boldsymbol{x}$         | $x$ is $\pm$ Infinity.                                                                               |
| NaN                      | x or $n$ is NaN; errno is set to EDOM.                                                               |

### scanf

Performs formatted input from the standard input (stdin), interpreting it according to the format specification. See Chapter 2 for information on format specifiers.

#### **Format**

```
#include <stdio.h>
int scanf (const char *format spec, ...);
```

### **Arguments**

#### format spec

Pointer to a string containing the format specification. The format specification consists of characters to be taken literally from the input or converted and placed in memory at the specified input sources. For a list of conversion characters, see Chapter 2.

. . .

 $\mathbf{x}$ 

Optional expressions that are pointers to objects whose resultant types correspond to conversion specifications given in the format specification.

If no conversion specifications are given, you can omit these input pointers. Otherwise, the function call must have at least as many input pointers as there are conversion specifications, and the conversion specifications must match the types of the input pointers.

Conversion specifications are matched to input sources in left-to-right order. Excess input pointers, if any, are ignored.

#### **Return Values**

The number of successfully matched and

assigned input items.

EOF Indicates that a read error occurred prior to any successful conversions. The function sets errno.

For a list of errno values set by this function, see

fscanf.

# [w]scanw

Perform a scanf on the window. The scanw function acts on the stdscr window.

#### **Format**

```
#include <curses.h>
int scanw (char *format_spec, ...);
int wscanw (WINDOW *win, char *format spec, ...);
```

## **Arguments**

#### win

A pointer to the window.

#### format\_spec

A pointer to the format specification string.

. . .

Optional expressions that are pointers to objects whose resultant types correspond to conversion specifications given in the format specification. If no conversion specifications are given, you may omit these input pointers.

Otherwise, the function call must have at least as many input pointers as there are conversion specifications, and the conversion specifications must match the types of the input pointers.

Conversion specifications are matched to input sources in left-to-right order. Excess input pointers, if any, are ignored.

### **Description**

The formatting specification (*format\_spec*) and the other arguments are identical to those used with the scanf function.

The scanw and wscanw functions accept, format, and return a line of text from the terminal screen. For more information, see the scrollok and scanf functions.

#### **Return Values**

OK Indicates success.

ERR Indicates that the function makes the screen

scroll illegally or that the scan was unsuccessful.

# scroll

Moves all the lines on the window up one line. The top line scrolls off the window and the bottom line becomes blank.

## **Format**

#include <curses.h>
int scroll (WINDOW \*win);

# **Argument**

win

A pointer to the window.

### **Return Values**

OK Indicates success. ERR Indicates an error.

## scrollok

Sets the scroll flag for the specified window.

### **Format**

#include <curses.h>

scrollok (WINDOW \*win, bool boolf);

# **Arguments**

## win

A pointer to the window.

#### boolf

A Boolean TRUE or FALSE value. If *boolf* is FALSE, scrolling is not allowed. This is the default setting. The *bool* type is defined in the <curses.h> header file as follows:

#define bool int

### seed48

Initializes a 48-bit random-number generator.

#### **Format**

```
#include <stdlib.h>
unsigned short *seed48 (unsigned short seed_16v[3]);
```

### **Argument**

#### seed 16v

An array of three unsigned short ints that form a 48-bit seed value.

### Description

The seed48 function initializes the random-number generator. You can use this function in your program before calling the drand48, lrand48, or mrand48 functions. (Although it is not recommended practice, constant default initializer values are supplied automatically if you call drand48, lrand48, or mrand48 without calling an initialization function).

The seed48 function works by generating a sequence of 48-bit integer values, Xi, according to the linear congruential formula:

```
Xn+1 = (aXn+c) \mod m  n > 0
```

The argument m equals  $2^{48}$ , so 48-bit integer arithmetic is performed. Unless you invoke the lcong48 function, the multiplier value a and the addend value c are:

```
a = 5DEECE66D_{16} = 2736731631558

c = B_{16} = 138
```

The initializer function seed48:

- Sets the value of Xi to the 48-bit value specified in the array pointed to by seed 16v.
- Returns a pointer to a 48-bit internal buffer that contains the previous value of Xi, used only by seed48.

The returned pointer allows you to restart the pseudorandom sequence at a given point. Use the pointer to copy the previous Xi value into a temporary array. To resume where the original sequence left off, you can call seed48 with a pointer to this array.

See also drand48, 1rand48, and mrand48.

#### **Return Value**

X

A pointer to a 48-bit internal buffer.

### seekdir

Sets the position of a directory stream.

#### **Format**

#include <dirent.h>

void seekdir (DIR \*dir\_pointer, long int location);

## **Arguments**

### dir\_pointer

A pointer to the dir structure of an open directory.

#### location

The number of an entry relative to the start of the directory.

## **Description**

The seekdir function sets the position of the next readdir operation on the directory stream specified by *dir\_pointer* to the position specified by *location*. The value of *location* should be returned from an earlier call to *telldir*.

If the value of *location* was not returned by a call to the telldir function, or if there was an intervening call to the rewinddir function on this directory stream, the effect is unspecified.

The type DIR, defined in the <dirent.h> header file, represents a directory stream. A directory stream is an ordered sequence of all the directory entries in a particular directory. Directory entries represent files. You can remove files from or add files to a directory asynchronously to the operation of the readdir function.

See readdir, rewinddir, and telldir.

# [w]setattr

Activate the video display attribute *attr* within the window. The setattr function acts on the stdscr window.

#### **Format**

```
#include <curses.h>
int setattr (int attr);
int wsetattr (WINDOW *win, int attr);
```

### **Arguments**

#### win

A pointer to the window.

#### attr

One of a set of video display attributes, which are blinking, boldface, reverse video, and underlining, and are represented by the defined constants \_BLINK, \_BOLD, \_REVERSE, and \_UNDERLINE, respectively. You can set multiple attributes by separating them with a bitwise OR operator ( | ) as follows:

```
setattr(_BLINK | _UNDERLINE);
```

## **Description**

The setattr and wsetattr functions are specific to HP  $\rm C$  for OpenVMS Systems and are not portable.

### **Return Values**

OK Indicates success. ERR Indicates an error.

### setbuf

Associates a new buffer with an input or output file and potentially modifies the buffering behavior.

#### **Format**

```
#include <stdio.h>
void setbuf (FILE *file_ptr, char *buffer);
```

### **Arguments**

### file\_ptr

A file pointer.

#### buffer

A pointer to a character array or a NULL pointer.

## **Description**

You can use the setbuf function after the specified file is opened but before any I/O operations are performed.

If *buffer* is a NULL pointer, then the call is equivalent to a call to setvbuf with the same *file\_ptr*, a NULL *buffer* pointer, a buffering type of \_IONBF (no buffering), and a buffer size of 0.

If *buffer* is not a NULL pointer, then the call is equivalent to a call to setvbuf with the same *file\_ptr*, the same *buffer* pointer, a buffering type of \_IOFBF, and a buffer size given by the value BUFSIZ (defined in <stdio.h>). Therefore, use BUFSIZ to allocate the *buffer* argument used in the call to setbuf. For example:

```
#include <stdio.h>
    .
    .
    .
char my_buf[BUFSIZ];
    .
.
setbuf(stdout, my_buf);
    .
.
```

User programs must not depend on the contents of *buffer* once I/O has been performed on the stream. The HP C RTL might or might not use *buffer* for any given I/O operation.

The setbuf function originally allowed programmers to substitute larger buffers in place of the system default buffers in obsolete versions of UNIX. The large default buffer sizes in modern implementations of C make the use of this function unnecessary most of the time. The setbuf function is retained in the ANSI C standard for compatibility with old programs. New programs should use setvbuf instead, because it allows the programmer to bind the buffer size at run time instead of compile time, and it returns a result value that can be tested.

#### setenv

Inserts or resets the environment variable specified by *name* in the current environment list.

#### **Format**

#include <stdlib.h>

int seteny (const char \*name, const char \*value, int overwrite);

### **Arguments**

#### name

A variable name in the environment variable list.

#### value

The value for the environment variable.

#### overwrite

A value of 0 or 1 indicating whether to reset the environment variable, if it exists.

### **Description**

The setenv function inserts or resets the environment variable *name* in the current environment list. If the variable *name* does not exist in the list, it is inserted with the *value* argument. If the variable does exist, the *overwrite* argument is tested. When the *overwrite* argument value is:

- 0 then the variable is not reset.
- 1 then the variable is reset to *value*.

| Do not use the seten | y, geteny, and puteny functions to manipulate |  |
|----------------------|-----------------------------------------------|--|
|                      | Instead, use the OpenVMS library calls        |  |

\_\_\_\_\_ Note \_\_\_\_

symbols and logicals. Instead, use the OpenVMS library calls lib\$set\_logical, lib\$get\_logical, lib\$set\_symbol, and lib\$get\_symbol. The \*env functions deliberately provide UNIX behavior, and are not a substitute for these OpenVMS runtime library calls.

OpenVMS DCL symbols, not logical names, are the closest analog to environment variables on UNIX systems. While getenv is a mechanism to retrieve either a logical name or a symbol, it maintains an internal cache of values for use with setenv and subsequent getenv calls. The setenv function does not write or create DCL symbols or OpenVMS logical names.

This is consistent with UNIX behavior. On UNIX systems, setenv does not change or create any symbols that will be visible in the shell after the program exits.

### setenv

## **Return Values**

-1

0 Indicates success.

Indicates an error. errno is set to ENOMEM— Not enough memory available to expand the environment list.

# seteuid (Alpha, 164)

Sets the process's effective user ID.

### **Format**

#include <unistd.h>
int seteuid (uid\_t euid);

## **Argument**

#### euid

The value to which you want the effective user ID set.

### **Description**

If the process has the IMPERSONATE privilege, the seteuid function sets the process's effective user ID.

An unprivileged process can set the effective user ID only if the *euid* argument is equal to either the real, effective, or saved user ID of the process.

### **Return Values**

0

-1

Successful completion.

Indicates an error. The function sets errno to one of the following values:

- EINVAL The value of the *euid* argument is invalid and not supported.
- EPERM The process does not have the IMPERSONATE privilege, and *euid* does not match the real user ID or the saved set-user-ID.

## setgid

With POSIX IDs disabled, setgid is implemented for program portability and serves no function. It returns 0 (to indicate success).

With POSIX IDs enabled, setgid sets the group IDs.

#### **Format**

```
#include <types.h>
#include <unistd.h>
int setgid (__gid_t gid); (_DECC_V4_SOURCE)
int setgid (gid_t gid); (not _DECC_V4_SOURCE)
```

## **Argument**

#### gid

The value to which you want the group IDs set.

## **Description**

The setgid function can be used with POSIX style identifiers enabled or disabled.

POSIX style IDs are supported on OpenVMS Version 7.3-2 and higher.

With POSIX IDs disabled, the setgid function is implemented for program portability and serves no function. It returns 0 (to indicate success).

With POSIX style IDs enabled:

- If the process has the IMPERSONATE privilege, the setgid function sets the real group ID, effective group ID, and the saved set-group-ID to *gid*.
- If the process does not have appropriate privileges but *gid* is equal to the real group ID or to the saved set-group-ID, then the setgid function sets the effective group ID to *gid*. The real group ID and saved set-group-ID remain unchanged.
- Any supplementary group IDs of the calling process remain unchanged.

To enable/disable POSIX style IDs, see Section 1.7.

### **Return Values**

U -1 Successful completion.

Indicates an error. The function sets errno to one of the following values:

- EINVAL The value of the *gid* argument is invalid and not supported by the implementation.
- EPERM The process does not have appropriate privileges and *gid* does not match the real group ID or the saved set-group-ID.

# setgrent (Alpha, 164)

Rewinds the group database.

### **Format**

#include <grp.h>
void setgrent (void);

# **Description**

The setgrent function effectively rewinds the group database to allow repeated searches.

This function is always successful. No value is returned, and errno is not set.

## setitimer

Sets the value of interval timers.

#### **Format**

#include <time.h>

int setitimer (int which, struct itimerval \*value, struct itimerval \*ovalue);

### **Arguments**

#### which

The type of interval timer. The HP C RTL only supports ITIMER\_REAL.

#### value

A pointer to an itimerval structure whose members specify a timer interval and the time left to the end of the interval.

#### ovalue

A pointer to an itimerval structure whose members specify a current timer interval and the time left to the end of the interval.

### **Description**

The setitimer function sets the timer specified by *which* to the value specified by *value*, returning the previous value of the timer if *ovalue* is nonzero.

A timer value is defined by the itimerval structure:

```
struct itimerval {
        struct timeval it_interval;
        struct timeval it_value;
};
```

The value of the itimerval structure members are: as follows

| itimerval Member Value           | Meaning                                                                   |
|----------------------------------|---------------------------------------------------------------------------|
| it_interval = 0                  | Disables a timer after its next expiration (assumes it_value is nonzero). |
| <pre>it_interval = nonzero</pre> | Specifies a value used in reloading it_value when the timer expires.      |
| <pre>it_value = 0</pre>          | Disables a timer.                                                         |
| <pre>it_value = nonzero</pre>    | Indicates the time to the next timer expiration.                          |

Time values smaller than the resolution of the system clock are rounded up to this resolution.

The getitimer function provides one interval timer, defined in the <time.h> header file as ITIMER\_REAL. This timer decrements in real time. When the timer expires, it delivers a SIGALARM signal.

|        | Note                                                                                 |  |
|--------|--------------------------------------------------------------------------------------|--|
|        | The interaction between setitimer and any of alarm, sleep, or usleep is unspecified. |  |
|        |                                                                                      |  |
| /alues |                                                                                      |  |

## **Return Values**

0 Indicates success.

-1 An error occurred; errno is set to indicate the error.

## setjmp

Provides a way to transfer control from a nested series of function invocations back to a predefined point without returning normally. It does not use a series of return statements. The setjmp function saves the context of the calling function in an environment buffer.

#### **Format**

#include <setjmp.h>
int setjmp (jmp\_buf env);

## **Argument**

#### env

The environment buffer, which must be an array of integers long enough to hold the register context of the calling function. The type <code>jmp\_buf</code> is defined in the <code><setjmp.h></code> header file. The contents of the general-purpose registers, including the program counter (PC), are stored in the buffer.

### **Description**

When setjmp is first called, it returns the value 0. If longjmp is then called, naming the same environment as the call to setjmp, control is returned to the setjmp call as if it had returned normally a second time. The return value of setjmp in this second return is the value supplied by you in the longjmp call. To preserve the true value of setjmp, the function calling setjmp must not be called again until the associated longjmp is called.

The setjmp function preserves the hardware general-purpose registers, and the longjmp function restores them. After a longjmp, all variables have their values as of the time of the longjmp except for local automatic variables not marked volatile. These variables have indeterminate values.

The setjmp and longjmp functions rely on the OpenVMS condition-handling facility to effect a nonlocal goto with a signal handler. The longjmp function is implemented by generating a HP C RTL specified signal that allows the OpenVMS condition-handling facility to unwind back to the desired destination.

The HP C RTL must be in control of signal handling for any HP C image. For HP C to be in control of signal handling, you must establish all exception handlers through a call to the VAXC\$ESTABLISH function. See Section 4.2.5 and the VAXC\$ESTABLISH function for more information.

| Note |
|------|
| NOLE |
|      |

There are Alpha specific, nonstandard decc\$setjmp and decc\$fast\_longjmp functions. To use these nonstandard functions instead of the standard ones, a program must be compiled with \_\_FAST\_ SETJMP or UNIX SETJMP macros defined.

Unlike the standard longjmp function, the decc\$fast\_longjmp function does not convert its second argument from 0 to 1. After a call to decc\$fast\_longjmp, a corresponding setjmp function returns with the

exact value of the second argument specified in the decc\$fast\_longjmp call.

## Restrictions

You cannot invoke the longjmp function from an OpenVMS condition handler. However, you may invoke longjmp from a signal handler that has been established for any signal supported by the HP C RTL, subject to the following nesting restrictions:

- The longjmp function will not work if you invoke it from nested signal handlers. The result of the longjmp function, when invoked from a signal handler that has been entered as a result of an exception generated in another signal handler, is undefined.
- Do not invoke the setjmp function from a signal handler unless the associated longjmp is to be issued before the handling of that signal is completed.
- Do not invoke the longjmp function from within an exit handler (established with atexit or SYS\$DCLEXH). Exit handlers are invoked after image tear-down, so the destination address of the longjmp no longer exists.
- Invoking longjmp from within a signal handler to return to the main thread of execution might leave your program in an inconsistent state. Possible side effects include the inability to perform I/O or to receive any more UNIX signals. Use siglongjmp instead.

### **Return Values**

See the Description section.

## setlocale

Selects the appropriate portion of the program's locale as specified by the *category* and *locale* arguments. You can use this function to change or query one category or the program's entire current locale.

### **Format**

#include <locale.h>
char \*setlocale (int category, const char \*locale);

# **Arguments**

### category

The name of the category. Specify LC\_ALL to change or query the entire locale. Other valid category names are:

- LC\_COLLATE
- LC\_CTYPE
- LC MESSAGES
- LC MONETARY
- LC\_NUMERIC
- LC TIME

### locale

Pointer to a string that specifies the locale.

## **Description**

The setlocale function sets or queries the appropriate portion of the program's locale as specified by the *category* and *locale* arguments. Specifying LC\_ALL for the category argument names the entire locale; specifying the other values name only a portion of the program's locale.

The *locale* argument points to a character string that identifies the locale to be used. This argument can be one of the following:

• Name of the public locale

Specifies the public locale in the following format:

```
language country.codeset[@modifier]
```

The function searches for the public locale binary file in the location defined by the logical name SYS\$118N\_LOCALE. The file type defaults to .LOCALE. The period (.) and at-sign (@) characters in the name are replaced by an underscore (\_).

For example, if the specified name is "zh\_CN.dechanzi@radical", the function searches for the SYS\$I18N\_LOCALE:ZH\_CN\_DECHANZI\_RADICAL.LOCALE binary locale file.

• A file specification

Specifies the binary locale file. It can be any valid file specification. If either the device or directory is omitted, the function first applies the current caller's device and directory as defaults for any missing component. If the file is not found, the function applies the device and directory defined by the SYS\$118N\_LOCALE logical name as defaults. The file type defaults to .LOCALE.

No wildcards are allowed. The binary locale file cannot reside on a remote node.

#### • "C"

Specifies the C locale. If a program does not call setlocale, the C locale is the default.

## • "POSIX"

This is the same as the C locale.

• !!!

Specifies that the locale is initialized from the setting of the international environment logical names. The function checks the following logical names in the order shown until it finds a logical that is defined:

- 1. LC\_ALL
- 2. Logical names corresponding to the category. For example, if LC\_NUMERIC is specified as the category, then the first logical name that setlocale checks is LC\_NUMERIC.
- 3. LANG
- 4. SYS\$LC\_ALL
- 5. The system default for the category, which is defined by the SYS\$LC\_\* logical names. For example, the default for the LC\_NUMERIC category is defined by the SYS\$LC\_NUMERIC logical name.
- 6. SYS\$LANG

If none of the logical names is defined, the C locale is used as the default. The SYS\$LC\_\* logical names are set up at the system startup time.

Like the *locale* argument, the equivalence name of the international environment logical name can be either the name of the public locale or the file specification. The setlocale function treats this equivalence name as if it were specified as the *locale* argument.

### NULL

Causes setlocale to query the current locale. The function returns a pointer to a string describing the portion of the program's locale associated with *category*. Specifying the LC\_ALL category returns the string describing the entire locale. The locale is not changed.

• The string returned from the previous call to setlocale

Causes the function to restore the portion of the program's locale associated with *category*. If the string contains the description of the entire locale, the part of the string corresponding to *category* is used. If the string describes the portion of the program's locale for a single category, this locale is used. For example, this means that you can use the string returned from the call setlocale with the LC\_COLLATE category to set the same locale for the LC MESSAGES category.

If the specified locale is available, then setlocale returns a pointer to the string that describes the portion of the program's locale associated with *category*. For the LC\_ALL category, the returned string describes the entire program's locale. If an error occurs, a NULL pointer is returned and the program's locale is not changed.

Subsequent calls to setlocale overwrite the returned string. If that part of the locale needs to be restored, the program should save the string. The calling program should make no assumptions about the format or length of the returned string.

### **Return Values**

x NULL Pointer to a string describing the locale. Indicates an error occurred; errno is set.

## **Example**

```
#include <errno.h>
#include <stdio.h>
#include <locale.h>
/* This program calls setlocale() three times. The second call
/* is for a nonexistent locale. The third call is for an
/* existing file that is not a locale file.
main()
   char *ret_str;
   errno = 0;
   printf("setlocale (LC ALL, \"POSIX\")");
   ret str = (char *) setlocale(LC ALL, "POSIX");
   if (ret str == NULL)
       perror("setlocale error");
   else
       printf(" call was successful\n");
   printf("\n\nsetlocale (LC ALL, \"junk.junk codeset\")");
   ret str = (char *) setlocale(LC ALL, "junk.junk codeset");
   if (ret str == NULL)
       perror(" returned error");
   else
       printf(" call was successful\n");
   errno = 0;
   printf("\n\nsetlocale (LC ALL, \"sys$login:login.com\")");
   ret str = (char *) setlocale(LC ALL, "sys$login:login.com");
   if (ret str == NULL)
       perror(" returned error");
   else
       printf(" call was successful\n");
```

Running the example program produces the following result:

## setlocale

setlocale (LC\_ALL, "POSIX") call was successful
setlocale (LC\_ALL, "junk.junk\_codeset")
returned error: no such file or directory
setlocale (LC\_ALL, "sys\$login:login.com")
returned error: nontranslatable vms error code: 0x35C07C
%c-f-localebad, not a locale file

# setpgid (Alpha, 164)

Sets the process group ID for job control.

### **Format**

#include <unistd.h>

int setpgid (pid\_t pid, pid\_t pgid);

## **Arguments**

#### pid

The process ID for which the process group ID is to be set.

### pgid

The value to which the process group ID is set.

## **Description**

The setpgid function is used either to join an existing process group or create a new process group within the session of the calling process. The process group ID of a session leader will not change.

Upon successful completion, the process group ID of the process with a process ID of *pid* is set to *pgid*. As a special case, if *pid* is 0, the process ID of the calling process is used. Also, if *pgid* is 0, the process group ID of the indicated process is used.

### **Return Values**

0

Successful completion.

-1

Indicates an error. The function sets errno to one of the following values:

- EACCES The value of the *pid* argument matches the process ID of a child process of the calling process and the child process has successfully executed one of the exec functions.
- EINVAL The value of the *pgid* argument is less than 0, or is not a value supported by the implementation.
- EPERM The process indicated by the *pid* argument is a session leader. The value of the *pid* argument matches the process ID of a child process of the calling process, and the child process is not in the same session as the calling process. The value of the *pgid* argument is valid but does not match the process ID of the process indicated by the *pid* argument, and there is no process with a process group ID that matches the value of the *pgid* argument in the same session as the calling process.
- ESRCH The value of the *pid* argument does not match the process ID of the calling process or of a child process of the calling process.

## setpgrp (Alpha, 164)

Sets the process group ID.

### **Format**

```
#include <unistd.h>
pid_t setpgrp (void);
```

## **Description**

If the calling process is not already a session leader, setpgrp sets the process group ID of the calling process to the process ID of the calling process. If setpgrp creates a new session, then the new session has no controlling terminal.

The setpgrp function has no effect when the calling process is a session leader.

## **Return Value**

 $\mathbf{X}$ 

The process group ID of the calling process.

# setpwent

Rewinds the user database.

## **Format**

#include <pwd.h>
void setpwent (void);

# **Description**

The setpwent function effectively rewinds the user database to allow repeated searches.

No value is returned, but errno is set to EIO if an I/O error occurred.

See also getpwent.

## setregid (Alpha, 164)

Sets the real and effective group IDs.

### **Format**

#include <unistd.h>

int setregid (gid\_t rgid, gid\_t egid);

## **Arguments**

#### rgid

The value to which you want the real group ID set.

### egid

The value to which you want the effective group ID set.

## **Description**

The setregid function is used to set the real and effective group IDs of the calling process. If rgid is -1, the real group ID is not changed; if egid is -1, the effective group ID is not changed. The real and effective group IDs can be set to different values in the same call.

Only a process with the IMPERSONATE privilege can set the real group ID and the effective group ID to any valid value.

A nonprivileged process can set either the real group ID to the saved set-group-ID from an exec function, or the effective group ID to the saved set-group-ID or the real group ID.

Any supplementary group IDs of the calling process remain unchanged.

If a set-group-ID process sets its effective group ID to its real group ID, it can still set its effective group ID back to the saved set-group-ID.

### **Return Values**

0

-1

Successful completion.

Indicates an error. Neither of the group IDs is changed, and errno is set to one of the following values:

- EINVAL The value of the *rgid* or *egid* argument is invalid or out-of-range.
- EPERM The process does not have the IMPERSONATE privilege, and a change other than changing the real group ID to the saved set-group-ID, or changing the effective group ID to the real group ID or the saved group ID, was requested.

## setreuid (Alpha, 164)

Sets the user IDs.

### **Format**

#include <unistd.h>

int setreuid (uid\_t ruid, uid\_t euid);

## **Arguments**

#### ruid

The value to which you want the real user ID set.

#### euid

The value to which you want the effective user ID set.

## Description

The setreuid function sets the real and effective user IDs of the current process to the values specified by the ruid and euid arguments. If ruid or euid is -1, the corresponding effective or real user ID of the current process is left unchanged.

A process with the IMPERSONATE privilege can set either ID to any value. An unprivileged process can set the effective user ID only if the *euid* argument is equal to either the real, effective, or saved user ID of the process.

It is unspecified whether a process without the IMPERSONATE privilege is permitted to change the real user ID to match the current real, effective, or saved user ID of the process.

### **Return Values**

0

-1

Successful completion.

Indicates an error. The function sets errno to one of the following values:

- EINVAL The value of the *ruid* or *euid* argument is invalid or out of range.
- EPERM The current process does not have the IMPERSONATE privilege, and either an attempt was made to change the effective user ID to a value other than the real user ID or the saved set-user-ID, or an an attempt was made to change the real user ID to a value not permitted by the implementation.

## setsid (Alpha, 164)

Creates a session and sets the process group ID.

### **Format**

```
#include <unistd.h>
pid_t setsid (void);
```

## **Description**

The setsid function creates a new session if the calling process is not a process group leader. Upon return, the calling process is the session leader of this new session and the process group leader of a new process group, and it has no controlling terminal. The process group ID of the calling process is set equal to the process ID of the calling process. The calling process is the only process in the new process group and the only process in the new session.

### **Return Values**

x (pid\_t)-1

The process group ID of the calling process. Indicates an error. The function sets errno to the following value:

 EPERM – The calling process is already a process group leader, or the process group ID of a process other than the calling process matches the process ID of the calling process.

### setstate

Restarts and changes random-number generators.

### **Format**

char \*setstate (char \*state;)

## **Argument**

#### state

Points to the array of state information.

## **Description**

The setstate function handles restarting and changing random-number generators.

Once you initialize a state, the setstate function allows rapid switching between state arrays. The array defined by *state* is used for further random-number generation until the initstate function is called or the setstate function is called again. The setstate function returns a pointer to the previous state array.

After initialization, you can restart a state array at a different point in one of two ways:

- Use the initstate function, with the desired *seed*, state array, and size of the array.
- Use the setstate function, with the desired state, followed by the srandom function with the desired seed. The advantage of using both functions is that you do not have to save the state array size once you initialize it.

See also initstate, srandom, and random.

### **Return Values**

-

0

A pointer to the previous state array information. Indicates an error. The state information is damaged, and errno is set to the following value:

• EINVAL—The *state* argument is invalid.

## setuid

With POSIX IDs disabled, implemented for program portability and serves no function. It returns 0 (to indicate success).

With POSIX IDs enabled, sets the user IDs.

### **Format**

```
#include <types.h>
#include <unistd.h>
int setuid (__uid_t uid); (_DECC_V4_SOURCE)
uid_t setuid (uid_t uid); (not _DECC_V4_SOURCE)
```

## **Argument**

### uid

The value to which you want the user IDs set.

## **Description**

The setuid function can be used with POSIX style identifiers enabled or disabled.

POSIX style IDs are supported on OpenVMS Version 7.3-2 and higher.

With POSIX IDs disabled (the default), the setuid function is implemented for program portability and serves no function. It returns 0 (to indicate success).

With POSIX style IDs enabled:

- If the process has the IMPERSONATE privilege, the setuid function sets the real user ID, effective user ID, and the saved set-user-ID to *uid*.
- If the process does not have appropriate privileges but *uid* is equal to the real user ID or to the saved set-user-ID, then the setuid function sets the effective user ID to *uid*. The real user ID and saved set-user-ID remain unchanged.

To enable/disable POSIX style IDs, see Section 1.7.

### **Return Values**

0

-1

Successful completion.

Indicates an error. The function sets errno to one of the following values:

- EINVAL The value of the *uid* argument is invalid and not supported by the implementation.
- EPERM The process does not have appropriate privileges and *uid* does not match the real user ID or the saved set-user-ID.

### setvbuf

Associates a buffer with an input or output file and potentially modifies the buffering behavior.

### **Format**

#include <stdio.h>

int setvbuf (FILE \*file ptr, char \*buffer, int type, size t size);

## **Arguments**

### file\_ptr

A pointer to a file.

#### buffer

A pointer to a character array, or a NULL pointer.

#### type

The buffering type. Use one of the following values defined in <stdio.h>: \_IONBF, \_IOFBF, or \_IOLBF.

#### size

The number of bytes to be used in *buffer* by the HP C RTL for buffering this file. The buffer size must be a minimum of 8192 bytes and a maximum of 32767 bytes.

## Description

You can use the setvbuf function after the file is opened but before any I/O operations are performed.

The ANSI C standard defines the following types of file buffering. In unbuffered I/O, each I/O operation is performed immediately. Output characters or lines are written to the output device before control is returned to the program. Input characters or lines are sent directly to the program without read-ahead by the HP C RTL.

In line-buffered I/O, characters are buffered in an area of memory until a newline character is seen, at which point the appropriate RMS routine is called to transmit the entire buffer. Line buffering is more efficient than unbuffered I/O since it reduces the system overhead, but it delays the availability of the data to the user or disk on output.

In fully buffered I/O, characters are buffered in an area of memory until the buffer is full, regardless of the presence of break characters. Full buffering is more efficient than line buffering or unbuffered I/O, but it delays the availability of output data even longer than line buffering.

Use the values \_IONBF, \_IOLBF, and \_IOFBF defined in <stdio.h> for the *type* argument to specify unbuffered, line-buffered, and fully buffered I/O, respectively.

If \_IONBF is specified for *type*, I/O will be unbuffered and the *buffer* and *size* arguments are ignored.

If \_IOLBF or \_IOFBF is specified for *type*, the HP C RTL will use line-buffered I/O if *file\_ptr* specifies a terminal device; otherwise, it will use fully buffered I/O.

### setvbuf

The HP C RTL automatically allocates a buffer to use for each I/O stream, so there are several buffer allocation possibilities:

- If *buffer* is not a NULL pointer and *size* is not smaller than the automatically allocated buffer, then setvbuf uses *buffer* as the file buffer.
- If *buffer* is a NULL pointer or *size* is smaller than the automatically allocated buffer, the automatically allocated buffer is used as the buffer area.
- If *buffer* is a NULL pointer and *size* is larger than the automatically allocated buffer, then setvbuf allocates a new buffer equal to the specified size and uses that as the file buffer.

User programs must not depend on the contents of *buffer* once I/O has been performed on the stream. The HP C RTL might or might not use *buffer* for any given I/O operation.

Generally, it is unnecessary to use setvbuf or setbuf to control the buffer size used by the HP C RTL. The automatically allocated buffer sizes are chosen for efficiency based on the kind of I/O operations performed and the device characteristics (such as terminal, disk, or socket).

The setvbuf and setbuf functions are useful to introduce buffering for improved performance when writing a large amount of text to the stdout stream. This stream is unbuffered by default when bound to a terminal device (the normal case), and therefore incurs a large number of OpenVMS buffered I/O operations unless HP C RTL buffering is introduced by a call to setvbuf or setbuf.

The setvbuf function is used only to control the buffering used by the HP C RTL, not the buffering used by the underlying RMS I/O operations. You can modify RMS default buffering behavior by specifying various values for the ctx, fop, rat, gbc, mbc, mbf, rfm, and rop RMS keywords when the file is opened by the creat, freepen or open functions.

### **Return Values**

Indicates success.

nonzero value Indicates that an invalid input value was specifed for *type* or *file\_ptr*, or because *file\_ptr* is

being used by another thread (see Section 1.9.1).

# sigaction

Specifies the action to take upon delivery of a signal.

### **Format**

```
#include <signal.h>
int sigaction (int sig, const struct sigaction *action, struct sigaction *o_action);
```

## **Arguments**

### sig

The signal for which the action is to be taken.

#### action

A pointer to a sigaction structure that describes the action to take when you receive the signal specified by the *sig* argument.

#### o action

A pointer to a sigaction structure. When the sigaction function returns from a call, the action previously attached to the specified signal is stored in this structure.

## **Description**

When a process requests the sigaction function, the process can both examine and specify what action to perform when the specified signal is delivered. The arguments determine the behavior of the sigaction function as follows:

- Specifying the *sig* argument identifies the affected signal. Use any one of the signal values defined in the <signal.h> header file, except SIGKILL.
  - If sig is SIGCHLD and the SA\_NOCLDSTOP flag is not set in sa\_flags, then a SIGCHLD signal is generated for the calling process whenever any of its child processes stop. If sig is SIGCHLD and the SA\_NOCLDSTOP flag is set in sa\_flags, then SIGCHLD signal is not generated in this way.
- Specifying the *action* argument, if not null, points to a sigaction structure that defines what action to perform when the signal is received. If the *action* argument is null, signal handling remains unchanged, so you can use the call to inquire about the current handling of the signal.
- Specifying the *o\_action* argument, if not null, points to a sigaction structure that contains the action previously attached to the specified signal.

The sigaction structure consists of the following members:

The sigaction structure members are defined as follows:

sa handler

This member can contain the following values:

- SIG\_DFL Specifies the default action taken when the signal is delivered.
- SIG\_IGN Specifies that the signal has no effect on the receiving process.
- Function pointer Requests to catch the signal. The signal causes the function call.

sa mask

This member can request that individual signals, in addition to those in the process signal mask, are blocked from delivery while the signal handler function specified by the *sa\_handler* member is executing.

sa flags

This member can set the flags to enable further control over the actions taken when a signal is delivered.

The sa\_flags member of the sigaction structure has the following values:

SA\_ONSTACK Setting this bit causes the system to run the signal

catching function on the signal stack specified by the sigstack function. If this bit is not set, the function runs on the stack of the process where the signal is

delivered.

SA RESETHAND Setting this bit resets the signal to SIG DFL. Be

aware that you cannot automatically reset SIGILL

and SIGTRAP.

SA\_NODEFER Setting this bit does not automatically block the signal

as it is caught.

SA NOCLDSTOP If this bit is set and the *sig* argument is equal to

SIGCHLD and a child process of the calling process stops, then a SIGCHLD signal is sent to the calling process only if SA\_NOCLDSTOP is not set for

SIGCHLD.

When a signal is caught by a signal-catching function installed by sigaction, a new signal mask is calculated and installed for the duration of the signal-catching function (or until a call to either sigprocmask or sigsuspend is made. This mask is formed by taking the union of the current signal mask and the value of the sa\_mask for the signal being delivered unless SA\_NODEFER or SA\_RESETHAND is set, and then including the signal being delivered. If and when the user's signal handler returns normally, the original signal mask is restored.

Once an action is installed for a specific signal, it remains installed until another action is explicitly requested (by another call to sigaction), until the SA\_RESETHAND flag causes resetting of the handler, or until one of the exec functions is called.

If the previous action for a specified signal had been established by signal, the values of the fields returned in the structure pointed to by the o\_action argument of sigaction are unspecified, and in particular o\_action->sa\_handler is not necessarily the same value passed to signal. However, if a pointer to the same structure or a copy thereof is passed to a subsequent call to sigaction by means of the action argument of sigaction), the signal is handled as if the original call to signal were repeated.

If sigaction fails, no new signal handler is installed.

It is unspecified whether an attempt to set the action for a signal that cannot be caught or ignored to SIG\_DFL is ignored or causes an error to be returned with errno set to EINVAL.

See Section 4.2 for more information on signal handling.

\_\_\_\_\_ Note \_\_\_\_

The sigvec and signal functions are provided for compatibility to old UNIX systems; their function is a subset of that available with the sigaction function.

See also sigstack, sigvec, signal, wait, read, and write.

### **Return Values**

0

-1

Indicates success.

Indicates an error; A new signal handler is not installed. errno is set to one of the following values:

- EFAULT The action or o\_action argument points to a location outside of the allocated address space of the process.
- EINVAL The *sig* argument is not a valid signal number. Or an attempt was made to ignore or supply a handler for the SIGKILL, SIGSTOP, and SIGCONT signals.

# sigaddset

Adds the specified individual signal.

### **Format**

```
#include <signal.h>
int sigaddset (sigset_t *set, int sig_number);
```

## **Arguments**

#### set

The signal set.

### sig\_number

The individual signal.

## **Description**

The sigaddset function manipulates sets of signals. This function operates on data objects that you can address by the application, not on any set of signals known to the system. For example, this function does not operate on the set blocked from delivery to a process or the set pending for a process.

The signalset function adds the individual signal specified by  $sig\_number$  from the signal set specified by set.

## **Example**

The following example shows how to generate and use a signal mask that blocks only the SIGINT signal from delivery:

```
#include <signal.h>
int return_value;
sigset_t newset;
...
sigemptyset(&newset);
sigaddset(&newset, SIGINT);
return value = sigprocmask (SIG SETMASK, &newset, NULL);
```

### **Return Values**

0

Indicates success.

-1

Indicates an error; errno is set to the following value:

• EINVAL – The value of *sig\_number* is not a valid signal number.

# sigblock

Adds the signals in *mask* to the current set of signals being blocked from delivery.

### **Format**

```
#include <signal.h>
int sigblock (int mask);
```

## **Argument**

#### mask

The signals to be blocked.

## **Description**

Signal i is blocked if the i-1 bit in mask is a 1. For example, to add the protection-violation signal to the set of blocked signals, use the following line:

```
sigblock(1 << (SIGBUS - 1));</pre>
```

You can express signals in mnemonics (such as SIGBUS for a protection violation) or numbers as defined in the <signal.h> header file, and you can express combinations of signals by using the bitwise OR operator ( | ).

## **Return Value**

 $\mathbf{X}$ 

Indicates the previous set of masked signals.

# sigdelset

Deletes a specified individual signal.

### **Format**

#include <signal.h>

int sigdelset (sigset\_t \*set, int sig\_number,)

## **Arguments**

### set

The signal set.

## sig\_number

The individual signal.

## **Description**

The sigdelset function deletes the individual signal specified by  $sig\_number$  from the signal set specified by set.

This function operates on data objects that you can address by the application, not on any set of signals known to the system. For example, this function does not operate on the set blocked from delivery to a process or the set pending for a process.

### **Return Values**

0 Indicates success.

-1 Indicates an error; errno is set to the following value:

• EINVAL – The value of *sig\_number* is not a valid signal number.

# sigemptyset

Initializes the signal set to exclude all signals.

### **Format**

```
#include <signal.h>
int sigemptyset (sigset_t *set);
```

## Argument

#### set

The signal set.

## Description

The sigemptyset function initializes the signal set pointed to by set such that you exclude all signals. A call to sigemptyset or sigfillset must be made at least once for each object of type sigset t prior to any other use of that object.

This function operates on data objects that you can address by the application, not on any set of signals known to the system. For example, this function does not operate on the set blocked from delivery to a process or the set pending for a process.

See also sigfillset.

## Example

The following example shows how to generate and use a signal mask that blocks only the SIGINT signal from delivery:

```
#include <signal.h>
int return value;
sigset_t newset;
sigemptyset(&newset);
sigaddset(&newset, SIGINT);
return value = sigprocmask (SIG SETMASK, &newset, NULL);
```

### **Return Values**

0 Indicates success.

-1Indicates an error; the global errno is set to

indicate the error.

# sigfillset

Initializes the signal set to include all signals.

### **Format**

#include <signal.h>
int sigfillset (sigset\_t \*set);

## **Argument**

### set

-1

The signal set.

## **Description**

The sigfillset function initializes the signal set pointed to by *set* such that you include all signals. A call to sigemptyset or sigfillset must be made at least once for each object of type sigset t prior to any other use of that object.

This function operates on data objects that you can address by the application, not on any set of signals known to the system. For example, this function does not operate on the set blocked from delivery to a process or the set pending for a process.

See also sigemptyset.

### **Return Values**

0 Indicates success.

Indicates an error; errno is set to the following value:

• EINVAL – The value of the *sig\_number* argument is not a valid signal number.

# sighold (Alpha, 164)

Adds the specified signal to the calling process's signal mask.

### **Format**

#include <signal.h>
int sighold (int signal);

## **Argument**

### signal

The specified signal. The *signal* argument can be assigned any of the signals defined in the <siqnal.h> header file, except SIGKILL and SIGSTOP.

## Description

The sighold, sigrelse, and sigignore functions provide simplified signal management:

- The sighold function adds *signal* to the calling process's signal mask.
- The sigrelse function removes *signal* from the calling process's signal mask.
- The sigignore function sets the disposition of signal to SIG\_IGN.

The sighold function, in conjunction with sigrelse and signause, can be used to establish critical regions of code that require the delivery of a signal to be temporarily deferred.

Upon success, the sighold function returns a value of 0. Otherwise, a value of -1 is returned, and errno is set to indicate the error.

These interfaces are provided for compatibility only. New programs should use sigaction and sigprocmask to control the disposition of signals.

### **Return Values**

0

-1

Indicates success.

Indicates an error; errno is set to the following value:

 EINVAL – The value of the *signal* argument is either an invalid signal number or SIGKILL.

## sigignore (Alpha, 164)

Sets the disposition of the specified signal to SIG\_IGN.

### **Format**

#include <signal.h>
int sigignore (int signal);

## **Argument**

### signal

The specified signal. The *signal* argument can be assigned any of the signals defined in the *signal.h* header file, except SIGKILL and SIGSTOP.

## **Description**

The sighold, sigrelse, and sigignore functions provide simplified signal management:

- The sighold function adds *signal* to the calling process's signal mask.
- The signelse function removes *signal* from the calling process's signal mask.
- The sigignore function sets the disposition of *signal* to SIG\_IGN.

The sighold function, in conjunction with sigrelse and signause, can be used to establish critical regions of code that require the delivery of a signal to be temporarily deferred.

Upon success, the sigignore function returns a value of 0. Otherwise, a value of -1 is returned, and errno is set to indicate the error.

| Note                                                                                                    |  |
|----------------------------------------------------------------------------------------------------|--|
| These interfaces are provided for compatibility only. New programs should use sigaction and sigprocmask to control the disposition of signals. |  |
|                                                                                                    |  |

### **Return Values**

0

-1

Indicates success.

Indicates an error; errno is set to the following value:

• EINVAL – The value of the *signal* argument is either an invalid signal number or SIGKILL, or an attempt is made to catch a signal that cannot be caught or to ignore a signal that cannot be ignored.

# sigismember

Tests whether a specified signal is a member of the signal set.

### **Format**

#include <signal.h>

int sigismember (const sigset\_t \*set, int sig\_number);

## **Arguments**

### set

The signal set.

## sig\_number

The individual signal.

## Description

The sigismember function tests whether sig\_number is a member of the signal set pointed to by set.

This function operates on data objects that you can address by the application, not on any set of signals known to the system. For example, this function does not operate on the set blocked from delivery to a process or the set pending for a process.

## **Return Values**

1 Indicates success. The specified signal is a member of the specified set.

0 Indicates an error. The specified signal is not a

member of the specified set.

# siglongjmp

Nonlocal goto with signal handling.

### **Format**

#include <setjmp.h>
void siglongjmp (sigjmp\_buf env, int value);

## **Arguments**

#### env

An address for a sigjmp\_buf structure.

#### value

A nonzero value.

## **Description**

The siglongjmp function restores the environment saved by the most recent call to sigsetjmp in the same process with the corresponding sigjmp\_buf argument.

All accessible objects have values when siglongjmp is called, with one exception: values of objects of automatic storage duration that changed between the sigsetjmp call and siglongjmp call are indeterminate.

Because it bypasses the usual function call and return mechanisms, siglongjmp executes correctly during interrupts, signals, and any of their associated functions. However, if you invoke siglongjmp from a nested signal handler (for example, from a function invoked as a result of a signal raised during the handling of another signal), the behavior is undefined.

The siglongjmp function restores the saved signal mask only if you initialize the *env* argument by a call to sigsetjmp with a nonzero *savemask* argument.

After siglongjmp is completed, program execution continues as if the corresponding call of sigsetjmp just returned the value specified by value. The siglongjmp function cannot cause sigsetjmp to return 0 (zero); if value is 0, sigsetjmp returns 1

See also sigsetjmp.

# sigmask

Constructs the mask for a given signal number.

## **Format**

#include <signal.h>
int sigmask (signum);

## **Argument**

## signum

The signal number for which the mask is to be constructed.

## **Description**

The sigmask function is used to contruct the mask for a given signum. This mask can be used with the sigblock function.

## **Return Value**

 $\mathbf{x}$ 

The mask constructed for signum

## signal

Allows you to specify the way in which the signal *sig* is to be handled: use the default handling for the signal, ignore the signal, or call the signal handler at the address specified.

### **Format**

```
#include <signal.h>
void (*signal (int sig, void (*func) (int))) (int);
```

## **Arguments**

### sig

The number or mnemonic associated with a signal. This argument is usually one of the mnemonics defined in the <signal.h> header file.

#### func

Either the action to take when the signal is raised, or the address of a function needed to handle the signal.

## **Description**

If *func* is the constant SIG\_DFL, the action for the given signal is reset to the default action, which is to terminate the receiving process. If the argument is SIG\_IGN, the signal is ignored. Not all signals can be ignored.

If *func* is neither SIG\_DFL nor SIG\_IGN, it specifies the address of a signal-handling function. When the signal is raised, the addressed function is called with *sig* as its argument. When the addressed function returns, the interrupted process continues at the point of interruption. (This is called catching a signal. Signals are reset to SIG\_DFL after they are caught, except as shown in Chapter 4.)

You must call the signal function each time you want to catch a signal.

See Section 4.2 for more information on signal handling.

To cause an OpenVMS exception or a signal to generate a UNIX style signal, OpenVMS condition handlers must return SS\$\_RESIGNAL upon receiving any exception that they do not want to handle. Returning SS\$\_CONTINUE prevents the correct generation of a UNIX style signal. See Chapter 4 for a list of OpenVMS exceptions that correspond to UNIX signals.

## **Return Values**

x The address of the function previously

established to handle the signal.

SIG\_ERR Indicates that the *sig* argument is out of range.

# sigpause

Assigns *mask* to the current set of masked signals and then waits for a signal.

### **Format**

#include <signal.h>
int sigpause (int mask);

## **Argument**

### mask

The signals to be blocked.

## **Description**

See the sigblock function for information about the *mask* argument.

When control returns to sigpause, the function restores the previous set of masked signals, sets errno to EINTR, and returns -1 to indicate an interrupt. The value EINTR is defined in the <errno.h> header file.

## **Return Value**

-1

Indicates an interrupt. errno is set to EINTR.

# sigpending

Examines pending signals.

### **Format**

#include <signal.h>
int sigpending (sigset\_t \*set);

## **Argument**

#### set

A pointer to a sigset\_t structure.

## **Description**

The sigpending function stores the set of signals that are blocked from delivery and pending to the calling process in the location pointed to by the *set* argument.

Call either the sigemptyset or the sigfillset function at least once for each object of type sigset\_t prior to any other use of that object. If you do not initialize an object in this way and supply an argument to the sigpending function, the result is undefined.

See also sigemptyset and sigfillset in this section.

### **Return Values**

• SIGSEGV – Bad mask argument.

## sigprocmask

Sets the current signal mask.

## **Format**

#include <signal.h>

int sigprocmask (int how, const sigset\_t \*set, sigset\_t \*o\_set);

## **Arguments**

#### how

An integer value that indicates how to change the set of masked signals. Use one of the following values:

SIG\_BLOCK The resulting set is the union of the current set and the

signal set pointed to by the set argument.

SIG UNBLOCK The resulting set is the intersection of the current set

and the complement of the signal set pointed to by the set

argument.

SIG SETMASK The resulting set is the signal set pointed to by the set

argument.

#### set

The signal set. If the value of the set argument is:

- Not NULL It points to a set of signals used to change the currently blocked set.
- NULL The value of the *how* argument is not significant, and the process signal mask is unchanged, so you can use the call to inquire about currently blocked signals.

#### o set

A non-NULL pointer to the location where the signal mask in effect at the time of the call is stored.

## **Description**

The sigprocmask function is used to examine or change the signal mask of the calling process.

Typically, use the sigprocmask SIG\_BLOCK value to block signals during a critical section of code, then use the sigprocmask SIG\_SETMASK value to restore the mask to the previous value returned by the sigprocmask SIG\_BLOCK value.

If there are any unblocked signals pending after the call to the sigprocmask function, at least one of those signals is delivered before the sigprocmask function returns.

You cannot block SIGKILL or SIGSTOP signals with the sigprocmask function. If a program attempts to block one of these signals, the sigprocmask function gives no indication of the error.

## sigprocmask

## **Example**

The following example shows how to set the signal mask to block only the SIGINT signal from delivery:

```
#include <signal.h>
int return_value;
sigset_t newset;
...
sigemptyset(&newset);
sigaddset(&newset, SIGINT);
return_value = sigprocmask (SIG_SETMASK, &newset, NULL);
```

### **Return Values**

0

-1

Indicates success.

Indicates an error. The signal mask of the process is unchanged. errno is set to one of the following values:

- EINVAL The value of the *how* argument is not equal to one of the defined values.
- EFAULT The *set* or *o\_set* argument points to a location outside the allocated address space of the process.

## sigrelse (Alpha, 164)

Removes the specified signal from the calling process's signal mask.

### **Format**

#include <signal.h>
int sigrelse (int signal);

## **Argument**

### signal

The specified signal. The *signal* argument can be assigned any of the signals defined in the <signal.h> header file, except SIGKILL and SIGSTOP.

## Description

The sighold, sigrelse, and sigignore functions provide simplified signal management:

- The sighold function adds *signal* to the calling process's signal mask.
- The signelse function removes *signal* from the calling process's signal mask.
- The sigignore function sets the disposition of signal to SIG\_IGN.

The sighold function, in conjunction with sigrelse and signause, can be used to establish critical regions of code that require the delivery of a signal to be temporarily deferred.

Upon success, the sigrelse function returns a value of 0. Otherwise, a value of -1 is returned, and errno is set to indicate the error.

These interfaces are provided for compatibility only. New programs should use sigaction and sigprocmask to control the disposition of signals.

### **Return Values**

0

-1

Indicates success.

Indicates an error; errno is set to the following value:

 EINVAL – The value of the signal argument is either an invalid signal number or SIGKILL.

# sigsetjmp

Sets a jump point for a nonlocal goto.

### **Format**

#include <setjmp.h>

init sigsetjmp (sigjmp\_buf env, int savemask);

## **Arguments**

#### env

An address for a sigjmp buf structure.

#### savemask

An integer value that specifies whether you need to save the current signal mask.

## **Description**

The sigsetjmp function saves its calling environment in its *env* argument for later use by the siglongjmp function.

If the value of *savemask* is not 0 (zero), sigsetjmp also saves the process's current signal mask as part of the calling environment.

See also siglongjmp.

### Restrictions

You cannot invoke the longjmp function from an OpenVMS condition handler. However, you may invoke longjmp from a signal handler that has been established for any signal supported by the HP C RTL, subject to the following nesting restrictions:

- The longjmp function will not work if you invoke it from nested signal handlers. The result of the longjmp function, when invoked from a signal handler that has been entered as a result of an exception generated in another signal handler, is undefined.
- Do not invoke the sigsetjmp function from a signal handler unless the associated longjmp is to be issued before the handling of that signal is completed.
- Do not invoke the longjmp function from within an exit handler (established with atexit or SYS\$DCLEXH). Exit handlers are invoked after image tear-down, so the destination address of the longjmp no longer exists.
- Invoking longjmp from within a signal handler to return to the main thread of execution might leave your program in an inconsistent state. Possible side effects include the inability to perform I/O or to receive any more UNIX signals. Use siglongjmp instead.

# **Return Values**

0 Indicates success.

nonzero The return is a call to the siglongjmp function.

# sigsetmask

Establishes those signals that are blocked from delivery.

## **Format**

#include <signal.h>

int sigsetmask (int mask);

# **Argument**

#### mask

The signals to be blocked.

# **Description**

See the sigblock function for information about the *mask* argument.

## **Return Value**

 $\mathbf{X}$ 

The previous set of masked signals.

# sigstack (VAX only)

Defines an alternate stack on which to process signals. This allows the processing of signals in a separate environment from that of the current process. This function is nonreentrant.

#### **Format**

```
#include <signal.h>
int sigstack (struct sigstack *ss, struct sigstack *oss);
```

# **Arguments**

#### SS

If ss is not NULL, it specifies the address of a structure that holds a pointer to a designated section of memory to be used as a signal stack on which to deliver signals.

#### oss

If *oss* is not NULL, it specifies the address of a structure in which the old value of the stack address is returned.

# **Description**

The sigstack structure is defined in the <signal.h> standard header file:

```
struct sigstack
    {
        char *ss_sp;
        int ss_onstack;
    };
```

If the sigvec function specifies that the signal handler is to execute on the signal stack, the system checks to see if the process is currently executing on that stack. If the process is not executing on the signal stack, the system arranges a switch to the signal stack for the duration of the signal handler's execution. If the *oss* argument is not NULL, the current state of the signal stack is returned.

Signal stacks must be allocated an adequate amount of storage; they do not expand like the run-time stack. For example, if your signal handler calls printf or any similarly complex HP C RTL routine, at least 12,000 bytes of storage should be allocated for the signal stack. If the stack overflows, an error occurs.

ss\_sp *must* point to at least four bytes before the end of the allocated memory area (see the example). This is architecture-dependent and possibly not portable to other machine architectures or operating systems.

#### **Return Values**

0 Indicates success.
-1 Indicates failure.

# Example

```
#define ss_size 15000
static char mystack[ss_size];
struct sigstack ss = {&mystack + sizeof(mystack) - sizeof(void *), 1};
```

# sigsuspend

Atomically changes the set of blocked signals and waits for a signal.

### **Format**

#include <signal.h>

int sigsuspend (const sigset\_t \*signal\_mask);

## Argument

### signal\_mask

A pointer to a set of signals.

# Description

The sigsuspend function replaces the signal mask of the process with the set of signals pointed to by the  $signal\_mask$  argument. Then it suspends execution of the process until delivery of a signal whose action is either to execute a signal catching function or to terminate the process. You cannot block the SIGKILL or SIGSTOP signals with the sigsuspend function. If a program attempts to block either of these signals, sigsuspend gives no indication of the error.

If delivery of a signal causes the process to terminate, sigsuspend does not return. If delivery of a signal causes a signal catching function to execute, sigsuspend returns after the signal catching function returns, with the signal mask restored to the set that existed prior to the call to sigsuspend.

The sigsuspend function sets the signal mask and waits for an unblocked signal as one atomic operation. This means that signals cannot occur between the operations of setting the mask and waiting for a signal. If a program invokes sigprocmask SIG\_SETMASK and sigsuspend separately, a signal that occurs between these functions is often not noticed by sigsuspend.

In normal usage, a signal is blocked by using the sigprocmask function at the beginning of a critical section. The process then determines whether there is work for it to do. If there is no work, the process waits for work by calling sigsuspend with the mask previously returned by sigprocmask.

If a signal is caught by the calling process and control is returned from the signal handler, the calling process resumes execution after sigsuspend, which always returns a value of -1 and sets errno to EINTR.

See also sigpause and sigprocmask.

# sigtimedwait (Alpha, 164)

Suspends a calling thread and waits for queued signals to arrive.

#### **Format**

#include <signal.h>

int sigtimedwait (const sigset\_t set, siginfo\_t \*info, const struct timespec \*timeout);

# **Arguments**

#### set

The set of signals to wait for.

#### info

Pointer to a siginfo structure that is receiving data describing the signal, including any application-defined data specified when the signal was posted.

#### timeout

A timeout for the wait. If *timeout* is NULL, the argument is ignored.

# **Description**

The sigtimedwait function behaves the same as the sigwaitinfo function except that if none of the signals specified by *set* are pending, sigtimedwait waits for the time interval specified in the timespec structure referenced by *timeout*. If the timespec structure pointed to by *timeout* is zero-valued and if none of the signals specified by *set* are pending, then sigtimedwait returns immediately with an error.

See also sigwait and sigwaitinfo.

See Section 4.2 for more information on signal handling.

#### **Return Values**

X

-1

Upon successful completion, the signal number selected is returned.

Indicates that an error occurred; errno is set to one of the following values:

- EINVAL The timeout argument specified a tv\_nsec value less than 0 or greater than or equal to 1 billion.
- EINTR The wait was interrupted by an unblocked, caught signal.
- EAGAIN No signal specified by *set* was generated within the specified timeout period.

# sigvec

Permanently assigns a handler for a specific signal.

#### **Format**

```
#include <signal.h>
int sigvec (int sigint, struct sigvec *sv, struct sigvec *osv);
```

# **Arguments**

### sigint

The signal identifier.

#### SV

Pointer to a sigvec structure (see the Description section).

#### osv

If osv is not NULL, the previous handling information for the signal is returned.

# **Description**

If sv is not NULL, it specifies the address of a structure containing a pointer to a handler routine and mask to be used when delivering the specified signal, and a flag indicating whether the signal is to be processed on an alternative stack. If sv—>onstack has a value of 1, the system delivers the signal to the process on a signal stack specified with sigstack.

The sigvec function establishes a handler that remains established until explicitly removed or until the image terminates.

The sigvec structure is defined in the <signal.h> header file:

```
struct sigvec
{
    int (*handler)();
    int mask;
    int onstack;
};
```

See Section 4.2 for more information on signal handling.

### **Return Values**

0 Indicates that the call succeeded.
-1 Indicates that an error occurred.

# sigwait (Alpha, 164)

Suspends a calling thread and waits for queued signals to arrive.

#### **Format**

#include <signal.h>

int sigwait (const sigset\_t set, int \*sig);

# **Arguments**

#### set

The set of signals to wait for.

#### sig

Returns the signal number of the selected signal.

# **Description**

The signait function suspends the calling thread until at least one of the signals in the *set* argument is in the caller's set of pending signals. When this happens, one of those signals is automatically selected and removed from the set of pending signals. The signal number identifying that signal is then returned in the location referenced by *sig*.

The effect is unspecified if any signals in the *set* argument are not blocked when the signalt function is called.

The *set* argument is created using the set manipulation functions sigemptyset, sigfillset, sigaddset, and sigdelset.

If, while the sigwait function is waiting, a signal occurs that is eligible for delivery (that is, not blocked by the signal mask), that signal is handled asynchronously and the wait is interrupted.

See also sigtimedwait and sigwaitinfo.

See Section 4.2 for more information on signal handling.

### **Return Values**

0

Upon successful completion, sigwait stores the signal number of the received signal at the location referenced by sig and returns 0.

nonzero

Indicates that an error occurred; errno is set to the following value:

• EINVAL – The *set* argument contains an invalid or unsupported signal number.

# sigwaitinfo (Alpha, 164)

Suspends a calling thread and waits for queued signals to arrive.

#### **Format**

#include <signal.h>
int sigwaitinfo (const sigset\_t set, siginfo\_t \*info);

# **Arguments**

#### set

The set of signals to wait for.

#### info

Pointer to a siginfo structure that is receiving data describing the signal, including any application-defined data specified when the signal was posted.

# **Description**

The sigwaitinfo function behaves the same as the sigwait function if the *info* argument is NULL.

If the *info* argument is non-NULL, the sigwaitinfo function behaves the same as sigwait, except that the selected signal number is stored in the si\_signo member of the siginfo structure, and the cause of the signal is stored in the si\_code member. If any value is queued to the selected signal, the first such queued value is dequeued and the value is stored in the si\_value member of *info*. The system resource used to queue the signal is released and made available to queue other signals. If no value is queued, the content of the si\_value member is undefined. If no further signals are queued for the selected signal, the pending indication for that signal is reset.

See also sigtimedwait and sigwait.

See Section 4.2 for more information on signal handling.

## **Return Values**

X

-1

Upon successful completion, the signal number selected is returned.

Indicates that an error occurred; errno is set to one of the following values:

- EINVAL The *set* argument contains an invalid or unsupported signal number.
- EINTR The wait was interrupted by an unblocked, caught signal.

# sin

Returns the sine of its radian argument.

### **Format**

```
#include <math.h>
double sin (double x);
float sinf (float x); (Alpha, 164)
long double sinl (long double x); (Alpha, 164)
double sind (double x); (Alpha, 164)
float sindf (float x); (Alpha, 164)
long double sindl (long double x); (Alpha, 164)
```

# **Argument**

X

A radian expressed as a floating-point number.

# **Description**

The  $\sin$  functions compute the sine of x measured in radians.

The sind functions compute the sine of x measured in degrees.

### **Return Values**

x The sine of the argument. NaN  $x = \pm \text{Infinity or NaN}$ ; errno is set to EDOM. 0 Undeflow occurred; errno is set to ERANGE.

# sinh

Returns the hyperbolic sine of its argument.

### **Format**

```
#include <math.h>
double sinh (double x);
float sinhf (float x); (Alpha, 164)
long double sinhl (long double x); (Alpha, 164)
```

# **Argument**

X

A real number.

### **Return Values**

The hyperbolic sine of the argument.

HUGE\_VAL Overflow occurred; errno is set to ERANGE.

Underflow occurred; errno is set to ERANGE.

NaN x is NaN; errno is set to EDOM.

# sleep

Suspends the execution of the current process for at least the number of seconds indicated by its argument.

### **Format**

```
#include <unistd.h>
unsigned int sleep (unsigned seconds); (_DECC_V4_SOURCE)
int sleep (unsigned seconds); (not _DECC_V4_SOURCE)
```

# **Argument**

#### seconds

The number of seconds.

# **Description**

The sleep function sleeps for the specified number of seconds, or until a signal is received, or until the process executes a call to SYS\$WAKE.

If a SIGALRM signal is generated, but blocked or ignored, the sleep function returns. For all other signals, a blocked or ignored signal does not cause sleep to return

### **Return Values**

| X | The number of seconds that the process awoke    |
|---|-------------------------------------------------|
|   | early.                                          |
| 0 | If the process slept the full number of seconds |
|   | specified by seconds.                           |

# snprintf

Performs formatted output to a string in memory.

#### **Format**

```
#include <stdio.h>
int snprintf (char *str, size_t n, const char *format_spec, . . . );
```

## **Arguments**

#### str

The address of the string that will receive the formatted output.

n

The size of the buffer referred to by str.

#### format\_spec

A pointer to a character string that contains the format specification. For more information about format specifications and conversion characters, see Chapter 2.

. . .

Optional expressions whose resultant types correspond to conversion specifications given in the format specification.

If no conversion specifications are given, you may omit the output sources. Otherwise, the function calls must have at least as many output sources as there are conversion specifications, and the conversion specifications must match the types of the output sources.

Conversion specifications are matched to output sources in left-to-right order. Excess output pointers, if any, are ignored.

# **Description**

The snprintf function is identical to the sprintf function with the addition of the n argument, which specifies the size of the buffer referred to by str.

On successful completion, snprintf returns the number of bytes (excluding the terminating null byte) that would be written to str if n is sufficiently large.

If n is 0, nothing is written, the number of bytes (excluding the terminating null) that would be written if n were sufficiently large are returned, and str might be a NULL pointer. Otherwise, output bytes beyond the n-1st are discarded instead of being written to the array, and a null byte is written at the end of the bytes actually written into the array.

If an output error is encountered, a negative value is returned.

For a complete description of the format specification and the output source, see Chapter 2.

# snprintf

# **Return Values**

x The number of bytes (excluding the terminating

null byte) that would be written to str if n is

sufficiently large.

Negative value Indicates an output error occurred. The function sets errno. For a list of errno values set by this

function, see fprintf.

# sprintf

Performs formatted output to a string in memory.

#### **Format**

```
#include <stdio.h>
int sprintf (char *str, const char *format_spec, ...);
```

## **Arguments**

#### str

The address of the string that will receive the formatted output. It is assumed that this string is large enough to hold the output.

#### format\_spec

A pointer to a character string that contains the format specification. For more information about format specifications and conversion characters, see Chapter 2.

. . .

Optional expressions whose resultant types correspond to conversion specifications given in the format specification.

If no conversion specifications are given, you may omit the output sources. Otherwise, the function calls must have at least as many output sources as there are conversion specifications, and the conversion specifications must match the types of the output sources.

Conversion specifications are matched to output sources in left-to-right order. Excess output pointers, if any, are ignored.

# **Description**

The sprintf function places output followed by the null character ( $\setminus$ 0) in consecutive bytes starting at \*str. The user must ensure that enough space is available.

Consider the following example of a conversion specification:

```
#include <stdio.h>
main()
{
   int temp = 4, temp2 = 17;
   char s[80];
   sprintf(s, "The answers are %d, and %d.", temp, temp2);
}
```

In this example, character string s has the following contents:

```
The answers are 4, and 17.
```

For a complete description of the format specification and the output source, see Chapter 2.

# sprintf

## **Return Values**

X

Negative value

The number of characters placed in the output string, not including the final null character. Indicates an output error occurred. The function sets errno. For a list of errno values set by this function, see fprintf.

# sqrt

Returns the square root of its argument.

## **Format**

```
#include <math.h>
double sqrt (double x);
float sqrtf (float x); (Alpha, I64)
long double sqrtl (long double x); (Alpha, I64)
```

# **Argument**

Х

A real number.

### **Return Values**

val The square root of x, if x is nonnegative.

0 x is negative; errno is set to EDOM.

NaN x is NaN; errno is set to EDOM.

### srand

Initializes the pseudorandom-number generator rand.

### **Format**

#include <math.h>

void srand (unsigned int seed);

# **Argument**

#### seed

An unsigned integer.

# **Description**

The srand function uses the argument as a seed for a new sequence of pseudorandom numbers to be returned by subsequent calls to rand.

If srand is then called with the same seed value, the sequence of pseudorandom numbers is repeated.

If rand is called before any calls to srand, the same sequence of pseudorandom numbers is generated as when srand is first called with a seed value of 1.

### srand48

Initializes a 48-bit random-number generator.

#### **Format**

```
#include <stdlib.h>
void srand48 (long int seed_val);
```

## **Argument**

#### seed val

The initialization value to begin randomization. Changing this value changes the randomization pattern.

# Description

The srand48 function initializes the random-number generator. You can use this function in your program before calling the drand48, lrand48, or mrand48 functions. (Although it is not recommended practice, constant default initializer values are automatically supplied if you call drand48, lrand48, or mrand48 without calling an initialization function).

The function works by generating a sequence of 48-bit integer values, Xi, according to the linear congruential formula:

```
Xn+1 = (aXn+c) \mod m  n >= 0
```

The argument m equals  $2^{48}$ , so 48-bit integer arithmetic is performed. Unless you invoke the lcong48 function, the multiplier value a and the addend value c are:

```
a = 5DEECE66D_{16} = 2736731631558

c = B_{16} = 138
```

The initializer function srand48 sets the high-order 32 bits of Xi to the low-order 32 bits contained in its argument. The low-order 16 bits of Xi are set to the arbitrary value  $330E_{16}$ .

See also drand48, 1rand48, and mrand48.

## srandom

Initializes the pseudorandom-number generator random.

### **Format**

int srandom (unsigned seed);

# **Argument**

#### seed

An initial seed value.

# **Description**

The srandom function uses the argument as a seed for a new sequence of pseudorandom numbers to be returned by subsequent calls to random. This function has virtually the same calling sequence and initialization properties as the srand function, but produce sequences that are more random.

The srandom function initializes the current state with the initial seed value. The srandom function, unlike the srand function, does not return the old seed because the amount of state information used is more than a single word.

See also rand, srand, random, setstate, and initstate.

### **Return Values**

0 Indicates success. Initializes the state seed. -1 Indicates an error, further specified in the global errno.

## sscanf

Reads input from a character string in memory, interpreting it according to the format specification.

#### **Format**

```
#include <stdio.h>
int sscanf (const char *str, const char *format_spec, . . . );
```

## **Arguments**

#### str

The address of the character string that provides the input text to sscanf.

### format\_spec

A pointer to a character string that contains the format specification. For more information about format specifications and conversion characters, see Chapter 2.

. . .

Optional expressions whose resultant types correspond to conversion specifications given in the format specification.

If no conversion specifications are given, you can omit the input pointers. Otherwise, the function calls must have at least as many input pointers as there are conversion specifications, and the conversion specifications must match the types of the input pointers.

Conversion specifications are matched to input sources in left-to-right order. Excess input pointers, if any, are ignored.

# **Description**

The following is an example of a conversion specification:

```
main ()
{
    char str[] = "4 17";
    int temp,
        temp2;
    sscanf(str, "%d %d", &temp, &temp2);
    printf("The answers are %d and %d.", temp, temp2);
}
```

This example produces the following output:

```
$ RUN EXAMPLE
The answers are 4 and 17.
```

For a complete description of the format specification and the input pointers, see Chapter 2.

### sscanf

## **Return Values**

The number of successfully matched and assigned input items.

EOF Indicates that a read error occurred before any conversion. The function sets errno. For a list of

the values set by this function, see fscanf.

# ssignal

Allows you to specify the action to take when a particular signal is raised.

### **Format**

```
#include <signal.h>
void (*ssignal (int sig, void (*func) (int, . . . ))) (int, . . . );
```

# **Arguments**

### sig

A number or mnemonic associated with a signal. The symbolic constants for signal values are defined in the <siqnal.h> header file (see Chapter 4).

### func

The action to take when the signal is raised, or the address of a function that is executed when the signal is raised.

# **Description**

The ssignal function is equivalent to the signal function except for the return value on error conditions.

Since the signal function is defined by the ANSI C standard and the ssignal function is not, use signal for greater portability.

See Section 4.2 for more information on signal handling.

## **Return Values**

| x | The address of the function previously established as the action for the signal. The address may be the value SIG_DFL (0) or SIG_IGN (1).                                    |
|---|----------------------------------------------------------------------------------------------------|
| 0 | Indicates errors. For this reason, there is no way to know whether a return status of 0 indicates failure, or whether it indicates that a previous action was $SIG_DFL(0)$ . |

# [w]standend

Deactivate the boldface attribute for the specified window. The standend function operates on the stdscr window.

# **Format**

```
#include <curses.h>
int standend (void);
int wstandend (WINDOW *win);
```

# **Argument**

#### win

A pointer to the window.

# **Description**

The standend and wstandend functions are equivalent to clrattr and wclrattr called with the attribute  $\_BOLD$ .

## **Return Values**

OK Indicates success. ERR Indicates an error.

# [w]standout

Activate the boldface attribute of the specified window. The standout function acts on the stdscr window.

### **Format**

```
#include <curses.h>
int standout (void);
int wstandout (WINDOW *win);
```

# **Argument**

#### win

A pointer to the window.

# **Description**

The standout and wstandout functions are equivalent to set attr and wset attr called with the attribute  $\_BOLD$ .

## **Return Values**

OK Indicates success. ERR Indicates an error.

#### stat

Accesses information about the specified file.

#### **Format**

```
#include <stat.h>
int stat (const char *file_spec, struct stat *buffer); (ISO POSIX-1)
int stat (const char *file spec, struct stat *buffer, . . . ); (HP C Extension)
```

#### **Function Variants**

Compiling with the \_DECC\_V4\_SOURCE and \_VMS\_V6\_SOURCE feature-test macros defined enables a local-time-based entry point to the stat function that is equivalent to the behavior before OpenVMS Version 7.0.

Compiling with the \_USE\_STD\_STAT feature-test macro defined enables a variant of the stat function that uses an X/Open standard-compliant definition of the stat structure. The \_USE\_STD\_STAT feature-test macro is mutually exclusive with the \_DECC\_V4\_SOURCE and \_VMS\_V6\_SOURCE macros.

# **Arguments**

#### file\_spec

A valid OpenVMS or UNIX style file specification (no wildcards). Read, write, or execute permission of the named file is not required, but you must be able to reach all directories listed in the file specification leading to the file. For more information about UNIX style file specifications, see Chapter 1.

#### buffer

A pointer to a structure of type stat. For convenience, a typedef stat\_t is defined as struct stat in the <stat.h> header file.

This argument receives information about the particular file. The members of the structure pointed to by *buffer* are described in the Description section.

. . .

An optional default file-name string.

This is the only optional RMS keyword that can be specified for the stat function. See the description of the creat function for the full list of optional RMS keywords and their values.

# Description

When the \_USE\_STD\_STAT feature-test macro is not enabled, the legacy stat structure is used. When \_USE\_STD\_STAT is enabled, the X/Open standard-compliant stat structure is used.

### **Legacy stat Structure**

With the \_USE\_STD\_STAT feature-test macro defined to DISABLE, the following legacy stat structure is used:

| Member     | Туре     | Definition                                                                |
|------------|----------|---------------------------------------------------------------------------|
| st_dev     | dev_t    | Pointer to the physical device name                                       |
| st_ino[3]  | ino_t    | Three words to receive the file ID                                        |
| st_mode    | mode_t   | File "mode" (prot, dir, )                                                 |
| st_nlink   | nlink_t  | For UNIX system compatibility only                                        |
| st_uid     | uid_t    | Owner user ID                                                             |
| st_gid     | gid_t    | Group member: from st_uid                                                 |
| st_rdev    | dev_t    | UNIX system compatibility – always 0                                      |
| st_size    | off_t    | File size, in bytes. For st_size to                                       |
|            |          | report a correct value, you need to flush both the C RTL and RMS buffers. |
| st_atime   | time_t   | File access time; always the same as                                      |
|            |          | st_mtime                                                                  |
| st_mtime   | time_t   | Last modification time                                                    |
| st_ctime   | time_t   | File creation time                                                        |
| st_fab_rfm | char     | Record format                                                             |
| st_fab_rat | char     | Record attributes                                                         |
| st_fab_fsz | char     | Fixed header size                                                         |
| st_fab_mrs | unsigned | Record size                                                               |

The types dev\_t, ino\_t, off\_t, mode\_t, nlink\_t, uid\_t, gid\_t, and time\_t, are defined in the <stat.h> header file. However, when compiling for compatibility (/DEFINE=\_DECC\_V4\_SOURCE), only dev\_t, ino\_t, and off\_t are defined.

The off\_t data type is either a 32-bit or 64-bit integer. The 64-bit interface allows for file sizes greater than 2 GB, and can be selected at compile time by defining the \_LARGEFILE feature-test macro as follows:

CC/DEFINE= LARGEFILE

As of OpenVMS Version 7.0, times are given in seconds since the Epoch (00:00:00 GMT, January 1, 1970).

The st\_mode structure member is the status information mode defined in the <stat.h> header file. The st\_mode bits are described as follows:

| Bits    | Constant    | Definition                |
|---------|-------------|---------------------------|
| 0170000 | S_IFMT      | Type of file              |
| 0040000 | $S_{IFDIR}$ | Directory                 |
| 0020000 | $S_{IFCHR}$ | Character special         |
| 0060000 | $S_{IFBLK}$ | Block special             |
| 0100000 | $S_{IFREG}$ | Regular                   |
| 0030000 | $S_{IFMPC}$ | Multiplexed char special  |
| 0070000 | $S_{IFMPB}$ | Multiplexed block special |

| Bits    | Constant     | Definition                       |
|---------|--------------|----------------------------------|
| 0004000 | S_ISUID      | Set user ID on execution         |
| 0002000 | $S_{ISGID}$  | Set group ID on execution        |
| 0001000 | $S_{ISVTX}$  | Save swapped text even after use |
| 0000400 | $S_{IREAD}$  | Read permission, owner           |
| 0000200 | $S_{IWRITE}$ | Write permission, owner          |
| 0000100 | $S_{IEXEC}$  | Execute/search permission, owner |

The stat function does not work on remote network files.

If the file is a record file, the st\_size field includes carriage-control information. Consequently, the st\_size value will not correspond to the number of characters that can be read from the file.

Also be aware that for st\_size to report a correct value, you need to flush both the C RTL and RMS buffers.

#### Standard-Compliant stat Structure

With OpenVMS Version 8.2, the \_USE\_STD\_STAT feature-test macro and standard-compliant stat structure are introduced in support of UNIX compatibility.

With \_USE\_STD\_STAT defined to ENABLE, you get the following behavior:

• Old struct stat definitions

Old definitions of struct stat are obsolete. You must recompile your applications to access the new features. Existing applications will continue to access the old definitions and functions unless they are recompiled to use the new features.

#### Function variants

Calls to stat, fstat, lstat, and ftw accept pointers to structures of the new type. Calls to these functions are mapped to the new library entries \_\_std\_stat, \_\_std\_fstat, \_\_std\_lstat, and \_\_std\_ftw, respectively.

• Compatibilities with other feature macros

\_DECC\_V4\_SOURCE source-code compatibility is not supported. You must not enable \_DECC\_V4\_SOURCE and \_USE\_STD\_STAT at the same time.

\_VMS\_V6\_SOURCE binary compatibility is not supported. You must not enable \_VMS\_V6\_SOURCE and \_USE\_STD\_STAT at the same time. As a result, only UTC (rather than local-time) is supported for the time t fields.

#### Type changes

The following type changes are in effect:

- 32-bit gid type gid t is used. \_DECC\_SHORT\_GID\_T is unsupported.
- \_LARGEFILE offsets are used. off\_t is forced to 64 bits.
- Type ino\_t, representing the file number, is an unsigned int quadword (64 bits). Previously, it was an unsigned short.
- Type dev\_t, representing the device id, is an unsigned int quadword (64 bits). Previously, it was a 32-bit character pointer. The new type is standard because it is arithmetic.

 Types blksize\_t and blkcnt\_t are added and defined as unsigned int quadwords (64 bits).

### • Structure member Changes

Two members are added to struct stat:

```
blksize_t st_blksize;
blkcnt t st blocks;
```

According to the X/Open standard, st\_blksize is the filesystem-specific preferred I/O blocksize for this file. On OpenVMS systems, st\_blksize is set to the device buffer size multiplied by the disk cluster size. st\_blocks is set to the allocated size of the file, in blocks. The blocksize used to calculate st\_blocks is not necessarily the same as st\_blksize and, in most cases, will not be the same.

- In struct stat, member st\_ino is of type ino\_t. In previous C RTL versions, it was of type ino\_t [3] (array of 3 ino\_t). Since ino\_t has changed from a word to a quadword, the size of this member has increased by one word. The principal significance of this change is that it makes st\_ino a scalar, which is how most open source applications define it.
- The new definition of ino\_t also affects applications that include the <dirent.h> header file. In struct dirent, member d\_ino changes in the same way as the st\_ino member of struct stat in <stat.h>.
- Several macros that are not part of any standard were introduced in <stat.h> to facilitate access to the constituent parts of ino\_t values:
  - S\_INO\_NUM(ino), S\_INO\_SEQ(ino), and S\_INO\_RVN(ino) return the FILES-11 file number, sequence number, and relative volume number of ino, respectively, as unsigned shorts.
  - S\_INO\_RVN\_RVN(ino) returns the byte of the RVN field containing the relative volume number;
  - S\_INO\_RVN\_NMX(ino) returns the byte of the RVN field containing the file number extension.

Although individual components can be broken out like this, they are not part of the X/Open standard and should not be relied on in portable applications.

#### Semantic changes

Values of type dev\_t are now unique for each device across clusters. An algorithm based on device name and allocation class or SCSSYSTEMID (for single-pathed devices) calculates the device id value having these characteristics, an X/Open standard requirement. Typically, the combination of file number and device id uniquely identifies a file in a cluster.

This change affects stat structure members st\_dev and st\_rdev. For compatibility with previous releases, st\_rdev is set to either 0 or st\_dev.

| <br>Note (Alpha, I64) |  |
|-----------------------|--|
|                       |  |

On OpenVMS Alpha and I64 systems, the stat, fstat, utime, and utimes functions have been enhanced to take advantage of the new file-system support for POSIX compliant file timestamps.

This support is available only on ODS-5 devices on OpenVMS Alpha systems beginning with a version of OpenVMS Alpha after Version 7.3.

Before this change, the stat and fstat functions were setting the values of the st\_ctime, st\_mtime, and st\_atime fields based on the following file attributes:

```
st_ctime - ATR$C_CREDATE (file creation time)
st_mtime - ATR$C_REVDATE (file revision time)
st_atime - was always set to st_mtime because no support for file access time was available
```

Also, for the file-modification time, utime and utimes were modifying the ATR\$C\_REVDATE file attribute, and ignoring the file-access-time argument.

After the change, for a file on an ODS-5 device, the stat and fstat functions set the values of the st\_ctime, st\_mtime, and st\_atime fields based on the following new file attributes:

```
st_ctime - ATR$C_ATTDATE (last attribute modification time)
st_mtime - ATR$C_MODDATE (last data modification time)
st_atime - ATR$C_ACCDATE (last access time)
```

If ATR\$C\_ACCDATE is zero, as on an ODS-2 device, the stat and fstat functions set st atime to st mtime.

For the file-modification time, the utime and utimes functions modify both the ATR\$C\_REVDATE and ATR\$C\_MODDATE file attributes. For the file-access time, these functions modify the ATR\$C\_ACCDATE file attribute. Setting the ATR\$C\_MODDATE and ATR\$C\_ACCDATE file attributes on an ODS-2 device has no effect.

For compatibility, the old behavior of stat, fstat, utime, and utimes remains the default, regardless of the kind of device.

The new behavior must be explicitly enabled by defining the DECC\$EFS\_FILE\_TIMESTAMPS logical name to ENABLE before invoking the application. Setting this logical does not affect the behavior of stat, fstat, utime, and utimes for files on an ODS-2 device.

### **Return Values**

| 0  | Indicates success.                             |
|----|------------------------------------------------|
| -1 | Indicates an error other than a privilege      |
|    | violation; errno is set to indicate the error. |
| -2 | Indicates a privilege violation.               |

## statvfs (Alpha, 164)

Gets information about a device containing the specified file.

#### **Format**

#include <statvfs.h>
int statvfs (const char \*restrict path, struct statvfs \*restrict buffer);

## **Arguments**

#### path

Any file on a mounted device.

#### buffer

Pointer to a statvfs structure to hold the returned information.

## Description

The statvfs function returns descriptive information about the device containing the specified file. Read, write, or execute permission of the specified file is not required. The returned information is in the format of a statvfs structure, which is defined in the <statvfs.h> header file and contains the following members:

unsigned long f bsize - Preferred block size.

unsigned long f\_frsize - Fundamental block size.

fsblkcnt t f blocks - Total number of blocks in units of f frsize.

fsblkcnt\_t f\_bfree - Total number of free blocks. If f\_bfree would assume a meaningless value due to the misreporting of free block count by \$GETDVI for a DFS disk, then f bfree is set to the maximum block count.

fsblkcnt\_t f\_bavail - Number of free blocks available. Set to the unused portion of the caller's disk quota.

fsfilcnt\_t f\_files - Total number of file serial numbers (for example, inodes).

fsfilcnt\_t f\_ffree - Total number of free file serial numbers. For OpenVMS systems, this value is calculated as freeblocks/clustersize.

fsfilcnt\_t f\_favail - Number of file serial numbers available to a non-privileged process (0 for OpenVMS systems).

unsigned long  $f_fsid$  - File system identifier. This identifier is based on the allocation-class device name. This gives a unique value based on device, as long as the device is locally mounted.

unsigned long f\_flag - Bit mask representing one or more of the following flags:

ST\_RONLY - The volume is read-only.

ST NOSUID - The volume has protected subsystems enabled.

```
unsigned long f_namemax - Maximum length of a file name. char f_basetype[64] - Device-type name. char f_fstr[64] - Logical volume name. char __reserved[64] - Media type name.
```

Upon successful completion, statvfs returns 0 (zero). Otherwise, it returns -1 and sets errno to indicate the error.

See also fstatvfs.

### **Return Value**

0

-1

Sucessful completion.

Indicates an error. errno is set to one of the following:

- EACCES Search permission is denied for a component of the path prefix.
- EIO An I/O error occurred while reading the device.
- EINTR A signal was caught during execution of the function.
- EOVERFLOW One of the values to be returned cannot be represented correctly in the structure pointed to by *buffer*.
- ENAMETOOLONG The length of a component of the path parameter exceeds NAME\_MAX, or the length of the path parameter exceeds PATH\_MAX.
- ENOENT A component of path does not name an existing file, or path is an empty string.
- ENOTDIR A component of the path prefix of the *path* parameter is not a directory.

# strcasecmp

Does a case-insensitive comparison of two 7-bit ASCII strings.

### **Format**

#include <strings.h>

int strcasecmp (const char \*s1, const char \*s2);

# **Arguments**

#### s1

The first of two strings to compare.

#### s2

The second of two strings to compare.

# **Description**

The strcasecmp function is case-insensitive. The returned lexicographic difference reflects a conversion to lowercase.

The strcasecmp function works for 7-bit ASCII compares only. Do not use this function for internationalized applications.

### **Return Value**

n

An integer value greater than, equal to, or less than 0 (zero), depending on whether the s1 string is greater than, equal to, or less than the s2 string.

### strcat

Concatenates  $str_2$ , including the terminating null character, to the end of  $str_1$ .

#### **Format**

```
#include <string.h>
char *strcat (char *str_1, const char *str_2);
```

#### **Function Variants**

The streat function has variants named \_streat32 and \_streat64 for use with 32-bit and 64-bit pointer sizes, respectively. See Section 1.10 for more information on using pointer-size-specific functions.

# **Arguments**

#### str\_1, str\_2

Pointers to null-terminated character strings.

# **Description**

See strncat.

#### **Return Value**

 $\mathbf{X}$ 

The address of the first argument,  $str_1$ , which is assumed to be large enough to hold the concatenated result.

## Example

```
#include <string.h>
#include <stdio.h>
/* This program concatenates two strings using the streat
/* function, and then manually compares the result of streat
/* to the expected result.
#define S1LENGTH 10
#define S2LENGTH 8
main()
   static char s1buf[S1LENGTH + S2LENGTH] = "abcmnexyz";
   static char s2buf[] = " orthis";
   static char test1[] = "abcmnexyz orthis";
   int i;
   char *status;
   /* Take static buffer slbuf, concatenate static buffer
    /\star s2buf to it, and compare the answer in s1buf with the
   /* static answer in test1.
   status = strcat(s1buf, s2buf);
   for (i = 0; i <= S1LENGTH + S2LENGTH - 2; i++) {
        /* Check for correct returned string. */
```

# strchr

Returns the address of the first occurrence of a given character in a null-terminated string. The terminating null character is considered to be part of the string.

#### **Format**

```
#include <string.h>
char *strchr (const char *str, int character);
```

#### **Function Variants**

The strchr function has variants named \_strchr32 and \_strchr64 for use with 32-bit and 64-bit pointer sizes, respectively. See Section 1.10 for more information on using pointer-size-specific functions.

# **Arguments**

#### str

A pointer to a null-terminated character string.

#### character

An object of type int.

# **Description**

See strrchr.

#### **Return Values**

 $\mathbf{X}$ 

The address of the first occurrence of the specified character.

NULL

Indicates that the character does not occur in the string.

### **Example**

# strcmp

Compares two ASCII character strings and returns a negative, 0, or positive integer, indicating that the ASCII values of the individual characters in the first string are less than, equal to, or greater than the values in the second string.

## **Format**

```
#include <string.h>
int strcmp (const char *str_1, const char *str_2);
```

# **Arguments**

str\_1, str\_2

Pointers to character strings.

# **Description**

The strings are compared until a null character is encountered or until the strings differ.

# **Return Values**

| < 0 | Indicates that $str_1$ is less than $str_2$ .      |
|-----|----------------------------------------------------|
| = 0 | Indicates that $str\_1$ equals $str\_2$ .          |
| > 0 | Indicates that $str\_1$ is greater than $str\_2$ . |

## strcoll

Compares two strings and returns an integer that indicates if the strings differ and how they differ. The function uses the collating information in the LC\_COLLATE category of the current locale to determine how the comparison is performed.

## **Format**

#include <string.h>
int strcoll (const char \*s1, const char \*s2);

# **Arguments**

s1, s2

Pointers to character strings.

# **Description**

The strcoll function, unlike strcmp, compares two strings in a locale-dependent manner. Because no value is reserved for error indication, the application must check for one by setting errno to 0 before the function call and testing it after the call.

See also strxfrm.

### **Return Values**

< 0 Indicates that s1 is less than s2. = 0 Indicates that the strings are equal. > 0 Indicates that s1 is greater than s2.

# strcpy

Copies all of *source*, including the terminating null character, into *dest*.

## **Format**

```
#include <string.h>
char *strcpy (char *dest, const char *source);
```

### **Function Variants**

The strcpy function has variants named \_strcpy32 and \_strcpy64 for use with 32-bit and 64-bit pointer sizes, respectively. See Section 1.10 for more information on using pointer-size-specific functions.

# **Arguments**

#### dest

Pointer to the destination character string.

#### source

Pointer to the source character string.

# **Description**

The strcpy function copies *source* into *dest*, and stops after copying *source*'s null character.

The behavior of this function is undefined if the area pointed to by *dest* overlaps the area pointed to by *source*.

### **Return Value**

X

The address of dest.

# strcspn

Returns the length of the prefix of a string that consists entirely of characters not in a specified set of characters.

## **Format**

```
#include <string.h>
size_t strcspn (const char *str, const char *charset);
```

# **Arguments**

### str

A pointer to a character string. If this character string is a null string, 0 is returned.

#### charset

A pointer to a character string containing the set of characters.

# **Description**

The strcspn function scans the characters in the string, stops when it encounters a character found in *charset*, and returns the length of the string's initial segment formed by characters not found in *charset*.

If none of the characters match in the character strings pointed to by *str* and *charset*, strcspn returns the length of string.

# **Return Value**

 $\mathbf{X}$ 

The length of the segment.

# strdup

Duplicates the specified string.

### **Format**

```
#include <string.h>
char *strdup (const char *s1);
```

### **Function Variants**

The strdup function has variants named \_strdup32 and \_strdup64 for use with 32-bit and 64-bit pointer sizes, respectively. See Section 1.10 for more information on using pointer-size-specific functions.

# Argument

s1

The string to be duplicated.

# **Description**

The strdup function returns a pointer to a string that is an exact duplicate of the string pointed to by s1. The malloc function is used to allocate space for the new string. The strdup function is provided for compatibility with existing systems.

# **Return Values**

x A pointer to the resulting string.

NULL Indicates an error.

### strerror

Maps the error number in error\_code to a locale-dependent error message string.

### **Format**

```
#include <string.h>
char *strerror (int error_code); (ANSI C)
char *strerror (int error code[, int vms error code[); (HP C Extension)
```

## **Arguments**

#### error code

An error code.

#### vms error code

An OpenVMS error code.

## Description

The strerror function uses the error number in *error\_code* to retrieve the appropriate locale-dependent error message. The contents of the error message strings are determined by the LC\_MESSAGES category of the program's current locale.

When a program is not compiled with any standards-related feature-test macros (see Section 1.5.1), strerror has a second argument (*vms\_error\_code*), which is used in the following way:

- If *error\_code* is EVMSERR and there is a second argument, then that second argument is used as the vaxc\$errno value.
- If *error\_code* is EVMSERR and there is no second argument, look at vaxc\$errno to get the OpenVMS error condition.

See the Example section.

Use of the second argument is not included in the ANSI C definition of strerror and is, therefore, not portable.

Because no return value is reserved to indicate an error, applications should set the value of errno to 0, call strerror, and then test the value of errno; a nonzero value indicates an error condition.

## **Return Value**

X

A pointer to a buffer containing the appropriate error message. Do not modify this buffer in your programs. Moreover, calls to the strerror function may overwrite this buffer with a new message.

# **Example**

```
#include <stdio.h>
#include <errno.h>
#include <string.h>
#include <stdlib.h>
#include <ssdef.h>

main()
{
    puts(strerror(EVMSERR));
    errno = EVMSERR;
    vaxc$errno = SS$_LINKEXIT;
    puts(strerror(errno));
    puts(strerror(EVMSERR, SS$_ABORT));
    exit(1);
}
```

# Running this example produces the following output:

```
nontranslatable vms error code: <none>
network partner exited
abort
```

## strfmon

Converts a number of monetary values into a string. The conversion is controlled by a format string.

### **Format**

```
#include <monetary.h>
ssize_t strfmon (char *s, size_t maxsize, const char *format, ...);
```

## **Arguments**

s

A pointer to the resultant string.

#### maxsize

The maximum number of bytes to be stored in the resultant string.

#### format

A pointer to a string that controls the format of the output string.

. . .

The monetary values of type double that are to be formatted for the output string. There should be as many values as there are conversion specifications in the format string pointed to by *format*. The function fails if there are insufficient values. Excess arguments are ignored.

## Description

The strfmon function creates a string pointed to by s, using the monetary values supplied. A maximum of *maxsize* bytes is copied to s.

The format string pointed to by *format* consists of ordinary characters and conversion specifications. All ordinary characters are copied unchanged to the output string. A conversion specification defines how one of the monetary values supplied is formatted in the output string.

A conversion specification consists of a percent character (%), followed by a number of optional characters (see Table REF–5), and concluding with a conversion specifier (see Table REF–6).

If any of the optional characters listed in Table REF-5 is included in a conversion specification, they must appear in the order shown.

Table REF-5 Optional Characters in strfmon Conversion Specifications

| Character       | Meaning                                                                                                    |
|-----------------|----------------------------------------------------------------------------------------------------|
| =character      | Use <i>character</i> as the numeric fill character if a left precision is specified. The default numeric fill character is the space character. The fill character must be representable as a single byte in order to work with precision and width count. This conversion specifier is ignored unless a left precision is specified, and it does not affect width filling, which always uses the space character.                                                                                                    |
| ^               | Do not use separator characters to format the number. By default, the digits are grouped according to the <i>mon_grouping</i> field in the LC_MONETARY category of the current locale.                                                                                                    |
| +               | Add the string specified by the <i>positive_sign</i> or <i>negative_sign</i> fields in the current locale. If <i>p_sign_posn</i> or <i>n_sign_posn</i> is set to 0, then parentheses are used by default to indicate negative values. Otherwise, sign strings are used to indicate the sign of the value. You cannot use a + and a ( in the same conversion specification.                                                                                                    |
| (               | Enclose negative values within parentheses. The default is taken from the $p\_sign\_posn$ and $n\_sign\_posn$ fields in the current locale. If $p\_sign\_posn$ or $n\_sign\_posn$ is set to 0, then parentheses are used by default to indicate negative values. Otherwise, sign strings are used to indicate the sign of the value. You cannot use a + and ( in the same conversion specification.                                                                                                    |
| !               | Suppress the currency symbol. By default, the currency symbol is included.                                                                                                    |
| _               | Left-justify the value within the field. By default, values are right-justified.                                                                                                    |
| field width     | A decimal integer that specifies the minimum field width<br>in which to align the result of the conversion. The default<br>field width is the smallest field that can contain the result.                                                                                                    |
| #left_precision | A # followed by a decimal integer specifies the number of digits to the left of the radix character. Extra positions are filled by the fill character. By default the precision is the smallest required for the argument. If grouping is not suppressed with the ^ conversion specifier, and if grouping is defined for the current locale, grouping separators are inserted before any fill characters are added. Grouping separators are not applied to fill characters even if the fill character is defined as a digit. |
|                 | (                                                                                                    |

(continued on next page)

Table REF-5 (Cont.) Optional Characters in strfmon Conversion Specifications

| Character        | Meaning                                                                                                    |
|------------------|----------------------------------------------------------------------------------------------------|
| .right_precision | A period (.) followed by a decimal integer specifies the number of digits to the right of the radix character. Extra positions are filled with zeros. The amount is rounded to this number of decimal places. If the right precision is zero, the radix character is not included in the output. By default the right precision is defined by the <code>frac_digits</code> or <code>int_frac_digits</code> field of the current locale. |

Table REF-6 strfmon Conversion Specifiers

| Specifier | Meaning                                                                                                    |
|-----------|----------------------------------------------------------------------------------------------------|
| i         | Use the international currency symbol defined by the <i>int_currency_symbol</i> field in the current locale, unless the currency symbol has been suppressed. |
| n         | Use the local currency symbol defined by the <i>currency_symbol</i> field in the current locale, unless the currency symbol has been suppressed.             |
| %         | Output a % character. The conversion specification must be %%; none of the optional characters is valid with this specifier.                                 |

### **Return Values**

The number of bytes written to the string pointed to by s, not including the null-terminating character.

Indicates an error. The function sets errno to one of the following values:

EINVAL – A conversion specification is syntactically incorrect.

E2BIG – Processing the complete format string would produce more than maxsize bytes.

# **Example**

```
#include <stdlib.h>
#include <locale.h>
#include <monetary.h>
#include <errno.h>

#define MAX_BUF_SIZE 124

main()
{
    size_t ret;
    char buffer[MAX_BUF_SIZE];
    double amount = 102593421;

/* Display a monetary amount using the en_US.IS08859-1 */
/* locale and a range of different display formats. */
```

```
if (setlocale(LC ALL, "en US.ISO8859-1") == (char *) NULL) {
   perror("setlocale");
    exit(EXIT FAILURE);
ret = strfmon(buffer, MAX BUF SIZE, "International: %i\n", amount);
printf(buffer);
ret = strfmon(buffer, MAX BUF SIZE, "National: %n\n", amount);
printf(buffer);
ret = strfmon(buffer, MAX BUF SIZE, "National:
                                                 %=*#10n\n", amount);
printf(buffer);
ret = strfmon(buffer, MAX BUF SIZE, "National:
                                                  %(n\n", -1 * amount);
printf(buffer);
ret = strfmon(buffer, MAX BUF SIZE, "National:
                                                  %^!n\n", amount);
printf(buffer);
```

## Running the example program produces the following result:

International: USD 102,593,421.00
National: \$102,593,421.00
National: \$\*\*102,593,421.00
National: (\$102,593,421.00)
National: 102593421.00

## strftime

Uses date and time information stored in a tm structure to create an output string. The format of the output string is controlled by a format string.

### **Format**

#include <time.h>

size t strftime (char \*s, size t maxsize, const char \*format, const struct tm \*timeptr);

#### **Function Variants**

Compiling with the \_DECC\_V4\_SOURCE and \_VMS\_V6\_SOURCE feature-test macros defined enables a local-time-based entry point to the strftime function that is equivalent to the behavior before OpenVMS Version 7.0.

## **Arguments**

#### S

A pointer to the resultant string.

#### maxsize

The maximum number of bytes to be stored in the resultant string, including the null terminator.

#### format

A pointer to a string that controls the format of the output string.

### timeptr

A pointer to the local time (tm) structure. The tm structure is defined in the <time.h> header file.

### **Description**

The strftime function uses data in the structure pointed to by *timeptr* to create the string pointed to by *s*. A maximum of *maxsize* bytes is copied to *s*.

The format string consists of zero or more conversion specifications and ordinary characters. All ordinary characters (including the terminating null character) are copied unchanged into the output string. A conversion specification defines how data in the tm structure is formatted in the output string.

A conversion specification consists of a percent (%) character followed by one or more optional characters (see Table REF-7), and concluding with a conversion specifier (see Table REF-8). If any of the optional characters listed in Table REF-7 are specified, they must appear in the order shown in the table.

The strftime function behaves as if it called tzset.

Table REF-7 Optional Elements of strftime Conversion Specifications

| Element     | Meaning                                                                                                    |
|-------------|----------------------------------------------------------------------------------------------------|
| _           | Optional with the field width to specify that the field is left-justified and padded with spaces. This cannot be used with the 0 element.                                                                                                    |
| 0           | Optional with the field width to specify that the field is right-justified and padded with zeros. This cannot be used with the – element.                                                                                                    |
| field width | A decimal integer that specifies the maximum field width                                                                                                    |
| .precision  | A decimal integer that specifies the precision of data in a field.                                                                                                    |
|             | For the d, H, I, j, m, M, o, S, U, w, W, y, and Y conversion specifiers, the precision specifier is the minimum number of digits to appear in the field. If the conversion specification has fewer digits than that specified by the precision, leading zeros are added.                                                                                                    |
|             | For the a, A, b, B, c, D, E, h, n, N, p, r, t, T, x, X, Z, and % conversion specifiers, the precision specifier is the maximum number of characters to appear in the field. If the conversion specification has more characters than that specified by the the precision, characters are truncated on the right.  The default precision for the d, H, I, m, M, O, S, U, w, W, y and Y conversion specifiers is 2; the default precision for the j conversion specifier is 3. |

Note that the list of conversion specifications in Table REF–7 are extensions to the XPG4 specification.

Table REF–8 lists the conversion specifiers. The strftime function uses fields in the LC\_TIME category of the program's current locale to provide a value. For example, if B is specified, the function accesses the B in LC\_TIME to find the full month name for the month specified in the tm structure. The result of using invalid conversion specifiers is undefined.

Table REF-8 strftime Conversion Specifiers

| Specifier | Replaced by                                                                                                |
|-----------|----------------------------------------------------------------------------------------------------|
| a         | The locale's abbreviated weekday name                                                                      |
| A         | The locale's full weekday name                                                                             |
| b         | The locale's abbreviated month name                                                                        |
| В         | The locale's full month name                                                                               |
| С         | The locale's appropriate date and time representation                                                      |
| С         | The century number (the year divided by 100 and truncated to an integer) as a decimal number $(00 - 99)$   |
| d         | The day of the month as a decimal number $(01 - 31)$                                                       |
| D         | Same as %m/%d/%y                                                                                           |
| е         | The day of the month as a decimal number $(1-31)$ in a 2-digit field with the leading space character fill |
| Ec        | The locale's alternative date and time representation                                                      |
|           | (continued on next page)                                                                                   |

Table REF-8 (Cont.) strftime Conversion Specifiers

| Specifier | Replaced by                                                                                                    |
|-----------|----------------------------------------------------------------------------------------------------|
| EC        | The name of the base year (period) in the locale's alternative representation                                                                                                    |
| Ex        | The locale's alternative date representation                                                                                                    |
| EX        | The locale's alternative time representation                                                                                                    |
| Еу        | The offset from the base year ( $\ensuremath{\text{\$EC}}$ ) in the locale's alternative representation                                                                                                    |
| EY        | The locale's full alternative year representation                                                                                                    |
| h         | Same as %b                                                                                                    |
| Н         | The hour (24-hour clock) as a decimal number $(00-23)$                                                                                                    |
| I         | The hour (12-hour clock) as a decimal number $(01-12)$                                                                                                    |
| j         | The day of the year as a decimal number $(001 - 366)$                                                                                                    |
| m         | The month as a decimal number $(01 - 12)$                                                                                                    |
| M         | The minute as a decimal number $(00 - 59)$                                                                                                    |
| n         | The new-line character                                                                                                    |
| Od        | The day of the month using the locale's alternative numeric symbols                                                                                                    |
| 0e        | The date of the month using the locale's alternative numeric symbols                                                                                                    |
| ОН        | The hour (24-hour clock) using the locale's alternative numeric symbols                                                                                                    |
| OI        | The hour (12-hour clock) using the locale's alternative numeric symbols                                                                                                    |
| Om        | The month using the locale's alternative numeric symbols                                                                                                    |
| OM        | The minutes using the locale's alternative numeric symbols                                                                                                    |
| OS        | The seconds using the locale's alternative numeric symbols                                                                                                    |
| Ou        | The weekday as a number in the locale's alternative representation (Monday=1)                                                                                                    |
| OU        | The week number of the year (Sunday as the first day of the week) using the locale's alternative numeric symbols                                                                                                    |
| OV        | The week number of the year (Monday as the first day of the week) as a decimal number $(01-53)$ using the locale's alternative numeric symbols. If the week containing January has four or more days in the new year, it is considered as weel 1. Otherwise, it is considered as week 53 of the previous year, and the next week is week 1. |
| Ow        | The weekday as a number (Sunday=0) using the locale's alternative numeric symbols                                                                                                    |
| OW        | The week number of the year (Monday as the first day of the week) using the locale's alternative numeric symbols                                                                                                    |
| Оу        | The year without the century using the locale's alternative numeric symbols                                                                                                    |
|           | (continued on next page                                                                                                    |

 $(continued\ on\ next\ page)$ 

Table REF-8 (Cont.) strftime Conversion Specifiers

| Specifier | Replaced by                                                                                                    |
|-----------|----------------------------------------------------------------------------------------------------|
| p         | The locale's equivalent of the AM/PM designations associated with a 12-hour clock                                                                                                    |
| r         | The time in AM/PM notation                                                                                                    |
| R         | The time in 24-hour notation (%H:%M)                                                                                                    |
| S         | The second as a decimal number $(00 - 61)$                                                                                                    |
| t         | The tab character                                                                                                    |
| Т         | The time (%H:%M:%S)                                                                                                    |
| u         | The weekday as a decimal number between 1 and 7 (Monday=1)                                                                                                    |
| U         | The week number of the year (the first Sunday as the first day of week 1) as a decimal number $(00-53)$                                                                                                    |
| V         | The week number of the year (Monday as the first day of the week) as a decimal number $(00 - 53)$ . If the week containing January 1 has four or more days in the new year, it is considered as week 1. Otherwise, it is considered as week 53 of the previous year, and the next week is week 1. |
| W         | The weekday as a decimal number (0 [Sunday] - 6)                                                                                                    |
| W         | The week number of the year (the first Monday as the first day of week 1) as a decimal number $(00-53)$                                                                                                    |
| X         | The locale's appropriate date representation                                                                                                    |
| X         | The locale's appropriate time representation                                                                                                    |
| У         | The year without century as a decimal number $(00 - 99)$                                                                                                    |
| Y         | The year with century as a decimal number                                                                                                    |
| Z         | Time-zone name or abbreviation. If time-zone information is not available, no character is output.                                                                                                    |
| %         | Literal % character.                                                                                                    |

## **Return Values**

The number of characters placed into the array pointed to by s, not including the terminating null character.

Indicates an error occurred. The contents of the array are indeterminate.

# Example

```
#include <stdlib.h>
#include <stdio.h>
#include <time.h>
#include <locale.h>
#include <errno.h>

#define NUM_OF_DATES 7
#define BUF_SIZE 256

/* This program formats a number of different dates, once */
/* using the C locale and then using the fr_FR.ISO8859-1 */
/* locale. Date and time formatting is done using strftime(). */
```

```
main()
    int count,
       i;
    char buffer[BUF SIZE];
    struct tm *tm_ptr;
    time t time list[NUM OF DATES] =
    {500, 68200000, 694223999, 694224000,
     704900000, 705000000, 705900000);
    /* Display dates using the C locale */
    printf("\nUsing the C locale:\n\n");
    setlocale(LC ALL, "C");
    for (i = 0; i < NUM OF DATES; i++) {
        /* Convert to a tm structure */
        tm_ptr = localtime(&time_list[i]);
        /* Format the date and time */
        count = strftime(buffer, BUF SIZE,
               "Date: %A %d %B %Y%nTime: %T%n%n", tm ptr);
        if (count == 0) {
            perror("strftime");
            exit(EXIT_FAILURE);
        /* Print the result */
       printf(buffer);
    /* Display dates using the fr FR.ISO8859-1 locale */
    printf("\nUsing the fr FR.ISO8859-1 locale:\n\n");
    setlocale(LC ALL, "fr FR.IS08859-1");
    for (i = 0; i < NUM OF DATES; i++) {
        /* Convert to a tm structure */
        tm ptr = localtime(&time list[i]);
        /* Format the date and time */
        count = strftime(buffer, BUF SIZE,
               "Date: %A %d %B %Y%nTime: %T%n%n", tm ptr);
        if (count == 0) {
            perror("strftime");
            exit(EXIT FAILURE);
        /* Print the result */
        printf(buffer);
```

### Running the example program produces the following result:

```
Using the C locale:
Date: Thursday 01 January 1970
Time: 00:08:20
Date: Tuesday 29 February 1972
Time: 08:26:40
Date: Tuesday 31 December 1991
Time: 23:59:59
Date: Wednesday 01 January 1992
Time: 00:00:00
Date: Sunday 03 May 1992
Time: 13:33:20
```

## strftime

Date: Monday 04 May 1992

Time: 17:20:00

Date: Friday 15 May 1992

Time: 03:20:00

Using the fr FR.ISO8859-1 locale:

Date: jeudi 01 janvier 1970 Time: 00:08:20

Date: mardi 29 février 1972

Time: 08:26:40

Date: mardi 31 décembre 1991

Time: 23:59:59

Date: mercredi 01 janvier 1992

Time: 00:00:00

Date: dimanche 03 mai 1992

Time: 13:33:20

Date: lundi 04 mai 1992

Time: 17:20:00

Date: vendredi 15 mai 1992

Time: 03:20:00

# strlen

Returns the length of a string of ASCII characters. The returned length does not include the terminating null character ( $\setminus 0$ ).

# **Format**

```
#include <string.h>
size_t strlen (const char *str);
```

# **Argument**

str

A pointer to the character string.

# **Return Value**

 $\mathbf{X}$ 

The length of the string.

# strncasecmp

Does a case-insensitive comparison between two 7-bit ASCII strings.

## **Format**

#include <strings.h>
int strncasecmp (const char \*s1, const char \*s2, size\_t n);

# **Arguments**

### s1

The first of two strings to compare.

### s2

The second of two strings to compare.

#### n

The maximum number of bytes in a string to compare.

# **Description**

The strncasecmp function is case-insensitive. The returned lexicographic difference reflects a conversion to lowercase. The strncasecmp function is similar to the strcasecmp function, but also compares size. If the size specified by n is read before a NULL, the comparison stops.

The strcasecmp function works for 7-bit ASCII compares only. Do not use this function for internationalized applications.

## **Return Value**

n

An integer value greater than, equal to, or less than 0 (zero), depending on whether s1 is greater than, equal to, or less than s2.

### strncat

Appends not more than *maxchar* characters from *str\_2* to the end of *str\_1*.

### **Format**

```
#include <string.h>
char *strncat (char *str_1, const char *str_2, size_t maxchar);
```

### **Function Variants**

The strncat function has variants named \_strncat32 and \_strncat64 for use with 32-bit and 64-bit pointer sizes, respectively. See Section 1.10 for more information on using pointer-size-specific functions.

## Arguments

### str\_1, str\_2

Pointers to null-terminated character strings.

#### maxchar

The number of characters to concatenate from  $str_2$ , unless strncat first encounters a null terminator in  $str_2$ . If maxchar is 0, no characters are copied from  $str_2$ .

# Description

A null character is always appended to the result of the strncat function. If strncat reaches the specified maximum, it sets the next byte in *str\_1* to the null character.

### **Return Value**

x

The address of the first argument,  $str_1$ , which is assumed to be large enough to hold the concatenated result.

# strncmp

Compares not more than *maxchar* characters of two ASCII character strings and returns a negative, 0, or positive integer, indicating that the ASCII values of the individual characters in the first string are less than, equal to, or greater than the values in the second string.

### **Format**

```
#include <string.h>
int strncmp (const char *str_1, const char *str_2, size_t maxchar);
```

# **Arguments**

### str 1, str 2

Pointers to character strings.

#### maxchar

The maximum number of characters (beginning with the first) to search in both  $str\_1$  and  $str\_2$ . If maxchar is 0, no comparison is performed and 0 is returned (the strings are considered equal).

# **Description**

The strncmp function compares no more than maxchar characters from the string pointed to by  $str\_1$  to the string pointed to by  $str\_2$ . The strings are compared until a null character is encountered, the strings differ, or maxchar is reached. Characters that follow a difference or a null character are not compared.

## **Return Values**

| < 0 | Indicates that $str_1$ is less than $str_2$ .    |
|-----|--------------------------------------------------|
| = 0 | Indicates that $str_1$ equals $str_2$ .          |
| > 0 | Indicates that $str_1$ is greater than $str_2$ . |

# **Examples**

```
1. #include <string.h>
    #include <stdio.h>

main()
{
    printf( "%d\n", strncmp("abcde", "abc", 3));
}
```

When linked and executed, this example returns 0, because the first 3 characters of the 2 strings are equal:

```
$ run tmp
0
```

```
#include <string.h>
#include <stdio.h>

main()
{
    printf( "%d\n", strncmp("abcde", "abc", 4));
}
```

When linked and executed, this example returns a value greater than 0 because the first 4 characters of the 2 strings are not equal (The "d" in the first string is not equal to the null character in the second):

```
$ run tmp
100
```

# strncpy

Copies not more than *maxchar* characters from *source* into *dest*.

### **Format**

#include <string.h>

char \*strncpy (char \*dest, const char \*source, size\_t maxchar);

### **Function Variants**

The strncpy function has variants named \_strncpy32 and \_strncpy64 for use with 32-bit and 64-bit pointer sizes, respectively. See Section 1.10 for more information on using pointer-size-specific functions.

# **Arguments**

#### dest

Pointer to the destination character string.

#### source

Pointer to the source character string.

#### maxchar

The maximum number of characters to copy from source to dest up to but not including the null terminator of source.

# **Description**

The strncpy function copies no more than *maxchar* characters from *source* to *dest*, up to but not including the null terminator of *source*. If *source* contains less than *maxchar* characters, *dest* is padded with null characters. If *source* contains greater than or equal to *maxchar* characters, as many characters as possible are copied to *dest*. Be aware that the *dest* argument might not be terminated by a null character after a call to strncpy.

## **Return Value**

 $\mathbf{X}$ 

The address of dest.

# strnlen

Returns the number of bytes in a string.

## **Format**

```
#include <string.h>
size_t strnlen (const char *s, size_t n);
```

# **Arguments**

S

Pointer to the string.

n

The maximum number of characters to examine.

# **Description**

The strnlen function returns the number of bytes in the string pointed to by s. The string length value does not include the terminating null character. The strnlen function counts bytes until the first null byte or until n bytes have been examined.

## **Return Value**

n

The length of the string.

# strpbrk

Searches a string for the occurrence of one of a specified set of characters.

### **Format**

#include <string.h>

char \*strpbrk (const char \*str, const char \*charset);

### **Function Variants**

The strpbrk function has variants named \_strpbrk32 and \_strpbrk64 for use with 32-bit and 64-bit pointer sizes, respectively. See Section 1.10 for more information on using pointer-size-specific functions.

# **Arguments**

#### str

A pointer to a character string. If this character string is a null string, 0 is returned.

#### charset

A pointer to a character string containing the set of characters for which the function will search.

# **Description**

The strpbrk function scans the characters in the string, stops when it encounters a character found in *charset*, and returns the address of the first character in the string that appears in the character set.

### **Return Values**

x The address of the first character in the string

that is in the set.

NULL Indicates that no character is in the set.

# strptime

Converts a character string into date and time values that are stored in a tm structure. Conversion is controlled by a format string.

### **Format**

#include <time.h>

char \*strptime (const char \*buf, const char \*format, struct tm \*timeptr);

#### **Function Variants**

The strptime function has variants named \_strptime32 and \_strptime64 for use with 32-bit and 64-bit pointer sizes, respectively. See Section 1.10 for more information on using pointer-size-specific functions.

## **Arguments**

#### buf

A pointer to the character string to convert.

#### format

A pointer to the string that defines how the input string is converted.

### timepti

A pointer to the local time structure. The tm structure is defined in the <time.h> header file.

# Description

The strptime function converts the string pointed to by *buf* into values that are stored in the structure pointed to by *timeptr*. The string pointed to by *format* defines how the conversion is performed.

The strptime function modifies only those fields in the tm structure that have corresponding conversion specifications in the format. In particular, strptime never sets the tm\_isdst member of the tm structure.

The format string consists of zero or more directives. A directive is composed of one of the following:

- One or more white-space characters (as defined by the isspace function). This directive causes the function to read input up to the first character that is not a white-space character.
- Any character other than the percent character (%) or a white-space character. This directive causes the function to read the next character. The character read must be the same as the character that comprises the directive. If the character is different, the function fails.
- A conversion specification. A conversion specification defines how characters in the input string are interpreted as values that are then stored in the tm structure. A conversion specification consists of a percent (%) character followed by a conversion specifier. Table REF-9 lists the valid conversion specifications.

## strptime

The strptime function uses fields in the LC\_TIME category of the program's current locale to provide a value.

\_\_\_\_\_ Note \_\_\_\_

To be compliant with X/Open CAE Specification System Interfaces and Headers Issue 5 (commonly known as XPG5), the strptime function processes the "%y" directive differently than in previous versions of the HP C RTL.

With Version 6.4 and higher of the C compiler, for a two-digit year within the century if no century is specified, "%y" directive values range from:

- 69 to 99 refer to years in the twentieth century (1969 to 1999 inclusive)
- 00 to 68 refer to years in the twenty-first century (2000 to 2068 inclusive)

In previous (XPG4-compliant) versions of the HP C RTL, strptime interpreted a two-digit year with no century specified as a year within the twentieth century.

The XPG5-compliant strptime is now the default version in the HP C RTL.

To obtain the old, XPG4-compliant strptime function behavior, specify one of the following:

• Define the DECC\$XPG4\_STRPTIME logical name as follows:

```
$ DEFINE DECC$XPG4_STRPTIME ENABLE
```

• Call the XPG4 strptime directly as the function decc\$strptime xpg4.

To return to using the XPG5 strptime version, DEASSIGN the DECC\$XPG4\_STRPTIME logical name:

\$ DEASSIGN DECC\$XPG4 STRPTIME

Table REF-9 strptime Conversion Specifications

| Specification | Replaced by                                                        |
|---------------|--------------------------------------------------------------------|
| %a            | The weekday name. This is either the abbreviated or the full name. |
| %A            | Same as %a.                                                        |
| %b            | The month name. This is either the abbreviated or the full name.   |
| %B            | Same as %b.                                                        |
| %C            | The date and time using the locale's date format.                  |
| %EC           | The locale's alternative date and time representation.             |
|               | (continued on next name)                                           |

(continued on next page)

Table REF-9 (Cont.) strptime Conversion Specifications

| Specification | Replaced by                                                                                                    |
|---------------|----------------------------------------------------------------------------------------------------|
| %C            | The century number (the year divided by 100 and truncated to an integer) as a decimal number $(00 - 99)$ . Leading zeros are permitted. |
| %EC           | The name of the base year (period) in the locale's alternative representation.                                                          |
| %d            | The day of the month as a decimal number $(01 - 31)$ . Leading zeros are permitted.                                                     |
| %Od           | The day of the month using the locale's alternative numeric symbols.                                                                    |
| %D            | Same as %m/%d/%y.                                                                                                    |
| %e            | Same as %d.                                                                                                    |
| %0e           | The date of the month using the locale's alternative numeric symbols.                                                                   |
| %h            | Same as %b.                                                                                                    |
| %H            | The hour (24-hour clock) as a decimal number $(00-23)$ . Leading zeros are permitted.                                                   |
| %OH           | The hour (24-hour clock) using the locale's alternative numeric symbols.                                                                |
| %I            | The hour (12-hour clock) as a decimal number $(01-12)$ . Leading zeros are permitted.                                                   |
| %OI           | The hour (12-hour clock) using the locale's alternative numeric symbols.                                                                |
| %j            | The day of the year as a decimal number $(001 - 366)$ .                                                                                 |
| %m            | The month as a decimal number $(01 - 12)$ . Leading zeros are permitted.                                                                |
| %Om           | The month using the locale's alternative numeric symbols.                                                                               |
| %M            | The minute as a decimal number $(00 - 59)$ . Leading zeros are permitted.                                                               |
| %OM           | The minutes using the locale's alternative numeric symbols.                                                                             |
| %n            | Any white-space character.                                                                                                    |
| %p            | The locale's equivalent of the AM/PM designations associated with a 12-hour clock.                                                      |
| %r            | The time in AM/PM notation (%I:%M:%S %p).                                                                                               |
| %R            | The time in 24-hour notation (%H:%M).                                                                                                   |
| %S            | The second as a decimal number $(00-61)$ . Leading zeros are permitted.                                                                 |
| %OS           | The seconds using the locale's alternative numeric symbols.                                                                             |
| %t            | Any white-space character.                                                                                                    |
| %T            | The time (%H:%M:%S).                                                                                                    |
|               | (continued on next page                                                                                                    |

(continued on next page)

Table REF-9 (Cont.) strptime Conversion Specifications

| Specification | Replaced by                                                                                                    |
|---------------|----------------------------------------------------------------------------------------------------|
| %U            | The week number of the year (the first Sunday as the first day of week 1) as a decimal number $(00 - 53)$ . Leading zeros are permitted. |
| %OU           | The week number of the year (Sunday as the first day of the week) using the locale's alternative numeric symbols.                        |
| %W            | The weekday as a decimal number (0 [Sunday] $-$ 6). Leading zeros are permitted.                                                         |
| %Ow           | The weekday as a number (Sunday=0) using the locale's alternative numeric symbols.                                                       |
| %W            | The week number of the year (the first Monday as the first day of week 1) as a decimal number $(00 - 53)$ . Leading zeros are permitted. |
| %OW           | The week number of the year (Monday as the first day of the week) using the locale's alternative numeric symbols.                        |
| %X            | The locale's appropriate date representation.                                                                                            |
| %Ex           | The locale's alternative date representation.                                                                                            |
| %EX           | The locale's alternative time representation.                                                                                            |
| %X            | The locale's appropriate time representation.                                                                                            |
| %y            | The year without century as a decimal number $(00 - 99)$ .                                                                               |
| %Ey           | The offset from the base year (%EC) in the locale's alternative representation.                                                          |
| %Oy           | The year without the century using the locale's alternative numeric symbols.                                                             |
| %Y            | The year with century as a decimal number.                                                                                               |
| %EY           | The locale's full alternative year representation.                                                                                       |
| %             | Literal % character.                                                                                                    |

# **Return Values**

A pointer to the character following the last character parsed.
 NULL Indicates that an error occurred. The contents of the tm structure are undefined.

# **Example**

#include <string.h>
#include <stdlib.h>
#include <stdio.h>
#include <time.h>
#include <locale.h>
#include <errno.h>

#define NUM\_OF\_DATES 7
#define BUF\_SIZE 256

```
/* This program takes a number of date and time strings and
/* converts them into tm structs using strptime(). These tm
/* structs are then passed to strftime() which will reverse the */
/* process. The resulting strings are then compared with the
/* originals and if a difference is found then an error is
/* displayed.
main()
int count,
   i;
char buffer[BUF SIZE];
char *ret_val;
struct tm time struct;
char dates[NUM OF DATES] [BUF SIZE] =
    "Thursday 01 January 1970 00:08:20",
    "Tuesday 29 February 1972 08:26:40",
    "Tuesday 31 December 1991 23:59:59",
    "Wednesday 01 January 1992 00:00:00",
    "Sunday 03 May 1992 13:33:20",
    "Monday 04 May 1992 17:20:00"
    "Friday 15 May 1992 03:20:00"};
for (i = 0; i < NUM_OF_DATES; i++) {
   /* Convert to a tm structure */
 ret val = strptime(dates[i], "%A %d %B %Y %T", &time struct);
    /* Check the return value */
    if (ret_val == (char *) NULL) {
       perror("strptime");
        exit(EXIT FAILURE);
    /* Convert the time structure back to a formatted string */
count = strftime(buffer, BUF SIZE, "%A %d %B %Y %T",&time struct);
    /* Check the return value */
    if (count == 0) {
       perror("strftime");
        exit(EXIT FAILURE);
    /* Check the result */
    if (strcmp(buffer, dates[i]) != 0) {
    printf("Error: Converted string differs from the original\n");
   else
        printf("Successfully converted <%s>\n", dates[i]);
```

#### Running the example program produces the following result:

```
Successfully converted <Thursday 01 January 1970 00:08:20>
Successfully converted <Tuesday 29 February 1972 08:26:40>
Successfully converted < Tuesday 31 December 1991 23:59:59>
Successfully converted <Wednesday 01 January 1992 00:00:00>
Successfully converted <Sunday 03 May 1992 13:33:20>
Successfully converted <Monday 04 May 1992 17:20:00>
Successfully converted <Friday 15 May 1992 03:20:00>
```

## strrchr

Returns the address of the last occurrence of a given character in a null-terminated string. The terminating null character is considered to be part of the string.

## **Format**

#include <string.h>
char \*strrchr (const char \*str, int character);

### **Function Variants**

The strrchr function has variants named \_strrchr32 and \_strrchr64 for use with 32-bit and 64-bit pointer sizes, respectively. See Section 1.10 for more information on using pointer-size-specific functions.

# **Arguments**

### str

A pointer to a null-terminated character string.

### character

An object of type int.

# **Description**

See strchr.

### **Return Values**

x The address of the last occurrence of the specified

character.

NULL Indicates that the character does not occur in the

string.

# strsep

Separates strings.

### **Format**

```
#include <string.h>
char *strsep (char **stringp, char *delim);
```

### **Function Variants**

The strsep function has variants named \_strsep32 and \_strsep64 for use with 32-bit and 64-bit pointer sizes, respectively. See Section 1.10 for more information on using pointer-size-specific functions.

## **Arguments**

### stringp

A pointer to a pointer to a character string.

#### delim

A pointer to a string containing characters to be used as delimiters.

## **Description**

The strsep function locates in *stringp*, the first occurrence of any character in *delim* (or the terminating '\0' character) and replaces it with a '\0'. The location of the next character after the delimiter character (or NULL, if the end of the string is reached) is stored in the *stringp* argument. The original value of the *stringp* argument is returned.

You can detect an "empty" field; one caused by two adjacent delimiter characters, by comparing the location referenced by the pointer returned in the *stringp* argument to '\0'.

The stringp argument is initially NULL, strsep returns NULL.

### **Return Values**

x The address of the string pointed to by *stringp*.

NULL Indicates that *stringp* is NULL.

# Example

The following example uses strsep to parse a string, containing token delimited by white space, into an argument vector:

# strspn

Returns the length of the prefix of a string that consists entirely of characters from a set of characters.

## **Format**

#include <string.h>

size\_t strspn (const char \*str, const char \*charset);

# **Arguments**

### str

A pointer to a character string. If this string is a null string, 0 is returned.

## charset

A pointer to a character string containing the characters for which the function will search.

# **Description**

The strspn function scans the characters in the string, stops when it encounters a character not found in *charset*, and returns the length of the string's initial segment formed by characters found in *charset*.

### **Return Value**

 $\mathbf{X}$ 

The length of the segment.

### strstr

Locates the first occurrence in the string pointed to by s1 of the sequence of characters in the string pointed to by s2.

### **Format**

```
#include <string.h>
char *strstr (const char *s1, const char *s2);
```

### **Function Variants**

The strstr function has variants named \_strstr32 and \_strstr64 for use with 32-bit and 64-bit pointer sizes, respectively. See Section 1.10 for more information on using pointer-size-specific functions.

## **Arguments**

### s1, s2

Pointers to character strings.

## **Return Values**

Pointer NULL A pointer to the located string.

Indicates that the string was not found.

# **Example**

```
#include <stdlib.h>
#include <stdio.h>
#include <string.h>

main()
{
    static char lookin[]="that this is a test was at the end";
    putchar('\n');
    printf("String: %s\n", &lookin[0]);
    putchar('\n');
    printf("Addr: %s\n", &lookin[0]);
    printf("this: %s\n", strstr(&lookin[0], "this"));
    printf("that: %s\n", strstr(&lookin[0], "that"));
    printf("NULL: %s\n", strstr(&lookin[0], "was"));
    printf("was: %s\n", strstr(&lookin[0], "was"));
    printf("at: %s\n", strstr(&lookin[0], "at"));
    printf("the end: %s\n", strstr(&lookin[0], "the end"));
    putchar('\n');
    exit(0);
}
```

This example produces the following results:

## strstr

### \$ RUN STRSTR EXAMPLE

String: that this is a test was at the end Addr: that this is a test was at the end this: this is a test was at the end that: that this is a test was at the end NULL: that this is a test was at the end was: was at the end at: at this is a test was at the end the end: the end \$

#### strtod

Converts a given string to a double-precision number.

#### **Format**

#include <stdlib.h>
double strtod (const char \*nptr, char \*\*endptr);

#### **Function Variants**

The strtod function has variants named \_strtod32 and \_strtod64 for use with 32-bit and 64-bit pointer sizes, respectively. See Section 1.10 for more information on using pointer-size-specific functions.

## **Arguments**

#### nptr

A pointer to the character string to be converted to a double-precision number.

#### endptr

The address of an object where the function can store the address of the first unrecognized character that terminates the scan. If *endptr* is a NULL pointer, the address of the first unrecognized character is not retained.

# Description

The strtod function recognizes an optional sequence of white-space characters (as defined by isspace), then an optional plus or minus sign, then a sequence of digits optionally containing a radix character, then an optional letter (e or E) followed by an optionally signed integer. The first unrecognized character ends the conversion.

The string is interpreted by the same rules used to interpret floating constants.

The radix character is defined the program's current locale (category LC\_NUMERIC).

This function returns the converted value. For strtod, overflows are accounted for in the following manner:

- If the correct value causes an overflow, HUGE\_VAL (with a plus or minus sign according to the sign of the value) is returned and errno is set to ERANGE.
- If the correct value causes an underflow, 0 is returned and errno is set to ERANGE.

If the string starts with an unrecognized character, then the conversion is not performed, \*endptr is set to nptr, a 0 value is returned, and errno is set to EINVAL.)

### strtod

## **Return Values**

0

The converted string.

Indicates the conversion could not be performed. errno is set to one of the following:

- EINVAL No conversion could be performed.
- ERANGE The value would cause an underflow.
- ENOMEM Not enough memory available for internal conversion buffer.

 $\pm HUGE\_VAL$ 

Overflow occurred; errno is set to ERANGE.

# strtok, strtok\_r

Split strings into tokens.

#### **Format**

```
#include <string.h>
char *strtok (char *s1, const char *s2);
char *strtok r (char *s, const char *sep, char **lasts);
```

#### **Function Variants**

The strtok function has variants named \_strtok32 and \_strtok64 for use with 32-bit and 64-bit pointer sizes, respectively. Likewise, the strtok\_r function has variants named \_strtok\_r32 and \_strtok\_r64. See Section 1.10 for more information on using pointer-size-specific functions.

## **Arguments**

#### s1

On the first call, a pointer to a string containing zero or more text tokens. On all subsequent calls for that string, a NULL pointer.

#### S2

A pointer to a separator string consisting of one or more characters. The separator string may differ from call to call.

#### S

A null-terminated string that is a sequence of zero or more text tokens separated by spans of one or more characters from the separator string *sep*.

#### sep

A null-terminated string of separator characters. This separator string can be different from call to call.

#### lasts

A pointer that points to a user-provided pointer to stored information needed for strtok r to continue scanning the same string.

# **Description**

The strtok function locates text tokens in a given string. The text tokens are delimited by one or more characters from a separator string that you specify. The function keeps track of its position in the string between calls and, as successive calls are made, the function works through the string, identifying the text token following the one identified by the previous call.

A token in s1 starts at the first character that is not a character in the separator string s2 and ends either at the end of the string or at (but not including) a separator character.

The first call to the strtok function returns a pointer to the first character in the first token and writes a null character into s1 immediately following the returned token. Each subsequent call (with the value of the first argument remaining NULL) returns a pointer to a subsequent token in the string originally pointed

to by s1. When no tokens remain in the string, the strtck function returns a NULL pointer. (This can occur on the first call to strtck if the string is empty or contains only separator characters.)

Since strtok inserts null characters into s1 to delimit tokens, s1 cannot be a const object.

The strtok\_r function is the reentrant version of strtok. The function strtok\_r considers the null-terminated string s as a sequence of zero or more text tokens separated by spans of one or more characters from the separator string *sep*. The *lasts* argument points to a user-provided pointer to stored information needed for strtok\_r to continue scanning the same string.

In the first call to strtok\_r, s points to a null-terminated string, sep points to a null-terminated string of separator characters, and the value pointed to by lasts is ignored. The strtok\_r function returns a pointer to the first character of the first token, writes a null character into s immediately following the returned token, and updates the pointer to which lasts points.

In subsequent calls, s is a NULL pointer and lasts is unchanged from the previous call so that subsequent calls move through the string s, returning successive tokens until no tokens remain. The separator string sep can be different from call to call. When no token remains in s, a NULL pointer is returned.

#### **Return Values**

X

A pointer to the first character of the parsed token in the string.

NULL

Indicates that there are no tokens remaining in the string.

# **Examples**

```
1. #include <stdio.h>
    #include <string.h>

main()
{
    static char str[] = "...ab..cd,,ef.hi";
    printf("|%s|\n", strtok(str, "."));
    printf("|%s|\n", strtok(NULL, ","));
    printf("|%s|\n", strtok(NULL, ",."));
    printf("|%s|\n", strtok(NULL, ",."));
}
```

Running this example program produces the following results:

```
$ RUN STRTOK_EXAMPLE1 | ab | .cd | ef | hi |
```

```
#include <stdio.h>
#include <string.h>
main()
   char *ptr,
       string[30];
   /\ast The first character not in the string "-" is "A". The
   /* token ends at "C.
   strcpy(string, "ABC");
ptr = strtok(string, "-");
   printf("|%s|\n", ptr);
    /* Returns NULL because no characters not in separator
    /* were found)
   strcpy(string, "-");
   ptr = strtok(string, "-");
   if (ptr == NULL)
       printf("ptr is NULL\n");
Running this example program produces the following results:
$ RUN STRTOK EXAMPLE2
abc
ptr is NULL
```

#### strtol

Converts strings of ASCII characters to the appropriate numeric values.

#### **Format**

#include <stdlib.h>

long int strtol (const char \*nptr, char \*\*endptr, int base);

#### **Function Variants**

The strtol function has variants named \_strtol32 and \_strtol64 for use with 32-bit and 64-bit pointer sizes, respectively. See Section 1.10 for more information on using pointer-size-specific functions.

# **Arguments**

#### nptr

A pointer to the character string to be converted to a long.

#### endptr

The address of an object where the function can store a pointer to the first unrecognized character encountered in the conversion process (that is, the character that follows the last character in the string being converted). If *endptr* is a NULL pointer, the address of the first unrecognized character is not retained.

#### base

The value, 2 through 36, to use as the base for the conversion.

# **Description**

The strtol function recognizes strings in various formats, depending on the value of the base. This function ignores any leading white-space characters (as defined by isspace in <ctype.h>) in the given string. It recognizes an optional plus or minus sign, then a sequence of digits or letters that may represent an integer constant according to the value of the base. The first unrecognized character ends the conversion.

Leading zeros after the optional sign are ignored, and 0x or 0X is ignored if the base is 16.

If *base* is 0, the sequence of characters is interpreted by the same rules used to interpret an integer constant: after the optional sign, a leading 0 indicates octal conversion, a leading 0x or 0X indicates hexadecimal conversion, and any other combination of leading characters indicates decimal conversion.

Truncation from long to int can take place after assignment or by an explicit cast (arithmetic exceptions not withstanding). The function call atol (str) is equivalent to strtol (str, (char\*\*)NULL, 10).

# **Return Values**

X

0

The converted value.

LONG\_MAX or LONG\_MIN

Indicates that the converted value would cause

an overflow.

Indicates that the string starts with an unrecognized character or that the value for *base* is invalid. If the string starts with an unrecognized character, \**endptr* is set to *nptr*.

# strtoq, strtoll (Alpha, 164)

Convert strings of ASCII characters to the appropriate numeric values. strtoll is a synonym for strtoq.

#### **Format**

```
#include <stdlib.h>
__int64 strtoq (const char *nptr, char **endptr, int base);
int64 strtoll (const char *nptr, char **endptr, int base);
```

#### **Function Variants**

These functions have variants named \_strtoq32, \_strtol132 and \_strtoq64, \_strtol164 for use with 32-bit and 64-bit pointer sizes, respectively. See Section 1.10 for more information on using pointer-size-specific functions.

## **Arguments**

#### nptr

A pointer to the character string to be converted to an int64.

### endptr

The address of an object where the function can store a pointer to the first unrecognized character encountered in the conversion process (that is, the character that follows the last character in the string being converted). If *endptr* is a NULL pointer, the address of the first unrecognized character is not retained.

#### base

The value, 2 through 36, to use as the base for the conversion.

# **Description**

The strtoq and strtoll functions recognize strings in various formats, depending on the value of the base. Any leading white-space characters (as defined by isspace in <ctype.h>) in the given string are ignored. The functions recognize an optional plus or minus sign, then a sequence of digits or letters that may represent an integer constant according to the value of the base. The first unrecognized character ends the conversion.

Leading zeros after the optional sign are ignored, and 0x or 0X is ignored if the base is 16.

If *base* is 0, the sequence of characters is interpreted by the same rules used to interpret an integer constant: after the optional sign, a leading 0 indicates octal conversion, a leading 0x or 0X indicates hexadecimal conversion, and any other combination of leading characters indicates decimal conversion.

The function call atoq (str) is equivalent to strtog (str, (char\*\*) NULL, 10).

## **Return Values**

x \_\_INT64\_MAX or \_\_INT64\_MIN 0 The converted value.

Indicates that the converted value would cause an overflow.

Indicates that the string starts with an unrecognized character or that the value for *base* is invalid. If the string starts with an unrecognized character, \**endptr* is set to *nptr*.

### strtoul

Converts the initial portion of the string pointed to by *nptr* to an unsigned long integer.

#### **Format**

#include <stdlib.h>

unsigned long int strtoul (const char \*nptr, char \*\*endptr, int base);

#### **Function Variants**

The strtoul function has variants named \_strtoul32 and \_strtoul64 for use with 32-bit and 64-bit pointer sizes, respectively. See Section 1.10 for more information on using pointer-size-specific functions.

# **Arguments**

#### nptr

A pointer to the character string to be converted to an unsigned long.

#### endptr

The address of an object where the function can store a pointer to a pointer to the first unrecognized character encountered in the conversion process (that is, the character that follows the last character in the string being converted). If *endptr* is a NULL pointer, the address of the first unrecognized character is not retained.

#### base

The value, 2 through 36, to use as the base for the conversion. Leading zeros after the optional sign are ignored, and 0x or 0X is ignored if the base is 16.

If the base is 0, the sequence of characters is interpreted by the same rules used to interpret an integer constant: after the optional sign, a leading 0 indicates octal conversion, a leading 0x or 0X indicates hexadecimal conversion, and any other combination of leading characters indicates decimal conversion.

### **Return Values**

The converted value.

Indicates that the string starts with an

unrecognized character or that the value for *base* is invalid. If the string starts with an unrecognized character, \**endptr* is set to *nptr*.

ULONG\_MAX Indicates that the converted value would cause

an overflow.

# strtouq, strtoull (Alpha, 164)

Convert the initial portion of the string pointed to by *nptr* to an unsigned \_\_int64 integer. strtoull is a synonym for strtouq.

#### **Format**

```
#include <stdlib.h>
unsigned __int64 strtouq (const char *nptr, char **endptr, int base);
unsigned int64 strtoull (const char *nptr, char **endptr, int base);
```

#### **Function Variants**

These functions have variants named \_strtouq32, \_strtoul132 and \_strtouq64, \_strtoul164 for use with 32-bit and 64-bit pointer sizes, respectively. See Section 1.10 for more information on using pointer-size-specific functions.

# **Arguments**

#### nptr

A pointer to the character string to be converted to an unsigned \_\_int64.

### endptr

The address of an object where the function can store a pointer to a pointer to the first unrecognized character encountered in the conversion process (that is, the character that follows the last character in the string being converted). If *endptr* is a NULL pointer, the address of the first unrecognized character is not retained.

#### base

The value, 2 through 36, to use as the base for the conversion. Leading zeros after the optional sign are ignored, and 0x or 0X is ignored if the base is 16.

If the base is 0, the sequence of characters is interpreted by the same rules used to interpret an integer constant: after the optional sign, a leading 0 indicates octal conversion, a leading 0x or 0X indicates hexadecimal conversion, and any other combination of leading characters indicates decimal conversion.

### **Return Values**

| X          | The converted value.                                                                          |
|------------|-----------------------------------------------------------------------------------------------|
| 0          | Indicates that the string starts with an unrecognized character or that the value for         |
|            | base is invalid. If the string starts with an unrecognized character, *endptr is set to nptr. |
| UINT64_MAX | Indicates that the converted value would cause an overflow.                                   |

### strxfrm

Changes a string such that the changed string can be passed to the strcmp function, and produce the same result as passing the unchanged string to the strcoll function.

#### **Format**

#include <string.h>
size\_t strxfrm (char \*s1, const char \*s2, size\_t maxchar);

# **Arguments**

#### s1, s2

Pointers to character strings.

#### maxchar

The maximum number of bytes (including the null terminator) to be stored in s1.

# **Description**

The *strxfrm* function transforms the string pointed to by s2, and stores the resulting string in the array pointed to by s1. No more than *maxchar* bytes, including the null terminator, are placed into the array pointed to by s1.

If the value of maxchar is less than the required size to store the transformed string (including the terminating null), the contents of the array pointed to by s1 is indeterminate. In such a case, the function returns the size of the transformed string.

If *maxchar* is 0, then *s1* is allowed to be a NULL pointer, and the function returns the required size of the *s1* array before making the transformation.

The string comparison functions, strcoll and strcmp, can produce different results given the same two strings to compare. The reason for this is that strcmp does a straightforward comparison of the code point values of the characters in the strings, whereas strcoll uses the locale information to do the comparison. Depending on the locale, the strcoll comparison can be a multipass operation, which is slower than strcmp.

The purpose of the strxfrm function is to transform strings in such a way that if you pass two transformed strings to the strcmp function, the result is the same as passing the two original strings to the strcoll function. The strxfrm function is useful in applications that need to do a large number of comparisons on the same strings using strcoll. In this case, it might be more efficient (depending on the locale) to transform the strings once using strxfrm, and then do comparisons using strcmp.

#### **Return Value**

X

Length of the resulting string pointed to by s1, not including the terminating null character. No return value is reserved for error indication. However, the function can set errno to EINVAL – The string pointed to by s2 contains characters outside the domain of the collating sequence.

## **Example**

```
/* passed through strxfrm and then compared, provide the same
/* result as if passed through strcoll without any
/* transformation.
#include <string.h>
#include <stdio.h>
#include <stdlib.h>
#include <locale.h>
#define BUFF SIZE 256
main()
   char string1[BUFF SIZE];
   char string2[BUFF_SIZE];
   int errno;
   int coll result;
   int strcmp result;
   size t strxfrm result1;
  size t strxfrm result2;
   /* setlocale to French locale */
   if (setlocale(LC ALL, "fr FR.ISO8859-1") == NULL) {
      perror("setlocale");
      exit(EXIT FAILURE);
   /* collate string 1 and string 2 and store the result */
   errno = 0;
   coll result = strcoll("<a'>bcd", "abcz");
   if (errno) {
      perror("strcoll");
      exit(EXIT FAILURE);
   else {
       /* Transform the strings (using strxfrm) into string1
      /* and string2
      strxfrm_result1 = strxfrm(string1, "<a'>bcd", BUFF_SIZE);
      if (strxfrm result1 == ((size_t) - 1)) {
          perror("strxfrm");
          exit(EXIT FAILURE);
      else if (strxfrm result1 > BUFF SIZE) {
          perror("\n** String is too long **\n");
          exit(EXIT_FAILURE);
```

```
else {
    strxfrm_result2 = strxfrm(string2, "abcz", BUFF_SIZE);
    if (strxfrm result2 == ((size t) - 1)) {
        perror("strxfrm");
exit(EXIT_FAILURE);
    else if (strxfrm result2 > BUFF SIZE) {
        perror("\n** String is too long **\n");
        exit(EXIT FAILURE);
    /* Compare the two transformed strings and verify
    /* that the result is the same as the result from
    /* strcoll on the original strings
    else {
        strcmp result = strcmp(string1, string2);
        if (strcmp result == 0 && (coll result == 0)) {
            printf("\nReturn value from strcoll() and "
              "return value from strcmp() are both zero.");
           printf("\nThe program was successful\n\n");
        else if ((strcmp result < 0) && (coll result < 0)) {
            printf("\nReturn value from strcoll() and "
         "return value from strcmp() are less than zero.");
            printf("\nThe program successful\n\n");
        else if ((strcmp result > 0) && (coll result > 0)) {
            printf("\nReturn value from strcoll() and return "
            " value from strcmp() are greater than zero.");
            printf("\nThe program was successful\n'n");
        else ·
        printf("** Error **\n");
        printf("\nReturn values are not of the same type");
```

#### Running the example program produces the following result:

Return value from strcoll() and return value from strcmp() are less than zero. The program was successful

## subwin

Creates a new subwindow with *numlines* lines and *numcols* columns starting at the coordinates (*begin\_y*,*begin\_x*) on the terminal screen.

#### **Format**

#include <curses.h>

WINDOW \*subwin (WINDOW \*win, int numlines, int numcols, int begin y, int begin x);

## Arguments

### win

A pointer to the parent window.

#### numlines

The number of lines in the subwindow. If numlines is 0, then the function sets that dimension to LINES –  $begin_y$ . To get a subwindow of dimensions LINES by COLS, use the following format:

```
subwin (win, 0, 0, 0, 0)
```

#### numcols

The number of columns in the subwindow. If numcols is 0, then the function sets that dimension to COLS  $-begin_x$ . To get a subwindow of dimensions LINES by COLS, use the following format:

```
subwin (win, 0, 0, 0, 0)
```

#### begin v

A window coordinate at which the subwindow is to be created.

#### begin x

A window coordinate at which the subwindow is to be created.

## **Description**

When creating the subwindow,  $begin_y$  and  $begin_x$  are relative to the entire terminal screen. If either *numlines* or *numcols* is 0, then the subwin function sets that dimension to (LINES  $-begin_y$ ) or (COLS  $-begin_x$ ), respectively.

The window pointed to by *win* must be large enough to contain the entire area of the subwindow. Any changes made to either window within the coordinates of the subwindow appear on both windows.

#### **Return Values**

window pointer A pointer to an instance of the structure window

corresponding to the newly created subwindow.

ERR Indicates an error.

## swab

Swaps bytes.

### **Format**

#include <unistd.h>

void swab (const void \*src, void \*dest, ssize\_t nbytes);

# **Arguments**

#### src

A pointer to the location of the string to copy.

#### dest

A pointer to where you want the results copied.

#### nbytes

The number of bytes to copy. Make this argument an even value. When it is an odd value, the swab function uses nbytes - 1 instead.

# **Description**

The swab function copies the number of bytes specified by *nbytes* from the location pointed to by *src* to the array pointed to by *dest*. The function then exchanges adjacent bytes. If a copy takes place between objects that overlap, the result is undefined.

# swprintf

Writes output to an array of wide characters under control of the wide-character format string.

## **Format**

```
#include <wchar.h>
int swprintf (wchar_t *s, size_t n, const wchar_t *format, ...);
```

# **Arguments**

s

A pointer to the resulting wide-character sequence.

n

The maximum number of wide characters that can be written to an array pointed to by s, including a terminating null wide character.

#### format

A pointer to a wide-character string containing the format specifications. For more information about format and conversion specifications and their corresponding arguments, see Chapter 2.

. . .

Optional expressions whose resultant types correspond to conversion specifications given in the format specification.

If no conversion specifications are given, the output sources can be omitted. Otherwise, the function calls must have exactly as many output sources as there are conversion specifications, and the conversion specifications must match the types of the output sources.

Conversion specifications are matched to output sources in left-to-right order. Excess output pointers, if any, are ignored.

# **Description**

The swprintf function is equivalent to the fwprintf function, except that the first argument specifies an array of wide characters instead of a stream.

No more than n wide characters are written, including a terminating null wide character, which is always added (unless n is 0).

See also fwprintf.

### **Return Values**

X

Negative value

The number of wide characters written, not counting the terminating null wide character.

Indicates an error. Either n or more wide characters were requested to be written, or a conversion error occurred, in which case error is set to EILSEQ.

### swscanf

Reads input from a wide-character string under control of the wide-character format string.

#### **Format**

```
#include <wchar.h>
int swscanf (const wchar_t *s, const wchar_t *format, ...);
```

# **Arguments**

s

A pointer to a wide-character string from which the input is to be obtained.

#### format

A pointer to a wide-character string containing the format specifications. For more information about format and conversion specifications and their corresponding arguments, see Chapter 2.

. . .

Optional expressions whose results correspond to conversion specifications given in the format specification.

If no conversion specifications are given, you can omit the input pointers. Otherwise, the function calls must have exactly as many input pointers as there are conversion specifications, and the conversion specifications must match the types of the input pointers.

Conversion specifications are matched to input sources in left-to-right order. Excess input pointers, if any, are ignored.

## Description

The swscanf function is equivalent to the fwscanf function, except that the first argument specifies a wide-character string rather than a stream. Reaching the end of the wide-character string is the same as encountering EOF for the fwscanf function.

See also fwscanf.

#### **Return Values**

| X | The number of input items assigned, sometimes                     |
|---|-------------------------------------------------------------------|
|   | fewer than provided for, or even $\boldsymbol{0}$ in the event of |

an early matching failure.

EOF Indicates and error. An input failure occurred

before any conversion.

# sysconf

Gets configurable system variables.

### **Format**

#include <unistd.h>

long int sysconf (int name);

# **Argument**

#### name

Specifies the system variable to be queried.

# **Description**

The sysconf function provides a method for determining the current value of a configurable system limit or whether optional features are supported.

You supply a symbolic constant in the *name* argument, and sysconf returns a value for the corresponding system variable:

- The symbolic constants defined in the <unistd.h> header file.
- The system variables are defined in the inits.h> and <unistd.h> header files

Table REF-10 lists the system variables returned by the sysconf function, and the symbolic constants that you can supply as the *name* value.

Table REF-10 sysconf Argument and Return Values

| System Variable Returned | Symbolic Constant for<br>name | Meaning                                                                                                    |
|--------------------------|-------------------------------|----------------------------------------------------------------------------------------------------|
| ISO POSIX-1              |                               |                                                                                                    |
| ARG_MAX                  | _SC_ARG_MAX                   | The maximum length, in bytes, of the arguments for one of the exec functions, including environment data.                          |
| CHILD_MAX                | _SC_CHILD_MAX                 | The maximum number of simultaneous processes for each real user ID.                                                                |
| CLK_TCK                  | _SC_CLK_TCK                   | The number of clock ticks per second. The value of CLK_TCK can be variable. Do not assume that CLK_TCK is a compile-time constant. |
| NGROUPS_MAX              | _SC_NGROUPS_MAX               | The maximum number of simultaneous supplementary group IDs for each process.                                                       |
| OPEN_MAX                 | _SC_OPEN_MAX                  | The maximum number of files that one process can have open at one time.                                                            |
|                          |                               | (continued on next page)                                                                                                    |

# sysconf

Table REF-10 (Cont.) sysconf Argument and Return Values

| System Variable Returned | Symbolic Constant for<br>name | Meaning                                                                                                    |
|--------------------------|-------------------------------|----------------------------------------------------------------------------------------------------|
| ISO POSIX-1              |                               |                                                                                                    |
| STREAM_MAX               | _SC_STREAM_MAX                | The number of streams that one process can have open at one time.                                                                                                    |
| TZNAME_MAX               | _SC_TZNAME_MAX                | The maximum number of bytes supported for the name of a time zone (not the length of the TZ environmental variable).                                                                                                    |
| _POSIX_JOB_CONTROL       | _SC_JOB_CONTROL               | This variable has a value of 1 if the system supports job control; otherwise, $-1$ is returned.                                                                                                    |
| _POSIX_SAVED_IDS         | _SC_SAVED_IDS                 | This variable has a value of 1 if each process has a saved set user ID and a saved set group ID; otherwise, -1 is returned.                                                                                                    |
| _POSIX_VERSION           | _SC_VERSION                   | The date of approval of the most current version of the POSIX-1 standard that the system supports. The date is a 6-digit number, with the first 4 digits signifying the year and the last 2 digits the month. If_POSIX_VERSION is not defined, -1 is returned. |
|                          |                               | Different versions of the POSIX-1 standard are periodically approved by the IEEE Standards Board, and the date of approval is used to distinguish between different versions.                                                                                  |
| ISO POSIX-2              |                               |                                                                                                    |
| BC_BASE_MAX              | _SC_BC_BASE_MAX               | The maximum value allowed for the obase variable with the bc command.                                                                                                    |
| BC_DIM_MAX               | _SC_BC_DIM_MAX                | The maximum number of elements permitted in an array by the bc command.                                                                                                    |
| BC_SCALE_MAX             | _SC_BC_SCALE_<br>MAX          | The maximum value allowed for the scale variable with the bc command.                                                                                                    |
| BC_STRING_MAX            | _SC_BC_STRING_<br>MAX         | The maximum length of string constants accepted by the bc command.                                                                                                    |
| COLL_WEIGHTS_MAX         | _SC_COLL_<br>WEIGHTS_MAX      | The maximum number of weights that can be assigned to an entry in the LC_COLLATE locale-dependent information in a locale definition file.                                                                                                    |

Table REF-10 (Cont.) sysconf Argument and Return Values

| System Variable Returned | Symbolic Constant for<br>name | Meaning                                                                                                    |
|--------------------------|-------------------------------|----------------------------------------------------------------------------------------------------|
| ISO POSIX-2              |                               |                                                                                                    |
| EXPR_NEST_MAX            | _SC_EXPR_NEST_<br>MAX         | The maximum number of expressions that you can nest within parentheses by the expr command.                                                                                                    |
| LINE_MAX                 | _SC_LINE_MAX                  | The maximum length, in bytes, of a command input line (either standard input or another file) when the utility is described as processing text files. The length includes room for the trailing new-line character. |
| RE_DUP_MAX               | _SC_RE_DUP_MAX                | The maximum number of repeated occurrences of a regular expression permitted when using the interval notation arguments, such as the <i>m</i> and <i>n</i> arguments with the ed command.                           |
| _POSIX2_CHAR_TERM        | _SC_2_CHAR_TERM               | This variable has a value of 1 if the system supports at least one terminal type; otherwise, $-1$ is returned.                                                                                                    |
| _POSIX2_C_BIND           | _SC_2_C_BIND                  | This variable has a value of 1 if the system supports the C language binding option; otherwise, $-1$ is returned.                                                                                                   |
| _POSIX2_C_DEV            | _SC_2_C_DEV                   | This variable has a value of 1 if the system supports the optional C Language Development Utilities from the ISO POSIX-2 standard; otherwise, -1 is returned.                                                       |
| _POSIX2_C_VERSION        | _SC_2_C_VERSION               | Integer value indicating the version of<br>the ISO POSIX-2 standard (C language<br>binding). It changes with each new<br>version of the ISO POSIX-2 standard.                                                       |
| _POSIX2_VERSION          | _SC_2_VERSION                 | Integer value indicating the version of<br>the ISO POSIX-2 standard (Commands).<br>It changes with each new version of the<br>ISO POSIX-2 standard.                                                                 |
| _POSIX2_FORT_DEV         | _SC_2_FORT_DEV                | The variable has a value of 1 if the system supports the Fortran Development Utilities Option from the ISO POSIX-2 standard; otherwise, -1 is returned.                                                             |
| _POSIX2_FORT_RUN         | _SC_2_FORT_RUN                | The variable has a value of 1 if the system supports the Fortran Runtime Utilities Option from the ISO POSIX-2 standard; otherwise, $-1$ is returned.                                                               |
|                          |                               | (continued on next page                                                                                                    |

Table REF-10 (Cont.) sysconf Argument and Return Values

| System Variable Returned              | Symbolic Constant for<br>name            | Meaning                                                                                                    |
|---------------------------------------|------------------------------------------|----------------------------------------------------------------------------------------------------|
| ISO POSIX-2                           |                                          |                                                                                                    |
| _POSIX2_LOCALEDEF                     | _SC_2_LOCALEDEF                          | The variable has a value of 1 if the system supports the creation of new locales with the localedef command; otherwise, -1 is returned.                                                                                                    |
| _POSIX2_SW_DEV                        | _SC_2_SW_DEV                             | The variable has a value of 1 if the system supports the Software Development Utilities Option from the ISO POSIX-2 standard; otherwise, -1 is returned.                                                                                                    |
| _POSIX2_UPE                           | _SC_2_UPE                                | The variable has a value of 1 if the system supports the User Portability Utilities Option; otherwise, -1 is returned.                                                                                                    |
| POSIX 1003.1c-1995                    |                                          |                                                                                                    |
| _POSIX_THREADS                        | _SC_THREADS                              | This variable has a value of 1 if the system supports POSIX threads; otherwise, -1 is returned.                                                                                                    |
| _POSIX_THREAD_ATTR_<br>STACKSIZE      | _SC_THREAD_<br>ATTR_STACKSIZE            | This variable has a value of 1 if the system supports the POSIX threads stack size attribute; otherwise, -1 is returned.                                                                                                    |
| _POSIX_THREAD_<br>PRIORITY_SCHEDULING | _SC_THREAD_<br>PRIORITY_<br>SCHEDULING   | The 1003.1c implementation supports the realtime scheduling functions.                                                                                                    |
| _POSIX_THREAD_SAFE_<br>FUNCTIONS      | _SC_THREAD_<br>SAFE_FUNCTIONS            | TRUE if the implementation supports the thread-safe ANSI C functions in POSIX 1003.1c.                                                                                                    |
| PTHREAD_<br>DESTRUCTOR_<br>ITERATIONS | _SC_THREAD_<br>DESTRUCTOR_<br>ITERATIONS | When a thread terminates, DECthreads iterates through all non-NULL thread-specific data values in the thread, and calls a registered destructor routine (if any) for each. It is possible for a destructor routine to create new values for one or more thread-specific data keys. In that case, DECthreads goes through the entire process again.  _SC_THREAD_DESTRUCTOR_ ITERATIONS is the maximum number of times the implementation loops before it terminates the thread even if there are still non-NULL values. |
|                                       |                                          | (continued on next page)                                                                                                    |

Table REF-10 (Cont.) sysconf Argument and Return Values

| System Variable Returned | Symbolic Constant for name | Meaning                                                                                                    |
|--------------------------|----------------------------|----------------------------------------------------------------------------------------------------|
| POSIX 1003.1c-1995       |                            |                                                                                                    |
| PTHREAD_KEYS_MAX         | _SC_THREAD_<br>KEYS_MAX    | The maximum number of thread-specific data keys that an application can create.                                                              |
| PTHREAD_STACK_MIN        | _SC_THREAD_<br>STACK_MIN   | The minimum allowed size of a stack for<br>a new thread. Any lower value specified<br>for the "stacksize" thread attribute is<br>rounded up. |
| UINT_MAX                 | _SC_THREAD_<br>THREADS_MAX | The maximum number of threads an application is allowed to create. Since DECthreads does not enforce any fixed limit, this value is $-1$ .   |
| X/Open                   |                            |                                                                                                    |
| _XOPEN_VERSION           | _SC_XOPEN_<br>VERSION      | An integer indicating the most current version of the X/Open standard that the system supports.                                              |
| PASS_MAX                 | _SC_PASS_MAX               | Maximum number of significant bytes in a password (not including terminating null).                                                          |
| XOPEN_CRYPT              | _SC_XOPEN_CRYPT            | This variable has a value of 1 if the system supports the X/Open Encryption Feature Group; otherwise, -1 is returned.                        |
| XOPEN_ENH_I18N           | _SC_XOPEN_ENH_<br>I18N     | This variable has a value of 1 if the system supports the X/Open enhanced Internationalization Feature Group; otherwise, -1 is returned.     |
| XOPEN_SHM                | _SC_XOPEN_SHM              | This variable has a value of 1 if the system supports the X/Open Shared Memory Feature Group; otherwise, -1 is returned.                     |
| X/Open Extended          |                            |                                                                                                    |
| ATEXIT_MAX               | _SC_ATEXIT_MAX             | The maximum number of functions that you can register with atexit per process.                                                               |
| PAGESIZE                 | $\_SC\_PAGESIZE$           | Size, in bytes, of a page.                                                                                                    |
| PAGE_SIZE                | _SC_PAGE_SIZE              | Same as PAGESIZE. If either PAGESIZE or PAGE_SIZE is defined, the other is defined with the same value.                                      |
|                          |                            | (continued on next page)                                                                                                    |

# sysconf

Table REF-10 (Cont.) sysconf Argument and Return Values

| System Variable Returned | Symbolic Constant for<br>name | Meaning                                                                                                    |
|--------------------------|-------------------------------|----------------------------------------------------------------------------------------------------|
| X/Open Extended          |                               |                                                                                                    |
| IOV_MAX                  | _SC_IOV_MAX                   | Maximum number of iovec structures that one process has available for use with ready or writey.                                                                                                    |
| XOPEN_UNIX               | _SC_XOPEN_UNIX                | This variable has a value of 1 if the system supports the X/Open CAE Specification, August 1994, System Interfaces and Headers, Issue 4, Version 2, (ISBN: 1-85912-037-7, C435); otherwise, -1 is returned. |

# **Return Values**

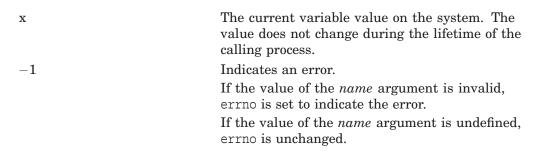

# system

Passes a given string to the host environment to be executed by a command processor. This function is nonreentrant.

### **Format**

```
#include <stdlib.h>
int system (const char *string);
```

## **Argument**

### string

A pointer to the string to be executed. If *string* is NULL, a nonzero value is returned. The string is a DCL command, not the name of an image. To execute an image, use one of the exec routines.

# **Description**

The system function spawns a subprocess and executes the command specified by *string* in that subprocess. The system function waits for the subprocess to complete before returning the subprocess status as the return value of the function.

The subprocess is spawned within the system call by a call to vfork. Because of this, a call to system should not be made after a call to vfork and before the corresponding call to an exec function.

For OpenVMS Version 7.0 and higher systems, if you include <stdlib.h> and compile with the \_POSIX\_EXIT feature-test macro set, then the system function returns the status as if it called waitpid to wait for the child. Therefore, use the WIFEXITED and WEXITSTATUS macros to retrieve the exit status in the range of 0 to 255.

You set the \_POSIX\_EXIT feature-test macro by using /DEFINE=\_POSIX\_EXIT or #define \_POSIX\_EXIT at the top of your file, before any file inclusions.

#### Return Value

nonzero value

If *string* is NULL, a value of 1 is returned, indicating that the system function is supported. If *string* is not NULL, the value is the subprocess OpenVMS return status.

## **Example**

```
fd = creat("system.test", 0);
write(fd, "this is an example of using system", 34);
close(fd);

if (system(NULL)) {
    status = system("DIR/NOHEAD/NOTRAIL/SIZE SYSTEM.TEST");
    printf("system status = %d\n", status);
}
else
    printf("system() not supported.\n");
}
```

Running this example program produces the following result:

```
DISK3$: [JONES.CRTL.2059.SRC] SYSTEM.TEST;1
system status = 1
```

## tan

Returns a double value that is the tangent of its radian argument.

### **Format**

```
#include <math.h>
double tan (double x);
float tanf (float x); (Alpha, 164)
long double tanl (long double x); (Alpha, 164)
double tand (double x); (Alpha, 164)
float tandf (float x); (Alpha, 164)
long double tandl (long double x); (Alpha, 164)
```

# **Argument**

X

A radian expressed as a real number.

# **Description**

The tan functions compute the tangent of x, measured in radians.

The tand functions compute the tangent of x, measured in degrees.

## **Return Values**

| x                        | The tangent of the argument.                                     |
|--------------------------|------------------------------------------------------------------|
| HUGE_VAL                 | x is a singular point $(\ldots -3\pi/2, -\pi/2, \pi/2 \ldots)$ . |
| NaN                      | x is NaN; errno is set to EDOM.                                  |
| 0                        | $x$ is $\pm$ Infinity; errno is set to EDOM.                     |
| $\pm \mathrm{HUGE\_VAL}$ | Overflow occurred; errno is set to ERANGE.                       |
| 0                        | Underflow occurred; errno is set to ERANGE.                      |

# tanh

Returns the hyperbolic tangent of its argument.

### **Format**

```
#include <math.h>
double tanh (double x);
float tanhf (float x); (Alpha, 164)
long double tanhl (long double x); (Alpha, 164)
```

# **Argument**

X

A real number.

# **Description**

The tanh functions return the hyperbolic tangent their argument, calculated as  $(e^{**}x - e^{**}(-x))/(e^{**}x + e^{**}(-x))$ .

## **Return Values**

n The hyperbolic tangent of the argument. HUGE\_VAL The argument is too large; errno is set to

ERANGE.

NaN x is NaN; errno is set to EDOM.

Underflow occurred; errno is set to ERANGE.

# telldir

Returns the current location associated with a specified directory stream. Performs operations on directories.

### **Format**

#include <dirent.h>

long int telldir (DIR \*dir\_pointer);

# **Argument**

# dir\_pointer

A pointer to the DIR structure of an open directory.

# **Description**

The telldir function returns the current location associated with the specified directory stream.

## **Return Values**

The current location. x

-1Indicates an error and is further specified in the

# tempnam

Constructs the name for a temporary file.

#### **Format**

```
#include <stdio.h>
char *tempnam (const char *directory, const char *prefix, . . . ;)
```

# **Arguments**

### directory

A pointer to the pathname of the directory where you want to create a file.

#### prefix

A pointer to an initial character sequence of the file name. The *prefix* argument can be null, or it can point to a string of up to five characters used as the first characters of the temporary file name.

. . .

An optional argument that can be either 1 or 0. If you specify 1, tempnam returns the file specification in OpenVMS format. If you specify 0, tempnam returns the file specification in UNIX style format. For more information about UNIX style directory specifications, see Section 1.4.3.

# **Description**

The tempnam function generates file names for temporary files. It allows you to control the choice of a directory.

If the *directory* argument is null or points to a string that is not a pathname for an appropriate directory, the pathname defined as P\_tmpdir in the <stdio.h> header file is used.

You can bypass the selection of a pathname by providing the TMPDIR environment variable in the user environment. The value of the TMPDIR variable is a pathname for the desired temporary file directory.

Use the *prefix* argument to specify a prefix of up to five characters for the temporary file name.

The tempnam function returns a pointer to the generated pathname, suitable for use in a subsequent call to the free function.

See also free.

| Not | e |
|-----|---|
|     |   |

In contrast to tmpnam, tempnam does not have to generate a different file name on each call. tempnam generates a new file name only if the file with the specified name exists. If you need a unique file name on each call, use tmpnam instead of tempnam.

# **Return Values**

X

NULL

A pointer to the generated pathname, suitable for use in a subsequent call to the free function. An error occurred; errno is set to indicate the error.

## time

Returns the time (expressed as Universal Coordinated Time) elapsed since 00:00:00, January 1, 1970, in seconds.

### **Format**

```
#include <time.h>
time_t time (time_t *time_location);
```

#### **Function Variants**

Compiling with the \_DECC\_V4\_SOURCE and \_VMS\_V6\_SOURCE feature-test macros defined enables a local-time-based entry point to the time function that is equivalent to the behavior before OpenVMS Version 7.0.

# **Argument**

#### time location

Either NULL or a pointer to the place where the returned time is also stored. The time\_t type is defined in the <time.h> header file as follows:

typedef unsigned long int time\_t;

### **Return Values**

x (time t)(-1)

The time elapsed past the Epoch.

Indicates an error. If the value of SYS\$TIMEZONE\_DIFFERENTIAL logical is wrong, the function will fail with errno set to EINVAL.

## times

Passes back the accumulated times of the current process and its terminated child processes.

#### **Format**

```
#include <times.h>
clock_t times (struct tms *buffer); (OpenVMS V7.0 and higher)
void times (tbuffer_t *buffer); (pre OpenVMS V7.0)
```

# **Argument**

#### buffer

A pointer to the terminal buffer.

## **Description**

For both process and children times, the structure breaks down the time by user and system time. Since the OpenVMS system does not differentiate between system and user time, all system times are returned as 0. Accumulated CPU times are returned in 10-millisecond units.

Only the accumulated times for child processes running a C main program or a program that calls VAXC\$CRTL INIT or DECC\$CRTL INIT are included.

On OpenVMS Version 7.0 and higher systems, the times function returns the elapsed real time in clock ticks since an arbitrary reference time in the past (for example, system startup time). This reference time does not change from one times function call to another. The return value can overflow the possible range of type clock\_t values. When times fails, it returns a value of -1. The HP C RTL uses system-boot time as its reference time.

## **Return Values**

The elapsed real time in clock ticks since systemboot time.

 $(\operatorname{clock\_t})(-1)$  Indicates an error.

# tmpfile

# tmpfile

Creates a temporary file that is opened for update.

# **Format**

#include <stdio.h>
FILE \*tmpfile (void);

# **Description**

The file exists only for the duration of the process, or until the file is closed and is preserved across calls to vfork.

# **Return Values**

x The address of a file pointer (defined in the

<stdio.h> header file).

NULL Indicates an error.

# tmpnam

Generates file names that can be safely used for a temporary file.

### **Format**

```
#include <stdio.h>
char *tmpnam (char *name);
```

#### **Function Variants**

The tmpnam function has variants named \_tmpnam32 and \_tmpnam64 for use with 32-bit and 64-bit pointer sizes, respectively. See Section 1.10 for more information on using pointer-size-specific functions.

# **Argument**

#### name

A character string containing a name to use in place of file-name arguments in functions or macros. Successive calls to tmpnam with a null argument cause the function to overwrite the current name.

### **Return Value**

X

If the *name* argument is the NULL pointer value NULL, tmpnam returns the address of an internal storage area. If *name* is not NULL, then it is considered the address of an area of length L\_tmpnam (defined in the <stdio.h> header file). In this case, tmpnam returns the *name* argument as the result.

# toascii

Converts its argument, an 8-bit ASCII character, to a 7-bit ASCII character.

# **Format**

#include <ctype.h>

int toascii (char character);

# **Argument**

character

An object of type char.

# **Return Value**

X

A 7-bit ASCII character.

## tolower

Converts a character to lowercase.

## **Format**

#include <ctype.h>
int tolower (int character);

# **Argument**

#### character

An object of type int representable as an unsigned char or the value of EOF. For any other value, the behavior is undefined.

# **Description**

If the argument represents an uppercase letter, and there is a corresponding lowercase letter, as defined by character type information in the program locale category LC\_CTYPE, the corresponding lowercase letter is returned.

If the argument is not an uppercase character, it is returned unchanged.

## **Return Value**

 $\mathbf{x}$ 

The lowercase letter corresponding to the argument. Or, the unchanged argument, if it is not an uppercase character.

# \_tolower

Converts an uppercase character to lowercase.

## **Format**

```
#include <ctype.h>
int _tolower (int character);
```

# **Argument**

#### character

This argument must be an uppercase letter.

# **Description**

The \_tolower macro is equivalent to the tolower function except that its argument *must* be an uppercase letter (not lowercase, not EOF).

The \_tolower macro should not be used with arguments that contain side-effect operations. For instance, the following example will not return the expected result:

```
d = \_tolower (c++);
```

## **Return Value**

 $\mathbf{X}$ 

The lowercase letter corresponding to the argument.

# touchwin

Places the most recently edited version of the specified window on the terminal screen.

## **Format**

#include <curses.h>

int touchwin (WINDOW \*win);

# **Argument**

## win

A pointer to the window.

# **Description**

The touchwin function is normally used only to refresh overlapping windows.

## **Return Values**

OK Indicates success. ERR Indicates an error.

# toupper

Converts a character to uppercase.

## **Format**

#include <ctype.h>

int toupper (int character);

# **Argument**

## character

An object of type int representable as an unsigned char or the value of EOF. For any other value, the behavior is undefined.

# **Description**

If the argument represents a lowercase letter, and there is a corresponding uppercase letter, as defined by character type information in the program locale category LC\_CTYPE, the corresponding uppercase letter is returned.

If the argument is not a lowercase character, it is returned unchanged.

## **Return Value**

 $\mathbf{X}$ 

The uppercase letter corresponding to the argument. Or, the unchanged argument, if the argument is not a lowercase character.

# \_toupper

Converts a lowercase character to uppercase.

## **Format**

```
#include <ctype.h>
int _toupper (int character);
```

# **Argument**

#### character

This argument must be an uppercase letter.

# **Description**

The \_toupper macro is equivalent to the toupper function except that its argument *must* be a lowercase letter (not uppercase, not EOF).

The \_toupper macro should not be used with arguments that contain side-effect operations. For instance, the following example will not return the expected result:

```
d = toupper (c++);
```

## **Return Value**

 $\mathbf{X}$ 

The uppercase letter corresponding to the argument.

# towctrans

Maps one wide character to another according to a specified mapping descriptor.

## **Format**

#include <wctype.h>
wint\_t towctrans (wint\_t wc, wctrans\_t desc);

# **Arguments**

#### WC

The wide character that you want to map.

#### desc

Description of the mapping obtained through a call to the wctrans function.

# **Description**

The towetrans function maps the wide character specified in wc, using the mapping described by desc.

The current setting of the LC\_CTYPE category must be the same as during the call to the wctrans function that returned the value of desc.

## **Return Value**

X

The mapped value of the wc wide character, if this character exists in the mapping described by desc. Otherwise, the value of wc is returned.

# towlower

Converts the argument, a wide-character code, to lowercase. If the argument is not an uppercase character, it is returned unchanged.

## **Format**

```
#include <wctype.h> (ISO C)
#include <wchar.h> (XPG4)
int towlower (wint_t wc);
```

# **Argument**

#### wc

An object of type wint\_t representable as a valid wide character in the current locale, or the value of WEOF. For any other value, the behavior is undefined.

# **Description**

If the argument is an uppercase wide character, the corresponding lowercase wide character (as defined in the LC\_CTYPE category of the locale) is returned, if it exists. If it does not exist, the function returns the input argument unchanged.

# towupper

Converts the argument, a wide character, to uppercase. If the argument is not a lowercase character, it is returned unchanged.

## **Format**

```
#include <wctype.h> (ISO C)
#include <wchar.h> (XPG4)
int towupper (wint_t wc);
```

# **Argument**

#### wc

An object of type wint\_t representable as a valid wide character in the current locale, or the value of WEOF. For any other value, the behavior is undefined.

# **Description**

If the argument is a lowercase wide character, the corresponding uppercase wide character (as defined in the LC\_CTYPE category of the locale) is returned, if it exists. If it does not exist, the function returns the input argument unchanged.

# trunc (Alpha, 164)

Truncates the argument to an integral value.

## **Format**

```
#include <math.h>
double trunc (double x);
float truncf (float x,);
long double truncl (long double x);
```

# **Argument**

 ${f x}$  A floating-point number.

## **Return Value**

n

The truncated, integral value of the argument.

## truncate

Changes file length to a specified length, in bytes.

## **Format**

#include <unistd.h>

int truncate (const char \*path, off\_t length);

# **Arguments**

#### path

The name of a file that is to be truncated. This argument must point to a pathname that names a regular file for which the calling process has write permission.

#### length

The new length of the file, in bytes. The off t type of length is either a 64-bit or 32-bit integer. The 64-bit interface allows for file sizes greater than 2 GB, and can be selected at compile time by defining the \_LARGEFILE feature-test macro as follows:

CC/DEFINE= LARGEFILE

# **Description**

The truncate function changes the length of a file to the size, in bytes, specified by the *length* argument.

If the new length is less than the previous length, the function removes all data beyond length bytes from the specified file. All file data between the new End-of-File and the previous End-of-File is discarded.

For stream files, if the new length is greater than the previous length, new file data between the previous End-of-File and the new End-of-File is added, consisting of all zeros. (For record files, it is not possible to extend the file in this manner.)

## **Return Values**

0 Indicates success.

-1An error occurred; errno is set to indicate the

error.

# ttyname, ttyname\_r

Find the pathname of a terminal.

## **Format**

```
#include <unixio.h> (Compatability)

char *ttyname (void); (Compatability)

#include <unistd.h> (OpenVMS V7.3-2 and higher)

char *ttyname (int filedes); (OpenVMS V7.3-2 and higher)

int ttyname r (int filedes, char name, size t namesize); (OpenVMS V7.3-2 and higher), (Alpha, 164)
```

## **Arguments**

#### filedes

An open file descriptor.

#### name

Pointer to a buffer in which the terminal name is stored.

#### namesize

The length of the buffer pointed to by the *name* argument.

# Description

The implementation of the ttyname function that takes no argument is provided only for backward compatibility. This legacy implementation returns a pointer to the null-terminated name of the terminal device associated with file descriptor 0, the default input device (stdin). A value of 0 is returned if SYS\$INPUT is not a TTY device.

The ttyname\_r function and the implementation of ttyname that takes a *filedes* argument are UNIX standard compliant and are available with only OpenVMS Version 7.3-2 and higher.

The standard compliant ttyname function returns a pointer to a string containing a null-terminated pathname of the terminal associated with file descriptor *filedes*. The return value might point to static data whose content is overwritten by each call. The ttyname interface need not be reentrant.

The ttyname\_r function returns a pointer to store the null-terminated pathname of the terminal associated with the file descriptor *filedes* in the character array referenced by *name*. The array is *namesize* characters long and should have space for the name and the terminating null character. The maximum length of the terminal name is TTY\_NAME\_MAX.

If successful, ttyname returns a pointer to a string. Otherwise, a NULL pointer is returned and errno is set to indicate the error.

If successful, ttyname\_r stores the terminal name as a null-terminated string in the buffer pointed to by *name* and returns 0. Otherwise, an error number is returned to indicate the error.

# ttyname, ttyname\_r

# **Return Values**

| x<br>NULL | Upon successful completion, ttyname returns a pointer to a null-terminated string.  Upon failure, ttyname returns a NULL pointer          |
|-----------|----------------------------------------------------------------------------------------------------|
| NOLL      | and sets errno to indicate the failure:                                                                                                   |
|           | • EBADF – The <i>fildes</i> argument is not a valid file descriptor.                                                                      |
|           | • ENOTTY – The <i>fildes</i> argument does not refer to a terminal device.                                                                |
| 0         | Upon successful completion, ttyname_r returns 0.                                                                                          |
| n         | Upon failure, ttyname_r sets errno to indicate the failure, and returns the same errno code:                                              |
|           | • EBADF – The <i>fildes</i> argument is not a valid file descriptor.                                                                      |
|           | • ENOTTY – The <i>fildes</i> argument does not refer to a TTY device.                                                                     |
|           | • ERANGE – The value of <i>namesize</i> is smaller than the length of the string to be returned including the terminating null character. |
| 0         | For the legacy ttyname, indicates that SYS\$INPUT is not a TTY device.                                                                    |
|           |                                                                                                    |

## tzset

Sets and accesses time-zone conversion.

#### **Format**

```
#include <time.h>
void tzset (void);
extern char *tzname[];
extern long int timezone;
extern int daylight;
```

# **Description**

The tzset function initializes time-conversion information used by the ctime, localtime, mktime, strftime, and wcsftime functions.

The tzset function sets the following external variables:

• tzname is set as follows, where "std" is a 3-byte name for the standard time zone, and "dst" is a 3-byte name for the Daylight Savings Time zone:

```
tzname[0] = "std"
tzname[1] = "dst"
```

- daylight is set to 0 if Daylight Savings Time should never be applied to the time zone. Otherwise, daylight is set to 1.
- timezone is set to the difference between UTC and local standard time.

The environment variable TZ specifies how tzset initializes time conversion information:

• If TZ is absent from the environment, the implementation-dependent timezone information is used, as follows:

The best available approximation to local wall-clock time is used, as defined by the SYS\$LOCALTIME system logical, which points to a tzfile format file that describes default time-zone rules.

This system logical is set during the installation of OpenVMS Version 7.0 or higher to define a time-zone file based off the root directory SYS\$COMMON:[SYS\$ZONEINFO.SYSTEM].<sup>1</sup>

• If TZ appears in the environment but its value is a null string, Coordinated Universal Time (UTC) is used (without leap-second correction).

The HP C RTL uses a public-domain, time-zone handling package that puts time-zone conversion rules in easily accessible and modifiable files. These files reside in the SYS\$COMMON:[SYS\$ZONEINFO.SYSTEM.SOURCES] directory.

The time-zone compiler zic converts these files to a special format described by the <tzfile.h> header file. The converted files are created with a root directory of SYS\$COMMON:[SYS\$ZONEINFO.SYSTEM], which is pointed to by the SYS\$TZDIR system logical. This format is readable by the C library functions that handle time-zone information. For example, in the eastern United Stated, SYS\$LOCALTIME is defined to be SYS\$COMMON:[SYS\$ZONEINFO.SYSTEM.US]EASTERN.

• If TZ appears in the environment and its value is not a null string, the value has one of three formats, as described in Table REF-11.

Table REF-11 Time-Zone Initialization Rules

| TZ Format                         | Meaning                                                                                                    |  |  |
|-----------------------------------|----------------------------------------------------------------------------------------------------|--|--|
| :                                 | UTC is used.                                                                                                    |  |  |
| : path name                       | The characters following the colon specify the pathname of a tzfile format file from which to read the time-conversion information. A pathname beginning with a slash (/) represents an absolute pathname; otherwise, the pathname is relative to the system time-conversion information directory specified by SYS\$TZDIR, which by default is SYS\$COMMON:[SYS\$ZONEINFO.SYSTEM]. |  |  |
| stdoffset[dst[offset]<br>[,rule]] | The value is first used as the pathname of a file (as described for the :pathname format) from which to read the time-conversion information.  If that file cannot be read, the value is then interpreted as a direct specification of the time-conversion information, as follows:  std and dst—Three or more characters that are the designation for the time zone:               |  |  |
|                                   | • $std$ —Standard time zone. Required.                                                                                                    |  |  |
|                                   | <ul> <li>dst—Daylight Savings Time zone. Optional. If dst is<br/>omitted, Daylight Savings Time does not apply.</li> </ul>                                                                                                    |  |  |
|                                   | Uppercase and lowercase letters are explicitly allowed. Any characters are allowed, except the following:                                                                                                    |  |  |
|                                   | • digits                                                                                                    |  |  |
|                                   | • leading colon (:)                                                                                                    |  |  |
|                                   | • comma(,)                                                                                                    |  |  |
|                                   | • minus ( – )                                                                                                    |  |  |
|                                   | • plus (+)                                                                                                    |  |  |
|                                   | ASCII null character                                                                                                    |  |  |
|                                   | offset—The value added to the local time to arrive at UTC. The offset has the following format:                                                                                                    |  |  |
|                                   | hh[:mm[:ss]]                                                                                                    |  |  |
|                                   | In this format:                                                                                                    |  |  |
|                                   | • $hh$ (hours) is a one-or two-digit value of 0–24.                                                                                                    |  |  |
|                                   | • $mm$ (minutes) is a value of 0–59. (optional)                                                                                                    |  |  |
|                                   | • ss (seconds) is a value of 0–59. (optional)                                                                                                    |  |  |
|                                   | (continued on next page)                                                                                                    |  |  |

#### Table REF-11 (Cont.) Time-Zone Initialization Rules

#### **TZ Format**

#### Meaning

The offset following std is required. If no offset follows dst, summer time is assumed, one hour ahead of standard time. You can use one or more digits; the value is always interpreted as a decimal number.

If the time zone is preceded by a minus sign (-), the time zone is East of Greenwich; otherwise, it is West, which can also be indicated by a preceding plus sign (+).

*rule*—Indicates when to change to and return from summer time. The rule has the form:

start[/time], end[/time]
where:

- *start* is the date when the change from standard time to summer time occurs.
- end is the date for returning from summer time to standard time.

If *start* and *end* are omitted, the default is the US Daylight Savings Time start and end dates. The format for *start* and *end* must be one of the following:

- Jn—The Julian day n (1 < n < 365). Leap days are not counted. That is, in all years, including leap years, February 28 is day 59 and March 1 is day 60. You cannot explicitly refer to February 29.
- n—The zero based Julian day (0 < n < 365). Leap days are counted, making it possible to refer to February 29.
- Mm.n.d—The nth d day of month m, where:

0 < n < 5 0 < d < 61 < m < 12

When n is 5, it refers to the last d day of month m. Sunday is day 0.

(continued on next page)

Table REF-11 (Cont.) Time-Zone Initialization Rules

# time—The time when, in current time, the change to or return from summer time occurs. The time argument has the same format as offset, except that you cannot use a leading minus (-) or plus (+) sign. If time is not specified, the default is 02:00:00. If no rule is present in the TZ specification, the rules used are those specified by the tzfile format file defined by the SYS\$POSIXRULES system logical in the system time-conversion information directory, with the standard and summer time offsets from UTC replaced by those specified by the offset values in TZ. If TZ does not specify a tzfile format file and cannot be interpreted as a direct specification, UTC is used.

The UTC-based time functions, introduced in OpenVMS Version 7.0, had degraded performance compared with the non-UTC-based time functions.

\_ Note \_\_

OpenVMS Version 7.1 added a cache for time-zone files to improve performance. The size of the cache is determined by the logical name DECC\$TZ\_CACHE\_SIZE. To accommodate most countries changing the time twice per year, the default cache size is large enough to hold two time-zone files.

See also ctime, localtime, mktime, strftime, and wcsftime.

# Sample TZ Specification

EST5EDT4, M4.1.0, M10.5.0

This sample TZ specification describes the rule defined in 1987 for the Eastern time zone in the US:

- EST (Eastern Standard Time) is the designation for standard time, which is 5 hours behind UTC.
- EDT (Eastern Daylight Time) is the designation for summer time, which
  is 4 hours behind UTC. EDT starts on the first Sunday in April and ends
  on the last Sunday in October.

Because *time* was not specified in either case, the changes occur at the default time, which is 2:00 A.M. The start and end dates did not need to be specified, because they are the defaults.

## ualarm

Sets or changes the timeout of interval timers.

#### **Format**

#include <unistd.h>

useconds\_t ualarm (useconds\_t mseconds, useconds\_t interval);

# **Arguments**

#### mseconds

Specifies a number of real-time microseconds.

#### interval

Specifies the interval for repeating the timer.

# Description

The ualarm function causes the SIGALRM signal to be generated for the calling process after the number of real-time microseconds specified by *useconds* has elapsed. When the *interval* argument is nonzero, repeated timeout notification occurs with a period in microseconds specified by *interval*. If the notification signal SIGALRM is not caught or is ignored, the calling process is terminated.

If you call a combination of ualarm and setitimer functions, and the AST status is disabled, the return value is invalid.

If you call a combination of ualarm and setitimer functions, and the AST status is enabled, the return value is valid.

This is because you cannot invoke an AST handler to clear the previous value of the timer when ASTs are disabled or invoked from a handler that was invoked at AST level.

\_\_\_\_\_ Note \_\_\_\_\_\_
Interactions between ualarm and either alarm, or sleep are unspecified.

See also setitimer.

#### **Return Values**

| n  | The number of microseconds remaining from the previous ualarm or setitimer call. |
|----|----------------------------------------------------------------------------------|
| 0  | No timeouts are pending or ualarm not previously called.                         |
| -1 | Indicates an error.                                                              |

## umask

Creates a file protection mask that is used when a new file is created, and returns the previous mask value.

#### **Format**

#include <stat.h>
mode\_t umask (mode\_t mode\_complement);

# **Argument**

## mode\_complement

Shows which bits to turn off when a new file is created. See the description of chmod to determine what the bits represent.

# **Description**

Initially, the file protection mask is set from the current process's default file protection. This is done when the C main program starts up or when DECC\$CRTL\_INIT (or VAXC\$CRTL\_INIT) is called. You can change this for all files created by your program by calling umask or you can use chmod to change the file protection on individual files. The file protection of a file created by open or creat is the bitwise AND of the open and creat mode argument with the complement of the value passed to umask on the previous call.

| Note |
|------|
| <br> |

The way to create files with OpenVMS RMS default protections using the UNIX system-call functions umask, mkdir, creat, and open is to call mkdir, creat, and open with a file-protection mode argument of 0777 in a program that never specifically calls umask. These default protections include correctly establishing protections based on ACLs, previous versions of files, and so on.

In programs that do vfork/exec calls, the new process image inherits whether umask has ever been called or not from the calling process image. The umask setting and whether the umask function has ever been called are both inherited attributes.

#### **Return Value**

X

The old mask value.

## uname

Gets system identification information.

## **Format**

#include <utsname.h>

int uname (struct utsname \*name);

# **Argument**

#### name

The current system identifier.

## **Description**

The uname function stores null-terminated strings of information identifying the current system into the structure referenced by the *name* argument.

The utsname structure is defined in the <utsname.h> header file and contains the following members:

sysname Name of the operating system implementation

nodename Network name of this machine

release Release level of the operating system version Version level of the operating system

machine Machine hardware platform

## **Return Values**

0 Indicates success.

-1 Indicates an error; errno or vaxc\$errno is set as

appropriate.

# ungetc

Pushes a character back into the input stream and leaves the stream positioned before the character.

## **Format**

#include <stdio.h>

int ungetc (int character, FILE \*file\_ptr);

# **Arguments**

## character

A value of type int.

## file\_ptr

A file pointer.

# **Description**

When using the ungetc function, the character is pushed back onto the file indicated by *file\_ptr*.

One push-back is guaranteed, even if there has been no previous activity on the file. The fseek function erases all memory of pushed-back characters. The pushed-back character is not written to the underlying file. If the character to be pushed back is EOF, the operation fails, the input stream is left unchanged, and EOF is returned.

See also fseek and getc.

## **Return Values**

The push-back character.

EOF Indicates it cannot push the character back.

# ungetwc

Pushes a wide character back into the input stream.

## **Format**

#include <wchar.h>

wint\_t ungetwc (wint\_t wc, FILE \*file\_ptr);

# Arguments

#### wc

A value of type wint\_t.

## file\_ptr

A file pointer.

# **Description**

When using the ungetwc function, the wide character is pushed back onto the file indicated by *file\_ptr*.

One push-back is guaranteed, even if there has been no previous activity on the file. If a file positioning function (such as fseek) is called before the pushed back character is read, the bytes representing the pushed back character are lost.

If the character to be pushed back is WEOF, the operation fails, the input stream is left unchanged, and WEOF is returned.

See also getwc.

## **Return Values**

X

WEOF

The push-back character.

Indicates that the function cannot push the character back. errno is set to one of the following:

- EBADF The file descriptor is not valid.
- EALREADY Operation is already in progress on the same file.
- EILSEQ Invalid wide-character code detected.

# unordered (Alpha, 164)

Returns the value 1 (TRUE) if either or both of the arguments is a NaN. Otherwise, it returns the value 0 (FALSE).

## **Format**

```
#include <math.h>
double unordered (double x, double y);
float unorderedf (float x, float y);
long double unorderedl (long double x, long double y);
```

# **Arguments**

X

A real number.

٧

A real number.

## **Return Values**

Either or both of the arguments is a NaN.

Neither argument is a NaN.

## utime

Sets file access and modification times.

#### **Format**

#include <utime.h>

int utime (const char \*path, const struct utimbuf \*times);

# **Arguments**

## path

A pointer to a file.

#### times

A NULL pointer or a pointer to a utimbuf structure.

## **Description**

The utime function sets the access and modification times of the file named by the *path* argument.

If *times* is a NULL pointer, the access and modification times of the file are set to the current time. To use utime in this way, the effective user ID of the process must match the owner of the file, or the process must have write permission to the file or have appropriate privileges.

If *times* is not a NULL pointer, it is interpreted as a pointer to a utimbuf structure, and the access and modification times are set to the values in the specified structure. Only a process with an effective user ID equal to the user ID of the file or a process with appropriate privileges can use utime this way.

The utimbuf structure is defined by the <utime.h> header. The times in the utimbuf structure are measured in seconds since the Epoch.

Upon successful completion, utime marks the time of the last file status change, st ctime, to be updated. See the <stat.h> header file.

\_\_\_\_\_ Note (Alpha, 164) \_\_\_\_\_

On OpenVMS Alpha and I64 systems, the stat, fstat, utime, and utimes functions have been enhanced to take advantage of the new file-system support for POSIX compliant file timestamps.

This support is available only on ODS-5 devices on OpenVMS Alpha systems beginning with a version of OpenVMS Alpha after Version 7.3.

Before this change, stat and fstat set the values of the st\_ctime, st\_mtime, and st\_atime fields based on the following file attributes:

st\_ctime - ATR\$C\_CREDATE (file creation time)
st\_mtime - ATR\$C\_REVDATE (file revision time)
st\_atime - was always set to st\_mtime because no support for file access time was available

Also, for the file-modification time, utime and utimes were modifying the ATR\$C\_REVDATE file attribute, and ignoring the file-access-time argument.

After the change, for a file on an ODS-5 device, the stat and fstat functions set the values of the st\_ctime, st\_mtime, and st\_atime fields based on the following new file attributes:

```
st_ctime - ATR$C_ATTDATE (last attribute modification time)
st_mtime - ATR$C_MODDATE (last data modification time)
st_atime - ATR$C_ACCDATE (last access time)
```

If ATR\$C\_ACCDATE is 0, as on an ODS-2 device, the stat and fstat functions set st atime to st mtime.

For the file-modification time, the utime and utimes functions modify both the ATR\$C\_REVDATE and ATR\$C\_MODDATE file attributes. For the file-access time, these functions modify the ATR\$C\_ACCDATE file attribute. Setting the ATR\$C\_MODDATE and ATR\$C\_ACCDATE file attributes on an ODS-2 device has no effect.

For compatibility, the old behavior of stat, fstat, utime, and utimes remains the default, regardless of the kind of device.

The new behavior must be explicitly enabled by defining the DECC\$EFS\_FILE\_TIMESTAMPS logical name to "ENABLE" before invoking the application. Setting this logical does not affect the behavior of stat, fstat, utime, and utimes for files on an ODS-2 device.

## **Return Values**

U

Successful execution.

-1

Indicates an error. The function sets errno to one of the following values:

The utime function *will* fail if:

- EACCES Search permission is denied by a component of the *path* prefix; or the *times* argument is a NULL pointer and the effective user ID of the process does not match the owner of the file and write access is denied.
- ELOOP Too many symbolic links were encountered in resolving *path*.
- ENAMETOOLONG The length of the *path* argument exceeds {PATH\_MAX}, a pathname component is longer than {NAME\_MAX}, or a pathname resolution of a symbolic link produced an intermediate result whose length exceeds {PATH MAX}.
- ENOENT *path* does not name an existing file, or *path* is an empty string.
- ENOTDIR A component of the *path* prefix is not a directory.
- EPERM *times* is not a NULL pointer and the calling process's effective user ID has write-access to the file but does not match the owner of the file, and the calling process does not have the appropriate privileges.
- EROFS The file system containing the file is read-only.

## utimes

Sets file access and modification times.

## **Format**

#include <time.h>

int utimes (const char \*path, const struct timeval times[2]);

## **Arguments**

#### path

A pointer to a file.

#### times

an array of timeval structures. The first array member represents the date and time of last access, and the second member represents the date and time of last modification. The times in the timeval structure are measured in seconds and microseconds since the Epoch, although rounding toward the nearest second may occur.

## **Description**

The utimes function sets the access and modification times of the file pointed to by the *path* argument to the value of the times argument. The utimes function allows time specifications accurate to the microsecond.

If the *times* argument is a NULL pointer, the access and modification times of the file are set to the current time. The effective user ID of the process must be the same as the owner of the file, or must have write access to the file or appropriate privileges to use this call in this manner.

Upon completion, utimes marks the time of the last file status change, st\_ctime, for update.

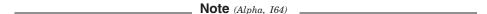

On OpenVMS Alpha and I64 systems, the stat, fstat, utime, and utimes functions have been enhanced to take advantage of the new file-system support for POSIX compliant file timestamps.

This support is available only on ODS-5 devices on OpenVMS Alpha systems beginning with a version of OpenVMS Alpha after Version 7.3.

Before this change, the stat and fstat functions were setting the values of the st\_ctime, st\_mtime, and st\_atime fields based on the following file attributes:

```
st_ctime - ATR$C_CREDATE (file creation time)
st_mtime - ATR$C_REVDATE (file revision time)
st_atime - was always set to st_mtime because no support for file access time was available
```

Also, for the file-modification time, utime and utimes were modifying the ATR\$C\_REVDATE file attribute, and ignoring the file-access-time argument.

After the change, for a file on an ODS-5 device, the stat and fstat functions set the values of the st\_ctime, st\_mtime, and st\_atime fields based on the following new file attributes:

```
st_ctime - ATR$C_ATTDATE (last attribute modification time)
st_mtime - ATR$C_MODDATE (last data modification time)
st_atime - ATR$C_ACCDATE (last access time)
```

If ATR\$C\_ACCDATE is 0, as on an ODS-2 device, the stat and fstat functions set st atime to st mtime.

For the file-modification time, the utime and utimes functions modify both the ATR\$C\_REVDATE and ATR\$C\_MODDATE file attributes. For the file-access time, these functions modify the ATR\$C\_ACCDATE file attribute. Setting the ATR\$C\_MODDATE and ATR\$C\_ACCDATE file attributes on an ODS-2 device has no effect.

For compatibility, the old behavior of stat, fstat, utime, and utimes remains the default, regardless of the kind of device.

The new behavior must be explicitly enabled by defining the DECC\$EFS\_FILE\_TIMESTAMPS logical name to "ENABLE" before invoking the application. Setting this logical does not affect the behavior of stat, fstat, utime, and utimes for files on an ODS-2 device.

#### **Return Values**

0

Successful execution.

-1

Indicates an error. The file times do not change and the function sets errno to one of the following values:

The utimes function will fail if:

- EACCES Search permission is denied by a component of the *path* prefix; or the *times* argument is a NULL pointer and the effective user ID of the process does not match the owner of the file and write access is denied.
- ELOOP Too many symbolic links were encountered in resolving *path*.
- ENAMETOOLONG The length of the *path* argument exceeds {PATH\_MAX}, a pathname component is longer than {NAME\_MAX}, or a pathname resolution of a symbolic link produced an intermediate result whose length exceeds {PATH MAX}.
- ENOENT A component of path does not name an existing file, or path is an empty string.
- ENOTDIR A component of the *path* prefix is not a directory.
- EPERM –The *times* argument is not a NULL pointer and the calling process's effective user ID has write-access to the file but does not match the owner of the file and the calling process does not have the appropriate privileges.
- EROFS The file system containing the file is read-only.

# unsetenv

Deletes all instances of the environment variable name from the environment list.

## **Format**

#include <stdlib.h>

void unsetenv (const char \*name);

# **Argument**

#### name

The environment variable to delete from the environment list.

# **Description**

The unsetenv function deletes all instances of the variable name pointed to by the *name* argument from the environment list.

# usleep

Suspends execution for an interval.

## **Format**

#include <unistd.h>

int usleep (unsigned int mseconds);

# **Argument**

#### mseconds

The number of microseconds to suspend execution for.

# **Description**

The usleep function suspends the current process from execution for the number of microseconds specified by the *mseconds* argument. This argument must be less than 1,000,000. However, if its value is 0, then the call has no effect.

There is one real-time interval timer for each process. The usleep function does not interfere with a previous setting of this timer. If the process set this timer before calling usleep and if the time specified by *mseconds* equals or exceeds the interval timer's prior setting, then the process is awakened shortly before the timer was set to expire.

## **Return Values**

0 Indicates success.

-1 Indicates an error occurred; errno is set to EINVAL.

## VAXC\$CRTL INIT

Allows you to call the HP C RTL from other languages or to use the HP C RTL when your main function is not in C. It initializes the run-time environment and establishes both an exit and condition handler. VAXC\$CRTL\_INIT is a synonym for DECC\$CRTL INIT. Either name invokes the same routine.

#### **Format**

```
#include <signal.h>
void VAXC$CRTL INIT();
```

## **Description**

The following example shows a Pascal program that calls the HP C RTL using the VAXC\$CRTL INIT function:

## On OpenVMS VAX systems:

```
$ PASCAL EXAMPLE
$ LINK EXAMPLE,SYS$LIBRARY:DECCRTL/LIB
$ TY EXAMPLE.PAS
PROGRAM TESTC(input, output);
PROCEDURE VAXC$CRTL_INIT; extern;
BEGIN
VAXC$CRTL_INIT;
END
```

#### On OpenVMS Alpha systems:

```
$ PASCAL EXAMPLE
$ LINK EXAMPLE,SYS$LIBRARY:VAXCRTL/LIB
$ TY EXAMPLE.PAS
PROGRAM TESTC(input, output);
PROCEDURE VAXC$CRTL_INIT; extern;
BEGIN
    VAXC$CRTL_INIT;
END
$
```

A shareable image need only call this function if it contains an HP C function for signal handling, environment variables, I/O, exit handling, a default file protection mask, or if it is a child process that should inherit context.

Although many of the initialization activities are performed only once, DECC\$CRTL\_INIT can safely be called multiple times. On OpenVMS VAX systems, DECC\$CRTL\_INIT establishes the HP C RTL internal OpenVMS exception handler in the frame of the routine that calls DECC\$CRTL\_INIT each time DECC\$CRTL\_INIT is called.

At least one frame in the current call stack must have that handler established for OpenVMS exceptions to get mapped to UNIX signals.

## VAXC\$ESTABLISH

Used for establishing an OpenVMS exception handler for a particular routine. This function establishes a special HP C RTL exception handler in the routine that called it. This special handler catches all RTL-related exceptions that occur in later routines, and passes on all other exceptions to your handler.

## **Format**

#include <signal.h>

void VAXC\$ESTABLISH (unsigned int (\*exception\_handler)(void \*sigarr, void \*mecharr));

# **Arguments**

#### exception handler

The name of the function that you want to establish as an OpenVMS exception handler. You pass a pointer to this function as the parameter to VAXC\$ESTABLISH.

## sigarr

A pointer to the signal array.

#### mecharr

A pointer to the mechanism array.

# Description

VAXC\$ESTABLISH must be used in place of LIB\$ESTABLISH when programs use the HP C RTL routines setjmp or longjmp. See setjmp and longjmp, or sigsetjmp and siglongjmp.

You can only invoke the VAXC\$ESTABLISH function from an HP C for OpenVMS function, because it relies on the allocation of data space on the run-time stack by the HP C compiler. Calling the OpenVMS system library routine LIB\$ESTABLISH directly from an HP C function results in undefined behavior from the setjmp and longjmp functions.

To cause an OpenVMS exception to generate a UNIX style signal, user exception handlers must return SS\$\_RESIGNAL upon receiving any exception that they do not want to handle. Returning SS\$\_NORMAL prevents the generation of a UNIX style signal. UNIX signals are generated as if by an exception handler in the stack frame of the main C program. Not all OpenVMS exceptions correspond to UNIX signals. See Chapter 4 for more information on the interaction of OpenVMS exceptions and UNIX style signals.

Calling VAXC\$ESTABLISH with an argument of NULL cancels an existing handler in that routine.

| Notes |  |
|-------|--|
|       |  |

 On OpenVMS Alpha systems, VAXC\$ESTABLISH is implemented as a compiler built-in function, not as an HP C RTL function. (Alpha only)

# **VAXC\$ESTABLISH**

• On OpenVMS VAX systems, programs compiled with /NAMES=AS\_IS should link against SYS\$LIBRARY:DECCRTL.OLB to resolve the name VAXC\$ESTABLISH, whether or not the program is compiled with the /PREFIX\_LIBRARY\_ENTRIES switch. This is a restriction in the implementation. (VAX only)

## va\_arg

Returns the next item in the argument list.

## **Format**

```
#include <stdarg.h> (ANSI C)
#include <varargs.h> (HP C Extension)
type va_arg (va_list ap, type);
```

# **Arguments**

#### ap

A variable list containing the next argument to be obtained.

## type

A data type that is used to determine the size of the next item in the list. An argument list can contain items of varying sizes, but the calling routine must determine what type of argument is expected since it cannot be determined at run time.

# **Description**

The va\_arg function interprets the object at the address specified by the list incrementor according to type. If there is no corresponding argument, the behavior is undefined.

When using va\_arg to write portable applications, include the <stdarg.h> header file (defined by the ANSI C standard), not the <varargs.h> header file, and use va\_arg only in conjunction with other functions and macros defined in <stdarg.h>.

For an example of argument-list processing using the <stdarg.h> functions and definitions, see Example 3–6.

## va\_count

Returns the number of longwords (VAX only) or quadwords (Alpha only) in the argument list.

## **Format**

```
#include <stdarg.h> (ANSI C)
#include <varargs.h> (HP C Extension)
void va count (int count);
```

## **Argument**

#### count

An integer variable name in which the number of longwords (VAX only) or quadwords (Alpha only) is returned.

## **Description**

The va\_count macro places the number of longwords (VAX only) or quadwords (Alpha only) in the argument list into count. The value returned in count is the number of longwords (VAX only) or quadwords (Alpha only) in the function argument block not counting the count field itself.

If the argument list contains items whose storage requirements are a longword (VAX only) or quadword (Alpha only) of memory or less, the number in the count argument is also the number of arguments. However, if the argument list contains items that are longer than a longword (VAX only) or a quadword (Alpha only), count must be interpreted to obtain the number of arguments. Because a double is 8 bytes, it occupies two argument-list positions on OpenVMS VAX systems, and one argument-list position on OpenVMS Alpha and I64 systems.

The va\_count macro is specific to HP C for OpenVMS Systems and is not portable.

## va\_end

Finishes the <varargs.h> or <stdarg.h> session.

## **Format**

```
#include <stdarg.h> (ANSI C)
#include <varargs.h> (HP C Extension)
void va_end (va_list ap);
```

# **Argument**

#### ар

The object used to traverse the argument list length. You must declare and use the argument ap as shown in this format section.

# **Description**

You can execute multiple traversals of the argument list, each delimited by va\_start  $\dots$  va\_end. The va\_end function sets ap equal to NULL.

When using this function to write portable applications, include the <stdarg.h> header file (defined by the ANSI C standard), not the <varags.h> header file, and use va\_end only in conjunction with other routines defined in <stdarg.h>.

For an example of argument-list processing using the <stdarg.h> functions and definitions, see Example 3–6.

# va\_start, va\_start\_1

Used for initializing a variable to the beginning of the argument list.

### **Format**

```
#include <varargs.h> (HP C Extension)
void va_start (va_list ap);
void va start 1 (va list ap, int offset);
```

# **Arguments**

#### ар

An object pointer. You must declare and use the argument ap as shown in the format section.

### offset

The number of bytes by which ap is to be incremented so that it points to a subsequent argument within the list (that is, not to the start of the argument list). Using a nonzero offset can initialize ap to the address of the first of the optional arguments that follow a number of fixed arguments.

# **Description**

The va\_start macro initializes the variable ap to the beginning of the argument list.

The va\_start\_1 macro initializes ap to the address of an argument that is preceded by a known number of defined arguments. The printf function is an example of a HP C RTL function that contains a variable-length argument list offset from the beginning of the entire argument list. The variable-length argument list is offset by the address of the formatting string.

When determining the value of the offset argument used in va\_start\_1, the implications of the OpenVMS calling standard must be considered.

On OpenVMS VAX, most argument items are a longword. For example, OpenVMS VAX arguments of types char and short use a full longword of memory when they are present in argument lists. However, OpenVMS VAX arguments of type float use two longwords because they are converted to type double.

On OpenVMS Alpha and I64 systems, each argument item is a quadword.

| Note                                                                   |
|------------------------------------------------------------------------|
|                                                                        |
| When accessing argument lists, especially those passed to a subroutine |
| (written in C) by a program written in another programming language,   |
| consider the implications of the OpenVMS calling standard. For more    |
| information about the OpenVMS calling standard, see the HP C User's    |
| Guide for OpenVMS Systems or the OpenVMS Calling Standard.             |

The preceding version of va\_start and va\_start\_1 is specific to the HP C RTL, and is not portable.

# va\_start, va\_start\_1

The following syntax describes the va\_start macro in the <stdarg.h> header file, as defined in the ANSI C standard:

## **Format**

```
#include <stdarg.h> (ANSI C)
void va_start (va_list ap, parmN);
```

# **Arguments**

#### ap

An object pointer. You must declare and use the argument ap as shown in the format section.

# parmN

The name of the last of the known fixed arguments.

# **Description**

The pointer ap is initialized to point to the first of the optional arguments that follow parmN in the argument list.

Always use this version of va\_start in conjunction with functions that are declared and defined with function prototypes. Also use this version of va\_start to write portable programs.

For an example of argument-list processing using the <stdarg.h> functions and definitions, see Example 3–6.

# vfork

Creates an independent child process. This function is nonreentrant.

### **Format**

```
#include <unistd.h>
int vfork (void); (_DECC_V4_SOURCE)
pid t vfork (void); (not _DECC_V4_SOURCE)
```

# Description

The vfork function provided by HP C for OpenVMS Systems differs from the fork function provided by other C implementations. Table REF-12 shows the two major differences.

Table REF-12 The vfork and fork Functions

| The vfork Function                                                                     | The fork Function                                                                                                    |
|----------------------------------------------------------------------------------------|----------------------------------------------------------------------------------------------------|
| Used with the exec functions.                                                          | Can be used without an exec function for asynchronous processing.                                                                                                    |
| Creates an independent child process that shares some of the parent's characteristics. | Creates an exact duplicate of the parent process that branches at the point where vfork is called, as if the parent and the child are the same process at different stages of execution. |

The vfork function provides the setup necessary for a subsequent call to an exec function. Although no process is created by vfork, it performs the following steps:

- It saves the return address (the address of the vfork call) to be used later as the return address for the call to an exec function.
- It saves the current context.
- It returns the integer 0 the first time it is called (before the call to an exec function is made). After the corresponding exec function call is made, the exec function returns control to the parent process, at the point of the vfork call, and it returns the process ID of the child as the return value. Unless the exec function fails, control appears to return twice from vfork even though one call was made to vfork and one call was made to the exec function.

The behavior of the vfork function is similar to the behavior of the setjmp function. Both vfork and setjmp establish a return address for later use, both return the integer 0 when they are first called to set up this address, and both pass back the second return value as though it were returned by them rather than by their corresponding exec or longjmp function calls.

However, unlike setjmp, with vfork, all local automatic variables, even those with volatile-qualified type, can have indeterminate values if they are modified between the call to vfork and the corresponding call to an exec routine.

# vfork

# **Return Values**

0 Indicates successful creation of the context. nonzero Indicates the process ID (PID) of the child

process

-1 Indicates an error – failure to create the child

process.

# vfprintf

Prints formatted output based on an argument list.

## **Format**

#include <stdio.h>

int vfprintf (FILE \*file\_ptr, const char \*format, va\_list ap);

# **Arguments**

# file\_ptr

A pointer to the file to which the output is directed.

#### format

A pointer to a string containing the format specification. For more information about format and conversion specifications and their corresponding arguments, see Chapter 2.

### ар

A list of expressions whose resultant types correspond to the conversion specifications given in the format specifications.

# **Description**

See also vprintf and vsprintf.

## **Return Values**

The number of bytes written.

Negative value Indicates an output error. The function sets

errno. For a list of possible errno values set, see

fprintf.

# vfscanf

Reads formatted input based on an argument list.

## **Format**

#include <stdio.h>

int vfscanf (FILE \*file\_ptr, const char \*format, va\_list ap);

# **Arguments**

### file\_ptr

A pointer to the file that provides input text.

#### format

A pointer to a string containing the format specification.

#### ap

A list of expressions whose resultant types correspond to the conversion specifications given in the format specifications.

# **Description**

The vfscanf function is the same as the fscanf function except that instead of being called with a variable number of arguments, it is called with an argument list that has been initialized by va\_start (and possibly subsequent va\_arg calls).

If no conversion specifications are given, you can omit the input pointers. Otherwise, the function calls must have exactly as many input pointers as there are conversion specifications, and the conversion specifications must match the types of the input pointers.

Conversion specifications are matched to input sources in left-to-right order. Excess input pointers, if any, are ignored.

For more information about format and conversion specifications and their corresponding arguments, see Chapter 2.

This function returns the number of successfully matched and assigned input items.

See also vscanf and vsscanf.

### **Return Values**

n

The number of successfully matched and assigned input items.

EOF

Indicates that the end-of-file was encountered or a read error occurred. If a read error occurs, the function sets errno to one of the following:

- EILSEQ Invalid character detected.
- EINVAL Insufficient arguments.
- ENOMEM Not enough memory available for conversion.
- ERANGE Floating-point calculations overflow.
- EVMSERR Nontranslatable OpenVMS error. vaxc\$errno contains the OpenVMS error code. This can indicate that conversion to a numeric value failed due to overflow.

The function can also set errno to the following as a result of errors returned from the I/O subsystem:

- EBADF The file descriptor is not valid.
- EIO I/O error.
- ENXIO Device does not exist.
- EPIPE Broken pipe.
- EVMSERR Nontranslatable OpenVMS error. vaxc\$errno contains the OpenVMS error code. This indicates that an I/O error occurred for which there is no equivalent C error code.

# vfwprintf

Writes output to the stream under control of the wide-character format string.

## **Format**

#include <wchar.h>

int vfwprintf (FILE \*stream, const wchar\_t \*format, va\_list ap);

# **Arguments**

### stream

A file pointer.

### format

A pointer to a wide-character string containing the format specifications. For more information about format and conversion specifications and their corresponding arguments, see Chapter 2.

#### ap

A variable list of the items needed for output.

# **Description**

The vfwprintf function is equivalent to the fwprintf function, with the variable argument list replaced by the *ap* argument. Initialize *ap* with the va\_start macro (and possibly with subsequent va arg calls) from <stdarg.h>.

If the stream pointed to by *stream* has no orientation, vfwprintf makes the stream wide-oriented.

See also fwprintf.

## **Return Values**

n

The number of wide characters written.

Negative value

Indicates an error. The function sets errno to one of the following:

- EILSEQ Invalid character detected.
- EINVAL Insufficient arguments.
- ENOMEM Not enough memory available for conversion.
- ERANGE Floating-point calculations overflow.
- EVMSERR Nontranslatable OpenVMS error. vaxc\$errno contains the OpenVMS error code. This might indicate that conversion to a numeric value failed because of overflow.

The function can also set errno to the following as a result of errors returned from the I/O subsystem:

- EBADF The file descriptor is not valid.
- EIO I/O error.
- ENOSPC No free space on the device containing the file.
- ENXIO Device does not exist.
- EPIPE Broken pipe.
- ESPIPE Illegal seek in a file opened for append.
- EVMSERR Nontranslatable OpenVMS error. vaxc\$errno contains the OpenVMS error code. This indicates that an I/O error occurred for which there is no equivalent C error code.

# **Examples**

The following example shows the use of the vfwprintf function in a general error reporting routine:

```
#include <stdarg.h>
#include <stdio.h>
#include <wchar.h>

void error(char *function_name, wchar_t *format, . . . );
{
   va_list args;
   va_start(args, format);
   /* print out name of function causing error */
   fwprintf(stderr, L"ERROR in %s: ", function_name);
   /* print out remainder of message */
   vfwprintf(stderr, format, args);
   va_end(args);
}
```

# vfwscanf

Reads input from the stream under control of a wide-character format string.

## **Format**

#include <wchar.h>

int vfwscanf (FILE \*stream, const wchar\_t \*format, va\_list ap);

# **Arguments**

### stream

A file pointer.

#### format

A pointer to a wide-character string containing the format specifications.

#### ap

A list of expressions whose resultant types correspond to the conversion specifications given in the format specifications.

# **Description**

The vfwscanf function is equivalent to the fwscanf function, except that instead of being called with a variable number of arguments, it is called with an argument list (ap) that has been initialized by va\_start (and possibly with subsequent va arg calls).

If the stream pointed to by *stream* has no orientation, vfwscanf makes the stream wide-oriented.

For more information about format and conversion specifications and their corresponding arguments, see Chapter 2.

### **Return Values**

n The number of successfully matched and

assigned wide-character input items.

EOF Indicates that a read error occurred before any

conversion. The function sets errno. For a list of

the values set by this function, see vfscanf.

# vprintf

Prints formatted output based on an argument list.

This function is the same as the printf function except that instead of being called with a variable number of arguments, it is called with an argument list that has been initialized by the va\_start macro (and possibly with subsequent va arg calls) from <stdarg.h>.

## **Format**

#include <stdio.h>

int vprintf (const char \*format, va\_list ap);

# **Arguments**

### format

A pointer to the string containing the format specification. For more information about format and conversion specifications and their corresponding arguments, see Chapter 2.

#### ap

A variable list of the items needed for output.

# **Description**

See the vfprintf and vsprintf functions.

## **Return Values**

x The number of bytes written.

Negative value Indicates an output error. The function sets

errno. For a list of possible errno values set, see

fprintf.

## vscanf

Reads formatted input based on an argument list.

## **Format**

#include <stdio.h>

int vscanf (const char \*format, va\_list ap);

# **Arguments**

#### format

A pointer to the string containing the format specification.

#### ap

A list of expressions whose resultant types correspond to the conversion specifications given in the format specifications.

# **Description**

The vscanf function is the same as the scanf function except that instead of being called with a variable number of arguments, it is called with an argument list (ap) that has been initialized by the va\_start macro (and possibly with subsequent va\_arg calls).

For more information about format and conversion specifications and their corresponding arguments, see Chapter 2.

See also scanf, vfscanf, and vsscanf.

# **Return Values**

n The number of successfully matched and

assigned input items.

EOF Indicates that a read error occurred before any

conversion. The function sets errno. For a list of

the values set by this function, see vfscanf.

# vsnprintf (Alpha, 164)

Prints formatted output based on an argument list.

## **Format**

#include <stdio.h>

int vsnprintf (char \*str, size\_t n, const char \*format, va\_list ap);

# **Arguments**

#### str

A pointer to a string that will receive the formatted output.

#### format

A pointer to a character string that contains the format specification. For more information about format and conversion specifications and their corresponding arguments, see Chapter 2.

#### ap

A list of expressions whose resultant types correspond to the conversion specifications given in the format specifications.

# **Description**

The vsnprintf function is the same as the snprintf function, but instead of being called with a variable number of arguments, it is called with an argument list that has been initialized by va\_start (and possibly with subsequent va\_arg calls).

This function does not invoke the va\_end macro. Because the function invokes the va arg macro, the value of *ap* after the return is unspecified.

Applications using vsnprintf should call va end(ap) afterwards to clean up.

## **Return Values**

The number of bytes (excluding the terminating

null byte) that would be written to str if n is

sufficiently large.

Negative value Indicates an output error occurred. The function

sets errno. For a list of possible errno values

set, see fprintf.

# vsprintf

Prints formatted output based on an argument list.

This function is the same as the sprintf function except that instead of being called with a variable number of arguments, it is called with an argument list that has been initialized by va start (and possibly with subsequent va arg calls).

### **Format**

#include <stdio.h>

int vsprintf (char \*str, const char \*format, va\_list ap);

# **Arguments**

#### str

A pointer to a string that will receive the formatted output. This string is assumed to be large enough to hold the output.

#### format

A pointer to a character string that contains the format specification. For more information about format and conversion specifications and their corresponding arguments, see Chapter 2.

#### ap

A list of expressions whose resultant types correspond to the conversion specifications given in the format specifications.

## **Return Value**

The number of bytes written.

Negative value Indicates an output error occurred. The function sets errno. For a list of possible errno values

set, see fprintf.

## vsscanf

Reads formatted input based on an argument list.

## **Format**

#include <stdio.h>

int vsscanf (char \*str, const char \*format, va\_list ap);

# **Arguments**

#### str

The address of the character string that provides the input text to sscanf.

#### format

A pointer to a character string that contains the format specification.

#### ap

A list of expressions whose resultant types correspond to the conversion specifications given in the format specifications.

# **Description**

The vsscanf function is the same as the sscanf function except that instead of being called with a variable number of arguments, it is called with an argument list that has been initialized by va\_start (and possibly with subsequent va\_arg calls).

The vsscanf function is also equivalent to the vfscanf function, except that the first argument specifies a wide-character string rather than a stream. Reaching the end of the wide-character string is the same as encountering EOF for the vfscanf function.

For more information about format and conversion specifications and their corresponding arguments, see Chapter 2.

See also vsscanf and sscanf.

## **Return Values**

n The number of successfully matched and

assigned input items.

EOF Indicates that a read error occurred before any

conversion. The function sets errno. For a list of

the values set by this function, see vfscanf.

# vswprintf

Writes output to the stream under control of the wide-character format string.

## **Format**

#include <wchar.h>

int vswprintf (wchar\_t \*s, size\_t n, const wchar\_t \*format, va\_list ap);

# **Arguments**

#### S

A pointer to a multibyte character sequence.

#### n

The maximum number of bytes that comprise the multibyte character.

### format

A pointer to a wide-character string containing the format specifications. For more information about format and conversion specifications and their corresponding arguments, see Chapter 2.

#### ap

A variable list of the items needed for output.

# **Description**

The vswprintf function is equivalent to the swprintf function, with the variable argument list replaced by the *ap* argument. Initialize *ap* with the va\_start macro, and possibly with subsequent va arg calls.

See also swprintf.

## **Return Values**

n

The number of wide characters written.

Negative value

Indicates an error. The function sets errno to one of the following:

- EILSEQ Invalid character detected.
- EINVAL Insufficient arguments.
- ENOMEM Not enough memory available for conversion.
- ERANGE Floating-point calculations overflow.
- EVMSERR Nontranslatable OpenVMS error. vaxc\$errno contains the OpenVMS error code. This might indicate that conversion to a numeric value failed because of overflow.

The function can also set errno to the following as a result of errors returned from the I/O subsystem:

- EBADF The file descriptor is not valid.
- EIO I/O error.
- ENOSPC No free space on the device containing the file.
- ENXIO Device does not exist.
- EPIPE Broken pipe.
- ESPIPE Illegal seek in a file opened for append.
- EVMSERR Nontranslatable OpenVMS error. vaxc\$errno contains the OpenVMS error code. This indicates that an I/O error occurred for which there is no equivalent C error code.

## vswscanf

Reads input from the stream under control of the wide-character format string.

## **Format**

#include <wchar.h>

int vswscanf (wchar\_t \*s, const wchar\_t \*format, va\_list ap);

# **Arguments**

S

A pointer to a wide-character string from which the input is to be obtained.

#### format

A pointer to a wide-character string containing the format specifications.

#### ap

A list of expressions whose results correspond to conversion specifications given in the format specification.

# **Description**

The vswscanf function is equivalent to the swscanf function, except that instead of being called with a variable number of arguments, it is called with an argument list (ap) that has been initialized by va\_start (and possibly with subsequent va\_arg calls).

The vswscanf function is also equivalent to the vfwscanf function, except that the first argument specifies a wide-character string rather than a stream. Reaching the end of the wide-character string is the same as encountering EOF for the vfwscanf function.

For more information about format and conversion specifications and their corresponding arguments, see Chapter 2.

See also vfwscanf and swscanf.

## **Return Values**

n The number of wide characters read.

EOF Indicates that a read error occurred before any conversion. The function sets errno. For a list of

the values set by this function, see vfscanf.

# vwprintf

Writes output to an array of wide characters under control of the wide-character format string.

## **Format**

#include <wchar.h>

int vwprintf (const wchar\_t \*format, va\_list ap);

# **Arguments**

## format

A pointer to a wide-character string containing the format specifications. For more information about format and conversion specifications and their corresponding arguments, see Chapter 2.

#### ap

The variable list of items needed for output.

# **Description**

The vwprintf function is equivalent to the wprintf function, with the variable argument list replaced by the ap argument. Initialize ap with the va\_start macro, and possibly with subsequent va\_arg calls. The vwprintf function does not invoke the va end macro.

See also wprintf.

# **Return Values**

The number of wide characters written, not

counting the terminating null wide character.

Negative value Indicates an error. Either *n* or more wide characters were requested to be written, or a

conversion error occurred, in which case errno is

set to EILSEQ.

## vwscanf

Reads input from an array of wide characters under control of a wide-character format string.

## **Format**

#include <wchar.h>

int vwscanf (const wchar\_t \*format, va\_list ap);

# **Arguments**

### format

A pointer to a wide-character string containing the format specifications.

#### ap

A list of expressions whose resultant types correspond to the conversion specifications given in the format specifications.

# **Description**

The vwscanf function is equivalent to the wscanf function, except that instead of being called with a variable number of arguments, it is called with an argument list (ap) that has been initialized by va\_start (and possibly with subsequent va\_arg calls).

For more information about format and conversion specifications and their corresponding arguments, see Chapter 2.

See also wscanf.

## **Return Values**

The number of wide characters read.

EOF Indicates that a read error occurred before any conversion. The function sets errno. For a list of

the values set by this function, see vfscanf.

## wait

Checks the status of the child process before exiting. A child process is terminated when the parent process terminates.

## **Format**

#include <wait.h>
pid\_t wait (int \*status);

# Argument

### status

The address of a location to receive the final status of the terminated child. The child can set the status with the exit function and the parent can retrieve this value by specifying *status*.

# **Description**

The wait function suspends the parent process until the final status of a terminated child is returned from the child.

On OpenVMS Version 7.0 and higher systems, the wait function is equivalent to waitpid(0, status, 0) if you include <wait.h> and compile with the \_POSIX\_EXIT feature-test macro set (either with /DEFINE=\_POSIX\_EXIT or with #define POSIX EXIT at the top of your file, before any file inclusions).

## **Return Values**

The process ID (PID) of the terminated child. If more than one child process was created, wait will return the PID of the terminated child that was most recently created. Subsequent calls will

return the PID of the next most recently created,

but terminated, child.

-1 No child process was spawned.

### wait3

Waits for a child process to stop or terminate.

## **Format**

#include <wait.h>

pid\_t wait3 (int \*status\_location, int options, struct rusage \*resource\_usage);

# **Arguments**

### status\_location

A pointer to a location that contains the termination status of the child process as defined in the <wait.h> header file.

Beginning with OpenVMS Version 7.2, when compiled with the \_VMS\_WAIT macro defined, the wait3 function puts the OpenVMS completion code of the child process at the address specified in the *status\_location* argument.

## options

Flags that modify the behavior of the function. These flags are defined in the Description section.

### resource\_usage

The location of a structure that contains the resource utilization information for terminated child processes.

# **Description**

The wait3 function suspends the calling process until the request is completed, and redefines it so that only the calling thread is suspended.

The *options* argument modifies the behavior of the function. You can combine the flags for the *options* argument by specifying their bitwise inclusive OR. The flags are:

status\_location is kept in a waitable state. You can wait

for the process again with the same results.

WNOHANG Prevents the suspension of the calling process. If there

are child processes that stopped or terminated, one is chosen and the waitpid function returns its process ID, as when you do not specify the WNOHANG flag. If there are no terminated processes (that is, if waitpid suspends the calling process without the WNOHANG flag), 0 (zero) is returned. Because you can never wait for process 0,

there is no confusion arising from this return.

WUNTRACED Specifies that the call return additional information

when the child processes of the current process stop because the child process received a SIGTTIN,

SIGTTOU, SIGSTOP, or SIGTSTOP signal.

If the wait3 function returns because the status of a child process is available, the process ID of the child process is returned. Information is stored in the location pointed to by *status\_location*, if this pointer is not null.

The value stored in the location pointed to by *status\_location* is 0 (zero) only if the status is returned from a terminated child process that did one of the following:

- Returned 0 from the main function.
- Passed 0 as the *status* argument to the exit or exit function.

Regardless of the *status\_location* value, you can define this information using the macros defined in the <wait.h> header file, which evaluate to integral expressions. In the following macro descriptions, the *status\_value* argument is equal to the integer value pointed to by the *status\_location* argument:

| $\verb WIFEXITED (status\_value) $   | Evaluates to a nonzero value if status was returned for a child process that terminated normally.                                                                                                    |
|--------------------------------------|----------------------------------------------------------------------------------------------------|
| $\verb"WEXITSTATUS" (status_value")$ | If the value of WIFEXITED(status_value) is nonzero, this macro evaluates to the low-order 8 bits of the status argument that the child process passed to the _exit or exit function, or to the value the child process returned from the main function. |
| ${\tt WIFSIGNALED}(status\_value)$   | Evaluates to a nonzero value if status was returned for a child process that terminated due to the receipt of a signal that was not caught.                                                                                                    |
| $\verb WTERMSIG (status\_value) $    | If the value of WIFSIGNALED(status_value) is nonzero, this macro evaluates to the number of the signal that caused the termination of the child process.                                                                                                |
| WIFSTOPPED(status_value)             | Evaluates to a nonzero value if status was returned for a child process that is currently stopped.                                                                                                    |
| $\verb WSTOPSIG  (status\_value) $   | If the value of WIFSTOPPED(status_value) is nonzero, this macro evaluates to the number of the signal that caused the child process to stop.                                                                                                    |
| ${\tt WIFCONTINUED}(status\_value)$  | Evaluates to a nonzero value if status was returned for a child process that has continued.                                                                                                    |

If the information stored at the location pointed to by *status\_location* was stored there by a call to wait3 that specified the WUNTRACED flag, one of the following macros evaluates to a nonzero value:

- WIFEXITED(\*status\_value)
- WIFSIGNALED(\*status\_value)
- WIFSTOPPED(\*status\_value)
- WIFCONTINUED(\*status value)

If the information stored in the location pointed to by *status\_location* resulted from a call to wait3 without the WUNTRACED flag specified, one of the following macros evaluates to a nonzero value:

- WIFEXITED(\*status\_value)
- WIFSIGNALED(\*status\_value)

### wait3

The wait3 function provides compatibility with BSD systems. The *resource\_usage* argument points to a location that contains resource usage information for the child processes as defined in the <resource.h> header file.

If a parent process terminates without waiting for all of its child processes to terminate, the remaining child processes is assigned a parent process ID equal to the process ID of the init process.

See also exit, -exit, and init.

## **Return Values**

0

 $\mathbf{x}$ 

-1

Indicates success. There are no stopped or exited child processes, the WNOHANG option is specified.

The *process\_id* of the child process. The status of a child process is available.

Indicates an error; errno is set to one of the following values:

- ECHILD There are no child processes to wait for.
- EINTR Terminated by receipt of a signal caught by the calling process.
- EFAULT The *status\_location* or *resource\_usage* argument points to a location outside of the address space of the process.
- EINVAL— The value of the *options* argument is not valid.

## wait4

Waits for a child process to stop or terminate.

## **Format**

#include <wait.h>

pid\_t wait4 (pid\_t process\_id, union wait \*status\_location, int options, struct rusage \*resource\_usage);

# **Arguments**

### status\_location

A pointer to a location that contains the termination status of the child process as defined in the <wait.h> header file.

Beginning with OpenVMS Version 7.2, when compiled with the \_VMS\_WAIT macro defined, the wait4 function puts the OpenVMS completion code of the child process at the address specified in the *status\_location* argument.

### process\_id

The child process or set of child processes.

#### options

Flags that modify the behavior of the function. These flags are defined in the Description section.

## resource\_usage

The location of a structure that contains the resource utilization information for terminated child processes.

# **Description**

The wait4 function suspends the calling process until the request is completed.

The *process\_id* argument allows the calling process to gather status from a specific set of child processes, according to the following rules:

| If the <i>process_id</i> is | Then status is requested                                                                         |
|-----------------------------|--------------------------------------------------------------------------------------------------|
| Equal to -1                 | For any child process. In this respect, the waitpid function is equivalent to the wait function. |
| Greater than 0              | For a single child process and specifies the process ID.                                         |

The wait4 function only returns the status of a child process from this set.

The *options* argument to the wait4 function modifies the behavior of the function. You can combine the flags for the *options* argument by specifying their bitwise-inclusive OR. The flags are:

WNOWAIT Specifies that the process whose status is returned in status\_location is kept in a waitable state. You can wait for the process again with the same results. WNOHANG Prevents the suspension of the calling process. If there

are child processes that stopped or terminated, one is chosen and the waitpid function returns its process ID, as when you do not specify the WNOHANG flag. If there are no terminated processes (that is, if waitpid suspends the calling process without the WNOHANG flag), 0 is returned. Because you can never wait for process 0, there is no

confusion arising from this return.

WUNTRACED Specifies that the call return additional information

when the child processes of the current process stop because the child process received a SIGTTIN,

SIGTTOU, SIGSTOP, or SIGTSTOP signal.

If the wait4 function returns because the status of a child process is available, the process ID of the child process is returned. Information is stored in the location pointed to by *status\_location*, if this pointer is not null.

The value stored in the location pointed to by *status\_location* is 0 only if the status is returned from a terminated child process that did one of the following:

Returned 0 from the main function.

• Passed 0 as the *status* argument to the exit or exit function.

Regardless of the *status\_location* value, you can define this information using the macros defined in the <wait.h> header file, which evaluate to integral expressions. In the following macro descriptions, *status\_value* is equal to the integer value pointed to by *status\_location*:

WIFEXITED(status value) Evaluates to a nonzero value if status was

returned for a child process that terminated

normally.

WEXITSTATUS(status\_value) If the value of WIFEXITED(status\_value) is

nonzero, this macro evaluates to the low-order 8 bits of the *status* argument that the child process passed to the \_exit or exit function, or to the value the child process returned from the main

function.

WIFSIGNALED(status value) Evaluates to a nonzero value if status was

returned for a child process that terminated due to the receipt of a signal that was not caught.

WTERMSIG(status\_value) If the value of WIFSIGNALED(status\_value) is

nonzero, this macro evaluates to the number of the signal that caused the termination of the

child process.

WIFSTOPPED(status\_value) Evaluates to a nonzero value if status was

returned for a child process that is currently

stopped.

WSTOPSIG(status\_value) If the value of WIFSTOPPED(status\_value) is

nonzero, this macro evaluates to the number of the signal that caused the child process to

stop.

WIFCONTINUED(status\_value)

Evaluates to a nonzero value if status was returned for a child process that has continued.

If the information stored at the location pointed to by *status\_location* was stored there by a call to wait4 that specified the WUNTRACED flag, one of the following macros evaluates to a nonzero value:

- WIFEXITED(\*status\_value)
- WIFSIGNALED(\*status\_value)
- WIFSTOPPED(\*status value)
- WIFCONTINUED(\*status value)

If the information stored in the location pointed to by *status\_location* resulted from a call to wait4 without the WUNTRACED flag specified, one of the following macros evaluates to a nonzero value:

- WIFEXITED(\*status value)
- WIFSIGNALED(\*status\_value)

The wait4 function is similar to the wait3 function. However, the wait4 function waits for a specific child as indicated by the *process\_id* argument. The *resource\_usage* argument points to a location that contains resource usage information for the child processes as defined in the <resource.h> header file.

See also exit and exit.

### **Return Values**

0

X

-1

Indicates success. There are no stopped or exited child processes, the WNOHANG option is specified.

The *process\_id* of the child process. The status of a child process is available.

Indicates an error; errno is set to one of the following values:

- ECHILD There are no child processes to wait for.
- EINTR Terminated by receipt of a signal caught by the calling process.
- EFAULT The status\_location or resource\_ usage argument points to a location outside of the address space of the process.
- EINVAL— The value of the *options* argument is not valid.

# waitpid

Waits for a child process to stop or terminate.

## **Format**

#include <wait.h>

pid\_t waitpid (pid\_t process\_id, int \*status\_location, int options);

# **Arguments**

### process\_id

The child process or set of child processes.

#### status location

A pointer to a location that contains the termination status of the child process as defined in the <wait.h> header file.

Beginning with OpenVMS Version 7.2, when compiled with the \_VMS\_WAIT macro defined, the waitpid function puts the OpenVMS completion code of the child process at the address specified in the *status\_location* argument.

### options

Flags that modify the behavior of the function. These flags are defined in the Description section.

# Description

The waitpid function suspends the calling process until the request is completed. It is redefined so that only the calling thread is suspended.

If the  $process\_id$  argument is -1 and the options argument is 0, the waitpid function behaves the same as the wait function. If these arguments have other values, the waitpid function is changed as specified by those values.

The *process\_id* argument allows the calling process to gather status from a specific set of child processes, according to the following rules:

| If the <i>process_id</i> is | Then status is requested                                                                         |
|-----------------------------|--------------------------------------------------------------------------------------------------|
| Equal to -1                 | For any child process. In this respect, the waitpid function is equivalent to the wait function. |
| Greater than 0              | For a single child process and specifies the process ID.                                         |

The waitpid function only returns the status of a child process from this set.

The *options* argument to the waitpid function modifies the behavior of the function. You can combine the flags for the *options* argument by specifying their bitwise-inclusive OR. The flags are:

WCONTINUED Specifies that the following is reported to the calling process: the status of any continued child process specified by the *process\_id* argument whose status is unreported since it continued.

WNOWAIT Specifies that the process whose status is returned in

status\_location is kept in a waitable state. You can wait

for the process again with the same results.

WNOHANG Prevents the calling process from being suspended. If

there are child processes that stopped or terminated, one is chosen and waitpid returns its PID, as when you do not specify the WNOHANG flag. If there are no terminated processes (that is, if waitpid suspends the calling process without the WNOHANG flag), 0 (zero) is returned. Because you can never wait for process 0,

there is no confusion arising from this return.

WUNTRACED Specifies that the call return additional information

when the child processes of the current process stop because the child process received a SIGTTIN,

SIGTTOU, SIGSTOP, or SIGTSTOP signal.

If the waitpid function returns because the status of a child process is available, the process ID of the child process is returned. Information is stored in the location pointed to by  $status\_location$ , if this pointer is not null. The value stored in the location pointed to by  $status\_location$  is 0 only if the status is returned from a terminated child process that did one of the following:

• Returned 0 from the main function.

• Passed 0 as the *status* argument to the exit or exit function.

Regardless of the value of *status\_location*, you can define this information using the macros defined in the <wait.h> header file, which evaluate to integral expressions. In the following function descriptions, *status\_value* is equal to the integer value pointed to by *status location*:

WIFEXITED(status\_value) Evaluates to a nonzero value if status was

returned for a child process that terminated

normally.

WEXITSTATUS(status value) If the value of WIFEXITED(status value) is

nonzero, this macro evaluates to the low-order 8 bits of the *status* argument that the child process passed to the \_exit or exit function, or to the value the child process returned from the main

function.

WIFSIGNALED(status\_value) Evaluates to a nonzero value if status returned

for a child process that terminated due to the

receipt of a signal not caught.

WTERMSIG(status value) If the value of WIFSIGNALED(status value) is

nonzero, this macro evaluates to the number of the signal that caused the termination of the

child process.

WIFSTOPPED(status value) Evaluates to a nonzero value if status was

returned for a child process that is currently

stopped.

# waitpid

WSTOPSIG(status\_value) If the value of WIFSTOPPED(status\_value) is

> nonzero, this macro evaluates to the number of the signal that caused the child process to

stop.

Evaluates to a nonzero value if status returned WIFCONTINUED(status\_value)

for a child process that continued.

If the information stored at the location pointed to by status\_location is stored there by a call to waitpid that specified the WUNTRACED flag, one of the following macros evaluates to a nonzero value:

- WIFEXITED(\*status\_value)
- WIFSIGNALED(\*status value)
- WIFSTOPPED(\*status value)
- WIFCONTINUED(\*status\_value)

If the information stored in the buffer pointed to by status\_location resulted from a call to waitpid without the WUNTRACED flag specified, one of the following macros evaluates to a nonzero value:

- WIFEXITED(\*status\_value)
- WIFSIGNALED(\*status\_value)

If a parent process terminates without waiting for all of its child processes to terminate, the remaining child processes is assigned a parent process ID equal to the process ID of the init process.

See also exit, \_exit, and wait.

### **Return Values**

0 Indicates success. If the WNOHANG option was specified, and there are no stopped or exited child

processes, the waitpid function also returns a

value of 0.

-1

Indicates an error; errno is set to one of the following values:

- ECHILD—The calling process has no existing unwaited-for child processes. The process or process group ID specified by the *process\_id* argument does not exist or is not a child process of the calling process.
- EINTR—The function was terminated by receipt of a signal.

  If the waitpid function returns because the status of a child process is available, the process ID of the child is returned to the calling process. If they return because a signal was caught by the calling process, -1 is returned.
- EFAULT— The *status\_location* argument points to a location outside of the address space of the process.
- EINVAL— The value of the *options* argument is not valid.

### wcrtomb

Converts the wide character to its multibyte character representation.

### **Format**

```
#include <wchar.h>
size_t wcrtomb (char *s, wchar_t wc, mbstate_t *ps);
```

# **Arguments**

#### S

A pointer to the resulting multibyte character.

#### wc

A wide character.

#### ps

A pointer to the mbstate\_t object. If a NULL pointer is specified, the function uses its internal mbstate\_t object. mbstate\_t is an opaque datatype intended to keep the conversion state for the state-dependent codesets.

# **Description**

If s is a NULL pointer, the wortomb function is equivalent to the call:

```
wortomb (buf, L' \setminus 0', ps)
```

where buf is an internal buffer.

If s is not a NULL pointer, the wortomb function determines the number of bytes needed to represent the multibyte character that corresponds to the wide character specified by wc (including any shift sequences), and stores the resulting bytes in the array whose first element is pointed to by s. At most MB\_CUR\_MAX bytes are stored.

If wc is a null wide character, a null byte is stored preceded by any shift sequence needed to restore the initial shift state. The resulting state described is the initial conversion state.

### **Return Values**

-1

n The number of bytes stored in the resulting array, including any shift sequences to represent the multibyte character.

Indicates an encoding error. The *wc* argument is not a valid wide character. The global errno is set to EILSEO; the conversion state is undefined.

## wcscat

Concatenates two wide-character strings.

## **Format**

```
#include <wchar.h>
wchar_t *wcscat (wchar_t *wstr_1, const wchar_t *wstr_2);
```

### **Function Variants**

The wcscat function has variants named \_wcscat32 and \_wcscat64 for use with 32-bit and 64-bit pointer sizes, respectively. See Section 1.10 for more information on using pointer-size-specific functions.

# **Arguments**

### wstr\_1, wstr\_2

Pointers to null-terminated wide-character strings.

# Description

The wcscat function appends the wide-character string  $wstr\_2$ , including the terminating null character, to the end of  $wstr\_1$ .

See also wcsncat.

### **Return Value**

X

The first argument, *wstr\_1*, which is assumed to be large enough to hold the concatenated result.

# **Example**

```
#include <stdlib.h>
#include <stdio.h>
#include <wchar.h>
#include <string.h>
/* This program concatenates two wide-character strings using */
/st the wcscat function, and then manually compares the result st/
/* to the expected result
#define S1LENGTH 10
#define S2LENGTH 8
main()
    int i;
    wchar t s1buf[S1LENGTH + S2LENGTH];
    wchar t s2buf[S2LENGTH];
    wchar t test1[S1LENGTH + S2LENGTH];
    /* Initialize the three wide-character strings */
    if (mbstowcs(s1buf, "abcmnexyz", S1LENGTH) == (size t)-1) {
        perror("mbstowcs");
        exit(EXIT FAILURE);
```

```
if (mbstowcs(s2buf, " orthis", S2LENGTH) == (size t)-1) {
        perror("mbstowcs");
        exit(EXIT FAILURE);
    if (mbstowcs(test1, "abcmnexyz orthis", S1LENGTH + S2LENGTH)
        == (size_t)-1) {
        perror("mbstowcs");
        exit(EXIT_FAILURE);
/* Concatenate s1buf with s2buf, placing the result
/* into * slbuf. Then compare slbuf with the expected */
/* result in test1.
    wcscat(s1buf, s2buf);
    for (i = 0; i < S1LENGTH + S2LENGTH - 2; i++) {
   /* Check that each character is correct */</pre>
        if (test1[i] != s1buf[i])
            printf("Error in wcscat\n");
             exit(EXIT FAILURE);
    printf("Concatenated string: <%S>\n", s1buf);
```

Running the example produces the following result:

Concatenated string: <abcmnexyz orthis>

# wcschr

Scans for a wide character in a specifed wide-character string.

### **Format**

```
#include <wchar.h>
wchar_t *wcschr (const wchar_t *wstr, wchar_t wc);
```

### **Function Variants**

The wcschr function has variants named \_wcschr32 and \_wcschr64 for use with 32-bit and 64-bit pointer sizes, respectively. See Section 1.10 for more information on using pointer-size-specific functions.

# **Arguments**

#### wstr

A pointer to a null-terminated wide-character string.

#### WC

A character of type wchar t.

# Description

The wcschr function returns the address of the first occurrence of a specified wide character in a null-terminated wide-character string. The terminating null character is considered to be part of the string.

See also wcsrchr.

### **Return Values**

Х

The address of the first occurrence of the specified wide character.

**NULL** 

Indicates that the wide character does not occur in the string.

# **Example**

When this example program is run, it produces the following result:

Program completed successfully

# wcscmp

Compares two wide-character strings. It returns an integer that indicates if the strings are different, and how they differ.

## **Format**

```
#include <wchar.h>
int wcscmp (const wchar_t *wstr_1, const wchar_t *wstr_2);
```

# **Arguments**

## wstr\_1, wstr\_2

Pointers to null-terminated wide-character strings.

# Description

The wcscmp function compares the wide characters in *wstr\_1* with those in *wstr\_2*. If the characters differ, the function returns:

- An integer less than 0, if the codepoint of the first differing character in *wstr\_1* is less than the codepoint of the corresponding character in *wstr\_2*
- An integer greater than 0, if the codepoint of the first differing character in *wstr\_1* is greater than the codepoint of the corresponding character in *wstr\_2*

If the wide-characters strings are identical, the function returns 0.

Unlike the wcscoll function, the wcscmp function compares the string based on the binary value of each wide character.

See also wcsncmp.

## **Return Values**

| < 0 | Indicates that <i>wstr_1</i> is less than <i>wstr_2</i> .    |
|-----|--------------------------------------------------------------|
| = 0 | Indicates that wstr_1 equals wstr_2.                         |
| > 0 | Indicates that <i>wstr_1</i> is greater than <i>wstr_2</i> . |

# wcscoll

Compares two wide-character strings and returns an integer that indicates if the strings differ, and how they differ. The function uses the collating information in the LC\_COLLATE category of the current locale to determine how the comparison is performed.

## **Format**

#include <wchar.h>

int wcscoll (const wchar\_t \*ws1, const wchar\_t \*ws2);

# **Arguments**

### ws1, ws2

Pointers to wide-character strings.

# **Description**

The wcscoll function, unlike wcscmp, compares two strings in a locale-dependent manner. Because no value is reserved for error indication, the application must check for one by setting errno to 0 before the function call and testing it after the call.

See also wcsxfrm.

## **Return Values**

| < 0 | Indicates that $ws1$ is less than $ws2$ .              |
|-----|--------------------------------------------------------|
| 0   | Indicates that the strings are equal.                  |
| > 0 | Indicates that <i>ws1</i> is greater than <i>ws2</i> . |

# wcscpy

Copies the wide-character string source, including the terminating null character, into dest.

## **Format**

```
#include <wchar.h>
wchar_t *wcscpy (wchar_t *dest, const wchar_t *source);
```

### **Function Variants**

The wcscpy function has variants named \_wcscpy32 and \_wcscpy64 for use with 32-bit and 64-bit pointer sizes, respectively. See Section 1.10 for more information on using pointer-size-specific functions.

# **Arguments**

#### dest

Pointer to the null-terminated wide-character destination string.

#### source

Pointer to the null-terminated wide-character source string.

# **Description**

The wcscpy function copies *source* into *dest*, and stops after copying *source*'s null character. If copying takes place between two ovelapping strings, the behavior is undefined.

See also wcsncpy.

## **Return Value**

 $\mathbf{X}$ 

The address of source.

# wcscspn

Compares the characters in a wide-character string against a set of wide characters. The function returns the length of the initial substring that is comprised entirely of characters that are not in the set of wide characters.

## **Format**

```
#include <wchar.h>
size_t wcscspn (const wchar_t *wstr1, const wchar_t *wstr2);
```

# **Arguments**

#### wstr1

A pointer to a null-terminated wide-character string. If this is a null string, 0 is returned.

#### wstr2

A pointer to a null-terminated wide-character string that contains the set of wide characters for which the function will search.

# **Description**

The wcscspn function scans the wide characters in the string pointed to by *wstr1* until it encounters a character found in *wstr2*. The function returns the length of the initial segment of *wstr1* that is formed by characters not found in *wstr2*.

## **Return Value**

 $\mathbf{X}$ 

The length of the segment.

```
#include <stdlib.h>
#include <stdio.h>
#include <wchar.h>
#include <string.h>
/* This test sets up 2 strings, buffer and w string, and */
/* then uses wcscspn() to calculate the maximum segment
/* of w_string, which consists entirely of characters
/* NOT from buffer.
#define BUFF SIZE 20
#define STRING SIZE 50
main()
    wchar_t buffer[BUFF SIZE];
   wchar t w string[STRING SIZE];
    size t result;
    /* Initialize the buffer */
    if (mbstowcs(buffer, "abcdefg", BUFF_SIZE) == (size_t)-1) {
        perror("mbstowcs");
        exit(EXIT FAILURE);
    /* Initialize the string */
```

## Running the example program produces the following result:

```
Longest segment NOT found in w\_string is: 4
```

## wcsftime

Uses date and time information stored in a tm structure to create a wide-character output string. The format of the output string is controlled by a format string.

#### **Format**

#include <wchar.h>

size\_t wcsftime (wchar\_t \*wcs, size\_t maxsize, const char \*format, const struct tm \*timeptr); (XPG4)
size\_t wcsftime (wchar\_t \*wcs, size\_t maxsize, const wchar\_t \*format, const struct tm \*timeptr); (ASO C)

#### **Function Variants**

Compiling with the \_DECC\_V4\_SOURCE and \_VMS\_V6\_SOURCE feature-test macros defined enables a local-time-based entry point to the wcsftime function that is equivalent to the behavior before OpenVMS Version 7.0.

# **Arguments**

## wcs

A pointer to the resultant wide-character string.

#### maxsize

The maximum number of wide characters to be stored in the resultant string.

#### format

A pointer to the string that controls the format of the output string. For the XPG4 interface, this argument is a pointer to a constant character string. For the ISO C interface, it is a pointer to a constant wide-character string.

### timeptr

A pointer to the local time structure. The tm structure is defined in the <time.h> header file.

# Description

The wcsftime function uses data in the structure pointed to by timeptr to create the wide-character string pointed to by wcs. A maximum of maxsize wide characters is copied to wcs.

The format string consists of zero or more conversion specifications and ordinary characters. All ordinary characters (including the terminating null character) are copied unchanged into the output string. A conversion specification defines how data in the tm structure is formatted in the output string.

A conversion specification consists of a percent (%) character followed by one or more optional characters (see Table REF-13), and ending with a conversion specifier (see Table REF-14). If any of the optional characters listed in Table REF-13 are specified, they must appear in the order shown in the table.

Table REF-13 Optional Elements of wcsftime Conversion Specifications

| Element     | Meaning                                                                                                    |
|-------------|----------------------------------------------------------------------------------------------------|
| _           | Optional with the field width to specify that the field is left-justified and padded with spaces. This cannot be used with the 0 element.                                                                                                    |
| 0           | Optional with the field width to specify that the field is right-justified and padded with zeros. This cannot be used with the – element.                                                                                                    |
| field width | A decimal integer that specifies the maximum field width                                                                                                    |
| .precision  | A decimal integer that specifies the precision of data in a field.                                                                                                    |
|             | For the d, H, I, j, m, M, o, S, U, w, W, y, and Y conversion specifiers, the precision specifier is the minimum number of digits to appear in the field. If the conversion specification has fewer digits than that specified by the precision, leading zeros are added.                                              |
|             | For the a, A, b, B, c, D, E, h, n, N, p, r, t, T, x, X, Z, and % conversion specifiers, the precision specifier is the maximum number of wide characters to appear in the field. If the conversion specification has more characters than that specified by the the precision, characters are truncated on the right. |
|             | The default precision for the d, H, I, m, M, $\circ$ , S, U, w, W, y, and Y conversion specifiers is 2, and the default precision for the j conversion specifier is 3.                                                                                                    |

Note that the list of optional elements of conversion specifications from Table REF-13 are HP extensions to the XPG4 specification.

Table REF–14 lists the conversion specifiers. The wcsftime function uses fields in the LC\_TIME category of the program's current locale to provide a value. For example, if B is specified, the function accesses the M field in LC\_TIME to find the full month name for the month specified in the tm structure. The result of using invalid conversion specifiers is undefined.

Table REF-14 wcsftime Conversion Specifiers

| Specifier | Replaced by                                                                                                 |
|-----------|----------------------------------------------------------------------------------------------------|
| a         | The locale's abbreviated weekday name.                                                                      |
| A         | The locale's full weekday name.                                                                             |
| b         | The locale's abbreviated month name.                                                                        |
| В         | The locale's full month name.                                                                               |
| С         | The locale's appropriate date and time representation.                                                      |
| C         | The century number (the year divided by 100 and truncated to an integer) as a decimal number $(00 - 99)$ .  |
| d         | The day of the month as a decimal number $(01 - 31)$ .                                                      |
| D         | Same as %m/%d/%y.                                                                                           |
| е         | The day of the month as a decimal number $(1-31)$ in a 2-digit field with the leading space character fill. |
| Ec        | The locale's alternative date and time representation.                                                      |
|           | (continued on next page)                                                                                    |

Table REF-14 (Cont.) wcsftime Conversion Specifiers

| Specifier | Replaced by                                                                                                    |
|-----------|----------------------------------------------------------------------------------------------------|
| EC        | The name of the base year (period) in the locale's alternative representation.                                                                                                    |
| Ex        | The locale's alternative date representation.                                                                                                    |
| Еу        | The offset from the base year (%EC) in the locale's alternative representation.                                                                                                    |
| EY        | The locale's full alternative year representation.                                                                                                    |
| h         | Same as %b.                                                                                                    |
| Н         | The hour (24-hour clock) as a decimal number $(00 - 23)$ .                                                                                                    |
| I         | The hour (12-hour clock) as a decimal number $(01 - 12)$ .                                                                                                    |
| j         | The day of the year as a decimal number $(001 - 366)$ .                                                                                                    |
| m         | The month as a decimal number $(01 - 12)$ .                                                                                                    |
| M         | The minute as a decimal number $(00 - 59)$ .                                                                                                    |
| n         | The new-line character.                                                                                                    |
| Od        | The day of the month using the locale's alternative numeric symbols.                                                                                                    |
| 0e        | The date of the month using the locale's alternative numeric symbols.                                                                                                    |
| ОН        | The hour (24-hour clock) using the locale's alternative numeric symbols.                                                                                                    |
| OI        | The hour (12-hour clock) using the locale's alternative numeric symbols.                                                                                                    |
| Om        | The month using the locale's alternative numeric symbols.                                                                                                    |
| OM        | The minutes using the locale's alternative numeric symbols.                                                                                                    |
| OS        | The seconds using the locale's alternative numeric symbols.                                                                                                    |
| Ou        | The weekday as a number in the locale's alternative representation (Monday=1).                                                                                                    |
| OU        | The week number of the year (Sunday as the first day of the week) using the locale's alternative numeric symbols.                                                                                                    |
| OV        | The week number of the year (Monday as the first day of the week) as a decimal number (01 –53) using the locale's alterntative numeric symbols. If the week containing January 1 has four or more days in the new year, it is considered as week 1. Otherwise, it is considered as week 53 of the previous year, and the next week is week 1. |
| Ow        | The weekday as a number (Sunday=0) using the locale's alternative numeric symbols.                                                                                                    |
| OW        | The week number of the year (Monday as the first day of the week) using the locale's alternative numeric symbols.                                                                                                    |
| Оу        | The year without the century using the locale's alternative numeric symbols.                                                                                                    |
|           | (continued on next page)                                                                                                    |
|           |                                                                                                    |

Table REF-14 (Cont.) wcsftime Conversion Specifiers

| Specifier | Replaced by                                                                                                    |
|-----------|----------------------------------------------------------------------------------------------------|
| р         | The locale's equivalent of the AM/PM designations associated with a 12-hour clock.                                                                                                    |
| r         | The time in AM/PM notation.                                                                                                    |
| R         | The time in 24-hour notation (%H:%M).                                                                                                    |
| S         | The second as a decimal number $(00 - 61)$ .                                                                                                    |
| t         | The tab character.                                                                                                    |
| Т         | The time (%H:%M:%S).                                                                                                    |
| u         | The weekday as a decimal number between 1 and 7 (Monday=1).                                                                                                    |
| U         | The week number of the year (the first Sunday as the first day of week 1) as a decimal number $(00 - 53)$ .                                                                                                    |
| V         | The week number of the year (Monday as the first day of the week) as a decimal number $(00 - 53)$ . If the week containing January 1 has four or more days in the new year, it is considered as week 1. Otherwise, it is considered as week 53 of the previous year, and the next week is week 1. |
| W         | The weekday as a decimal number (0 [Sunday] $-$ 6).                                                                                                    |
| W         | The week number of the year (the first Monday as the first day of week 1) as a decimal number $(00 - 53)$ .                                                                                                    |
| Х         | The locale's appropriate date representation                                                                                                    |
| X         | The locale's appropriate time representation                                                                                                    |
| У         | The year without century as a decimal number $(00 - 99)$ .                                                                                                    |
| Υ         | The year with century as a decimal number.                                                                                                    |
| Z         | Time-zone name or abbreviation. If time-zone information is not available, no character is output.                                                                                                    |
| %         | Literal % character.                                                                                                    |

## **Return Values**

x The number of wide characters placed into the array pointed to by wcs, not including the terminating null character.

O Indicates an error occurred. The contents of the array are indeterminate.

```
#define NUM OF DATES 7
#define BUF SIZE 256
/* This program formats a number of different dates, once using the
/* C locale and then using the fr FR.ISO8859-1 locale. Date and time
/* formatting is done using wcsftime().
main()
  int count,
     i;
  wchar t buffer[BUF SIZE];
  struct tm *tm_ptr;
  time t time list[NUM OF DATES] =
  \{500, 68200000, 694223999,
   694224000, 704900000, 705000000,
  705900000};
  /* Display dates using the C locale */
  printf("\nUsing the C locale:\n\n");
  setlocale(LC ALL, "C");
  for (i = 0; i < NUM_OF_DATES; i++) {
      /* Convert to a tm structure */
      tm ptr = localtime(&time list[i]);
      /* Format the date and time */
      count = wcsftime(buffer, BUF SIZE, L"Date: %A %d %B %Y%nTime: %T%n%n",
                      tm_ptr);
      if (count == 0)
         perror("wcsftime");
          exit(EXIT FAILURE);
      /* Print the result */
      printf("%S", buffer);
  /* Display dates using the fr FR.ISO8859-1 locale */
  printf("\nUsing the fr FR.ISO8859-1 locale:\n\n");
  setlocale(LC ALL, "fr FR.ISO8859-1");
  for (i = 0; i < NUM OF DATES; i++) {
      /* Convert to a tm structure */
      tm ptr = localtime(&time list[i]);
      /* Format the date and time */
      count = wcsftime(buffer, BUF SIZE, L"Date: %A %d %B %Y%nTime: %T%n%n",
                       tm ptr);
      if (count == 0) {
          perror("wcsftime");
          exit(EXIT FAILURE);
      /* Print the result */
     printf("%S", buffer);
               Running the example program produces the following result:
               Using the C locale:
               Date: Thursday 01 January 1970
               Time: 00:08:20
               Date: Tuesday 29 February 1972
               Time: 08:26:40
```

## wcsftime

Date: Tuesday 31 December 1991

Time: 23:59:59

Date: Wednesday 01 January 1992

Time: 00:00:00

Date: Sunday 03 May 1992

Time: 13:33:20

Date: Monday 04 May 1992

Time: 17:20:00

Date: Friday 15 May 1992

Time: 03:20:00

Using the fr FR.ISO8859-1 locale:

Date: jeudi 01 janvier 1970 Time: 00:08:20

Date: mardi 29 février 1972

Time: 08:26:40

Date: mardi 31 décembre 1991

Time: 23:59:59

Date: mercredi 01 janvier 1992

Time: 00:00:00

Date: dimanche 03 mai 1992

Time: 13:33:20

Date: lundi 04 mai 1992

Time: 17:20:00

Date: vendredi 15 mai 1992

Time: 03:20:00

# wcslen

Returns the number of wide characters in a wide-character string. The returned length does not include the terminating null character.

# **Format**

#include <wchar.h>
size\_t wcslen (const wchar\_t \*wstr);

# **Argument**

## wstr

A pointer to a null-terminated wide-character string.

## **Return Value**

 $\mathbf{X}$ 

The length of the wide-character string, excluding the terminating null wide character.

## wcsncat

Concatenates a counted number of wide-characters from one string to another.

### **Format**

```
#include <wchar.h>
wchar_t *wcsncat (wchar_t *wstr_1, const wchar_t *wstr_2, size_t maxchar);
```

### **Function Variants**

The wcsncat function has variants named \_wcsncat32 and \_wcsncat64 for use with 32-bit and 64-bit pointer sizes, respectively. See Section 1.10 for more information on using pointer-size-specific functions.

# **Arguments**

### wstr\_1, wstr\_2

Pointers to null-terminated wide-character strings.

#### maxchar

The maximum number of wide characters from *wstr\_2* that are copied to *wstr\_1*. If *maxchar* is 0, no characters are copied from *wstr\_2*.

# **Description**

The wcsncat function appends wide characters from the wide-character string  $wstr\_2$  to the end of  $wstr\_1$ , up to a maximum of maxchar characters. A terminating null wide character is always appended to the result of the wcsncat function. Therefore, the maximum number of wide characters that can end up in  $wstr\_1$  is  $wcslen(wstr\_1) + maxchar + 1$ ).

See also wcscat.

## **Return Value**

X

The first argument, *wstr\_1*, which is assumed to be large enough to hold the concatenated result.

```
#include <stdlib.h>
#include <stdio.h>
#include <wchar.h>
#include <string.h>

/* This program concatenates two wide-character strings using  */
/* the wcsncat function, and then manually compares the result  */
/* to the expected result  */
#define S1LENGTH 10
#define S2LENGTH 8
#define SIZE  3
```

```
main()
    int i;
   wchar_t s1buf[S1LENGTH + S2LENGTH];
   wchar_t s2buf[S2LENGTH];
   wchar_t test1[S1LENGTH + S2LENGTH];
    /* Initialize the three wide-character strings */
   if (mbstowcs(s1buf, "abcmnexyz", S1LENGTH) == (size t)-1) {
        perror("mbstowcs");
        exit(EXIT FAILURE);
    if (mbstowcs(s2buf, " orthis", S2LENGTH) == (size t)-1) {
        perror("mbstowcs");
        exit(EXIT FAILURE);
    if (mbstowcs(test1, "abcmnexyz orthis", S1LENGTH + SIZE)
        == (size_t)-1) {
        perror("mbstowcs");
        exit(EXIT FAILURE);
/* Concatenate s1buf with SIZE characters from s2buf, placing the */
/* result into s1buf. Then compare s1buf with the expected result */
/* in test1.
   wcsncat(s1buf, s2buf, SIZE);
    for (i = 0; i <= S1LENGTH + SIZE - 2; i++) {
        /* Check that each character is correct */
        if (test1[i] != s1buf[i])
           printf("Error in wcsncat\n");
            exit(EXIT FAILURE);
   printf("Concatenated string: <%S>\n", s1buf);
```

Running the example produces the following result:

Concatenated string: <abcmnexyz or>

# wcsncmp

Compares not more than *maxchar* characters of two wide-character strings. It returns an integer that indicates if the strings are different, and how they differ.

## **Format**

#include <wchar.h>
int wcsncmp (const wchar\_t \*wstr\_1, const wchar\_t \*wstr\_2, size\_t maxchar);

# **Arguments**

# wstr\_1, wstr\_2

Pointers to null-terminated wide-character strings.

#### maxchar

The maximum number of characters to search in both *wstr\_1* and *wstr\_2*. If *maxchar* is 0, no comparison is performed and 0 is returned (the strings are considered equal).

# **Description**

The strings are compared until a null character is encountered, the strings differ, or *maxchar* is reached. If characters differ, wcsncmp returns:

- An integer less than 0 if the codepoint of the first differing character in *wstr\_1* is less than the codepoint of the corresponding character in *wstr\_2*
- An integer greater than 0 if the codepoint of the first differing character in *wstr\_1* is greater than the codepoint of the corresponding character in *wstr\_2*

If no differences are found after comparing *maxchar* characters, the function returns 0.

See also wcscmp.

## **Return Values**

| < 0 | Indicates that <i>wstr_1</i> is less than <i>wstr_2</i> . |
|-----|-----------------------------------------------------------|
| 0   | Indicates that <i>wstr_1</i> equals <i>wstr_2</i> .       |
| > 0 | Indicates that wstr 1 is greater than wstr 2              |

# wcsncpy

Copies wide characters from *source* into *dest*. The function copies up to a maximum of *maxchar* characters.

## **Format**

```
#include <wchar.h>
wchar_t *wcsncpy (wchar_t *dest, const wchar_t *source, size_t maxchar);
```

#### **Function Variants**

The wcsncpy function has variants named \_wcsncpy32 and \_wcsncpy64 for use with 32-bit and 64-bit pointer sizes, respectively. See Section 1.10 for more information on using pointer-size-specific functions.

# **Arguments**

#### dest

Pointer to the null-terminated wide-character destination string.

#### source

Pointer to the null-terminated wide-character source string.

#### maychai

The maximum number of wide characters to copy from *source* to *dest*.

# **Description**

The wcsncpy function copies no more than *maxchar* characters from *source* to *dest*. If *source* contains less than *maxchar* characters, null characters are added to *dest* until *maxchar* characters have been written to *dest*.

If *source* contains *maxchar* or more characters, as many characters as possible are copied to *dest*. The null terminator of *source* is not copied to *dest*.

See also wcscpy.

## **Return Value**

X

The address of *dest*.

# wcspbrk

Searches a wide-character string for the first occurrence of one of a specified set of wide characters.

## **Format**

```
#include <wchar.h>
wchar_t *wcspbrk (const wchar_t *wstr, const wchar_t *charset);
```

### **Function Variants**

The wcspbrk function has variants named \_wcspbrk32 and \_wcspbrk64 for use with 32-bit and 64-bit pointer sizes, respectively. See Section 1.10 for more information on using pointer-size-specific functions.

# **Arguments**

#### wstr

A pointer to a wide-character string. If this is a null string, NULL is returned.

#### charset

A pointer to a wide-character string containing the set of wide characters for which the function will search.

# Description

The wcspbrk function scans the wide characters in the string, stops when it encounters a wide character found in *charset*, and returns the address of the first character in the string that appears in the character set.

## **Return Values**

x The address of the first wide character in the

string that is in the set.

NULL Indicates that none of the characters are in

charset.

## wcsrchr

Scans for the last occurrence of a wide character in a given string.

### **Format**

```
#include <wchar.h>
wchar_t *wcsrchr (const wchar_t *wstr, wchar_t wc);
```

### **Function Variants**

The wcsrchr function has variants named \_wcsrchr32 and \_wcsrchr64 for use with 32-bit and 64-bit pointer sizes, respectively. See Section 1.10 for more information on using pointer-size-specific functions.

# **Arguments**

#### wstr

A pointer to a null-terminated wide-character string.

#### wo

A character of type wchar t.

# **Description**

The wcsrchr function returns the address of the last occurrence of a given wide character in a null-terminated wide-character string. The terminating null character is considered to be part of the string.

See also wcschr.

### **Return Values**

X

The address of the last occurrence of the specified wide character.

**NULL** 

Indicates that the wide character does not occur in the string.

```
== (size t) -1) {
       perror("mbstowcs");
        exit(EXIT FAILURE);
    /* Initialize the string to be searched for */
    if (mbstowcs(w_string, "hijkl", STRING_SIZE) == (size_t)-1) {
       perror("mbstowcs");
       exit(EXIT_FAILURE);
/* This program checks the wcsrchr function by searching for */
/* the last occurrence of a string in the buffer slbuf and
/* prints out the contents of slbuff from the location of
/* the string found.
    status = wcsrchr(s1buf, w string[0]);
/* Check for pointer to start of rightmost character string. */
    if (status == pbuf) {
       printf("Error in wcsrchr\n");
       exit(EXIT FAILURE);
   printf("Program completed successfully\n");
   printf("String found : [%S]\n", status);
```

## Running the example produces the following result:

Program completed successfully String found : [hijklfedcba]

## wcsrtombs

Converts a sequence of wide characters into a sequence of corresponding multibyte characters.

#### **Format**

#include <wchar.h>

size t wcsrtombs (char \*dst, const wchar t \*\*src, size t len, mbstate t \*ps);

### **Function Variants**

The wcsrtombs function has variants named \_wcsrtombs32 and \_wcsrtombs64 for use with 32-bit and 64-bit pointer sizes, respectively. See Section 1.10 for more information on using pointer-size-specific functions.

# **Arguments**

#### dst

A pointer to the destination array for converted multibyte character sequence.

#### src

An address of the pointer to an array containing the sequence of wide characters to be converted.

#### len

The maximum number of bytes that can be stored in the array pointed to by dst.

#### ps

A pointer to the mbstate\_t object. If a NULL pointer is specified, the function uses its internal mbstate\_t object. mbstate\_t is an opaque datatype intended to keep the conversion state for the state-dependent codesets.

# **Description**

The wcsrtombs function converts a sequence of wide characters from the array indirectly pointed to by src into a sequence of corresponding multibyte characters, beginning in the conversion state described by the object pointed to by ps.

If dst is a not a NULL pointer, the converted characters are then stored into the array pointed to by dst. Conversion continues up to and including a terminating null wide character, which is also stored.

Conversion stops earlier in two cases:

- When a code is reached that does not correspond to a valid multibyte character
- If *dst* is not a NULL pointer, when the next multibyte character would exceed the limit of *len* total bytes to be stored into the array pointed to by *dst*

Each conversion takes place as if by a call to the wortomb function.

If *dst* is not a NULL pointer, the pointer object pointed to by *src* is assigned either a NULL pointer (if the conversion stopped because it reached a terminating null wide character) or the address just beyond the last wide character converted (if any). If conversion stopped because it reached a terminating null wide character, the resulting state described is the initial conversion state.

If the wcsrtombs function is called as a counting function, which means that dst is a NULL pointer, the value of the internal mbstate\_t object will remain unchanged.

See also wcrtomb.

## **Return Values**

 $\mathbf{X}$ 

-1

The number of bytes stored in the resulting array, not including the terminating null (if any).

Indicates an encoding error—a character that does not correspond to a valid multibyte character was encountered; errno is set to EILSEQ; the conversion state is undefined.

# wcsspn

Compares the characters in a wide-character string against a set of wide characters. The function returns the length of the first substring comprised entirely of characters in the set of wide characters.

## **Format**

```
#include <wchar.h>
size_t wcsspn (const wchar_t *wstr1, const wchar_t *wstr2);
```

# **Arguments**

#### wstr1

A pointer to a null-terminated wide-character string. If this string is a null string, 0 is returned.

#### wstr2

A pointer to a null-terminated wide-character string that contains the set of wide characters for which the function will search.

# **Description**

The wcsspn function scans the wide characters in the wide-character string pointed to by wstr1 until it encounters a character not found in wstr2. The function returns the length of the first segment of wstr1 formed by characters found in wstr2.

## **Return Value**

X

The length of the segment.

```
#include <stdlib.h>
#include <stdio.h>
#include <wchar.h>
#include <string.h>
/* This test sets up 2 strings, buffer and w string. It */
/* then uses wcsspn() to calculate the maximum segment
/* of w string that consists entirely of characters
/* from buffer.
#define BUFF SIZE 20
#define STRING SIZE 50
main()
    wchar t buffer[BUFF SIZE];
   wchar t w string[STRING SIZE];
    size t result;
    /* Initialize the buffer */
    if (mbstowcs(buffer, "abcdefg", BUFF SIZE) == (size t)-1) {
        perror("mbstowcs");
        exit(EXIT FAILURE);
```

Running the example program produces the following result:

```
Longest segment found in w_string is: 5
```

## wcsstr

Locates the first occurrence in the string pointed to by s1 of the sequence of wide characters in the string pointed to by s2.

## **Format**

```
#include <wchar.h>
wchar_t *wcsstr (const wchar_t *s1, const wchar_t *s2);
```

## **Function Variants**

The wcsstr function has variants named \_wcsstr32 and \_wcsstr64 for use with 32-bit and 64-bit pointer sizes, respectively. See Section 1.10 for more information on using pointer-size-specific functions.

# **Arguments**

### s1, s2

Pointers to null-terminated, wide-character strings.

# **Description**

If *s2* points to a wide-character string of 0 length, the wcsstr function returns *s1*.

## **Return Values**

x A pointer to the located string.

NULL Indicates an error; the string was not found.

### wcstod

Converts a given wide-character string to a double-precision number.

### **Format**

#include <wchar.h>
double wcstod (const wchar\_t \*nptr, wchar\_t \*\*endptr);

# **Arguments**

### nptr

A pointer to the wide-character string to be converted to a double-precision number.

## endptr

The address of an object where the function can store the address of the first unrecognized wide character that terminates the scan. If *endptr* is a NULL pointer, the address of the first unrecognized wide character is not retained.

# **Description**

The wested function recognizes an optional sequence of white-space characters (as defined by iswspace), then an optional plus or minus sign, then a sequence of digits optionally containing a radix character, then an optional letter (e or E) followed by an optionally signed integer. The first unrecognized character ends the conversion.

The string is interpreted by the same rules used to interpret floating constants.

The radix character is defined in the program's current locale (category LC\_NUMERIC).

This function returns the converted value. For wcstod, overflows are accounted for in the following manner:

- If the correct value causes an overflow, HUGE\_VAL (with a plus or minus sign according to the sign of the value) is returned and errno is set to ERANGE.
- If the correct value causes an underflow, 0 is returned and errno is set to ERANGE.

If the string starts with an unrecognized wide character, \**endptr* is set to *nptr* and a 0 value is returned.

# **Return Values**

X

The converted string.

## wcstod

Indicates the conversion could not be performed. The function sets errno to one of:

- EINVAL No conversion could be performed.
- ERANGE The value would cause an underflow.
- ENOMEM Not enough memory available for internal conversion buffer.

 $\pm HUGE\_VAL$ 

0

Overflow occurred; errno is set to ERANGE.

## wcstok

Locates text tokens in a given wide-character string.

### **Format**

```
#include <wchar.h>
wchar_t *wcstok (wchar_t *ws1, const wchar_t *ws2); (XPG4)
wchar t *wcstok (wchar t *ws1, const wchar t *ws2, wchar t **ptr); (ISO C)
```

#### **Function Variants**

The wcstok function has variants named \_wcstok32 and \_wcstok64 for use with 32-bit and 64-bit pointer sizes, respectively. See Section 1.10 for more information on using pointer-size-specific functions.

# **Arguments**

#### ws1

A pointer to a wide-character string containing zero or more text tokens.

#### ws2

A pointer to a separator string consisting of one or more wide characters. The separator string can differ from call to call.

#### ptr

ISO C Standard only. Used only when *ws1* is NULL, *ptr* is a caller-provided wchar\_t pointer into which wcstok stores information necessary for it to continue scanning the same wide-character string.

# **Description**

A sequence of calls to wcstok breaks the wide-character string pointed to by *ws1* into a sequence of tokens, each of which is delimited by a wide character from the wide-character string pointed to by *ws2*.

The westok function keeps track of its position in the wide-character string between calls and, as successive calls are made, the function works through the wide-character string, identifying the text token following the one identified by the previous call.

Tokens in ws1 are delimited by null characters that wcstok inserts into ws1. Therefore, ws1 cannot be a const object.

The following sections describe differences between the XPG4 Standard and ISO C Standard interface to westok.

#### **XPG4 Standard Behavior**

The first call to the wcstok function searches the wide-character string for the first character that is *not* found in the separator string pointed to by *ws2*. The first call returns a pointer to the first wide character in the first token and writes a null wide character into *ws1* immediately following the returned token.

Subsequent calls to wcstok search for a wide character that is in the separator string pointed to by ws2. Each subsequent call (with the value of the first argument remaining NULL) returns a pointer to the next token in the string originally pointed to by ws1. When no tokens remain in the string, wcstok returns a NULL pointer.

### ISO C Standard Behavior

For the first call in the sequence, ws1 points to a wide-character string. In subsequent calls for the same string, ws1 is NULL. When ws1 is NULL, the value pointed to by ptr matches that stored by the previous call for the same wide-character string. Otherwise, the value pointed to by ptr is ignored.

The first call in the sequence searches the wide-character string pointed to by ws1 for the first wide character that is *not* contained in the current separator wide-character string pointed to by ws2. If no such wide character is found, then there are no tokens in the wide-character string pointed to by ws1, and wcstok returns a NULL pointer.

The westok function then searches from there for a wide character that is contained in the current separator wide-character string. If no such wide character is found, the current token extends to the end of the wide-character string pointed to by ws1, and subsequent searches in the same wide-character string for a token return a NULL pointer. If such a wide character is found, it is overwritten by a null wide character, which terminates the current token.

In all cases, wcstok stores sufficient information in the pointer pointed to by *ptr* so that subsequent calls with a NULL pointer for *ws1* and the unmodified pointer value for *ptr* start searching just past the element overwritten by a null wide character (if any).

### **Return Values**

x NULL A pointer to the first character of a token. Indicates that no token was found.

```
/* ISO C version of wcstok call */
#include <wchar.h>
#include <string.h>
#include <stdio.h>

main()
{
    wchar_t str[] = L"...ab..cd,,ef.hi";
    wchar_t *savptr = NULL;

    printf(" | %S \ n", wcstok(str, L".", &savptr));
    printf(" %S \ n", wcstok(NULL, L",", &savptr));
    printf(" %S \ n", wcstok(NULL, L",", &savptr));
    printf(" %S \ n", wcstok(NULL, L",.", &savptr));
}
```

## Running this example produces the following results:

```
$ $ RUN WCSTOK_EXAMPLE | ab | .cd | ef | hi | $
```

# wcstol

Converts a wide-character string in a specified base to a long integer value.

## **Format**

#include <wchar.h>

long int wcstol (const wchar\_t \*nptr, wchar\_t \*\*endptr, int base);

### **Function Variants**

The west-ol function has variants named \_west-ol32 and \_west-ol64 for use with 32-bit and 64-bit pointer sizes, respectively. See Section 1.10 for more information on using pointer-size-specific functions.

# **Arguments**

#### nptr

A pointer to the wide-character string to be converted to a long integer.

### endpti

The address of an object where the function can store a pointer to the first unrecognized character encountered in the conversion process (the character that follows the last character processed in the string being converted). If *endptr* is a NULL pointer, the address of the first unrecognized character is not retained.

#### base

The value, 2 through 36, to use as the base for the conversion.

If *base* is 16, leading zeros after the optional sign are ignored, and 0x or 0X is ignored.

If *base* is 0, the sequence of characters is interpreted by the same rules used to interpret an integer constant. After the optional sign:

- A leading 0 indicates octal conversion.
- A leading 0x or 0X indicates hexadecimal conversion.
- Any other combination of leading characters indicates decimal conversion.

## **Description**

The westol function recognizes strings in various formats, depending on the value of the base. This function ignores any leading white-space characters (as defined by the iswspace function) in the given string. It recognizes an optional plus or minus sign, then a sequence of digits or letters that can represent an integer constant according to the value of the base. The first unrecognized character ends the conversion.

## **Return Values**

The converted value.

0 Indicates that the string starts with an

unrecognized wide character or that the value for *base* is invalid. If the string starts with an unrecognized wide character, \**endptr* is set to *nptr*. The function sets errno to EINVAL.

 $LONG\_MAX \ or \ LONG\_MIN \qquad Indicates \ that \ the \ converted \ value \ would \ cause$ 

a positive or negative overflow, respectively. The

function sets errno to ERANGE.

## wcstombs

Converts a sequence of wide-character codes to a sequence of multibyte characters.

## **Format**

#include <stdlib.h>
size\_t wcstombs (char \*s, const wchar\_t \*pwcs, size\_t n);

# **Arguments**

S

A pointer to the array containing the resulting multibyte characters.

## pwcs

A pointer to the array containing the sequence of wide-character codes.

n

The maximum number of bytes to be stored in the array pointed to by s.

# **Description**

The westombs function converts a sequence of codes corresponding to multibyte characters from the array pointed to by pwcs to a sequence of multibyte characters that are stored into the array pointed to by s, up to a maximum of n bytes. The value returned is equal to the number of characters converted or a -1 if an error occurred.

This function is affected by the LC\_CTYPE category of the program's current locale.

If s is NULL, this function call is a counting operation and n is ignored.

See also wctomb.

## **Return Values**

X

The number of bytes stored in s, not including the null terminating byte. If s is NULL, we stombs returns the number of bytes required for the multibyte character array.

 $(\mathtt{size\_t}) - 1$ 

Indicates an error occurred. The function sets errno to EILSEQ – invalid character sequence, or a wide-character code does not correspond to a valid character.

## wcstoul

Converts the initial portion of the wide-character string pointed to by *nptr* to an unsigned long integer.

### **Format**

#include <wchar.h>
unsigned long int wcstoul (const wchar\_t \*nptr, wchar\_t \*\*endptr, int base);

#### **Function Variants**

The westoul function has variants named \_westoul32 and \_westoul64 for use with 32-bit and 64-bit pointer sizes, respectively. See Section 1.10 for more information on using pointer-size-specific functions.

# **Arguments**

#### nptr

A pointer to the wide-character string to be converted to an unsigned long.

### endptr

The address of an object where the function can store the address of the first unrecognized character encountered in the conversion process (the character that follows the last character in the string being converted). If *endptr* is a NULL pointer, the address of the first unrecognized character is not retained.

#### base

The value, 2 through 36, to use as the base for the conversion.

If *base* is 16, leading zeros after the optional sign are ignored, and 0x or 0X is ignored.

If *base* is 0, the sequence of characters is interpreted by the same rules used to interpret an integer constant: after the optional sign, a leading 0 indicates octal conversion, a leading 0x or 0X indicates hexadecimal conversion, and any other combination of leading characters indicates decimal conversion.

## **Description**

The west-oul function recognizes strings in various formats, depending on the value of the base. It ignores any leading white-space characters (as defined by the iswspace function) in the string. It recognizes an optional plus or minus sign, then a sequence of digits or letters that may represent an integer constant according to the value of the base. The first unrecognized wide character ends the conversion.

## **Return Values**

x The converted value.

O Indicates that the st

Indicates that the string starts with an unrecognized wide character or that the value for *base* is invalid. If the string starts with an unrecognized wide character, \**endptr* is set to *nptr*. The function sets errno to EINVAL.

ULONG\_MAX Indicates that the converted value would cause an overflow. The function sets errno to ERANGE.

```
#include <stdlib.h>
#include <stdio.h>
#include <wchar.h>
#include <errno.h>
#include <limits.h>
/* This test calls wcstoul() to convert a string to an
/* unsigned long integer. wcstoul outputs the resulting
/* integer and any characters that could not be converted. */
#define MAX STRING 128
main()
    int base = 10,
        errno;
    char *input string = "1234.56";
    wchar t string array [MAX STRING],
           *ptr;
    size t size;
    unsigned long int val;
    printf("base = [%d] \n", base);
    printf("String to convert = %s\n", input_string);
    if ((size = mbstowcs(string array, input string, MAX STRING)) ==
        (size t)-1) {
        perror("mbstowcs");
        exit(EXIT FAILURE);
    printf("wchar t string is = [%S]\n", string array);
    errno = 0;
    val = wcstoul(string array, &ptr, base);
    if (errno == 0)
printf("returned unsigned long int from wcstoul = [%u]\n", val);
     printf("wide char terminating scan(ptr) = [%S]\n\n", ptr);
    if (errno == ERANGE) {
        perror("error value is :");
        printf("ULONG_MAX = [%u]\n", ULONG_MAX);
        printf("wcstoul failed, val = [%d] \ln n", val);
```

## Running the example program produces the following result:

```
base = [10]
String to convert = 1234.56
wchar_t string is = [1234.56]
returned unsigned long int from wcstoul = [1234]
wide char terminating scan(ptr) = [.56]
```

#### **WCSWCS**

Locates the first occurrence in the string pointed to by *wstr1* of the sequence of wide characters in the string pointed to by *wstr2*.

#### **Format**

```
#include <wchar.h>
wchar_t *wcswcs (const wchar_t *wstr1, const wchar_t *wstr2);
```

### **Function Variants**

The wcswcs function has variants named \_wcswcs32 and \_wcswcs64 for use with 32-bit and 64-bit pointer sizes, respectively. See Section 1.10 for more information on using pointer-size-specific functions.

# **Arguments**

#### wstr1, wstr2

Pointers to null-terminated wide-character strings.

## **Return Values**

Pointer NULL A pointer to the located wide-character string. Indicates that the wide-character string was not found.

```
#include <stdlib.h>
#include <stdio.h>
#include <wchar.h>
/* This test uses wcswcs() to find the occurrence of each */
/* subwide-character string, string1 and string2, within */
/* the main wide-character string, lookin.
#define BUF SIZE 50
main()
 static char lookin[] = "that this is a test was at the end";
 char string1[] = "this",
      string2[] = "the end";
 wchar t buffer[BUF SIZE],
          input buffer[BUF SIZE];
  /* Convert lookin to wide-character format.
  /* Buffer and print it out.
 if (mbstowcs(buffer, lookin, BUF SIZE) == (size t)-1) {
      perror("mbstowcs");
      exit(EXIT FAILURE);
 printf("Buffer to look in: %S\n", buffer);
  /* Convert string1 to wide-character format and use */
  /* wcswcs() to locate it within buffer
```

# Running this example produces the following results:

Buffer to look in: that this is a test was at the end this: this is a test was at the end the end: the end

# wcswidth

Determines the number of printing positions on a display device that are required for a wide-character string.

### **Format**

#include <wchar.h>

int wcswidth (const wchar\_t \*pwcs, size\_t n);

# **Arguments**

### pwcs

A pointer to a wide-character string.

n

The maximum number of characters in the string.

# **Description**

The wcswidth function returns the number of printing positions required to display the first n characters of the string pointed to by pwcs. If there are less than n wide characters in the string, the function returns the number of positions required for the whole string.

### **Return Values**

x The number of printing positions required.

0 If *pwcs* is a null character.

-1 Indicates that one (or more) of the wide characters in the string pointed to by *pwcs* is

not a printable character.

### wcsxfrm

Changes a wide-character string such that the changed string can be passed to the wcscmp function and produce the same result as passing the unchanged string to the wcscoll function.

### **Format**

#include <wchar.h>
size t wcsxfrm (wchar t \*ws1, const wchar t \*ws2, size t maxchar);

# **Arguments**

### ws1, ws2

Pointers to wide-character strings.

#### maxchar

The maximum number of wide characters, including the null wide-character terminator, allowed to be stored in s1.

# **Description**

The wcsxfrm function transforms the string pointed to by ws2 and stores the resulting string in the array pointed to by ws1. No more than maxchar wide characters, including the null wide terminator, are placed into the array pointed to by ws1.

If the value of maxchar is less than the required size to store the transformed string (including the terminating null), the contents of the array pointed to by ws1 is indeterminate. In such a case, the function returns the size of the transformed string.

If maxchar is 0, then, ws1 is allowed to be a NULL pointer, and the function returns the required size of the ws1 array before making the transformation.

The wide-character string comparison functions, wcscoll and wcscmp, can produce different results given the same two wide-character strings to compare. This is because wcscmp does a straightforward comparison of the code point values of the characters in the strings, whereas wcscoll uses the locale information to do the comparison. Depending on the locale, the wcscoll comparison can be a multipass operation, which is slower than wcscmp.

The wcsxfrm function transforms wide-character strings in such a way that if you pass two transformed strings to the wcscmp function, the result is the same as passing the two original strings to the wcscoll function. The wcsxfrm function is useful in applications that need to do a large number of comparisons on the same wide-character strings using wcscoll. In this case, it may be more efficient (depending on the locale) to transform the strings once using wcsxfrm and then use the wcscmp function to do comparisons.

### **Return Values**

X

(size t) -1

Length of the resulting string pointed to by *ws1*, not including the terminating null character.

Indicates that an error occurred. The function sets errno to EINVAL – The string pointed to by *ws2* contains characters outside the domain of the collating sequence.

# **Example**

```
#include <wchar.h>
#include <stdio.h>
#include <stdlib.h>
#include <locale.h>
/* This program verifies that two transformed strings,
/* when passed through wcsxfrm and then compared, provide */
/* the same result as if passed through wcscoll without
/* any transformation.
#define BUFF SIZE 20
main()
   wchar t w string1[BUFF SIZE];
   wchar t w string2[BUFF SIZE];
   wchar t w_string3[BUFF_SIZE];
   wchar t w string4[BUFF SIZE];
   int errno;
   int coll result;
   int wcscmp result;
   size t wcsxfrm result1;
   size t wcsxfrm result2;
    /* setlocale to French locale */
    if (setlocale(LC ALL, "fr FR.ISO8859-1") == NULL) {
       perror("setlocale");
        exit(EXIT FAILURE);
    /* Convert each of the strings into wide-character format. */
    if (mbstowcs(w string1, "<a'>bcd", BUFF SIZE) == (size t)-1) {
        perror("mbstowcs");
        exit(EXIT FAILURE);
    if (mbstowcs(w string2, "abcz", BUFF SIZE) == (size t)-1) {
        perror("mbstowcs");
        exit(EXIT FAILURE);
    /* Collate string 1 and string 2 and store the result. */
   errno = 0;
    coll_result = wcscoll(w_string1, w_string2);
    if (errno) {
       perror("wcscoll");
       exit(EXIT FAILURE);
   else {
```

```
/* Transform the strings (using wcsxfrm) into
       /* w string3 and w_string4.
      wcsxfrm result1 = wcsxfrm(w_string3, w_string1, BUFF_SIZE);
       if (wcsxfrm result1 == ((size t) - 1))
          perror("wcsxfrm");
      else if (wcsxfrm_result1 > BUFF_SIZE) {
          perror("\n** String is too long **\n");
           exit(EXIT FAILURE);
      else {
          wcsxfrm result2 = wcsxfrm(w string4, w string2, BUFF SIZE);
          if (wcsxfrm result2 == ((size t) - 1)) {
             perror("wcsxfrm");
              exit(EXIT FAILURE);
          else if (wcsxfrm result2 > BUFF SIZE) {
              perror("\n** String is too long **\n");
              exit(EXIT FAILURE);
        /* Compare the two transformed strings and verify that */
        /* the result is the same as the result from wcscoll on */
        /* the original strings.
          else {
              wcscmp result = wcscmp(w string3, w string4);
              if (wcscmp result == 0 &\& (coll result == 0)) {
                  printf("\nReturn value from wcscoll() and return value"
                                      " from wcscmp() are both zero.");
                  printf("\nThe program was successful\n\n");
              else if ((wcscmp result < 0) && (coll result < 0)) {
                  printf("\nReturn value from wcscoll() and return value"
                                  " from wcscmp() are less than zero.");
                  printf("\nThe program was successful\n'n");
              else if ((wcscmp result > 0) && (coll result > 0)) {
                  printf("\nReturn value from wcscoll() and return value"
                                " from wcscmp() are greater than zero.");
                  printf("\nThe program was successful\n\n");
              else {
                  printf("** Error **\n");
                  printf("\nReturn values are not of the same type");
      }
   }
}
```

### Running the example program produces the following result:

Return value from wcscoll() and return value from wcscmp() are less than zero. The program was successful

# wctob

Determines if a wide character corresponds to a single-byte multibyte character and returns its multibyte character representation.

### **Format**

```
#include <stdio.h>
#include <wchar.h>
int wctob (wint_t c);
```

# **Argument**

C

The wide character to be converted to a single-byte multibyte character.

# **Description**

The wctob function determines whether the specified wide character corresponds to a single-byte multibyte character when in the initial shift state and, if so, returns its multibyte character representation.

# **Return Values**

x The single-byte representation of the wide

character specified.

EOF Indicates an error. The wide character specified

does not correspond to a single-byte multibyte

character.

# wctomb

Converts a wide character to its multibyte character representation.

### **Format**

#include <stdlib.h>
int wctomb (char \*s, wchar\_t wchar);

# Arguments

S

A pointer to the resulting multibyte character.

### wchar

The code for the wide character.

# **Description**

The wctomb function converts the wide character specified by *wchar* to its multibyte character representation. If *s* is NULL, then 0 is returned. Otherwise, the number of bytes comprising the multibyte character is returned. At most, MB\_CUR\_MAX bytes are stored in the array object pointed to by *s*.

This function is affected by the LC\_CTYPE category of the program's current locale.

## **Return Values**

The number of bytes comprising the multibyte character corresponding to wchar.
If s is NULL.
If wchar is not a valid character.

### wctrans

Returns the description of a mapping, corresponding to specified property, that can later be used in a call to towctrans.

### **Format**

#include <wctype.h>
wctrans\_t wctrans (const char \*property);

# **Argument**

# property

The name of the mapping. The following property names are defined for all locales:

- "toupper"
- "tolower"

Additional property names may also be defined in the LC\_CTYPE category of the current locale.

# **Description**

The wctrans function constructs a value with type wctrans\_t that describes a mapping between wide characters identified by the *property* argument.

See also towctrans.

# **Return Values**

| nonzero | According to the LC_CTYPE category of the current program locale, the string specified as a property argument is the name of an existing character mapping. The value returned can be used in a call to the towctrans function. |
|---------|----------------------------------------------------------------------------------------------------|
| 0       | Indicates an error. The property argument does not identify a character mapping in the current program's locale.                                                                                                    |

# wctype

Used for defining a character class. The value returned by this function is used in calls to the iswctype function.

### **Format**

```
#include <wctype.h> (ISO C)
#include <wchar.h> (XPG4)
wctype t wctype (const char *char class);
```

# **Argument**

#### char class

A pointer to a valid character class name.

# **Description**

The wctype function converts a valid character class defined for the current locale to an object of type wctype\_t. The following character class names are defined for all locales:

| alnum | cntrl | lower | space  |
|-------|-------|-------|--------|
| alpha | digit | print | upper  |
| blank | graph | punct | xdigit |

Additional character class names may also be defined in the LC\_CTYPE category of the current locale.

See also iswctype.

# **Return Values**

An object of type wctype\_t that can be used in calls to the iswctype function.

If the character class name is not valid for the current locale.

# Example

```
#include <locale.h>
#include <wchar.h>
#include <stdlib.h>
#include <stdiio.h>
#include <string.h>
#include <ctype.h>

/* This test will set up a number of character class using wctype() */
/* and then verify whether calls to iswctype() using these classes */
/* produce the same results as calls to the is**** routines. */
main()
{
    wchar_t w_char;
    wctype_t ret_val;
    char *character = "A";
    /* Convert character to wide character format - w_char */
```

```
if (mbtowc(&w char, character, 1) == -1) {
      perror("mbtowc");
       exit(EXIT FAILURE);
   /* Check if results from iswalnum() matches check on */
   /* alnum character class
   if ((iswalnum((wint t) w char)) &&
       (iswctype((wint t) w char, wctype("alnum"))))
       printf("[%C] is a member of the character class alnum\n", w char);
else
  printf("[%C] is not a member of the character class alnum\n", w char);
   /* Check if results from iswalpha() matches check on */
   /* alpha character class
   if ((iswalpha((wint t) w char)) &&
       (iswctype((wint_t) w_char, wctype("alpha"))))
    printf("[%C] is a member of the character class alpha\n", w char);
   printf("[%C] is not a member of the character class alpha\n", w char);
   /* Check if results from iswcntrl() matches check on */
   /* cntrl character class
   if ((iswcntrl((wint t) w char)) &&
       (iswctype((wint t) w char, wctype("cntrl"))))
       printf("[%C] is a member of the character class cntrl\n", w_char);
   printf("[%C] is not a member of the character class cntrl\n", w char);
   /* Check if results from iswdigit() matches check on */
   /* digit character class
   if ((iswdigit((wint t) w char)) &&
       (iswctype((wint_t) w_char, wctype("digit"))))
       printf("[%C] is a member of the character class digit\n", w_char);
   printf("[%C] is not a member of the character class digit\n", w char);
   /st Check if results from iswgraph() matches check on st/
   /* graph character class
   if ((iswgraph((wint t) w char)) &&
       (iswctype((wint_t) w_char, wctype("graph"))))
       printf("[%C] is a member of the character class graph\n", w char);
   printf("[%C] is not a member of the character class graph\n", w char);
   /* Check if results from iswlower() matches check on *,
   /* lower character class
   if ((iswlower((wint_t) w_char)) &&
       (iswctype((wint_t) w_char, wctype("lower"))))
       printf("[%C] is a member of the character class lower\n", w char);
   printf("[%C] is not a member of the character class lower\n", w char);
   /* Check if results from iswprint() matches check on */
   /* print character class
   if ((iswprint((wint_t) w_char)) &&
       (iswctype((wint t) w char, wctype("print"))))
      printf("[%C] is a member of the character class print\n", w char);
   printf("[%C] is not a member of the character class print\n", w char);
   /st Check if results from iswpunct() matches check on st/
   /* punct character class
```

```
if ((iswpunct((wint t) w char)) &&
    (iswctype((wint_t) w_char, wctype("punct"))))
   printf("[%C] is a member of the character class punct\n", w char);
else
printf("[%C] is not a member of the character class punct\n", w char);
/* Check if results from iswspace() matches check on */
/* space character class
if ((iswspace((wint t) w char)) &&
    (iswctype((wint t) w char, wctype("space"))))
   printf("[%C] is a member of the character class space\n", w_char);
else
printf("[%C] is not a member of the character class space\n", w char);
/* Check if results from iswupper() matches check on */
/* upper character class
if ((iswupper((wint t) w char)) &&
    (iswctype((wint_t) w_char, wctype("upper"))))
   printf("[%C] is a member of the character class upper\n", w char);
printf("[%C] is not a member of the character class upper\n", w char);
/* Check if results from iswxdigit() matches check on */
/* xdigit character class
if ((iswxdigit((wint_t) w_char)) &&
    (iswctype((wint_t) w_char, wctype("xdigit"))))
   printf("[%C] is a member of the character class xdigit\n", w char);
printf("[%C] is not a member of the character class xdigit\n", w char);
```

### Running this example produces the following result:

```
[A] is a member of the character class alnum
[A] is a member of the character class alpha
[A] is not a member of the character class cntrl
[A] is not a member of the character class digit
[A] is a member of the character class graph
[A] is not a member of the character class lower
[A] is a member of the character class print
[A] is not a member of the character class punct
[A] is not a member of the character class space
[A] is a member of the character class upper
[A] is a member of the character class wdigit
```

# wcwidth

Determines the number of printing positions on a display device required for the specified wide character.

### **Format**

#include <wchar.h>
int wcwidth (wchar\_t wc);

# **Argument**

### wc

A wide character.

# **Description**

The wcwidth function determines the number of column positions needed for the specified wide character wc. The value of wc must be a valid wide character in the current locale.

# **Return Values**

### wmemchr

Locates the first occurrence of a specified wide character in an array of wide characters.

### **Format**

```
#include <wchar.h>
wchar_t wmemchr (const wchar_t *s, wchar_t c, size_t n);
```

### **Function Variants**

The wmemchr function has variants named \_wmemchr32 and \_wmemchr64 for use with 32-bit and 64-bit pointer sizes, respectively. See Section 1.10 for more information on using pointer-size-specific functions.

# **Arguments**

S

A pointer to an array of wide characters to be searched.

С

The wide character value to search for.

n

The maximum number of wide characters in the array to be searched.

# Description

The wmemchr function locates the first occurrence of the specified wide character in the initial n wide characters of the array pointed to by s.

### **Return Values**

x A pointer to the first occurrence of the wide

character in the array.

NULL The specified wide character does not occur in

the array.

# wmemcmp

Compares two arrays of wide characters.

### **Format**

#include <wchar.h>

int wmemcmp (const wchar\_t \*s1, const wchar\_t \*s2, size\_t n);

# **Arguments**

### s1, s2

Pointers to wide-character arrays.

n

The maximum number of wide characters to be compared.

# **Description**

The wmemcmp function compares the first n wide characters of the array pointed to by s1 with the first n wide characters of the array pointed to by s2. The wide characters are compared not according to locale-dependent collation rules, but as integral objects of type wchar\_t.

## **Return Values**

0 Arrays are equal.

Positive value The first array is greater than the second. Negative value The first array is less than the second.

# wmemcpy

Copies a specified number of wide characters from one wide-character array to another.

### **Format**

```
#include <wchar.h>
wchar_t *memcpy (wchar_t *dest, const wchar_t *source, size_t n);
```

### **Function Variants**

The wmemcpy function has variants named \_wmemcpy32 and \_wmemcpy64 for use with 32-bit and 64-bit pointer sizes, respectively. See Section 1.10 for more information on using pointer-size-specific functions.

# **Arguments**

#### dest

A pointer to the destination array.

#### source

A pointer to the source array.

n

The number of wide characters to be copied.

# **Description**

The wmemcpy function copies n wide characters from the array pointed to by source to the array pointed to by dest.

### **Return Value**

X

The value of dest.

### wmemmove

Copies a specified number of wide characters from one wide-character array to another.

### **Format**

```
#include <wchar.h>
wchar_t wmemmove (wchar_t *dest, const wchar_t *source, size_t n);
```

### **Function Variants**

The wmemmove function has variants named \_wmemmove32 and \_wmemmove64 for use with 32-bit and 64-bit pointer sizes, respectively. See Section 1.10 for more information on using pointer-size-specific functions.

# **Arguments**

#### dest

A pointer to the destination array.

#### source

A pointer to the source array.

#### n

The number of wide characters to be moved.

# Description

The wmemmove function copies n wide characters from the location pointed to by source to the location pointed to by dest.

The wmemmove and wmemcpy routines perform the same function, except that wmemmove ensures that the original contents of the source array are copied to the destination array even if the two arrays overlap. Where such overlap is possible, programs that require portability should use wmemmove, not wmemcopy.

### **Return Value**

 $\mathbf{X}$ 

The value of dest.

### wmemset

Sets a specified value to a specified number of wide characters in an array of wide characters.

### **Format**

```
#include <wchar.h>
wchar_t wmemset (wchar_t *s, wchar_t c, size_t n);
```

### **Function Variants**

The wmemset function has variants named \_wmemset32 and \_wmemset64 for use with 32-bit and 64-bit pointer sizes, respectively. See Section 1.10 for more information on using pointer-size-specific functions.

# **Arguments**

S

A pointer to the array of wide characters.

C

The value to be placed in the first n wide characters of the array.

n

The number of wide characters to be set to the specified value c.

# **Description**

The wmemset function copies the value of c into each of the first n wide characters of the array pointed to by s.

### **Return Value**

 $\mathbf{X}$ 

The value of s.

# wprintf

Performs formatted output from the standard output (stdout). See Chapter 2 for information on format specifiers.

### **Format**

```
#include <wchar.h>
int wprintf (const wchar_t *format, ...);
```

# **Arguments**

### format

A pointer to a wide-character string containing the format specifications. For more information about format and conversion specifications and their corresponding arguments, see Chapter 2.

. . .

Optional expressions whose resultant types correspond to conversion specifications given in the format specification.

If no conversion specifications are given, the output sources can be omitted. Otherwise, the function calls must have exactly as many output sources as there are conversion specifications, and the conversion specifications must match the types of the output sources.

Conversion specifications are matched to output sources in left-to-right order. Excess output pointers, if any, are ignored.

# **Description**

The wprintf function is equivalent to the fwprintf function with the stdout argument interposed before the wprintf arguments.

### **Return Values**

n

The number of wide characters written.

Negative value

Indicates an error. The function sets errno to one of the following:

- EILSEQ Invalid character detected.
- EINVAL Insufficient arguments.
- ENOMEM Not enough memory available for conversion.
- ERANGE Floating-point calculations overflow.
- EVMSERR Nontranslatable OpenVMS error. vaxc\$errno contains the OpenVMS error code. This might indicate that conversion to a numeric value failed because of overflow.

The function can also set errno to the following as a result of errors returned from the I/O subsystem:

- EBADF The file descriptor is not valid.
- EIO I/O error.
- ENOSPC No free space on the device containing the file.
- ENXIO Device does not exist.
- EPIPE Broken pipe.
- ESPIPE Illegal seek in a file opened for append.
- EVMSERR Nontranslatable OpenVMS error. vaxc\$errno contains the OpenVMS error code. This indicates that an I/O error occurred for which there is no equivalent C error code.

# wrapok

In the UNIX system environment, allows the wrapping of a word from the right border of the window to the beginning of the next line. This routine is provided only for UNIX software compatibility and serves no function in the OpenVMS environment.

### **Format**

#include <curses.h>
wrapok (WINDOW \*win, bool boolf);

# **Arguments**

### win

A pointer to the window.

### boolf

A Boolean TRUE or FALSE value. If *boolf* is FALSE, scrolling is not allowed. This is the default setting. The bool type is defined in the <curses.h> header file as follows:

#define bool int

# write

Writes a specified number of bytes from a buffer to a file.

### **Format**

```
#include <unistd.h>
ssize_t write (int file_desc, void *buffer, size_t nbytes); (ISO POSIX-1)
int write (int file_desc, void *buffer, int nbytes); (Compatability)
```

# **Arguments**

#### file desc

A file descriptor that refers to a file currently opened for writing or updating.

#### buffer

The address of contiguous storage from which the output data is taken.

### nbytes

The maximum number of bytes involved in the write operation.

# **Description**

If the write is to an RMS record file and the buffer contains embedded new-line characters, more than one record may be written to the file. Even if there are no embedded new-line characters, if *nbytes* is greater than the maximum record size for the file, more than one record will be written to the file. The write function always generates at least one record.

If the write is to a mailbox and the third argument, *nbytes*, specifies a length of 0, an end-of-file message is written to the mailbox. This occurs for mailboxes created by the application using SYS\$CREMBX, but not for mailboxes created to implement POSIX pipes. For more information, see Chapter 5.

### **Return Values**

### writev

Writes to a file.

### **Format**

```
#include <uio.h>
ssize_t writev (int file_desc, const struct iovec *iov, int iovcnt);
ssize t writev64 (int file desc, const struct iovec64 *iov, int iovcnt); (Alpha, 164)
```

#### **Function Variants**

The writev function has variants named \_writev32 and \_\_writev64 for use with 32-bit and 64-bit pointer sizes, respectively. See Section 1.10 for more information on using pointer-size-specific functions.

# **Arguments**

### file desc

A file descriptor that refers to a file currently opened for writing or updating.

#### iov

Array of iovec structures from which the output data is gathered.

#### iovcnt

The number of buffers specified by the members of the *iov* array.

## **Description**

The writev function is equivalent to write but gathers the output data from the *iovcnt* buffers specified by the members of the *iov* array: iov[0], iov[1], ..., iov[iovcnt-1]. The *iovcnt* argument is valid if greater than 0 and less than or equal to {IOV\_MAX}, defined in limits.h>.

Each iovec entry specifies the base address and length of an area in memory from which data should be written. The writev function writes a complete area before proceeding to the next.

If *filedes* refers to a regular file and all of the iov\_len members in the array pointed to by *iov* are 0, writev returns 0 and has no other effect.

For other file types, the behavior is unspecified.

If the sum of the <code>iov\_len</code> values is greater than SSIZE\_MAX, the operation fails and no data is transferred.

Upon successful completion, writev returns the number of bytes actually written. Otherwise, it returns a value of -1, the file pointer remains unchanged, and errno is set to indicate an error.

### **Return Values**

X

-1

The number of bytes written.

Indicates an error. The file times do not change, and the function sets errno to one of the following values:

- EBADF The *file\_desc* argument is not a valid file descriptor open for writing.
- EINTR The write operation was terminated due to the receipt of a signal, and no data was transferred.
- EINVAL The sum of the iov\_len values in the *iov* array would overflow an ssize\_t, or the *iovcnt* argument was less than or equal to 0, or greater than {IOV\_MAX}.
- EIO A physical I/O error has occurred.
- ENOSPC There was no free space remaining on the device containing the file.
- EPIPE An attempt is made to write to a
  pipe or FIFO that is not open for reading by
  any process, or that only has one end open.
  A SIGPIPE signal will also be sent to the
  thread.

### wscanf

Reads input from the standard input (stdin) under control of the wide-character format string.

### **Format**

```
#include <wchar.h>
int wscanf (const wchar_t *format, ...);
```

# **Arguments**

### format

A pointer to a wide-character string containing the format specifications. For more information about format and conversion specifications and their corresponding arguments, see Chapter 2.

. . .

Optional expressions whose results correspond to conversion specifications given in the format specification.

If no conversion specifications are given, you can omit the input pointers. Otherwise, the function calls must have exactly as many input pointers as there are conversion specifications, and the conversion specifications must match the types of the input pointers.

Conversion specifications are matched to input sources in left-to-right order. Excess input pointers, if any, are ignored.

# **Description**

The wscanf function is equivalent to the fwscanf function with the stdin arguments interposed before the wscanf arguments.

### **Return Values**

| n   | The number of input items assigned. The          |
|-----|--------------------------------------------------|
|     | number can be less than provided for, even       |
|     | zero, in the event of an early matching failure. |
| EOF | Indicates an error. An input failure occurred    |
|     | before any conversion.                           |

# y0, y1, yn (Alpha, 164)

Compute Bessel functions of the second kind.

### **Format**

```
#include <math.h>
double y0 (double x);
float y0f (float x);
long double y0l (long double x);
double y1 (double x);
float y1f (float x);
long double y1l (long double x);
double yn (int n, double x);
float ynf (int n, float x);
long double ynl (int n, long double x);
```

# **Arguments**

X

A positive, real value.

n

An integer.

# **Description**

The y0 functions return the value of the Bessel function of the second kind of order 0.

The y1 functions return the value of the Bessel function of the second kind of order 1.

The yn functions return the value of the Bessel function of the second kind of order n.

### **Return Values**

| x         | The relevant Bessel value of $x$ of the second kind.            |
|-----------|-----------------------------------------------------------------|
| -HUGE_VAL | The $x$ argument is 0.0; errno is set to ERANGE.                |
| NaN       | The <i>x</i> argument is negative or NaN; errno is set to EDOM. |
| 0         | Underflow occurred; errno is set to ERANGE.                     |
| HUGE VAL  | Overflow occurred: errno is set to ERANGE.                      |

# **Version-Dependency Tables**

New functions are added to the HP C Run-Time Library with each version of HP C. These functions are implemented and shipped with the OpenVMS operating system, while the documentation and header files containing their prototypes are shipped with versions of the HP C compiler.

You might have a newer version of HP C that has header files and documentation for functions that are not supported on your older OpenVMS system. For example, if your target operating system platform is OpenVMS Version 7.2, you cannot use HP C RTL functions introduced on OpenVMS Version 7.3, even though they are documented in this manual.

This appendix contains several tables that list what HP C RTL functions are supported on recent OpenVMS versions. This is helpful for determining the functions to avoid using on your target OpenVMS platforms.

Also, for HP C and C++ Version 5.6 and higher, a C RTL backport object library is included with the compiler distribution kit. The backport object library allows developers on older versions of OpenVMS to use the latest C run-time library functions. For more information, see the file SYS\$LIBRARY:DECC\$CRTL.README on your system.

# A.1 Functions Available on all OpenVMS VAX and OpenVMS Alpha Versions

Table A-1 lists functions available on all OpenVMS VAX and OpenVMS Alpha versions.

Table A-1 Functions Available on All OpenVMS Systems

| abort              | abs                  | access           | acos                     |
|--------------------|----------------------|------------------|--------------------------|
| alarm              | asctime              | asin             | assert                   |
| atan2              | atan                 | atexit           | atof                     |
| atoi               | atoll (Alpha)        | atol             | atoq (Alpha)             |
| box                | brk                  | bsearch          | cabs                     |
| calloc             | ceil                 | cfree            | chdir                    |
| chmod              | chown                | clearerr         | clock                    |
| close              | cosh                 | cos              | creat                    |
| ctermid            | ctime                | cuserid          | decc\$crtl_init          |
| decc\$fix_time     | $decc\$from\_vms$    | decc\$match_wild | decc\$record_read        |
| decc\$record_write | decc\$set_reentrancy | $decc$ to_vms    | decc\$translate_vms      |
|                    |                      |                  | (continued on next page) |

Table A-1 (Cont.) Functions Available on All OpenVMS Systems

| delete        | delwin         | difftime              | div          |
|---------------|----------------|-----------------------|--------------|
| dup2          | dup            | ecvt                  | endwin       |
| execle        | execlp         | execl                 | execve       |
| execvp        | execv          | exit                  | _exit        |
| exp           | fabs           | fclose                | fevt         |
| fdopen        | feof           | ferror                | fflush       |
| fgetc         | fgetname       | fgetpos               | fgets        |
| fileno        | floor          | fmod                  | fopen        |
| fprintf       | fputc          | fputs                 | fread        |
| free          | freopen        | frexp                 | fscanf       |
| fseek         | fsetpos        | fstat                 | fsync        |
| ftell         | ftime          | fwait                 | fwrite       |
| gcvt          | getchar        | getcwd                | getc         |
| getegid       | getenv         | geteuid               | getgid       |
| getname       | getpid         | getppid               | gets         |
| getuid        | getw           | gmtime                | gsignal      |
| hypot         | initscr        | isalnum               | isalpha      |
| isapipe       | isascii        | isatty                | iscntrl      |
| isdigit       | isgraph        | islower               | isprint      |
| ispunct       | isspace        | isupper               | isxdigit     |
| kill          | labs           | ldexp                 | ldiv         |
| llabs (Alpha) | lldiv (Alpha)  | localeconv            | localtime    |
| log10         | log            | longjmp               | longname     |
| lseek         | lwait          | malloc                | mblen        |
| mbstowcs      | mbtowc         | memchr                | memcmp       |
| memcpy        | memmove        | memset                | mkdir        |
| mktemp        | mktime         | $\operatorname{modf}$ | mvwin        |
| mv[w]addstr   | newwin         | nice                  | open         |
| overlay       | overwrite      | pause                 | perror       |
| pipe          | pow            | printf                | putchar      |
| putc          | puts           | putw                  | qabs (Alpha) |
| qdiv (Alpha)  | qsort          | raise                 | rand         |
| read          | realloc        | remove                | rename       |
| rewind        | sbrk           | scanf                 | scroll       |
| setbuf        | setgid         | setjmp                | setlocale    |
| setuid        | setvbuf        | sigblock              | signal       |
| sigpause      | sigstack (VAX) | sigvec                | sinh         |
| sin           | sleep          | sprintf               | sqrt         |
| srand         | sscanf         | ssignal               | stat         |
|               |                |                       |              |

Table A-1 (Cont.) Functions Available on All OpenVMS Systems

| strcatstrchrstrcmpstrcollstrcpystrcspnstrerrorstrftimestrlenstrncatstrncmpstrncpystrpbrkstrrchrstrspnstrstrstrtodstrtokstrtoll (Alpha)strtolstrtoq (Alpha)strtoull (Alpha)strtoulstrtouq (Alpha)strxfrmsubwinsystemtanhtantimestimetmpfiletmpnamtoasciitolower_tolowertouchwintoupper_toupperttynameumaskungetcvaxc\$calloc_optvaxc\$free_optvaxc\$crtl_initvaxc\$establishvaxc\$free_optvaxc\$malloc_optvaxc\$realloc_optva_argva_countva_endva_startva_start_1vforkvfprintfvprintfvsprintfwaitwcstombswctombwrite[w]addch[w]addstr[w]clear[w]clrattr[w]clrtobot[w]clrtoeol[w]delch[w]deleteln[w]erase[w]getch[w]getstr[w]inch[w]erase[w]erersh[w]scanw[w]seattr[w]printw[w]refresh |                   |                  |                  |                  |
|----------------------------------------------------------------------------------------------------|-------------------|------------------|------------------|------------------|
| strlen strncat strncmp strncpy strpbrk strrchr strspn strstr strtod strtok strtoll (Alpha) strtol strtoq (Alpha) strtoull (Alpha) strtoul strtouq (Alpha) strxfrm subwin system tanh tan times time tmpfile tmpnam toascii tolower _tolower touchwin toupper _toupper ttyname umask ungetc vaxc\$calloc_opt vaxc\$cfree_opt vaxc\$crtl_init vaxc\$establish vaxc\$free_opt vaxc\$malloc_opt vaxc\$realloc_opt va_arg va_count va_end va_start va_start_1 vfork vfprintf vprintf vsprintf wait westombs wctomb write [w]addch [w]addstr [w]clear [w]clrattr [w]clrtobot [w]clrtoeol [w]delch [w]deleteln [w]erase [w]getch [w]insstr [w]move [w]printw [w]refresh                     | strcat            | strchr           | strcmp           | strcoll          |
| strpbrk strtod strtok strtoll (Alpha) strtoll (Alpha) strtoul (Alpha) strtoul (Alpha) strtoul (Alpha) strtoul strtouq (Alpha) strxfrm subwin system tanh tan times time tmpfile tmpnam toascii tolower _touchwin toupper _toupper ttyname umask ungetc vaxc\$calloc_opt vaxc\$cfree_opt vaxc\$crtl_init vaxc\$establish vaxc\$free_opt vaxc\$malloc_opt vaxc\$realloc_opt va_arg va_count va_end va_start va_start_1 vfork vfprintf vprintf vsprintf wait wcstombs wctomb write [w]addch [w]addstr [w]clear [w]clrattr [w]clrtobot [w]clrtoeol [w]delch [w]deleteln [w]erase [w]getch [w]insch [w]insertln [w]insstr [w]move [w]printw [w]refresh                                    | strcpy            | strcspn          | strerror         | strftime         |
| strtod strtok strtoll (Alpha) strtol strtoq (Alpha) strtoull (Alpha) strtoul strtouq (Alpha) strxfrm subwin system tanh tan times time tmpfile tmpnam toascii tolower _tolower touchwin toupper _toupper ttyname umask ungetc vaxc\$calloc_opt vaxc\$cfree_opt vaxc\$crtl_init vaxc\$establish vaxc\$free_opt vaxc\$malloc_opt vaxc\$realloc_opt va_arg va_count va_end va_start va_start_1 vfork vfprintf vprintf vsprintf wait wcstombs wctomb write [w]addch [w]addstr [w]clear [w]clrattr [w]clrtobot [w]clrtoeol [w]delch [w]deleteln [w]erase [w]getch [w]getstr [w]insch [w]insertln [w]insstr [w]refresh                                                                     | strlen            | strncat          | strncmp          | strncpy          |
| strtoq (Alpha) strtoull (Alpha) strtoul strtouq (Alpha) strxfrm subwin system tanh tan times time tmpfile tmpnam toascii tolower _tolower touchwin toupper _toupper ttyname umask ungetc vaxc\$calloc_opt vaxc\$cfree_opt vaxc\$crtl_init vaxc\$establish vaxc\$free_opt vaxc\$malloc_opt vaxc\$realloc_opt va_arg va_count va_end va_start va_start_1 vfork vfprintf vprintf vsprintf wait wcstombs wctomb write [w]addch [w]addstr [w]clear [w]clrattr [w]clrtobot [w]clrtoeol [w]delch [w]deleteln [w]erase [w]getch [w]getstr [w]insch [w]insch [w]insertln [w]insstr [w]move [w]printw [w]refresh                                                                               | strpbrk           | strrchr          | strspn           | strstr           |
| strxfrmsubwinsystemtanhtantimestimetmpfiletmpnamtoasciitolower_tolowertouchwintoupper_toupperttynameumaskungetcvaxc\$calloc_optvaxc\$free_optvaxc\$crtl_initvaxc\$establishvaxc\$free_optvaxc\$malloc_optvaxc\$realloc_optva_argva_countva_endva_startva_start_1vforkvfprintfvprintfvsprintfwaitwestombswctombwrite[w]addch[w]addstr[w]clear[w]clrattr[w]clrtobot[w]clrtoeol[w]delch[w]deleteln[w]erase[w]getch[w]getstr[w]inch[w]insch[w]insertln[w]insstr[w]move[w]printw[w]refresh                                                                                                    | strtod            | strtok           | strtoll (Alpha)  | strtol           |
| tan times time tmpfile tmpnam toascii tolower touchwin toupper _toupper ttyname umask ungetc vaxc\$calloc_opt vaxc\$cfree_opt vaxc\$crtl_init vaxc\$establish vaxc\$free_opt vaxc\$malloc_opt vaxc\$realloc_opt va_arg va_count va_end va_start va_start_1 vfork vfprintf vprintf vsprintf wait wcstombs wctomb write [w]addch [w]addstr [w]clear [w]clrattr [w]clrtobot [w]clrtoeol [w]delch [w]deleteln [w]erase [w]getch [w]getstr [w]insch [w]insertln [w]insstr [w]rore [w]printw [w]refresh                                                                                                    | strtoq (Alpha)    | strtoull (Alpha) | strtoul          | strtouq (Alpha)  |
| tmpnamtoasciitolower_tolowertouchwintoupper_toupperttynameumaskungetcvaxc\$calloc_optvaxc\$cfree_optvaxc\$crtl_initvaxc\$establishvaxc\$free_optvaxc\$malloc_optvaxc\$realloc_optva_argva_countva_endva_startva_start_1vforkvfprintfvprintfvsprintfwaitwcstombswctombwrite[w]addch[w]addstr[w]clear[w]clrattr[w]clrtobot[w]clrtoeol[w]delch[w]deleteln[w]erase[w]getch[w]getstr[w]inch[w]insch[w]insertln[w]insstr[w]move[w]printw[w]refresh                                                                                                    | strxfrm           | subwin           | system           | tanh             |
| touchwin touppertoupper ttyname umask ungetc vaxc\$calloc_opt vaxc\$free_opt vaxc\$crtl_init vaxc\$establish vaxc\$free_opt vaxc\$malloc_opt vaxc\$realloc_opt va_arg va_count va_end va_start va_start_1 vfork vfprintf vprintf vsprintf wait wcstombs wctomb write [w]addch [w]addstr [w]clear [w]clrattr [w]clrtobot [w]clrtoeol [w]delch [w]deleteln [w]erase [w]getch [w]getstr [w]inch [w]insch [w]insertln [w]insstr [w]refresh                                                                                                    | tan               | times            | time             | tmpfile          |
| umaskungetcvaxc\$calloc_optvaxc\$free_optvaxc\$retl_initvaxc\$establishvaxc\$free_optvaxc\$malloc_optvaxc\$realloc_optva_argva_countva_endva_startva_start_1vforkvfprintfvprintfvsprintfwaitwcstombswctombwrite[w]addch[w]addstr[w]clear[w]clrattr[w]clrtobot[w]clrtoeol[w]delch[w]deleteln[w]erase[w]getch[w]getstr[w]inch[w]insch[w]insertln[w]insstr[w]move[w]printw[w]refresh                                                                                                    | tmpnam            | toascii          | tolower          | _tolower         |
| vaxc\$crtl_initvaxc\$establishvaxc\$free_optvaxc\$malloc_optvaxc\$realloc_optva_argva_countva_endva_startva_start_1vforkvfprintfvprintfvsprintfwaitwestombswctombwrite[w]addch[w]addstr[w]clear[w]clrattr[w]clrtobot[w]clrtoeol[w]delch[w]deleteln[w]erase[w]getch[w]getstr[w]inch[w]insch[w]insertln[w]insstr[w]move[w]printw[w]refresh                                                                                                    | touchwin          | toupper          | _toupper         | ttyname          |
| vaxc\$realloc_optva_argva_countva_endva_startva_start_1vforkvfprintfvprintfvsprintfwaitwcstombswctombwrite[w]addch[w]addstr[w]clear[w]clrattr[w]clrtobot[w]clrtoeol[w]delch[w]deleteln[w]erase[w]getch[w]getstr[w]inch[w]insch[w]insertln[w]insstr[w]move[w]printw[w]refresh                                                                                                    | umask             | ungetc           | vaxc\$calloc_opt | vaxc\$cfree_opt  |
| va_startva_start_1vforkvfprintfvprintfvsprintfwaitwcstombswctombwrite[w]addch[w]addstr[w]clear[w]clrattr[w]clrtobot[w]clrtoeol[w]delch[w]deleteln[w]erase[w]getch[w]getstr[w]inch[w]insch[w]insertln[w]insstr[w]move[w]printw[w]refresh                                                                                                    | vaxc\$crtl_init   | vaxc\$establish  | vaxc\$free_opt   | vaxc\$malloc_opt |
| vprintfvsprintfwaitwcstombswctombwrite[w]addch[w]addstr[w]clear[w]clrattr[w]clrtobot[w]clrtoeol[w]delch[w]deleteln[w]erase[w]getch[w]getstr[w]inch[w]insch[w]insertln[w]insstr[w]move[w]printw[w]refresh                                                                                                    | vaxc\$realloc_opt | va_arg           | va_count         | va_end           |
| wctombwrite[w]addch[w]addstr[w]clear[w]clrattr[w]clrtobot[w]clrtoeol[w]delch[w]deleteln[w]erase[w]getch[w]getstr[w]inch[w]insch[w]insertln[w]insstr[w]move[w]printw[w]refresh                                                                                                    | va_start          | va_start_1       | vfork            | vfprintf         |
| [w]clear[w]clrattr[w]clrtobot[w]clrtoeol[w]delch[w]deleteln[w]erase[w]getch[w]getstr[w]inch[w]insch[w]insertln[w]insstr[w]move[w]printw[w]refresh                                                                                                    | vprintf           | vsprintf         | wait             | wcstombs         |
| [w]delch[w]deleteln[w]erase[w]getch[w]getstr[w]inch[w]insch[w]insertln[w]insstr[w]move[w]printw[w]refresh                                                                                                    | wctomb            | write            | [w]addch         | [w]addstr        |
| [w]getstr[w]inch[w]insch[w]insertln[w]insstr[w]move[w]printw[w]refresh                                                                                                    | [w]clear          | [w]clrattr       | [w]clrtobot      | [w]clrtoeol      |
| [w]insstr [w]move [w]printw [w]refresh                                                                                                    | [w]delch          | [w]deleteln      | [w]erase         | [w]getch         |
|                                                                                                    | [w]getstr         | [w]inch          | [w]insch         | [w]insertln      |
| [w]scanw [w]setattr [w]standend [w]standout                                                                                                    | [w]insstr         | [w]move          | [w]printw        | [w]refresh       |
|                                                                                                    | [w]scanw          | [w]setattr       | [w]standend      | [w]standout      |

# A.2 Functions Available on OpenVMS Version 6.2 and Higher

Table A-2 lists functions available on OpenVMS VAX and OpenVMS Alpha Version 6.2 and higher.

Table A-2 Functions Added in OpenVMS Version 6.2

| catclose   | catgets     | catopen  | fgetwc      |
|------------|-------------|----------|-------------|
| fgetws     | fputwc      | fputws   | getopt      |
| getwc      | getwchar    | iconv    | iconv_close |
| iconv_open | iswalnum    | iswalpha | iswentrl    |
| iswctype   | iswdigit    | iswgraph | iswlower    |
| iswprint   | iswpunct    | iswspace | iswupper    |
| iswxdigit  | nl_langinfo | putwc    | putwchar    |
| strnlen    | strptime    | towlower | towupper    |
| ungetwc    | wcscat      | wcschr   | wcscmp      |
| wcscoll    | wcscpy      | wcscspn  | wcsftime    |
| wcslen     | wcsncat     | wcsncmp  | wcsncpy     |
|            |             |          |             |

Table A-2 (Cont.) Functions Added in OpenVMS Version 6.2

| wcspbrk | wcsrchr | wcsspn   | wcstol  |
|---------|---------|----------|---------|
| wcstoul | wcswcs  | wcswidth | wcsxfrm |
| wcstod  | wctype  | wewidth  | wcstok  |

# A.3 Functions Available on OpenVMS Version 7.0 and Higher

Table A-3 lists functions available on OpenVMS VAX and OpenVMS Alpha Version 7.0 and higher.

Table A-3 Functions Added in OpenVMS Version 7.0

| basename       | bcmp        | bcopy         | btowc      |
|----------------|-------------|---------------|------------|
| bzero          | closedir    | confstr       | dirname    |
| drand48        | erand48     | ffs           | fpathconf  |
| ftruncate      | ftw         | fwide         | fwprintf   |
| fwscanf        | getclock    | getdtablesize | getitimer  |
| getlogin       | getpagesize | getpwnam      | getpwuid   |
| gettimeofday i | index       | initstate     | jrand48    |
| lcong48        | lrand48     | mbrlen        | mbrtowc    |
| mbsinit        | mbsrtowcs   | memccpy       | mkstemp    |
| mmap           | mprotect    | mrand48       | msync      |
| munmap         | nrand48     | opendir       | pathconf   |
| pclose         | popen       | putenv        | random     |
| readdir        | rewinddir   | rindex        | rmdir      |
| seed48         | seekdir     | setenv        | setitimer  |
| setstate       | sigaction   | sigaddset     | sigdelset  |
| sigemptyset    | sigfillset  | sigismember   | siglongjmp |
| sigpending     | sigprocmask | sigsetjmp     | sigsuspend |
| srand48        | srandom     | strcasecmp    | strdup     |
| strfmon        | strncasecmp | strsep        | swab       |
| swprintf       | swscanf     | sysconf       | telldir    |
| tempnam t      | towctrans   | truncate      | tzset      |
| ualarm         | uname       | unlink        | unsetenv   |
| usleep         | vfwprintf   | vswprintf     | vwprintf   |
| wait3          | wait4       | waitpid       | wcrtomb    |
| wcsrtombs      | wcsstr      | wctob         | wctrans    |
| wmemchr        | wmemcmp     | wmemcpy       | wmemmove   |
| wmemset        | wprintf     | wscanf        |            |

# A.4 Functions Available on OpenVMS Alpha Version 7.0 and Higher

Table A-4 lists functions available on OpenVMS Alpha Version 7.0 and higher.

Table A-4 Functions Added in OpenVMS Alpha Version 7.0

|                   | •                 | •                    |                       |
|-------------------|-------------------|----------------------|-----------------------|
| _basename32       | _basename64       | _bsearch32           | _bsearch64            |
| _calloc32         | _calloc64         | _catgets32           | _catgets64            |
| _ctermid32        | _ctermid64        | _cuserid32           | _cuserid64            |
| _dirname32        | _dirname64        | _fgetname32          | _fgetname64           |
| _fgets32          | _fgets64          | $_{\rm fgetws 32}$   | _fgetws64             |
| _gcvt32           | _gcvt64           | $\_{ m getcwd}32$    | _getcwd64             |
| _getname32        | _getname64        | _gets32              | _gets64               |
| _index32          | _index64          | _longname32          | _longname64           |
| _malloc32         | _malloc64         | $_{\rm mbsrtowcs32}$ | $_{ m mbsrtowcs64}$   |
| _memccpy32        | _memccpy64        | $_{ m memchr}32$     | _memchr64             |
| _memcpy32         | _memcpy64         | _memmove32           | _memmove64            |
| _memset32         | _memset64         | _mktemp32            | _mktemp64             |
| _mmap32           | _mmap64           | _qsort32             | _qsort64              |
| _realloc32        | _realloc64        | _rindex32            | _rindex64             |
| _strcat32         | _strcat64         | $\_strchr32$         | _strchr64             |
| _strcpy32         | _strcpy64         | $\_strdup32$         | _strdup64             |
| _strncat32        | _strncat64        | $\_strncpy32$        | $\_strncpy64$         |
| $_{ m strpbrk}32$ | _strpbrk64        | $\_strptime32$       | $\_strptime64$        |
| _strrchr32        | _strrchr64        | $\_strsep32$         | _strsep64             |
| _strstr32         | _strstr64         | $\_strtod32$         | $\_\mathrm{strtod}64$ |
| _strtok32         | _strtok64         | _strtol32            | _strtol64             |
| _strtoll32        | _strtoll64        | _strtoq32            | $\_strtoq64$          |
| _strtoul32        | _strtoul64        | _strtoull32          | _strtoull64           |
| _strtouq32        | _strtouq64        | _tmpnam32            | _tmpnam64             |
| _wcscat32         | _wcscat64         | $_{ m wcschr}32$     | $_{ m wcschr64}$      |
| _wcscpy32         | $_{ m wcscpy64}$  | _wcsncat32           | _wcsncat64            |
| $_{ m wcsncpy}32$ | $_{ m wcsncpy64}$ | $_{ m wcspbrk}32$    | $_{ m wcspbrk64}$     |
| $_{ m wcsrchr}32$ | $_{ m wcsrchr64}$ | $_{ m wcsrtombs}32$  | $_{ m wcsrtombs64}$   |
| _wcsstr32         | _wcsstr64         | $_{ m wcstok}32$     | $_{ m wcstok64}$      |
| _wcstol32         | _wcstol64         | $_{ m wcstoul}32$    | _wcstoul64            |
| _wcswcs32         | _wcswcs64         | $_{ m wmemchr}32$    | _wmemchr64            |
| _wmemcpy32        | _wmemcpy64        | _wmemmove32          | _wmemmove64           |
| _wmemset32        | _wmemset64        |                      |                       |

# A.5 Functions Available on OpenVMS Version 7.2 and Higher

Table A-5 lists functions available on OpenVMS VAX and OpenVMS Alpha Version 7.2 and higher.

Table A-5 Functions Added in OpenVMS Version 7.2

| asctime_r                        | dlerror     |
|----------------------------------|-------------|
| ctime_r                          | dlopen      |
| decc\$set_child_standard_streams | dlsym       |
| decc\$validate_wchar             | fentl       |
| decc\$write_eof_to_mbx           | gmtime_r    |
| dlclose                          | localtime_r |

# A.6 Functions Available on OpenVMS Version 7.3 and Higher

Table A-6 lists functions available on OpenVMS VAX and OpenVMS Alpha Version 7.3 and higher.

Table A-6 Functions Added in OpenVMS Version 7.3

fchown link utime utimes writev

# A.7 Functions Available on OpenVMS Version 7.3-1 and Higher

Table A-7 lists functions available on OpenVMS Alpha Version 7.3-1 and higher.

Table A-7 Functions Added in OpenVMS Version 7.3-1

| access                      | ftello    |
|-----------------------------|-----------|
| chmod                       | ftw       |
| chown                       | readdir_r |
| $decc\$feature\_get\_index$ | stat      |
| decc\$feature_get_name      | vfscanf   |
| decc\$feature_get_value     | vfwscanf  |
| decc\$feature_set_value     | vscanf    |
| fseeko                      | vwscanf   |
| fstat                       | vsscanf   |
|                             | vswscanf  |
|                             |           |

# A.8 Functions Available on OpenVMS Version 7.3-2 and Higher

Table A–8 lists functions available on OpenVMS Alpha Version 7.3-2 and higher.

Table A-8 Functions Added in OpenVMS Version 7.3-2

| a64l        | clock_getres | clock_gettime                   | clock_settime  |
|-------------|--------------|---------------------------------|----------------|
| endgrent    | getgrent     | getgrgid                        | getgrgid_r     |
| getgrnam    | getgrnam_r   | getpgid                         | getpgrp        |
| _getpwnam64 | getpwnam_r   | _getpwnam_r64                   | $\_getpwent64$ |
| getpwuid    | _getpwuid64  | getpwuid_r                      | _getpwuid_r64  |
| getsid      | l64a         | nanosleep                       | poll           |
| pread       | pwrite       | rand_r                          | readv          |
| _readv64    | seteuid      | setgrent                        | setpgid        |
| setpgrp     | setregid     | setreuid                        | setsid         |
| sighold     | sigignore    | sigrelse                        | sigtimedwait   |
| sigwait     | sigwaitinfo  | snprintf                        | ttyname_r      |
| vsnprintf   | writev64     | decc\$set_child_<br>default_dir |                |

# A.9 Functions Available on OpenVMS Version 8.2 and Higher

Table A-9 lists functions available on OpenVMS Alpha and I64 Version 8.2 and higher.

Table A-9 Functions Added in OpenVMS Version 8.2

| clearerr_unlocked | feof_unlocked     | feof_unlocked  |  |
|-------------------|-------------------|----------------|--|
| ferror_unlocked   | $fgetc\_unlocked$ | fgetc_unlocked |  |
| fputc_unlocked    | flockfile         |                |  |
| ftrylockfile      | funlockfile       |                |  |
| getc_unlocked     | getchar_unlocked  |                |  |
| putc_unlocked     | putchar_unlocked  |                |  |
| statvfs           | fstatvfs          |                |  |
| _glob32           | _glob64           |                |  |
| _globfree32       | _globfree64       |                |  |
| socketpair        |                   |                |  |

# **Prototypes Duplicated to Nonstandard Headers**

The various standards dictate which header file must define each of the standard functions. This is the included header file documented with each function prototype in the Reference Section of this manual.

However, many of the functions defined by the standards already existed on several operating systems and were defined in different header files. This is especially true on OpenVMS systems with the header files cprocesses.h>, <unixio.h>, and <unixlib.h>.

So, to provide upward compatibility for these functions, their prototypes are duplicated in both the expected header file as well as the header file defined by the standards.

Table B-1 lists these functions.

Table B-1 Duplicated Prototypes

| Function | Duplicated in                          | Standard says           |
|----------|----------------------------------------|-------------------------|
| access   | <unixio.h></unixio.h>                  | <unistd.h></unistd.h>   |
| alarm    | <signal.h></signal.h>                  | <unistd.h></unistd.h>   |
| bcmp     | <string.h></string.h>                  | <strings.h></strings.h> |
| bcopy    | <string.h></string.h>                  | <strings.h></strings.h> |
| bzero    | <string.h></string.h>                  | <strings.h></strings.h> |
| chdir    | <unixio.h></unixio.h>                  | <unistd.h></unistd.h>   |
| chmod    | <unixio.h></unixio.h>                  | <stat.h></stat.h>       |
| chown    | <unixio.h></unixio.h>                  | <unistd.h></unistd.h>   |
| close    | <unixio.h></unixio.h>                  | <unistd.h></unistd.h>   |
| creat    | <unixio.h></unixio.h>                  | <fcntl.h></fcntl.h>     |
| ctermid  | <stdio.h></stdio.h>                    | <unistd.h></unistd.h>   |
| cuserid  | <stdio.h></stdio.h>                    | <unistd.h></unistd.h>   |
| dirname  | <string.h></string.h>                  | <li>libgen.h&gt;</li>   |
| dup      | <unixio.h></unixio.h>                  | <unistd.h></unistd.h>   |
| dup2     | <unixio.h></unixio.h>                  | <unistd.h></unistd.h>   |
| ecvt     | <unixlib.h></unixlib.h>                | <stdlib.h></stdlib.h>   |
| execl    | <pre><pre>cprocesses.h&gt;</pre></pre> | <unistd.h></unistd.h>   |
| execle   | <pre><pre>cprocesses.h&gt;</pre></pre> | <unistd.h></unistd.h>   |
| execlp   | <pre><pre>cprocesses.h&gt;</pre></pre> | <unistd.h></unistd.h>   |

Table B-1 (Cont.) Duplicated Prototypes

| Function    | Duplicated in                                                                            | Standard says           |
|-------------|------------------------------------------------------------------------------------------|-------------------------|
|             |                                                                                          | -                       |
| execv       | <pre><pre><pre><pre><pre><pre></pre></pre></pre></pre></pre></pre>                       | <unistd.h></unistd.h>   |
| execve      | <pre><pre><pre><pre><pre><pre><pre><pre></pre></pre></pre></pre></pre></pre></pre></pre> | <unistd.h></unistd.h>   |
| execvp      | <pre><pre>cprocesses.h&gt;</pre></pre>                                                   | <unistd.h></unistd.h>   |
| _exit       | <stdlib.h></stdlib.h>                                                                    | <unistd.h></unistd.h>   |
| fcvt        | <unixlib.h></unixlib.h>                                                                  | <stdlib.h></stdlib.h>   |
| ffs         | <string.h></string.h>                                                                    | <strings.h></strings.h> |
| fsync       | <stdio.h></stdio.h>                                                                      | <unistd.h></unistd.h>   |
| ftime       | <time.h></time.h>                                                                        | <timeb.h></timeb.h>     |
| gcvt        | <unixlib.h></unixlib.h>                                                                  | <stdlib.h></stdlib.h>   |
| getcwd      | <unixlib.h></unixlib.h>                                                                  | <unistd.h></unistd.h>   |
| getegid     | <unixlib.h></unixlib.h>                                                                  | <unistd.h></unistd.h>   |
| getenv      | <unixlib.h></unixlib.h>                                                                  | <stdlib.h></stdlib.h>   |
| geteuid     | <unixlib.h></unixlib.h>                                                                  | <unistd.h></unistd.h>   |
| getgid      | <unixlib.h></unixlib.h>                                                                  | <unistd.h></unistd.h>   |
| getopt      | <stdio.h></stdio.h>                                                                      | <unistd.h></unistd.h>   |
| getpid      | <unixlib.h></unixlib.h>                                                                  | <unistd.h></unistd.h>   |
| getppid     | <unixlib.h></unixlib.h>                                                                  | <unistd.h></unistd.h>   |
| getuid      | <unixlib.h></unixlib.h>                                                                  | <unistd.h></unistd.h>   |
| index       | <string.h></string.h>                                                                    | <strings.h></strings.h> |
| isatty      | <unixio.h></unixio.h>                                                                    | <unistd.h></unistd.h>   |
| lseek       | <unixio.h></unixio.h>                                                                    | <unistd.h></unistd.h>   |
| mkdir       | <unixlib.h></unixlib.h>                                                                  | <stat.h></stat.h>       |
| mktemp      | <unixio.h></unixio.h>                                                                    | <stdlib.h></stdlib.h>   |
| nice        | <stdlib.h></stdlib.h>                                                                    | <unistd.h></unistd.h>   |
| open        | <unixio.h></unixio.h>                                                                    | <fcntl.h></fcntl.h>     |
| pause       | <signal.h></signal.h>                                                                    | <unistd.h></unistd.h>   |
| pipe        | <pre><pre>cesses.h&gt;</pre></pre>                                                       | <unistd.h></unistd.h>   |
| read        | <unixio.h></unixio.h>                                                                    | <unistd.h></unistd.h>   |
| rindex      | <string.h></string.h>                                                                    | <strings.h></strings.h> |
| sbrk        | <stdlib.h></stdlib.h>                                                                    | <unistd.h></unistd.h>   |
| setgid      | <unixlib.h></unixlib.h>                                                                  | <unistd.h></unistd.h>   |
| setuid      | <unixlib.h></unixlib.h>                                                                  | <unistd.h></unistd.h>   |
| sleep       | <signal.h></signal.h>                                                                    | <unistd.h></unistd.h>   |
| strcasecmp  | <string.h></string.h>                                                                    | <strings.h></strings.h> |
| strncasecmp | <string.h></string.h>                                                                    | <strings.h></strings.h> |
| system      | <pre><pre>cesses.h&gt;</pre></pre>                                                       | <stdlib.h></stdlib.h>   |
| times       | <time.h></time.h>                                                                        | <times.h></times.h>     |
| umask       | <stdlib.h></stdlib.h>                                                                    | <stat.h></stat.h>       |
|             |                                                                                          |                         |

Table B-1 (Cont.) Duplicated Prototypes

| Function | Duplicated in                          | Standard says         |  |
|----------|----------------------------------------|-----------------------|--|
| vfork    | <pre><pre>cesses.h&gt;</pre></pre>     | <unistd.h></unistd.h> |  |
| wait     | <pre><pre>cprocesses.h&gt;</pre></pre> | <wait.h></wait.h>     |  |
| write    | <unixio.h></unixio.h>                  | <unistd.h></unistd.h> |  |

# Index

| 64-bit pointer support, 1–54 32-bit UIDs, GIDs, 1–41                                       | atoq function, REF-25                                                                       |
|--------------------------------------------------------------------------------------------|---------------------------------------------------------------------------------------------|
| 2-gigabyte files, 1–24                                                                     | В                                                                                           |
| A a641 function, REF-3                                                                     | Backport object library, A-1<br>basename function, REF-26<br>bcmp function, REF-27          |
| abort function, 4-1, REF-5<br>abs function, REF-6                                          | bcopy function, REF–28<br>box function, REF–29                                              |
| access function, REF-7 ACCVIO                                                              | brk function, 8–1, REF–30 _BSD44_CURSES macro, 1–24                                         |
| hardware error,1–51<br>sigbus signal,4–10                                                  | bsearch function, REF-31                                                                    |
| sigsegv signal, 4-11<br>acos function, REF-9                                               | btowc function, 10–10, REF–33<br>bzero function, REF–34                                     |
| acosh function,REF—10<br>addch function,REF—11                                             | С                                                                                           |
| addstr function, REF-12<br>alarm function, 4-1, 4-10, REF-13                               | C language I/O background, 1–42                                                             |
| program example, 4–13                                                                      | C RTL                                                                                       |
| Allocate memory calloc function, REF-36 malloc function, REF-346 realloc function, REF-452 | See Run-Time Library (RTL) new features, xxvii POSIX Root, 1–29 C\$_LONGJMP exception, 4–11 |
| _ANSI_C_SOURCE macro, 1–19<br>Argument list functions, 3–9 to 3–12                         | cabs function, REF-35                                                                       |
| Arguments variable-length lists, 3–9 ASCII                                                 | calloc function, 8-1, REF-36, REF-46 Carriage control Fortran, 1-46 translation             |
| table of values, 3-4 asctime function, REF-14                                              | by HP C, 1–45 to 1–47<br>Case conversion functions, 10–9                                    |
| asctime_r function, REF-14                                                                 | catclose function, 10-5, REF-37                                                             |
| asin function,REF–16<br>asinh function,REF–17                                              | Categories locale, 10–3                                                                     |
| asm calls, 1-51<br>assert function, REF-18                                                 | Category<br>LC_ALL, 10–4                                                                    |
| AST reentrancy, 1-52, REF-99 atan function, REF-19                                         | LC_COLLATE, 10-3<br>LC_CTYPE, 10-3                                                          |
| atan2 function,REF–20<br>atanh function,REF–21                                             | LC_MESSAGES, 10–3<br>LC_MONETARY, 10–3                                                      |
| atexit function, REF-22<br>atof function, REF-23                                           | LC_NUMERIC, 10–3<br>LC_TIME, 10–3                                                           |
| atoi function, REF-24<br>atol function, REF-24                                             | catgets function, 10-5, REF-38                                                              |
| atoll function, REF-25                                                                     | catopen function, 10-5, REF-41<br>cbrt function, REF-44                                     |

| ceil function, REF-45                           | Child process                             |
|-------------------------------------------------|-------------------------------------------|
| cfree function, 8–1, REF–46                     | executing image (cont'd)                  |
| Character definition files                      | with exec functions, 5–3                  |
| location of, 10–6                               | implementation of, 5–2                    |
| Character set conversion functions              | introduction to, 5–1                      |
| iconv, REF-278                                  | program examples, 5–5                     |
| iconv close, REF-280                            | sharing data with pipe, 5–5, REF–417      |
|                                                 | synchronization with wait, 5-5            |
| iconv_open, REF-281<br>Character sets           | chmod function, REF-48                    |
| converting between, 10–6                        | chown function, REF-49                    |
|                                                 | clear function, REF-50, REF-53            |
| supported by HP C RTL, 10-6                     | clearerr function, REF-51                 |
| Character-classification functions, 3–4 to 3–7, | clearerr unlocked function, REF-52        |
| 10-9                                            | clearok function, REF-53                  |
| isalnum, REF-291                                | clock function, REF-54                    |
| isalpha, REF-292                                | clock getres function, REF-55             |
| isascii, REF-294                                | clock gettime function, REF-56            |
| iscntrl, REF-296                                | clock settime function, REF-57            |
| isdigit, REF-297                                | close function, REF-59                    |
| isgraph, REF-298                                | closedir function, REF-60                 |
| islower, REF-299                                | _                                         |
| isprint, REF-301                                | clrattr function, REF-62                  |
| ispunct, REF-302                                | clrattr macro, 6-2                        |
| isspace, REF-303                                | clrtobot function, REF-63                 |
| isupper, REF-304                                | clrtoeol function, REF-64                 |
| iswalnum, REF-305                               | Codeset converter functions, 10–6         |
| iswalpha, REF-306                               | Codesets, 10–6                            |
| iswcntrl, REF-307                               | confstr function, REF-65                  |
| iswctype, REF-308                               | Conversion specifications                 |
| iswdigit, REF-310                               | for I/O functions, 2–7 to 2–19            |
| iswgraph, REF-311                               | input                                     |
| iswlower, REF-312                               | table of conversion specifiers, 2–8       |
| iswprint, REF-313                               | table of optional characters, 2–8         |
| iswpunct, REF-314                               | output                                    |
| iswspace, REF-315                               | table of characters, 2–16                 |
| iswupper, REF-316                               | Converter functions                       |
| iswxdigit, REF-317                              | filenaming conventions for, 10–6          |
| isxdigit, REF-318                               | copysign function, REF-67                 |
| program example, 3–7                            | cos function, REF-68                      |
| wctype, REF-741                                 | cosh function, REF-69                     |
| Character-conversion functions, 3–7 to 3–9      | cot function, REF-70                      |
| ecvt, REF-124                                   | creat function, REF-71, REF-122, REF-144, |
| fcvt, REF-148                                   | REF-150                                   |
| gcvt, REF-217                                   | crmode function, REF-77                   |
| toascii, REF-624                                | ctermid function, REF-78                  |
| tolower, REF-625                                | ctime function, REF-14, REF-79            |
| tolower, REF-626                                | using with tzset function, REF-637        |
| toupper, REF-628                                | ctime r function, REF-79                  |
| toupper, REF-629                                | Cultural information                      |
| towlower, REF-631                               | stored in locale, 10-8                    |
| towupper, REF-632                               | curscr window, 6-5                        |
| wcswidth, REF-734                               | Curses, 6–1 to 6–13                       |
| wcwidth, REF-744                                | cursor movement, 6–10                     |
| Charmap file                                    | getting started, 6–7 to 6–9               |
| location, 10–6                                  | introduction to, 6–1                      |
| chdir function, REF–47                          | program example, 6–11                     |
| Child process                                   | terminology, 6–4 to 6–7                   |
| creating with vfork, REF-663                    | curscr, 6-5                               |
| executing image                                 | stdscr, 6-5                               |
| caccuming image                                 | ,                                         |

Curses <curses.h> header file, 6-2 terminology (cont'd) cuserid function, REF-81 windows, 6–5 using predefined variables and constants, 6-9 D Curses functions box, REF-29 Date and time functions, 10-8 clearok, REF-53 Date/time delwin, REF-112 introduction to, 11-1 endwin, REF-128 Date/time functions, 11-1 to 11-6 getyx, REF-267 DECC\$ACL\_ACCESS\_CHECK feature logical, initscr, REF-285 leaveok, REF-327 DECC\$ALLOW\_REMOVE\_OPEN\_FILES feature longname, REF-341 logical, 1-28 mvcur, REF-385 DECC\$ALLOW\_UNPRIVILEGED\_NICE feature mvwin, REF-392 logical, 1-28, REF-397 mv[w] addch, REF-383 DECC\$ARGV\_PARSE\_STYLE feature logical, mv[w]addstr, REF-384 mv[w]delch, REF-386 DECC\$CRTL INIT function, REF-82, REF-642 mv[w]getch, REF-387 DECC\$DEFAULT LRL feature logical, 1-29 mv[w]getstr, REF-388 DECC\$DEFAULT\_UDF\_RECORD feature logical, mv[w]inch, REF-389 mv[w]insch, REF-390 DECC\$DETACHED\_CHILD\_PROCESS feature mv[w]insstr, REF-391 logical, 1–29 newwin, REF-395 DECC\$DISABLE\_POSIX\_ROOT feature logical, [no] crmode, REF-77 [no]echo, REF-123 DECC\$DISABLE\_TO\_VMS\_LOGNAME\_ [no]nl, REF-399 TRANSLATION feature logical, 1-30 [no]raw, REF-444 DECC\$EFS\_CASE\_PRESERVE feature logical, overlay, REF-410 overwrite, REF-411 DECC\$EFS\_CASE\_SPECIAL feature logical, scroll, REF-467 scrollok, REF-468 DECC\$EFS\_CHARSET feature logical, 1-30 subwin, REF-603 DECC\$EFS\_FILE\_TIMESTAMPS feature logical, touchwin, REF-627 wrapok, REF-752 DECC\$EFS\_NO\_DOTS\_IN\_DIRNAME feature [w] addch, REF-11 logical, 1–32 [w] addstr, REF-12 DECC\$ENABLE\_GETENV\_CACHE feature [w]clear, REF-50 logical, 1-32 [w]clrattr, REF-62 DECC\$ENABLE\_TO\_VMS\_LOGNAME\_CACHE [w]clrtobot, REF-63 feature logical, 1-32 [w]clrtoeol, REF-64 DECC\$EXEC\_FILEATTR\_INHERITANCE feature [w]delch, REF-109 logical, 1-32 [w]deleteln, REF-111 decc\$feature get index feature-setting [w]erase, REF-130 routine,  $\overline{REF}-8\overline{3}$ [w]getch, REF-221 decc\$feature get name feature-setting routine, [w] getstr, REF-261 REF-85 [w] inch, REF-283 decc\$feature get value feature-setting [w]insch, REF-288 routine, REF-86 [w]insertln, REF-289 decc\$feature set value feature-setting [w]insstr, REF-290 routine, REF-87 [w] move, REF-376 DECC\$FILENAME\_UNIX\_NO\_VERSION feature [w]printw, REF-426 logical, 1–33 [w]refresh, REF-454 DECC\$FILENAME\_UNIX\_ONLY feature logical, [w] scanw, REF-466 [w] setattr, REF-471 DECC\$FILENAME\_UNIX\_REPORT feature [w] standend, REF-540 logical, 1–33 [w] standout, REF-541

DECC\$FILE\_PERMISSION\_UNIX feature logical, DECC\$FILE SHARING feature logical, 1–33 DECC\$FIXED\_LENGTH\_SEEK\_TO\_EOF feature logical, 1–33 decc\$fix time file specification conversion routine, 1-16, REF-88 decc\$from vms file specification conversion routine, 1-16, REF-89 DECC\$GLOB\_UNIX\_STYLE feature logical, 1-33 DECC\$LOCALE\_CACHE\_SIZE feature logical, 1 - 34DECC\$MAILBOX\_CTX\_STM feature logical, 1-34 decc\$match wild file specification conversion routine, 1-16, REF-91 DECC\$NO\_ROOTED\_SEARCH\_LISTS feature logical, 1-34 DECC\$PIPE\_BUFFER\_QUOTA feature logical, 1–35, REF–418 DECC\$PIPE\_BUFFER\_SIZE feature logical, 1-35, REF-418 DECC\$POPEN\_NO\_CRLF\_REC\_ATTR feature logical, 1–35, REF–420 DECC\$POSIX\_SEEK\_STREAM\_FILE feature logical, 1–35 DECC\$POSIX\_STYLE\_UID feature logical, 1-36 DECC\$READDIR\_DROPDOTNOTYPE feature logical, 1–36 DECC\$READDIR\_KEEPDOTDIR feature logical, decc\$record read function, REF-92 decc\$record write function, REF-93 DECC\$RENAME\_ALLOW\_DIR feature logical, DECC\$RENAME\_NO\_INHERIT feature logical, 1 - 36DECC\$SELECT\_IGNORES\_INVALID\_FD feature logical, 1–37 decc\$set child default dir function, REF-94 decc\$set child standard streams function, REF-95 decc\$set reentrancy function, 1-52, REF-99 DECC\$SHR.EXE, 1-3 DECC\$STDIO\_CTX\_EOL feature logical, 1-37 DECC\$STREAM\_PIPE feature logical, 1-37, REF-420 DECC\$STRTOL\_ERANGE feature logical, 1–38 DECC\$THREAD DATA AST SAFE feature logical, 1-38 decc\$to vms file specification conversion routine, 1-16, REF-101 decc\$translate vms file specification conversion routine, 1-16, REF-103 DECC\$TZ CACHE SIZE feature logical, 1-38

DECC\$UNIX\_LEVEL feature logical, 1–38 DECC\$UNIX\_PATH\_BEFORE\_LOGNAME feature logical, 1-39 DECC\$USE\_JPI\$\_CREATOR feature logical, 1-40DECC\$USE\_RAB64 feature logical, 1-40 DECC\$V62\_RECORD\_GENERATION feature logical, 1–40 DECC\$VALIDATE\_SIGNAL\_IN\_KILL feature logical, 1-40 decc\$validate\_wchar function, REF-105 decc\$write eof to mbx function, REF-106 DECC\$WRITE\_SHORT\_RECORDS feature logical, DECC\$XPG4\_STRPTIME feature logical, 1–40 DECC SHORT GID T macro, 1-25 \_DECC\_V4\_SOURCE macro, 1-22 DEC/SHELL See UNIX file specifications delch function, REF-109 delete function, REF-110, REF-455 deleteln function, REF-111 delwin function, REF-112 difftime function, REF-113 dirname function, REF-114 div function. REF-116 dlcose function, REF-117 dlerror function, REF-118 dlopen function, REF-119 dlsym function, REF-120 drand48 function, REF-121 using with 1conq48 function, REF-324 using with seed48 function, REF-469 using with srand48 function, REF-535 dup function, REF-122, REF-150

#### Ε

echo function, REF-123 ecvt function, 3-7, REF-124 edata global symbol, 1-50 EFS, 1-18 end global symbol, 1-50 endgrent function, REF-126 endpwent function, REF-127 endwin function, REF-128 erand48 function, REF-129 erase function, REF-130 erf function, REF-131 ERR predefined macro, 6-10 errno variable, 4-2, 4-5, 7-4  $\langle errno.h \rangle$  header file, 4-2, 4-5 <errnodef.h> header file, 4-11 Error-handling functions, 4-2 abort, 4-1, 4-6, 4-10, REF-5 error codes, 4-2 exit, 4-1, 5-5, REF-139

dup2 function, REF-122, REF-150, REF-419

DECC\$UMASK feature logical, 1-38

| Error-handling functions (cont'd)                                                                                                    | File                                                                                                    |
|----------------------------------------------------------------------------------------------------|----------------------------------------------------------------------------------------------------|
| _exit, 4-1, 5-5, REF-139                                                                                                    | header, 1–1                                                                                                    |
| perror, 4-1, REF-416                                                                                                    | FILE, 2–5                                                                                                    |
| strerror, 4-1, REF-559                                                                                                    | File descriptor, 2–5, 2–20                                                                                                    |
| etext global symbol, 1-50                                                                                                    | HP C defaults                                                                                                    |
| exec function, REF-418                                                                                                    | for OpenVMS logical names, 1–18                                                                                                    |
| exec functions                                                                                                    | File pointer, 2–5, 2–20                                                                                                    |
| processing, 5–4                                                                                                    | File protection, REF-48, REF-642                                                                                                    |
| exec functions, 5–3                                                                                                    | File specification conversion routines                                                                                                    |
| error conditions, 5–5                                                                                                    | decc\$fix time, REF-88                                                                                                    |
| execl function, REF-132                                                                                                    | decc\$from vms, REF-89                                                                                                    |
| execle function, REF-134                                                                                                    | decc\$110m_vms, REF-99<br>decc\$match wild, REF-91                                                                                                    |
| execlp function, REF-135                                                                                                    | _ ·                                                                                                    |
| execv function, REF-136                                                                                                    | decc\$to_vms, REF-101<br>decc\$translate vms, REF-103                                                                                                    |
| execve function, REF-137                                                                                                    | <u> </u>                                                                                                    |
| execvp function, REF-138                                                                                                    | fileno function, REF-167                                                                                                    |
| exit function, 5–5                                                                                                    | finite function, REF-168                                                                                                    |
| exit function, 5–5, REF–139                                                                                                    | Fixed-length record files                                                                                                    |
| exit function, REF-139                                                                                                    | accessing in record mode, 1–48                                                                                                    |
| exit, exit function                                                                                                    | Floating-point support, 1–4                                                                                                    |
| using with wait3 function, REF-683                                                                                                    | flockfile function, REF-169                                                                                                    |
| using with wait4 function, REF-686                                                                                                    | floor function, REF-170                                                                                                    |
| using with waitpid function, REF-689                                                                                                    | fmod function, REF-171                                                                                                    |
| exp function, REF-140                                                                                                    | fopen function, REF-172                                                                                                    |
| Extended File Specifications, 1–18                                                                                                    | fork function, REF-663                                                                                                    |
| Datended The Openications, 1 10                                                                                                    | Format                                                                                                    |
| _                                                                                                    | specification string for input functions, 2–7                                                                                                    |
| F                                                                                                    | specification string for output functions, 2–13                                                                                                    |
| fabs function, REF-141                                                                                                    | fpathconf function, REF-175                                                                                                    |
| fchown function, REF-142                                                                                                    | fprintf function, REF-177                                                                                                    |
| fclose function, REF-143, REF-173                                                                                                    | fputc function, REF-179                                                                                                    |
| fcntl function, REF-144                                                                                                    | fputc_unlocked function, REF-180                                                                                                    |
| fcvt function, 3-7, REF-148                                                                                                    | fputs function, REF-181                                                                                                    |
| fdopen function, REF-150, REF-419                                                                                                    | fputwc function, REF-182                                                                                                    |
| Feature logical names, 1–25                                                                                                    | fputws function, REF-184                                                                                                    |
| Feature switches, 1–25                                                                                                    | fp_class function, REF-174                                                                                                    |
| Feature-setting routines                                                                                                    | fp_classf function, REF-174                                                                                                    |
| decc\$feature_get_index, REF-83                                                                                                    | fp_classl function, REF-174                                                                                                    |
| decc\$feature get name, REF-85                                                                                                    | fread function, REF-185                                                                                                    |
| decc\$feature_get_name, REF-86                                                                                                    | free function, 8–1, REF–46, REF–186, REF–225                                                                                                    |
| decc\$feature set value, REF-87                                                                                                    | using with tempnam function, REF-619                                                                                                    |
| Feature-test macros, 1–18                                                                                                    | freopen function, REF-187                                                                                                    |
| feof function, REF-151                                                                                                    | frexp function, REF-188                                                                                                    |
| feof unlocked function, REF-152                                                                                                    | fscanf function, REF-190                                                                                                    |
| ferror function, REF-153                                                                                                    | fseek function, 1-44, REF-192, REF-644,                                                                                                    |
| ferror unlocked function, REF-154                                                                                                    | REF-645                                                                                                    |
| fflush function, REF-155                                                                                                    |                                                                                                    |
|                                                                                                    | fseeko function,REF-194                                                                                                    |
| using with popon function DEE 491                                                                                                    | fsetpos function, REF-195                                                                                                    |
| using with popen function, REF-421                                                                                                    | fsetpos function, REF-195<br>fstat function, REF-196                                                                                                    |
| ffs function, REF-156                                                                                                    | fsetpos function, REF-195<br>fstat function, REF-196<br>fstatvfs function, REF-199                                                                                            |
| ffs function, REF-156<br>fgetc function, REF-157                                                                                                    | fsetpos function, REF-195<br>fstat function, REF-196<br>fstatvfs function, REF-199<br>fsync function, REF-201                                                                 |
| ffs function, REF-156<br>fgetc function, REF-157<br>fgetc_unlocked function, REF-158                                                                        | fsetpos function, REF-195<br>fstat function, REF-196<br>fstatvfs function, REF-199<br>fsync function, REF-201<br>ftell function, REF-202                                      |
| ffs function, REF-156 fgetc function, REF-157 fgetc_unlocked function, REF-158 fgetname function, REF-159                                                   | fsetpos function, REF-195 fstat function, REF-196 fstatvfs function, REF-199 fsync function, REF-201 ftell function, REF-202 ftello function, REF-203                         |
| ffs function, REF-156 fgetc function, REF-157 fgetc_unlocked function, REF-158 fgetname function, REF-159 fgetpos function, REF-160                         | fsetpos function, REF-195<br>fstat function, REF-196<br>fstatvfs function, REF-199<br>fsync function, REF-201<br>ftell function, REF-202                                      |
| ffs function, REF-156 fgetc function, REF-157 fgetc_unlocked function, REF-158 fgetname function, REF-159 fgetpos function, REF-160 fgets function, REF-162 | fsetpos function, REF-195 fstat function, REF-196 fstatvfs function, REF-199 fsync function, REF-201 ftell function, REF-202 ftello function, REF-203                         |
| ffs function, REF-156 fgetc function, REF-157 fgetc_unlocked function, REF-158 fgetname function, REF-159 fgetpos function, REF-160                         | fsetpos function, REF-195 fstat function, REF-196 fstatvfs function, REF-199 fsync function, REF-201 ftell function, REF-202 ftello function, REF-203 ftime function, REF-204 |

Function prototype, 1–14 getpwnam r function, REF-253 **Functions** getpwuid function, REF-256 argument list-handling, 3-9 getpwuid r function, REF-256 gets function, REF-162, REF-259 case conversion. 10-9 character classification, 10-9 getsid function, REF-260 character-classification, 3-4 getstr function, REF-261 character-conversion, 3-7, 3-8 gettimeofday function, REF-262 Curses, 6–1 to 6–4 getuid function, REF-263 Date/time, 11-1 to 11-6 getw function, REF-264 error-handling, 4-2 to 4-5 getwc function, REF-265 signal-handling, 4-5 to 4-13 getwchar function, REF-266 getyx function, REF-267 Standard I/O, 2-1, 2-5 GIDs, 1-41 string-handling, 3–9 Terminal I/O, 2-19 glob function, REF-268 Time, 11-1 to 11-6 globfree function, REF-272 UNIX I/O, 2-5 gmtime function, REF-273 qmtime r function, REF-273 funlockfile function. REF-209 fwait function, REF-210 Group database functions fwide function, REF-211 endgrent, REF-126 getgrent, REF-232 fwprintf function, REF-212 getgrgid, REF-233 fwrite function, REF-214 fwscanf function, REF-215 getgrgid\_r, REF-234 getgrnam, REF-236 getgrnam\_r, REF-237 G setgrent, REF-477 gcvt function, 3-7, REF-217 Group Identifier, 1–41 GENCAT command, 10-5 gsignal function, 4-5, 4-10, REF-275 getc function, REF-219 getch function, REF-221 Н getchar function, REF-222 getchar unlocked function, REF-223 Header files, 1-1, 1-15 getclock function, REF-224 displaying on Alpha or I64 systems, 1-1 getcwd function, REF-225 displaying on VAX systems, 1-1 getc unlocked function, REF-220 hypot function, REF-277 getdtablesize function, REF-226 getegid function, REF-227 getenv function, REF-228 iconv function, 10-6, REF-278 using with putenv function, REF-431 iconv close function, 10-6, REF-280 geteuid function, REF-230 iconv open function, 10-6, REF-281 getgid function, REF-231 IMAGELIB.OLB, 1–3 getgrent function, REF-232 inch function, REF-283 getgrgid function, REF-233 index function, REF-284 getgraid r function, REF-234 initscr function, REF-285 getgrnam function, REF-236 initstate function, REF-286 getgrnam r function, REF-237 using with setstate function, REF-493 getitimer function, REF-239 Input and output (I/O), 1-41 to 1-47 getlogin function, REF-241 conversion specifications, 2-7 to 2-19 getname function, REF-242, REF-418 format specification string, 2-7, 2-13 getopt function, REF-243 OpenVMS system services, 1-41 getpagesize function, REF-246 record access getpgid function, REF-247 in HP C, 1-45 getpgrp function, REF-248 Record Management Services (RMS), 1-41 getpid function, REF-249 Standard, 1-41 getppid function, REF-250 stream access getpwent function, REF-251 in HPC, 1-45 getpwnam function, REF-253 UNIX, 1-41 Wide-character, 2-6

| insch function, REF-288               | lcong48 function (cont'd)                        |
|---------------------------------------|--------------------------------------------------|
| insertln function, REF-289            | using with mrand48 function, REF-379             |
| insstr function, REF-290              | LC_ALL category, 10–4                            |
| insstr macro, 6–2                     | LC_ALL logical name, 10–5                        |
| International software                | LC_CTYPE category, 10-9                          |
| description of, 10–2                  | LC_NUMERIC logical name, 10-5                    |
| Internationalization support, 10–1    | ldexp function, REF-325                          |
| Interprocess communication, 5–1       | ldiv function, REF-326                           |
| isalnum function, REF-291             | leaveok function, REF-327                        |
| isalpha function, REF-292             | lgamma function, REF-328                         |
| isapipe function, REF-293             | LIB\$ESTABLISH function, 4-11, REF-656           |
| isascii function, REF-294             | LIB\$SIGNAL, 4–10                                |
| isatty function, REF-295              | Libraries                                        |
| iscntrl function, REF-296             | HP C RTL object-module linking order, 1-8        |
| isdigit function, REF-297             | Library                                          |
| isgraph function, REF-298             | main function, 1–2                               |
| islower function, REF-299             | link function, REF-329                           |
| isnan function, REF-300               | Linker                                           |
| isprint function, REF-301             | search libraries, 1–2                            |
| ispunct function, REF-302             | Linking                                          |
| isspace function, REF-303             | with RTL object libraries, 1–4                   |
| isupper function, REF-304             | Linking with the C RTL, 1-3 to 1-14              |
| iswalnum function, REF-305            | List-handling functions                          |
| iswalpha function, REF-306            | va_arg, REF-658                                  |
| iswentrl function, REF-307            | va_count macro, REF-659                          |
| iswctype function, REF-308            | va_end, REF–660                                  |
| iswdigit function, REF-310            | va_start, REF-661                                |
| iswgraph function, REF-311            | va_start_1, REF-661                              |
| iswlower function, REF-312            | llabs function, REF-438                          |
| iswprint function, REF-313            | lldiv function, REF-439                          |
| iswpunct function, REF-314            | LNK\$LIBRARY logical name, 1–3, 1–8              |
| iswspace function, REF-315            | Locale                                           |
| iswupper function, REF-316            | categories, 10–3                                 |
| iswxdigit function, REF-317           | description of, 10–3                             |
| isxdigit function, REF-318            | extracting information from, 10–8                |
| itimerval structure, REF-239, REF-478 | Locale support functions                         |
|                                       | localecony, REF-330                              |
| J                                     | nl_langinfo, REF-400                             |
|                                       | _ setlocale, REF-482                             |
| j0 function, REF-319                  | localeconv function, 10-8, REF-330               |
| j1 function, REF-319                  | localtime function, REF-334                      |
| jn function, REF-319                  | using with tzset function, REF-637               |
| jrand48 function, REF-320             | localtime_r function, REF-334                    |
|                                       | log function, REF-336<br>log10 function, REF-336 |
| K                                     | log10 function, REF-337                          |
| kill function, REF-321                | logb function, REF-338                           |
| KIII Iuliculoii, 1021                 | Logical name                                     |
|                                       | for default locale, 10–5                         |
| <u>L</u>                              | for default locale categories, 10–5              |
| 164a function, REF–322                | for international environment, 10–5              |
| labs function, REF-323                | for locale directory, 10–4                       |
| LANG logical name, 10–5               | for system default locale, 10–5                  |
| Large files, 1–24                     | LANG, 10–5                                       |
| _LARGEFILE macro, 1-24                | LC_ALL, 10–5                                     |
| lcong48 function, REF-324             | LC_NUMERIC, 10–5                                 |
| using with drand48 function, REF-121  | SYS\$I18N_LOCALE, 10–4                           |
| using with 1rand48 function, REF-342  | SYS\$LANG, 10-5                                  |

| Logical name (cont'd)                     | Math functions (cont'd)                 |
|-------------------------------------------|-----------------------------------------|
| SYS\$LC_ALL, 10-5                         | j0, REF-319                             |
| Logical names                             | j1, REF-319                             |
| feature, 1–25                             | jn, REF–319                             |
| longjmp function, 4-11, REF-339, REF-656, | labs, REF-323                           |
| REF-663                                   | ldexp, REF-325                          |
| longjmp member                            | ldiv, REF-326                           |
| using with ftw function, REF-208          | lgamma, REF-328                         |
| longname function, REF-341                | llabs, REF-438                          |
| lrand48 function, REF-342                 | lldiv, REF-439                          |
| using with 1cong48 function, REF-324      | log, REF-336                            |
| using with seed48 function, REF-469       | log10, REF-336                          |
| using with srand48 function, REF-535      | log1p, REF-337                          |
| lseek function, 1-44, REF-343             | logb, REF-338                           |
| lwait function, REF-345                   | modf, REF-375                           |
|                                           | nextafter, REF-396                      |
| M                                         | nint, REF-398                           |
| IAI                                       | pow, REF-423                            |
| Macros                                    | qabs, REF-438                           |
| feature-test, 1–18                        | qdiv, REF-439                           |
| main function                             | rand, REF-442                           |
| using with wait3 function, REF-683        | rint, REF-461                           |
| using with wait4 function, REF-686        | scalb, REF-464                          |
| using with waitpid function, REF-689      | sin, REF-526                            |
| Main function, 1–2, 4–11                  | sinh, REF-527                           |
| main_program option, 1-2                  | sqrt, REF-533                           |
| malloc function, 8–1, REF–46, REF–346     | srand, REF–534                          |
| using with ftw function, REF-208          | tan, REF-615                            |
| using with putenv function, REF-431       | tanh, REF-616                           |
| Math functions, 7–1 to 7–6                | trunc, REF-633                          |
| abs, REF-6                                | unordered, REF-646                      |
| acos, REF-9                               | y0, REF-757                             |
| acosh, REF-10                             | y1, REF-757                             |
| asin, REF-16                              | yn, REF–757                             |
| asinh, REF-17                             | mblen function, REF-348                 |
| atan, REF-19                              | mbrlen function, REF-349                |
| atan2, REF-20                             | mbrtowc function, 3-7, 10-10, REF-350   |
| atanh, REF-21                             | mbsinit function, REF-354               |
| cabs, REF-35                              | mbsrtowcs function, 3-7, 10-10, REF-355 |
| cbrt, REF-44                              | mbstate_t, 10-11, REF-349, REF-350,     |
| ceil, REF-45                              | REF-354, REF-355, REF-692, REF-716      |
| copysign, REF-67                          | mbstowcs function, 10–10, REF–352       |
| cos, REF-68                               | mbtowc function, 3–7, 10–10, REF–353    |
| cosh, REF-69                              | memccpy function, REF-357               |
| cot, REF-70                               | memchr function, REF-358                |
| div, REF-116                              | memcmp function, REF-359                |
| erf, REF-131                              | memcpy function, REF-360                |
| errno values, 7-1<br>exp, REF-140         | memmove function, REF-361               |
| ± '                                       | Memory allocation                       |
| fabs, REF-141                             | introduction to, 8–1                    |
| finite, REF-168                           | program examples, 8–2                   |
| floor, REF-170                            | Memory allocation functions             |
| fp_class, REF-174                         | brk, REF-30                             |
| fp_classf, REF-174                        | calloc, REF-36                          |
| fp_classl, REF-174<br>freyp_REF-188       | cfree, REF-46                           |
| frexp, REF-188<br>hypot, REF-277          | free, REF-186                           |
| isnan, REF-300                            | malloc, REF-346                         |
| 1511GH, 1011F-000                         | realloc, REF-452                        |

| Memory allocation functions (cont'd)                                                                                                    | mvinsch function, REF-390                                                                                                    |
|----------------------------------------------------------------------------------------------------|----------------------------------------------------------------------------------------------------|
| sbrk, REF-463                                                                                                    | mvinsstr function, REF-391                                                                                                    |
| Memory reallocation, REF-186                                                                                                    | mvinsstr macro, 6–2                                                                                                    |
| memset function, REF-362                                                                                                    | mvwaddch function, REF-383                                                                                                    |
| Message catalog, 10–3                                                                                                    | mvwaddstr function, REF-384                                                                                                    |
| creating, 10–5                                                                                                    | mvwdelch function, REF-386                                                                                                    |
| Messaging functions                                                                                                    | mvwgetch function, REF-387                                                                                                    |
| catclose, REF-37                                                                                                    | mvwgetstr function, REF-388                                                                                                    |
| catgets, REF-38                                                                                                    | mvwin function, REF-392                                                                                                    |
| catopen, REF-41                                                                                                    | mvwinch function, REF-389                                                                                                    |
| mkdir function, REF-363                                                                                                    | mvwinsch function, REF-390                                                                                                    |
| mkstemp function, REF-366                                                                                                    | mvwinsstr function, REF-391                                                                                                    |
| mktemp function, REF-367                                                                                                    | mvwinsstr macro, 6-2                                                                                                    |
| mktime function, REF-368                                                                                                    | mvwinsper maero, o z                                                                                                    |
| using with tzset function, REF-637                                                                                                    | N.I.                                                                                                    |
| mmap function, REF-370                                                                                                    | N                                                                                                    |
| modf function, REF-375                                                                                                    | nanosleep function, REF-393                                                                                                    |
| Modules                                                                                                    | New features, xxvii                                                                                                    |
| HP C RTL object linking order, 1-8                                                                                                    | newwin function, REF-395                                                                                                    |
| Monetary formatting function                                                                                                    | nextafter function, REF-396                                                                                                    |
| strfmon, REF-561                                                                                                    | nice function, REF-397                                                                                                    |
| Monetary function, 10–9                                                                                                    | nint function, REF-398                                                                                                    |
| move function, REF-376                                                                                                    | nl function, REF–399                                                                                                    |
| mprotect function, REF-377                                                                                                    | nl langinfo function, 10-8, REF-400                                                                                                    |
| mrand48 function, REF-379                                                                                                    | nocrmode function, REF-77                                                                                                    |
| using with lcong48 function, REF-324                                                                                                    | noecho function, REF-123                                                                                                    |
| using with seed48 function, REF-469                                                                                                    | NONE reentrancy, REF-99                                                                                                    |
| using with srand48 function, REF-535                                                                                                    | nonl function, REF–399                                                                                                    |
|                                                                                                    |                                                                                                    |
| IIISVIIC function, REF-380                                                                                                    | noraw function. REF-444                                                                                                    |
| msync function, REF-380 Multibyte character                                                                                                    | noraw function,REF-444<br>nrand48 function,REF-404                                                                                                    |
| Multibyte character                                                                                                    | noraw function, REF-444<br>nrand48 function, REF-404                                                                                                    |
| Multibyte character conversion to wide character, 10–10                                                                                                    | nrand48 function, REF-404                                                                                                    |
| Multibyte character<br>conversion to wide character, 10–10<br>Multibyte character support                                                                                                    |                                                                                                    |
| Multibyte character<br>conversion to wide character, 10-10<br>Multibyte character support<br>btowc, REF-33                                                                                                    | nrand48 function, REF-404                                                                                                    |
| Multibyte character<br>conversion to wide character, 10-10<br>Multibyte character support<br>btowc, REF-33<br>mblen, REF-348                                                                                                    | nrand48 function, REF–404  Object libraries                                                                                                    |
| Multibyte character<br>conversion to wide character, 10-10<br>Multibyte character support<br>btowc, REF-33<br>mblen, REF-348<br>mbrlen, REF-349                                                                                                    | O Object libraries RTL, 1-4                                                                                                    |
| Multibyte character conversion to wide character, 10-10 Multibyte character support btowc, REF-33 mblen, REF-348 mbrlen, REF-349 mbrtowc, REF-350                                                                                                    | Object libraries RTL, 1-4 Object library                                                                                                    |
| Multibyte character conversion to wide character, 10-10 Multibyte character support btowc, REF-33 mblen, REF-348 mbrlen, REF-349 mbrtowc, REF-350 mbsinit, REF-354                                                                                                    | O Object libraries RTL, 1-4 Object library backport, A-1                                                                                                    |
| Multibyte character conversion to wide character, 10-10 Multibyte character support btowc, REF-33 mblen, REF-348 mbrlen, REF-349 mbrtowc, REF-350 mbsinit, REF-354 mbtowc, REF-353                                                                                                    | O Object libraries RTL, 1-4 Object library backport, A-1 DECC\$CRTL, A-1                                                                                                    |
| Multibyte character conversion to wide character, 10-10  Multibyte character support btowc, REF-33 mblen, REF-348 mbrlen, REF-349 mbrtowc, REF-350 mbsinit, REF-354 mbtowc, REF-353 wcrtomb, REF-692                                                                                                    | O Object libraries RTL, 1-4 Object library backport, A-1 DECC\$CRTL, A-1 VAXCRTL.OLB, 1-4                                                                                                    |
| Multibyte character conversion to wide character, 10-10  Multibyte character support btowc, REF-33 mblen, REF-348 mbrlen, REF-349 mbrtowc, REF-350 mbsinit, REF-354 mbtowc, REF-353 wcrtomb, REF-692 wctob, REF-738                                                                                                    | O Object libraries RTL, 1-4 Object library backport, A-1 DECC\$CRTL, A-1 VAXCRTLOLB, 1-4 VAXCRTLD.OLB, 1-4                                                                                                    |
| Multibyte character conversion to wide character, 10-10  Multibyte character support btowc, REF-33 mblen, REF-348 mbrlen, REF-349 mbrtowc, REF-350 mbsinit, REF-354 mbtowc, REF-353 wcrtomb, REF-692 wctob, REF-738 wctomb, REF-739                                                                                                    | O Object libraries RTL, 1-4 Object library backport, A-1 DECC\$CRTL, A-1 VAXCRTLOLB, 1-4 VAXCRTLD.OLB, 1-4 VAXCRTLDX.OLB, 1-4                                                                                                    |
| Multibyte character conversion to wide character, 10-10  Multibyte character support btowc, REF-33 mblen, REF-348 mbrlen, REF-349 mbrtowc, REF-350 mbsinit, REF-354 mbtowc, REF-353 wcrtomb, REF-692 wctob, REF-738 wctomb, REF-739  Multibyte string support                                                                                                    | O Object libraries RTL, 1-4 Object library backport, A-1 DECC\$CRTL, A-1 VAXCRTLOLB, 1-4 VAXCRTLD.OLB, 1-4 VAXCRTLDX.OLB, 1-4 VAXCRTLT.OLB, 1-4                                                                                                    |
| Multibyte character conversion to wide character, 10-10  Multibyte character support btowc, REF-33 mblen, REF-348 mbrlen, REF-349 mbrtowc, REF-350 mbsinit, REF-354 mbtowc, REF-353 wcrtomb, REF-692 wctob, REF-738 wctomb, REF-739  Multibyte string support mbsrtowcs, REF-355                                                                                                    | O Object libraries RTL, 1-4 Object library backport, A-1 DECC\$CRTL, A-1 VAXCRTLOLB, 1-4 VAXCRTLD.OLB, 1-4 VAXCRTLDX.OLB, 1-4                                                                                                    |
| Multibyte character conversion to wide character, 10-10  Multibyte character support btowc, REF-33 mblen, REF-348 mbrlen, REF-349 mbrtowc, REF-350 mbsinit, REF-354 mbtowc, REF-353 wcrtomb, REF-692 wctob, REF-738 wctomb, REF-739  Multibyte string support mbsrtowcs, REF-355 mbstowcs, REF-355                                                                                                    | O Object libraries RTL, 1-4 Object library backport, A-1 DECC\$CRTL, A-1 VAXCRTLOLB, 1-4 VAXCRTLD.OLB, 1-4 VAXCRTLT.OLB, 1-4 VAXCRTLT.OLB, 1-4 VAXCRTLT.OLB, 1-4 VAXCRTLT.OLB, 1-4 VAXCRTLTX.OLB, 1-4 VAXCRTLX.OLB, 1-4 VAXCRTLX.OLB, 1-4                                                                                                    |
| Multibyte character conversion to wide character, 10-10  Multibyte character support btowc, REF-33 mblen, REF-348 mbrlen, REF-349 mbrtowc, REF-350 mbsinit, REF-354 mbtowc, REF-353 wcrtomb, REF-692 wctob, REF-738 wctomb, REF-739  Multibyte string support mbsrtowcs, REF-355                                                                                                    | O Object libraries RTL, 1-4 Object library backport, A-1 DECC\$CRTL, A-1 VAXCRTLOLB, 1-4 VAXCRTLD.OLB, 1-4 VAXCRTLD.OLB, 1-4 VAXCRTLT.OLB, 1-4 VAXCRTLT.OLB, 1-4 VAXCRTLT.OLB, 1-4 VAXCRTLTX.OLB, 1-4 Object module                                                                                                    |
| Multibyte character conversion to wide character, 10-10  Multibyte character support btowc, REF-33 mblen, REF-348 mbrlen, REF-349 mbrtowc, REF-350 mbsinit, REF-354 mbtowc, REF-353 wcrtomb, REF-692 wctob, REF-738 wctomb, REF-739  Multibyte string support mbsrtowcs, REF-355 mbstowcs, REF-352 wcsrtombs, REF-716                                                                                                    | O Object libraries RTL, 1-4 Object library backport, A-1 DECC\$CRTL, A-1 VAXCRTLOLB, 1-4 VAXCRTLD.OLB, 1-4 VAXCRTLT.OLB, 1-4 VAXCRTLT.OLB, 1-4 VAXCRTLT.OLB, 1-4 VAXCRTLT.OLB, 1-4 VAXCRTLTX.OLB, 1-4 VAXCRTLX.OLB, 1-4 VAXCRTLX.OLB, 1-4                                                                                                    |
| Multibyte character conversion to wide character, 10-10  Multibyte character support btowc, REF-33 mblen, REF-348 mbrlen, REF-349 mbrtowc, REF-350 mbsinit, REF-354 mbtowc, REF-353 wcrtomb, REF-692 wctob, REF-738 wctomb, REF-739  Multibyte string support mbsrtowcs, REF-355 mbstowcs, REF-355 mbstowcs, REF-352 wcsrtombs, REF-716 wcstombs, REF-728                                                                                                    | Object libraries RTL, 1-4 Object library backport, A-1 DECC\$CRTL, A-1 VAXCRTLOLB, 1-4 VAXCRTLDOLB, 1-4 VAXCRTLDLOLB, 1-4 VAXCRTLTOLB, 1-4 VAXCRTLTOLB, 1-4 VAXCRTLT.OLB, 1-4 VAXCRTLT.OLB, 1-4 VAXCRTLX.OLB, 1-4 Object module HP C RTL linking order, 1-8                                                                                                    |
| Multibyte character conversion to wide character, 10-10  Multibyte character support btowc, REF-33 mblen, REF-348 mbrlen, REF-349 mbrtowc, REF-350 mbsinit, REF-354 mbtowc, REF-353 wcrtomb, REF-692 wctob, REF-738 wctomb, REF-739  Multibyte string support mbsrtowcs, REF-355 mbstowcs, REF-355 mbstowcs, REF-352 wcsrtombs, REF-716 wcstombs, REF-728  MULTITHREAD reentrancy, 1-52, REF-99                                                                                                    | Object libraries RTL, 1-4 Object library backport, A-1 DECC\$CRTL, A-1 VAXCRTLOLB, 1-4 VAXCRTLDOLB, 1-4 VAXCRTLDX.OLB, 1-4 VAXCRTLT.OLB, 1-4 VAXCRTLT.OLB, 1-4 VAXCRTLT.OLB, 1-4 VAXCRTLTX.OLB, 1-4 Object module HP C RTL linking order, 1-8 Occlusion, 6-4                                                                                                    |
| Multibyte character conversion to wide character, 10-10  Multibyte character support btowc, REF-33 mblen, REF-348 mbrlen, REF-349 mbrtowc, REF-350 mbsinit, REF-354 mbtowc, REF-353 wcrtomb, REF-692 wctob, REF-738 wctomb, REF-739  Multibyte string support mbsrtowcs, REF-355 mbstowcs, REF-352 wcsrtombs, REF-716 wcstombs, REF-728  MULTITHREAD reentrancy, 1-52, REF-99 Multibread Restrictions, 1-54                                                                                                    | O Object libraries RTL, 1-4 Object library backport, A-1 DECC\$CRTL, A-1 VAXCRTLOLB, 1-4 VAXCRTLDOLB, 1-4 VAXCRTLDLOLB, 1-4 VAXCRTLT.OLB, 1-4 VAXCRTLT.OLB, 1-4 VAXCRTLT.OLB, 1-4 Object module HP C RTL linking order, 1-8 Occlusion, 6-4 ODS-5 volumes, 1-18                                                                                                    |
| Multibyte character conversion to wide character, 10-10  Multibyte character support btowc, REF-33 mblen, REF-348 mbrlen, REF-349 mbrtowc, REF-350 mbsinit, REF-354 mbtowc, REF-353 wcrtomb, REF-692 wctob, REF-738 wctomb, REF-738 wctomb, REF-739  Multibyte string support mbsrtowcs, REF-355 mbstowcs, REF-352 wcsrtombs, REF-716 wcstombs, REF-716 wcstombs, REF-728  MULTITHREAD reentrancy, 1-52, REF-99 Multibread Restrictions, 1-54 munmap function, REF-382                                                                                                    | Object libraries RTL, 1-4 Object library backport, A-1 DECC\$CRTL, A-1 VAXCRTLOLB, 1-4 VAXCRTLD.OLB, 1-4 VAXCRTLDX.OLB, 1-4 VAXCRTLT.OLB, 1-4 VAXCRTLT.OLB, 1-4 VAXCRTLT.OLB, 1-4 Object module HP C RTL linking order, 1-8 Occlusion, 6-4 ODS-5 volumes, 1-18 open function, REF-122, REF-144, REF-150,                                                                                                    |
| Multibyte character conversion to wide character, 10-10  Multibyte character support btowc, REF-33 mblen, REF-348 mbrlen, REF-349 mbrtowc, REF-350 mbsinit, REF-354 mbtowc, REF-353 wcrtomb, REF-692 wctob, REF-738 wctomb, REF-739  Multibyte string support mbsrtowcs, REF-355 mbstowcs, REF-352 wcsrtombs, REF-716 wcstombs, REF-716 wcstombs, REF-728  MULTITHREAD reentrancy, 1-52, REF-99  Multibread Restrictions, 1-54 munmap function, REF-382 mvaddch function, REF-383                                                                                                    | Object libraries RTL, 1-4 Object library backport, A-1 DECC\$CRTL, A-1 VAXCRTLOLB, 1-4 VAXCRTLDX.OLB, 1-4 VAXCRTLDX.OLB, 1-4 VAXCRTLT.OLB, 1-4 VAXCRTLTX.OLB, 1-4 VAXCRTLTX.OLB, 1-4 Object module HP C RTL linking order, 1-8 Occlusion, 6-4 ODS-5 volumes, 1-18 open function, REF-122, REF-144, REF-150, REF-405                                                                                                    |
| Multibyte character conversion to wide character, 10-10  Multibyte character support btowc, REF-33 mblen, REF-348 mbrlen, REF-349 mbrtowc, REF-350 mbsinit, REF-354 mbtowc, REF-353 wcrtomb, REF-692 wctob, REF-738 wctomb, REF-738 wctomb, REF-739  Multibyte string support mbsrtowcs, REF-355 mbstowcs, REF-352 wcsrtombs, REF-716 wcstombs, REF-728  MULTITHREAD reentrancy, 1-52, REF-99 Multibread Restrictions, 1-54 munmap function, REF-382 mvaddch function, REF-383 mvaddstr function, REF-384                                                                                                    | O Object libraries RTL, 1-4 Object library backport, A-1 DECC\$CRTL, A-1 VAXCRTLOLB, 1-4 VAXCRTLD.OLB, 1-4 VAXCRTLD.OLB, 1-4 VAXCRTLT.OLB, 1-4 VAXCRTLT.OLB, 1-4 VAXCRTLT.OLB, 1-4 Object module HP C RTL linking order, 1-8 Occlusion, 6-4 ODS-5 volumes, 1-18 open function, REF-122, REF-144, REF-150, REF-405 opendir function, REF-408                                                                                                    |
| Multibyte character conversion to wide character, 10-10  Multibyte character support btowc, REF-33 mblen, REF-348 mbrlen, REF-349 mbrtowc, REF-350 mbsinit, REF-354 mbtowc, REF-353 wcrtomb, REF-353 wcrtomb, REF-692 wctob, REF-738 wctomb, REF-738 wctomb, REF-739  Multibyte string support mbsrtowcs, REF-355 mbstowcs, REF-352 wcsrtombs, REF-716 wcstombs, REF-716 wcstombs, REF-728  MULTITHREAD reentrancy, 1-52, REF-99 Multithread Restrictions, 1-54 munmap function, REF-382 mvaddch function, REF-383 mvaddstr function, REF-384 mvcur function, REF-384                                                                       | O Object libraries RTL, 1-4 Object library backport, A-1 DECC\$CRTL, A-1 VAXCRTLOLB, 1-4 VAXCRTLD.OLB, 1-4 VAXCRTLD.OLB, 1-4 VAXCRTLT.OLB, 1-4 VAXCRTLT.OLB, 1-4 VAXCRTLT.OLB, 1-4 Object module HP C RTL linking order, 1-8 Occlusion, 6-4 ODS-5 volumes, 1-18 open function, REF-122, REF-144, REF-150, REF-405 opendir function, REF-408 using with readdir function, REF-448                                                                |
| Multibyte character conversion to wide character, 10-10  Multibyte character support btowc, REF-33 mblen, REF-348 mbrlen, REF-349 mbrtowc, REF-350 mbsinit, REF-354 mbtowc, REF-353 wcrtomb, REF-353 wcrtomb, REF-692 wctob, REF-738 wctomb, REF-739  Multibyte string support mbsrtowcs, REF-355 mbstowcs, REF-355 mbstowcs, REF-352 wcsrtombs, REF-716 wcstombs, REF-716 wcstombs, REF-728  MULTITHREAD reentrancy, 1-52, REF-99  Multibread Restrictions, 1-54 munmap function, REF-382 mvaddch function, REF-383 mvaddstr function, REF-384 mvcur function, REF-385 mvdelch function, REF-386                                           | Object libraries RTL, 1-4 Object library backport, A-1 DECC\$CRTL, A-1 VAXCRTLOLB, 1-4 VAXCRTLD.OLB, 1-4 VAXCRTLD.OLB, 1-4 VAXCRTLT.OLB, 1-4 VAXCRTLT.OLB, 1-4 VAXCRTLT.OLB, 1-4 Object module HP C RTL linking order, 1-8 Occlusion, 6-4 ODS-5 volumes, 1-18 open function, REF-122, REF-144, REF-150, REF-405 opendir function, REF-408 using with rewinddir function, REF-448 using with rewinddir function, REF-459                         |
| Multibyte character conversion to wide character, 10-10  Multibyte character support btowc, REF-33 mblen, REF-348 mbrlen, REF-349 mbrtowc, REF-350 mbsinit, REF-354 mbtowc, REF-353 wcrtomb, REF-353 wcrtomb, REF-692 wctob, REF-738 wctomb, REF-738 wctomb, REF-739  Multibyte string support mbsrtowcs, REF-355 mbstowcs, REF-355 mbstowcs, REF-352 wcsrtombs, REF-716 wcstombs, REF-716 wcstombs, REF-728  MULTITHREAD reentrancy, 1-52, REF-99  Multibread Restrictions, 1-54 munmap function, REF-382 mvaddch function, REF-383 mvaddstr function, REF-384 mvcur function, REF-386 mvdelch function, REF-386 mvdetch function, REF-386 | Object libraries RTL, 1-4 Object library backport, A-1 DECC\$CRTL, A-1 VAXCRTLOLB, 1-4 VAXCRTLD.OLB, 1-4 VAXCRTLD.OLB, 1-4 VAXCRTLT.OLB, 1-4 VAXCRTLT.OLB, 1-4 VAXCRTLT.OLB, 1-4 Object module HP C RTL linking order, 1-8 Occlusion, 6-4 ODS-5 volumes, 1-18 open function, REF-122, REF-144, REF-150, REF-405 opendir function, REF-408 using with rewinddir function, REF-448 using with rewinddir function, REF-459 OpenVMS system services |

overlay function, REF-29, REF-410 putenv function, REF-431 overwrite function, REF-29, REF-411 puts function, REF-433 putw function, REF-434 putwc function, REF-435 P putwchar function, REF-436 passwd structure, REF-251, REF-254, REF-257 pwrite function, REF-437 pathconf function, REF-412 pause function, REF-414 Q pclose function, REF-415 using with popen function, REF-421 gabs function, REF-438 perror function, 4–5, REF–416 qdiv function, REF-439 pipe function, REF-122, REF-144, REF-150, qsort function, REF-440 **REF-417** Quotas Pointers affecting RTL, 5–1, 5–2, 5–5 64-bit support, 1–54 popen function, REF-421 Portability concerns, 1–42 raise function, 4-5, 4-10, REF-321, REF-441 arguments to mkdir, REF-363 rand function, REF-442 exit function, REF-139 random function, REF-443 qsiqnal function, REF-275 raw function, REF-444 longname function, REF-341 read function, REF-446 memory deallocation, REF-46 readdir function, REF-448 mvcur function, 6-10 using with closedir function, REF-60 mv [w] insstr functions, REF-391 readdir r function, REF-448 [no] nl functions, REF-399 readv function, REF-450 radix conversion specifiers, 2-11 raise function, REF-441 realloc function, 8-1, REF-452 specific access by HPC, 1-45 list of, 1-50 to 1-52 I/O ssignal function, REF-539 HP C handling of, 1-46 ttyname function, REF-635 Record files ttyname r function, REF-635 accessing in record mode, 1-45 UNIX file specifications, 1–15 ambiguity of, 1-16 accessing in stream mode, 1-45 Record Management Services (RMS) variable-length argument lists, 3-9 accessing files, 1-44 va start 1 macro, REF-661 file organization, 1-43 vfork versus fork function, REF-663 in HP C programs, 1-41 [w] clrattr functions, REF-62 [w] insstr functions, REF-290 overview of, 1-43 to 1-47 [w] setattr functions, REF-471 record access in HPC, 1-45 POSIX Root Support, 1-29 record formats, 1-44 POSIX style identifiers, 1–41 stream access \_POSIX\_C\_SOURCE macro, 1-19 in HPC, 1-45 \_POSIX\_EXIT macro, 1-23 pow function, REF-423 Reentrancy, 1–52, REF–99 AST, 1-52, REF-99 pread function, REF-424 MULTITHREAD, 1-52, REF-99 Predefined macro ERR, 6-10 NONE, REF-99 Restrictions, 1-54 Predefined variables and constants, 6-9 TOLERANT, 1-52, REF-99 printf function, REF-425 printw function, REF-426 Reentrancy function Process permanent files, 2-19 decc\$set reentrancy, 1-52, REF-99 putc function, REF-427 /REENTRANCY qualifier, 1-52 refresh function, REF-53, REF-454 putchar function, REF-429 remove function, REF-110, REF-455 putchar unlocked function, REF-430

putc unlocked function, REF-428

Operating system version dependency, A-1

| rename function, REF-456                            | seed48 function (cont'd)                     |
|-----------------------------------------------------|----------------------------------------------|
| rewind function, REF-458                            | using with mrand48 function, REF-379         |
| rewinddir function                                  | seekdir function, REF-470                    |
| using with readdir function, REF-448                | setattr function, REF-471                    |
| rindex function, REF-460                            | setattr macro, 6-2                           |
| rint function, REF-461                              | setbuf function, REF-472                     |
| rmdir function, REF-462                             | setenv function, REF-473                     |
| RMS                                                 | seteuid function, REF-475                    |
| file attributes, 2–4                                | setgid function, REF-476                     |
| Run-Time Library (RTL)                              | setgrent function, REF-477                   |
| as shared images, 1–2                               | setitimer function, REF-478                  |
| Curses functions and macros, 6–1                    | using with ualarm function, REF-641          |
| Date/time functions, 11–1                           | setjmp function, 4-11, REF-339, REF-480,     |
| header files, 1–15                                  | REF-656, REF-663                             |
|                                                     | setlocale function, 10-4, REF-482            |
| I/O, 1–41 to 1–47<br>HP C handling of, 1–44 to 1–47 | setpgid function, REF-486                    |
| <del>-</del> '                                      | setpgrp function, REF-488                    |
| interpreting syntax, 1–14                           | setpwent function, REF-489                   |
| introduction to, 1–1 to 1–64                        | setregid function, REF-490                   |
| linking against RTL object libraries, 1–4, 1–8      | setreuid function, REF-491                   |
| linking against RTL shareable image, 1–3            | setsid function, REF-492                     |
| linking options explained, 1–3 to 1–14              | setstate function, REF-493                   |
| portability concerns, 1–42                          | using with initstate function, REF-286       |
| preprocessor directives, 1–15                       | setuid function, REF-494                     |
| specific portability concerns, 1–50 to 1–52         | setvbuf function, REF-495                    |
| stream I/O, 1–45                                    | using with popen function, REF-421           |
|                                                     | Shareable image, 1–3                         |
| S                                                   | Shared image                                 |
|                                                     | HP C RTL, 1–2                                |
| sbrk function, 8–1, REF–463                         | sigaction function, REF-497                  |
| scalb function, REF-464                             | sigaction structure, REF-497                 |
| scanf function, REF-465                             | signification, REF-500                       |
| scanw function, REF-466                             | sigblock function, 4–7, REF–501, REF–511     |
| Screen management                                   | sigdelset function, REF-502                  |
| Curses                                              | sigemptyset function, REF-503                |
| See Curses                                          | sigfillset function, REF-504                 |
| scroll function, REF-467                            | sighold function, REF-505                    |
| scrollok function, REF-468                          | sigignore function, REF-506                  |
| Security/impersonation functions                    | sigismember function, REF-507                |
| getegid, REF-227                                    | siglongjmp function, REF-508                 |
| geteuid, REF-230                                    | sigmask function, REF-509                    |
| getgid, REF-231                                     | signal function, 4–7, 4–11, REF–275, REF–441 |
| getpgid, REF-247                                    | REF-510, REF-539                             |
| getpgrp, REF-248                                    | Signal handler                               |
| getsid, REF-260                                     | calling interface, 4–7                       |
| getuid, REF-263                                     | Signal-handling functions, 4–5               |
| seteuid, REF-475                                    | alarm, REF-13                                |
| setgid, REF-476                                     | gsignal, REF-275                             |
| setpgid, REF-486                                    | kill, REF-321                                |
| setpgrp, REF-488                                    | longjmp, REF–339                             |
| setregid, REF-490                                   | OpenVMS exceptions, 4–10                     |
| setreuid, REF-491                                   | pause, REF-414                               |
| setsid, REF-492                                     | <u>-</u>                                     |
| setuid, REF-494                                     | program examples, 4–13                       |
| seed48 function, REF-469                            | raise, REF-441                               |
| using with drand48 function, REF-121                | setjmp, REF-480                              |
| using with lcong48 function, REF-324                | sigaction, REF-497                           |
| using with 1rand48 function, REF-342                | sigaddset, REF-500                           |
|                                                     | sigblock, REF-501                            |

| Signal-handling functions (cont'd)            | srand48 function (cont'd)                |
|-----------------------------------------------|------------------------------------------|
| sigdelset, REF-502                            | using with mrand48 function, REF-379     |
| sigemptyset, REF-503                          | srandom function, REF-536                |
| sigfillset, REF-504                           | using with random function, REF-443      |
| sighold, REF-505                              | sscanf function, REF-537                 |
| sigignore, REF-506                            | ssignal function, 4-7, REF-275, REF-441  |
| sigismember, REF-507                          | REF-539                                  |
| siglongjmp, REF-508                           | Standard header file, 1-1                |
| sigmask, REF-509                              | Standard I/O, 1–41                       |
| signal, REF-510                               | file pointers, 2–5                       |
| sigpause, REF-511                             | introduction to, 2–1                     |
| sigpending, REF-512                           | program example, 2–22                    |
| sigprocmask, REF-513                          | wide character, 2–23                     |
| sigrelse, REF-515                             | Standard I/O functions                   |
| sigsetjmp, REF-516                            | clearerr, REF-51                         |
| sigsetmask, REF-518                           | clearerr unlocked, REF-52                |
| sigstack, REF-519                             | delete, $\overline{R}EF-110$ , $REF-455$ |
| sigsuspend, REF-521                           | dlclose, REF-117                         |
| sigtimedwait, REF-522                         | dlerror, REF-118                         |
| sigvec, REF-523                               | dlopen, REF-119                          |
| sigwait, REF-524                              | dlsym, REF-120                           |
| sigwaitinfo, REF-525                          | fclose, REF-143                          |
| sleep, REF-528                                | fdopen, REF-150                          |
| ssignal, REF-539                              | feof, REF-151                            |
| UNIX signals, 4–6                             | feof unlocked, REF-152                   |
| VAXC\$ESTABLISH, REF-656                      | ferror, REF-153                          |
| <signal.h> header file, 4-6</signal.h>        | ferror unlocked, REF-154                 |
| Signals, 4–5                                  | fflush, REF-155                          |
| signause function, REF-511                    | fgetc, REF-157                           |
| sigpending function, REF-512                  | fgetc unlocked, REF-158                  |
| sigprocmask function, REF-513                 | fgetname, REF-159                        |
| sigrelse function, REF-515                    | fgets, REF-162                           |
| sigsetjmp function, REF-516                   | fgetwc, REF-164                          |
| sigsetmask function, 4-7, REF-518             | fgetws, REF-165                          |
| sigstack function, REF-519                    | flockfile, REF-169                       |
| sigsuspend function, REF-521                  | fopen, REF-172                           |
| sigtimedwait function, REF-522                | fprintf, REF-177                         |
| sigvec function, 4-7, 4-11, REF-275, REF-441, | fputc, REF-179                           |
| REF-523                                       | fputc unlocked, REF-180                  |
| sigwait function, REF-524                     | fputs, REF-181                           |
| sigwaitinfo function, REF-525                 | fputwc, REF-182                          |
| sin function, REF-526                         | fputws, REF-184                          |
| sinh function, REF-527                        | fread, REF-185                           |
| sleep function, REF-528                       | freopen, REF-187                         |
| snprintf function, REF-529                    | fscanf, REF-190                          |
| _SOCKADDR_LEN macro, 1–24                     | fseek, REF-192                           |
| socket routines                               | fseeko, REF-194                          |
| documentation, xxiii                          | ftell, REF-202                           |
| help, xxiii                                   | ftello, REF-203                          |
| Specification delimiters                      | ftrylockfile, REF-206                    |
| OpenVMS and UNIX, 1–16                        | funlockfile, REF-209                     |
| sprintf function, REF-531                     | fwrite, REF-214                          |
| sqrt function, REF-533                        | getc, REF-219                            |
| srand function, REF-534                       | getchar_unlocked, REF-223                |
| srand48 function, REF-535                     | getc_unlocked, REF-220                   |
| using with drand48 function, REF-121          | getw, REF-264                            |
| using with 1cong48 function, REF-324          | getwc, REF-265                           |
| using with 1rand48 function, REF-342          | mktemp, REF-367                          |

| Standard I/O functions (cont'd)          | String-handling functions (cont'd)  |
|------------------------------------------|-------------------------------------|
| putc, REF-427                            | atoq, REF-25                        |
| putchar unlocked, REF-430                | basename, REF-26                    |
| putc unlocked, REF-428                   | bcmp, REF-27                        |
| putw, REF-434                            | bcopy, REF-28                       |
| putwc, REF-435                           | bzero, REF-34                       |
| rewind, REF-458                          | dirname, REF-114                    |
| setbuf, REF-472                          | ffs, REF-156                        |
| setvbuf, REF-495                         | index, REF-284                      |
| snprintf, REF-529                        | memchr, REF-358                     |
| sprintf, REF-531                         | memcmp, REF-359                     |
| sscanf, REF-537                          | memcpy, REF-360                     |
| tmpfile, REF-622                         |                                     |
| tmpnam, REF-623                          | memmove, REF-361<br>memset, REF-362 |
| ungetc, REF-644                          | •                                   |
| ungetwc, REF-645                         | program examples, 3–10              |
| Standards                                | rindex, REF-460                     |
|                                          | strcasecmp, REF-549                 |
| listed, 1–18                             | strcat, REF-550                     |
| standend function, REF-540               | strchr, REF-552                     |
| standout function, REF-541               | strcmp, REF-554                     |
| stat function, REF-542                   | strcoll, REF-555                    |
| using with ftw function, REF-207         | strcpy, REF-556                     |
| stat structure                           | strcspn, REF-557                    |
| using with ftw function, REF-207         | strdup, REF-558                     |
| statvfs function, REF-547                | strlen, REF-571                     |
| STDC_VERSION macro, 1-19                 | strncasecmp, REF-572                |
| stderr, 2-20, REF-155, REF-187, REF-416, | strncat, REF-573                    |
| REF-419                                  | strncmp, REF-574                    |
| stdin, 2–20, REF–187, REF–419, REF–465   | strncpy, REF-576                    |
| <stdio.h> header file, 2-20</stdio.h>    | strnlen, REF-577                    |
| stdout, 2–20, REF–187, REF–419, REF–425, | strpbrk, REF-578                    |
| REF-429, REF-433, REF-436                | strrchr, REF-584                    |
| stdscr window, 6-5                       | strsep, REF-585                     |
| strcasecmp function, REF-549             | strspn, REF-586                     |
| strcat function, REF-550                 | strtok, REF-591                     |
| strchr function, REF-358, REF-552        | strtok_r, REF-591                   |
| strcmp function, REF-359, REF-554        | strtol, REF-594                     |
| strcmpn function, 1-51                   | strtoll, REF-596                    |
| strcoll function, 10-11, REF-555         | strtoq, REF-596                     |
| strcpy function, REF-360, REF-556        | strtoul, REF-598                    |
| strcpyn function, 1-51                   | strtoull, REF-599                   |
| strcspn function, REF-557                | strtouq, REF-599                    |
| strdup function, REF-558                 | strxfrm, REF-600                    |
| Stream                                   | swab, REF-604                       |
| access by HP C, 1–45                     | wcscat, REF-693                     |
| files, 2–1                               | wcschr, REF-695                     |
| strerror function, 4-5, REF-559          | wcscmp, REF-697                     |
| strfmon function, 10-9, REF-561          | wcscoll, REF-698                    |
| strftime function, 10-8, REF-565         | wcscpy, REF-699                     |
| using with tzset function, REF-637       | wcscspn, REF-700                    |
| String comparison functions              | wcslen, REF-708                     |
| multipass collation, 10–11               | wcsncat, REF-709                    |
| wcscoll, REF-698                         | wcsncmp, REF-711                    |
| String-handling functions, 3–9 to 3–10   | wcsncpy, REF-712                    |
| atof, REF-23                             | wcspbrk, REF-713                    |
| atoi, REF-24                             | wcsrchr, REF-714                    |
| atol, REF-24                             | wcsspn, REF-718                     |
| atoll, REF-25                            | wcstok, REF-723                     |
| ,                                        |                                     |

| String-handling functions (cont'd)                    | SYS\$ERROR, 2–20                    |
|-------------------------------------------------------|-------------------------------------|
| wcstol, REF-726                                       | SYS\$I18N_LOCALE logical name, 10–4 |
| wcstoul, REF-729                                      | SYS\$INPUT, 2–20                    |
| wcswcs, REF-732                                       | SYS\$LANG logical name, 10–5        |
| wcsxfrm, REF-735                                      | SYS\$LC_ALL logical name, 10-5      |
| strlen function, REF-571                              | SYS\$OUTPUT, 2–20                   |
| strncasecmp function, REF-572                         | SYS\$POSIX_ROOT, 1–29               |
| strncat function, REF-573                             | SYS\$WAKE, REF-13                   |
| strncmp function, REF-574                             | sysconf function, REF-607           |
| strncpy function, REF-576                             | system function, REF-613            |
| strnlen function, REF-577                             | System functions, 9–1 to 9–5        |
| strpbrk function, REF-578                             | asctime, REF-14                     |
| strptime function, 10-8, REF-579                      | asctime_r, REF-14                   |
| strrchr function, REF-584                             | assert, REF-18                      |
| strsep function, REF-585                              | atexit, REF-22                      |
| strspn function, REF-586                              | bsearch, REF-31                     |
| strstr function, REF-587                              | chdir, REF-47                       |
| strtod function, 10–9, REF–23, REF–589                | chmod, REF-48                       |
| strtok function, REF-591                              | chown, REF-49                       |
| strtok_r function, REF-591                            | clock, REF-54                       |
| strtol function, REF-24, REF-25, REF-594              | ctermid, REF-78                     |
| strtoll function, REF-596<br>strtog function, REF-596 | ctime, REF-79                       |
| strtoul function, REF-598                             | ctime_r, REF-79                     |
| strtoull function, REF-599                            | cuserid, REF-81                     |
| strtoug function, REF-599                             | difftime, REF-113                   |
| strxfrm function, 10–11, REF–600                      | fchown, REF-142                     |
| Subprocess, 5–1 to 5–11                               | fmod, REF-171                       |
| executing image                                       | ftime, REF-204                      |
| with exec functions, 5–3                              | getcwd, REF-225<br>getenv, REF-228  |
| implementation of, 5–2                                | getenv, REF-220<br>getpid, REF-249  |
| introduction to, 5–1                                  | getppid, REF-250                    |
| program examples, 5–5 to 5–11                         | gmtime, REF-273                     |
| sharing data with pipe, 5–5, REF–417                  | gmtime r, REF-273                   |
| synchronization with wait, 5-5                        | introduction to, 9–3                |
| Subprocess functions                                  | localtime, REF-334                  |
| decc\$set child default dir, REF-94                   | localtime r, REF-334                |
| decc\$set_child_standard_streams,                     | memset, REF-362                     |
| REF-95                                                | mkdir, REF-363                      |
| decc\$validate_wchar, REF-105                         | nice, REF-397                       |
| decc\$write_eof_to_mbx, REF-106                       | program examples, 9–3               |
| execl, REF-132                                        | gsort, REF-440                      |
| execle, REF-134                                       | remove, REF-110, REF-455            |
| execlp, REF-135                                       | rename, REF-456                     |
| execv, REF-136                                        | setbuf, REF-472                     |
| execve, REF-137                                       | setvbuf, REF-495                    |
| execvp, REF-138                                       | strtod, REF-589                     |
| pipe, REF-417                                         | strtok, REF-591                     |
| vfork, REF-663                                        | strtok_r, REF-591                   |
| wait, REF-681                                         | system, REF-613                     |
| subwin function, REF-603                              | time, REF-620                       |
| swab function, REF-604                                | times, REF-621                      |
| swprintf function, REF-605                            | umask, REF-642                      |
| swscanf function, REF-606                             | utime, REF-647                      |
| Synchronizing processes, 5–5                          | utimes, REF-650                     |
| Syntax of HP C PTI functions 1 14                     | vfprintf, REF-665                   |
| of HP C RTL functions, 1–14                           | vfscanf, REF-666                    |
|                                                       | vprintf, REF-671                    |

| System functions (cont'd) vscanf, REF-672 vsnprintf, REF-673 vsprintf, REF-674 vsscanf, REF-675 wcstod, REF-721 wcstok, REF-723 writev, REF-754                                                                                                    | Time-related functions (cont'd) utime, REF-647 utimes, REF-650 wcsftime, REF-702 Time-zone cache, REF-640 times function, REF-621 timespec structure, REF-224 tmpfile function, REF-622 tmpnam function, REF-623 toascii function, 3-7, REF-624 TOLERANT reentrancy, 1-52, REF-99                                                                                                    |
|----------------------------------------------------------------------------------------------------|----------------------------------------------------------------------------------------------------|
| tan function, REF-615                                                                                                    | _tolower macro, 3-7                                                                                                    |
| tanh function, REF-616                                                                                                    | tolower function, REF-626                                                                                                    |
| telldir function, REF-617<br>tempnam function, REF-618                                                                                                    | tolower function, 3–7, REF-625                                                                                                    |
| Terminal I/O                                                                                                    | touchwin function, REF-627 toupper macro, 3-7                                                                                                    |
| program examples, 2–20 to 2–25                                                                                                    | toupper function, REF-629                                                                                                    |
| Terminal I/O functions                                                                                                    | toupper function, 3–7, REF–628                                                                                                    |
| getchar, REF-222                                                                                                    | towetrans function, 3-7, 10-9, REF-630                                                                                                    |
| gets, REF-259                                                                                                    | towlower function, 10–10, REF-631                                                                                                    |
| getwchar, REF-266                                                                                                    | towupper function, 10-10, REF-632                                                                                                    |
| printf, REF-425                                                                                                    | trunc function, REF-633                                                                                                    |
| putchar, REF-429                                                                                                    | truncate function, REF-634                                                                                                    |
| puts, REF-433                                                                                                    | ttyname function, REF-635                                                                                                    |
| putwchar, REF-436                                                                                                    | ttyname_r function, REF-635                                                                                                    |
| scanf, REF-465                                                                                                    | tzset function, REF-637                                                                                                    |
| Time                                                                                                    |                                                                                                    |
| introduction to, 11–1                                                                                                    | U                                                                                                    |
| time function RFF 690                                                                                                    |                                                                                                    |
| time function, REF-620                                                                                                    | . 1 C                                                                                                    |
| Time functions, 11–1 to 11–6                                                                                                    | ualarm function, REF-641                                                                                                    |
| Time functions, 11–1 to 11–6<br>Time-related functions                                                                                                    | UIDs, 1–41                                                                                                    |
| Time functions, 11-1 to 11-6 Time-related functions asctime, REF-14                                                                                                    | UIDs, 1-41<br>umask function, REF-642                                                                                                    |
| Time functions, 11-1 to 11-6 Time-related functions asctime, REF-14 asctime_r, REF-14                                                                                                    | UIDs, 1-41<br>umask function, REF-642<br>umask value, 5-4                                                                                                    |
| Time functions, 11-1 to 11-6 Time-related functions asctime, REF-14 asctime_r, REF-14 clock, REF-54                                                                                                    | UIDs, 1-41<br>umask function, REF-642<br>umask value, 5-4<br>uname function, REF-643                                                                                                    |
| Time functions, 11-1 to 11-6 Time-related functions asctime, REF-14 asctime_r, REF-14 clock, REF-54 clock_getres, REF-55                                                                                                    | UIDs, 1-41<br>umask function, REF-642<br>umask value, 5-4<br>uname function, REF-643<br>ungetc function, REF-644                                                                                                    |
| Time functions, 11-1 to 11-6 Time-related functions asctime, REF-14 asctime_r, REF-14 clock, REF-54 clock_getres, REF-55 clock_gettime, REF-56                                                                                                    | UIDs, 1-41 umask function, REF-642 umask value, 5-4 uname function, REF-643 ungetc function, REF-644 ungetwc function, REF-645                                                                                                    |
| Time functions, 11-1 to 11-6 Time-related functions asctime, REF-14 asctime_r, REF-14 clock, REF-54 clock_getres, REF-55 clock_gettime, REF-56 clock_settime, REF-57                                                                                                    | UIDs, 1-41 umask function, REF-642 umask value, 5-4 uname function, REF-643 ungetc function, REF-644 ungetwc function, REF-645 UNIX                                                                                                    |
| Time functions, 11-1 to 11-6 Time-related functions asctime, REF-14 asctime_r, REF-14 clock, REF-54 clock_getres, REF-55 clock_gettime, REF-56 clock_settime, REF-57 ctime, REF-79                                                                                                    | UIDs, 1-41 umask function, REF-642 umask value, 5-4 uname function, REF-643 ungetc function, REF-644 ungetwc function, REF-645 UNIX file specification conversion functions, 1-16                                                                                                    |
| Time functions, 11-1 to 11-6 Time-related functions asctime, REF-14 asctime_r, REF-14 clock, REF-54 clock_getres, REF-55 clock_gettime, REF-56 clock_settime, REF-57 ctime, REF-79 ctime_r, REF-79                                                                                                    | UIDs, 1-41 umask function, REF-642 umask value, 5-4 uname function, REF-643 ungetc function, REF-644 ungetwc function, REF-645 UNIX                                                                                                    |
| Time functions, 11-1 to 11-6 Time-related functions asctime, REF-14 asctime_r, REF-14 clock, REF-54 clock_getres, REF-55 clock_gettime, REF-56 clock_settime, REF-57 ctime, REF-79                                                                                                    | UIDs, 1-41 umask function, REF-642 umask value, 5-4 uname function, REF-643 ungetc function, REF-644 ungetwc function, REF-645 UNIX file specification conversion functions, 1-16 file specifications, 1-15 to 1-18                                                                                                    |
| Time functions, 11-1 to 11-6 Time-related functions asctime, REF-14 asctime_r, REF-14 clock, REF-54 clock_getres, REF-55 clock_gettime, REF-56 clock_settime, REF-57 ctime, REF-79 ctime_r, REF-79 decc\$fix_time, REF-88                                                                                                    | UIDs, 1-41 umask function, REF-642 umask value, 5-4 uname function, REF-643 ungetc function, REF-644 ungetwc function, REF-645 UNIX file specification conversion functions, 1-16 file specifications, 1-15 to 1-18 alternate translation, 1-17                                                                                                    |
| Time functions, 11–1 to 11–6 Time-related functions   asctime, REF-14   asctime_r, REF-14   clock, REF-54   clock_getres, REF-55   clock_gettime, REF-56   clock_settime, REF-57   ctime, REF-79   ctime_r, REF-79   decc\$fix_time, REF-88   difftime, REF-113                                                                                                    | UIDs, 1-41 umask function, REF-642 umask value, 5-4 uname function, REF-643 ungetc function, REF-644 ungetwc function, REF-645 UNIX file specification conversion functions, 1-16 file specifications, 1-15 to 1-18 alternate translation, 1-17 compared to OpenVMS, 1-16 Run-Time Library, 1-15 use with HP C RTL, 1-15 to 1-18                                                                                                    |
| Time functions, 11-1 to 11-6 Time-related functions   asctime, REF-14   asctime_r, REF-14   clock, REF-54   clock_getres, REF-55   clock_gettime, REF-56   clock_settime, REF-57   ctime, REF-79   ctime_r, REF-79   decc\$fix_time, REF-88   difftime, REF-113   ftime, REF-204   getclock, REF-224   getitimer, REF-239                                                                                                    | UIDs, 1-41 umask function, REF-642 umask value, 5-4 uname function, REF-643 ungetc function, REF-644 ungetwc function, REF-645 UNIX file specification conversion functions, 1-16 file specifications, 1-15 to 1-18 alternate translation, 1-17 compared to OpenVMS, 1-16 Run-Time Library, 1-15 use with HP C RTL, 1-15 to 1-18 UNIX I/O, 1-41                                                                                                    |
| Time functions, 11-1 to 11-6 Time-related functions   asctime, REF-14   asctime_r, REF-14   clock, REF-54   clock_getres, REF-55   clock_gettime, REF-56   clock_settime, REF-57   ctime, REF-79   ctime_r, REF-79   decc\$fix_time, REF-88   difftime, REF-113   ftime, REF-204   getclock, REF-224   getitimer, REF-239   gettimeofday, REF-262                                                                                                    | UIDs, 1–41 umask function, REF-642 umask value, 5–4 uname function, REF-643 ungetc function, REF-644 ungetwc function, REF-645 UNIX file specification conversion functions, 1–16 file specifications, 1–15 to 1–18 alternate translation, 1–17 compared to OpenVMS, 1–16 Run-Time Library, 1–15 use with HP C RTL, 1–15 to 1–18 UNIX I/O, 1–41 file descriptors, 2–5                                                                                                    |
| Time functions, 11-1 to 11-6 Time-related functions   asctime, REF-14   asctime_r, REF-14   clock, REF-54   clock_getres, REF-55   clock_gettime, REF-56   clock_settime, REF-57   ctime, REF-79   ctime_r, REF-79   decc\$fix_time, REF-88   difftime, REF-113   ftime, REF-204   getclock, REF-224   getitimer, REF-239   gettimeofday, REF-262   gmtime, REF-273                                                                                                    | UIDs, 1-41 umask function, REF-642 umask value, 5-4 uname function, REF-643 ungetc function, REF-644 ungetwc function, REF-645 UNIX file specification conversion functions, 1-16 file specifications, 1-15 to 1-18 alternate translation, 1-17 compared to OpenVMS, 1-16 Run-Time Library, 1-15 use with HP C RTL, 1-15 to 1-18 UNIX I/O, 1-41 file descriptors, 2-5 functions                                                                                                    |
| Time functions, 11-1 to 11-6 Time-related functions   asctime, REF-14   asctime_r, REF-14   clock, REF-54   clock_getres, REF-55   clock_gettime, REF-56   clock_settime, REF-57   ctime, REF-79   ctime_r, REF-79   decc\$fix_time, REF-88   difftime, REF-113   ftime, REF-204   getclock, REF-224   getitimer, REF-239   gettimeofday, REF-262   gmtime, REF-273   gmtime_r, REF-273                                                                                                    | UIDs, 1–41 umask function, REF-642 umask value, 5–4 uname function, REF-643 ungetc function, REF-644 ungetwc function, REF-645 UNIX file specification conversion functions, 1–16 file specifications, 1–15 to 1–18 alternate translation, 1–17 compared to OpenVMS, 1–16 Run-Time Library, 1–15 use with HP C RTL, 1–15 to 1–18 UNIX I/O, 1–41 file descriptors, 2–5 functions program example, 2–24                                                                                                    |
| Time functions, 11-1 to 11-6 Time-related functions   asctime, REF-14   asctime_r, REF-14   clock, REF-54   clock_getres, REF-55   clock_gettime, REF-56   clock_settime, REF-57   ctime, REF-79   ctime_r, REF-79   decc\$fix_time, REF-88   difftime, REF-113   ftime, REF-204   getclock, REF-224   getitimer, REF-239   gettimeofday, REF-262   gmtime, REF-273   gmtime_r, REF-273   localtime_r, REF-334                                                                                                    | UIDs, 1–41 umask function, REF-642 umask value, 5–4 uname function, REF-643 ungetc function, REF-644 ungetwc function, REF-645 UNIX file specification conversion functions, 1–16 file specifications, 1–15 to 1–18 alternate translation, 1–17 compared to OpenVMS, 1–16 Run-Time Library, 1–15 use with HP C RTL, 1–15 to 1–18 UNIX I/O, 1–41 file descriptors, 2–5 functions program example, 2–24 UNIX I/O functions                                                                                                    |
| Time functions, 11–1 to 11–6 Time-related functions asctime, REF-14 asctime_r, REF-14 clock, REF-54 clock_getres, REF-55 clock_gettime, REF-56 clock_settime, REF-57 ctime, REF-79 ctime_r, REF-79 decc\$fix_time, REF-88 difftime, REF-113 ftime, REF-204 getclock, REF-224 getitimer, REF-239 gettimeofday, REF-262 gmtime, REF-273 gmtime_r, REF-273 localtime_r, REF-334 mktime, REF-368                                                                                                    | UIDs, 1-41 umask function, REF-642 umask value, 5-4 uname function, REF-643 ungetc function, REF-644 ungetwc function, REF-645 UNIX file specification conversion functions, 1-16 file specifications, 1-15 to 1-18 alternate translation, 1-17 compared to OpenVMS, 1-16 Run-Time Library, 1-15 use with HP C RTL, 1-15 to 1-18 UNIX I/O, 1-41 file descriptors, 2-5 functions program example, 2-24 UNIX I/O functions close, REF-59                                                                                        |
| Time functions, 11–1 to 11–6 Time-related functions asctime, REF-14 asctime_r, REF-14 clock, REF-54 clock_getres, REF-55 clock_gettime, REF-56 clock_settime, REF-57 ctime, REF-79 ctime_r, REF-79 decc\$fix_time, REF-88 difftime, REF-113 ftime, REF-204 getclock, REF-224 getitimer, REF-239 gettimeofday, REF-262 gmtime, REF-273 localtime_r, REF-273 localtime_r, REF-368 nanosleep, REF-393                                                                                                    | UIDs, 1-41 umask function, REF-642 umask value, 5-4 uname function, REF-643 ungetc function, REF-644 ungetwc function, REF-645 UNIX file specification conversion functions, 1-16 file specifications, 1-15 to 1-18 alternate translation, 1-17 compared to OpenVMS, 1-16 Run-Time Library, 1-15 use with HP C RTL, 1-15 to 1-18 UNIX I/O, 1-41 file descriptors, 2-5 functions program example, 2-24 UNIX I/O functions close, REF-59 creat, REF-71                                                                          |
| Time functions, 11–1 to 11–6 Time-related functions   asctime, REF-14   asctime_r, REF-14   clock, REF-54   clock_getres, REF-55   clock_gettime, REF-56   clock_settime, REF-57   ctime, REF-79   ctime_r, REF-79   ctime_r, REF-113   ftime, REF-113   ftime, REF-204   getclock, REF-224   getitimer, REF-239   gettimeofday, REF-262   gmtime, REF-273   gmtime_r, REF-273   localtime_r, REF-368   nanosleep, REF-368   nanosleep, REF-393   setitimer, REF-478                                                | UIDs, 1-41 umask function, REF-642 umask value, 5-4 uname function, REF-643 ungetc function, REF-644 ungetwc function, REF-645 UNIX file specification conversion functions, 1-16 file specifications, 1-15 to 1-18 alternate translation, 1-17 compared to OpenVMS, 1-16 Run-Time Library, 1-15 use with HP C RTL, 1-15 to 1-18 UNIX I/O, 1-41 file descriptors, 2-5 functions program example, 2-24 UNIX I/O functions close, REF-59 creat, REF-71 dup, REF-122                                                             |
| Time functions, 11–1 to 11–6 Time-related functions    asctime, REF-14    asctime_r, REF-14    clock, REF-54    clock_getres, REF-55    clock_gettime, REF-56    clock_settime, REF-57    ctime, REF-79    ctime_r, REF-79    decc\$fix_time, REF-88    difftime, REF-113    ftime, REF-204    getclock, REF-224    getitimer, REF-239    gettimeofday, REF-262    gmtime_r, REF-273    localtime_r, REF-334    mktime, REF-368    nanosleep, REF-393    setitimer, REF-478    strftime, REF-565                    | UIDs, 1-41 umask function, REF-642 umask value, 5-4 uname function, REF-643 ungetc function, REF-644 ungetwc function, REF-645 UNIX file specification conversion functions, 1-16 file specifications, 1-15 to 1-18 alternate translation, 1-17 compared to OpenVMS, 1-16 Run-Time Library, 1-15 use with HP C RTL, 1-15 to 1-18 UNIX I/O, 1-41 file descriptors, 2-5 functions program example, 2-24 UNIX I/O functions close, REF-59 creat, REF-71 dup, REF-122 dup2, REF-122                                               |
| Time functions, 11–1 to 11–6 Time-related functions asctime, REF-14 asctime_r, REF-14 clock, REF-54 clock_getres, REF-55 clock_gettime, REF-56 clock_settime, REF-57 ctime, REF-79 ctime_r, REF-79 decc\$fix_time, REF-88 difftime, REF-113 ftime, REF-204 getclock, REF-224 getitimer, REF-239 gettimeofday, REF-262 gmtime, REF-273 localtime_r, REF-273 localtime_r, REF-384 mktime, REF-368 nanosleep, REF-393 setitimer, REF-478 strftime, REF-565 strptime, REF-579                                           | UIDs, 1-41 umask function, REF-642 umask value, 5-4 uname function, REF-643 ungetc function, REF-644 ungetwc function, REF-645 UNIX file specification conversion functions, 1-16 file specifications, 1-15 to 1-18 alternate translation, 1-17 compared to OpenVMS, 1-16 Run-Time Library, 1-15 use with HP C RTL, 1-15 to 1-18 UNIX I/O, 1-41 file descriptors, 2-5 functions program example, 2-24 UNIX I/O functions close, REF-59 creat, REF-71 dup, REF-122 dup2, REF-122 fcnt1, REF-144                                |
| Time functions, 11–1 to 11–6 Time-related functions   asctime, REF-14   asctime_r, REF-14   clock, REF-54   clock_getres, REF-55   clock_gettime, REF-56   clock_settime, REF-57   ctime, REF-79   ctime_r, REF-79   decc\$fix_time, REF-88   difftime, REF-113   ftime, REF-204   getclock, REF-224   getitimer, REF-239   gettimeofday, REF-262   gmtime, REF-273   localtime_r, REF-273   localtime_r, REF-368   nanosleep, REF-368   nanosleep, REF-478   strftime, REF-565   strptime, REF-579   time, REF-620 | UIDs, 1-41 umask function, REF-642 umask value, 5-4 uname function, REF-643 ungetc function, REF-644 ungetwc function, REF-645 UNIX file specification conversion functions, 1-16 file specifications, 1-15 to 1-18 alternate translation, 1-17 compared to OpenVMS, 1-16 Run-Time Library, 1-15 use with HP C RTL, 1-15 to 1-18 UNIX I/O, 1-41 file descriptors, 2-5 functions program example, 2-24 UNIX I/O functions close, REF-59 creat, REF-71 dup, REF-122 dup2, REF-122 fcnt1, REF-144 fileno, REF-167                |
| Time functions, 11–1 to 11–6 Time-related functions asctime, REF-14 asctime_r, REF-14 clock, REF-54 clock_getres, REF-55 clock_gettime, REF-56 clock_settime, REF-57 ctime, REF-79 ctime_r, REF-79 decc\$fix_time, REF-88 difftime, REF-113 ftime, REF-204 getclock, REF-224 getitimer, REF-239 gettimeofday, REF-262 gmtime, REF-273 localtime_r, REF-273 localtime_r, REF-384 mktime, REF-368 nanosleep, REF-393 setitimer, REF-478 strftime, REF-565 strptime, REF-579 time, REF-620 times, REF-621              | UIDs, 1-41 umask function, REF-642 umask value, 5-4 uname function, REF-643 ungetc function, REF-644 ungetwc function, REF-645 UNIX file specification conversion functions, 1-16 file specifications, 1-15 to 1-18 alternate translation, 1-17 compared to OpenVMS, 1-16 Run-Time Library, 1-15 use with HP C RTL, 1-15 to 1-18 UNIX I/O, 1-41 file descriptors, 2-5 functions program example, 2-24 UNIX I/O functions close, REF-59 creat, REF-71 dup, REF-122 dup2, REF-122 fcnt1, REF-144 fileno, REF-167 fstat, REF-196 |
| Time functions, 11–1 to 11–6 Time-related functions   asctime, REF-14   asctime_r, REF-14   clock, REF-54   clock_getres, REF-55   clock_gettime, REF-56   clock_settime, REF-57   ctime, REF-79   ctime_r, REF-79   decc\$fix_time, REF-88   difftime, REF-113   ftime, REF-204   getclock, REF-224   getitimer, REF-239   gettimeofday, REF-262   gmtime, REF-273   localtime_r, REF-273   localtime_r, REF-368   nanosleep, REF-368   nanosleep, REF-478   strftime, REF-565   strptime, REF-579   time, REF-620 | UIDs, 1-41 umask function, REF-642 umask value, 5-4 uname function, REF-643 ungetc function, REF-644 ungetwc function, REF-645 UNIX file specification conversion functions, 1-16 file specifications, 1-15 to 1-18 alternate translation, 1-17 compared to OpenVMS, 1-16 Run-Time Library, 1-15 use with HP C RTL, 1-15 to 1-18 UNIX I/O, 1-41 file descriptors, 2-5 functions program example, 2-24 UNIX I/O functions close, REF-59 creat, REF-71 dup, REF-122 dup2, REF-122 fcnt1, REF-144 fileno, REF-167                |

UNIX I/O functions (cont'd) isatty, REF-295 lseek, REF-343 open, REF-405 pread, REF-424 pwrite, REF-437 read, REF-446 readv, REF-450 stat, REF-542 ttyname, REF-635 ttyname r, REF-635 write, REF-753 UNIX style root, 1-29 unordered function, REF-646 unsetenv function, REF-653 User database functions endpwent, REF-127 getpwuid, REF-256 getpwuid\_r, REF-256 setpwent, REF-489 User Identifier, 1-41 \_USE\_STD\_STAT macro, 1-25 usleep function, REF-654 utime function, REF-647 utimes function, REF-650

## V

<vararqs.h> header file, 3-9 Variable-length argument lists, 3-9 Variable-length record files accessing in record mode, 1-47 VAXC\$CRTL INIT function, 4-11, REF-642, **REF-655** vaxc\$errno external variable, 4-5 VAXC\$ESTABLISH function, 4-11, REF-339, REF-480, REF-656 VAXC\$EXECMBX logical name, 5-4 va arg function, REF-658 va count macro, REF-659 va end function, REF-660 va start macro, REF-661 va start 1 macro, REF-661 Version-dependency of HP C RTL routines, A-1 vfork function, REF-418, REF-663 vfprintf function, REF-665 vfscanf function, REF-666 vfwprintf function, REF-668 vfwscanf function, REF-670 \_VMS\_CURSES macro, 1-24 \_VMS\_V6\_SOURCE macro, 1–23  $\__{VMS\_VER}$  macro, 1-22VMS\_VER\_OVERRIDE macro, 1–22 vprintf function, REF-671 vscanf function, REF-672 vsnprintf function, REF-673

vsprintf function, REF-674 vsscanf function, REF-675 vswprintf function, REF-676 vswscanf function, REF-678 vwprintf function, REF-679 vwscanf function, REF-680

### W

waddch function, REF-11 waddstr function, REF-12 wait function, REF-681 using with waitpid function, REF-688 wait3 function, REF-682 wait4 function, REF-685 waitpid function, REF-688 wclear function, REF-50 wclrattr function, 6-2, REF-62 wclrtobot function, REF-63 wclrtoeol function, REF-64 wcrtomb function, 3-7, 10-10, REF-692 wcscat function, REF-693 wcschr function, REF-695 wcscmp function, REF-697 wcscoll function, 10-11, REF-698 wcscpy function, REF-699 wcscspn function, REF-700 wcsftime function, 10-8, REF-702 wcslen function, REF-708 wcsncat function, REF-709 wcsncmp function, REF-711 wcsncpy function, REF-712 wcspbrk function, REF-713 wcsrchr function, REF-714 wcsrtombs function, 3-7, 10-10, REF-716 wcsspn function, REF-718 wcsstr function, REF-720 wcstod function, 10-9, REF-721 wcstok function, REF-723 wcstol function, REF-726 wcstombs function, 10-10, REF-728 wcstoul function, REF-729 wcswcs function, REF-732 wcswidth function, REF-734 wcsxfrm function, 10-11, REF-735 wctob function, 10-10, REF-738 wctomb function, 10-10, REF-739 wctrans function, 3-7, 10-9, REF-740 wctype function, REF-741 wcwidth function, REF-744 wdelch function, REF-109 wdeleteln function, REF-111 werase function, REF-130 wgetch function, REF-123, REF-221 wgetstr function, REF-123, REF-261 Wide character collating functions, 10–11 conversion to multibyte, 10-10

Wide character (cont'd) Wide-character functions (cont'd) wcsncpy, REF-712 data type, 10-9 wcspbrk, REF-713 functions, 10-9 I/O functions, 10-10 wcsrchr, REF-714 wcsrtombs, REF-716 Wide character I/O program example, 2-23 wcsspn, REF-718 Wide-character functions wcsstr, REF-720 wcstod, REF-721 btowc, REF-33 fgetwc, REF-164 wcstok, REF-723 fgetws, REF-165 wcstol, REF-726 fputwc, REF-182 wcstoul, REF-729 fputws, REF-184 wcswcs, REF-732 fwide, REF-211 wcswidth, REF-734 fwprintf, REF-212 wcsxfrm, REF-735 fwscanf, REF-215 wctob, REF-738 getwc, REF-265 wctrans, REF-740 getwchar, REF-266 wctype, REF-741 iswalnum, REF-305 wcwidth, REF-744 iswalpha, REF-306 wmemchr, REF-745 iswcntrl, REF-307 wmemcmp, REF-746 iswctype, REF-308 wmemcpy, REF-747 iswdigit, REF-310 wmemmove, REF-748 wmemset, REF-749 iswgraph, REF-311 iswlower, REF-312 wprintf, REF-750 iswprint, REF-313 wscanf, REF-756 iswpunct, REF-314 Wide-character I/O, 2-6 iswspace, REF-315 winch function, REF-283 iswupper, REF-316 winsch function, REF-288 iswxdigit, REF-317 winsertln function, REF-289 mbrlen, REF-349 winsstr function, 6-2, REF-290 mbrtowc, REF-350 wmemchr function, REF-745 mbsinit, REF-354 wmemcmp function, REF-746 mbsrtowcs, REF-355 wmemcpy function, REF-747 putwc, REF-435 wmemmove function, REF-748 putwchar, REF-436 wmemset function, REF-749 swprintf, REF-605 wmove function, REF-376 swscanf, REF-606 wprintf function, REF-750 towctrans, REF-630 wprintw function, REF-426 towlower, REF-631 wrapok function, REF-752 towupper, REF-632 wrefresh function, REF-454 ungetwc, REF-645 write function, REF-753 vfwprintf, REF-668 writev function, REF-754 vfwscanf, REF-670 wscanf function, REF-756 vswprintf, REF-676 wscanw function, REF-466 vswscanf, REF-678 wsetattr function, 6-2, REF-471 vwprintf, REF-679 wstandend function, REF-540 vwscanf, REF-680 wstandout function, REF-541 wcrtomb, REF-692 wcscat, REF-693 Х wcschr, REF-695 \_XOPEN\_SOURCE macro, 1-19 wcscmp, REF-697 \_XOPEN\_SOURCE\_EXTENDED macro, 1-19 wcscoll, REF-698 wcscpy, REF-699 wcscspn, REF-700 wcsftime, REF-702 wcslen, REF-708 wcsncat, REF-709

wcsncmp, REF-711

## Υ

y0 function, REF-757 y1 function, REF-757 yn function, REF-757